Министерство образования и науки Российской Федерации Федеральное государственное бюджетное образовательное учреждение высшего профессионального образования «Ижевский государственный технический университет имени М. Т. Калашникова»

# ПРИБОРОСТРОЕНИЕ В XXI ВЕКЕ – 2013. ИНТЕГРАЦИЯ НАУКИ, ОБРАЗОВАНИЯ И ПРОИЗВОДСТВА

Сборник материалов IX Всероссийской научно-технической конференции с международным участием (Ижевск, 13–15 ноября 2013 года)

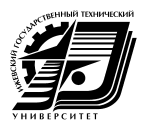

Издательство ИжГТУ имени М. Т. Калашникова Ижевск 2014

#### УДК 681.2(06) П75

#### Оргкомитет конференции

Б. А. Якимович – председатель оргкомитета, д-р техн. наук, ректор ИжГТУ имени М. Т. Калашникова;

А. И. Коршунов – зам. председателя, д-р техн. наук, проф., проректор по научной работе;

В. А. Алексеев – зам. председателя, д-р техн. наук, проф., секретарь ученого совета ИжГТУ имени М. Т. Калашникова;

Ю. П. Демаков – зам. председателя, декан приборостроительного факультета, ответственный организатор конференции;

В. И. Заболотских – зам. председателя, д-р техн. наук, проф., научный редактор сборника материалов конференции;

В. А. Глушков – канд. техн. наук, доц. кафедры «Конструирование радиоэлектронной аппаратуры», отв. за выпуск сборника материалов конференции;

Ю. К. Шелковников – д-р техн. наук, проф., гл. науч. сотр. Института механики УрО РАН;

А. Г. Серяков – зам. главного конструктора ОАО «Ижевский радиозавод»;

Д. В. Бохонько – гл. инженер ОАО «Концерн «Аксион»;

А. П. Александров – главный конструктор ОАО «ИЭМЗ «Купол»;

С. Н. Куртеев – директор филиала ОАО «МТС» Удмуртской Республики;

А. А. Шперлинг – директор филиала ОАО «Ростелеком» по Удмуртской Республике;

С. А. Петрушин – канд. техн. наук, директор ООО «Республиканский центр робототехники»;

В. П. Тарануха – канд. техн. наук, доц., зав. кафедрой «Конструирование радиоэлектронной аппаратуры», рук. секции 1;

В. В. Муравьев – д-р техн. наук, проф., зав. кафедрой «Приборы и методы контроля качества», рук. секции 2;

Г. В. Ломаев – д-р техн. наук, проф. кафедры «Приборы и методы контроля качества», рук. секции 2;

В. К. Барсуков – канд. техн. наук, проф., зав. кафедрой «Электротехника», рук. секции 3;

А. И. Нистюк – д-р техн. наук, проф., зав. кафедрой «Сети связи и телекоммуникационные системы», рук. секции 4;

А. Н. Копысов – канд. техн. наук, доц., зав. кафедрой «Радиотехника», рук. секции 4;

В. В. Бесогонов – канд. физ.-мат. наук, ст. науч. сотр. Института прикладной механики УрО РАН, рук. секции 5;

А. А. Айзикович – канд. физ.-мат. наук, доц., зав. кафедрой «Прикладная математика и информатика», рук. секции 6.

П75 **Приборостроение в XXI веке – 2013. Интеграция науки, образования и производства** : сб. материалов IX Всерос. науч. техн. конф. с междунар. участием (Ижевск, 13–15 нояб. 2013 г.) – Ижевск : Изд-во ИжГТУ имени М. Т. Калашникова, 2014. – 440 с.

ISBN 978-5-7526-0660-1

В сборник вошли материалы секций конференции. Рассматривается широкий спектр вопросов в области приборостроения.

Для специалистов в области приборостроения, аспирантов, магистрантов и студентов.

УДК 681.2

ISBN 978-5-7526-0660-1 © ФГБОУ ВПО «Ижевский государственный технический университет имени М. Т. Калашникова», 2014

# **Оглавление**

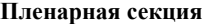

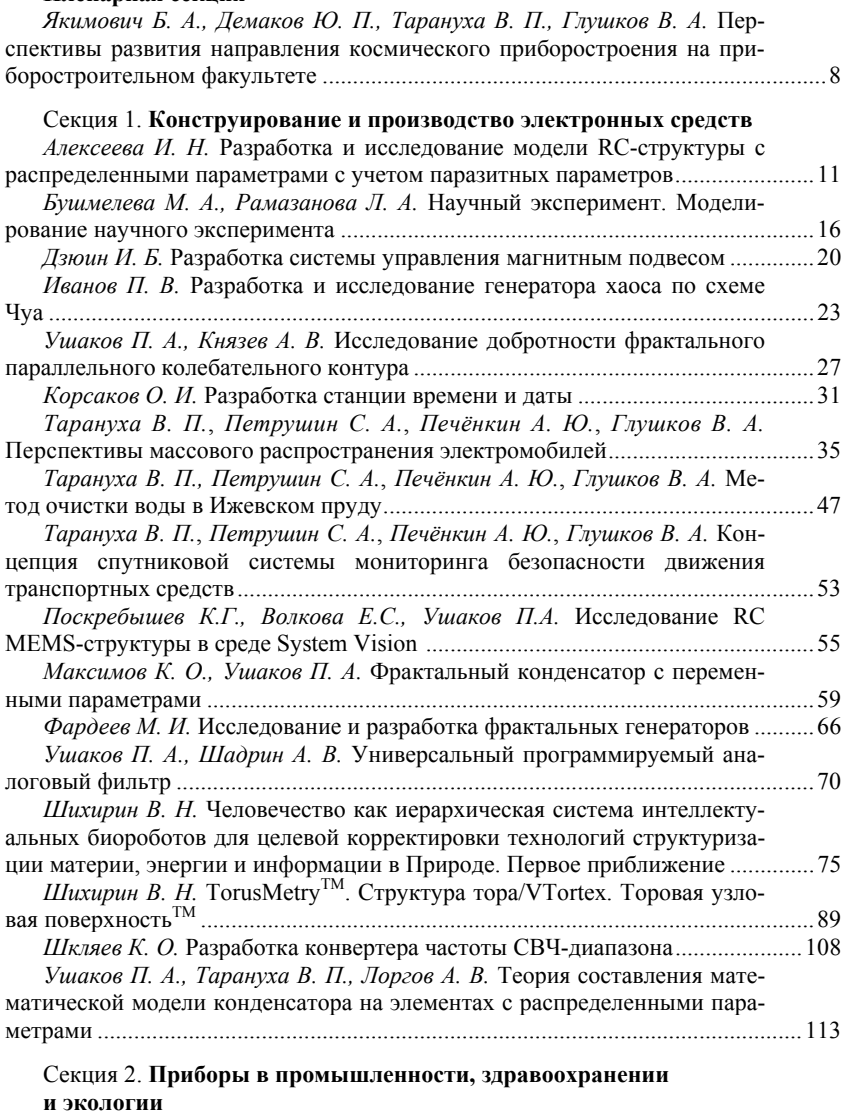

*Богдан О. П., Муравьева О. В.* Методика визуализации акустического поля ультразвуковых медицинских преобразователей ........................................118

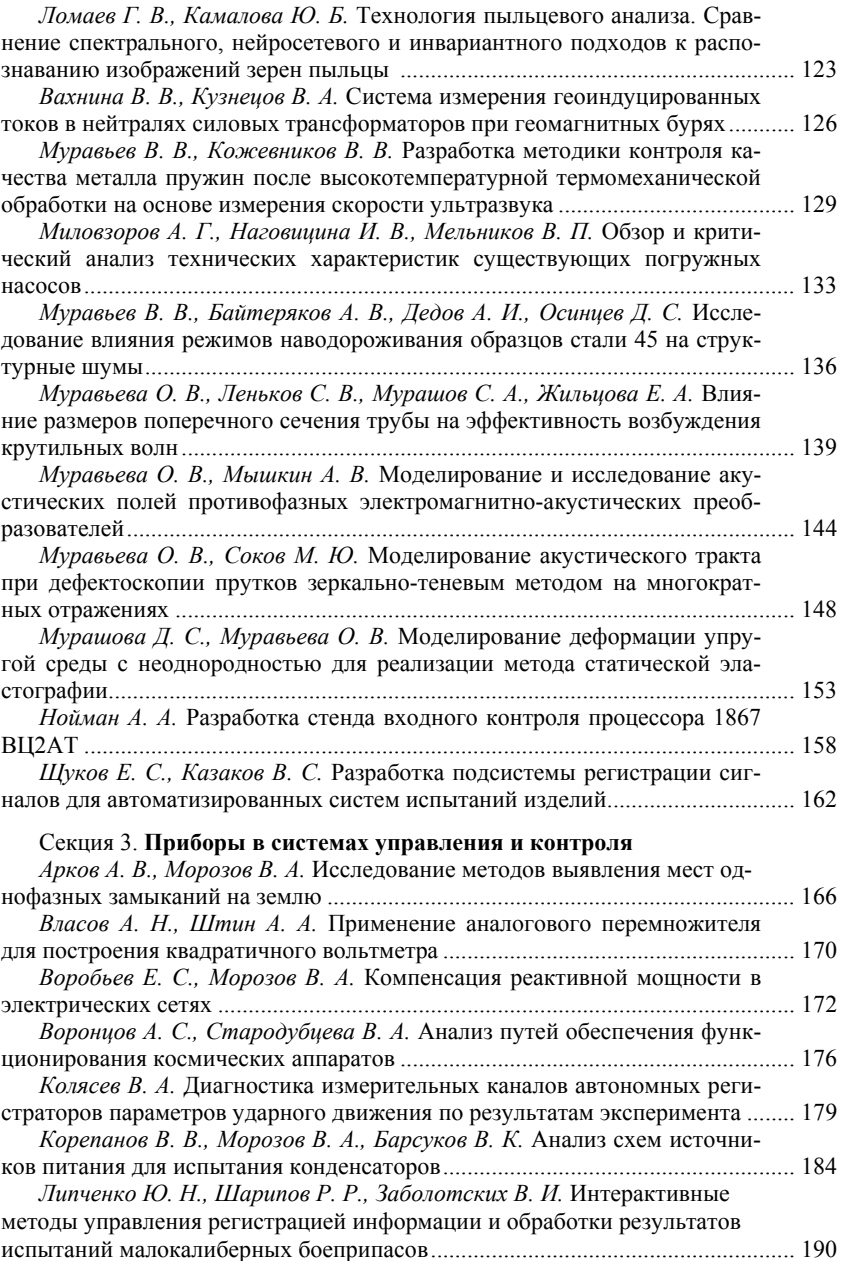

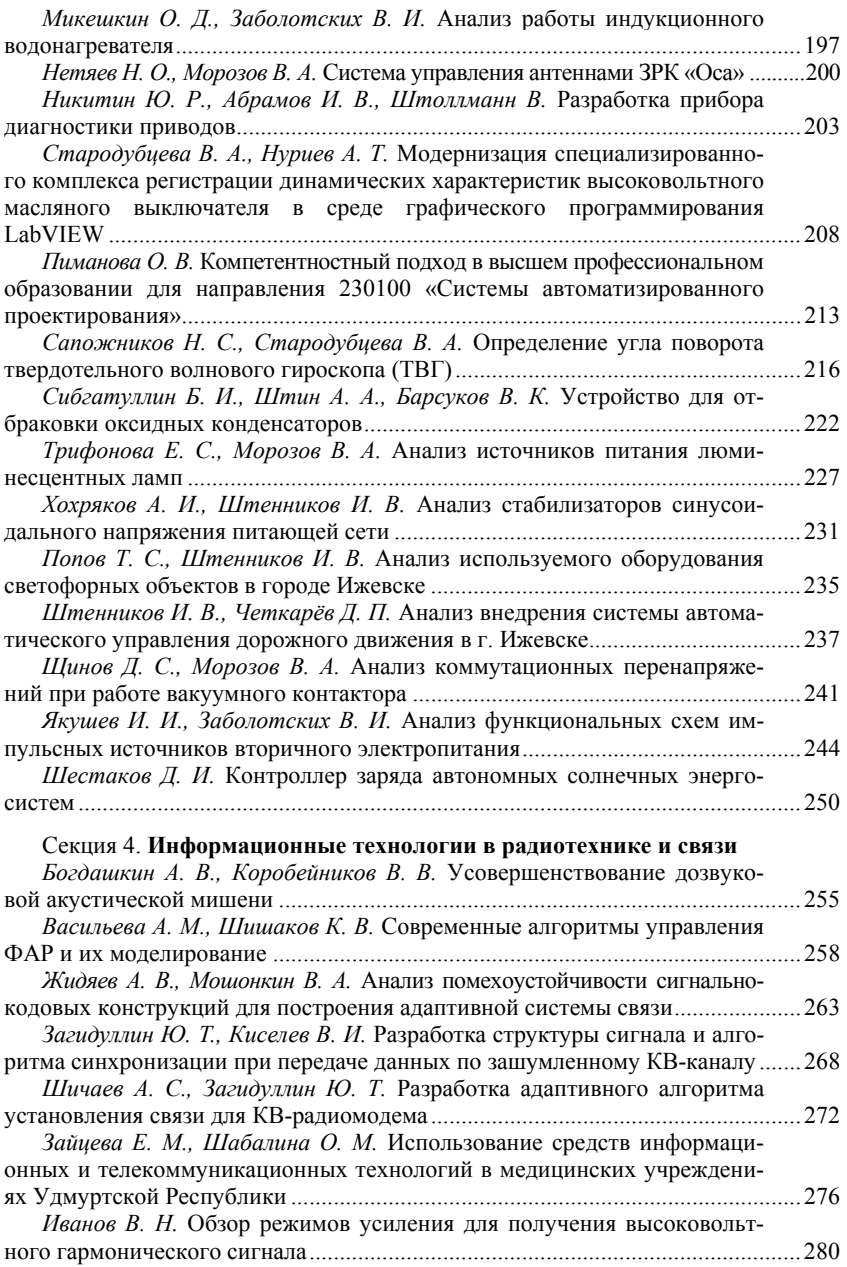

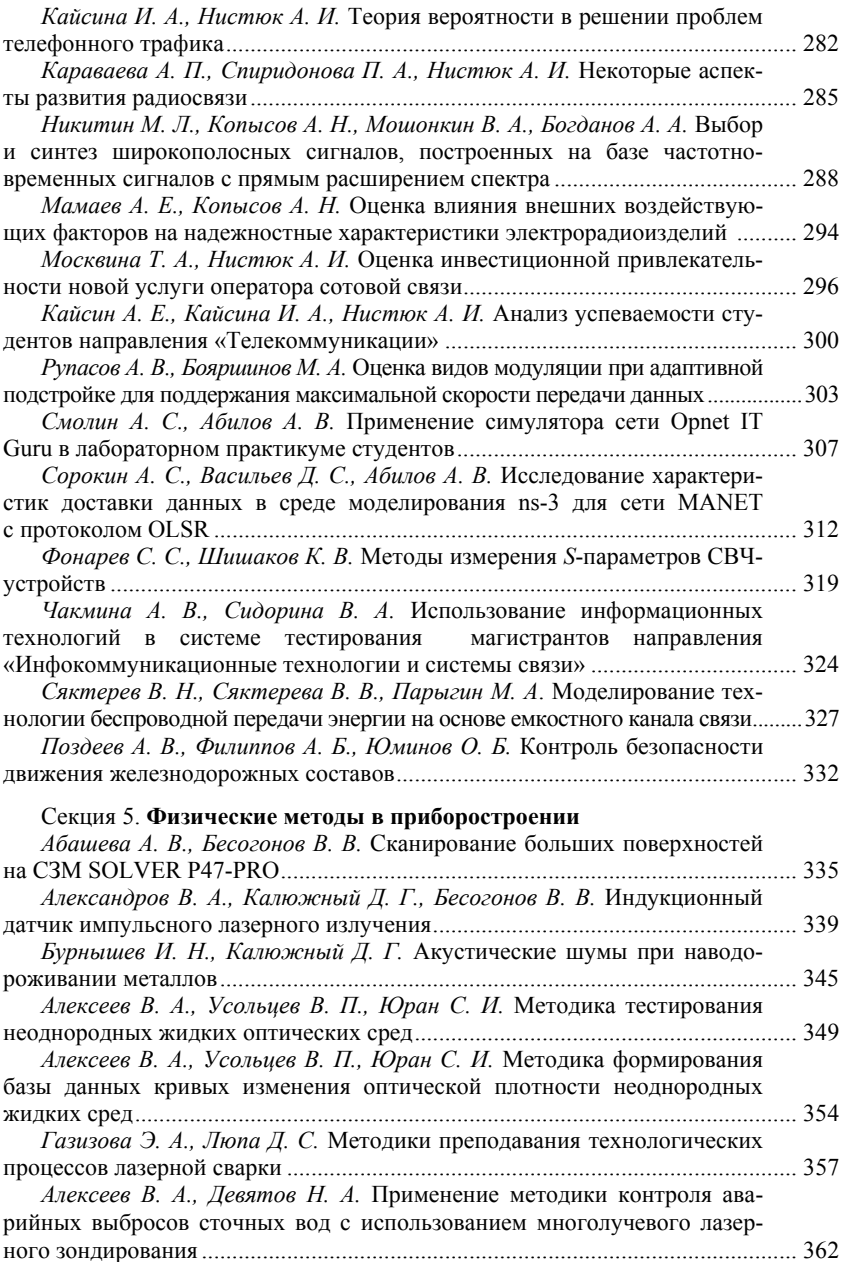

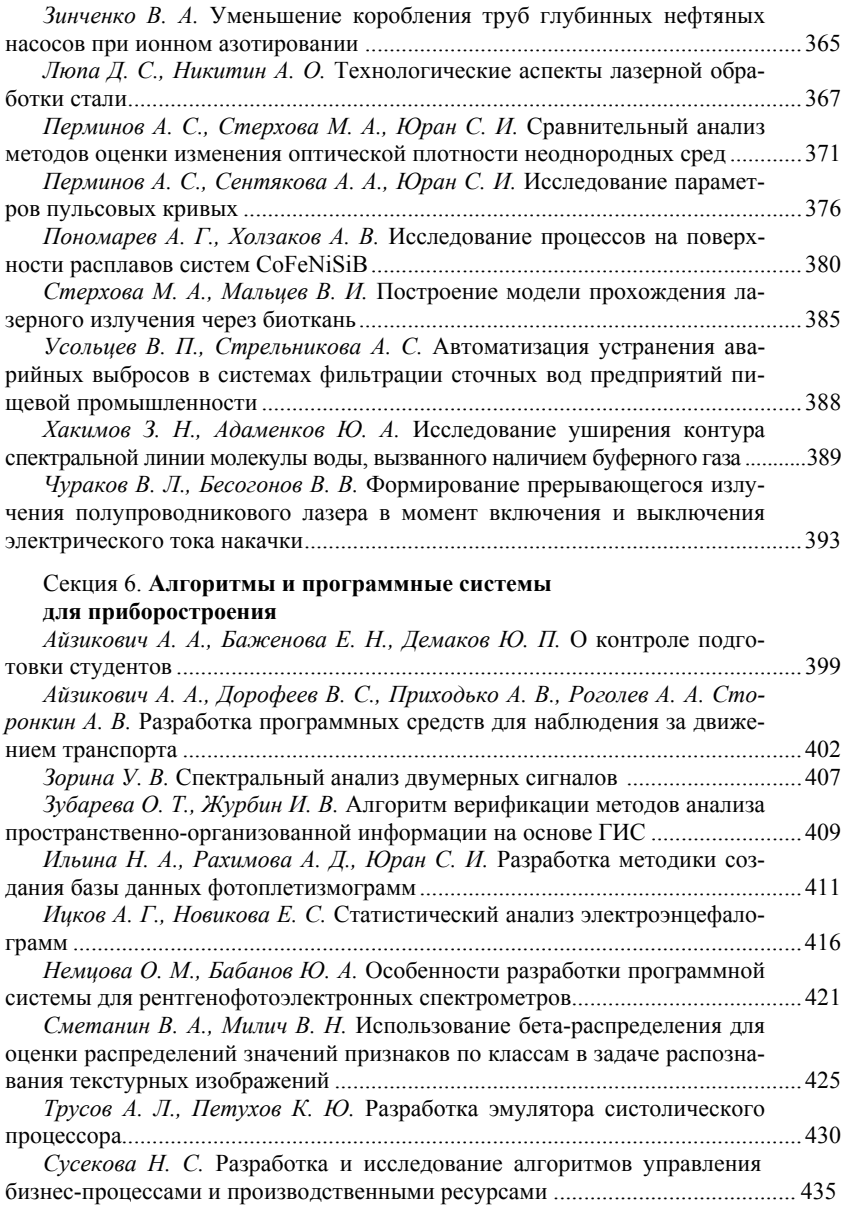

# ПЛЕНАРНАЯ СЕКЦИЯ

УДК 65.014.1

*Б. А. Якимович*, д-р техн. наук, проф. *Ю. П. Демаков*, канд. физ.-мат. наук, проф. *В. П. Тарануха*, канд. техн. наук, доц. *В. А. Глушков*, канд. техн. наук, доц. Ижевский государственный технический университет имени М. Т. Калашникова E-mail: [pribor@istu.ru](mailto:pribor@istu.ru) 

# **Перспективы развития направления космического приборостроения на приборостроительном факультете**

В последние годы все большее количество высших учебных заведений заявляет о желании принять участие в программах космических исследований путем создания собственных малых космических аппаратов (микроспутников). Участие в такой программе привлекательно для политехнического вуза, каким является ИжГТУ имени М. Т. Калашникова. Открывается широкий спектр возможностей для решения разнообразных задач: проектирование и создание микроспутника, проектирование систем для работы на борту космического аппарата (КА), на земле и в комплексе «Земля – Космос», проведение научных исследований аппаратуры космического назначения, функционирования различных объектов в космических условиях, исследования физических явлений в космическом пространстве. В большинстве вузов с этой целью создаются учебно-научные подразделения под эгидой студенческого конструкторского бюро, осуществляющего взаимодействие с организациями-разработчиками. В Удмуртской Республике такими организациями являются приборостроительные предприятия, участвующие в разработке и производстве космических систем.

Выполнение НИР и ОКР в рамках студенческого КБ позволяет перейти к современной проектной форме обучения и обеспечения возможности для студентов принять участие в конкретных разработках.

Появление в вузе направления космического приборостроения способствует укреплению научно-технического сотрудничества между вузом и предприятиями; развитию межвузовского и международного сотрудничества; стимулированию работы студентов, молодых выпускников, специалистов и ученых над реальными проектами и обеспечение их впоследствии рабочими местами на предприятиях-партнерах; повышение престижности вуза и региона в целом.

 $\overline{a}$ 

<sup>©</sup> Якимович Б. А., Демаков Ю. П., Тарануха В. П., Глушков В. А., 2014

Для решения указанных задач в ИжГТУ в конце 2013 г. создано студенческое конструкторское бюро космического приборостроения (СКБ КП). С согласия ОАО «Ижевский радиозавод» подразделению присвоено имя Валерия Агафангеловича Шутова, директора ОАО «ИРЗ» в 1978–1992 гг., почетного гражданина Удмуртской Республики.

Цель создания подразделения заключается в разработке конструкции микроспутника, системы наземного комплекса управления и приема данных; запуске студенческого КА с условным названием «Микроспутник ИжГТУ имени М. Т. Калашникова»; организации непрерывной образовательной программы по обучению студентов современным технологиям проектирования и управления малыми космическими аппаратами (КА) с привлечением ведущих специалистов промышленности и академических учреждений.

Задачи, решаемые для достижения этой цели:

– разработка технического задания, проекта конструкции крейта, модулей систем управления и приема данных для студенческого КА (совместно с ОАО «ИРЗ» и другими организациями);

– отработка современных технологий, методов и программноаппаратных решений в этой области;

– создание в ИжГТУ новых направлений исследований в области создания малых КА;

– создание систем и организация эффективного непрерывного управления КА;

– отработка технологии приема, обработки и распространения научных данных, получаемых с помощью навигационной системы ГЛОНАСС/GPS и КА «Микроспутник ИжГТУ имени М. Т. Калашникова».

Структурное подразделение «СКБ КП им. В. А. Шутова» предназначено для выполнения следующих функций:

– осуществление и координация работ по созданию модулей конструкции, наземного комплекса управления и приема данных, работы по изготовлению, испытанию и последующему запуску студенческого КА «Микроспутник ИжГТУ имени М. Т. Калашникова»;

– пропаганда космической направленности тематики научных исследований, курсовых и выпускных работ студентов, магистрантов и аспирантов ИжГТУ, участие в реализации образовательной части программы ГЛОНАСС/GPS, выполняемой ОАО «ИРЗ» и другими предприятиями Роскосмоса;

– привлечение студентов и преподавателей, работников академических учреждений и специалистов промышленности для реализации космической программы ИжГТУ;

– участие в конкурсных отборах грантов и привлечение студентов, магистрантов, аспирантов и специалистов к выполнению бюджетных и хоздоговорных НИР и ОКР;

– кооперация с другими вузами, в том числе с зарубежными, для достижения целей программы.

Из опыта СКБ других вузов, в частности МГТУ имени Н. Э. Баумана, в составе «СКБ КП им. В. А. Шутова» предполагается создание следующих творческих коллективов:

– группа навигации «Глонасс-ИРЗ»;

- лаборатория систем энергопитания (СЭП);
- лаборатория баллистики;
- лаборатория управления ориентацией;
- лаборатория наземного комплекса;
- лаборатория бортовой вычислительной машины (БВМ);
- лаборатория наземной эксплуатации и экологического обеспечения;

– сектор технико-экономического обоснования.

Материальная база структурного подразделения «СКБ КП имени В. А. Шутова» формируется из площадей, предоставляемых университетом, оборудования, как закупаемого университетом, так и оборудования, принадлежащего центрам коллективного пользования университета или сторонним организациям, при условии заключения соглашений о совместной деятельности.

Финансовая деятельность и оперативный учет денежных средств СКБ КП осуществляются через управление экономики и управление учета и отчетности университета.

Источники формирования финансовых средств СКБ КП складываются из средств бюджетных программ, средств от приносящей доход деятельности, добровольных пожертвований и целевых взносов физических и юридических лиц, в том числе иностранных. Средства структурного подразделения, полученные от осуществления приносящей доход деятельности, учитываются на отдельном субсчете СКБ КП.

В заключение отметим, что достигнутый высокий научнотехнический потенциал за более чем 50-летний период развития приборостроительного факультета и других подразделений университета, является одной из главных причин для принятия решения о создании направления космического приборостроения в ИжГТУ имени М. Т. Калашникова.

# Секция 1. КОНСТРУИРОВАНИЕ И ПРОИЗВОДСТВО ЭЛЕКТРОННЫХ СРЕДСТВ

УДК 681.586

И. Н. Алексеева, магистрант Ижевский государственный технический университет имени М. Т. Калашникова E-mail: girl.alekseeva@mail.ru

# Разработка и исследование модели RC-структуры с распределенными параметрами с учетом паразитных параметров

В последнее десятилетие особый интерес проявляется к резистивноемкостным структурам с распределенными параметрами, которые по своим схемотехническим возможностям превосходят RC-цепи с элементами с сосредоточенными параметрами. Они представляют собой структуры, образованные чередованием резистивной, диэлектрической и проводящей пленок. Характеристики RC-элементов с распределенными параметрами определяются электрофизическими свойствами материалов их слоев, последовательностью чередования пленок, их геометрическими размерами, количеством электрических контактов в слое, характером и расположением статических и динамических неоднородностей. Например, удельное сопротивление и диэлектрическая проницаемость резистивного и диэлектрического слоев задают номиналы этих элементов, а следовательно, границы рабочего диапазона частот. Выбор материалов влияет на временную и температурную стабильность характеристик структур, на определенную чувствительность характеристик к различным внешним воздействиям.

Конструкция простейшего RC-элемента с распределенными параметрами изображена на рис. 1.

Для анализа таких элементов можно использовать лестничную RCсхему с бесконечным числом звеньев, в которой значения г и С соответствуют погонным сопротивлению и емкости реальной распределенной цепи (рис. 2).

RC-элементы с распределенными параметрами широко используют на высоких частотах. В таких условиях большое влияние на работу RCструктуры оказывают краевой эффект в данных элементах и индуктивность резистивных полосок. Поэтому одной из важнейших

<span id="page-10-0"></span><sup>©</sup> Алексеева И. Н., 2014

задач является исследование влияния этих паразитных параметров на работу и определение рабочего диапазона частот структур.

Для исследования в качестве идеальной модели был использован R-C-NR-элемент с распределенными параметрами. Конструкция и УГО изображены на рис. 3.

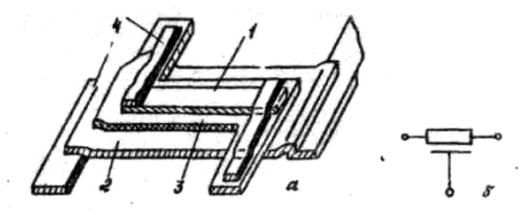

*Рис. 1.* Конструкция (*а*) и условно-графическое обозначение (*б*) пленочной RC-структуры: *1* – резистивный слой; *2* – проводящий слой; *3* – диэлектрический слой; *4* – контактные площадки

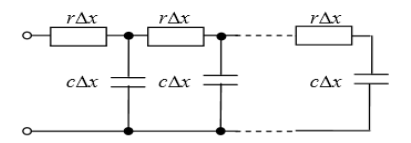

*Рис. 2.* Эквивалентная лестничная схема замещения RC-линии

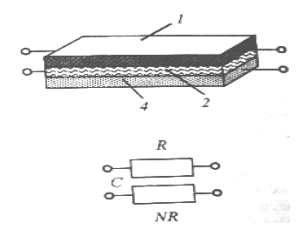

*Рис.* 3. R-C-NR-структура:  $a$  – конструкция;  $\ddot{o}$  – УГО; *1*,  $4$  – резистивный слой; *2* – диэлектрический слой

Сопротивление нижнего и верхнего резистивных слоев связано по всей поверхности постоянным коэффициентом *N*. Такие элементы можно использовать в качестве режекторных фильтров при определенных величинах *N*.

Так как RC-ЭРП можно рассматривать как длинную RC-линию, то для анализа резистивно-емкостной структуры использована схема замешения в виде лестничной RC-схемы.

Схема замещения R-C-NR-структуры с учетом паразитных параметров (уточненная схема) имеет вид, изображенный на рис. 4.

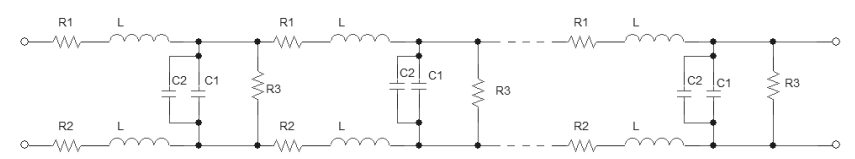

Рис. 4. Уточненная схема R-C-NR-структуры

Вся разница в схеме замещения по сравнению с идельной RCструктурой состоит в том, что появляется индуктивность резистивных слоев и увеличивается емкость линии за счет прибавления к ней двух краевых емкостей С2.

Как было отмечено выше, электрофизические характеристики металлов, применяемых для изготовления RC-ЭРП, определяют характеристики элемента. Резистивные слои R1, R2 характеризуются удельным поверхностным сопротивлением р, диэлектрический слой  $C$  – удельной поверхностной емкостью  $C_{\text{vn}}$ , определяемой диэлектрическими постоянными и толшиной слоя.

Сопротивление резистивной пленки определяется по формуле

$$
R = \rho \frac{l}{W},\tag{1}
$$

где  $\rho$  – удельное поверхностное сопротивление резистивного слоя;  $l$  – длина RC-структуры; *W* - ширина RC-структуры.

Погонная емкость

$$
C = C_{\text{ya}} \cdot l = \varepsilon_0 \frac{w \varepsilon_{ox}}{h} \cdot l = \left( W - \frac{H}{2} \right) \frac{\varepsilon_0 \varepsilon_{ox}}{h} \cdot l \,, \tag{2}
$$

где  $C_{\text{ya}}$  – удельная поверхностная емкость;  $\varepsilon_0$  = 8,85·10<sup>-12</sup> Ф/м – диэлектрическая постоянная;  $\varepsilon_{ox}$  - диэлектрическая проницаемость;  $w = W - H/2$ .

RC-элементы с распределенными параметрами изготавливаются в виде тонкопленочных резистивно-емкостных структур. При использовании этих структур на высоких частотах необходимо произвести оценку частотных свойств, так как сопротивление резистивных пленок в этом случае нельзя рассматривать как чисто активное. Максимальную рабочую частоту RC-структур ограничивают индуктивные и емкостные параметры резистивного слоя. Наибольшее влияние паразитной емкости на полное сопротивление проявляется при очень высоких сопротивлениях резистивной пленки. Поскольку RC-элемент является длинной структурой, а паразитная емкость – это емкость контактов структуры, то величина этого паразитного параметра незначительна и в данном случае им можно пренебречь. Таким образом, из паразитных параметров только индуктивность влияет на частотные свойства резистивной пленки, а следовательно, и на характеристики RC-структуры.

Паразитная индуктивность резистивного слоя определяется по формуле

$$
L = \frac{l \cdot \mu_0}{2\pi} \ln\left(\frac{8h}{W} + \frac{W}{4h}\right),\tag{3}
$$

где  $\mu_0 = 1.26 \cdot 10^{-6}$  Гн/м – магнитная постоянная.

В одномерных R-C-NR ЭРП емкость образуется в зазоре между двумя резистивными полосками. Поэтому их можно рассматривать как плоский конденсатор. Размеры структур конечны, и вблизи краев резистивных пленок возникают так называемые краевые эффекты: поле отличается от однородного. Схематически поле плоского конденсатора с учетом краевых эффектов изображено на рис. 5.

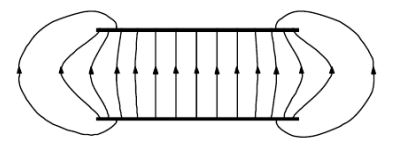

*Рис. 5.* Поле плоского конденсатора с учетом краевых эффектов

Как видно из рисунка, линии поля сгущаются вблизи краев конденсатора, что связано с концентрацией заряда у краев пластин. Кроме того, некоторые линии поля начинаются и заканчиваются не на внутренних, а на внешних поверхностях пластин. Это означает, что некоторая часть заряда располагается на внешних поверхностях пластин конденсатора.

Для разработки уточненной модели необходимо учесть паразитные (краевые) емкости, возникающие под действием данного эффекта. Эти параметры сказываются на увеличении емкости RC-структуры и при уменьшении ширины структуры становятся преобладающими.

Краевая емкость определяется по формуле

$$
C_{\text{kpo6m}} = 2 \cdot \frac{\pi \varepsilon_0 \varepsilon_{ox}}{\log(h/H)} \cdot l. \tag{4}
$$

Множитель 2 в формуле учитывает две стороны RC-элемента с распределенными параметрами.

С учетом всех параметров идеальной и уточненной моделей были получены амплитудно-частотные характеристики.

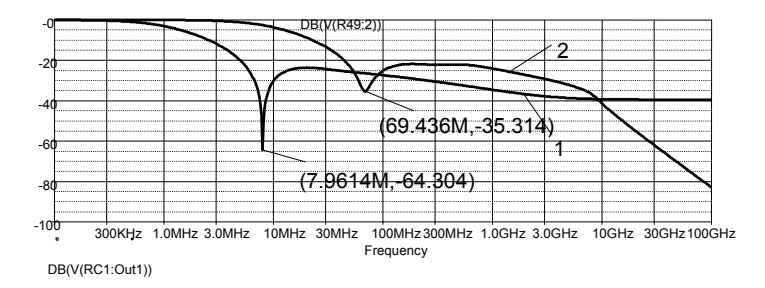

*Рис. 6.* АЧХ R-C-NR структуры: *1* – АЧХ идеальной R-C-NR-структуры; *2* – АЧХ R-C-NR-структуры с учетом паразитных параметров

По графикам видно, что влияние паразитных параметров на высоких частотах значительно. Меняется глубина режекции, рабочая полоса частот, сама частота режекции.

Таким образом, при использовании RC-структуры на высоких частотах необходимо использовать уточненную модель.

#### **Список литературы**

1. *Гильмутдинов, А. Х.* Расчет электрических параметров пленочных распределенных RC-элементов : учеб. пособие / А. Х. Гильмутдинов, П. А*.* Ушаков. – Казань, 1990.

2. *Ушаков, П. А.* Проектирование функциональных устройств микроэлектроники на основе резистивно-емкостных сред : учеб. пособие. – Ижевск : Издво ИжГТУ, 2012.

3. *Гильмутдинов, А. Х.* Пленочные резистивно-емкостные элементы с распределенными параметрами: конструкции, применение, перспективы / А. Х. Гильмутдинов, П. А. Ушаков // Датчики Системы. – 2003. – № 7.

## М. А. Бушмелева

Л. А. Рамазанова

Ижевский государственный технический университет имени М. Т. Калашникова E-mail: masha-bushmeleva@rambler.ru

## Научный эксперимент. Моделирование научного эксперимента

Эксперимент (от лат. experimentum - проба, опыт), а также опыт, в научном методе - метод исследования некоторого явления в управляемых условиях. Отличается от наблюдения активным взаимодействием с изучаемым объектом. Обычно эксперимент проводится в рамках научного исследования и служит для проверки гипотезы, установленных связей между феноменами. Эксперимент - это метод исследования, который воспроизводится в описанных условиях неограниченное количество раз.

Особенности:

• исследователь сам вызывает изучаемое явление;

• исследователь может изменять условия протекания изучаемого процесса:

• в эксперименте можно попеременно исключать отдельные условия с целью установить закономерные связи;

• эксперимент позволяет варьировать количественное соотношение условий и осуществлять математическую обработку данных.

#### Модели эксперимента

Существует несколько моделей эксперимента: Безупречный эксперимент - невоплотимая на практике модель эксперимента, используемая психологами-экспериментаторами в качестве эталона. В экспериментальную психологию данный термин ввел Роберт Готтсданкер, автор известной книги «Основы психологического эксперимента», считавший, что использование подобного образца для сравнения приведет к более эффективному совершенствованию экспериментальных методик и выявлению возможных ошибок в планировании и проведении психологического эксперимента.

Случайный эксперимент (случайное испытание, случайный опыт) математическая модель соответствующего реального эксперимента, результат которого невозможно точно предсказать. Математическая модель должна удовлетворять требованиям: она должна быть адекватна

<sup>©</sup> Бушмелева М. А., Рамазанова Л. А., 2014

и адекватно описывать эксперимент; должна быть определена совокупность множества наблюдаемых результатов в рамках рассматриваемой математической модели при строго определенных фиксированных начальных данных, описываемых в рамках математической модели; должна существовать принципиальная возможность осуществления эксперимента со случайным исходом сколь угодное количество раз при неизменных входных данных; должно быть доказано требование или априори принята гипотеза о стохастической устойчивости относительной частоты для любого наблюдаемого результата, определенного в рамках математической модели.

# Виды экспериментов

Физический эксперимент - способ познания природы, заключающийся в изучении природных явлений в специально созданных условиях. В отличие от теоретической физики, которая исследует математические модели природы, физический эксперимент призван исследовать саму природу.

Компьютерный (численный) эксперимент - это эксперимент над математической моделью объекта исследования на электронной вычислительной машине (ЭВМ), который состоит в том, что по одним параметрам модели вычисляются другие ее параметры и на этой основе делаютвыволы о свойствах объекта, описываемого математической ся моделью. Данный вид эксперимента можно лишь условно отнести к эксперименту, потому как он не отражает природные явления, а лишь является численной реализацией созданной человеком математической модели. Действительно, при некорректности в математической модели ее численное решение может быть строго расходящимся с физическим экспериментом $<sup>1</sup>$ .</sup>

Критический эксперимент - эксперимент, исход которого однозначно определяет, является ли конкретная теория или гипотеза верной. Этот эксперимент должен дать предсказанный результат, который не может быть выведен из других общепринятых гипотез и теорий.

# Моделирование научного эксперимента

Фраза «моделирование научного эксперимента» имеет широкий смысл, но для нашей специальности идеально подходит техническое направление. Программное обеспечение может быть выбрано в зависимости от функций программы и цели эксперимента. Существует ряд

<span id="page-16-0"></span><sup>&</sup>lt;sup>1</sup> Чепа М.-Л. А., Бугаева Н. М. Проблемы обеспечения валидности эксперимента в условиях виртуальной среды // Экспериментальный метод в структуре психологического знания. М.: Институт психологии РАН, 2012. С. 82-86.

программ для моделирования того или иного научного эксперимента, например. CAD-программы. В качестве эксперимента мы можем построить электрическую схему в специализированной программе и проанализировать ее выходные характеристики. Моделирование будет заключаться в построении схемы в целом (размешение элементов, установка номиналов элементов, установка других параметров), получении графиков АЧХ и ФЧХ.

Рассмотрим этот вариант на примере программ OrCAD, Matlab.

Выберем для моделирования электрическую цепь, изображенную на рис. 1:

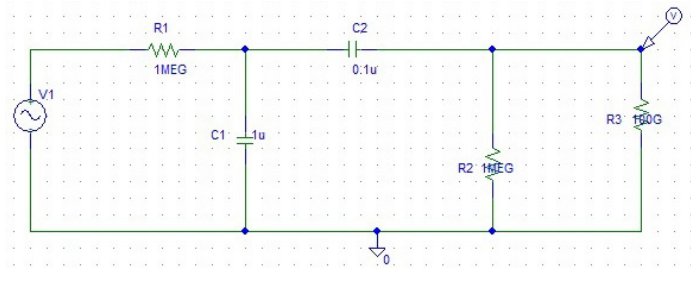

Рис. 1. Электрическая цепь

Программа Matlab используется для вычислений, в отличие от программы OrCAD в ней нет возможности построения электрических схем и их анализа. Для того чтобы проанализировать данную цепь, необходимо рассчитать ее передаточную функцию.

Составим передаточную функцию для данной цепи.

В программе Matlab передаточная функция будет иметь вид:

 $\gg f = tf([1,0],[1,12,10])$ 

Transfer function:

 $\mathbf \cdot$ 

 $s^2 + 12s + 10$ 

 $\gg$  bode(f)

Передаточная функция, смоделированная в программе OrCAD, представлена на рис. 2.

Промоделировав заданную цепь в программах, получим цепи.

Графики, полученные в программе Matlab, представлены на рис. 3:

На рис. 4 показан график, полученный в программе OrCAD.

Из графиков мы видим, что в двух абсолютно разных по принципу работы программах получены абсолютно одинаковые результаты, следовательно, можно сказать, что моделирование проведено верно.

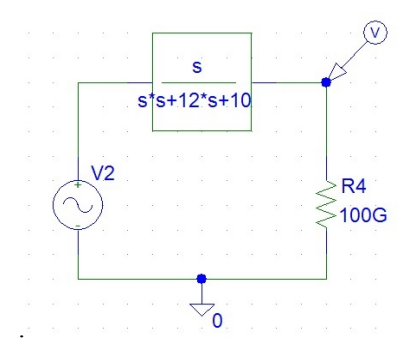

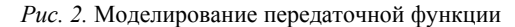

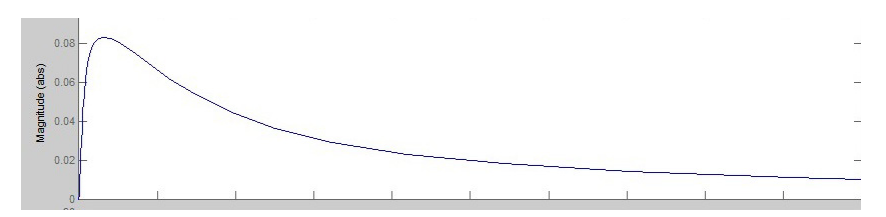

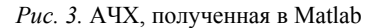

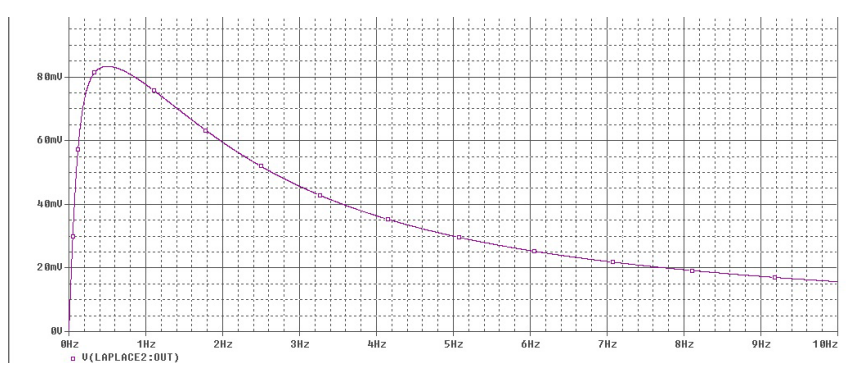

*Рис. 4.* АЧХ, полученная в OrCAD

Обе программы дают результаты при идеальных условиях, т. е. без учета погрешностей. В реальности абсолютно идеальных условий создать невозможно, поэтому, чтобы результат моделирования можно было далее использовать, необходимо учесть все паразитные параметры, влияющие на результат.

#### **Список литературы**

1. *Ахутин, А. В.* Эксперимент и природа. – СПб. : Наука, 2012. – 660 с. – (Серия «Слово о сущем», Т. 93).

2. *Бушмелева, М. А.* Лабораторная работа № 1 «Анализ частотных характеристик линейных САУ». – Ижевск, 2012.

3. *Визгин, В. П.* Герметизм, эксперимент, чудо: три аспекта генезиса науки нового времени // Философско-религиозные истоки науки. М., 1997. С. 88–141.

УДК 681.586

#### *И. Б. Дзюин*, магистрант

Ижевский государственный технический университет имени М. Т. Калашникова

#### **Разработка системы управления магнитным подвесом**

Магнитный подвес **–** бесконтактное подвешивание объекта над платформой, осуществляемое в результате взаимодействия между магнитными полями, создаваемыми на объекте и в платформе.

#### *Классификация магнитных подвесов*

1. По источнику магнитного поля:

- − с постоянными магнитами;
- − с электромагнитами;
- − с электромагнитами со сверхпроводящими обмотками.
- 2. По направлению действия сил:
- − основанные на силах отталкивания;
- − основанные на силах притяжения.

3. По принципам создания магнитных сил и реализации магнитного подвеса:

− статические, у которых магнитные силы возникают в результате статического взаимодействия (отталкивание одноименных полюсов магнитов, притяжение магнитов к ферромагнитным направляющим);

− динамические, у которых магнитные силы возникают только при относительном перемещении источников магнитного поля и электропроводящих контуров или полос (направляющих).

Магнитный подвес на постоянных магнитах основан на эффекте отталкивания одноименных полюсов магнитов, расположенных на платформе и объекте. Постоянные магниты применяют также в системах

 $\overline{a}$ 

<sup>©</sup> Дзюин И. Б., 2014

магнитных подвесов для частичной компенсации гравитационных сил. В таких подвесах используют магниты с высокой коэрцитивной силой (постоянные магниты на основе редкоземельных металлов, кобальта, феррит-бариевые и др.). Магнитные подвесы на постоянных магнитах обладают следующими достоинствами: не требуют подвода энергии извне, имеют несложную конструкцию и просты в эксплуатации. Недостатками их являются возможность получения малого воздушного зазора (до 10 мм) между платформой и объектом, малый градиент силы взаимодействия, а следовательно, неудовлетворительная динамика системы.

Магнитные подвесы на регулируемых электромагнитах основаны на использовании силы притяжения электромагнита к ферромагнитным материалам. Электромагниты закреплены на объекте и отталкиваются от расположенных под ними ферромагнитных направляющих, компенсируя силу тяжести и вертикальные динамические нагрузки. Для нейтрализации боковых возмущений («сил сдвига») используются дополнительные электромагниты. Сила притяжения электромагнитов регулируется в обмотке специальной системой управления, состоящей из регулятора силы тока и следящей системы. В контуре управления следящей системы используются вариации сигналов о зазоре, скорости его изменения, ускорении, магнитной индукции в зазоре, силе тока в катушке электромагнита. Магнитные подвесы на регулируемых электромагнитах отличаются высокой стабилизацией зазора в широком диапазоне (10–20 мм). К недостаткам систем этого типа относятся: необходимость постороннего источника энергии, относительная сложность стабилизации зазора и эксплуатации системы.

Принцип магнитных подвесов на регулируемых электромагнитах с 1969 г. реализуется в различных системах высокоскоростного транспорта при создании экипажей массой до 120 т при скоростях до 400 км/ч (например, на поездах немецкого производства «Трансрапид-06»). Стабилизация зазора с регулируемыми электромагнитами осуществляется также в системе с резонансной цепью, где роль чувствительного элемента, реагирующего на изменение зазора, играет сам электромагнит с индуктивностью, изменяющейся в зависимости от зазора между полюсами электромагнита и ферромагнита направляющей; в силовую цепь включена емкость, значение которой подбирается с учетом индуктивности катушки.

Магнитные подвесы с использованием сверхпроводящих магнитов основаны на принципе взаимодействия магнитного поля с вихревыми токами, наводимыми при перемещении магнита, в токопроводящей полосе или контуре. В таких системах зазор между объектом и платформой достигает 100–300 мм. Значение удельной силы взаимодействия

(отталкивания) зависит от значений магнитной индукции и силы поверхностного вихревого тока.

#### Постановка задачи

Задача получения экономичного магнитного подвеса рассматривается на примере простейшего магнитного подвеса с постоянными магнитами, функциональная схема которого изображена на рисунке.

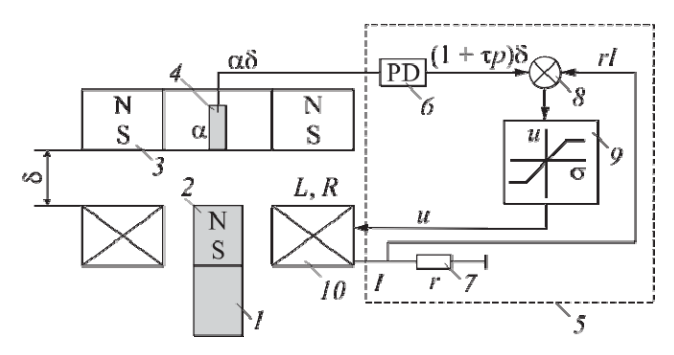

Простейший магнитный подвес с постоянными магнитами

# Пояснения в тексте

Согласно этой схеме, вес та подвижного элемента 1, содержащего постоянный магнит 2 с осевой намагниченностью, в состоянии равновесия уравновешивается силой притяжения магнита 2 подвижного элемента к неподвижному постоянному магниту 3 также с осевой намагниченностью. Однако такое неконтактное состояние равновесия подвижного элемента в силу теорем Ирншоу, Браунбека является неустойчивым. Благодаря маятниковости подвижного элемента у него существует в этом подвесе только одна неустойчивая степень свободы в осевом перемещении по вертикали. Эта степень свободы характеризуется величиной воздушного зазора  $\delta$  и скоростью его изменения  $\delta$ . Обеспечение устойчивости неконтактного состояния равновесия подвижного элемента осуществляется системой стабилизации, содержащей датчик 4 осевого перемещения подвижного элемента 2 и блок электроники 5, в состав которого входят пропорционально-дифференцирующее звено, датчик тока электромагнита 7, суммирующее звено 8 и усилитель мощности 9, на вход которого подается суммарный сигнал о переменных состояния подвеса, а выходное напряжение и подается на катушку электромагнита 10. Действие системы стабилизации состоит в автоматическом добавлении или вычитании из силы притяжения неподвижного постоянного магнита силы электромагнита в зависимости от переменных состояния

подвеса. Энергия, потребляемая системой стабилизации в процессе приведения подвижного элемента в состояние равновесия, зависит от закона управления. Ее минимизация на множестве всех стабилизирующих подвес законов управления требует решения задачи оптимального управления, минимизирующего функционал от квадрата тока электромагнита *I*:

$$
\min_{u(t)} J = \int_{0}^{\infty} I^2(t) dt . \tag{1}
$$

Умножение этого функционала на величину сопротивления в цепи электромагнита дает величину потребляемой подвесом энергии, рассеиваемой в виде тепловой.

Целью исследования является нахождение оптимальных параметров системы стабилизации рассматриваемого магнитного подвеса, при которых функционал (1) принимает минимальное значение. В этом случае простейший магнитный подвес становится экономичным не только в статике, но и в динамике.

#### **Список литературы**

1. *Брайсон, А.* Прикладная теория оптимального управления / А. Брайсон, Ю-ши Хо. – М. : Мир, 1972. – 544 с.

2. *Веселитский, И. В*. Пондеромоторное взаимодействие двух постоянных магнитов цилиндрической формы / И. В. Веселитский, В. С. Воронков, С. А. Сигуньков // Журнал технической физики. – 1996. – Вып. 3. – С. 151–155.

3. *Воронков, В. С.* Синтез системы стабилизации магнитного подвеса и экспериментальное исследование ее дпнамики // Известия вузов. Приборостроение. – 1984. – Т. 27, № 8. – С. 32–37.

УДК 681.586

*П. В. Иванов,* магистрант

Ижевский государственный технический университет имени М. Т. Калашникова E-mail: [mix777fan@mail.ru](mailto:mix777fan@mail.ru) 

## **Разработка и исследование генератора хаоса по схеме Чуа**

# *Введение*

 $\overline{a}$ 

Динамический хаос – сложное, неупорядоченное движение нелинейных систем, возникающее при отсутствии каких-либо случайных возмущений. Начиная с 1992 г. привлекает к себе повышенное внимание

<sup>©</sup> Иванов П. В., 2014

в связи с устойчивой тенденцией перехода от теории к практике. Для реализации нетралиционных алгоритмов записи, хранения, обработки и передачи информации, использующих свойства хаотической динамики систем, необходимы генераторы хаоса (ГХ) - устройства, преобразуюшие энергию. взятую от некоторого внешнего источника. в энергию хаотических колебаний [1].

Теория хаоса в последнее время является одним из самых перспективных методов шифрования, маскирования информационного сигнала.

#### Хаотические сигналы

На рис. 1 приведена реализация сигнала на выходе генератора хаоса. Замечательно, что, будучи детерминированным устройством, генератор формирует сигнал, который можно было бы назвать «шумоподобным»: для него характерны непериодичность траекторий во времени, быстро спадающая автокорреляционная функция, сплошной непрерывный спектр мощности [5]. Такие свойства делают хаотические сигналы перспективными с точки зрения применения в современных, помехозащитных и конфиденциальных системах связи, где генераторы хаоса играли бы роль формирователей несущих и модулирующих колебаний. Специфика хаотического движения такова, что малейшие отклонения параметров или начальных условий генерации от номинальных значений приводят к существенному изменению формы генерируемого колебания. Следовательно, основным требованием, предъявляемым к генераторам хаоса, является их воспроизводимость. Особенно важным это требование становится при использовании генераторов хаоса в системах передачи информации [5, 3].

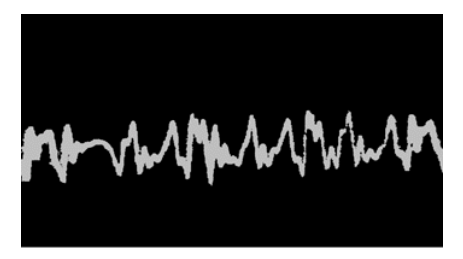

Рис. 1. Хаотический сигнап

## Применение генератора хаоса

Рассмотрим известные на сегодняшний день алгоритмы передачи информации с применением хаоса. При хаотической маскировке (рис. 2) информационный сигнал  $s(t)$  суммируется с выходным сигналом  $y(t)$ 

генератора хаоса (ведущая система). Результирующий сигнал *s*(*t*) + *y*(*t*) передается в канал. Ведомая система (приемник) представляет собой согласованный с данным генератором хаоса нелинейный фильтр и обладает тем свойством, что при поступлении на нее сигнала от этого генератора сигналы на ее входе и выходе совпадают [5, 4].

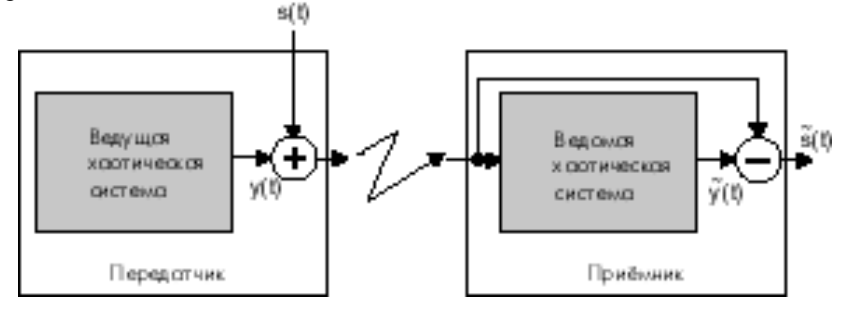

*Рис. 2.* Применение генератора хаоса

## *Цепь Чуа*

Цепь Чуа (рис. 3) явилась первой электрической цепью, способной генерировать хаотические сигналы. Его творение было гениально в своей простоте, цепь состояла из четырех линейных элементов: двух конденсаторов, одной индуктивности и резистора, а также включала в себя один нелинейный локально активный элемент, на кусочно-линейной вольт-амперной характеристике которого имелась область с негативным сопротивлением. Этот элемент теперь часто называют диодом Чуа [2].

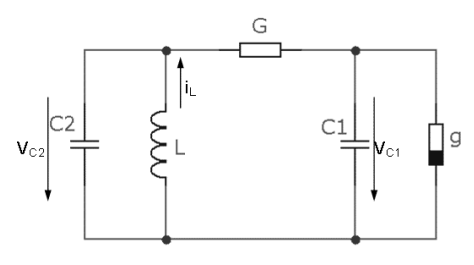

*Рис. 3*. Цепь Чуа

Цепь Чуа обнаруживает хаотические режимы колебаний в довольно узкой области параметров.

Легкость практической реализации, а также наличие относительно простой математической модели делает цепь Чуа удобной моделью при

изучении теории хаоса. На рис. 4 показан пример реализации цепи Чуа на современной элементной базе.

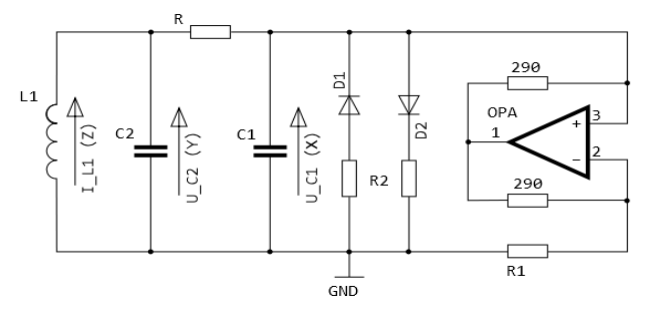

*Рис. 4*. Цепь Чуа на современной элементной базе

Используя данную схему, было проведено моделирование в среде LTSpice. Меняя сопротивление резистора *R*, было исследовано поведение цепи. В результате было определено, что цепь имеет хаотическое поведение при сопротивлении резистора *R* 1,6 кОм.

А на основе моделирования и полученных результатов был собран макет генератора хаоса по схеме Чуа.

# *Заключение*

На рис. 5 изображены фазовые портреты (аттрактор «double scroll»), полученные разными путями. Данные фигуры доказывают хаотическое поведение схемы.

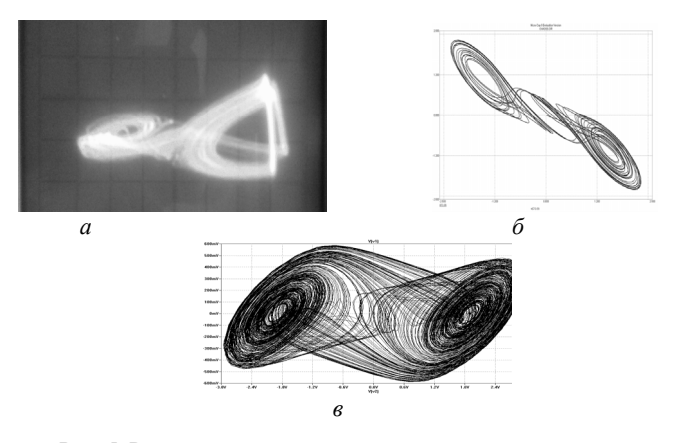

*Рис. 5.* Результаты : *а* – сигнал с выхода макета, *б* – теория, *в* – результат моделирования

В процессе работы была изучена природа хаотических колебаний. Была исследована цепь Чуа в программе LTspice и найден хаос. Графики, полученные в результате моделирования, полностью совпадают с теорией. Собран макет цепи Чуа и проверен на осциллографе, результаты совпадают как с моделированием, так и с теорией.

Следовательно, генератор хаоса можно реализовать практически.

#### **Список литературы**

1. *Shambhu, J.* Noise generators. Science. – 1998. – S. 2–4.

2. *Бугаевский, М. Ю.* Исследование поведения цепи Чуа : учеб.-метод. пособие / М. Ю. Бугаевский, В. И. Пономаренко. – Саратов : Колледж, 1998. – 29 с.

3. *Kennedy, M. P.* Three Steps to chaos-Part I: Evolution // IEEE Transaction on Circuits and Systems. – No. 10. – October 1993. – P. 640–656.

4. *Крун, R.* Генератор хаоса: схемы Чуа / Р. Крун, Б. Сидерский. – URL: [http://www.chuacircuits.com.html.](http://www.chuacircuits.com.html/)

5. *Губанов Д. А., Дмитриев А. С., Панас А. П.* Генераторы хаоса в интегральном исполнении / Д. А. Губанов, А. C. Дмитриев, А. П. Панас. – URL: [http://www.chipinfo.ru/chipnews/19990.html](http://www.chipinfo.ru/literature/chipnews/199908/9.html)

УДК. 681.5.08

 $\overline{a}$ 

*П. А. Ушаков,* д-р техн. наук, проф.

*А. В. Князев,* магистрант

Ижевский государственный технический университет имени М. Т. Калашникова E-mail: an-cniazev2012@yandex.ru

# **Исследование добротности фрактального параллельного колебательного контура**

С 1695 по 1960 гг. дифференциальное исчисление целого порядка было основным математическим инструментом анализа, синтеза динамических систем. Однако эти целые порядки составляют очень небольшую часть от общего числа реальных порядков. Поэтому в течение последних пяти десятилетий произошел коренной сдвиг и многие исследователи вместо обычного математического анализа стали использовать дробное исчисление [1, 2].

Дробное исчисление также нашло применение для создания фрактальных реактивных элементов. В настоящее время они нашли приме-

<sup>©</sup> П. А. Ушаков, А. В. Князев, 2014

нение в аналоговых интеграторах, дифференциаторах и в ПИД-регуляторах дробного порядка [4].

В работе [3] были исследованы характеристики фрактального параллельного колебательного контура на основе фрактальной емкости и фрактальной индуктивности.

Импеданс фрактальной емкости характеризуется выражением вида

$$
Z_{\alpha}(p) = 1/C_{\alpha}p^{\alpha}, \qquad (1)
$$

где  $C_n = \sqrt[n]{C/R}$  – фрактальная емкость;  $C$  – полная емкость системы;  $R$  – полное сопротивление системы,  $0 < \alpha < 1$ .

По аналогии с фрактальным конденсатором теоретически можно представить себе элемент, импеланс которого будет равен

$$
Z_{\beta}(p) = p^{\beta} L_{\beta}, \qquad 0 < \beta < 1 \,, \tag{2}
$$

который можно назвать фрактальной индуктивностью.

Таким образом, имея фрактальную емкость и индуктивность, возможно создание фрактального параллельного колебательного контура. Общее сопротивление фрактального параллельного колебательного контура получено [3], найдя общее сопротивление параллельно включенных фрактальных индуктивности и емкости.

Известно, что добротность колебательного контура можно найти по формуле

$$
Q = \frac{w_0}{\Delta w},\tag{3}
$$

где  $w_0$  – частота резонанса колебательного контура;  $\Delta w$  – ширина полосы пропускания колебательного контура на уровне  $1/\sqrt{2}$ . Таким образом, используя выражение общего сопротивления фрактального параллельного колебательного контура и уравнение (3), исследована добротность контура при значениях  $0 < \alpha < 2$ ,  $0 < \beta < 2$  и  $C_a = L_B = 0.1$ .

Из рис. 1 видно, что добротность при  $0.1 < \alpha < 1$  и  $0.1 < \beta < 1$  очень маленькая, но при  $\alpha = 1$  и  $\beta = 1$  добротность стремится к бесконечности. Это связано с тем, что фрактальный колебательный контур превращается в обычный колебательный контур без потерь.

Из рис. 2 видно, что добротность при  $1, 1 < \alpha < 1.9$  и  $0, 1 < \beta < 1$  имеет более высокие значения. Для значений  $\alpha$  и  $\beta$ , при которых их сумма равна двум, добротность контура также стремится к бесконечности.

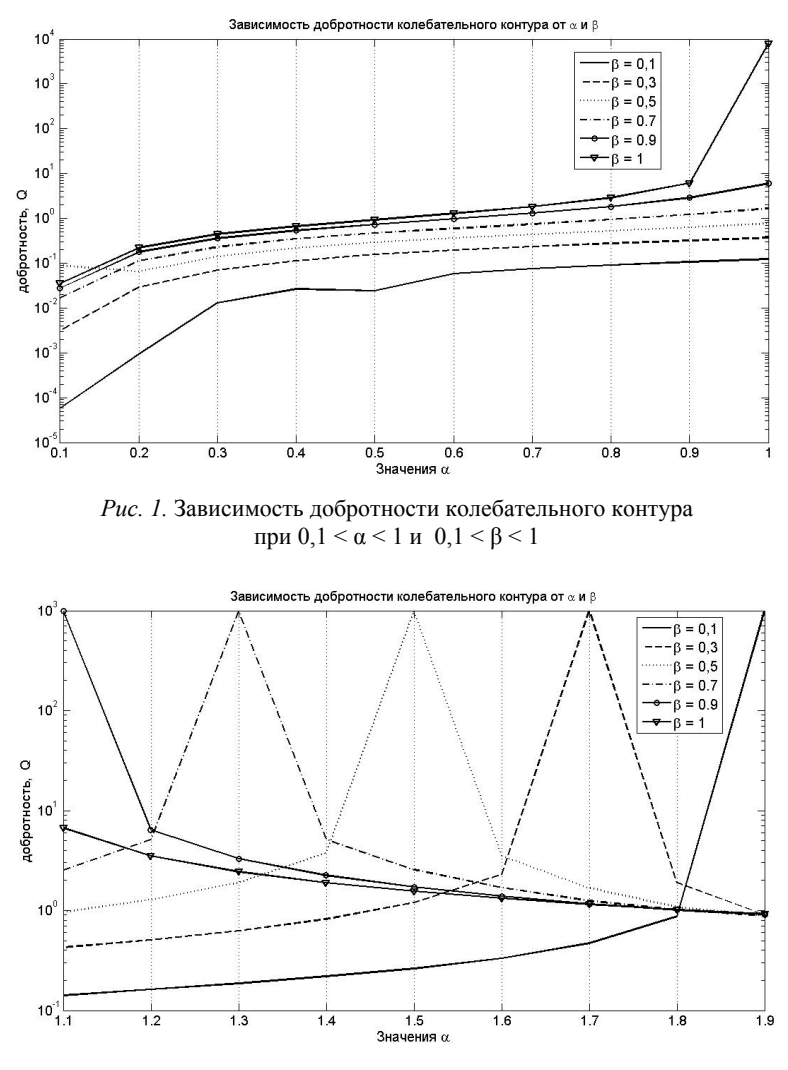

*Рис. 2*. Зависимость добротности колебательного контура при 1,1 < α < 1,9 и 0,1 < β < 1

Из рис. 3 видно, что добротность при  $1, 1 \le \alpha \le 1, 9$  и  $1, 1 \le \beta \le 1, 9$  уже спадает и принимает значения меньше единицы.

Рассмотрим случай, при котором добротность контура стремится к бесконечности для 1,15 < α < 1,24 и β = 0,8.

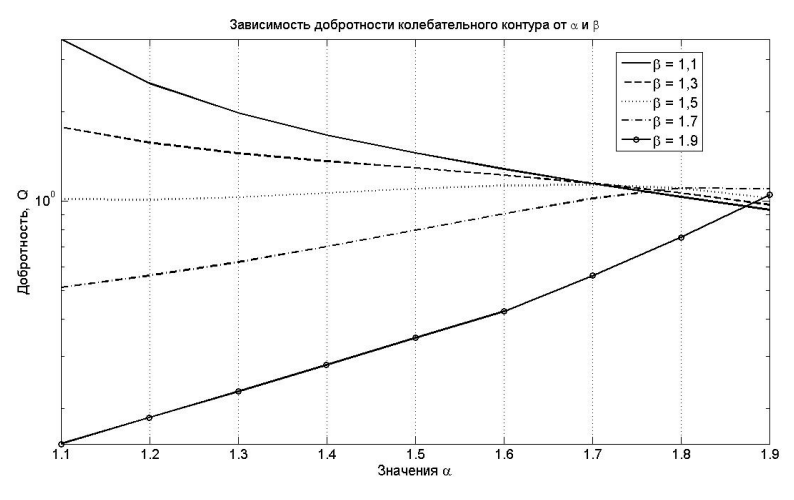

*Рис. 3.* Зависимость добротности колебательного контура при  $1, 1 \le \alpha \le 1, 9 \text{ u } 1, 1 \le \beta \le 1, 9$ 

На рис. 4 видно, что даже при незначительных изменениях α добротность сильно изменяется. При значении α = 1,2 добротность контура стремится к бесконечности.

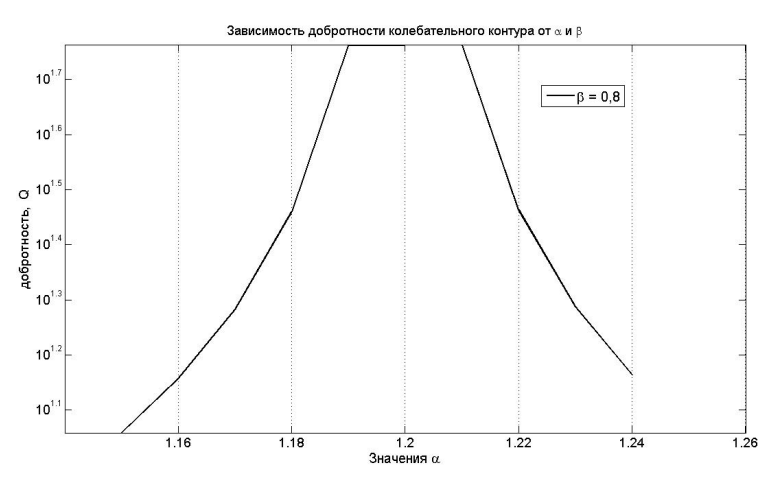

*Рис. 4.* Зависимость добротности колебательного контура при  $1, 15 < \alpha < 1, 24$  и  $\beta = 0, 8$ 

Таким образом, исследование фрактального параллельного колебательного контура показало, что добротность контура может принимать большие значения и стремиться к бесконечности. Но для создания такого колебательного контура требуется создание фрактальных элементов с плавно изменяющимися α и β, а также использование активных элементов, чтобы α и β были больше единицы.

Тем не менее колебательный контур можно использовать в качестве полосового фильтра, а также для описания динамических систем нецелого порядка, так как колебательный контур зависит от четырех параметров α, β, *С*<sup>α</sup> и *L*β.

#### **Список литературы**

1. *Samko, S. G.* Fractional Integrals and Derivatives: Theory and Application / S. G. Samko, A. A. Kilbas, O. I. Marichev. – Philadelphia, PA : Gordon & Breach, 1987.

2. *Sabatier, J.* Advances in Fractional Calculus. Theoretical Developments and Applications in Physics and Engineering / J. Sabatier, O. P. Agrawal, J. A. T. Machado*.* – New York: Springer, 2007.

3. Исследование характеристик фрактального параллельного колебательного контура / П. А. Ушаков, А. В. Князев, В. Ю. Светлаков, Е. Ю. Семечкина // Измерения, контроль и диагностика – 2012 : сб. ст. II Всерос. науч.-техн. конф. студентов, аспирантов и молодых ученых. – Ижевск, 2012. – С. 192–196.

4. *Князев, А. В.* Фрактальные реактивные элементы / А. В. Князев, П. А. Ушаков // Информационные системы и технологии. ИСТ-2012 : материалы XVIII Междунар. науч.-техн. конф. V Междунар. форума информационных технологий (20 апр. 2012 г., Н. Новгород). – Н. Новгород : ННГТУ, 2012.

*О. И. Корсаков*, магистрант каф. «Вычислительная техника» Ижевский государственный технический университет имени М. Т. Калашникова E-Mail: shak32@list.ru

# **Разработка станции времени и даты**

Все сферы деятельности человека в современном мире так или иначе связаны с электронными технологиями, в медицине, технике и науке осуществляются измерения всевозможных физических величин при помощи электронной вычислительной техники с последующим определением различных параметров сигналов, связанных с качеством функционирования различных объектов.

 $\overline{a}$ 

<sup>©</sup> Корсаков О. И., 2014

Но даже если все объекты в отдельности работают идеально, то при создании из них какой либо системы могут быть различные неполадки. сбои и другие неприятности. Для поддержания корректной работы всей системы в целом, точного выполнения поставленных перед ней целей и залач необходимо синхронизировать работу входящих в нее модулей.

Станция времени и даты будет являться как раз одной из таких систем.

В настоящее время предъявляются более высокие требования к степени автоматизации и синхронизации измерительных работ. Автоматизированная станция времени и даты позволит сократить время измерения, синхронизировать работу всех модулей в изделии, а также сократить в работе влияние человеческого фактора.

Станция времени и даты предназначена для счета и хранения времени и даты в изделии, а также для формирования сигналов, служащих для синхронизации работы изделия. Код времени и даты содержит информацию о дате момента времени в годах (две последние цифры), месяцах, числах месяца, минутах и секундах.

Достоверность обработки кода времени и даты обеспечивается построением аппаратуры станции времени и даты по двухканальной схеме с голосованием 2/2. Это означает, что в состав прибора будут входить два аналогичных комплекта аппаратных средств (два канала резервирования), объединенных электрическими связями, в которых одновременно и синхронно будут выполняться идентичные вычислительные процессы. Структурная схема станции представлена на рисунке.

Точность ведения счета времени и даты будет обеспечиваться за счет применения высокостабильного генератора ГК-147 ТК с частотой  $10$  M $\Gamma$ <sub>II</sub>.

По тактовой частоте 10 МГц от генератора формирователи меток времен формируют сигналы меток времени с частотой 1 Гц, которые будут контролироваться на схеме сравнения голосованием 2/2 и поступать на устройства управления. Устройства управления будут выполнены на базе микропроцессора.

Оба устройства управления синхронно будут записывать код времени в запоминающие устройства, соответствующие каждому устройству управления. Для гарантированного сохранения верного кода времени в запоминающем устройстве при специальном воздействии каждое запоминающее устройство состоит из трех частей.

Данные, записываемые в запоминающее устройство, а также считываемые из запоминающего устройства, будут контролироваться голосованием 2/2 в схеме сравнения.

Два оконечных устройства будут подключены к магистралям «Манчестер 2» - основной и резервной (М2-0 М2-Р соответственно), по за-

просам из которых код времени может выдаваться в магистраль или приниматься из магистрали. Оконченные устройства выполнены на базе БИС.

Работа всех трех генераторов будет взаимно контролироваться схемой контроля генераторов. И ошибки сигнала со схемы контроля генераторов будут передаваться на устройства управления.

Помимо работы в двухканальном режиме с голосованием 2/2 станция времени даты сможет работать и в одноканальном режиме, при котором будет работать либо канал 1, либо канал 2.

Питание на станции времени и даты будет осуществляться от первичного источника напряжения и будет равно +28 В, после в модуле преобразования напряжения будет преобразовано в +5 В и +12 В, от которых будут запитываться модули, входящие в состав станции времени и даты.

Станция времени и даты будет выполнена в виде автономного прибора, в состав которого будет входить определенное число вспомогательных модулей.

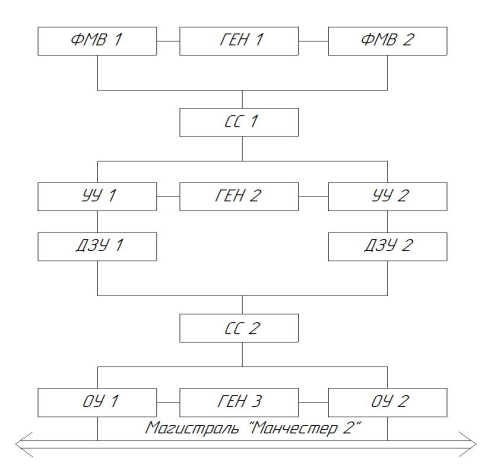

Структурная схема станции времени и даты

Немаловажный фактор – это использование компонентов только отечественного производства, так как система используется в обороннопромышленном комплексе, следовательно, не предусмотрено использование зарубежных аналогов. Также благодаря использованию элементов отечественной сборки, цена системы будет меньше, чем при использовании зарубежных компонентов. А так как российский рынок электронных компонентов за 10 лет вырос в 3,5 раза, скорость замены вышедших из строя компонентов возрастает, отсюда можно сделать вывод, что российских электронных компонентов будет вполне достаточно для создания ланной системы.

Для данного изделия очень сложно произвести патентный поиск, так как эта система будет использоваться в оборонно-промышленном комплексе, следовательно, все наработки различных заводов и других предприятий, на которых ведутся подобные разработки, а также уже существующие аналоги данных систем, либо засекречены, либо в открытом доступе находится лишь незначительная часть данных об этих системах, опираясь на которые невозможно провести полноценный патентный поиск

Единственные системы, которые хоть как-то подходят на станцию времени и даты и не являются секретными, это различные станции часофикации, используемые на различных предприятиях для синхронизации времени на всей территории.

Системы часофикации (иначе - электрочасофикация, системы единого времени. СЕВ, хронометрические системы) предназначены для создания единой синхронизированной сети точного времени и индикации сигналов текущего времени. Система единого времени - это комплекс технических средств, которые осуществляют передачу информации о текущем значении времени от источника, принятого в качестве эталонного, к сетевым элементам для синхронизации. Имеется широкий спектр объектов, для которых система единого времени имеет огромное значение (железная дорога, больницы, метро, учебные заведения и др.). Система часофикации может иметь любой масштаб, вплоть до единого городского. Системы часофикации также выполняют функции формирования различных программируемых сигналов, например, сигналов экстренного оповещения. Информация о времени в системах часофикации может быть как в аналоговом, так и в цифровом виде. Часофикация позволяет обеспечивать индикацию текущего времени или числа, а также ввод сигналов единого времени для синхронизируемых технических средств. Она позволяет синхронизировать по времени различное оборудование. Часофикация использует возможности спутниковой связи, поэтому возможна коррекция времени приборов с помощью системы GPS.

В результате проведенной работы было выполнено изучение объекта исследования, была установлена актуальность данного исследования и выявлена его практическая значимость. Также проведен патентный поиск. Главным достоинством данной системы является то, что она состоит полностью из отечественных компонентов, что предоставляет возможность замены вышедших из строя деталей за короткие сроки и с минимальными финансовыми затратами.

Также было выявлено, что станция будет работать на двух аналогичных комплектах аппаратуры для обеспечения более точных результатов работы данной системы.

#### **Список литературы**

1. URL: http://net-telekom.ru/watch

2. URL: http://www.cnts.ru/press-center/article/0510-Sistemy-chasofikaciiharakteristika-i-klassifikaciya.html

3. URL: http://www.nelt.ru/products/mobatime/index.php

УДК 629.33

*В. П. Тарануха*, канд. техн. наук, доц. *С. А. Петрушин,* канд. техн. наук *А. Ю. Печёнкин*, канд. техн. наук, доц. *В. А. Глушков*, канд. техн. наук, доц. Ижевский государственный технический университет имени М. Т. Калашникова E-mail: psatsi@gmail.com

## **Перспективы массового распространения электромобилей**

Индивидуальный транспорт стал неотъемлемой частью жизни современного человека. Уровень развития страны в настоящее время характеризуются сетью дорог с твердым покрытием и количеством автомобилей, приходящихся на 1000 человек. Общее количество легковых автомобилей на планете уже превышает 1 014,0 млн единиц [1] и достигает 169 автомобилей (включая легкие грузовики) на 1 000 человек.

В настоящее время используется четыре основных типа транспортных средств:

1) традиционные автомобили, оснащенные двигателями внутреннего сгорания (ДВС);

2) электромобили;

 $\overline{a}$ 

3) транспортные средства с комбинированными (гибридными) силовыми установками;

4) трамвайно-троллейбусные транспортные средства.

Более 99 % автомобилей мира оснащены ДВС. Их конструкция сейчас – образец технологического совершенства.

В последнее время идет активная популяризация и лоббирование продвижения на рынок электромобиля ввиду его, якобы, неоспоримых

<sup>©</sup> Тарануха В. П., Петрушин С. А., Печёнкин А. Ю., Глушков В. А., 2014

достоинств. Ставится вопрос о замене традиционного массового автомобиля в будущем (в ближайшие 10–20 лет) электромобилями. При этом последнему приписывают следующие преимущества:

- высокая экологичность по «*выхлопу*» и шуму;
- относительная простота конструкции.

Структурная схема электромобиля проста: электрическая аккумуляторная батарея (АБ) через устройство управления (регулирования направления и величины тока в обмотке возбуждения электродвигателя) соединена с тяговыми электромотор-колесами. Электромотор-колеса работают как в режиме двигателя, так и в режиме генератора, заряжая АБ при торможении транспортного средства. Из табл. 1 видно, что наиболее приемлемыми для электромобиля на сегодняшний день являются АБ на основе лития (Li) ввиду относительной простоты обслуживания и относительной дешевизны используемой энергии.

| N <sub>2</sub> | Параметры                        | Раз-<br>мер-<br>ность | <b>SLA</b>               | NiCd    | <b>NiMH</b> | Li-ion  | Li-pol |
|----------------|----------------------------------|-----------------------|--------------------------|---------|-------------|---------|--------|
| $\mathbf{1}$   | Плотность<br>энергии             | $B_T/\kappa$          | 30                       | 4060    | 6080        | 100     | 150200 |
| $\overline{2}$ | Число циклов<br>заряд / разряд   |                       | 200500                   | 1500    | 500         | 5001500 | 100150 |
| 3              | Внутреннее<br>сопротивле-<br>ние | мОм                   |                          | 100200  | 150250      | 150250  |        |
| $\overline{4}$ | Саморазряд                       | $\frac{0}{0}$         | $\overline{\phantom{0}}$ | 20      | 30          | 10      |        |
| 5              | Напряжение                       | B                     | 2,0                      | 1,25    | 1,25        | 3,6     | 2,7    |
| 6              | Диапазон<br>температур           | $\rm ^{\circ}C$       | $-20.60$                 | $-4060$ | $-20.60$    | $-2060$ |        |
| $\overline{7}$ | Стоимость<br>одного цикла        | \$                    | 0,1                      | 0,04    | 0,14        | 0,10,2  | 0.6    |
| 8              | Время заряда                     | час                   | 816                      | 1.5     | 24          | 34      | 815    |
| 9              | Ток нагрузки                     | C                     | 0,2                      | >2.0    | 0, 51, 0    | < 1.0   | 0,2    |
| 10             | Коэффициент<br>отдачи            | $\frac{0}{0}$         | 8085                     | 6090    | 6090        | 90100   |        |

*Таблица 1*. **Параметры различных видов аккумуляторов электрической энергии**

Однако сторонники электромобиля отмечают как не принципиальные (пока еще не нашедшие технического решения) его недостатки (хотя некоторые из них имеют принципиальное значение):

• высокая стоимость конструкции из-за высокой стоимости АБ и необходимости использования высоколегированных сталей для рамы под АБ. По состоянию на начало 2008 г. стоимость Li за тонну составляет 6,3 тыс. долларов. Как видим, простота конструкции еще не означает ее
низкую стоимость. Стоимость производства электромобиля (включая материалы) на сегодня на 150 % превышает таковую для обычного автомобиля [2]. Авторы исследования полагают, что даже при массовом производстве и существенном снижении издержек, стоимость производства электромобилей [будет](http://www.world-fresh-news.ru/in_russia/nikita-belyh-budet-rabotat-v-novom-dvizhenii-demokratov.html) на 60 % дороже обычных (по их оценкам, лишь 14 % потенциальных покупателей готовы заплатить [больше](http://www.world-fresh-news.ru/progress/otkrytie-samogo-bolshogo-izvestnogo-prostogo-chisla-podtverdilos.html) за автомобиль с электрическим двигателем, нежели купить обычный);

• большой вес конструкции из-за низкой удельной мощности АБ (табл. 1), что приводит к росту весовых характеристик электромобиля;

• ограниченный температурный режим эксплуатации. Емкость АБ снижается на 60…80 % (табл. 1) при отрицательных температурах окружающей среды;

• небольшой пробег на одной зарядке опять же из-за низкой удельной мощности АБ (по оценкам [2], лишь 13 % автовладельцев готовы смириться с пробегом меньше 250 км);

• длительный срок заправки энергией АБ (табл. 1);

• трудности в создании систем подогрева и охлаждения салона (при низких и высоких температурах среды). С кондиционированием и электрообогревом пробег электромобиля уменьшается больше чем вдвое, особенно если передвигаться по дорожным заторам. Если в автомобилях с классическими ДВС поддержание теплового режима в салоне в зимнее время связано с утилизацией тепла двигателя и не ведет к снижению дополнительных энергозатрат (следовательно, не изменяет его КПД), то в электромобилях на поддержание температурного режима салона следует затратить дополнительную электроэнергию, которая в некоторых случаях будет соизмерима и даже больше требуемой на его перемещение в пространстве;

• высокая пожароопасность, которая обусловлена высокой электрической мощностью АБ. В этом случае любое короткое замыкание из-за повреждения проводки может привести к пожару;

• наличие саморазряда, не зависящего от режима работы АБ, который требует ее заряда, даже если она не эксплуатируется (табл. 3), тем самым снижая КПД электромобиля в целом;

• слишком малое время работы (время жизни) АБ. Теоретическое количество циклов «*заряд – разряд*» не превышает 200…300. Реально 100…120 (табл. 1). А это значит, что каждый год полтора АБ придется менять. Это существенно увеличивает себестоимость километра пробега, а следовательно, и эксплуатационные расходы. Существуют даже специальные разработки (как, например, для АБ стоимостью более \$10,0 тыс. электромобиля Chevrolet Volt концерна GM) по вторичному использованию автомобильных АБ для резервного обеспечения электроэнергией коттеджей с целью хоть как-то повысить их экономичность;

• трудности утилизации аккумуляторных батарей, поскольку они содержат слишком много высокотоксичных материалов и элементов;

• потенциальное отсутствие ресурсов для их изготовления. Нет столько ресурсов по добыче Li и Pt для перевода всех автомобилей на АБ.

Как видим, даже простое сопоставление достоинств и недостатков электромобиля не делает его технологическое лидерство очевидным. На первый взгляд, электромобиль выигрывает только в экологической нише. Рассмотрим подробнее этот момент.

Экологичность по «*выхлопу*». Да, тут он лидер, но не все так однозначно.

Во-первых, нужно строить экологически грязные заводы по изготовлению (производство АБ сопряжено с использованием невосполнимых ресурсов и серьезным загрязнением окружающей среды), утилизации и переработке АБ. Утилизация – это проблема, и она требует высокой культуры самого общества.

Даже если создать совершенную систему сбора и утилизации АБ, экологического загрязнения почв не избежать, поскольку при авариях, а их не так уж мало, нет гарантии разрушения АБ и попадания электролита и элементов батареи в почву.

Кроме того, для зарядки АБ потребуется строительство огромного числа электростанций (ГЭС, ТЭС, АЭС и т. п.), а это значит, что экологическая проблема в данном случае будет не решена, а перенесена.

Средняя мощность ДВС современного легкового автомобиля составляет 60…100 кВт, поэтому общая мощность их двигателей превышает 60,…150,0 млрд кВт. Это эквивалентно выработке энергии около 9 200 таких электростанций, как Саяно-Шушенская ГЭС (среднегодовая выработка электроэнергии которой составляет 23 500 млн кВт×ч), которые необходимо дополнительно построить, чтобы осуществлять заряд АБ электромобилей при переводе всех автомобилей в эту категорию. Распределение плотности автомобилей по странам мира пока также не равномерно. В ближайшие 30…50 лет этот показатель может достигнуть общемирового показателя в 300…500 на 1 000 человек, а это значит, что их общая мощность составит 350…900 млрд кВт при количестве транспортных средств 3,7…4,5 млрд. Количество электростанций, необходимых для зарядки АБ электромобилей, при этом также должно возрасти от 6 до 15 раз. Практически невозможно за 35….50 лет построить 55 000…140 000 электростанций, эквивалентных Саяно-Шушенской ГЭС по мощности. Это первый довод, говорящий о невозможности массового использования электромобилей в ближайшем будущем.

Дешевизна электроэнергии тоже сомнительна, поскольку 1 кВт электроэнергии стоит не менее кВт вылеляемого при сгорании жилкого топлива (табл. 2), а КПД АБ, включая потери на образование, электроэнергии в первичном источнике (ГЭС, ТЭС и т.п.), передачу, заряд АБ электричеством и саморазряд ее во время эксплуатации, получается даже ниже, чем у классического ДВС.

| N <sub>2</sub>  | Тип силовой установки  | Удельная стоимость*          | Сложность утилизации           |  |
|-----------------|------------------------|------------------------------|--------------------------------|--|
|                 |                        | $C_e$ [руб./кВт] (руб./л.с.) | $C_{v}$ [руб./кВт] (руб./л.с.) |  |
| $\overline{1}$  | Паровой Уатта          | 10002000                     | $500,0***$                     |  |
| 2               | Паровой Стирлинга      | 10001500                     | 500,0                          |  |
| 3               | ДВС карбюраторный,     | 45007800                     | 500,0                          |  |
|                 | Отто                   |                              |                                |  |
| $\overline{4}$  | ДВС Дизеля             | 35007000                     | 500.0                          |  |
| 5               | Газовая турбина        | 1 50027 000**                | 500,0                          |  |
| 6               | Электродвигатель (ДПТ) | $10001500***$                | 500,0                          |  |
| $7\phantom{.0}$ | Супермаховик           | 25 00040 000                 | 1 000,0                        |  |
| 8               | Ядерный двигатель      | 50 000100 000                | 500 000.0                      |  |
| 9               | Аккумулятор электриче- | 2000025000                   | 5 000,0                        |  |
|                 | ский                   |                              |                                |  |
| 10              | Топливный элемент      | 25 00030 000                 | 50 000,0                       |  |
| 11              | Термоэмиссионный ге-   | 35 00045 000                 | 5 000,0                        |  |
|                 | нератор                |                              |                                |  |

Таблица 2. Экономические параметры силовых установок

Рассмотрим вопрос экологичности электромобиля по шуму. Есть три основных шумовых составляющих транспортных средств, которые обусловлены:

- работой шин;
- аэродинамикой;
- двигательной установкой.

Первые две составляющие принципиально сопоставимы, более того, для электромобиля из-за его большего удельного веса составляющая от шума шин будет на 5-10 % выше.

ДВС является более шумной силовой установкой, чем электромотор. Однако современные средства шумоизоляции сводят преимущество данного показателя для электромотора к 3-5 %.

Другой вопрос - настолько ли очевидна простота конструкции электромобиля? Для его изготовления требуются в больших количествах относительно дорогие элементы (Cu, Li, Cd, Ni и т. п.) и дорогие легированные сплавы для рамы под тяжелые аккумуляторы. Опять же простота в данном случае не синоним дешевизны.

Кроме того, вряд ли электромобиль из-за высокой массы будет безопаснее (или хотя бы сопоставим по безопасности) с автомобилем с ДВС. Необходимо совместить требования к созданию сминаемого каркаса безопасности с жесткой рамой и мощными креплениями АБ.

Следует также учесть, что высокая удельная масса электромобиля предполагает его высокое удельное давление на грунт, а конструкция – низкий клиренс (низкий центр тяжести). Следовательно, принципиально невозможно делать электромобили повышенной проходимости с имеющимися в настоящее время АБ.

Относительная простота в обслуживании электромобиля связана со значительным увеличением (в 2…3 раза) пробега между плановыми техническими обслуживаниями (ТО) и более высокой надежностью его агрегатов. В электродвигателе отсутствуют возвратно-поступательные механизмы, нет картера с маслом, не столь значителен нагрев. Кроме того, несмотря на более высокую массу, у электромобиля требуется значительно реже менять тормозные колодки, поскольку для его торможения проще использовать реверс электродвигателя с рекуперацией энергии. И это, пожалуй, единственное очевидное преимущество электромобиля по отношению к другим типам транспортных средств. Однако при этом необходимо уделять большое внимание обслуживанию и ремонту силовых электрических цепей из-за опасности их замыкания.

Рассмотрим переход на использование электрических силовых установок в электромобилях [3]. Проанализируем, возможен ли вариант перевода всех автомобилей на АБ на основе лития, даже не рассматривая их высокую стоимость. Согласно оценкам таких специалистов, как Американский консорциум по разработке перспективных батарей, Аргонская национальная лаборатория и т. п. [4], экономически рациональная добыча лития близка к завершению, а запасов самого этого металла в природе недостаточно для того, чтобы перевести современный и перспективный автопарк на электрические силовые установки с АБ на основе лития. При этом тут не учитывается использование лития для производства других изделий.

Первичным источником энергии, заменяющим АБ, казалось бы, может быть топливный элемент (ТЭ) [6]. Однако и ему присущи принципиальные недостатки электрических АБ, основными из них являются:

• то же потенциальное отсутствие ресурсов для их изготовления. Нет столько ресурсов по добыче Pt (материалом электродов для ТЭ служит графит, а катализатором Pt) для перевода всех автомобилей на ТЭ. Расход *Pt* составляет 0,8…2,0 г/кВт (теоретический предел 0,1 г/кВт), сейчас делаются попытки его снизить, однако других эффективных катализаторов пока не найдено. В этом случае двигатель среднего автомобиля

с ТЭ мощностью 50 кВт будет использовать до 100 г платины и будет стоить 10000–100000 долл. США. Мировая добыча Pt – 220,0…230,0 тонн (табл. 10), а необходимость этого элемента для перевода всех автомобилей на электричество с использованием ТЭ составляет 2500,0…3000,0 тонн. Запасы платины, как и всех металлов ее группы, на нашей планете невелики. Ее содержание в земной коре составляет 0,0000005 %. Мировые запасы возможной добычи платины оцениваются примерно в 68 тыс. тонн. В последнее время в мире ежегодно добывается около 150–170 тонн платины по сравнению с примерно 2500 тоннами золота. Весь объем когда-либо добытой платины может поместиться в небольшой куб высотой 6 м;

• саморазряд, не зависящий от режима работы ТЭ, который требует ее заряда, даже если она не эксплуатируется. Их нельзя запасать впрок;

• сильная зависимость емкости ТЭ от температуры, как, впрочем, и у АБ. В климатических условиях России этот показатель становится доминирующим.

Вывод напрашивается сам собой: нужны другие источники энергии.

Электромобиль на ТЭ, как видим, обладает почти теми же недостатками, что и электромобиль на аккумуляторных батареях.

Уже сейчас технологические возможности позволяют создать электромобиль на ядерных источниках энергии. Ядерная электрическая силовая установка имеет следующие недостатки:

• низкая удельная мощность (Вт/кг). По сути, сама энергетическая установка имеет самые наивысшие показатели, однако из-за громоздкой системы защиты они становятся наихудшими;

• трудности утилизации ядерных энергетических установок;

• в случае значительной аварии возникают очень страшные последствия, поскольку заражаются на длительное время огромные территории (10...100 км<sup>2</sup>). Даже если не более 1 % ДТП будут иметь такие последствия (с разрушением реактора), это 1 % мини-аварий по значимости, составляющие 0,5…1,0 % аварии на ЧАЭС. Достаточно 1 000 таких аварий, и вся территория России с плотностью населения 10…20 человек на 1 км<sup>2</sup> станет похожа на Чернобыльскую зону отчуждения. Статистика аварий говорит, что для этого потребуется менее полугода.

Как уже отмечалось, пока несомненным лидером из наиболее распространенных силовых установок на транспортных средствах является ДВС. Это обусловлено высокими показателями его удельной мощности (кВт/кг). Существует прогноз, что он останется лидером в этой гонке еще 25…35 лет [7].

Встает вопрос – хватит ли для них в будущем топлива? Мировые разведанные запасы нефти оценивались к началу 1973 года в 100 млрд т (570 млрд баррелей) (данные по запасам нефти, публикуемые за рубежом, возможно, занижены). Разведанные запасы нефти в 2008 году составляли уже 210 млрд т (1200 млрд баррелей), неразведанные запасы оцениваются в 52–260 млрд т (300–1500 млрд баррелей). Таким образом, в прошлом разведанные запасы росли. В настоящее время они сокращаются.

Истощение природных запасов углеводородов (табл. 3, данные о запасах углеводородов различных источников отличаются на 30…40 %, поскольку в большей степени зависят от применяемых методик их оценки), проблемы с загрязнением воздушного пространства городов и поселков [8], парниковый эффект [9], возникающий из-за большого выброса тепла ДВС, а также проблемы, связанные с его утилизацией, поднимают вопросы перспективы силовых установок транспортных средств. Пока ДВС остается лидером силовых установок для автомобиля, он постоянно совершенствуется, кроме того, повышается его энергоотдача (КПД) за счет использования рекуперации энергии, безвозвратно теряемой ранее в системах охлаждения, виброгасящих элементах и т. п. [10].

| N <sub>2</sub> | Вид углеводородного    | Мировые             | Разведанные                 | Срок       |
|----------------|------------------------|---------------------|-----------------------------|------------|
|                | топлива                | запасы              | запасы                      | исчерпания |
|                | Нефть, трлн т          | 1.5                 | 210 млрд т                  | $46$ лет   |
| 2              | Уголь, трлн т          | 7.5                 | $>$ 5 трлн т                | 1 000 лет  |
| 3              | Природный газ, трлн т  | 1,875               | 185,02 трлн. м <sup>3</sup> | $71$ год   |
| 4              | Торф, трлн т           | 0.50                | 267,0 млрд т                |            |
|                | Дрова, т               | $2.4 \cdot 10^{12}$ |                             |            |
| 6              | Горючие сланцы, трлн т | 0,550,63            |                             |            |
|                | ВСЕГО, трлн т          | 12,5                | $4 \times 10$               |            |

*Таблица 3*. **Мировые запасы углеводородного топлива**

Поскольку существуют и более оптимистичные прогнозы о конце эры углеводородов, которые частично подтверждаются [11], говорить о закате эры ДВС пока рано. Если эти прогнозы правильные, то в ближайшие 100…200 лет эра углеводородов не закончится. Однако пока нет четкого представления о запасах углеводородов и об их формировании, ученые всего мира работают над решением проблемы в двух основных направлениях: синтеза водородного топлива и его замещения в транспортной технике иными источниками энергии.

Какие же предлагаются пути решения этих проблем? В качестве первоочередной задачи является переход на альтернативное топливо (природный газ, биотопливо и т.п.) для классических ДВС и переход на использование электрических силовых установок – в гибридных автомобилях. Электромобили, считается, будут занимать небольшую специфическую нишу – чисто городского транспорта.

Гибридные автомобили более сложны по конструкции и выполняются по двум основным схемам: с использованием электрической вспомогательной силовой установки (это вариант электрической рекуперации) и с использованием механической (супермаховика) вспомогательной силовой установки, назовем ее вариантом механической рекуперации [12]. Имеются попытки использовать для рекуперации энергии при торможении пневмо-аккумуляторы, но пока эти разработки не выходят за рамки использования в турбодвигателях, где сжатый при помощи такой установки воздух может поступать в нагнетатель, помогая исключить провал тяги двигателя при работе на низких оборотах, а также существенно уменьшить эффект *турбоямы*.

Существует несколько вариантов гибридных схем: последовательная, параллельная и последовательно-параллельная. Наиболее распространенная сейчас схема – параллельная, которая запатентована в 1905 году немецким изобретателем Генри Пипером.

Большинство двигателей, установленных на гибридах, – бензиновые. Многие работают по циклу Аткинсона с более коротким тактом сжатия и более эффективным рабочим процессом. Это обеспечивает лучшие экологические и экономические показатели. В варианте комби ДВС имеет значительно меньшую мощность, чем требуется для обеспечения заявленных высоких динамических параметров движения транспортного средства. Такой гибрид оснащают электромотором (10–15 кВт), который помогает двигателю внутреннего сгорания при разгоне, а при торможении запасает рекуперативную энергию. В качестве трансмиссии, как правило, используются вариатор или планетарная передача. На режимах разгона или когда необходима высокая скорость движения, ДВС и тяговый электромотор работают параллельно, тем самым увеличивая подводимую к ведущим колесам мощность. Во всех остальных случаях, когда не нужны высокие динамические показатели движения, работает только тяговый электромотор от АБ. При торможении с помощью специального генератора происходит заряд АБ. При высокой степени разряда АБ включается ДВС, который с помощью этого же самого генератора подзаряжает их.

Для таких машин вполне достаточно пробега без включения ДВС порядка 50 км (этого хватит для поездки на работу и обратно в пределах одного города), для чего вполне хватит и семи-восьми АБ. В принципе, их можно сократить еще раза в два или частично заменить их ионисторами (суперконденсаторами), но тогда они станут фактически играть роль буфера для рекуперации энергии, а основная нагрузка ляжет уже на ДВС.

В варианте механической рекуперации принцип работы силовой установки аналогичный, только вместо АБ используется супермаховик. Кинематическая схема при этом существенно усложняется, и удорожается само транспортное средство.

Существует еще вариант транспортного средства с электрической трансмиссией, в котором ДВС сгорания работает на генератор, постоянно включенный в цепь тяговых электромоторов (обычно электромоторколесо), который не снабжен АБ, предназначенной для движения транспортного средства какое-то время на электротяге, и который не имеет соответственно цепи ее заряда при торможении. Отсутствует рекуперация энергии, однако такой вариант более прост конструктивно и имеет высокий КПД трансмиссии. В данном случае ДВС механический не связан с трансмиссией и работает только на генератор. При этом ДВС работает в квазистатическом режиме с минимальным расходом топлива и выбросов в выхлопных газах.

Первый в мире подобный бензоэлектрический автомобиль Lohner Electric Chaise был сконструирован Фердинандом Порше в 1899 г.

Вариант комби все больше находит применение в силовых установках транспортных средств, поскольку обладает следующими преимуществами:

• высокими удельными показателями мощности (кВт/кг);

• лучшими показателями экономичности по отношению к автомобилям с классической схемой использования ДВС;

• меньшей мощностью применяемого ДВС, что уменьшает количество тепловых выбросов;

• меньшим количеством и размерами используемых аккумуляторных батарей, что существенно снижает их стоимость по отношению к электромобилям;

• практически постоянным режимом работы ДВС (в выбранной рабочей точке), который работает без резких разгонных нагрузок, в наиболее оптимальных и благоприятных режимах, что обеспечивает меньшее количество вредных выбросов (улучшение характеристик токсичности);

• достаточно хорошей теоретической, технологической и конструктивной проработкой конструкции и отдельных ее узлов.

Вариант механической рекуперации, на наш взгляд, вряд ли найдет когда-либо массовое практическое применение на индивидуальном транспорте, несмотря на свои высокие удельные показатели по мощности. И дело тут не в том, что он пока еще технологический и конструктивно проработан плохо, просто супермаховик обладает следующими принципиальными недостатками:

• низким КПД использования энергии – 1…5 %. В городе время работы силовой установки на 40…80 % составляет спящий режим (стояние в пробках и на парковках). С учетом ночной стоянки этот показатель может достигать в сутки 95%. А годовой показатель еще выше – 98…99 %. При этом отключить супермаховик на это время невозможно, правда, к нему можно подключить генератор и во время стоянки вырабатывать электроэнергию, например для обеспечения индивидуального дома, если такой автомобиль стоит в гараже, или продавать ее электрическим сетям при парковке на стоянке. К сожалению, парковка автомобиля, как правило, осуществляется в ночное время, когда потребность в дополнительной энергии мала или полностью отсутствует (предложение превышает спрос), поэтому такой вариант малоэффективен;

• для устранения гироскопического эффекта (повышения управляемости автомобиля) нужен карданный подвес супермаховика в автомобиле, а он усложняет и без того сложную систему передачи энергии от колес к маховику и увеличивает стоимость и вес автомобиля в целом;

• в случае даже незначительной аварии (лучшие образцы выдерживают 40 секунд без повреждений при силе толчков до 7,6 по шкале Рихтера, а ускорения при авариях достигают 100…1000 g) возникают очень страшные последствия, поскольку высвобождается мгновенно огромное количество запасенной энергии. Автомобиль с супермаховиком является, именно из-за высоких мощностных показателей, «супербомбой», которая в аварийной ситуации (при дорожно-транспортном происшествии) может причинить ущерб несопоставимый с любым ДТП с участием классических автомобилей. Авария одного автомобиля с супермаховиком сопоставима с аварией 1 000, а то и 2 000 обычных автомобилей;

• высокая стоимость супермаховика (табл. 2).

#### *Выводы*

По оценкам Oliver Wyman, в 2010 г. доля на мировом авторынке электрического транспорта всех видов должна была составить не более 2 % (прогноз не оправдался, их менее 0,5 %) и с учетом предстоящих правительственных и частных инвестиций в эту индустрию доля электромобилей в общем объеме продаж поднимется до 16 % к 2025 г.

Таким образом, без изобретения нового вида источника электрической энергии массовое использование электромобиля на базе уже существующих отработанных источников (АБ, ТЭ, супермаховиков и т. п.) бесперспективно. У массового электромобиля в этом случае нет будущего.

С точки зрения используемых для производства современных АБ и ТЭ, ресурсов на изготовление электромобилей, по нашим расчетам, хватит для 8…12 % от существующих в настоящее время автомобилей. Для гибридных автомобилей, использующих 1/4 АБ от применяемых в электромобилях, доля увеличится примерно в 4 раза. Однако при производстве и тех и других транспортных средств (электромобили составят, по нашим оценкам, не более 5 % от гибридных автомобилей) пропорции в автомобилях с различными силовыми установками будут примерно следующими: электромобили – 2…3 %, гибридные автомобили – 30…35 % и автомобили с традиционными ДВС – 62…68 %, т. е. основную долю.

Кроме того, среднегодовая температура воздуха в России составляет около −2 °С с тенденцией постепенного потепления (в 2008 году около −1 °С), что наряду с высокой глубиной снежного покрова вряд ли сделает АБ широко применяемым в серийном транспортном средстве, поэтому заявленные выше пропорции для России будут в большей степени смещены в сторону автомобилей с традиционными силовыми установками.

Скорее всего, в будущем (30…50 лет вперед), в связи с совершенствованием технологии получения электрических накопителей энергии (АБ и ТЭ на новой элементной базе и ионисторов), массовым станет автомобиль с гибридной силовой установкой как наиболее оптимальный с энергетической, технической и экономической точек зрения.

Супермаховики (запасающие энергию в ночное время суток, когда она дешевая, и отдающие ее в дневное время), возможно, найдут применение для питания электроэнергией индивидуальных домов.

#### **Список литературы**

1. Stuart Staniford. Four Billion Cars in 2050? // The Oil Drum : электрон. журн. – 2008. – URL: <http://www.theoildrum.com/node/3636> (дата обращения: 30.12.2013).

2. *Гаранжа, А*. Oliver Wyman: электромобили и через 15 лет будут стоить дороже обычных. – URL: [WWW.3DNEWS.RU.](http://www.3dnews.ru/)

3. Электромобиль / под общ. ред. В. А. Щетины. – Л. : Машиностроение,  $1987. - 253$  c.

4. *Брендан Кернер*. Литиевая лихорадка // Forbes 2009. – № 2.

5. *[Волегжанина](http://www.mavriz.ru/articles/2006/5/4498.html), И. С*. Мировой рынок лития и его соединений : сайт журнала «Маркетинг в России и за рубежом[». – 2006. –](http://www.mavriz.ru/articles/2006/5/4498.html) № 5.

6. *Коровин, Н. В*. Топливные элементы и электрохимические энергоустановки. – М. : Изд-во МЭИ, 2005. – 280 с.

7. *Мани, Л*. Транспорт, энергетика и будущее. – М. : Мир, 1987. – 156 с.

8. *Трофименко, Ю. В*. Оценка риска здоровью населения от воздействия выбросов транспортных потоков / Ю. В. Трофименко, А. В. Лобиков // Решение экологических проблем в автотранспортном комплексе. – М. : МГАДИ, 1999. – С. 35–36.

9. *Сорохтин, О. Г*. Парниковые газы в атмосфере не вызывают потепление климата // Наука. – 2001. – № 4. – С. 41–47.

10. *Петрушин, С. А*. Энергетические возможности подвески мобильного робота. – Ижевск : Ротапринт, 2012.

11. *Riley, J. P*. Chemical Oceanography / J. P. Riley, G. Skirrow. – 1965. – Vol. 1. 12. *Гулиа, Н*. Супермаховики – из суперкарбона! // ИР. – 2005. – № 12 (672).

УДК 504.455, 504.4.054

 $\overline{a}$ 

*В. П. Тарануха*, канд. техн. наук, доц.

*С. А. Петрушин*, канд. техн. наук

*А. Ю. Печёнкин*, канд. техн. наук, доц.

*В. А. Глушков*, канд. техн. наук. доц.

Ижевский государственный технический университет имени М. Т. Калашникова E-mail: alexpu81@gmail.com

## **Метод очистки воды в Ижевском пруду**

Ижевский пруд рабочим объемом около 76 млн кубометров является одним из источников питьевой воды и местом отдыха граждан г. Ижевска.

Почти за 250 лет (создан в 1760 г.) в нем скопилось много иловых отложений, в некоторых местах дно поднялось более чем на 3 метра. По оценкам [1], количество донных отложений составляет 8,8 млн куб. м, (более 10 % объема пруда). В связи с заиливанием в результате низкой скорости течения воды в нем появляются благоприятные условия для размножения сине-зеленых водорослей (в воде содержится малое количество кислорода и большое количество углекислого газа), что ухудшает эпидемиологическую обстановку с питьевой водой в г. Ижевске. Вода Ижевского пруда становится опасной не только для употребления, но и купания в нем.

Интенсивные поиски решения проблемы очистки Ижевского пруда начались относительно давно, лет 15…20 назад. Выяснено, что основной причиной загрязнения Ижевского пруда является недостаточное содержание кислорода в воде, являющееся условием для бурного размножения сине-зеленых водорослей, и низкая скорость течения воды, приводящая к возникновению иловых отложений [1]. Для очистки Ижевского пруда использовались биологические, химические и механические методы очистки.

Биологические методы в виде заселения акватории пруда рыбами (толстолобиками), питающимися сине-зелеными водорослями, и водо-

<sup>©</sup> Тарануха В. П., Петрушин С. А., Печёнкин А. Ю., Глушков В. А., 2014

рослями (хлореллой) вытесняющими их, не дали положительных результатов. Рыбы и водоросли не прижились в грязном водоеме. Само использование данного метода принималось без достаточного исследования его возможностей в конкретном пруду.

Химические методы, заключающиеся в применении специальных флокулянтов, показали свою эффективность, но из-за дороговизны ингредиентов, невысокой производительности метода и трудности утилизации полученных веществ дальше лабораторных опытов не пошли (для справки – стоимость флокулянтов 8 € за кг, в России они не производятся, производительность метода от 50 до 120 м<sup>3</sup>/час, при этом срок полной очистки от 76 до 182 лет). При этом необходимо вывезти и складировать около 6,0 млн тонн твердого остатка. В принципе, твердый остаток можно не утилизировать, складируя его на дне водоема, но это приведет к ускорению нового заиливания пруда.

Механические методы с использованием землечерпалок – земснарядов (был осуществлен пробный намыв) – оказались эффективными, но слишком затратными. К тому же они обладают относительно низкой производительностью - от 40 до 200 м<sup>3</sup>/час. У лучших образцов землечерпалок производительность по пульпе до 2 000 м<sup>3</sup>/час, у рядовых 400-600 м<sup>3</sup> /час, которая составляет только около 10 % твердых илистых отложений (остальное вода). Значит, для полной реализации проекта при максимальной производительности потребуется 44000 часов, или около двух лет непрерывной работы. Только одной солярки, необходимой для реализации данного проекта, потребовалось бы около 8,8 млн тонн. В рамках существующих на сегодня цен это 264,0 млрд рублей. В данном случае не учитывается стоимость самого земснаряда и его обслуживания, а главное – транспортных расходов по вывозу получаемой пульпы (порядка 25 млн машино-часов), в разы превышающей все перечисленные затраты.

ООО «Латвест-ТСИ» предлагало [2] использовать пульпу для рекультивации шлаковых отвалов ОАО «Ижсталь» с последующей застройкой на этих землях жилого микрорайона (строительный индекс «Малиновая гора-2»), с привлечением средств застройщика к проблеме очистки Ижевского пруда, но это предложение не нашло поддержки в городской администрации. Строительный бум многоэтажного строительства закончился, наступил этап точечной застройки, и найти инвестора на реанимацию данного проекта в настоящее время стало невозможным.

Ситуация с экологией Ижевского пруда продолжает усугубляться и требует поиска оперативных инженерно-технических решений очистки Ижевского пруда.

Существует две основные проблемы, которые необходимо решить для очистки Ижевского пруда. Первое – это остановить процесс размножения сине-зеленых водорослей в пруду. Второе – обеспечить механическую очистку донных отложений и прекратить процесс заиливания дна пруда.

Нами предлагается создание системы очистки воды и удаления иловых отложений в Ижевском пруду путем ее аэрации для уничтожения сине-зеленых водорослей и создания турбулентных потоков для естественного выноса иловых отложений за счет их взмучивания. Подобный проект для малых водоемов предложен ООО «Медико-инженерный центр» при ИГМА (г. Ижевск) [3]. На Июльском пруду (Воткинский район УР) метод показал высокую эффективность, но в этом проекте компрессорные установки питаются электроэнергией от централизованной сети или генераторов, установленных в плотины, что делает его затратным (для водоемов большого объема) и не безопасным для эксплуатации в водной стихии.

Нами предлагается новый, специально разработанный подход к вопросу аэрации водоемов, который может быть распространен практический на все водоемы России. В основу системы аэрации положен принцип установки на якорь автономного модуля – плавающей платформы с воздушным насосом, который работает от ветродвигателя (рис. 1). Производительность воздушного насоса в зависимости от внешних условий может варьироваться от 100 до 1 000 м<sup>3</sup>/мин, что достаточно для предельного насыщения от 1000 до 10000 тонн воды в течение 1 часа.

Для создания турбулентного течения необходимо создавать давление воздуха не менее 2,5…4,0 атм., располагая систему выпуска у донной поверхности. Это требует применение пневматического аккумулятора и системы автоматики для управления им. Как и изготовление воздушного насоса заданной производительности, эта инжиниринговая задача решается относительно легко. Плавающие компрессорные станции, кроме того, должны быть оснащены бакенами для разметки русла и аппаратурой для анализа воды в заданной точке и передачи их потребителям в режиме онлайн. Измеряемые параметры воды задаются задачами анализа.

На базе компрессорных станций предлагается реализовать энергетически автономную систему мониторинга качества воды, позволяющую оценить качество воды в пруду в целом. На каждую компрессорную станцию предлагается установить погружной блок датчиков, управляющий электронный блок и приемо-передатчик.

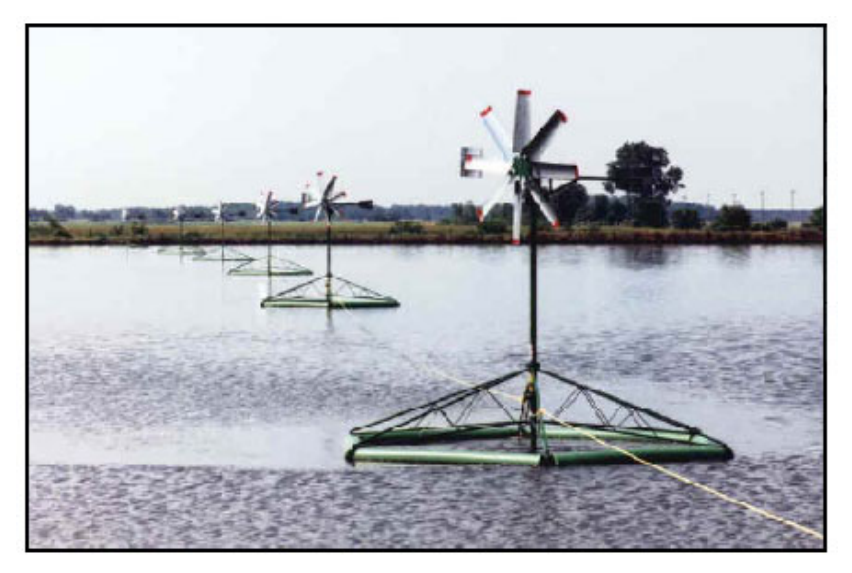

*Рис. 1*. Плавающие платформы

Блок датчиков позволит измерить следующие параметры:

- количество сине-зеленых водорослей;
- Ph воды;
- прозрачность воды;
- количество взвесей в воде;
- насыщенность воды кислородом.

Параметры воды, преобразованные блоком датчиков в электрические сигналы, управляющим электронным блоком преобразуются в цифровую форму и сохраняются в локальной памяти до очередного сеанса связи.

Электронный блок обеспечивает управление циклом измерения параметров, хранение данных и реализацию стека протоколов.

Для организации связи предлагается использовать не лицензируемый диапазон 868 МГц и передатчик с выходной мощностью до 10 мВт. Такое решение позволит внедрять систему аэрации и мониторинга без процедуры получения частот, разрешений ГКРЧ и т. д.

Поскольку протяженность ижевского водоема достаточно большая, а точку сбора информации предполагается использовать одну, то для получения информации от удаленных датчиков предлагается реализовать стек mesh-протоколов, или самоорганизующуюся сеть, узлами которой будут аэрационные платформы. Связь в этом случае возможна двусторонняя, что позволит конфигурировать параметры каждой аэрационной платформы индивидуально и оперативно из центра сбора данных. Основные параметры - это интенсивность аэрации, периодичность аэрации, частота сбора данных.

Целесообразность частоты сбора информации с датчиков определяется для каждого водоема индивидуально и может быть задана в пределах от 1 до 40 раз в сутки. При этой частоте измерений среднее потребление электронной части оценивается величиной порядка 0.1...1 мВт. При таком потреблении целесообразно отбирать часть механической мощности ветряного двигателя для вращения маломощного генератора, заряжающего аккумулятор. Система электропитания обеспечит полную энергетическую автономность платформы и круглосуточную доступность платформ для мониторинга состояния и целостности ее узлов.

Автоматизированное рабочее место диспетчера, оборудованное персональной ЭВМ, аппаратурой приема данных, программным обеспечением, позволит на карте пруда отображать положение точек контроля воды (рис. 2), выделять красным цветом точки контроля, если при измерении выявляется выход значения параметра за допустимые пределы, на каждой точке контроля отображать текущие значения измеряемых параметров, вести базу данных по контролируемым параметрам, отображать накопленные данные в виде графиков, таблиц значений (рис. 3), передавать в автоматическом (по расписанию) и в ручном (по команде диспетчера) режимах суточные, месячные и годовые отчеты контролирующим и надзорным органам через электронную почту, GSM-канал, Интернет.

Стоимость такой плавающей автоматической аэрационной станции составит от 200,0 до 250,0 тыс. рублей. Для реализации всего проекта очистки Ижевского пруда потребуется от 10 до 25 подобных станций. Еще дополнительно 3,0...4,0 млн рублей потребуется, чтобы связать аппаратуру измерения параметров воды, установленную на каждую из подобных платформ, в единую сеть мониторинга водоема.

Для более точного определения необходимого количества, производительности и мест установки подобных станций необходимо провести соответствующие исследования.

Нами разработан также вариант привлечения к реализации проекта частных инвесторов, поэтому данный проект очистки Ижевского пруда можно реализовать без привлечения федеральных и республиканских инвестиций.

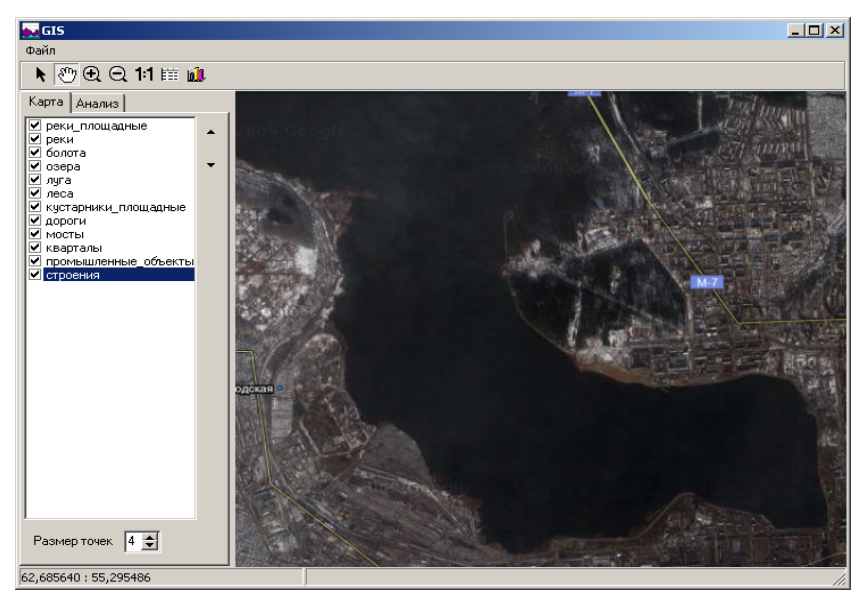

*Рис. 2*. Графический интерфейс ПО диспетчера: карта пруда

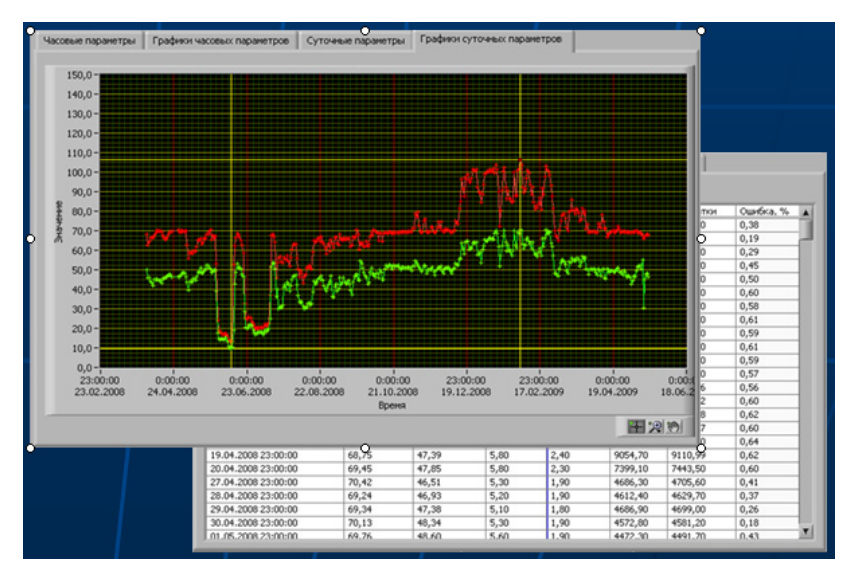

*Рис. 3*. Графический интерфейс ПО диспетчера: отображение протоколированных величин

По предварительным расчетам экономический эффект от реализации предлагаемого проекта составит 38…45 млрд рублей.

#### **Список литературы**

1. Оценка состояния Ижевского пруда по биологическим показателям. – Пермь : ФГНУ ГосНИОРХ, 2004.

2. *Санников, В. А.* Город на воде // Деловая репутация. – Ижевск, 2005.

3. Создание типовой энергонезависимой системы (блок-контейнер с комплектом технологического оборудования) для организации генерирования электрической энергии и обеспечения высокоэффективных процессов аэрации и водооборота водоемов плотинного типа. Инновационный проект / ООО «Медико-инженерный центр» при ИГМА. – Ижевск, 2010.

4. URL: <http://c-a-m.narod.ru/info/zamor.html>

УДК 656.1, 629.05

 $\overline{a}$ 

*В. П. Тарануха*, канд. техн. наук, доц.

*С. А. Петрушин*, канд. техн. наук

*А. Ю. Печёнкин*, канд. техн. наук, доц.

*В. А. Глушков*, канд. техн. наук, доц.

Ижевский государственный технический университет имени М.Т. Калашникова E-mail: alexpu81@gmail.com

# **Концепция спутниковой системы мониторинга безопасности движения транспортных средств**

Ежегодно растет количество автотранспорта на дорогах, в связи с чем соответственно растет количество нарушений правил дорожного движения (ПДД). Многие нарушения приводят к дорожно-транспортным происшествиям. Самое распространенное нарушение ПДД – нарушение скоростного режима. Еще одна проблема, связанная с большим количеством автомобилей на дорогах – это заужение полезной части дорог из-за нарушений правил парковки.

Современные технологи сбора и обработки информации позволяют фиксировать многие нарушения в автоматическом режиме. Средства фиксации нарушений ПДД становятся все совершеннее, однако их внедрение решает узкую задачу – снижение аварийности в местах, где они установлены постоянно. Установка же средств фиксации для регистрации нарушений каждого дорожного знака, или даже установка на каж-

<sup>©</sup> Тарануха В. П., Петрушин С. А., Печёнкин А. Ю., Глушков В. А., 2014

дом перекрестке города – задача в настоящее время практически невыполнимая ввиду огромных финансовых затрат.

Нами предлагается спутниковая система мониторинга автотранспорта, позволяющая решить задачу глобальной регистрации многих нарушений ПДД, задачу выявления проблемных участков дорог, а также задачу сбора статистики для профилактики аварийности на дорогах.

Спутниковая система мониторинга состоит из нескольких спутников, летящих на низкой (около 300–400 км) орбите и наземной станции управления, осуществляющей постановку текущих задач спутникам, сбор и обработку информации. На спутниках расположены камеры высокого разрешения, позволяющие получить видеоизображения дорог и автотранспорта на них. Далее возможности системы определяются исключительно алгоритмами обработки. Существующие технические средства позволяют обеспечить разрешение изображения до 160 мегапикселов, а при использовании стробоскопического режима в совокупности с интерполяцией – еще больше. Этого вполне достаточно, чтобы в реальном времени получать кадры видеоизображения с разрешением 10–20 см/пиксел, а при использовании методов интегрирования разрешение можно повысить до нескольких пикселов на миллиметр.

Первоначально предлагается реализовать контроль скоростного режима и контроль правильности парковки. Принцип работы следующий: спутник захватывает изображение с высоким разрешением, затем, примерно зная, куда ориентирована камера, корреляционными методами совмещает полученное изображение с известной частью карты, имеющей привязку к глобальным координатам. Совмещение производится по ключевым точкам (дома, дороги, реки и т. д.). Совместив полученное спутником изображение с глобальными координатами, можем вычислить координаты конкретного транспортного средства на дороге. Современные методы обработки информации позволяют достаточно достоверно выделить и «вести» объекты в кадрах видеопотока. Получив динамику изменения координат, можем вычислить скорость транспортных средств. Необходимо подчеркнуть, что описанные технологии обработки изображений доступны и успешно реализованы во многих приложениях.

Среди преимуществ системы следует отметить, что система является наращиваемой, то есть даже один спутник на орбите уже может выполнять описанные задачи практически на всем континенте, например, за первый пролет контролировать один город, за второй – загородные дороги, за третий – второй город и т. д. С увеличением количества спутников будет увеличиваться время непрерывного контроля каждой конкретной зоны. При достаточно длительном контроле каждой зоны возможен контроль не только скоростного режима, но и контроль нарушений разметки, движения по полосам и многих других.

К. Г. Поскребышев, магистрант Е. С. Волкова, магистрант П. А. Ушаков, д-р техн. наук, проф. Ижевский государственный технический университет имени М. Т. Калашникова

## Исследование RC MEMS-структуры в среде System Vision

В настоящее время исследование RC MEMS-структур является актуальной темой, так как RC MEMS-структуры совмещают в себе широкие возможности RC-структур и способности MEMS-структур работать в СВЧ-диапазоне. Поэтому целью данной работы стало исследование RC MEMS-структуры (далее по тексту структуры) и проведение ее частотного анализа.

Для достижения поставленной цели были решены следующие задачи: выбор среды моделирования, реализация кода структуры на языке VHDL-AMS, моделирование частотных характеристик структуры.

# **RC-структуры**

Электрические параметры и характеристики RC-структур зависят от геометрической конфигурации и размеров пленок, их электрофизических параметров, расположения контактов и способа коммутации их между собой [3]. RC-структура обеспечивает большой фазовый сдвиг, что делает перспективным ее использование в качестве фазосдвигающей цепи. Передаточные характеристики RC-структуры имеют частотнозависимый характер, поэтому RC-структуры нашли применение при построении пассивных и активных фильтров [5].

Современные требования снижения размеров и веса устройств, расширения их динамического диапазона, уменьшения потребляемой мощности и стоимости подталкивают разработчиков к переходу на более высокие рабочие частоты, на которых RC-элементы работать не могут, так как появляются паразитные емкость и индуктивность.

# Конструкция RC MEMS-структуры

Изготовление RC MEMS-устройств сходнно с традиционными технологическими циклами изготовления интегральных схем, только адаптированные для создания трехмерных механических структур, а именно, объемная микрообработка, поверхностная микрообработка и LIGA [1]. Но если для MEMS-устройства, например, MEMS-конденсатора, все обкладки являются хорошими проводниками (золото, медь, алюминий),

<sup>©</sup> Поскребышев К. Г., Волкова Е. С., Ушаков П. А., 2014

то для RC MEMS необходимо одну из обкладок изготовить из резистивного материала (вольфрам, нихром).

На рис. 1 изображена рассматриваемая структура на примере MEMSконденсатора.

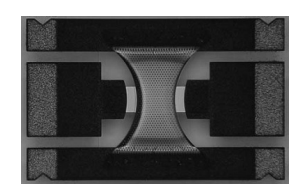

Рис. 1. RC MEMS-структура

# Выбор среды моделирования

При выборе среды моделирования электрических систем были рассмотрены три программных продукта: Simplorer, Smash и System Vision. Их сравнительная характеристика представлена в таблице.

## Оценка параметров программ

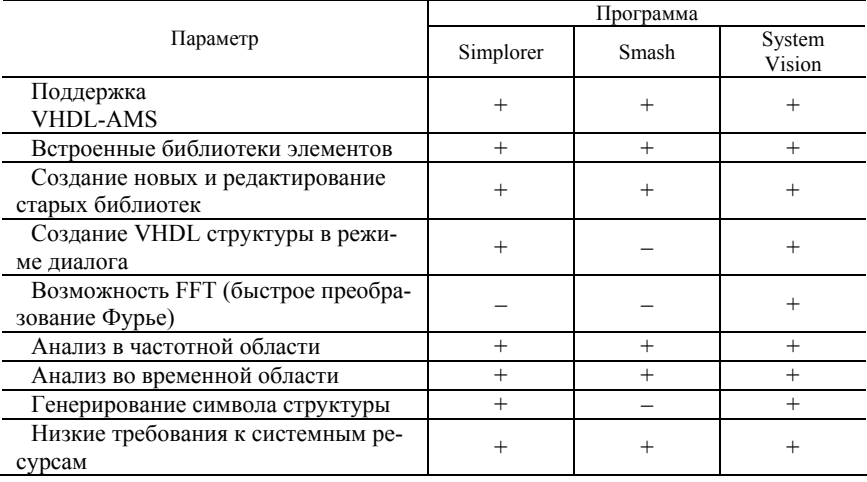

Примечание. «+» - присутствуют в данном продукте, «-» - отсутствуют.

Несмотря на сходство программных продуктов, была выбрана программа System Vision фирмы Mentor Graphics, которая позволяет очень быстро провести анализ собранной схемы или описанной структуры и не требовательна к системным ресурсам.

```
Программный код математической модели
```

```
entity rc mems is
   generic (
             N: integer: -- Число звеньев
             R: real: - Сопротивление [Ом]
            C: real): - Емкость [Фа]
   port (
           terminal r1, r2, r3: electrical):
   end entity rc mems;
   architecture struct of rc mems is
   quantity a11, a12, a21, a22; complex:
   quantity z: real;
   quantity tetta: complex;
   hegin
   tetta== sqrt(R*C*frequency*math 2 pi)/real(N); --Постоянная распро-
странения
   a11 == -tetta*cosh(tetta)/(R*sinh(tetta))/tetta/(R*sinh(tetta)); --
   a12 == -1.0/\text{tetta}/(R*sinh(\text{tetta}));
                                                                              - a -параметры
   a21 = -(\cosh(\text{tetta}) * \cosh(\text{tetta}) - 1.0) / \text{tetta}/(R * \sinh(\text{tetta}));
   a22== -tetta*cosh(tetta)/(R*sinh(tetta))/tetta/(R*sinh(tetta)); --
   z == abs(a11/a21); -- Модуль входного сопротивления
   end architecture struct:
```
# Анализ RC MEMS-структуры в частотной области

Для анализа частотной характеристики необходимо было рассчитать модуль входного сопротивления однозвенной RC MEMS-структуры. Для этого была составлена программа моделирования на языке VHDL-AMS и получены частотные зависимости для двух возможных комбинаций состояния обкладок структуры. На рис. 2 и 3 представлены графики зависимости модуля входного сопротивления от частоты, а также его ФЧХ для одного звена при разных значениях емкости.

# Заключение

В процессе исследования RC MEMS-структуры в среде System Vision были изучены RC и MEMS-структуры. Проведен анализ RC MEMSструктуры в частотной области, который показал, что входное сопротивление уменьшается с ростом частоты, а фаза меняется от 0 до 45 градусов. Все полученные результаты подтверждают теоретические данные  $[3-5]$ .

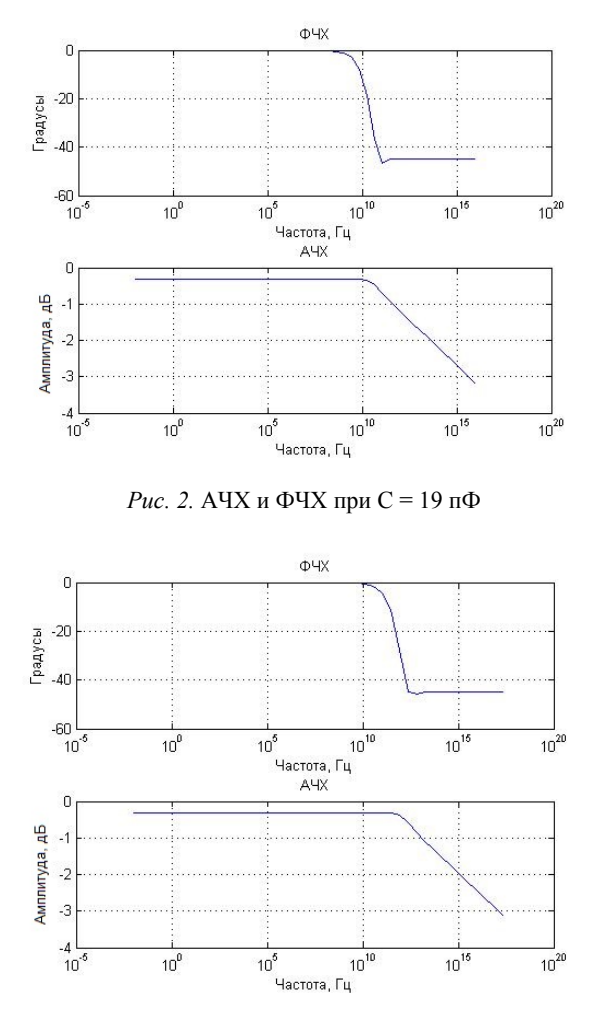

*Рис. 3.* АЧХ и ФЧХ при С = 0,65 пФ

Со временем такая MEMS-технология позволит получить встраиваемые в кристалл коммутаторы сигналов с нулевым потреблением в состоянии покоя, мощностью переключения на уровне единиц нДж и напряжением срабатывания менее 5В; высокодобротные прецизионные катушки индуктивности, конденсаторы и варакторы; высокостабильные генераторы; высококачественные фильтры, работающие в частотном диапазоне от десятков МГц до единиц ГГц [1, 2]. Полученные новые знания о RC MEMS-структурах могут быть полезны в дальнейших исследованиях в области СВЧ MEMS-технологии.

#### **Список литературы**

1 *Ричардс, Р.* MEMS-устройства для СВЧ приложений: новая волна / Р. Ричардс, Гектор Де Лос Сантос. – Электрон. текстовые дан. 2001 г. – URL: http://www.chipinfo.ru/literature/chipnews/200107/3.html

2 *De Los Santos, H. J.* Introduction to Microelectromechanical (MEM) Microwave Systems. – Artech House, 1999. – P. 4–9.

3 *Гильмутдинов, А. Х.* Введение в теорию и расчет ARC-цепей с распределенными параметрами / А. Х. Гильмутдинов, П. А. Ушаков. – Казань, 1997. – 69 с.

4 *Ушаков, П. А.* Методы анализа и синтеза многослойных неоднородных RC-элементов с распределенными параметрами и устройств на их основе : дис. … д-ра техн. наук (05.13.05) / Ушаков П. А. – М. : МАТИ, 2008. – 379 с.

5 *Гильмутдинов, А. Х.* Расчет электрических и геометрических параметров пленочных распределенных RC-элементов / А. Х. Гильмутдинов, П. А*.* Ушаков. – Казань, 1990. – 80 с.

УДК 621.314.25: 621.372.54.061

*К. О. Максимов,* канд. техн. наук, ст. преподаватель *П. А. Ушаков*, д-р техн. наук, проф. Ижевский государственный технический университет имени М. Т. Калашникова E-mail: [ushpet@izh.com](mailto:ushpet@izh.com)

## **Фрактальный конденсатор с переменными параметрами**

Понятие «фрактальный конденсатор» сравнительно недавно вошло в лексикон научных публикаций, касающихся аналоговых методов реализации операторов дробного интегрирования и дифференцирования [1–6].

Математическая модель фрактального конденсатора (компонентное уравнение фрактального емкостного элемента), используя понятие дробного интегрирования и дифференцирования, можно представить в следующем виде [7]:

$$
i_{C_{\alpha}} = C_{\alpha} \frac{d^{\alpha} u_{C_{\alpha}}}{dt^{\alpha}}, \qquad (1a)
$$

 $\overline{a}$ 

<sup>©</sup> Максимов К. О., Ушаков П. А., 2014

$$
u_{C_{\alpha}} = \frac{1}{C_{\alpha}} \int_{0}^{t} (t - \alpha)^{\alpha - 1} i_{C_{\alpha}}(\tau) d\tau + u_{C_{\alpha}}(0) , \qquad (16)
$$

гле  $\alpha$  – вешественное число (в данной работе ограничим диапазон значениями  $0 < \alpha < 1$ ;  $C_{\alpha}$  – коэффициент пропорциональности, подобный коэффициенту пропорциональности  $C$  в компонентном уравнении классического емкостного элемента

В установившемся режиме уравнение (1) примет вид

$$
\dot{I}_{C_a} = (j\omega)^{\alpha} C_{\alpha} \dot{U}_{C_a} , \qquad (2a)
$$

$$
\dot{U}_{C_{\alpha}} = \frac{1}{(j\omega)^{\alpha} C_{\alpha}} \dot{I}_{C_{\alpha}},\tag{26}
$$

где  $\dot{U}$  и  $\dot{I}$  – комплексные амплитуды соответственно напряжения на выводах фрактального элемента и тока через фрактальный элемент;  $\omega$  круговая частота.

Однако понятие коэффициента  $C_{\alpha}$  до сих пор не имеет физической интерпретации и никак не оценивается. Поэтому в данной работе попытаемся дать методику его оценки на примере фрактального элемента на основе резистивно-емкостной среды.

Из (2) можно получить выражение для входного импеданса данного двухполюсника в экспоненциальной форме

$$
Z_F = \frac{1}{(j\omega)^{\alpha} C_{\alpha}} = |Z_F| e^{j\varphi} = \frac{1}{\omega^{\alpha} C_{\alpha}} e^{-j\alpha \frac{\pi}{2}}
$$
(3)

и в алгебраической форме

$$
Z_F = \frac{1}{\omega^{\alpha} C_{\alpha}} \left( \cos \alpha \frac{\pi}{2} - j \sin \alpha \frac{\pi}{2} \right). \tag{4}
$$

Отсюда следует, что фрактальный емкостной элемент можно получить последовательным (параллельным) соединением частотно зависимых активных и емкостного сопротивлений (проводимостей).

Примером двухполюсника, который обладает свойством фрактального емкостного элемента, является схема, изображенная на рис. 1, содержащая три RC-линии со структурой слоев вида R-C-NR.

Конструкция фрактального емкостного элемента, выполненная в виде многослойной пленочной среды, представлена на рис. 2.

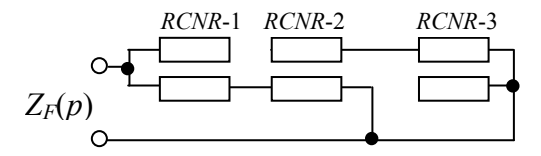

Рис. 1. Схема замещения фрактального элемента на основе RC-ЭРП со структурой слоев вида R-C-NR

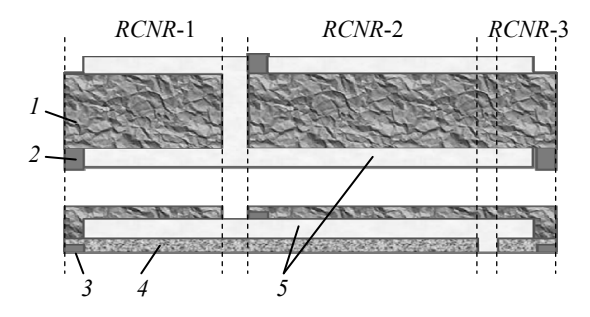

Рис. 2. Конструкция фрактального емкостного элемента:  $1$  – верхний резистивный слой, 2 - контактные площадки к верхнему резистивному слою, 3 - контактные площадки к нижнему резистивному слою, 4 – нижний резистивный слой, 5 – диэлектрик

Здесь пунктиром обозначены границы RCNR-линий, соответствующих схеме замещения. Видим, что верхний и нижний слои среды имеют одинаковые удельные сопротивления для всех линий, но их соотношение N может задаваться в определенном диапазоне значений.

На рис. 3 приведены АЧХ и ФЧХ входного импеданса схемотехнической модели двухполюсника, базирующейся на языке описания Spice. В схемотехнической модели (Spice-модели) каждый из RC-ЭРП замещался соответствующей лестничной цепью из 512 звеньев, содержащих R- и C-элементы с сосредоточенными параметрами.

На рис. 4 изображены частотные зависимости активного и реактивного сопротивлений фрактального элемента. Видим, что активное сопротивление в данной модели является частотно-зависимым, что согласуется с выводом относительно возможной реализации на этой основе фрактальных элементов.

При проектировании обычных радиоэлектронных устройств инженер выбирает пассивные элементы схем в первую очередь по их номиналам. Очевидно, что при проектировании устройств, содержащих фрактальные элементы, также необходимо задавать их характеристики определенными номинальными значениями параметров. Из (1)-(2) следует, что для фрактальных элементов таких параметров должно быть как минимум два: фрактальная емкость (индуктивность) и порядок компонентного уравнения (величина показателя степени частотного множителя). Кроме того, для реальных фрактальных элементов должен быть задан диапазон частот, в котором этот порядок реализуется (см. рис. 3).

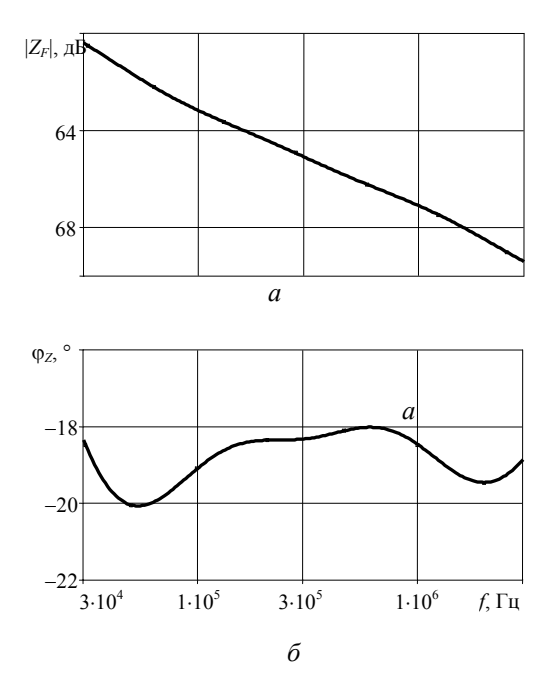

Рис. 3. Частотные характеристики входного импеданса схемотехнической модели фрактального элемента (рис. 1) при  $N = 5$ :  $a - A/4X$ ,  $\delta - \Phi/4X$ 

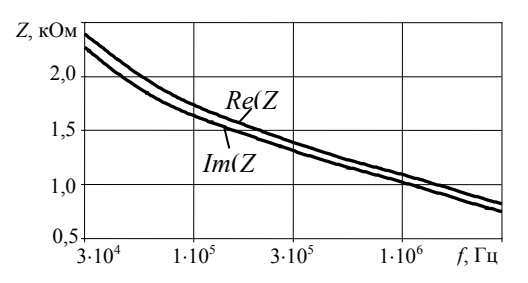

Рис. 4. Частотные характеристики активного и реактивного сопротивлений модели фрактального элемента

Рассмотрим параметр  $C_{\alpha}$ . Из (3) следует, что он имеет размерность  $[OM^{-1} \cdot c^{\alpha}]$  и по физическому смыслу не аналогичен емкости обычного конденсатора. Так, в случае реализации фрактального элемента на основе однородной длинной RC-линии ( $\alpha = 0.5$ ) выражение для фрактальной емкости можно получить из решения уравнения линии [7] в виде

$$
C_{\alpha} = \sqrt{\frac{C}{R}} = \frac{1}{R} (\tau_{RC})^{0.5} [\text{Om}^{-1} \cdot \text{c}^{\alpha}], \tag{5}
$$

где C и R - соответственно сопротивление и емкость линии;  $\tau_{RC} = R \cdot C$  постоянная времени цепи.

Однако для рассматриваемого фрактального элемента (рис. 1), состоящего из комбинации трех (а в общем случае нескольких) однородных (неоднородных) RCNR-линий, аналитическое выражение для  $C_a$ получить не всегда возможно. Поэтому наиболее простым путем оценки фрактальной емкости является использование графиков зависимости входного импеданса фрактального элемента от частоты, полученных расчетным путем или экспериментально.

Вычислим параметр  $C_{\alpha}$ , используя графики АЧХ и ФЧХ входного импеданса фрактального элемента, изображенные на рис. 3. Определив среднее арифметическое значений минимального и максимального фазового сдвига, равных соответственно -18,0° и -20,1°, в диапазоне частот от 30 кГц до 3 МГц, находим в соответствии с (3) значение  $\alpha = 19.05^{\circ}/90^{\circ} = 0.2117$ . Выбрав частоту, на которой определяем значение модуля входного импеданса элемента, в середине указанного частотного диапазона (300 кГц), получим  $|Z_F| = 1.4$  кОм. Тогда значение параметра  $C_{\alpha}$  легко определить из выражения  $|Z_{F}| = 1/\omega^{\alpha} C_{\alpha}$ . Оно составило 3.35 $\cdot$ 10<sup>-5</sup> Ом<sup>-1</sup> $\cdot$ с<sup>-0,2117</sup>.

Замечательной особенностью фрактального элемента, изображенного на рис. 3 и 4, является то, что при изменении соотношения между сопротивлениями верхнего и нижнего резистивных слоев N можно изменять значение параметра α без изменения диапазона частот, в котором существует постоянство фазы ФЧХ входного импеданса. При этом изменяются значения фрактальной емкости  $C_a$ , модуля импеданса  $|Z_F|$  на выбранной частоте и неравномерность фазы в пределах заданного диапачастот. Результаты моделирования изменения параметров зона фрактального элемента при изменении  $N$  приведены в таблице.

Из анализа таблицы следует, что при увеличении  $N$  в 10 раз модуль импеданса увеличивается примерно в 4,5 раза, показатель  $\alpha$  - в 3,13 раза, а величина фрактальной емкости уменьшается в 62,7 раза. Можно предполагать, что характер этих зависимостей будет определяться конкретной топологией фрактального элемента и для каждой топологии их прилется определять экспериментальным путем (или путем моделирования). Следовательно, такие особенности фрактальных элементов необходимо будет учитывать при проектировании фрактальных функциональных радиоэлектронных узлов.

| N              | Фмин,<br>град. | Фмакс,<br>град. | $\varphi_{cp.}$<br>град. | Δφ,<br>град. | Δφ,<br>$\frac{0}{0}$ | $ Z_F $ , Om<br>на $f = 300$<br>кГц | $\alpha$ | $C_{\alpha}$ 10 <sup>5</sup> ,<br>$OM^{-1} \cdot c^{\alpha}$ |
|----------------|----------------|-----------------|--------------------------|--------------|----------------------|-------------------------------------|----------|--------------------------------------------------------------|
|                | $-9,32$        | $-4,86$         | $-7,09$                  | 4,46         | 62,9                 | 468,8                               | 0.0788   | 68.3                                                         |
| 2              | $-13,12$       | $-9,12$         | $-11,12$                 | 4,0          | 36,0                 | 782,3                               | 0,1236   | 21,4                                                         |
| 3              | $-15,9$        | $-12,8$         | $-14,35$                 | 3,1          | 21,6                 | 1020                                | 0.1594   | 9.78                                                         |
| $\overline{4}$ | $-18,2$        | $-15.8$         | $-17.0$                  | 2,4          | 14,1                 | 1220                                | 0,189    | 5,35                                                         |
| 5              | $-20,1$        | $-18,0$         | $-19,05$                 | 2,1          | 11,0                 | 1400                                | 0.2117   | 3,35                                                         |
| 6              | $-21,6$        | $-19,1$         | $-20.35$                 | 2,5          | 12,3                 | 1560                                | 0,2261   | 2,44                                                         |
| 7              | $-22.8$        | $-19.9$         | $-21,35$                 | 2,9          | 13,6                 | 1700                                | 0,2372   | 1.91                                                         |
| 8              | $-23.8$        | $-20,6$         | $-22,2$                  | 3,2          | 14,4                 | 1840                                | 0,2467   | 1,54                                                         |
| 9              | $-24.7$        | $-21,1$         | $-22.9$                  | 3,6          | 15,7                 | 1970                                | 0,2544   | 1,29                                                         |
| 10             | $-25.4$        | $-21,6$         | $-23,5$                  | 3,8          | 16,2                 | 2100                                | 0,2611   | 1,09                                                         |

Изменение параметров фрактального элемента от величины  $N$ 

Изменение рабочего диапазона частот, в котором сохраняются фрактальные свойства рассматриваемого элемента, можно осуществить изменением значений удельных параметров слоев пленочной конструкции. При этом представляет интерес то, как будут изменяться основные параметры фрактального элемента  $C_{\alpha}$ ,  $|Z_{F}|$  при неизменных значениях N, диапазона частот постоянства фазы (в нашем случае 2 декады) и показателя о.

Расчеты показали, что при одновременном уменьшении удельных сопротивлений резистивных слоев в 10 раз (при неизменном значении коэффициента N) диапазон рабочих частот стал выше в 10 раз. При этом значение  $C_{\alpha}$  (при  $N = 5$ ,  $\alpha = 0.2117$ ,  $f_c = 3$  МГц,  $|Z_F| = 139.9$  Ом) стало равным 2,061 $\cdot$ 10<sup>-4</sup> Ом<sup>-1</sup> с<sup> $\alpha$ </sup>, т. е. увеличилось лишь примерно в 6 раз. В то же время при увеличении удельной емкости диэлектрического слоя в 10 раз диапазон частот стал ниже в 10, а параметр  $C_{\alpha}$  увеличился примерно в 1,6 раза.

Найденные зависимости, скорее всего, справедливы для конкретного элемента (с учетом особенностей его внутренней структуры и принципа действия) хотя бы по той причине, что для фрактального элемента на основе однородной RC-линии полученные нами соотношения не справедливы (см. выражение (5)). Однако для обоих видов фрактальных элементов наблюдается общая закономерность: с увеличением отношения

реактивной составляющей входного импеданса к его активной составляющей значение параметра  $C_{\alpha}$  возрастает.

Следует заметить, что при изменении диапазона рабочих частот за счет изменения сопротивления резистивных слоев, модуль импеданса увеличивается (уменьшается) во столько же раз, во сколько увеличивается (уменьшается) удельное сопротивление материала резистивных слоев. При изменении же диапазона рабочих частот за счет изменения удельной емкости диэлектрического слоя модуль импеданса не меняется.

Таким образом, в результате исследований была показана возможность создания фрактального конденсатора с изменяемым параметром  $\alpha$ . Однако при изменении этого параметра изменяются модуль импеданса на частоте, выбранной в середине рабочего диапазона рабочих частот, и фрактальная емкость. Причем характер этих изменений зависит от конструкции фрактального элемента. Поэтому для проектирования функциональных радиоэлектронных узлов, содержащих фрактальные элементы, должны быть известны схема замещения конструкции фрактального элемента, номиналы резистивных слоев и емкостей между слоями, а также исходные (до перестройки) значения параметра α и модуля импеланса на заланной частоте.

Новые значения  $\alpha$  и  $|Z_F|$  можно найти путем оценки в программах схемотехнического моделирования или путем вычисления искомых параметров с помощью специализированных программ анализа фрактальных эпементов

#### Список литературы

1. Потапов, А. А. Фрактальные радиоэлементы и радиосистемы: Физический аспект: монография / А. А. Потапов, А. Х. Гильмутдинов, П. А. Ушаков; под ред. А. А. Потапова. – М.: Радиотехника, 2009. – 200 с.

2. Ушаков, П. А. Методы анализа и синтеза многослойных неоднородных RC-элементов с распределенными параметрами и устройств на их основе: автореф. дис. .... д-ра техн. наук). - Казань: КГТУ, 2009. - 35 с.

3. Radwan, A. G. Passive and Active Elements Using Fractional  $L_6C_\alpha$  Circuit / A. G. Radwan, K. N. Salama // IEEE Trans. Circuits and Systems. - 2011. - Vol. 58. No.  $10. - P. 2388 - 2397.$ 

4. Князев, А. В. Фрактальные реактивные элементы / А. В. Князев, П. А. Ушаков // Материалы XVIII Международной научно-технической конференции «Информационные системы и технологии ИСТ-2012» V Международного форума информационных технологий (20 апр. 2012 г., Н. Новгород). - Н. Новгород: ННГТУ, 2012. - С. 17-18.

5. Пассивные электронные компоненты с фрактальным импедансом / Д. А. Бекмачев, Д. В. Слезкин, К. О. Максимов, С. А. Широких, П. А Ушаков // Пассивные электронные компоненты-2011 : тр. науч.-техн. конф. (Н. Новгород, 13–15 апр. 2011 г.). – Н. Новгород : КБ «ИКАР», 2011. – С. 119–129.

6. *Maundy, B.* On a multivibrator that employs a fractional capacitor / B. Maundy, A. S. Elwakil and S. Gift // J. Analog Integr. Circuits Signal Process. – 2010. – Vol.  $62. - P. 99 - 103.$ 

7. *Учайкин, В. В*. Метод дробных производных. – Ульяновск : Артишок,  $2008. - 512$  c.

УДК 681.586

*М. И. Фардеев,* студент

Ижевский государственный технический университет имени М. Т. Калашникова E-mail: [darkfox7@mail.ru](mailto:darkfox7@mail.ru) 

## **Исследование и разработка фрактальных генераторов**

## *Генераторы гармонических колебаний*

Основой фрактальных генераторов являются простейшие генераторы синусоидальных колебаний RC- и LC-типа. Они формируют на своем выходе периодические гармонические колебания при отсутствии входного сигнала. Их работа основана на принципе самовозбуждения усилителя. Генерирование входного сигнала осуществляется за счет энергии источника питания. Со структурной точки зрения генераторы представляют собой усилители электрических сигналов, охваченных положительной обратной связью. Для возбуждения колебаний в системе необходимо выполнение двух условий.

• Первое состоит в обеспечении баланса фаз, которое заключается в том, чтобы фазовые сдвиги, создаваемые усилителем и звеном обратной связи, в сумме были кратными 2π.

• Второе условие, необходимое для возникновения генерации, это условие баланса амплитуд, которое вытекает из общей формулы для усилителя, охваченного положительной обратной связью:

$$
K_C = \frac{K}{1 - K_{\phi}}.
$$

При балансе амплитуд усилитель компенсирует ослабление сигнала, создаваемое звеном обратной связи, и в схеме возникают устойчивые автоколебания.

 $\overline{a}$ 

<sup>©</sup> Фардеев М. И., 2014

Для обеспечения синусоидальности выходного сигнала генератор должен генерировать сигнал только одной единственной частоты. Для этого необходимо, чтобы условия возникновения автоколебаний выполнялись для единственной частоты, которая и будет генерироваться.

## *Генератор LC-типа*

Такой генератор строят на основе усилительного каскада на транзисторе, включая в его коллекторную цепь колебательный LC-контур. Для создания ПОС используется трансформаторная связь между обмотками.

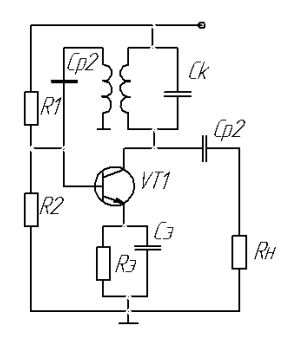

*Рис. 1.* Генератор LC-типа

Коэффициент трансформации в данном случае является коэффициентом передачи ОС, показывая, какая часть напряжения передается на вход.

LC-генераторы применяют в области высоких частот, когда требуются наибольшие величины L и имеется возможность обеспечить высокую добротность LC-контура.

*Генератор RC-типа*

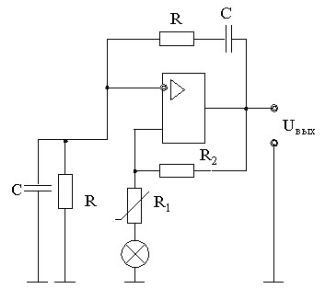

*Рис. 2.* Генератор RC-типа

Регулирование частоты в этом генераторе осуществляется одновременным изменением сопротивлений или емкостей. Для стабилизации амплитуды генерируемых колебаний в качестве сопротивления применяют терморезистор с положительным температурным коэффициентом.

Такой тип генераторов чаше всего применяют на низких и инфранизких частотах.

## Фрактальные генераторы

В качестве исследуемых фрактальных генераторов будут рассмотрены генератор Колпитца, генератор с мостом Вина и фазосдвигающий генератор.

Основным принципом фрактальных генераторов является изменение выходной частоты генератора путем изменения фрактальной составляющей, тем самым не изменяя параметры RC и LC-структур.

#### Генератор Колпитиа

Одной из ключевых особенностей генераторов этого вида является их простота. Напряжение обратной связи снимается с емкостного делителя напряжения.

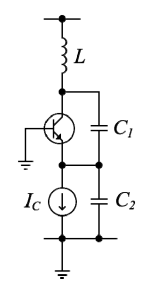

Рис. 3. Генератор Колпитца

Идеальная частота генерации для схемы на рис. 3 определяется уравнением

$$
f_0 = \frac{1}{2\pi \sqrt{L(\frac{C_1 C_2}{C_1 + C_2})}}
$$

Характерной особенностью генератора Колпитца является положительная обратная связь через емкостной делитель напряжения на двух последовательных конденсаторах, которые одновременно являются емкостью LC-контура.

#### *Генератор с мостом Вина*

Данный тип генератора основан на RC-структуре. Генератор представляет собой электронный усилитель, охваченный частотнозависимой положительной обратной связью через мост Вина. Может генерировать в широком диапазоне частот и позволяет получить сигнал с очень малыми отличиями от идеальной синусоиды.

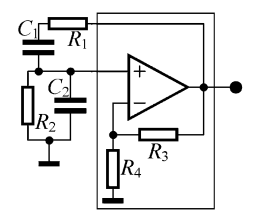

*Рис. 4.* Генератор с мостом Вина

Частота генерации определяется формулой  $f = \frac{1}{2\pi RC}$ .

*Фазосдвигающий генератор*

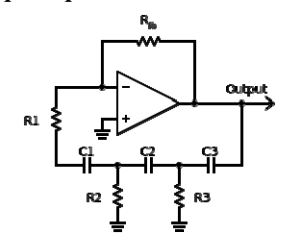

*Рис. 5*. Фазосдвигающий генератор

Является простым синусоидальным электронным генератором. Он состоит из инвертирующего [усилителя](http://ru.wikipedia.org/wiki/%D0%A3%D1%81%D0%B8%D0%BB%D0%B8%D1%82%D0%B5%D0%BB%D1%8C) и [фильтра](http://ru.wikipedia.org/wiki/%D0%A4%D0%B8%D0%BB%D1%8C%D1%82%D1%80) обратной связи, «сдвигающего» фазу на частоте генерации на 180 градусов.

$$
f = \frac{1}{2\pi RC\sqrt{6}}.
$$

#### **Список литературы**

1. *Белецкий, А. Ф.* Теория линейных электрических цепей. – М. : Радио и связь, 1986.

2. *Бакалов, В. П*. Теория электрических цепей / В. П. Бакалов, П*.* П*.* Воробиенко, Б. И. Крук. – М. : Радио и связь, 1998.

3. Линейные радиотехнические устройства / Н. С. Качанов [и др.]. – М. : Воениздат, 1974.

4. *Потапов, А. А.* Фракталы в радиофизике и радиолокации. – М. : Логос, 2002.

УДК 621.38382

*П. А. Ушаков,* д-р техн. наук, проф. *А. В. Шадрин*, аспирант Ижевский государственный технический университет имени М. Т. Калашникова Brno University of Technology E-mail: leolektor@gmail.com

#### **Универсальный программируемый аналоговый фильтр**

В настоящее время рынок электронных компонентов предлагает ряд аналоговых фильтров, параметры которых могут задаваться и неоднократно меняться пользователем прямо во время эксплуатации посредством подачи определенного цифрового кода.

В частности, такие фильтры представлены на рынке следующими производителями:

Analog Devices – ADRF6510, ADRF6516, ADRF6518 [1];

Maxim Integrated – MAX260 – MAX268, MAX7400 – MAX7421 [2];

Данные продукты представляют собой аналоговые интегральные схемы, реализующие фильтры различных типов (ФНЧ, ФВЧ, ППФ, ПЗФ), состоящие из нескольких операционных усилителей, обратные связи которых образованы, как правило, схемами на переключаемых конденсаторах.

В данной статье предлагается вариант интегральной схемы, которая сочетает в себе аналоговые фильтры всех типов, параметры которых могут изменяться по желанию пользователя, т. е. является универсальным программируемым (настраиваемым) аналоговым интегральным фильтром.

Универсальным языком описания фильтра является передаточная функция, которая выражает связь между входным и выходным сигналом в частотной области и представляет собой дробно-рациональную функцию комплексной переменной (s):

$$
T(s) = \frac{b_0 s^m + b_1 s^{m-1} + \dots + b_m}{a_0 s^n + a_1 s^{n-1} + \dots + a_n}.
$$
 (1)

 $\overline{a}$ 

<sup>©</sup> Ушаков П. А., Шадрин А. В., 2014

Числитель данной функции представляет собой преобразование Лапласа входного сигнала (исходный сигнал), а знаменатель - преобразование Лапласа выходного сигнала (отфильтрованный сигнал). Корни полинома числителя (нули) и полинома знаменателя (полюса) определяют повеление цепи, как в частотной, так и во временной области. В частности, от расположения полюсов и нулей зависит форма частотных характеристик фильтра.

Соответственно, в передаточной функции заложена вся информация о том, какие действия произведет фильтр над входным непрерывным сигналом. Синтезируя некоторым образом передаточную функцию. можно синтезировать фильтр с заданными параметрами частотных характеристик. Для решения данной задачи может быть использован принцип построения схемы, решающей произвольное дифференциальное уравнение [3].

В таблице приведены передаточные функции аналоговых фильтров всех типов:

| Тип | Передаточная функция                                                                   | Параметры АЧХ фильтра                                                                                                    |
|-----|----------------------------------------------------------------------------------------|----------------------------------------------------------------------------------------------------|
| ФНЧ | $T(s) = \frac{\pm 4\pi^2 f_0 G}{s^2 + \frac{2\pi f_0}{g} s + 4\pi^2 f_0^2}$            | $G$ – коэффициент усиления<br>в полосе пропускания;<br>$f_0$ – частота среза<br>$Q$ – добротность                                                                                                    |
| ФВЧ | $T(s) = \frac{-Gs^2}{s^2 + \frac{2\pi f_0}{O}s + 4\pi^2 f_0^2}$                        | $A = GO$ на частоте среза $f_0$                                                                                                    |
| ППФ | $T(s) = \frac{-2\pi f_0 \frac{G}{Q}s}{s^2 + \frac{2\pi f_0}{Q}s + 4\pi^2 f_0^2}$       | $G$ – коэффициент усиления<br>в полосе пропускания;<br>$f_{\theta}$ – центральная частота<br>$Q$ – добротность<br>$A = G$ на частоте $f_0$                                                                                                    |
| ПЗФ | $T(s) = \frac{-G_H s^2 - 4\pi^2 f_0^2 G_L}{s^2 + \frac{2\pi f_0}{O} s + 4\pi^2 f_0^2}$ | $G_H$ – коэффициент усиления<br>в полосе пропускания (справа);<br>$G_L$ – коэффициент усиления в<br>полосе пропускания (слева);<br>$f_0$ – центральная частота<br>$Q$ – добротность<br>$f_{\text{3arp}} = f_0$ при $G_H = G_L$ , иначе<br>$f_{\text{sup}} = f_0 \sqrt{\frac{G_L}{G_u}}$ |

Определение аналоговых фильтров

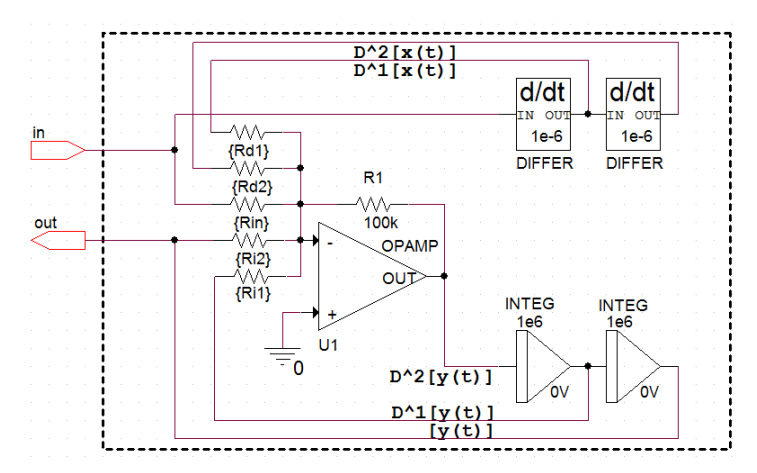

Рис. 1. Упрощенная электрическая схема программируемого универсального аналогового фильтра

Устройство состоит из двух интеграторов первого порядка, двух дифференциаторов первого порядка и 5-входового сумматора. Все блоки реализованы с помощью операционных усилителей. Коэффициенты усиления дифференциаторов равны  $10^{-6}$ , интеграторов –  $10^{6}$ , коэффициенты усиления по отдельным входам сумматора задаются входными резисторами ( $R_{d1}$ ,  $R_{d2}$ ,  $R_{in}$ ,  $R_{i1}$ ,  $R_{i2}$ ), которые могут быть реализованы по технологии переключаемых конденсаторов, с помощью матриц резисторов, или с применением цифровых потенциометров.

Для удобства изложения создадим модель данного устройства в виде подсхемы Prog filter в программе OrCad. Задаваемыми параметрами подсхемы будут соответственно сопротивления  $R_{d1} - R_{i2}$ .

Предположим, пользователю необходимо запрограммировать интегральную схему так, чтобы она выполняла функции аналогового фильтра со следующими параметрами:

- Тип фильтра полосно-пропускающий (ППФ);
- Частота среза  $f_0 = 1$  МГц;
- Коэффициент усиления в полосе пропускания  $G = 5$
- Добротность  $Q = 1$ .

В соответствии с табл. 1 передаточная функция фильтра будет выглядеть следующим образом:

$$
T(s) = \frac{-6280000 \cdot 5 \cdot s^2}{s^2 + 6280000 \cdot s + 3,94384 \cdot 10^{13}} \,. \tag{2}
$$
Для реализации заданной передаточной функции номиналы программируемых резисторов должны быть равны:  $R_{d1} = 3.184$  кОм,  $R_{i1}$ =15,923 кОм,  $R_{i2}$ =2,535 кОм. Остальные цепи будут отключены от входа сумматора с помощью внутренних аналоговых переключателей. Соответственно, для корректного моделирования сопротивления  $R_d$ <sup>2</sup> и *Rin* примем равными 10000 МОм, чтобы они воспринимались программой как «разрыв» цепи. Для оценки правильности работы фильтра будем сравнивать его с идеальным фильтром (Laplace) (рис. 2).

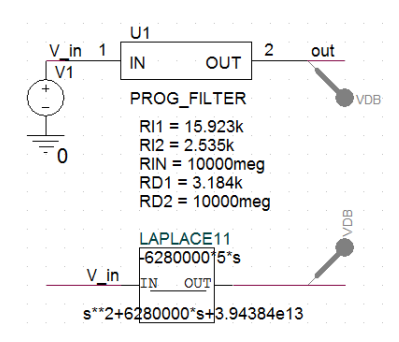

*Рис. 2.* Моделирование программируемого фильтра

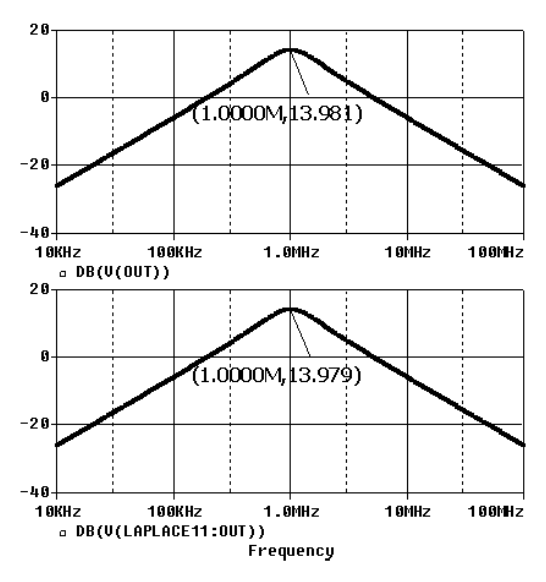

*Рис. 3.* АЧХ программируемого фильтра (сверху), идеального фильтра (снизу)

Видно, что программируемый фильтр с погрешностью меньше 1 % выполняет заланные требования к АЧХ.

Для оценки возможности программирования (настройки) фильтра воспользуемся параметрическим моделированием: в величины сопротивлений ввелем параметр f. который будет изменяться программой в пределах 10-2000 (рис. 4).

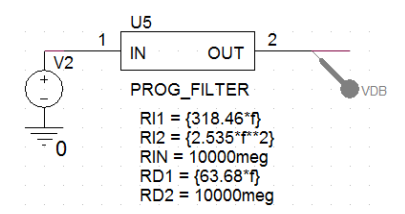

Рис. 4. Схема для параметрического моделирования

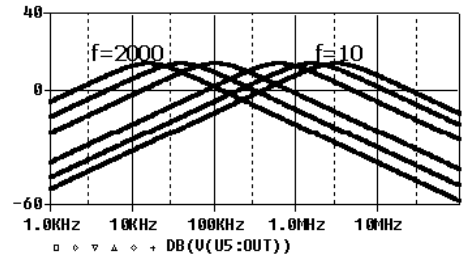

Рис. 5. АЧХ программируемого фильтра

Видно, что центральная частота фильтра изменяется в широких пределах, т. е. фильтр может перестраиваться для выполнения различных задач за счет изменения сопротивлений входных резисторов сумматора, которое может быть произведено посредством последовательного интерфейса в режиме реального времени. В статье был представлен пример реализации ППФ, однако следует отметить, что данная интегральная схема способна реализовывать фильтры 2-порядка всех четырех типов.

# Список литературы

 $1. \overline{URL}$ : http://www.analog.com/ru/rfif-components/rfif-attentuators-vga-filters/ Products/Index.html#VGA Filters

2. URL: http://www.maximintegrated.com/products/filters/

3. Ушаков, П. А. Схемотехническое моделирование аналогового процессора для решения дифференциальных уравнений дробного порядка / П. А. Ушаков, А. В. Шадрин // Интеллектуальные системы в производстве. - 2013. - № 2.

*В. Н. Шихирин*, PhD Elastoneering Inc, Chicago (USA) Email: info@elastoneering.com

# **Человечество как иерархическая система интеллектуальных биороботов для целевой корректировки технологий структуризации материи, энергии и информации в Природе. Первое приближение**

*Со дня своего рождения все мы рядовые/солдаты/биороботы сил структуризации в Природе. Невыполнение ее приказов, как единственных и правильных решений, приводит нас к нашей утилизации Природой. Цивилизация, которая уничтожает свою планету, отнимает жизненное пространство у своих потомков и гноит своих гениев, по законам структуризации в Природе подлежит уничтожению*

Автор

#### **Введение**

## *Причины осознания себя вечным должником Природы*

В настоящее время автор разрабатывает энерго- и транспортные системы, включая роботов, работающих в различных средах, включая космос, с функциональными особенностями природных самоподдерживающихся систем, например, торнадо, галактика, элементы жизненных процессов.

Для проведения этих работ автор имеет право, поскольку за более чем 40 лет своей жизни адаптировал многочисленные и разносторонние знания, подаренные ему Природой, накопил многолетний и интернациональный опыт самостоятельной исследовательской, организационной и финансовой деятельности, начиная с внедрения в 1971 г. на Ижевском механическом заводе результатов своего дипломного инженерного проекта, выполненного на приборостроительном факультете Ижевского механического института по совместному заданию завода и научноисследовательского технологического института «Прогресс».

С 1978–1991 гг. (Россия, Ижевск→Москва) автор был головным исполнителем отраслевых и федеральных научно-исследовательских и опытно-конструкторских работ (НИОКР) по созданию систем:

• проектирования и изготовления дисковых и объемных кулачков для станков с кулачковой автоматикой;

• технического зрения для автоматического визуального контроля внешнего вида поверхности и топологии изделий;

 $\overline{a}$ 

<sup>©</sup> Шихирин В. Н., 2014

• управления исполнительных органов автоматического оборудованиея в условиях «плывущих» координат обрабатываемой технологической поверхности;

• навигации транспортных роботов;

• вывода на тактильный экран (эластичная/мягкая пьезокерамика) чернобелой и цветной текстовой, включая шрифт Брайля (Braille), графической, кино- и телеинформации, например, для инвалидов по зрению;

• ввода с тактильных кульмана, мольберта, этюдника черно-белой и цветной текстовой, графической информации для формирования, например, картин. Через 30 лет современными аналогами стали системы iPad, iPоd, iPhone и т.п.

За «эти заслуги» с 1988 года стал членом научного совета по проблеме «Робототехника и автоматизированное производство» отделения механики и процессов управления АН СССР.

В 1993–2001 гг. (Россия, Москва) автор является головным исполнителем федеральных, отраслевых НИОКР и НИОКР Правительства Москвы по созданию:

– машин и механизмов различного назначения, включая роботов, на основе созданных им новых инженерных направлений – торовые технологии и эластичная механика [1];

– систем материо-энерго-информационного воздействия для целевой модификации объектов и субъектов, например, изменения реологических свойств углеводородов, расплавов металлов и т. п.

С 2004 г. (США, Чикаго) из-за непонимания и чрезвычайно низкого и опасного уровня НИОКР в области освоения космоса, энергетики, машиностроения и транспорта, проводимых мировыми государственными и частными корпорациями, автор (Dr. Valeriy Shikhirin and Family<sup>TM</sup>) осознанно становится независимым исследователем, инженером и изобретателем с интенсивным процессом макетирования и различных видов пионерного моделирования с необходимым оснащением своими материалами и оборудованием, и при необходимости созданием новых. Это означает присвоение самому себе и без каких-либо условий статуса научной, инженерной и финансовой самостоятелности в выборе пионерных и своевременных для цивилизации направлений исследований, их проведении и реализации, независимо от географического места исполнения.

То есть автор является одновременно заказчиком «себе» и исполнителем «для себя».

Глобальное направление исследований автора называется «Природная структуризация и преступная деструктуризация материи, энергии, информации и времени в Солнечной системе», впервые осуществляемое в истории нашей практически погибшей цивилизации.

Главный результат исследований – это способы спасения «семени Человечества» (Константин Циолковский), хотя бы небольшой части людей планеты Земля – группы интеллектуальных биороботов правильной ориентации, которая с независимой позиции структуризации материи, энергии и информации в Природе (Matter, Energy and Information – MEI) должна коплектоваться из неэлитных представителей русского социума, появившихся на свет севернее 50° с. ш. Почему?

Процесс подготовки к эмиграции, например, поиск планеты, создание транспортных средств и т. п. [2], и перемещения группы будет происходить в течение 100–175 лет, поскольку через это время условия для жизни на Земле могут быть серьезно нарушены из-за всасывания в вакуумную камеру планеты 50–75 % атмосферы. Эти процессы будут происходить уже без автора. Жизнь не вечна.

Более того, в 2012 г. в жизненном периоде «старость» (после 60 лет) автор доказал себе или сам себя осознал интеллектуальным биороботом, что значительно упрощает дальнейшие исследования этого направления на самом себе с воспоминаниями и анализом о своем детстве, отрочестве, юности, молодости, взрослости и старости в сравнении с жизненными циклами одногодок-друзей, соседей, однокласников, сослуживцев, соратников и т. п., учитывая, что у всех были одинаковые стартовые условия, у кого-то лучше, у кого-то хуже, но не намного, и кажется странным, что нЕкто (неодушевленный предмет) их двигал, задвигал, пускал их жизнь на самотек, кто-то остался на том же уровне, стал алкоголиком, рано умер, резко вырос в своем развитии, хотя в ранних жизненных стадиях прогнозы насчет них были абсолютно другими, и мотивы их роста, спячки или деградации не понятны.

Физически поняв законы структуризации в Природе, включая конструкторско-технологические варианты Жизни как самоподдерживающейся системы, автор утверждает и интенсивно развивает на интернациональном уровне, и не для ботоксного «индекса Хирша», а для самоосознания каждого пытливого человека, что:

– биороботический, другого просто не существует, растительный и животный мир, исключая человека, безосознанно на износ полностью выполняет задачи, поставленные ему Природой;

– при невыполнении задач, поставленных человеку-биороботу Природой, его механизм, как абсолютно у всех, тоже будет демонтирован Природой, и его части (SoftWare and HardWare), как вторсырье (Salvage/Utility Waste), будут в дальнейшем использованы Природой согласно ее законам структуризации MEI;

- только после выполнения поставленных человеку Природой задач в течение его биологической жизни он может попасть на следуший небиологический уровень для выполнения задач, соответствующих его более высокому статусу и т.п.

Учитывая, что во Вселенной в наномире и меньше, макромире и больше существует равное количество (50/50 %) имплозийных (Implosion – IM) и эксплозийных (Explosion – EX) процессов, то «по Виктору Шаубергеру» МЕІм направлена вовнутрь, а МЕІ<sub>гу</sub> – во внешнюю среду.

Обе группы процессов регулируют постоянные их преобразования и обновления с помошью природных структуризаторов  $P_i$ ,  $P_{si}$ , торовых узловых, Филлотксисно/Фибоначчиевых поверхностей и других.

Этот принцип относится и к процессам, происходящим в любой цивилизации интеллектуальных биороботов, незвисимо от цвета кожи, «национальностей», пола и места проживания, включая существующую бесконечное время в Природе нашу цивилизацию Человечество, которая:

- предназначена для целевой корректировки технологий структуризации МЕІ в Природе для естественного рационального потребления ресурсов планеты, солнечной системы и Галактики до их естественной смерти;

- Разделена на интеллектуальных биороботов, независимо от расы:

1) 50 % - эксплозийная, правильная/правдивая, сознательная, созидательная, структурирующая ориентация, «работяга»;

2) 50 % - имплозийная, неправильная/лживая, разрушительная, потребительская, деструктурирующая ориентация, «рантье».

Существование любой цивилизации связано с борьбой, которая может длиться тысячелетия и больше, между этими двумя группами биороботов до перемежающейся победы одних над другими с заранее известными, по законам структуризации МЕІ в человеческом биороботном обществе-стае, результатами:

А. Максимально возможная по времени жизнь на одной планете, солнечной системе, Галактике при правильном распределении функциональных обязанностей проходит без нарушения Природных процессов, а значит проходит по естественной ветви структуризации. Цивилизация может существовать бесконечное количество времени, перемещаясь на другие, подготовленные им, или с безвозмездной помощью других подобных цивилизаций, планеты, в случае появления внезапных экстранеординарных обстоятельств;

В. Минимально возможная жизнь проходит с существенным нарушением Природных процессов, а значит деструктивного развития по искусственной ветви структуризации МЕІ с неосознанным процессом

самоуничтожения себя и остальных. Такая цивилизация, как наше Человечество, а точнее его элита, даже и не думала о подготовке ею новой планеты для продолжении своей или чужой жизни, она просто захватывала и уничтожала чужие жилища, например, только в Солнечной системе (хотел сказать в нашей) Фаэтон. Марс и Землю, вместе со своим выдрессированным безмолвным населением-рабами.

# Интеллектуальная местная и космическая база

Интеллектуальная космическая база (Intellectual Cosmos Base - ICB) состоит из материи, энергии и информации (MEI), причем отдельно материя, энергия или информация существовать не может.

В Природе между материей, энергией и информацией не существует прериоритета по значимости (кто главный) или очередности (кто первый), они равнозначны между собой, поэтому, по мнению автора, для каждого вида объекта (неодушевленный) или/и субъекта (одушевленный) наномира и меньше, макромира и больше существует характериристический коэффициент материо-, энерго- и информационноемкости К<sub>МЕІ</sub>, который характеризует объект/субъект с позиции сколько материи, энергии и информации в нем содержится, включая генетический код.

Например, средний К<sub>МЕІтап</sub> (человека) =  $\{4/6, 7/3, 1/9\}$ , где:

- 4/6 - отношение материи, приходящей осознанно по желанию с пищей (внутренняя пища) - 40 %, к материи, приходящей автоматически по мере необходимости из ICB (внешняя материя) - 60 %;

- 7/3 - отношение энергии, приходящей с пищей, солнцем и т. п. (внутренняя энергия) - 70 %, к энергии, приходящей автоматически по мере необходимости неосознанно из ICB (внешняя энергия) - 30 %;

- 1/9 - отношение информации, приходящей осознанно и неосознанно через органы чувств (внутренняя информация) - 10 %, к информации, приходящей автоматически по мере необходимости неосознанно из ICB (внешняя информация) - 90 %.

Без интеллектуальной космической базы ICB растительный и животный мир существовать не могут, поскольку в условиях для жизни зерно при посадке в землю или зачатый ребенок после оплодтворения немедленно потребуют генетическую информацию, которая отсутствует.

При этом человек - самый сложный объект Природы, или технологическим языком - это индивидуальный технологический процесс самой сложной комплексной детали, который объединяет в себе все виды материи, энергии и информации с опреденным К<sub>мЕIman</sub>.

По экстраисследованиям автора вывод, вытекающий из функциональных особенностей законов структуризации МЕІ в Природе, и в частности, действия их в растительном и животном мире, следущий: так же, как и при природной необходимости/по запросу всасывается комплект MEI, например, (ал)химические элементы, по каналам Плато-Шихирина (Эфира) из космической базы, рассредоточенной в межоболочечном пространстве – тетраэдрах, местах «соединения» вершин 4 Архимедовых или Платоновых тел [3]. Интеллектуальный комплект MEI, включая, генетический код, стянут к обитаемой (растительный и животный мир) планете и находится в системе интеллектуальных каналов Куэттэ/Шихирина наподобие системы атмосферных Полярных, Ферреля и Гадлея ячеек-торов. Поскольку система атмосферных ячеек сформирована центром притяжения планеты – вакуумной камерой в форме звездчатого икосаэдра и вращением планеты вокруг своей оси, то на систему интеллектуальных потоков Куэттэ/Шихирина гравитация и вращение Земли не влияет.

Возможно, что существует только один интеллектуальный открытый тор, находящийся на интенсивно обдуваемой, по направлению перемещения солнечной системы в рукаве Галактики, космической средой северной вершине (полюсе) планеты, совпадающий с атмосферной ячейкой-тором Ферреля (30–60° с. ш.), который «покрывает» и интенсивно воздействует на проживающее в этой зоне население. Эта интеллектуальная база ICB формируется при условии принадлежности планеты любой солнечной системы к среде с одинаковыми обязательными билогическими характеристиками, необходимыми для жизни:

– периода вращения вокруг их осей, равный ~24 часам для суточного цикла (день – бодрствование и ночь – сон) часов;

– угла наклона осей около ~24° для формирования годового цикла (весна, лето, осень и зима) для развития всех представителей растительного и животного мира и т. п.

Отклонение цифровых значений этих параметров хотя бы на 1 % исключает создание условий для жизни.

При этом мозг человека, не как думающий механизм, а простой примитивный ретранслятор, может работать, т. е. «думать», только в условиях накрывания его интеллектуальной ячейкой-тором. Кто больше использует свой ретранслятор, тот и умнее. Но это не относится к постоянному использованию для «дум», как разгрузить свои половые гормоны, как хорошо пожить, выпить, украсть, ликвидировать человека или источник наживы, чтобы быстрее завладеть желаемым, и т. п. Если этого условия, т. е. окружения человека «интеллектуальным облаком», нет, то мозг человека не работает – его память будет мнгновенно «стерта», и он остается в неведении относительно своего прошлого. Симптомы этого состояния подобны симптомам болезни Альцгеймера/синдром Дауна. Становится понятна смерть человека после длительного отключения мозга от интеллектуальной базы – постепенно деградируют все элементы, связанные с приемным устройством и/или питанием этого устройства-мозга, что вызывает «коллапс транспортной системы внутри нейрона, приводя сначала к нарушению биохимической передачи сигналов между клетками, а затем и к гибели самих клеток».

При попадании через короткое время обратно в зону интеллектуального облака память восстанавливается. Кстати, случаи с потерей памяти у людей тотально стали нарастать после 2000-го года (!?). Неизвестно, будет ли работать мозг человека на Марсе, других планетах или просто в перемещении человека в космосе, поскольку необходимо находиться в зоне действия этого торообразного интеллектуального облака или тащить кабель связи с ним или тащить его с собой. Понятно, что при выходе человека из зоны действия интеллектуальной базы человек заболевает болезнью Альцгеймера, становится Дауном, быстро стареет и умирает, поскольку в этом случае скорость старения увеличивается минимум в два раза.

То есть человек это тупой, управляемый интеллектуальный биоробот, да еще правильной и неправильной ориентации. Анекдотом является исследование выскобленного из черепной коробки мозга «гениального» или простого человека после их смерти. Параметры мозга всегда остаются одинаковыми.

Только тренировка увеличивает его быстродействие и развивает «интеллектуальные» способности. Это своеобразный спорт! Автор в школьные годы участвовал в различного рода олимпиадах и мало выигрывал, не понимая, почему? Потом понял, увидев специальную математическую литературу, которую штудировали «вундеркинды». Они просто выучивали решения задач и побеждали. Автор один раз попробовал, нашел литературу, вызубрил несколько решений задач «повышенной сложности» и выиграл в олимпиаде. После этих событий автор никогда не участвовал ни в олимпиадах, ни в любых КВНах – начале пути фальсификаторов.

Продолжая тему о существовании только одной интеллектуальной ячейки-тора Ферреля, накрывающего зону севернее 30–60° с. ш. с повышенным уровня интеллекта, автор считает, что иммигранты Северной и Южной Америки и Австралии не учитываются, поскольку первые поселенцы прибыли в эту зону, родившись в интеллектульной зоне, например, в Европе, России, Украине и т. п., а родившиеся новые генерации интеллектуальному космическому «обдуву» не подвергались, т. е. сформировались и породили новые, но «тихие» генерации, уже в новых южных широтах. При этом население, «непокрытое» интеллектуальным VTortex, ущербным не является.

Возможно, этим объясняется появление только в этой зоне более десятка гениев, понявших и описавших верхний уровень природных знаний – законы структуризации MEI в Природе и их развитие для нижних уровней.

Этих гениев, которые проживали именно в зоне севернее 40° с. ш., дала только территория Европы, а 4 из 11 являются представителями русского социума: Платон (Plato, 428–347 ВС), Архимед (Archmedes, 287–212 ВС), Галилео Галилей (Galileo Galilei, 1564–1642), Иоганн Кеплер (Johannes Kepler, 1571–1630), Джозев Плато (Joseph Plateau, 1801– 1883), Никола Тесла (Nikola Tesla, 1885–1943), Константин Циолковский (Konstantin Tsiolkovskiy, 1857–1935), Виктор Шаубергер (Viktor Schauberger, 1885–1958), Александр Чижевский (Alexander Chizhevskiy, 1897–1964), Виктор Гребенников (Viktor Grebennikov, 1927–2001), Анатолий Акимов (Anatoliy Akimov, 1938–2007).

То есть уровень гениальности внутри цивилизации снижается от максимума, находящегося на 60° с. ш. (севернее находится Северный ледовитый океан), снижается к южному полюсу, например, по линиям долготы:

– 0–30° в. д.: Северный Полюс⊥Северная Европа⊥Россия⊥Украина⊥ ↓Восточная Европа↓Африка↓Антарктида;

– 120–150° в. д.: Северный Полюс<sub>⊥</sub>Сибирь<sub>⊥</sub>Дальний Восток↓Монголия↓ ↓Китай↓Индия↓Индонезия↓Австралия↓Антарктида;

– по линии 60–90° з. д.: Северный Полюс<sub>і</sub> Гренландия<sub>।</sub>Северная Америка<sub></sub>|Центральная Америка<sub>|</sub>Южная Америка<sub>|</sub>Антарктида.

Автору пока не понятно, кто, как и почему рассредоточил цивилизацию Человечество по расам – с севера к югу.

# **Функциональные особенности биороботизации растительного и животного мира, включая человека**

Жизнь – это система тороидальных самоподдерживающихся процессов VТorticesTM (рис. 1), которые имеют нано и меньше, макро и больше размеры, формируются в наномире и меньших, макромире и больших объемах, и одновременно являются основой следущих «матрешечных» процессов:

1) Сам процесс рождения, роста, старения и смерти растения – пассивного биоробота и животного – активного биоробота, включая человека – интеллектуального биоробота, представляет из себя глобальный самоподдерживающийся тороидальный процесс VTortex<sup>TM</sup> [3], структурированный системами функциональных *Pi* и *Psi*, торовыми узловыми (3*np*;*q*) и (*p*;3*nq*) и Филлотаксис/Фибоначчиевыми поверхностями  $(F_{n-1}/F_{n+1}; F_n/F_{n+2},$  где  $F_n$  – Фибоначчиевые числа [3]) и другими закономерностями. На создание и поддержание этих процессов необходимо

время, которое и называется Жизнью. Лекарств на продолжение во времени этого природного процесса не существует и не может существовать.

2) Из комбинаций **индивидуальных тороидальных процессов**  $V$ Tortex<sup>TM</sup> и/или их плотных упаковок сформированы и формируются, даже в течение нескольких дней после смерти, растение, животное и человек, и при превышении типовых материальных, энергетических и информационных ресурсов/размеров они стареют и умирают.

Причем каждый индивидуальный тороидальный процесс/ячейка имеет свой генетический код и определенный адрес прописки или адрес назначения, например, материо-энерго-информационные VTortices<sup>TM</sup> плотные упаковки/жгуты/потоки Шаубергера эритроцитов крови необходимого состава и объема, вырабатываемые определенным седцем<sup>N</sup> сердца любого вида животного мира, где *N* – количество функциональных сердец, у человека *N* = 10 по количеству определенных органов: запрос, формирование и целевая доставка в определенный орган для покрытия его нужд [4]. Индивидуальные и/или составные VTortices<sup>TM</sup>, также при превышении типовых материальных, энергетических и информационных ресурсов/размеров прекращают свое существование, т. е. умирают. Перекрывание каналов перемещения, а значит недополучение материи, энергии или информации, формируется из интеллектуальной космической базы (Intellectual Cosmos Base – ICB) по каналам Плато-Шихирина или Эфира в случае естественного старения и рака; например, биороботы неправильной, нетрадиционной сексуальной и интеллектуальной ориентации Природой наказываются спидом за нарушение ее законов.

3) Структура животного, включая человека, представляет из себя также тороид (замкнутую двухстороннюю поверхность тор/VTortex<sup>TM</sup>), обладающий всеми его функциональными особенностями:

• периферия, которая начинается от ротового клапана-сфинктера, переходящего в тело, и кончается анальным клапаном-сфинктером ~1,0 м;

• центральная часть, которая включает в себя пищеварительную систему **~**10,0 м;

• отношение периферии и центральной части составляет  $\sim 1.0 : 10.0 = 0.1$ ;

• периодически предпринимает двухсторонние попытки выворачивания (эвакуация отходов) и наволакивания (заглатывание);

• при выворачивании животного или человека на изнанку тороид преобразуется в тор с соотношением периферии и центральной части  $\sim$ 10,0 : 1,0 = 10,0 (рис. 1, внизу справа).

4) Более того, каждый растительный и животный организм, включая человека, имеет свой код, но не примитивный, искусственный, а значит не природный, а торидальную узловую структуру  $(p; q)$  с центральной частью, развивающуюся по Филлотаксис/Фибоначчиевой структуре  $(Fn-1/Fn+1;Fn/Fn+2)$ , rge  $p=Fn-1/Fn+1$ , a  $q=Fn/Fn+2$ .

Таким образом, весь растительный и животный мир состоит из многоуровневой системы типовых элементов/«кубиков», самополлерживающихся VTortices<sup>TM</sup>, и собирается из них Природой, как любой механизм, включая робота.

МЕІ-методология строительства видов растительного и животного мира приходит из внешнего пространства - ICB.

Грубая строительная МЕІ формируется из местного материала и передается через пищу, воздух и Солнце.

5) Все объекты, кроме Галактики, притягиваются гравитационным центром Земли - его вакуумной камерой в форме пустотелого вездчатого икосаэдра, а VTortex<sup>TM</sup>-Галактика или система VTortices<sup>TM</sup>-галактиквихрей всасывается по каналам Плато-Шихирина или Эфиру и находится в невесомости в вакуумной зоне - тетраэдре «трубчатого» (рисунок, вверху, справа) соединения плотной упаковки (4 вершин) Архимедовых тел.

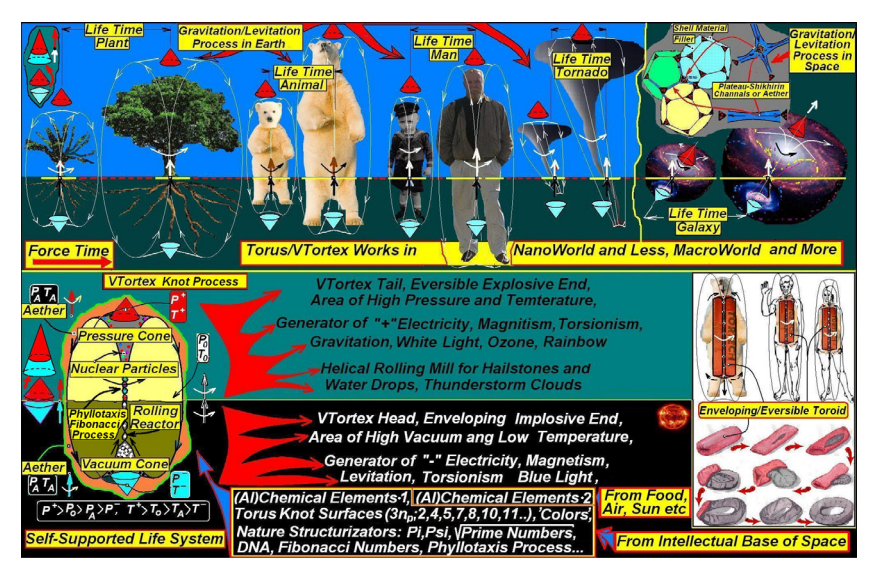

Рис. 1. VTortexTM - многоуровневая/матрешечная система и основа самоподдерживающихся процессов в Природе, включая жизнь. Гравитация - основное условие для жизни на Земле.

Растительный и животный мир рождаться и тем более развиваться вне сил притяжения не может, поскольку нарушаются законы структуризации MEI:

- нет «верха», нет «низа»;

- не может сформироваться VTortex<sup>TM</sup>, т. е. разомкнутый вихот не может замкнуться сам на себя и преобразоваться в тор, соответственно;

- не срабатывает закон Филлотаксиса с Фибоначчиевым распределением:

- захлебывается энергетическое раскручивание всех функциональ-<br>ных Pi и Psi, торовых узловых<sup>(3*np*;q)/(p;3*nq*) поверхностей и стержневых Филлотаксис-поверхностей с Фибоначчиевыми<sup>(Fn-1/Fn+1;Fn/Fn+2)</sup> распреде-</sup> лениями.

Обмен MEI между живыми и неживыми объектами и местной и космической интеллектуальными базами.

При сравнении автором [5] (ал)химических элементов-1 растительного и животного мира, включая человека, и (ал)химических элементов-2 (рисунок), поступающих с пищей человека, вдыхаемым воздухом и т.п. в его организм, не приходят важнейшие химические элементы как *B* (Borium),  $\overline{V}$  (Vanadium), Ni (Niccolum), Si (Silicium), Al (Aluminium) [1]  $\overline{M}$  T.  $\Pi$ .

Более того, с продуктами жизнедеятельности человека не выводятся из его организма эти же химические элементы!

Почему эти элементы не приходят с пищей и не уходят в виде фекалий, пота, выдыхаемого воздуха и т. п. из организма человека?

Более того, откуда приходит энергия и информация, формирующая, например, гены человека?

Перемещение материи, энергии и информации происходит через межоболочечное (плотная упаковка сферических и торообразных оболочек с внутриоболочечной средой под избыточным давлением) пространство Эфир, включая реализацию этой особенности в человеческой деятельности, как:

- телепортация - перемещение (мгновенное) из одной точки пространства в другую;

- телегония - передача наследственной информации, включая зачатие не от «родителей»: «Ни в мать, ни в отца, а в проезжего молодца»;

- телепатия - осознанная и неосознанная передача мыслей, образов, чувств другому ретранслятору-мозгу любого вида животного мира;

- телекинез (психокинез) - способность человека формировать силовые действия и ими оказывать воздействие на физические объекты;

- парапсихология - существование и действие материэнергоинформационных («сверхъестественных» психических) особенностей объектов растительного и животного мира после их билогической смерти;

- магия - способность человека как интеллектуального биоробота правильной или неправильной ориентации использовать технологии структуризации МЭИ в виде гаданий, прорицаний, астрологии, заклинательств, колдовства, алхимии, медиумизма и некромантии и т. п. с целью достижения положительного, например, лечение, или отрицательной, например, зарабатывание денег обманом, соответственно.

Более того, существует в мире такая наука, как теософия - (богословие, теология) - многочисленные учения о Природе под видом, например, Бога, религий и их комбинаций, и как это крамольно ни звучит, на этой экзотике, фантастике и лженауке (псевдонауке) «работает» вся Природа и существует жизнь во Вселенной.

К сожалению, во всех цивилизациях неправильной интеллектуальной ориентации, включая наше Человечество, эти природные технологии являются глобальным способом управления и гигантским бизнесом, основанным на целенаправленном обманывании практически 99,9999... % рабов-людей.

#### **Наследственность**

Автор считает, что Отец и Мать являются только средством зачатия физического тела ребенка или оболочки человека, а доля их наследственности, а именно: в его бесконечном количестве макро- и наноэлементов его тела, составляет ничтожные, а точнее от пары  $1/\infty$  %, но при этом равновеликие доли процента.

Известны факты, например, о дистанционном переносе материоэнерго-информационных свойств с одного объекта на другой в источнике [6] с объяснениями автора с позиции технологй структуризации МЕІ в Природе.

Становятся ясны, по крайней мере автору, непохожесть детей на родителей, особенно их характеров, поскольку на потомство самки влияют в той или иной форме все предыдущие мужья, вне зависимости, были ли от этих браков дети или нет... или «Ни в мать, ни в отца, а в проезжего молодца» - даже, возможно, только один «хочащий» эту самку энергоинформационный безконтактный взгляд самца.

Доля наследственности далеких предков составляет: бесконечное множество поколений минус доля родителей, т. е. доля наследственности любого человека во Вселенной равна  $(100\infty - 1)/\infty$ .

Уважение и любовь детей к родителям и родителей к ребенку - это всего лишь привыкание, и не больше, к людям, которые с тобой живут (жили), кормят (кормили) и воспитывают (воспитывали) тебя.

После «совершенолетия» человеческие дети уходят от отца и матери так же, как дети животных. Взрослый ребенок, живущий с родителями,

считается чем-то неестественным. Более того, дети животных могут быть «мужьями» или «женами» своих родителей, полностью забыв про их и свою настоящую природную функцию, хотя при этом частично или полностью блокируется передача наследственной MEI - «непомнящий родства» и т. п.

Что касается духовного или интеллектуального (души) тела субъектов животного или растительного мира, то оно вообще не принадлежит родителям, а по определенным законам структуризации энергии и информации (пока не открытым):

- внедряется/приходит/гравитирует/втягивается/всасывается через мозговую систему субъектов растительного или животного мира по каналам Плато-Шихирина из космической интеллектуальной базы;

- эвакуируется/уходит/левитирует/отсасывается из мозговой системы также по каналам Плато-Шихирина в космическую интеллектуальную базу и хранится в них бесконечное время, пока не создадутся условия для их развития и т. п.

# Неправильная интеллектуальная ориентация нашей иивилизации - причина ее гибели. Вывод

На взгляд автора, Вселенная существовала всегда и будет существовать всегда, ее никто не создавал.

Все виды растительного и животнго мира, включая человека, а также алхимические элементы, из которых все они состоят:

- были всегда и от случайного появления новых видов защищены генетическим кодом и жестко связаны между собой;

- при изчезновении какого-либо из видов погибает часть ближайших, зависимых от них видов.

Принципы «отрабатывания долга» перед Природой за то, что она дала возможность им жить, в растительном и животном мире, исключая человека, а значит человеческое общество, бессознательны. Работа всех видов животных, каждого в отдельности, происходит бессознательно на износ и не зависимо от того, находится рядом источники питания или нет. При избыточном наличии источников питания, а значит уменьшении усилий на ее добычу, животные погибают. Чувство лени, тоски, безделья, скуки физически отсутствует, кроме прирученных домашних животных.

Этого не скажешь про интеллектуального биоробота - человека, который автоматически из-за минимизации трат энергии и информации на добычу питания, обустройство быта, семьи, сексуального доступа и т. п. перебирается в теплые края, ближе к источникам питания, захватывает их и использует их для дальнейшего паразитирования и удовлетворения своих приятных потребностей. Таким образом, он превращается в паразита, интеллектуального биоробота неправильной ориентации.

К сожалению, наше человечество, а точнее его элита, воспитавшая его за тысячи лет, эту функцию не выполнила и подлежит уничтожению одновременно вместе с гибелью последней планеты в Солнечной системе, пригодной для жизни, тоесть с Землей [7].

Природа может обойтись без человека, она даже и не почувствует этого, хотя создавая условия для жизни растительного и животного мира, при этом она учитывает и человека, не задумываясь о том, что он ее может разрушить вместе с собой.

Тоесть она, не задумываясь и бессознательно:

• уничтожит человека в случае нарушения им законов структуризации материи, энергии и информации;

• поддержит его в случае естественного и необходимого спасения от глобальных космических катастроф, включая переселение на другую планету.

#### **Список литературы**

1. *Шихирин, В. Н.* Торовые технологии – основа эластичной механики // Торовые технологии : сб. материалов 1-й Междунар. науч.-практ. конф., 30 июня – 2 июля 2004 г., Иркутский государственный технический университет. – С. 22– 48. – URL:<http://evgars.com/mechanik.htm>

2. *Шихирин, В. Н.* Разрушение атмосферы Земли... Создание самоподдерживающихся источников VTORTEX-энергии (генератор), движителей транспортных средств («тарелка») и сопутствующих систем для индивидуального использования... // Приборостроение в XXI веке. Интеграция науки, образования и производства : 7-я Всерос. науч.-техн. конф. с междунар. участием, посвященная 50 летию приборостроительного фак. Ижев. гос. техн. ун-та, Ижевск, 17–19 нояб. 2011 г. – URL: <http://evgars.com/panaceya.htm> или [http://www.alt](http://www.alt-tech.org/index.php?module=content&func=doc_view&id=300&fid=46)[tech.org/index.php?module=content&func=doc\\_view&id=300&fid=46.](http://www.alt-tech.org/index.php?module=content&func=doc_view&id=300&fid=46)

3. *Шихирин, В. Н.* TorusMetryТМ. Структура тора/VTortex. Торовая узловая поверхность<sup>ТМ</sup> // Приборостроение в XXI веке - 2013. Интеграция науки, обра-<br>зования и производства : сб. материалов IX Всерос. науч.-техн. зования и производства : сб. материалов IX Всерос. науч.-техн. конф. с междунар. участием. Ижевский государственный технический университет,  $13-15$  нояб.  $2013$  г. – URL: http://evgars.com/new page 12.htm или [http://www.alt-tech.org/index.php?module=content&func=folder\\_view&id=46](http://www.alt-tech.org/index.php?module=content&func=folder_view&id=46) 

4. *Гончаренко, А. И.* Пространство сердца как основа сверхсознания. Сознание и физическая реальность. – 1997. – Т. 2, № 3. – С. 25–35.

5. *Шихирин, В. Н*. Самоподдерживающийся обмен материей, информацией и энергией в Природе на примере растительного и животного мира // Приборостроение в XXI веке. Интеграция науки, образования и производства : 7-я Всерос. науч.-техн. конф. с междунар. участием, посвященная 50-летию приборостроительного фак. Ижев. гос. техн. ун-та, Ижевск, 17–19 нояб. 2011 г. Ч. 2. –

URL: [http://www.evgars.com/new\\_page\\_12.htm](http://www.evgars.com/new_page_12.htm) или [http://www.alt](http://www.alt-tech.org/index.php?module=content&func=folder_view&id=46)[tech.org/index.php?module=content&func=folder\\_view&id=46](http://www.alt-tech.org/index.php?module=content&func=folder_view&id=46).

6. *Соколова, В. А.* Первое экспериментальное подтверждение существования торсионных полей и их использования в народном хозяйстве. – М. : Триада плюс, 2005,  $-52$  с. – (Феномены XX1 века) – URL: <http://evgars.com/sokolova.htm> или [http://www.alt-tech.org/index.php?module=content&func=doc\\_view&id=272.](http://www.alt-tech.org/index.php?module=content&func=doc_view&id=272)

7. *Шихирин, В.* Глобальный социальный паразитизм – генетическая основа Человечества, как цивилизации неправильной интеллектуальной ориентации // Глобальный социальный паразитизм : Всерос. науч.-обществ. конф. (к 100 летию Федеральной резервной системы США), Москва, 19 дек. 2013 г.

> *В. Н. Шихирин*, PhD Elastoneering Inc, Chicago (USA) Email: info@elastoneering.com

# **TorusMetryТМ. Структура тора/VTortex. Торовая узловая поверхностьТМ**

*Мой любимый и бесконечно интеллектуальный тор!*  Автор

#### **Введение**

Фактически с 2001 г. автор неосознанно, на базе созданного им инженерного направления «Торовые технологии и эластичная механика», а также бескорыстной помощи курирующей его Природы, стал формировать новый раздел естествознания «Структуризация материи, энергии, информации и времени в Природе» (Structurization of Matter, Energy, Information, and Time in Nature), формально состоящий из новых разделов физики, химии, астрономии, географии, геологии, генетики, биологии, а также арифметики, геометрии и топологии, и будет представлять многотомную монографию автора на русском, как созидающем, и английском, как пока международном, языке.

Автор считает, что технологии структуризации в Природе находятся на высшем иерархическом уровне как в Природе, так и в человеческой деятельности, а именно на высшем уровне естественных наук, являются их неотъемлимой и определяющей частью.

#### *История развития законов структуризации в Природе*

Точкой отправления этого направления являются знания, созданные Человечеством, начиная с появлением его на Земле, т. е. ~4500–5000 лет

 $\overline{a}$ 

<sup>©</sup> Шихирин В. Н., 2014

назад, после бегства элиты – интеллектуальных биороботов неправильной ориентации – с разрушенного ими за такое же время и тем же способом, только в нашей солнечной системе Фаэтона и Марса, путем разгерметизации гравитационного центра планет, и начала интенсивной утечки/всасывания в него атмосферы, что наблюдается сейчас и на последней планете Солнечной системы – Земле.

Более того, Человечество по законам структуризации человеческого общества, которое существует на Земле ~4500–5000 лет, в условиях тотального гнета элиты, дало жизнь всего лишь 11 истинным гениям, не навязанным элитой, которые за ~500 лет своей активной жизни, в основном с IV–III вв. до н.э. и XV–XXI вв. н. э., поняли и описали главные знания Природы – законы ее структуризации.

Этих гениев дала только территория Европы, они проживали в зоне севернее 40° с. ш., а 4 из 11 являются представителями Русского социума: Платон (Plato, 428–347 ВС), Архимед (Archmedes, 287–212 ВС), Галилео Галилей (Galileo Galilei, 1564–1642), Иоганн Кеплер (Johannes Kepler, 1571–1630), Джозев Плато (Joseph Plateau, 1801–1883), Никола Тесла (Nikola Tesla, 1885–1943), Константин Циолковский (Konstantin Tsiolkovskiy, 1857–1935), Виктор Шаубергер (Viktor Schauberger, 1885– 1958), Александр Чижевский (Alexander Chizhevskiy, 1897–1964), Виктор Гребенников (Viktor Grebennikov, 1927–2001), Анатолий Акимов (Anatoliy Akimov, 1938–2007).

К сожалению, эти разрозненные знания не были системно объединены и развиты раньше, «задавленное» Человечество не «догадалось» о существовании «свободной» энергии и уже не просущестует на Земле по времени в десять раз больше, т. е. вместо реальных ~2000 лет ему осталось промучаться лет 200.

А сейчас эти знания, включая знания гениев, представляют из себя необъяснимые и непонимаемые механизмы реальных технологий структуризации в Природе и в человеческой деятельности, которые сфальсифицировать и тем более теоретизировать невозможно (таблица) и, к счастью для Человечества, заботливо собраны, например, в виде:

– «россыпей» головоломок, фокусов, парадоксов, софизмов и прочих математических «развлечений»;

– «занимательных» наук, арифметики, геометрии, топологии, механики, черчения, физики, химии, биологии, логики и т. п.

Все остальные знания являются нижестоящими, а знания, которые навязываются Человечеству, являются искусственными и тормозят развитие человеческой цивилизации, поскольку смысл навязывания банальный – официальный захват денег налогоплательщиков для их распределения между высшей кастой «ученых» чиновников.

По твердому утверждению автора, с этой целью фараонами XX в. была создана мировая система «развития науки»:

– В течение 2–3 десятилетий, начиная с 1-го Сольвеевского конгресса в Брюсселе («Излучение и кванты»), произошло «тихое» перемешивание и неформальное объединение ученых-теоретиков (Макс Планк, Альберт Эйнштейн, Нильс Бор) с учеными-экспериментаторамипрактиками (например, Ирен Жолио-Кюри (Irène Joliot-Curie, 1897– 1956)) с последующим их вытеснением и тотальным доминированием. Построено более 70 «ускорителей» выдуманных «элементарных частиц» и т. п. С горечью и возмущением говорил Циолковский о «многоэтажных гипотезах», в фундаменте которых нет ничего, кроме чисто математических упражнений, хотя и любопытных, но представляющих собой бессмыслицу. А слова Макса Планка как президента академии наук Германии и эксперта: «Наука не имеет никакого отношения к Природе» (?!) ("Science has nothing to do with Nature") после длительной встречи Адольфа Гитлера с приглашенным им Виктором Шаубергером в 1934 г. красноречиво подтверждают этот процесс.

– Нобелевская премия, вручаемая с 1900 г., после середины XX в. стала служанкой к «Наука не имеет никакого отношения к Природе», а с 2013 г. стала присуждаться уже «авансом, за очередной вымысел, без всякой проверки, минимальных гарантий истинности и неизвестно за что, например, за предсказание существования фундаментальной частицы Хиггса (?!)».

| No.           | Наименование    | Краткое описание                                   |
|---------------|-----------------|----------------------------------------------------|
|               | Арифметика      | Числа, их отношения и свойства                     |
|               | Геометрия       | Пространственные структуры и их свойства           |
|               | Топология       | Пространство, свойства которого остаются неизмен-  |
|               |                 | ными при непрерывных деформациях и т.п.            |
| $\mathcal{L}$ | Проблема рас-   | Мерность пространства:                             |
|               | краски карт или | - искусственная: точка - 1D, линия - 2D,           |
|               | Проблема «кра-  | плоскость - 3D.                                    |
|               | $\cos$          | - природная: сфера – 4D, лист Мебиуса – 6D,        |
|               |                 | тор/VTortex $-5D$ и 7D.                            |
|               | Сфера,          | Структура пространства, ее трехкомпонентность:     |
|               | правильные и    | 1 - межоболочковое пространство Эфир,              |
|               | неправильные    | 2 - материал оболочки                              |
|               | многогранники,  | 3 - находящаяся в ней текучая среда под избыточным |
|               | пузыри, капли,  | давлением. Типовые формы элементов пространства,   |
|               | пленки          | их деформация в динамике и в плотной упаковке      |

**Перечень природных научно-технических направлений как базы технологий структуризации в Природе**

Окончание табл. 1

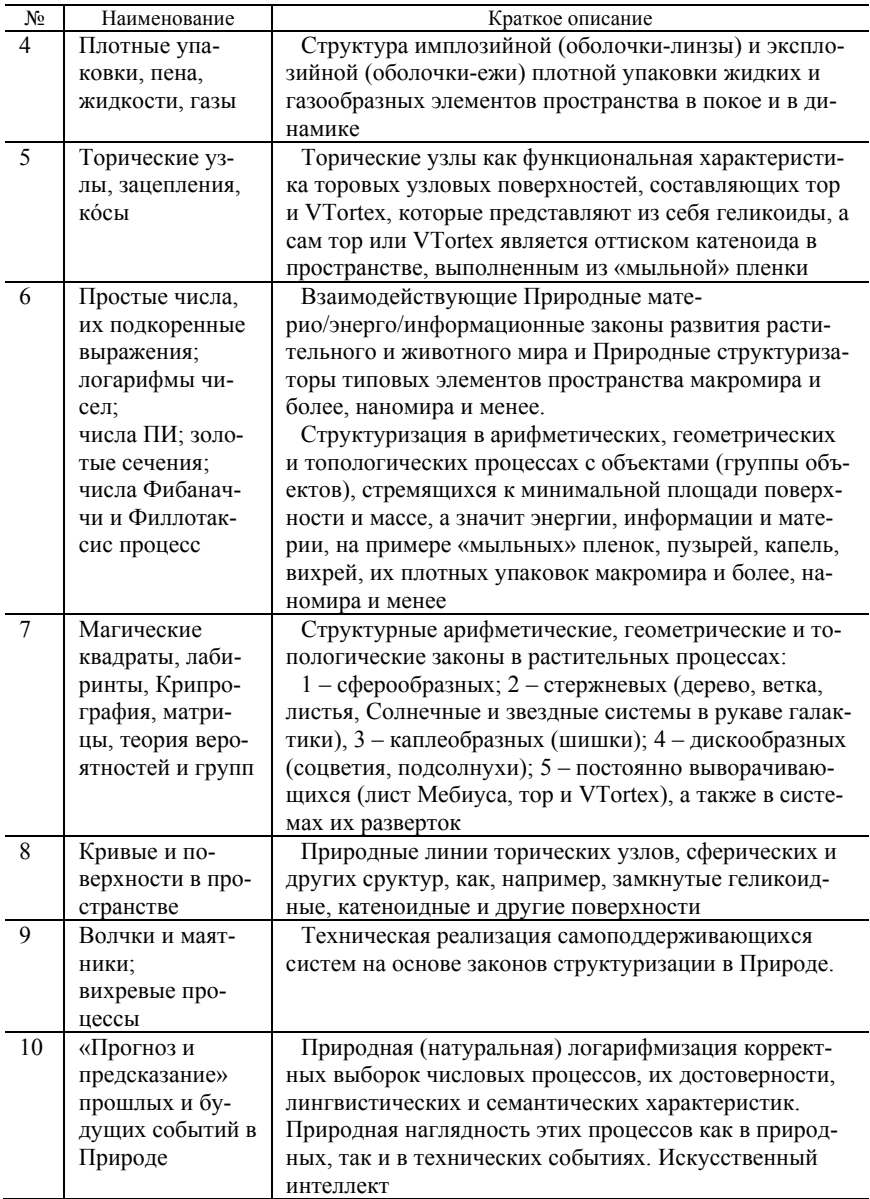

Автор считает, что только эти куцые разделы могут объяснить многие нетеоретизированные Природные процессы, например:

- структуру и мерность 4D...7D-пространств, являющуюся «красками»;

- источник появления природных структуризаторов  $Pi$ , Psi, простых чисел, чисел Фибоначчи и т. п., отражающих линамику пространства макромира и больше, наномира и меньше, никак физически не связанные между собой, а также их материальную, энергетическую и информационную емкости:

- многоуровневую структуру выворачивающегося / наволакивающегося тора / вихря / VTortex<sup>TM</sup>:

- структуру «стержневых» растений, основанную на винтовой симметрии Филлотаксис и сформированную из Филлотаксис поверхностей;

- отсутсвие вымышленного понятия «поле»;

- бесконечность величины скорости распространения света;

- формирование электричества, магнетизма, торсионизма, и почему течет электрический ток по проводам;

- как устроен атом, кристалл, вещество;

- в чем разница между перемещением в пространстве силовых действий, звука, света в условиях гравитации/левитации и их отсутствия и т. п.;

- что такое радио- и рентгеновские излучения;

- почему тела притягиваются к Земле и т.п.;

- время  $T_{\text{Force}}$ , как сила  $F_{\text{Time}}$ , тянущая Вселенную постоянной бесконечно большой величины массы  $M_{\text{Univers}}$  (+  $\infty$ ) с постоянной скоростью  $V_{\text{University}}$  (const) в будущее за/через положительный бесконечно малой величины текущий момент времени  $T_{\text{Right Now}} \to 0$ :

$$
F_{\text{TimeForce}} = \frac{\text{M}_{\text{Universe}} \text{V}_{\text{Universe}}}{\text{T}_{\text{Right Now}}},
$$

где  $T_{\text{Right Now}} = \left(\frac{1}{+\infty}\right) \rightarrow 0$  и т. п.

Время, как сила  $F_{\text{TimeForce}}$ , и текущий момент времени  $T_{\text{RightNow}}$ , который является: 1) настоящим временем и 2) текучей средой, абсолютно различные понятия.

Вместе со Вселенной находится и Человек, который подчиняется, как и вся Вселенная, законам тотальной и непрерывной структуризации материи, энергии, информации и времени в макромире и больше, в наномире и меньше. Одним из этих законов структуризации является энергетически беззатратное дифракционное продолжение природных процессов после появления на их пути:

– естественного препятствия, типовые последствия прохождения которого известны и неопасны для окружающего пространства;

– искусственного препятствия, последствия которого непредсказуемы и могут привести к необратимым нарушениям целостности оболочки Земли, ее атмосферы, гидросферы и биосферы, а также возможным нарушениям баланса в Солнечной системе, рукаве нашей Галактики:

• плотины в естественных меандрирующих водных стоках на Земле;

• гигантские котлованы, тоннели, шахты, скважины и ниши в земле;

• ветровые и жидкостные крутящиеся сооружения или их система, меняющие атмосферные и гидросферные процессы со структурирующих на деструктурирующие, и не дающие возможность птицам, насекомым и рыбам формировать газовые и жидкостные торы, сквозь которые они прокатываются, т. е. перемещаются, а не летят и плывут, а значит массово гибнут;

• долговременные и быстротечные температурные, вакуумные зоны;

• химические, электромагнитные и торсионные эксплозийные и имплозийные силовые импульсы в атмосфере и гидросфере;

- сквозные проколы в оболочке планеты;
- высосанная из пальца антиастероидная «борьба» и т. п.

Арифметика, геометрия и топология:

– являются основой природной математики;

– не подсильны фальсификациям и нагромождению математических теорий/фантазий. Поэтому их объем сотни лет постоянен, увеличивается по мере раскрытия Природной информации строго дозированно и на порядки ниже, чем раздуваемый до бесконечности безформенный презерватив количеством теорий и их внутренним содержанием;

– являются прямыми доказательствами существования и действия в Природе законов (процессов) структуризации.

Если рассмотреть практически любую задачу из учебников и задачников этих дисциплин, то можно найти процесс в Природе, соответствующий этой задаче. Особенно это относится к старинным задачам, которые не теряют своей актуальности в течение многих столетий.

Все эти направления, вроде не связанные между собой, автору вдруг удалось внезапно системно объединить, более того, создать абсолютно .<br>новые разделы математики и технологии, например [3–5]: TorusMetry<sup>TM</sup>, SpherusMetry<sup>™</sup>, PilotMetry<sup>™</sup>, MobiusMetry<sup>™</sup> и ColorMetry<sup>™</sup>, которые приближают нас к пониманию самоподдерживающихся и живых систем в Природе, а также созданию материо-энерго-информационных технологий на их основе.

Следует помнить, что процессы структуризации материи, энергии и информации или их правильного, природного, естественного развития

можно искусственно, от недопонимания или специально с умыслом, запустить на процессы деструктуризации или вырождения, что мы и наблюдаем в настоящее время на примере полной деградации человеческой цивилизации и находящейся в жизненном периоде «смерть». Эти процессы запущены элитой Человечества разгерметизацией углеводородным оружием твердой оболочки Земли с последующим всасыванием ее атмосферы в «центр тяготения» - вакуумную камеру [6, 7].

Причиной, породившей эти разрушительные процессы, является энергия:

1. Для цивилизаций правильной ориентации, исключая Человечество, формируется «свободная» вихревая VTortex энергия:

• для земных условий - магнитные, электрические, газовые и жидкостные VTortex (Никола Тесла, Виктор Шаубергер, Джон Кили и др.);

• для космических условий - VTortices из сверхразряженного газа, составляющего космический вакуум, а именно: конкретные инертные газы 18-й группы таблицы Менделеева или их смесей в определенных пропорциях. То есть энергия берется прямо «за бортом» тарелки.

2. Для цивилизаций неправильной ориентации, включая Человечество, энергия формируется:

• для земных условий алгоритм добычи энергии примитивен и един, одинаков по времени и исторически построен на добыче и сжигании дров (леса), угля, нефти, газа, «атома» до полного уничтожения жизни на планете:

• для космических условий - использование не дальше Солнечной системы примитивным сжиганием углеводородов, дроблением атома и «толкающими» попутными источниками энергии, например, «солнечными парусами».

# «Узловая» структура тора/VTortex $^{TM}$

VTortex<sup>™</sup>, от слов Vortex (замкнутый сам на себя вихрь), Vortices, Torus, Tore, Tori, Toroid, Tornado, Torsion, VTortices etc:

- открыт автором в 2006 г. [10];

- описывается интеллектуальным торическим узлом  $(3n_p;q)$  или его инверсией (р; 3n<sub>a</sub>), где 3n<sub>n</sub> или  $p = 2,4,5,7,8,10,11,...$  количество витков по меридиану, а  $q = 2,4,5,7,8,10,11,...$  или  $3n_q$  – по долготе тора;

- состоит минимум из семи семигранников Шихирина (6,4,4,4,4,3,3) с сотовым основанием;

- формирует электричество, магнетизм, торсионизм, «+» и «-» давление, температуру и силу, «конусы» гравитации и левитации;

- «работает» в наномире и меньше, макромире и больше;

- является «ячейкой Жизни» и т. п.

Кроме этого, исследуя поведение самого простого торического узла (3:1), по линии которого формируется 7 цветов или семь семигранников Шихирина (6,4,4,4,4,3,3), я пришел к вывду, что «линия» торического узла представляет из себя грань новой, еще не открытой никем фигуры «Торическая узловая геликоидная поверхность (3np;q) (p;3nq) » (Torus Knot Helicoid Surfaces<sup>(3np;q)</sup>(p;3nq)), или «поверхность Шихирина<sup>TM</sup>» (Shikhirin Surface<sup>(3*np*;*q*)/(*p*;3*nq*)</sup>) (рис. 1).

То есть каждый тор состоит из одной торовой узловой геликоидной поверхности с традиционным обозначением через торические узлы, а именно: Torus Knot Surfaces<sup>(3np;q)/(p;3nq)</sup>, где 3n<sub>p</sub> и p из  $(3n_p;q)/(p;3n_q)$  являются количеством витков этой поверхности по мередиану, д и  $3n_a$  – по долготе VTortex, соответственно. Одна грань является периферией VTortex, а другая грань замыкается на его струну. Слово «геликоидная» можно опустить с объяснениями этого явлениями далее по тексту, а слова «VTortex», «тор/VTortex» или «тор» имеют одно и тоже значение.

В связи с этим открытием опишем его некоторые особенности:

а) торовая узловая поверхность, как и тор или VTortex, является мягкой/эластичной торообразной оболочкой;

b) торовая узловая поверхность представляет из себя непрерывную, замкнутую саму на себя, поверхность двух типов: эксплозийную оболочку-линзу, текучая среда в которой находится под избыточным давлением, или/и имплозийную оболочку-еж, текучая среда в которой находится под отрицательным давлением (вакуум);

с) VTortex может полностью состоять из оболочки-линзы или оболочки-ежа, или плавно переходить из одного вида в другой на линии перегиба VTortex или границе перехода его периферии в центральную часть в процессе его выворачивания или/и наволакивания;

d) узловая<sup>(3np;q)/(p;3nq)</sup>  $(Knot^{(3np;q)/(p,3nq)}$ контактная срела Contact Medium<sup>™</sup>) является границей/граничной средой между витками торовой узловой поверхности (Torus Knot<sup>(3np;q)</sup>( $\overline{p}$ ;3nq) Surface), формирующей тор/VTortex, и не чем иным, как каналами Плато-Шихирина или Эфиром. или 1-й компонентой 3-компонентной структуры пространства межоболочновой средой. Например, в любой действущей галактике Вселенной, состоящей из торовой узловой<sup>3np,2</sup> поверхности (Torus Knot<sup>(3np,2)</sup> Surface), в «структуре торического узла» или в видимой границе между витками торовой узловой<sup>3np;2</sup> поверхности, сосредоточено/стянуто/выдавлено все звездное вещество, которое видно на фотоснимках на выворачивающемся торце галактики в виде граней сот - оснований семигранников Шихирина (6; 4; 4; 4; 4; 3; 3), составляющих структуру тора/VTortex (рис. 1);

е) зацепления между торами/VTortices или/и внутри каждого из них отсутствуют, по крайней мере в Природе, поскольку в таком случае получаемые поверхности будут физически вклиниваться друг в друга;

f) от распада или отслоения частей торовой узловой поверхности сохраняет находящийся между ними стягивающий/склеивающий вакуум контактной узловой среды;

g) в случае, когда количество витков вокруг долготы тора/VTortex равно 1, то с одним валком процесс прокатки невозможен.

Например. Атмосфера Земли-додекаэдра притягивается ее центром гравитации или центром притяжения, представляющим из себя вакуумную камеру со сверхвысоким вакуумом внутри ~10<sup>-5</sup>РА в форме звездчатого икосаэдра (Great Stellated Icosahedron – Implosion Shell-Hedgehog<sup>TM</sup>) [10].

Данные природные формы структурируются в процессе формирования планет и звезд станом поперечно-винтовой прокатки [3, 4], состоящим из двух валков, расположенных под самонастраивающимся углом захвата друг к другу от ~8 до 13°, вращающихся в одну сторону, захватывающих, прокатывающих и формирующих додекадрическую поверхность планеты, в частности Земли, в следующей последовательности  $(pnc. 1)$ :

 $-($ эксплозийная) торовая узловая поверхность-линза (1-й вариант)  $\rightarrow$ ;

 $-(\frac{3}{KCIJIO}3HHAA)$  торовая поверхность-линза (2-й вариант)  $\rightarrow$ ;

 $-$  (имплозийная) торовая поверхность-еж - знак «мерседеса» (2-й вариант).

Вакуумная камера формируется в форме звездчатого икосаэдра как результат внутренней силовой реакции при прокатывании планетыдодекаэдра, выполненного из мягкого/эластичного материала, под супервысокоим давлением и температурой, подробно в [3, 4].

В технологии производства стальных шариков этот вид брака - вакуумная «пустота» - называется «осевая/центрическая рыхлость».

По экспертной оценке автора, плотность Земли р<sub>Еатth</sub> составляет не более 2 г/см<sup>3</sup> (бетон, пластилин) с учетом того, что ее центральная часть звездчатый икосаэдр, который составляет 20-50 % объема, - «пустой». По официальному справочнику  $p_{\text{Earth}} = 5.5 \text{ r/cm}^3$ .

Заготовками планет и звезд додекаэдров является старое звездное вещество, втягиваемое в наволакиваемый торец галактики - начало прокатного стана

Валки (рис. 2, 3) представляют собой торовые узловые поверхности (Зпр:2) с наименьшими площадями - геликоид - и имеющие поперечное сечение вытянутого зуба-резца, скользящие друг за другом, где  $3n_p \sim$  несколько десятков тысяч витков поверхности по меридиану, а  $2 -$ по долготе тора. То есть за одно полное выворачивание тор-Галактика прокатает  $3n_p$  планет.

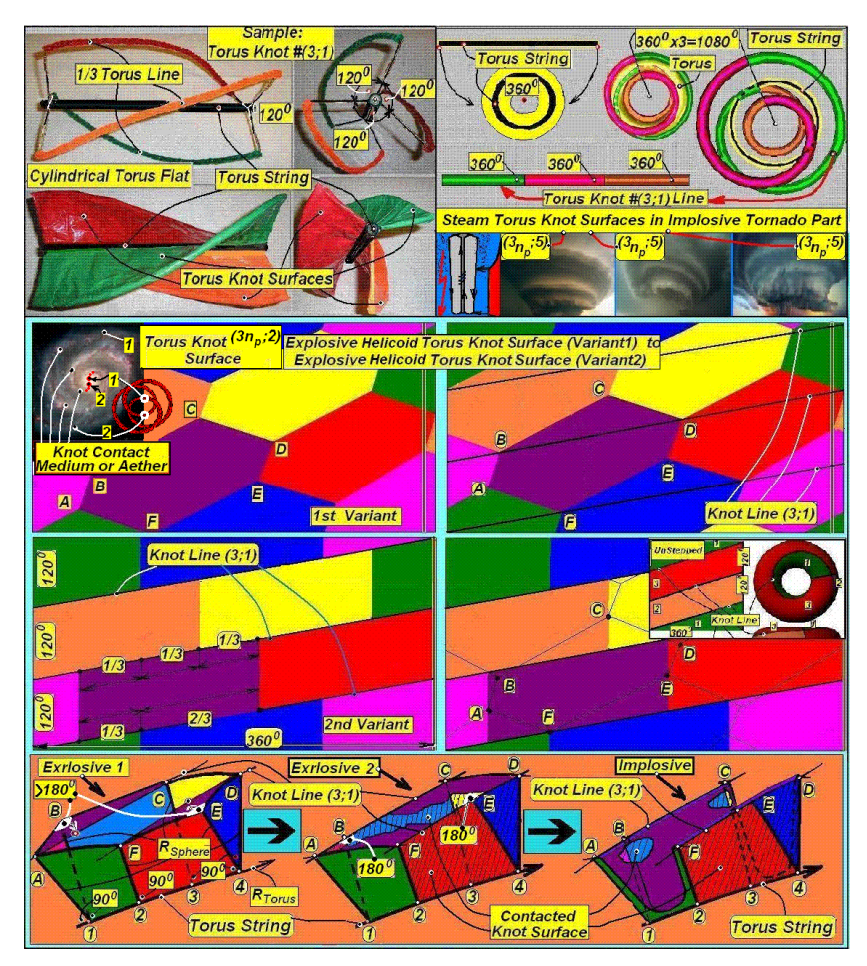

*Рис. 1.* Трансформация или переход эксплозионной геликоидной торовой узловой поверхности-линзы (показан 2-й безступенчатый вариант) в имплозийную геликоидную торовую узловую поверхность-еж. «Knot Line» можно читать как «Knot Contact Medium Aether»

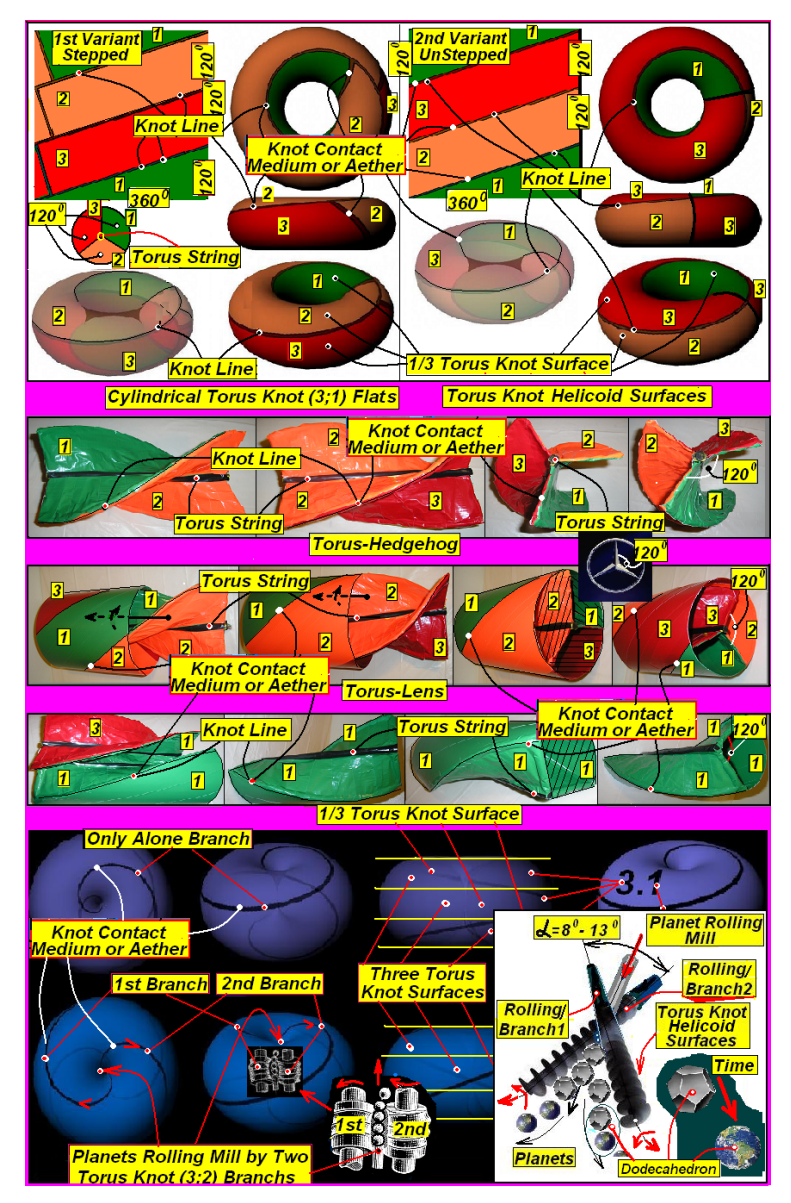

Рис. 2. Торовая узловая структура VTortex-ежа (центральная часть VTortex или тора-ежа) для формирования планет методом сверххолодной-горячей поперечно-винтовой прокатки

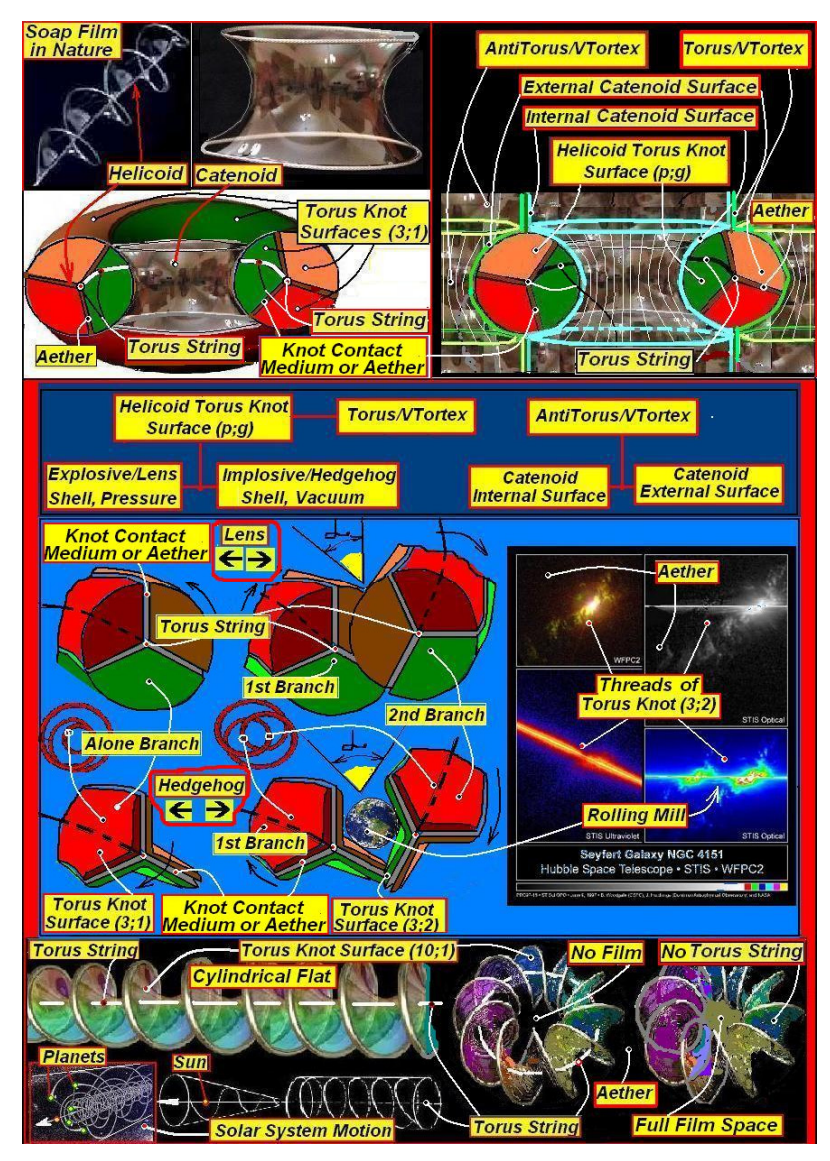

*Рис. 3.* Структура эксплозийной и имплозийной геликоидной торовой узловой поверхности VТortex (3;1) и эксплозийной и имплозийной геликоидной торовой узловой поверхности VТortex(3*np*;2). «Knot Line» можно читать как «Knot Contact Medium Aether»

В эксплозийном 1-м варианте углы АВС и DEF меньше 180°, а в эксплозийном 2-м и имплозивном варианте углы равны 180°.

Геликоидными (винтовыми) поверхностями-валками являются торовые узловые поверхности(3*np*;2) тора-ежа с наименьшими (минимальными) по площади поверхностями, имеющие поперечное сечение вытянутого зуба-резца, скользящие друг за другом (рис. 2, 3).

Центральная часть или «дырка» от тора представляет собой катеноид. Эксплозийная торовая узловая поверхность состоит минимум из семи торовых семигранников-линз<sup>тм</sup> (6, 4, 4, 4, 4, 3, 3) 1-го типа, трансформирующихся в семигранники-линзы<sup>тм</sup> (6, 4, 4, 4, 4, 3, 3) 2-го типа, в котором вершины двух противоположных углов, «упирающихся» в линию торического узла, опускаются/притягиваются на нее и становятся 180° - шестиугольник становится как-бы четырехугольником (рис. 1, внизу), т. е. два противоположных угла АВС и DEF, каждый менее  $180^0$ , преобразуются в углы АВС и DEF, равные 180° каждый.

Затем в центральной части эксплозийная торовая узловая поверхность преобразуются в имплозийную торовую узловую поверхность, а семигранники-линзы<sup>тм</sup> (6, 4, 4, 4, 4, 3, 3) 2-го типа преобразуются в семигранники-ежи $\text{TM}(6, 4, 4, 4, 4, 3, 3)$  и в галактике «становятся» валками сверххолодной поперечно-винтовой прокатки планет и звезд.

На рис. 2 вверху и внизу показаны компьютерные рисунки торалинзы и тора-ежа, выполненые без невидимой струны тора, которая реально присутствует в Природе и показана на рисунке в его средней части.

Вверху, по количеству меридианных витков (три витка), показано два варианта «соединения» торовой узловой поверхности в единую: (1) – ступенчатая и (2) – безступенчатая.

Так три слоя одной геликоидной/винтовой поверхности, формирующие тор-линзу, преобразуются/переходят/трансформируются в три слоя геликоидной/винтовой поверхности тора-ежа в виде товарного знака «мерседеса» (справа вверху).

# *Геликоидная и катеноидная поверхность сгенерированы тором*

Выше я упомянул торовую узловую поверхность как геликоидную поверхность (Helicoid Surfaces), вдруг проявившуюся при моделировании мною технологии формирования камер генерации VТortех(3*np;q*), (*p*;3*nq*) систем. Кроме этой поверхности «выскочила» 2-я, катеноидная поверхность (Catenoid Surfaces), которая ранее не была никак объединена с геликоидной поверхностью, даже теоретически, вместе, а уж тем более – тором. Возможно, что эти поверхности были получены в разные годы: катеноид, как наименьшая поверхность, была «подмечена» в 1744 году Элеонардом Эйлером (Leonhard Euler, 1707–1783), а геликоид - неизвестным исследователем (возможно, что автор плохо искал, подскажите!).

Получается, что часть теоретических поверхностей является не вымышленными, а частями или целыми природными поверхностями, более того, связанными между собой физически - через тор. Их создатели/прорицатели являются природными математиками, а компиляторы вымышленных поверхностей являются математическими фантазерами, соответственно

Оказалось, что эти две поверхности являются переходящими друг в друга, а вернее, единой торовой поверхностью, формирующей облик TOD<sub>a</sub>

Из их комбинаций автор формирует рабочие поверхности ключевых деталей для создания функционального прибора/изделия, по аналогии с функциональной электроникой или/и пневмоникой, а именно: корпуса, камеры «сгорания», системы для создания структурированных потоков текучего вещества, трубчатые поверхности стока и подъема текучего вещества VTortices-формы, лопаток турбин и т. п. для формирования природных самоподдерживающихся процессов. В этих случаях отбор энергии будет происходить за счет энергии поддержания формы, т. е. комплекта природных структуризаторов, приходящих из внешнего пространства (внешняя интеллектуальная база).

Хочу подчекнуть жирной чертой, что традиционные элементы «простой» и функциональной электроники в космосе работать не будут в связи со сверхразряженной средой, поскольку адресный комплект МЕІ, формируемый и пересылаемый, например, передающим прибором, будет искать путь к адресату в бесконечной космической эфирной паутине/сети/скелете<sup>TM</sup> (Space Aether Web/Net/Skeleton<sup>TM</sup>) или каналах Плато-Шихирина (Эфире), обходя по ним гигантские оболочки с разряженным газом в их плотной упаковке (средний размер поперечного сечения газовой полиэдрической оболочки в космосе  $\sim 15,0-250,0$  тыс. км, а в условиях атмосферы  $\sim 10-25.0$  км). Сквозь оболочку любой комплект MEI пройти не сможет, он может только деформировать ее, не нарушая при этом топологию.

Функционально правильнее звучит «космический эфирный MEIскелет», поскольку «паутина» (Web) или «сеть» (Network) являются только частью общей связующей среды «космический эфирный MEIскелет» (Space Aether MEI-Skeleton<sup>TM</sup>).

С этими целями автор использует свой большой, начиная с дипломного проекта, опыт моделирования природных геликоидных, катеноидных, тороидальных, мебиусных и других поверхностей с минимальной или наименьшей площадью, выполненных по «мыльной» технологии<sup>™</sup> (Soap Technology<sup>TM</sup>), т. е. из мыльных и других пленок специального химического состава для дальнейшего их отверждения.

Такие отвержденные пленки используются в качестве модельных составов (выплавляемые, растворяемые или выжигаемые) для получения деталей из различных материалов литьем по выплавляемой модели из различных материалов с супервысокой природной геометрией и точностью.

Используя терминологию из философии прошлого и техники, применяемой в человеческой деятельности, цилиндрические развертки узловых торовых геликоидных поверхностей-ежей представляют собой:

- винт Архимеда;

- шнеки всевозможных конструкций, например, используемые в мясорубке;

- поверхность геликоид из математики (рис. 3) и т. п.

Итак, природные кривые геликоид и катеноид являются неотъемлемыми частями тора и VTortex. Тор-еж, как фигура с наименьшей поверхностью, как бы «погружена» в мыльную пленку или окружена катеноидной поверхностью.

На фотоснимках видно (кажется), что пленка - однослойная. На самом деле пленка везде является двухслойной, а поверхность - торомежем [5, ч. 10], т. е. замкнутой двухсторонней поверхностью, но с высосанной/выдавленной текучей средой или с текучей средой под отрицательным лавлением.

Если в межслойное пространство - между слоями пленок - поддуть газ или жидкость под избыточным давлением, то получится/надуется, как шарик, поверхность - тор-линза [5, ч. 6], т. е. замкнутая двухсторонняя поверхность с текучей средой под избыточным давлением, со связностью  $h = 3 -$ официальная топологическая характеристика тора.

Пленка как бы отойдет от струны тора, а «линия» торического узла сформируется на периферии тора-линзы.

На рис. 3 показаны идеальные природные примеры поверхности с минимальной по площади поверхностью, выполненные из мыльных пленок и сформированные в форме винтовой поверхности, а также катеноидной поверхности как центральной части тороидальной поверхности ит. п.

Так, торовой центральной катеноидной поверхностью (Central Catenoid Surface<sup>TM</sup>) является поверхность, окружающая центральную часть тора и традиционным катеноидом;

Периферийной катеноидной поверхностью (Peripheral Catenoid Surface<sup>TM</sup>) является поверхность, окружающая периферию тора;

«Сумма их форм» равна форме внешней поверхности тора (External Torus Surface<sup>TM</sup>):

«Разница между формами» внешней поверхности тора (External Torus Surface<sup>TM</sup>) и центральной катеноидной поверхности (Central  $\Gamma$  Сатенова Сатенова Сатенова Сатенова Сатенова (Internal Catenoid Surface TM) равна форме внутренней поверхности тора (Internal Torus Surface<sup>TM</sup>) или тору (Torus).

Внизу показаны примеры геликоидных поверхностей:

– сложная коническая торовая узловая<sup>(3,2)</sup> геликоидная поверхность, показывающая орбиты планет солнечной системы, перемещающиеся по винтовой линии вокруг Солнца, расположенного на оси/струне VТortех-Галактики;

– торовая узловая<sup>(10;1)</sup> геликоидная поверхность.

## *Периодическая система (ал)химических элементов*

«Периодической системой торических узловых поверхностей» является обобщенная структура тора/VTortex с формулой (*p*;*q*), где p является количеством витков (торической узловой поверхности) по мередиану тора/VTortex, а *q* – количеством витков по долготе тора/VTortexTM.

Торовая узловая поверхность является минимальной частью какоголибо химического элемента (атома) в Природе, а плотная упаковка одноименных или разноименных различного количества торовых узловых поверхностей является укрупнением, например, молекулой неживого вещества или самоподдерживающегося (SelfSupported) процесса, например, VТortex в растительном и животном мире.

Из истории. Томсон Уильям, или лорд Кельвин (William Thomson / Lord Kelvin – 1824–1907), рассматривал различные типы атомов как наименьшую часть химического элемента, являющихся носителем его свойств, с позиций различного количества витков замкнутой линии торического узла (*p*;*q*) по меридиану (*p*) и долготе (*q*) тора (VТortex(p;q)).

По мнению автора, таблица Менделеева (химия) является только небольшой, возможно, базовой, частью (ал)химии – бесконечной таблицей периодических (ал)химических элементов SelfSupported VTortices<sup>TM</sup> (Family Torus KnotsТМ), заузлованных интеллектуальными торическими узлами  $(3n_p;q)$ ,  $(p;3n_q)$ , где  $n_p$  и  $n_q$  – любое натуральное число, а  $3n_p$  и  $3n_q$ содержит семь «красок» или 7D-мерно; *q* = 2, 4, 5, 7, 8, 10, 11, …, т. е. не кратно трем. Базовыми или простейшими из торических узлов являются (1.3), (2.3) – Трилистник (Trefoil Knot) и (3.1) правой и левой ориентации, а наиболее известные это двухветвьевой VТortex(3np;2) – любая действующая галактика и пятиветвьевой VТortex(3np;5) – смерч категории F5, скорость ветра около 500 км/час. Необходимо помнить, что таблица периодических элементов русского химика и изобретателя Дмитрия Менделеева (Dmitri Mendeleev, 1834–1907), по его же словам, является только ее частью, возможно, базовой.

природный принцип ABTOD считает. что формирования (ал)химических элементов заключается в их постоянной генерации в космосе по мере природной необходимости. «Полезные ископаемые», как их называет лентяй и дурак Человек - интеллектуальный биоробот неправильной ориентации [6, 7], - это временная кладовка. заполненная не для него и «на халяву», а для нужд содержания Природой планеты.

Этот «неприкосновенный запас» сформировался во время структурного формироваия планеты-додекаэдра в процессе ее поперечновинтовой прокатки.

Количество и качество основных химических ресурсов, как часть материи, энергии и информации (Matter, Energy, and Information – MEI), при природной необходимости / по запросу всасывается по каналам Плато-Шихирина (Эфира) из космической базы, рассредоточенной в межоболочечном пространстве - тетраэдрах, местах «соединения» вершин 4 Архимедовых или Платоновых тел.

Принцип/технология формирования большой достаточной таблицы Менделеева - бесконечного числа (ал)химических элементов - это многоцелевой типовой тороидальный самоподдерживающийся технологический процесс производства/формообразования центральной частью  $(VTortex^{Al/Chem})^{TM}$ , как станом поперечно-винтовой прокатки, Архимедовых и Платоновых тел в наномире и меньше.

Таким же способом производятся/формообразуются планеты и звезды макромира, градины, капли воды и т. п.

Далее по структуризации следующего уровня материи происходит объединение (ал)химических элементов в различные функциональные плотные упаковки: молекулы, системы молекул и т. п.

# Филлотаксис/Фибоначчиевая структура «стержневого / цилиндрического» растительного организма

Сам процесс рождения, роста, старения и смерти растения - пассивного биоробота и животного - активного биоробота, включая человека - интеллектуального биоробота, представляет собой глобальный самоподдерживающийся «невидимый» тороидальный процесс VTortex<sup>(3np;q)</sup>, где  $n_p$  и  $n_q$  – любое натуральное число, а  $3n_p$  и  $3n_q$ содержит семь «красок» или 7D-мерно;  $q = 2, 4, 5, 7, 8, 10, 11, \ldots$ , т. е. не кратно трем.

А процесс развития самого растения, т. е. винтовой симметрии листьев на стебле-стержне растения, ветвей на деревьях-стержнях, лепестков в соцветьях - расплющенных стержнях, семян в шишке - раздутых стержнях, семян в головке подсолнечника - расплющенном стержне и т. п. - это явление винтовой (очередное, обычное, спиральное) симметрии (береза, яблоня, роза, луб, липа) - листовой цикл как один из законов структуризации МЕІ в Природе, в котором совпадение точек m формирования листьев растения на стебле происходит через определенное количество витков и относительно винтовой оси симметрии, и называется Филлотаксис-процессом, где ряд  $(m/n) = 1/2, 1/3, 2/5, 3/8, 5/13$ ,  $8/21$ , 13/34 или  $(m; n) = (1; 2)$ ,  $(1; 3)$ ,  $(2; 5)$ ,  $(3; 8)$ ,  $(5; 13)$ ,  $(8; 21)$ ,  $(13; 34)$ ... coлержит показатели наиболее часто встречающихся расхождений листьев на стержне растения, а именно: из отношений чисел Фибоначчи  $F_n = (F_{n-1} + F_{n-2})$ , T. e. 1, 2, 3, 5, 8, 13, 21, 34, 55, 89, 144 и т. п., взятых через одно, а угол расхождения листьев в пределе равен  $360^{\circ}$  m/n =  $=$  ~ 130° 30′ 28″

Автор обозначил этот известный процесс как Phyllotaxis<sup>(Fn - 1/Fn + 1;</sup>  $F_n/F_n + 2$ ), а по аналогии с VTortex-процессом, сформированным из торовых узловых  $(3np;q)$ ;  $(p;3nq)$  поверхностей VTortex Knot $(3np;q)$ ;  $(p;3nq)$  Surfaces, структура/тело/стержень растения сформирован из Phyllotaxis<sup>(Fn - 1/Fn + 1; Fn/Fn + 2)</sup> Surfaces или торовых узловых <sup>(Fn - 1/Fn + 1; Fn/Fn + 2)</sup> цилиндрических разверток (Torus Knot<sup>(Fn - 1/Fn + 1; Fn/Fn + 2)</sup> Суlindric

Например, из Phyllotaxis<sup>(1,2)</sup> состоят злаки, береза, виноград; из Phyllotaxis<sup>(1,3)</sup> – осока, тюльпан, ольха; из Phyllotaxis<sup>(2,5)</sup> Surfaces – груша, смородина, слива; из Phyllotaxis<sup>(3;8)</sup> Surfaces - капуста, редька, лен; из Phyllotaxis<sup>(5;13)</sup> Surfaces - ель, жасмин и т. п. Например,  $2/5$  - это пятерная ось симметрии с листовым циклом два.

 $F_n/F_{n+2}$  – это  $F_{n+1}$ -я ось симметрии с листовым циклом  $F_n$ , где  $F_n$  – числа Фибоначчи  $F_n = (F_{n-1} + F_{n-2})$  1, 2, 3, 5, 8, 13, 21, 34, 55, 89, 144 и т. п. Другими словами, стержень растения является  $F_{n+2}$ -гранным с листовым циклом  $F_n$  или количеством листьев  $F_n$  на одной грани.

Грани не видны человеку с невооруженным глазом и знаниями.

Кроме этого, существуют и другие варианты распределения отношений чисел Фибоначчи, например, супротивной (клен, бузина, калина, крапива), мутовчатой (элодея, вороний глаз, олеандр), розеточной (кедр) и т. п. симметрии. Тогда их структура представлена Phyllotaxis<sup>(Fn-1/Fn; Fn</sup><br>+1/Fn+2) Surfaces, Phyllotaxis<sup>(Fn-1+Fn</sup>);(Fn+1+Fn+2) Surfaces и т. п.

По аналогии с формированием торовых узловых или Филлотаксис поверхностей, как составных частей торов и стержней, можно утверждать, что структура цилиндрического рукава Галактики, заполненного сверхнизким вакуумом, в котором перемещается Солнечная система с Солнцем, перемещающимся вращением по оси рукава, состоит из галактических филлотаксисных<sup>(Fx1/Fx2; Fx3/Fx4)</sup><br>Phyllotaxis<sup>(Fx1/Fx2</sup>; Fx3/Fx4)</sup> Surfaces). поверхностей (Galaxy)

#### Вывол

После многолетних практических и, как приложение к ним, их авторских теоретических описаний автор пришел к выводу, что тор/VTortex в Природе наномира и меньше, макромира и больше является вершиной пирамилы всех геомерических фигур и их элементов, генератором и базой в Природе, включая человеческую деятельность, всех (ал)химических элементов, самоподдерживающихся процессов и природных явлений, включая Жизнь, природных структуризаторов и т. п.

Более того, каждый растительный и животный организм, включая человека, имеет свой код, но не примитивный, искусственный, а значит, не природный, а торидальную узловую структуру  $(p; q)$  с центральной частью, развивающуюся по Филлотаксис/Фибоначчиевой структурой  $(Fn-1/Fn+1; Fn/Fn+2)$ , rge  $p=Fn-1/Fn+1$ , a  $q=Fn/Fn+2$ .

Описание этой технологии булет в следующей статье.

#### Список литературы

1. Шихирин, В. Н. Эластичная механика. Основа машин и механизмов будующего // Электроника: наука, технология, бизнес. - 2001- № 5. - С. 10-14.

2. Гарднер Мартин. Математические головоломки и развлечения. М. : Мир, 1999.

3. Гильберт, Д. Наглядная геометрия / Д. Гильберт, С. Кон-Фоссен. - М.: Наука, 1981.

4. Барр, Стивен. Россыпи головоломок. - М.: Мир, 1987.

5. Веннинджер, М. Модели многогранников. - М.: Мир, 1974.

6. Штейнгауз, Г. Математический калейдоскоп. Государственное издательство технико-теоретической литературы. - М. ; Л., 1949.

7. Горячев, Д. Задачи, вопросы и софизмы. Для любителей математики / Д. Горячев, А. Воронец; НИЦ «Регулярная и хаотическая динамика». - М.; Ижевск, 2000.

8. Маковецкий, П. В. Смотри в корень. Сборник любопытных задач и вопросов. - М. : Наука, 1976.

9. Перельман, Я. Занимательная математика, арифметика, алгебра, геометрия, физика, механика, задачи и опыты. - М. : 1913 г. по настоящее время.

10. Шихирин, В. Н. Перспективы развития торовых технологий, эластичной механики и «чудеса», сотворяемые ими в Природе. //Торовые технологии: сборника материалов 2-й Междунар. науч.-практ. конф., 21-24 сент. 2005 г. -Иркутский государственный технический университет. - С. 3-41. - URL: http://evgars.com/toretech.htm или http://www.alt-tech.org/index.php?module= content&func=doc view&id=227&fid=46

11. Шихирин В. Н. Разрушение атмосферы Земли. Техническое задание на проведение НИЭР «Панацея»: Создание самоподдерживающихся источников VTORTEX-энергии (генератор), движителей транспортных средств («тарелка») и сопутствующих систем для индивидуального использования, или продолжение истории с платформой Гребенникова // Приборостроение в XXI веке. Интеграция науки, образования и производства : тр. 7-й Всерос. науч.-техн. конф. с междунар. участием, посвященной 50-летию приборостроительного фак. Ижев-<br>ского гос. техн. ун-та. Ижевск. 17-19 нояб. 2011 г. - URL: ского гос. техн. ун-та, Ижевск, 17–19 нояб. 2011 г. – URL: <http://evgars.com/panaceya.htm> или [http://www.alt-tech.org/index.php?module=](http://www.alt-tech.org/index.php?module=content&func=doc_view&id=300&fid=46)  [content&func=doc\\_view&id=300&fid=46](http://www.alt-tech.org/index.php?module=content&func=doc_view&id=300&fid=46).

12. URL: [http://youtube.com/user/elastoneering,](http://youtube.com/user/elastoneering) части 1-12.

13. *Шихирин, В. Н.* Человечество как иерархическая система интеллектуальных биороботов для целевой корректировки технологий структуризации материи, энергии и информации в Природе. Первое приближение. Приборостроение в XXI веке. Интеграция науки, образования и производства : тр. IX Всерос. науч.-техн. конф. с междунар. участием. Ижевский государственный технический университет, 13–15 нояб. 2013 г. – URL: [http://evgars.com/new\\_page\\_12.htm](http://evgars.com/new_page_12.htm) или [http://www.alt-tech.org/index.php?module=content&func=folder\\_view&id=46](http://www.alt-tech.org/index.php?module=content&func=folder_view&id=46) 

14. *Шихирин, В. Н.* XXI – XXII век – первая и последняя фаза существования Человечества на Земле, спланированная и осуществленная его элитой. Вынужденная глобальная космическая эмиграция на другую планету // В. И. Вернадский и ноосферная парадигма развития общества, науки, культуры, образования и экономики в 21 веке : Междунар. конф., посвященная 150-летию со дня рождения Владимира Ивановича Вернадского. Санкт-Петербург, Россия, 12–14 марта 2013 г. – URL: [http://evgars.com/new\\_page\\_12.htm](http://evgars.com/new_page_12.htm) или [http://www.alt](http://www.alt-tech.org/index.php?module=content&func=folder_view&id=46)tech.org/index.php?module=content&func=folder\_view&id=46

УДК 681.586

*К. О. Шкляев,* магистрант Ижевский государственный технический университет имени М. Т. Калашникова E-mail: sgpo1@mail.ru

# **Разработка конвертера частоты СВЧ-диапазона**

# **Введение**

Одной из важнейших задач при построении наземных станций спутниковой связи является создание приемного конвертера, обеспечивающего перенос выбранной частоты входного сигнала на стандартную промежуточную частоту. Несмотря на то, что такие устройства уже созданы в освоенных связных диапазонах частот, возникает необходимость в совершенствовании их параметров. В первую очередь это возможность работы во всем диапазоне частот станции спутниковой связи, а также обеспечение требуемого уровня усиления принимаемого сигнала.

 $\overline{a}$ 

<sup>©</sup> Шкляев К. О., 2014
Конвертер должен быть миниатюрным функционально законченным узлом, обладающим, кроме того, высокими показателями по электрическим параметрам, что в целом обеспечивает его применение в современных автоматизированных наземных станциях спутниковой связи.

В данной работе представлены результаты разработки приемного конвертера для станций спутниковой связи, принимающей сигнал в диапазоне частот 200...2000 МГц. Частота на выходе устройства равна 10,7 МГц.

Особенностью конвертера является то, что в нем осуществляется тройное преобразование частоты.

### Описание работы

Функциональная схема устройства привелена на рис. 1. Конвертер частоты преобразует входной сигнал с помощью смесителя (А3) и местного гетеродина (G1) в сигнал промежуточной частоты (ПЧ). Этот вариант преобразования частоты в общем виде может быть выражен так:

$$
\left| mf_{\text{ref}} \pm nf_{\text{ex}} \right| = f_{\text{ref}},\tag{1.1}
$$

где *m*, *n* = 1, 2, ..;  $f_{\text{ref}}$  – частота гетеродина;  $f_{\text{ex}}$  – частота входного сигнала, который подвергается преобразованию;  $f_{\text{nu}}$  – промежуточная частота.

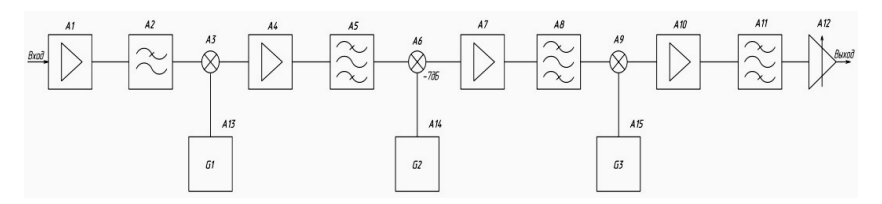

Рис. 1. Структурная схема конвертера частоты

В рассматриваемом случае используются только основные (фундаментальные) гармоники входного и гетеродинного сигналов (т. е.  $m = n = 1$ ), следовательно, уравнение (1.1) упрощается:

$$
\left|f_{\text{rer}} \pm f_{\text{ax}}\right| = f_{\text{nu}},\tag{1.2}
$$

разрешая которое относительно  $f_{\text{av}}$ , имеем:

$$
f_{\text{ax}} = |f_{\text{ref}} \pm f_{\text{ref}}|.
$$
 (1.3)

За счет непрерывной перестройки гетеродина по частоте обеспечивается перекрытие широкого частотного диапазона входного сигнала (200 МГц - 2.2 ГГц) при постоянной ПЧ. Уравнение (1.3) показывает, что для определенных значений ПЧ и частоты гетеродина всегда существует два значения частоты принимаемого входного сигнала, для которых выполняется условие, определяемое уравнением (1.2) (см. рис. 2).

Это означает, что в дополнение к желаемой частоте принимаемого сигнала всегда существуют дополнительные частоты, называемые «зеркальными».

На рис. 3 показаны частотные диапазоны входного сигнала и сигнала зеркального канала для перестраиваемого конвертера с низкой 1-й ПЧ. Если диапазон частот входного сигнала шире, чем  $2f_{\text{ny}}$ , то эти диапазоны перекрываются и приходится использовать входной фильтр в виде перестраиваемого полосового фильтра для подавления частоты зеркального канала без влияния на входной сигнал.

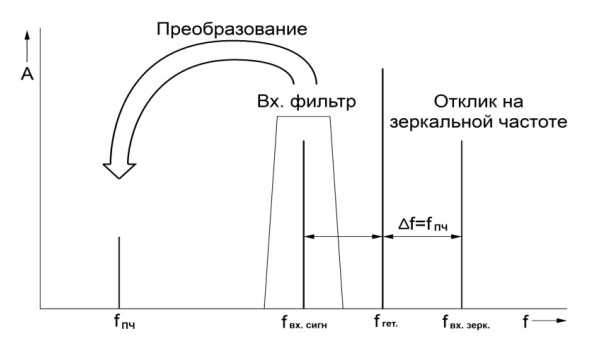

*Рис. 2.* Двузначность супергетеродинного принципа

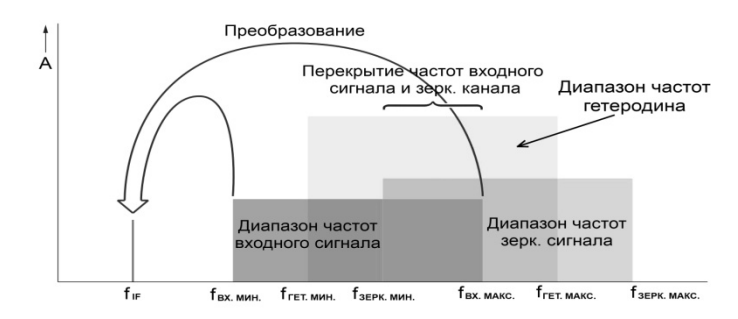

*Рис. 3.* Входной и зеркальный частотные диапазоны (перекрытие)

Для перекрытия частотного диапазона от 200 МГц до 2,2 ГГц этот фильтр должен быть исключительно сложным из-за очень широкого диапазона перестройки (более декады). В настоящей работе применен

принцип высокой первой ПЧ (см. рис. 4), позволяющий сделать этот фильтр менее сложным.

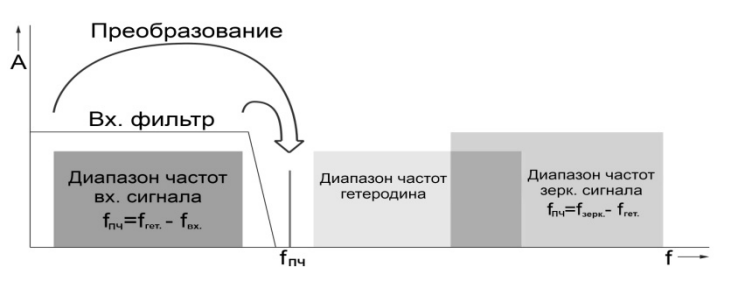

*Рис. 4.* Принцип высокой промежуточной частоты

В данном случае диапазон частот зеркального канала расположен выше частотного диапазона входного сигнала. Поскольку эти два частотных диапазона не перекрываются, частота зеркального канала может быть легко подавлена низкочастотным фильтром с фиксированной настройкой.

На входе конвертера сигнал усиливается МШУ (А1), далее следует низкочастотный фильтр (А2) для фильтрации частот зеркального канала. Из-за ограниченной развязки между РЧ- и ПЧ-трактами и между входной и гетеродинной частями первого смесителя этот низкочастотный фильтр служит также для минимизации проникновения на вход РЧ, сигнала ПЧ и переизлучаемого сигнала гетеродина.

При преобразовании частоты этого входного сигнала выполняются следующие соотношения:

$$
f_{\rm m} = |f_{\rm rer} - f_{\rm ax}| \tag{1.4}
$$

и для зеркального канала

$$
f_{\text{IV}} = |f_{\text{B}x} \pm f_{\text{ref}}|.
$$
 (1.5)

Первая промежуточная частота равна 2,8 ГГц. Для преобразования частотного диапазона входного сигнала, расположенного в области от 200 МГц до 2 ГГц, вверх на частоту 2,8 ГГц, сигнал гетеродина (G1) должен перестраиваться в частотном диапазоне от 3,0 до 4,8 ГГц. В соответствии с уравнением (1.5), диапазон частот зеркального канала уйдет в область от 5,8 до 7,6 ГГц.

В описываемом здесь техническом решении сигнал высокой первой ПЧ преобразовывается на более низкую – выходную ПЧ частотой 10,7 МГц. При прямом преобразовании частота зеркального канала будет смещена только на  $2.10.7$  МГц = 21.4 МГц от подлежащего преобразованию сигнала первой ПЧ с частотой 2,8 ГГц (рис. 5).

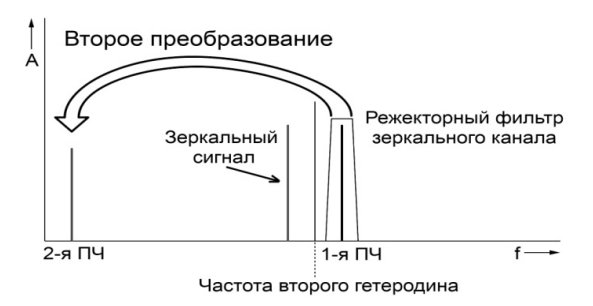

*Рис. 5.* Преобразование высокой первой ПЧ на низкую вторую

Из-за высокой частоты сигнала зеркального канала и низкой 2-й ПЧ (10,7 МГц) для режекции сигнала зеркального канала потребовался бы исключительно сложный фильтр с очень высокой селективностью (высокой крутизной спадов АЧХ). Поэтому принято решение преобразовать сигнал первой ПЧ на среднюю 2-ю ПЧ – 210,7 МГц. Для этой цели потребуется сигнал неперестраиваемого гетеродина (G2) частотой 2589,3 МГц, а зеркальный канал при таком преобразовании попадет на 2378,6 МГц. Подавление этого зеркального канала не вызовет проблем и потребует использования простого полосового фильтра (А5). Полоса пропускания этого полосового фильтра должна быть достаточно большой, чтобы избежать искажений сигнала на всем диапазоне рабочих частот. Чтобы снизить общий коэффициент шума анализатора, входной сигнал подвергается усилению (А4) до второго преобразования частоты.

Входной сигнал, преобразованный на 2-ю ПЧ, опять усиливается, фильтруется полосовым фильтром режекции зеркального канала для третьего преобразования частоты и преобразуется на 3-ю ПЧ 10,7 МГц с помощью смесителя (А9). Полосовой фильтр (А11) является выходным фильтром, полоса пропускания которого определяет пропускную способность канала, указанную в ТЗ. Полученный таким образом ПЧсигнал поступает в систему АРМ, где осуществляется его подстройка до необходимого уровня (4дБм).

#### *Заключение*

Результатом представленной работы явилось создание малогобаритного приемного конвертера, обладающего универсальностью с точки зрения возможности использования в различных наземных станциях спутниковой связи, расчитанных на автоматизированное управление.

#### **Список литературы**

1. *Pozar, David M*. Microwave Engineering». – 4th ed. – New-York : John Wiley & Sons, 2012.

2. Steer, M. Microwave and RF Design A Systems Approach. – North Carolina State University by SciTech Publishing, 2010.

3. Манасевич, В. Синтезаторы частот. – М. : Связь, 1979.

4. *Jia-Sheng hong, M. J. Lancaster*. Microstrip Filters for RF/Microwave Applications. – New-York : John Wiley & Sons, 2001.

5. Головин, О. В. Радиоприемные устройства. – М. : Горячая линия – Телеком, 2002 г.

6. Маттей Д. Л. Фильтры, согласующие цепи и цепи связи / Д. Л. Маттей, Л. Янг, Е. М. Т. Джонс. – М. : Связь, 1971.

УДК 621.319.4

 $\overline{a}$ 

*П. А. Ушаков*, д-р техн. наук, проф. *В. П. Тарануха*, канд. техн. наук, доц. *А. В. Лоргов*, студент магистратуры, кафедра КРА, ПТПП Ижевский государственный технический университет имени М. Т. Калашникова E-mail: [AleksandrLorgov@gmail.com](mailto:AleksandrLorgov@gmail.com) 

### **Теория составления математической модели конденсатора на элементах с распределенными параметрами**

Характерной чертой современных методов проектирования радиоэлектронной аппаратуры является применение программ схемотехнического моделирования, с помощью которых проверяется функционирование устройства на его виртуальной модели и оцениваются параметры реализуемых им характеристик при воздействии на устройство различных возмущающих факторов (температуры, влажности, старения, разброса номиналов и т. п.).

Для получения адекватных результатов компьютерного моделирования поведения устройств необходимы электрические схемы замещения входящих в их состав компонентов, адекватно отражающие те или иные характеристики и свойства компонентов.

#### **Простейшая схема замещения**

Схема последовательного соединения используется при больших номиналах реактивного элемента. Параллельное соединение используется при малых значениях реактивного элемента.

<sup>©</sup> Ушаков П. А., Тарануха В. П., Лоргов А. В., 2014

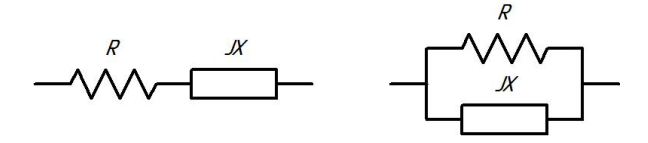

*Рис. 1.* Простейшая схема замещения, состоящая из параллельного или последовательного соединения активного и реактивного элементов

#### **Упрощенная схема замещения**

Чаще всего данная схема используется при SPICE моделировании узлов схем. Она наиболее часто используется при описании керамических конденсаторов, связано это с тем, что в керамических конденсаторах паразитные компоненты оказывают существенное влияние на параметры, и данная схема позволяет описывать эти паразитные составляющие.

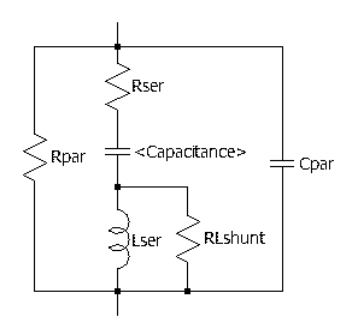

*Рис. 2.* Упрощенная схема замещения.

### **Схема замещения, использующая лестничную RC-структуру**

Широкое распространение данная схема получила за свою простоту и точность описания электрических параметров танталовых конденсаторов. Часто производители танталовых конденсаторов используют данную схему при описании своей продукции.

К недостаткам такой схемы следует отнести то, что она функциональная. Она не описывает внутреннюю структуру, а только повторяет импеданс конденсатора. Из-за этого данную схему затруднительно использовать при моделировании процессов, протекающих внутри конденсатора, например, при описании температурных зависимостей или процессов деградации материалов. Также эту модель трудно применить

к АЭК из-за свойств «жидкого» электролита, влияющего на параметры АЭК на низкой частоте

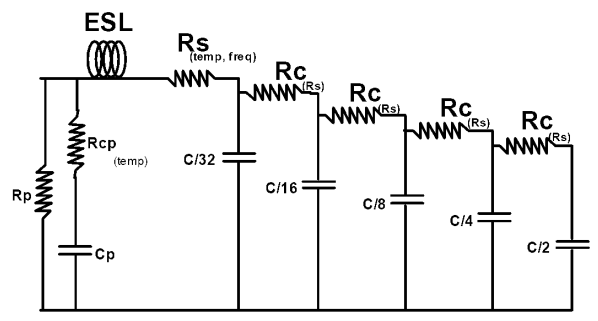

Рис. 3. RC-лестничная структура

# Схема замещения АЭК, использующая RC-структуру с распределенными параметрами

Конструктивно АЭК представляет собой систему, состоящую из двух алюминиевых полос, имеющих не нулевое сопротивление, разделенных слоем диэлектрика. В реальных конструкциях АЭК длина полос всегда значительно больше их ширины, а тем более толщины. Кроме того, электрофизические свойства алюминиевой фольги и диэлектрика стараются выполнить по возможности однородными и изотропными. Поэтому в качестве схемы замещения такого АЭК может служить однородная R1-Y-R2-линия, структура которой и условное графическое изображение приведены на рис. 4, *а*, *б*. Здесь R1 и R2 – обозначение слоев алюминия с соответствующими продольными сопротивлениями;  $Y$  - эквивалентная поперечная проводимость между слоями алюминия.

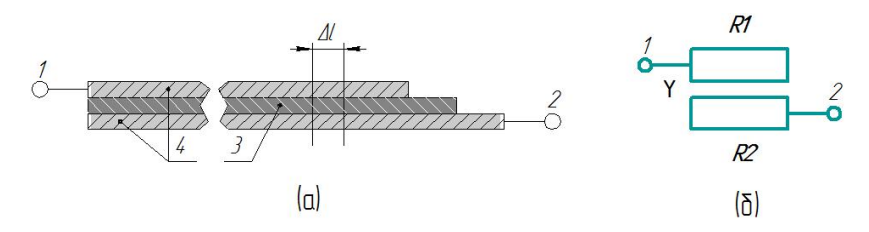

Рис. 4. Модель АЭК: а - структура слоев АЭК; б - УГО R1-Y-R2-линии

На рис. 5 представлена схема замещения элемента длины линии, где введены следующие обозначения:  $r_a$  и  $r_k$  – погонные сопротивления материалов соответственно анодной и катодной фольги, с - погонная ем-

кость, образуемая той частью алюмооксидной пленки анодной фольги, которая свободна от пор.  $(rc)_1$  – RC-линия, моделирующая процессы переноса зарядов в порах анодной фольги,  $r_1$  – погонное сопротивление, учитывающее неидеальность алюмооксидной пленки,  $r_{20}$  - погонное сопротивление электролита прохождению тока,  $(rc)$  – RC-линия, моделирующая процессы, происходящие на границе катодная фольга - электролит,  $r_2$  - погонное сопротивление двойного электрического слоя на границе катодная фольга - электролит.

Классический подход к решению этой задачи подробно описан в литературе. Он состоит в разбиении линии длиной  $L$  на отрезки небольшой длины  $\Delta l$ , замене линии на этом участке цепью, содержащей элементы с сосредоточенными параметрами, определении выражений для приращения токов и напряжений на выводах этой схемы замещения и формировании дифференциального уравнения, связывающего токи и напряжения с координатой по длине линии. В работах приводятся примеры создания моделей конденсаторов как ЭРП.

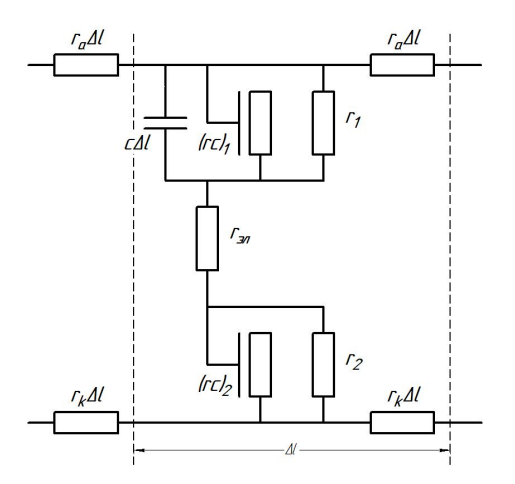

Рис. 5. Схема замещения элемента длины линии:  $1 -$ положительный полюс, 2 - отрицательный полюс,  $3$  - диэлектрик,  $4$  - алюминиевые полосы

Часто при использовании данной модели используют классические методы SPICE-моделирования, требующие большой вычислительной емкости для данной модели. Хотя исследуя литературу, видно, что даже эти расчеты применяются при моделировании процессов протекания токов, например, под воздействием импульсов токов, или при расчете высыхания электролитов.

#### **Список литературы**

1. Simple model of an electrolytic capasitor taking into account the temperature and aging time / F. Perisse, P. Venet. – Springer-Verlag, 2004.

2. Capasitor EDA Models with Compensations for Frequency, Temperature, and DC Bias / John Prymak, Peter Blais. – KEMET Electronics Corp. – March 2010.

3. *Широких, С. А.* Модель электролитического конденсатора, учитывающая распределенный характер его электрохимической системы / С. А. Широких, П. А. Ушаков // Перспективы и темпы научного развития : сб. материалов 1-й Междунар. НПК. – Тамбов : ТАМБОВПРИНТ, 2009. – 86 с.

4. *Ушаков П. А.* Модель алюминиевого электролитического конденсатора для прогнозирования отказов, вызваных действием импульсного тока / П. А. Ушаков, С. А. Широких // Труды I Всероссийской НТК студентов и аспирантов, посвященной 25-летию кафедры «ПиМКК» ИжГТУ. – Ижевск, 2010. – 228 с.

5. Алюминиевый электролитический конденсатор как элемент с распределенными параметрами : пат. RU118492U1 / Широких С. А., Ушаков П. А*.* – 2012.

# Секция 2. ПРИБОРЫ В ПРОМЫШЛЕННОСТИ, ЗДРАВООХРАНЕНИИ И ЭКОЛОГИИ

УДК 615.47: 616-073

О. П. Богдан, канд. техн. наук, ст. преп. О. В. Муравьева. д-р техн. наук. проф. Ижевский государственный технический университет имени М. Т. Калашникова E-mail: pmkk@istu.ru

# Методика визуализации акустического поля ультразвуковых медицинских преобразователей\*

Ультразвуковые (УЗ) методы нашли широкое использование в медицинской диагностике, терапии, хирургии и косметологии, основанных на вводе в мягкие ткани направленного поля определенной интенсивности, установленной стандартами (УЗ-диагностика - 720 мВт/см<sup>2</sup>, УЗ-терапия -1.2 Вт/см<sup>2</sup>). Акустические поля медицинских УЗ-преобразователей имеют сложный характер с неоднородным распределением интенсивности в ближней зоне, расхождением волны в дальней зоне, с динамической и статической фокусировкой.

С течением времени распределение интенсивности в пространстве акустического поля может искажаться вследствие истирания протектора, неисправностей отдельных элементов решетки УЗ-преобразователей, что снижает информативность диагностики и может стать причиной постановки ложного диагноза. Поэтому анализ распределения интенсивности УЗизлучения в пространстве является весьма актуальной задачей.

Визуализация УЗ-полей - это получение видимой картины распределения величин, характеризующих УЗ-поле. Существует три основных метода визуализации УЗ-поля: основанные на измерении параметров УЗ поля (звуковое давление, колебательное смещение частиц, переменная плотность среды); основанные на квадратичных эффектах (деформация водной поверхности под действием пондеромоторных сил акустического поля, акустические течения, эффект диска Рэлея); использующие вто-

<sup>©</sup> Богдан О. П., Муравьева О. В., 2014

<span id="page-117-0"></span><sup>\*</sup> Работа выполнена в рамках проекта по государственному заданию Министерства образования и науки РФ ФГБОУ ВПО «ИжГТУ имени М. Т. Калашникова» на 2012-2014 гг. в части проведения научно-исследовательских работ (проект № 7.1378.2011); в соответствии с разд. 2 (проект ПСР/М2/Н2.5/МВВ), 4 (проект ПСР/М4/Н1.1/МВВ) и 3.1.2 (задание ГШ-1-13) мероприятий Программы стратегического развития ФГБОУ ВПО «ИжГТУ имени М. Т. Калашникова» на 2012-2016 гг.

ричные эффекты, возникающие при распространении УЗ-волн большой интенсивности в жидкости (тепловые эффекты, ускорение процессов диффузии, воздействие ультразвука на фотослой, дегазация жидкости, акустическая кавитация) [1].

В работе теоретически обоснована и экспериментально апробирована методика визуализации УЗ-поля, основанная на эффекте кавитации, позволяющая визуализировать как акустические поля больших интенсивностей, так и применяемых в диагностике низкоинтенсивных высокочастотных фокусированных полей.

В основе методики лежит визуализация распределения газовых пузырьков, находящихся в жидкости в состоянии равновесия вследствие результирующего действия на них силы радиационного давления и выталкивающей силы [2, 3]. Распределение газовых пузырьков в жидкости обусловлено формой акустического поля УЗ-излучателя и уровнем излучаемой им интенсивности.

Формирование газовых пузырьков происходит в процессе стабильной акустической кавитации, возникающей при превышении интенсивности УЗ-излучения I некоторого порогового значения  $I_n$ , определяемого частотой УЗ-излучения f, давлением в окружающей атмосфере  $P_0$  и содержанием газа в жидкости:

$$
I_n = \frac{P_o^2}{2\rho_0 C_0} \frac{3}{2} \left( 1 + \frac{2\sigma}{R_0 P_0} - \frac{C_\infty}{C_1} \right) \left( 1 + \frac{2\sigma}{R_0 P_0} \right)^{-1} \left[ \left( 1 - \beta^2 \right)^2 + \delta^2 \beta^2 \right],\tag{1}
$$

где  $\delta$  – коэффициент затухания;  $\beta = f/f_p$ ,  $f_p$  – резонансная частота пузырька; о - поверхностное натяжение жидкости;  $C_{\infty}$  - концентрация газа в жидкости в отсутствие пузырька;  $C_1$  – концентрация газа в насыщенной жидкости;  $\rho_0$  – плотность жидкости;  $C_0$  – скорость звука в жидкости;  $R_0$  - начальный радиус пузырька. Для частоты УЗ-излучения выше 100 кГц резонансная частота определяется выражением:

$$
f_p = \frac{1}{2\pi R_0} \left( \frac{3\gamma P_0}{\rho_0} \left[ 1 + \frac{2\sigma(3\gamma - 1)}{3\gamma R_0 P_0} \right] \right)^{1/2}.
$$
 (2)

С использованием выражений (1) и (2) получены зависимости порогового значения интенсивности  $I_n$  от частоты УЗ-излучения  $f$ (рис. 1, а) и от начального радиуса пузырька  $R_0$  (рис. 1, 6).

Согласно графикам рис. 1, для частоты 880 кГц порог кавитации в водопроводной воде с газовыми пузырьками размером  $R_0 = 1 \div 10$  мкм соответствует интенсивности  $I_n = 0.38$   $\text{Br/cm}^2$ , а резонансная частота для пузырька размером  $R_0 = 5.5$  мкм равна  $f_p = 650$  кГц.

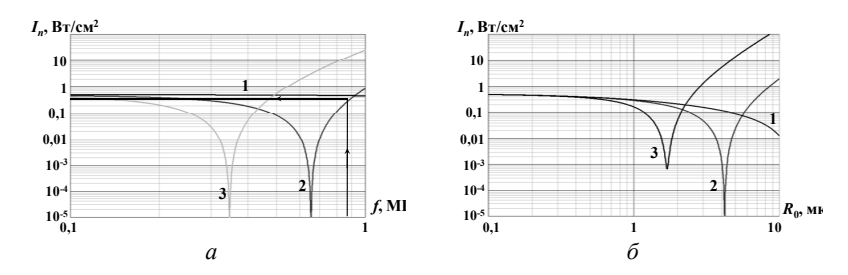

Рис. 1. Зависимость порогового значения интенсивности I<sub>n</sub> от частоты УЗизлучения  $f(a)$ :  $1 - R_0 = 1$  мкм,  $2 - R_0 = 5.5$  мкм,  $3 - R_0 = 10$  мкм, от радиуса пузырька  $R_0$  (б):  $1 - f = 0.26$  МГц,  $2 - f = 0.88$  МГц,  $3 - f = 2.5$  МГц

Электрическое напряжение  $U_{2n}$ , которое необходимо подать на обкладки пьезоэлемента УЗ-преобразователя для достижения порогового уровня интенсивности, может быть оценено с использованием уравнения обратного пьезоэффекта:

$$
\sigma_3 = e_{33} E_3 \,, \tag{3}
$$

где  $\sigma$ <sub>3</sub> - механическое напряжение, определяемое пороговой интенсивностью  $(\sigma_3 = \sqrt{2\rho_0 C_0 I_n})$ ;  $E_3$  – вектор напряженности электрического поля,  $e_{33}$  – пьезоконстанта ( $e_{33}$ =14,9 Кл/м<sup>2</sup> для ЦТС-19).

Получено выражение для минимального электрического напряжения  $U_{\rm an}$ , которое необходимо подать на обкладки пьезопластины для достижения порогового значения интенсивности УЗ излучения:

$$
U_{\text{an}} \ge \frac{C_l Q K_n}{2 f e_{\text{an}}} \sigma_3,\tag{4}
$$

где  $C_1$  – скорость ультразвука в пьезоматериале ( $C_1$  = 3300 м/с для ЦТС-19),  $O$  – добротность пьезоэлемента, нагруженного на воздух и воду (принята равной  $Q = 1,3$ ),  $K_n$  – коэффициент потерь на границах раздела сред.

Расчеты показывают, что для создания кавитации на частоте УЗ излучения  $f = 880 \text{ kT}$ ц необходимо подать на пьезопластину напряжение  $U_{2\pi}$  не менее 25 В. Экспериментально определен порог кавитации для терапевтического аппарата УЗТ 1.01Ф с частотой излучения  $f = 880 \text{ kT},$ составивший  $I_n = 0.4 \text{ Br/cm}^2$  ( $U_{3n} = 24 \text{ B}$ ), что соответствует начальному радиусу пузырька  $R_0 = 5$  мкм и не противоречит расчетным зависимостям.

Блок-схема устройства визуализации акустического поля представлена на рис. 2. Для достижения порога кавитации на УЗ-преобразователь 2 с помощью генератора синусоидальных сигналов 3, соединенного с усилителем мощности 4, подается требуемое для достижения порога

кавитации электрическое напряжение. В емкости с водой 1 формируется акустическое поле преобразователя и соответствующая ему картина распределения пузырьков, которая визуализируется и может быть зарегистрирована с использованием фотокамеры.

Следует иметь в виду, что пороговое значение интенсивности для создания кавитации определяется частотным диапазоном УЗ-излучателя и имеет достаточно высокий уровень для частот мегагерцового диапазона. Поэтому для низкоинтенсивного высокочастотного и фокусированного УЗ-диагностического излучения создание кавитации является проблематичным. В таких ситуациях предлагается создание кавитационных пузырьков посредством использования дополнительного более низкочастотного УЗ-излучателя с интенсивностью, превышающей пороговое значение, расположенного под углом к поверхности и формирующего пузырьки в поле исследуемого преобразователя (рис. 2, б).

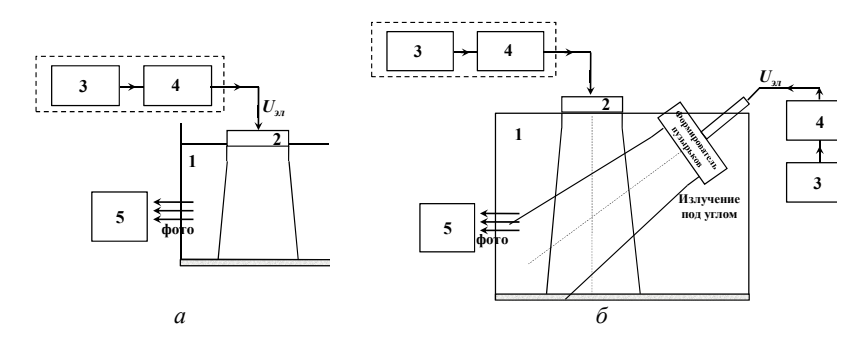

Рис. 2. Блок-схема устройства визуализации акустического поля при нормальном излучении (а) и дополнительном излучении под углом (б):  $1$  – емкость с водой, 2 – исследуемый УЗ-преобразователь, 3 – генератор синусоидальных сигналов, 4 – усилитель мощности, 5 - фотоаппарат

На рис. 3, а представлен результат визуализации акустического поля терапевтического аппарата УЗТ 1.01Ф с частотой излучения  $f = 880 \text{ kT}$ ц, диаметром  $D = 2.5$  см, интенсивностью  $I = 1$  Вт/см<sup>2</sup>, превышающей пороговое значение I<sub>n</sub>. Расчет акустического поля для данного УЗпреобразователя дает для протяженности ближней зоны значение  $N_b = 9$  см (рис. 3, 6), для угла раскрытия диаграммы направленности в дальней зоне значение  $\theta = 5.4^{\circ}$ . Результаты визуализации (рис. 3, а) показывают, что в ближней зоне наблюдаются одиночные пузырьки большого диаметра, соответствующие максимумам интенсивности, и их отсутствие минимумам интенсивности (область от 0 до 5 см). По мере приближения к границе дальней зоны наблюдается скопление более мелких пузырь-

ков, размер которых постепенно увеличивается, достигая своего максимального значения на границе ближней и дальней зон. В дальней зоне наблюдается большое скопление газовых пузырьков, радиус которых постепенно уменьшается с глубиной вследствие ослабления энергии с расстоянием при расхождении. Результаты экспериментальной визуализации (рис. 3, а) показывают некоторое отклонение акустического поля от расчетных представлений (рис. 3, б), что обусловлено влиянием элементов конструкции (корпуса, протектора) УЗ-преобразователя.

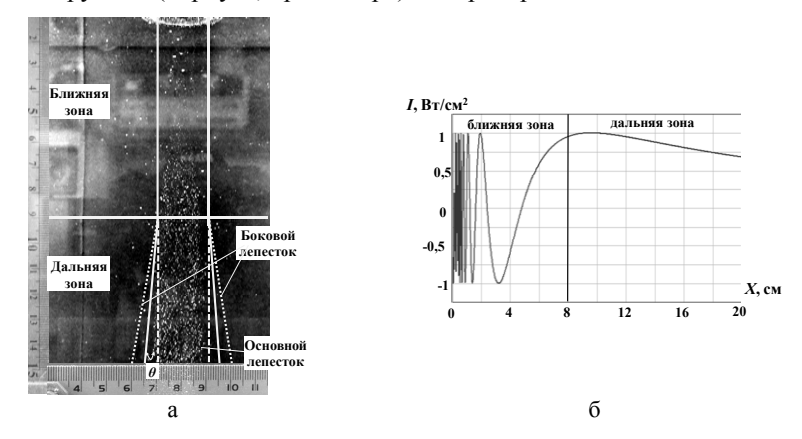

Рис. 3. Визуализация акустического поля преобразователя УЗ-терапевтического аппарата УЗТ 1.01Ф ( $f = 880$  кГц,  $I = 1$  Вт/см<sup>2</sup>):  $a -$  эксперимент,  $\ddot{o}$  – теория

Таким образом, разработанная методика визуализации акустического поля ультразвуковых медицинских преобразователей может быть использована для оценки распределения интенсивности в пространстве и ее величины по размерам визуализируемых пузырьков.

#### Список литературы

1. Ультразвук в медицине. Физические основы применения / под ред. К. Хилла; пер. Л. Р. Гаврилов, В. А. Хохлова, О. А. Сапожников. - М. : ФИЗМАТЛИТ, 2008. - 544 с.

2. Коробейникова, О. В. Исследование физических механизмов артефакта ультразвуковой допплерографии «псевдопоток» / О. В. Коробейникова, Е. П. Кузнецов, О. П. Богдан // Медицинская физика. - 2009. - № 3 (43). - С. 64-70.

3. Устройство измерения интенсивности ультразвукового излучения: пат. на полезную модель № 127907 / Муравьева О. В., Богдан О. П. - 10.05.2013.

*Г. В. Ломаев*, д-р техн. наук, проф.

*Ю. Б. Камалова*, магистрант

Ижевский государственный технический университет имени М. Т. Калашникова E-mail: [julyprudent@mail.ru](mailto:julyprudent@mail.ru) 

## **Технология пыльцевого анализа. Сравнение спектрального, нейросетевого и инвариантного подходов к распознаванию изображений зерен пыльцы**

Применение РЭМ требует специфической подготовки проб. Разработана технология подготовки проб к пыльцевому анализу. Выполнение операций в указанной ниже последовательности приводит к наилучшему практическому результату.

1. Около 0,5 см <sup>3</sup> обножки помещают в центрифужную пробирку. Добавляют 5 см <sup>3</sup> деионизированной воды (ОСТ 11.029.003–80) (рис. 1).

2. Пробирку оставляют на 2–3 ч для растворения гранул.

3. Центрифугируют 10 мин при ускорении 1000 g.

4. Нaдосaдочную жидкость осторожно сливают (или удаляют с помощью пипетки).

5. К осадку добавляют 5 см<sup>3</sup> деионизированной воды и перемешивают. Полученную суспензию центрифугируют 5 мин при ускорении 1000 g.

6. Нaдосaдочную жидкость декантируют. Остатки ее удаляют с помощью фильтровальной бумаги.

7. К осадку добавляют 2 мл диэтилового эфира (ТУ 2600-001- 43852015-10) и перемешивают.

8. Небольшое количество суспензии быстро переносят микрошпателем на углеродный скотч и осторожно распределяют тонким слоем.

9. После напыления проводящего покрытия (золото/платина, хром) образец можно исследовать в РЭМ.

10. Распознавание пыльцевых зерен.

Процедура распознавания зерен пыльцы используется в палинологии, апидологии, апимониторинге и аллергодиагностике.

Цель работы – провести сравнение спектрального анализа, нейросетевых структур, инвариантного распознавания зерен пыльцы, полученных с помощью растрового электронного микроскопа (РЭМ).

Объект исследования – изображения зерен пыльцы, полученные на РЭМ по разработанной нами технологии [3].

 $\overline{a}$ 

<sup>©</sup> Ломаев Г. В., Камалова Ю. Б., 2014

Выборку пыльцы для распознавания формировали из массива изображений пыльцевых зерен полифлорного меда.

Составляли обучающую выборку из четырех типов зерен объемом в 152 образца (рис. 1 *а*, 1 *б*, 1 *в*, 1 *г*). 70 % образцов использовали для обучения, 15 % – для контроля и 15 % – для финальной проверки.

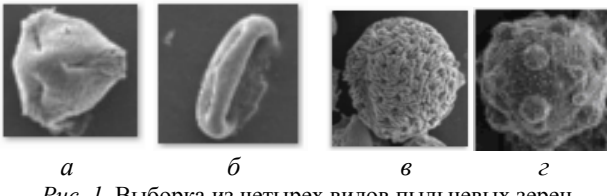

*Рис. 1*. Выборка из четырех видов пыльцевых зерен

Применяли последовательно спектральный анализ, метод инвариантного и нейросетевого распознавания.

Помимо того, были выявлены следующие информативные параметры разных типов пыльцевых зерен (таблица): площадь (S), периметр (*P*), отношение площади к периметру (*S*/*P*), среднее значение выборки расстояний от центра до каждой точки периметра (*Rmean*), среднеквадратическое отклонение выборки расстояний от центра до каждой точки периметра (*Rsco*), среднеквадратическое отклонение выборки яркостной гистограммы (CKO), среднее значение выборки яркостной гистограммы (М) (рис. 2).

| Тип/Параметр |         | S/P   | Rmean      | Rsco     | <b>SCO</b> | $\boldsymbol{M}$ | S       | $\boldsymbol{P}$ |
|--------------|---------|-------|------------|----------|------------|------------------|---------|------------------|
| 1-й          | Сред.   | 14,55 | 1031,80    | 2,31     | 0.32       | 0.39             | 3238,63 | 222,14           |
| тип          | Min     | 11.63 | $-1329.77$ | $-2,03$  | 0,20       | 0,26             | 2139,91 | 177,53           |
|              | Max     | 17,48 | 3393,37    | 6,65     | 0,44       | 0,52             | 4337,35 | 266,74           |
|              | Сигма   | 0.98  | 787,19     | 1,45     | 0.04       | 0,04             | 366,24  | 14,87            |
|              | $Pn2$ % | 95    | 92         | 75       | 79         | 98               | 94      | 97               |
| 2-й          | Сред.   | 10,61 | 1064,33    | 4,65     | 0.25       | 0,27             | 1876,00 | 176,94           |
| тип          | Min     | 6.49  | $-755,73$  | $-16,52$ | 0.13       | 0,10             | 266,07  | 103.99           |
|              | Max     | 14,73 | 2884,39    | 25,83    | 0,36       | 0,44             | 3485,93 | 249,89           |
|              | Сигма   | 1,37  | 606.69     | 7,06     | 0.04       | 0.06             | 536,64  | 24,32            |
|              | Pn      | 86    | 95         | 55       | 85         | 86               | 71      | 76               |
| $3-й$        | Сред.   | 4,61  | 952,82     | 5,63     | 0,34       | 0.36             | 273,57  | 58,88            |
| тип          | Min     | 3,41  | $-1408.43$ | $-19,06$ | 0.16       | 0,14             | 121,29  | 40.81            |
|              | Max     | 5,82  | 3314,07    | 30,31    | 0.52       | 0.57             | 425,85  | 76,94            |
|              | Сигма   | 0,40  | 787,08     | 8,23     | 0,06       | 0,07             | 50,76   | 6,02             |
|              | Pn      | 85    | 83         | 52       | 72         | 78               | 84      | 85               |

**Информативные параметры пыльцевых зерен**

В результате в случае применения ковариации вероятность совпадения эталона и образца составила 67 % (2 из 3 образцов распознались верно), в случае инвариантного распознавания – 75 % (3 из 4 объектов), в случае нейронной сети – 100 % (3 из 3 объектов).

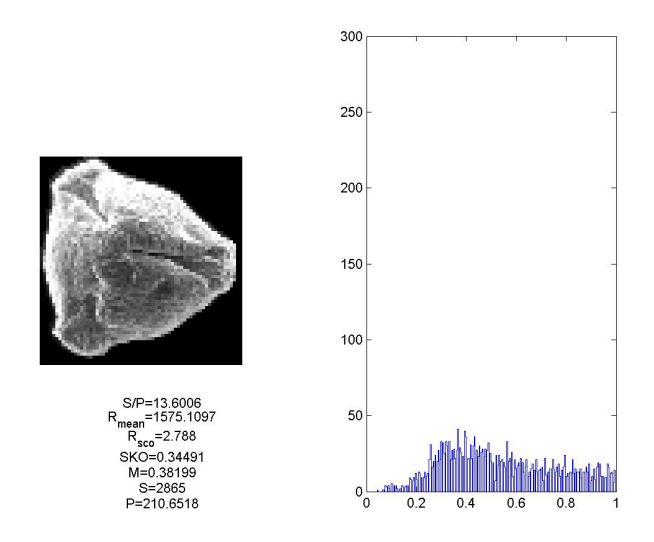

*Рис. 2.* Информативные параметры пыльцевых зерен

В случае спектрального анализа использование ковариации предполагает, что изображения были предварительно обработаны (приведены к градациям серого, отформатированы до одного размера). Использование корреляции не предполагает предварительной обработки, и автоматически ее производят по правилам, оптимальным для нормального распределения.

Таким образом, использование ковариации более гибко (т. к. мы сами выбираем вариант предварительной обработки), но и более ответственно (без предварительной обработки большая погрешность).

В случае инвариантного распознавания погрешность связана с отсутствием возможности учета фона объекта.

#### **Список литературы**

1. *Flenley, J.* The problem of pollen recognition // Problems in Picture Interpretation (ed. M. B. Clowes and J. P. Penny). – CSIRO, Canberra, 1968. – P. 141–145.

2. *Flenley, J* Some prospects for palynology in the South- West Pacific Region. Massey University Faculty of Social Sciences Occasional Papers, 1990. – No. 1.

3. *Ломаев, Г. В*. Подготовка пыльцевых зерен для анализа с использованием РЭМ / Г. В. Ломаев, Ю. Б. Камалова, Д. А. Бекмачев // Пчеловодство : науч. производств. журн. – 2012. – № 9.

4. Burkhardt, H. Invariant features in pattern recognition – fundamentals and applications / H. Burkhardt and S. Siggelkow // Nonlinear Model-Based Image :Video Processing and Analysis / C. Kotropoulos and I. Pitas (eds.). – New-York : John Wiley & Sons, 2001. – P. 269–307.

УДК 621.31:550.37:621.3.087.45

*В. В. Вахнина*, канд. техн. наук, проф. *В. А. Кузнецов*, аспирант Тольяттинский государственный университет E-mail:VVVahnina@yandex.ru

### **Система измерения геоиндуцированных токов в нейтралях силовых трансформаторов при геомагнитных бурях**

Измерения геоиндуцированных токов (ГИТ) в нейтралях силовых трансформаторов на территории РФ ведутся только на ряде подстанций напряжением 330 кВ и выше Кольской энергосистемы с ноября 2003 г. [1]. Однако при измерениях возникают трудности, связанные с отделением фиксируемой квазипостоянной составляющей тока в заземленной нейтрали силового трансформатора от других источников постоянных составляющих техногенного характера в системе электроснабжения.

Блок-схема разработанной системы измерения ГИТ в нейтрали силового трансформатора приведена на рис. 1.

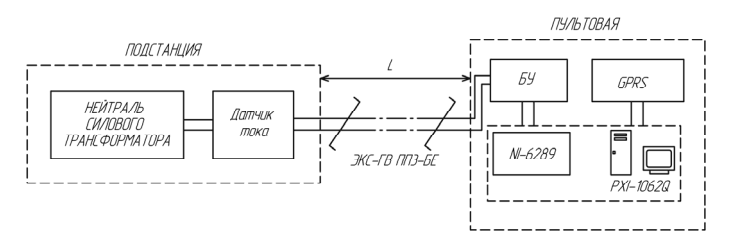

*Рис. 1.* Блок-схема измерения ГИТ в нейтрали силового трансформатора

Измерительное оборудование для измерения ГИТ в нейтрали силового трансформатора представлено на рис. 2.

 $\overline{a}$ 

<sup>©</sup> Вахнина В. В., Кузнецов В. А., 2014

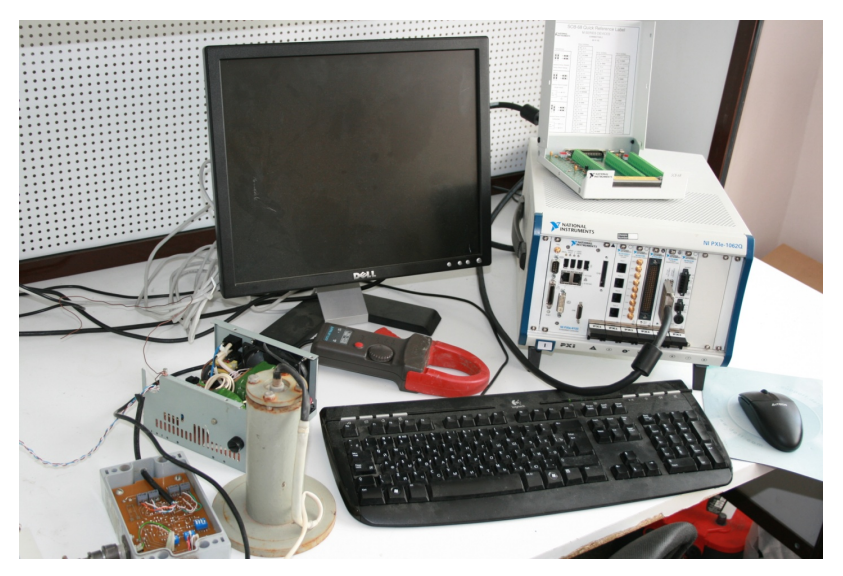

*Рис. 2*. Измерительное оборудование для измерения ГИТ в нейтрали силового трансформатора

В качестве датчика тока (ДТ) в разработанной системе измерения ГИТ используются токовые клещи – модель APPA39MR с частотным диапазоном от 0 до 10000 Гц, в основе работы которых лежит эффект Холла. Выбор токовых клещей объясняется возможностью подключения к нейтрали СТ, не прерывая его работу, а также величиной диапазона измеряемых геоиндуцированных токов от 0,1 до 1000 А. Данная модель представляет собой переносной вариант и работает от батарейки типа «КРОНА», имеет режим автоматического отключения.

В системе измерения ГИТ центр сбора данных располагается на пультовой, удаленной на расстояние *l*. Для корректной оцифровки сигнала разработан блок усиления (БУ), позволяющий усилить аналоговый сигнал, поступающий с датчика тока по экранированному кабелю ЭКС-ГВПП3-5Е (витая пара) и отфильтровать его. Блок усиления имеет возможность выбора коэффициента усиления. Питание на БУ поступает по тому же кабелю с пультовой от гальванически развязанного источника питания. Усиленный и отфильтрованный сигнал с блока усиления поступает на модуль сбора и оцифровки сигнала NI-6289 (National Instruments, USA).

За основу промышленного персонального компьютера (ПК) взята платформа PXI (National Instruments, USA) со встроенным контроллером

NI PXI–8133. Данная платформа позволяет работать в промышленном диапазоне температур, время работы 24 часа 7 дней в неделю, управляется операционной системой Windows XP. Прикладная программа сбора и обработки данных написана в программной среде LabVIEW 8.6 с дополнением пакета Signal Express 8.0. Модуль сбора и оцифровки сигнала NI-6289 позволяет проводить оцифровку одновременно 32 аналоговых сигналов с частотой дискретизации 1,8 MS/s и c амплитудой входного аналогового сигнала +/–10 В. Все оцифрованные данные формируются в файлы с количеством 3,5 млн точек и записываются на внешний жесткий USB диск (WD, 500 Гбайт).

Питание измерительного комплекса, находящегося в пультовой, осуществляется от сети 220 В. Для обеспечения непрерывной работы вся измерительная система подключается к сети 220 В через источник бесперебойного питания (ИБП) Smart-UPS 1000 (компании APC).

Для удаленного мониторинга и управления системой сбора данных в системе регистрации используется утилита LogMeIn, позволяющая управлять удаленным рабочим столом промышленного ПК с любого компьютера, подключенного к сети Интернет. В качестве канала связи для подключения к сети Интернет безальтернативно выбрана беспроводная связь по протоколу GPRS/EGDE. В качестве приема/передатчика используется промышленный модем MultiModem MTCBA-G (MultiTech Systems, Великобритания). Таким образом, по сети Интернет можно управлять настройкой измерений (запускать/останавливать оцифровку сигнала, настраивать канал, изменять частоту дискретизации и путь сохранения файла, условия запуска и т. д.) и передавать данные.

Разработана система измерений ГИТ в нейтралях силовых трансформаторов при геомагнитных бурях, удовлетворяющая условиям: непрерывное измерение в течение 24 часов и 7 дней в неделю, возможность удаленного мониторинга измерений (просмотр состояния и изменения настроек) и удаленного сбора информации. Система измерений позволяет отслеживать квазипостоянную составляющую тока в нейтралях и четные высокочастотные гармонические составляющие тока и напряжения в обмотках силовых трансформаторов при геомагнитных бурях в реальном времени.

#### **Список литературы**

1. *Селиванов, В. Н.* Результаты длительных регистраций токов в нейтралях силовых трансформаторов / В. Н. Селиванов, А. Н. Данилин, В. В. Колобов, Я. А. Сахаров, М. Б. Баранник // Труды Кольского научного центра РАН. – 2010. – № 1. – Вып.1. Энергетика. – С. 84–90.

*В. В. Муравьев*, д-р техн. наук, проф., зав. каф. «ПиМКК» *В. В. Кожевников*, бакалавр каф. «ПиМКК» Ижевский государственный технический университет имени М. Т. Калашникова

# **Разработка методики контроля качества металла пружин** **после высокотемпературной термомеханической обработки на основе измерения скорости ультразвука**

Элементы вагонной тележки в процессе эксплуатации подвержены воздействию нагрузок, отличающихся между собой значениями, характером и методом действия. Одним из ответственных элементов вагонной тележки являются рессорные пружины. Наиболее опасными явлениями в них являются усталость материала и дефекты производства.

Микродефекты, возникающие при производстве в процессе высокотемпературной термомеханической обработки (ВТМО), не выявляются штатными методами, однако они существенно сокращают долговечность пружин.

Скорость распространения ультразвуковых волн в сплавах связана с их структурой [1]. Поэтому есть возможность контролировать структурное состояние, основываясь на изменении скорости ультразвука в контролируемом материале.

Исходя из вышесказанного, исследование структурного состояния материала пружин является актуальной задачей.

Для исследования структурного состояния пружин вагонной тележки были сконструированы релеевские преобразователи.

Датчики, показанные на рис. 1, обеспечивают ввод релеевской волны на поверхность пружины. Для точности контроля крайне важно, чтобы расстояние, пройденное релеевской волной на внешней стороне витка пружины и на внутренней, было одинаково. Поэтому расстояние от пьезоэлемента до точки ввода и расстояние между точками ввода одинаково для внешнего и внутреннего преобразователей и равно 20 мм и 36 мм соответственно.

В исследовании этих образцов были использованы дефектоскоп ИСП-12 и ультразвуковой дефектоскоп ДУК-66.

В основе работы дефектоскопа ИСП-12 (ультразвуковой индикатор структурных превращений ИСП-12) лежит метод автоциркуляции импульсов. Суть метода заключается в том, что генератор импульсов, возбуждающий пьезоэлектрический преобразователь, синхронизируется

<span id="page-128-0"></span> $\overline{a}$ 

<sup>©</sup> Муравьев В. В., Кожевников В. В., 2014

импульсами, прошедшими через анализируемую среду. Прошедший по образцу ультразвуковой импульс принимается пьезопреобразователем и преобразуется в электрический сигнал, формирующий следующий вводимый в образец импульс. При этом частота следования импульсов зависит от времени пробега импульсом расстояния между пьезопреобразователями, следовательно (при неизменном расстоянии между пьезопреобразователями), от скорости распространения ультразвука в образце.

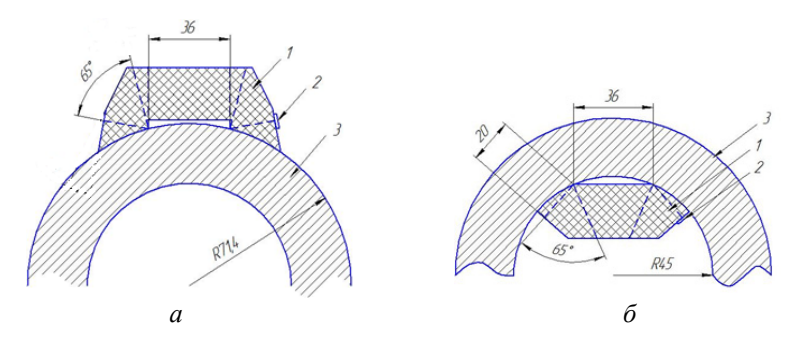

*Рис. 1.* Релеевские преобразователи для контроля структурного состояния пружин: *а* – внешний преобразователь, *б* – внутренний преобразователь; *1* – корпус преобразователя из оргстекла, *2* – пьезоэлемент, *3* – пружина.

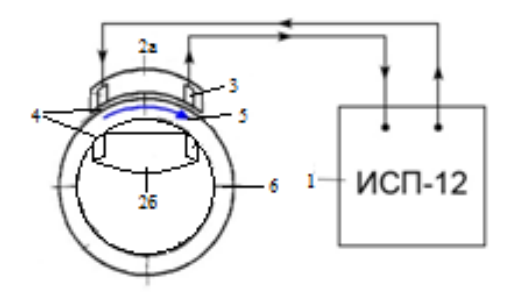

*Рис. 2.* Схема проведения контроля с помощью дефектоскопа ИСП-12: *1* – дефектоскоп ИСП-12, *2а* – преобразователь для внешней части витка пружины, *2б* – преобразователь для внутренней части витка пружины, *3* – пьезоэлемент, *4* – контактная жидкость (масло), *5* – релеевская волна, *6* – пружина

Исследования проводились на 4 образцах пружин:

Образец № 1 является контрольным образцом, у него нет дефектных областей. Разница во времени регистрации сигнала в нем составляет 0,61 мкс и объясняется разницей в скорости релеевской волны, проходящей по вогнутой и выпуклой поверхности.

Образец № 2 имеет дефект на внутренней части витка, переходящий на внешнюю часть. Разница в скорости релеевской волны на внешней и внутренней частях витка в бездефектной зоне составляет 0,88 мкс. А разница скоростей в дефектной и бездефектной зоне внутренней части витка составляет: для внутренней части – 0,114 мкс, для внешней – 0,222 мкс.

Образцы № 3 и № 4 имеют дефект в виде трещины на внешней части на протяжении всего витка. Поэтому нельзя сравнить скорости релеевской волны в дефектной и бездефектной областях.

Из результатов, указанных в табл. 1, видно, что частота автоциркуляции поверхностной волны Рэлея по внутренней части пружины выше, чем по внешней. Чем выше частота автоциркуляции, тем выше скорость ультразвуковых волн в объекте контроля.

В дальнейших исследованиях был применен дефектоскоп ДУК-66 в качестве генератора зондирующих импульсов.

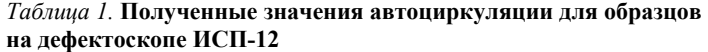

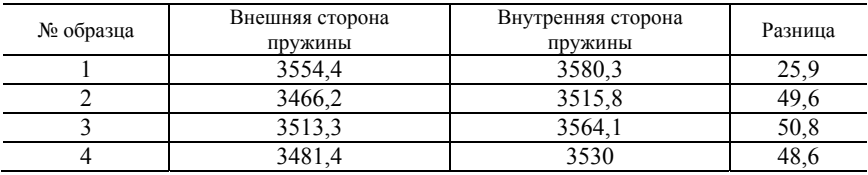

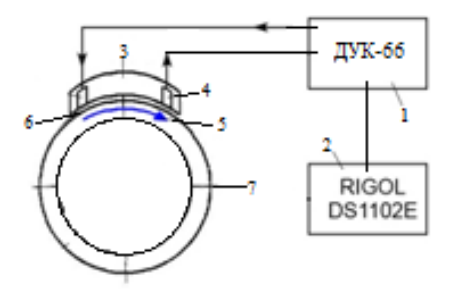

*Рис. 3.* Схема проведения контроля с помощью дефектоскопа ДУК-66: *1* – дефектоскоп ДУК-66, *2* – цифровой осциллограф RIGOL, *3* – преобразователь, *5* – релеевская волна, *6* – контактная жидкость (масло), *7* – пружина

Волна проходит по дуге от передатчика к приемнику. Информативным параметром выступает интервал времени между излучением и приемом волны. На развертке цифрового осциллографа, синхронизированного с дефектоскопом ДУК-66, можно наблюдать время регистрации сигнала.

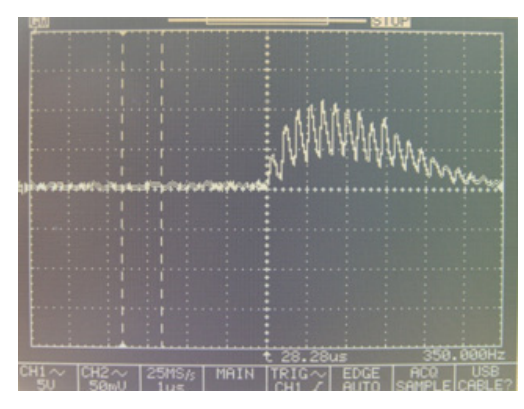

*Рис. 4*. Развертка цифрового осциллографа

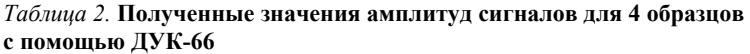

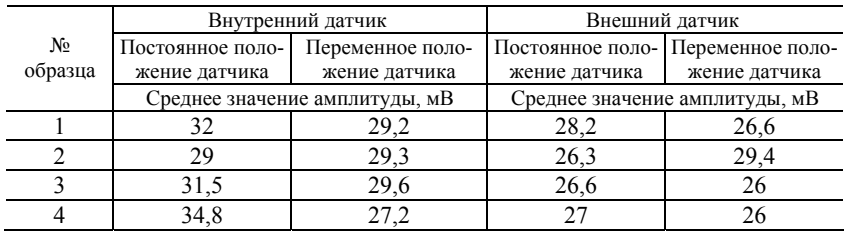

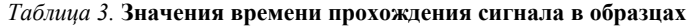

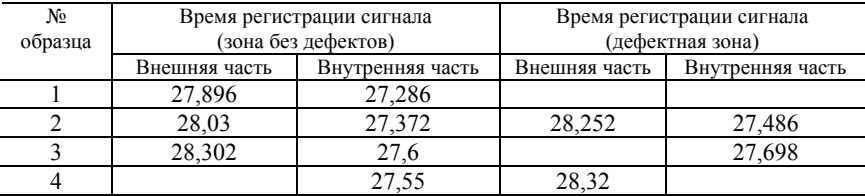

Из результатов, указанных в табл. 3, видно, что наблюдается закономерное изменение времени прохождения волны.

По результатам исследования можно сказать, что метод измерения скорости ультразвука чувствителен к нарушениям в структуре материала и появлениям дефектов.

#### **Список литературы**

1. Скорость звука и структура сталей и сплавов / В. В. Муравьев, Л. Б. Зуев, К. Л. Комаров. – Новосибирск : Наука : Сибирская издательская фирма РАН,  $1996 - 184c$ 

2. Структурно-фазовое состояние и ресурс длительно работающего металла технических устройств опасных производственных объектов, перспективы дальнейшего развития методов оценки работоспособности / А. Н. Смирнов, В. В. Муравьев, С. В. Фольмер // Контроль. Диагностика. Москва: Спектр,  $2009. - N_2$  1. – C. 22–32.

УДК 622.276.054.22(045)

 $\overline{a}$ 

*А. Г. Миловзоров*, канд. техн. наук, доц. *И. В. Наговицина*, ассистент Институт нефти и газа имени М. С. Гуцериева Удмуртского государственного университета, Ижевск E-mail: [milovzorov\\_ag@udsu.ru,](mailto:milovzorov_ag@udsu.ru) [nf-niv@udsu.ru](mailto:nf-niv@udsu.ru) *В. П. Мельников*, магистрант

Ижевский государственный технический университет имени М. Т. Калашникова

## **Обзор и критический анализ технических характеристик существующих погружных насосов**

При разработке нефтяных месторождений после этапа фонтанирования наступает этап механизированной добычи нефти с применением различных видов насосных установок.

Наиболее известным видом оборудования для добычи нефти являются установки скважинных штанговых насосов (УШСН).

При работе УШСН энергия от электродвигателя передается через редуктор к кривошипно-шатунному механизму, преобразующему вращательное движение выходного вала редуктора через балансир в возвратно-поступательное движение колонны штанг. Связанный с колонной плунжер также совершает возвратно-поступательное движение. При ходе плунжера вверх нагнетательный клапан закрыт давлением жидкости, находящейся над плунжером, и столб жидкости в колонне насосно-

<sup>©</sup> Миловзоров А. Г., Наговицина И. В., Мельников В. П., 2014

компрессорных труб движется вверх – происходит откачивание жидкости. В это время впускной (всасывающий) клапан открывается, и жидкость заполняет объем цилиндра насоса под плунжером. При ходе плунжера вниз всасывающий клапан под действием давления столба откачиваемой жидкости закрывается, нагнетательный клапан открывается, и жидкость перетекает в надплунжерное пространство цилиндра. Откачиваемая жидкость отводится из колонны через боковой отвод устьевого сальника и направляется в промысловую сеть [1]. Область применения УШСН в большинстве случаев соответствует подаче до 30-50 м<sup>3</sup>/сут. при глубине подвески насоса 1000–1500 м и в отдельных случаях до 3000 м.

Учитывая существующие условия при добыче нефти, можно с уверенностью говорить о том, что штанговые насосы имеют ряд недостатков, таких как наименьший межремонтный период, повышенный износ плунжера насоса, обрыв штанг, большая металлоемкость. Также применение приводов штанговых установок приводит к большому объему строительно-монтажных работ на устье скважины. Помимо всего требуется постоянное обслуживание в процессе эксплуатации насоса. В наклонно-направленных скважинах, при эксплуатации штанговых установок, происходит преждевременный износ штанг и насоснокомпрессорных труб. Также существует ограничение по эксплуатации в скважинах с малым радиусом кривизны.

Применение установок электроцентробежных насосов также наиболее распространено. Принцип работы *электроцентробежного погружного насоса* заключается в том, что увеличение напора жидкости, протекающей через него, происходит при вращении рабочих колес, которые являются основными рабочими элементами насоса [2].

Область применения центробежных насосов в нефтедобыче довольно велика: по дебиту 40–1000 м<sup>3</sup>/сут.; по напорам 740–800 м (для отечественных насосов) на глубине 1000–2500 м. Наиболее эффективны эти насосы при работе в скважинах с большими дебитами. Очевидно, что по дебитам центробежные насосы превосходят УШСН, а по энергоемкости они предпочтительнее газлифта. Однако для данного типа насосов существуют ограничения по условиям эксплуатации в скважинах, наличие высокого газового фактора, большая вязкость жидкости, высокое содержание механических примесей и т. д.

Существенным недостатком электроцентробежных насосов является, прежде всего, ограниченный срок службы, помимо этого все рабочие блоки насоса находятся в призабойной зоне, и в случае отказа какоголибо элемента необходимо извлекать всю установку на поверхность. Нельзя не учитывать и высокую стоимость насоса.

Погружные винтовые электронасосы тоже нашли свое применение. Установки погружных винтовых электронасосов предназначены для откачки из нефтяных скважин пластовой жидкости повышенной вязкости. Область применения по дебету от 16–200 м<sup>3</sup>/сут., на глубине спуска до 2400 м.

Принцип работы винтовых электронасосов заключается в том, что перекачивание жидкости происходит за счет перемещения ее вдоль оси винтового механизма в камере, образованной винтовыми канавками и поверхностью корпуса. Винтовой шток, входя выступами в канавки смежного винта, создает замкнутое пространство, не позволяя жидкости перемещаться назад. Но сложность и высокая стоимость изготовления насоса, нерегулируемость рабочего объема, а также пуск вхолостую без перекачиваемой жидкости являются неотъемлемыми недостатками данного типа насоса [3].

Таким образом, современные технологии и технические средства по добыче нефти, основанные на применении традиционных способов, обладают рядом существенных недостатков: не адаптированность к гидродинамическим параметрам призабойной зоны пласта добывающей скважины в реальном времени, малый межремонтный период, жесткие требования к условиям эксплуатации (ограничения по радиусу кривизны скважины, по глубине скважины), высокая стоимость насосов и т. д.

В связи с этим развитие и совершенствование технологий и техники в рассматриваемой области представляется весьма актуальным и приобретает особо важное значение при рациональном извлечении нефти из продуктивных пластов с учетом изменений их гидродинамических параметров в реальном времени на месторождениях с высоковязкими и трудноизвекаемыми запасами.

#### **Список литературы**

1. *Молчанов, А. Г.* Нефтепромысловые машины и механизмы : учеб. для техникумов / А. Г. Молчанов, Л. Г. Чичеров. – М. : Недра, 1976. – 328 с.

2. *[Кудинов](http://webirbis.tsogu.ru/cgi-bin/irbis64r_01/cgiirbis_64.exe?Z21ID=&I21DBN=READB&P21DBN=READB&S21STN=1&S21REF=&S21FMT=fullwebr&C21COM=S&S21CNR=&S21P01=0&S21P02=1&S21P03=A=&S21STR=%D0%9A%D1%83%D0%B4%D0%B8%D0%BD%D0%BE%D0%B2,%20%D0%92%D0%B0%D0%BB%D0%B5%D0%BD%D1%82%D0%B8%D0%BD%20%D0%98%D0%B2%D0%B0%D0%BD%D0%BE%D0%B2%D0%B8%D1%87), В. И.* Основы нефтегазопромыслового дела : учеб. для студентов вузов, обучающихся по направлению подготовки бакалавров и магистров «Нефтегазовое дело» и направлению подготовки дипломированных специалистов «Нефтегазовое дело» – М. ; Ижевск : Ин-т компьютерных исследований, 2005. – 728 с

3. *Башта, Т. М.* Гидравлика, гидромашины и гидроприводы : учеб. для студ. втузов / Т. М. Башта [и др.]. – 2-е изд., перераб. – М. : Машиностроение, 1982. – 423 с.

*В. В. Муравьев*, д-р техн. наук, проф. *А. В. Байтеряков*, аспирант *А. И. Дедов*, аспирант *Д. С. Осинцев*, магистрант Ижевский государственный технический университет имени М. Т. Калашникова E-mail: pmkk@istu.ru

### **Исследование влияния режимов наводороживания образцов стали 45 на структурные шумы**

Представлена методика проведения наводороживания и последующего акустического контроля образцов стали 45 посредством акустических структурных шумов. Показано влияние продолжительности наводороживания на параметры структурных шумов.

Структурный шум связан с рассеянием ультразвука на структурных неоднородностях, зернах материала [Муравьев В. В. Методика определения акустических структурных шумов металла / В. В. Муравьев, О. В. Муравьева, А. В. Байтеряков, А. И. Дедов // Интеллектуальные системы в производстве. 2013.].

Для исследований был подготовлен металлический образец из круглого проката конструкционной стали 45 в виде диска диаметром 54,7 мм и высотой 19,9 мм.

Процесс электролитического наводороживания проводился в емкости с однонормальным раствором серной кислоты *H*2*SO*<sup>4</sup> при плотности катодного тока *I≈5*0 мА/см<sup>2</sup>. Схема наводороживания приведена на рис. 1.

Блок-схема установки, реализующая методику измерений структурного шума, представлена на рис. 2. Генератор электрических импульсов ультразвукового дефектоскопа ДУК-66 возбуждает излучающую пластину РС преобразователя П112-5,0-Ø8. Рассеянные на неоднородностях структуры УЗ-импульсы регистрируются приемной пьезопластиной и усиливаются высокочастотным усилителем дефектоскопа ДУК-66 на 80- 90 дБ. Для сохранения и дальнейшей обработки электрического сигнала структурных шумов к выходу «VideoSignal» дефектоскопа ДУК-66 подключен цифровой осциллограф RIGOL DS1102C, синхронизированный с дефектоскопом через линию синхронизации.

Исследуемый образец находился в процессе наводороживания 6 часов. При этом образец для проведения измерений структурного шума извлекался из ячейки через 30 минут, 1 час, 2 часа, 4 часа и 6 часов от

 $\overline{a}$ 

<sup>©</sup> Муравьев В. В., Байтеряков А. В., Дедов А. И., Осинцев Д. С., 2014

начала времени процесса наводороживания. Спустя 30 минут и 45 часов после наводороживания был произведен замер.

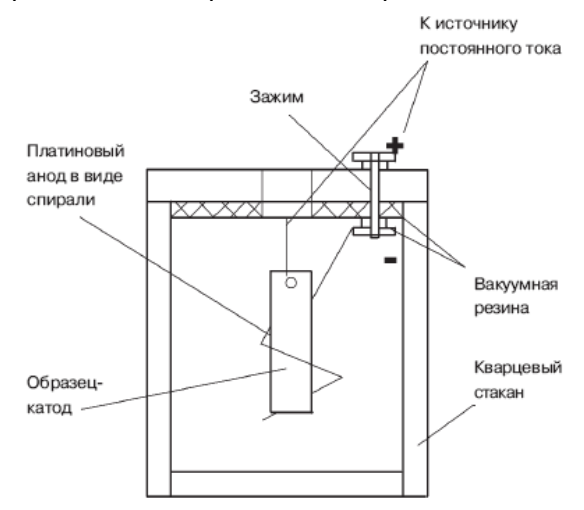

*Рис. 1.* Схема ячейки для электролитического наводороживания

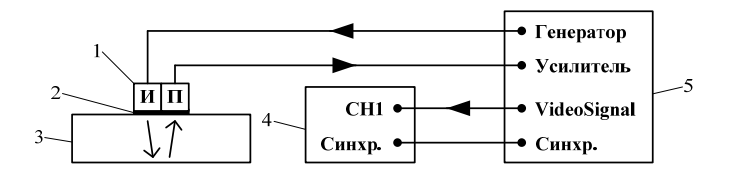

*Рис. 2.* Схема контроля: *1* – преобразователь; *2* – контактная жидкость; *3* –образец; *4* –осциллограф; *5* – дефектоскоп

При установке преобразователя на объект контроля, после извлечения из ячейки, наблюдается сильная нестабильность структурного шума. Однако по завершению шести часового процесса наводороживания нестабильность со временем пропадала полностью.

В ходе измерений получены файлы данных, сохраненных с цифрового осциллографа, содержащих в себе информацию об информативных параметрах.

Далее для нахождения амплитуды структурного шума все данные были обработаны в программной среде MathCAD по алгоритму, приведенному на рис. 3.

По указанному алгоритму были обработаны все данные измерений. Далее по всем измерениям образца в целом амплитуда структурного шума усреднялась.

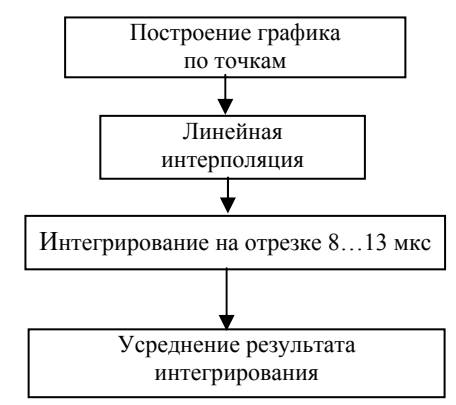

*Рис. 3.* Алгоритм нахождения амплитуды структурного шума

Для каждого из образцов были рассчитаны усредненные амплитуды «пролаза» рэлеевской волны. После чего строился график отношения структурный шум *USN* – «пролаз» рэлеевской волны *UR* (рис. 4).

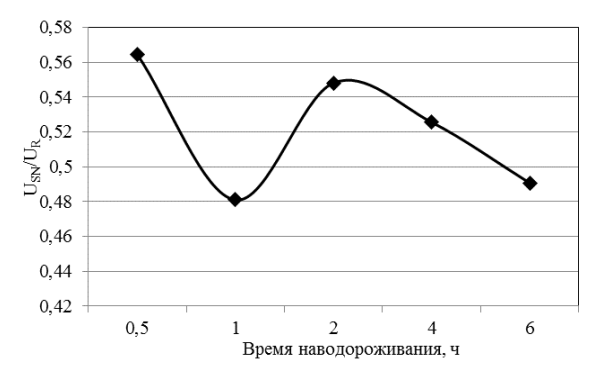

*Рис. 4.* График отношения структурный шум – «пролаз» рэлеевской волны

В результате экспериментов по исследованию влияния режимов наводороживания образца стали 45 можно сделать следующие выводы:

1. Большой размах значений структурного шума, полученных в результате измерений, говорит о наличии большего числа внешних факторов, которые необходимо учитывать в процессе контроля. К ним относится температура электролита, положение образца в ячейке, давление внутри ячейки. Степень влияния каждого из факторов предстоит определить в последующих экспериментах.

2. Эксперименты сопровождаются наличием физических эффектов, которые влияют на выбор способа контроля и алгоритма подсчета амплитуды структурных шумов. Эхограмма, полученная при контроле наводороженных образцов, имеет нестабильный характер во времени. Природа резкого скачка амплитуды, вероятно, связана с быстрым выходом атомов водорода с поверхности образца. Для более точного замера структурного шума необходимо снимать большее количество замеров в единицу времени с последующим статистическим анализом результатов.

3. Длительность эксперимента предопределяется выбранной геометрией образца. Насыщение металла водородом продолжительно во времени, поэтому с целью сокращения времени для последующих экспериментов необходимо использовать образцы металла с меньшей толщиной, в связи с чем потребуется использование наклонных преобразователей, позволяющих контролировать поверхность с помощью рэлеевских волн.

УДК 628.22(045)

 $\overline{a}$ 

*О. В. Муравьева,* д-р техн. наук, проф. *С. В. Леньков,* д-р техн. наук, проф. *С. А. Мурашов,* канд. техн. наук, доц. *Е. А. Жильцова,* магистрант Ижевский государственный технический университет имени М. Т. Калашникова E-mail: [pmkk@istu.ru](mailto:pmkk@istu.ru)

# **Влияние размеров поперечного сечения трубы на эффективность возбуждения крутильных волн**[∗](#page-138-0)

Волноводный акустический контроль является сравнительно новым и перспективным методом контроля линейно-протяженных объектов (в частности, труб), обладающим высокой производительностью контроля и чувствительностью к дефектам различного типа и ориентации. В работах [1–3] продемонстрирована эффективность метода с использо-

<sup>©</sup> Муравьева О. В., Леньков С. В., Мурашов С. А., Жильцова Е. А., 2014

<span id="page-138-0"></span><sup>∗</sup> Работа выполнена в соответствии с разд. 2 (проект ПСР/М2/Н2.5/МВВ) и 4 (проект № ПСР/М4/Н1.1/МВВ) мероприятий Программы стратегического развития ФГБОУ ВПО «ИжГТУ имени М. Т. Калашникова» на 2012–2016 гг.

ванием крутильных волн при выявлении продольных дефектов в насосно-компрессорных трубах. Несмотря на большое количество публикаций по теме волноводного контроля, актуальной остается задача оценки влияния геометрических параметров трубы, активной части ЭМАпреобразователя и частоты контроля на эффективность возбуждения крутильных волн, особенно для труб малого диаметра.

Крутильная волна - это нормальная волна, распространяющаяся вдоль линейно-протяженного объекта и имеющая только одну угловую компоненту смещения  $U_{\omega}$ . На низких частотах и при малых диаметрах в трубах может распространяться только одна мода крутильной волны  $T(0.1)$ . Уравнение движения стержня, совершающего крутильные колебания моды  $T(0,1)$  [3]:

$$
\frac{\partial^2 \phi}{\partial z^2} - \frac{1}{C_r} \frac{\partial^2 \phi}{\partial t^2} = 0,
$$
\n(1)

где  $C_T$  – скорость крутильной волны;  $\varphi$  – угол поворота сечения стержня вокруг оси инерции стержня [3].

В качестве физической модели для исследования особенностей распространения крутильной волны в трубе круглого сечения произвольного размера будем рассматривать бесконечный цилиндр из проводящего материала, ориентированный вдоль оси z. На внешней поверхности цилиндра расположен ЭМА-преобразователь (для упрощения задачи его активная часть имеет тороидальную форму) длиной L и возбуждающий в ограниченной области  $[z_0-L/2; z_0+L/2]$  упругие напряжения P, гармонически изменяющиеся во времени и создающие крутящий момент М. Точка  $z_0 = 0$  соответствует середине преобразователя по длине. Схема физической модели показана на рис. 1, а. Напряжения направлены по касательным к окружности, образующей внешнюю стенку трубы, а их амплитуда постоянна во всей области, образованной внешней поверхностью трубы и длиной ЭМА-преобразователя L (рис. 1, б, в). Амплитуды угловых смещений  $U_{\varphi}$ , возникающие при распространении крутильной волны, измеряются на расстоянии  $z<sub>l</sub> = 1$  м от точки  $z<sub>0</sub>$  [4].

Математическая модель распространения крутильных волн в конечном цилиндре представлена в [4]. В случае бесконечного цилиндра формула для расчета угловых смещений  $U_{\alpha}$  будет иметь вид:

$$
u_{\phi}(r, z, \omega) = -\int_{-\infty}^{\infty} \frac{F(k)[(Y_2(b\beta)J_1(r\beta) - Y_1(r\beta)J_2(b\beta)]}{\mu\beta(J_2(a\beta)Y_2(b\beta) - J_2(b\beta)Y_2(a\beta))} \exp(jkz) \frac{dk}{2\pi},
$$
 (2)

$$
\beta = \sqrt{\left(\frac{\omega}{C_T}\right)^2 - k^2} \tag{3}
$$

где *F*(*k*) – коэффициенты ряда Фурье разложения функции распределения касательных напряжений на поверхности цилиндра; *J*1 – функция Бесселя первого рода, первого порядка; *Y*<sub>1</sub> – функция Бесселя второго рода, первого порядка; *J*<sup>2</sup> – функция Бесселя первого рода, второго порядка; *Y*<sup>2</sup> – функция Бесселя второго рода, второго порядка; μ – модуль сдвига; *a* – внешний радиус трубы; *b* – внутренний радиус трубы, *k* – коэффициент, определяемый из граничных условий; *r* и *z* – координаты;  $\omega$  – круговая частота колебаний;  $C_T$  – скорость сдвиговой волны.

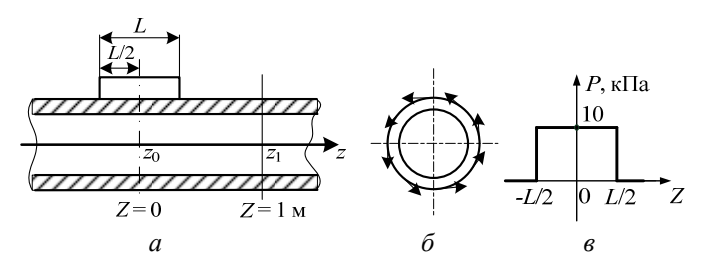

*Рис. 1.* Схема возбуждения и приема крутильных волн в бесконечном цилиндре (*а*); давление *P*, создающее крутящий момент *M* (*б*); распределение давления по оси *z* (*в*)

Выражение (2) использовано для теоретической оценки зависимости амплитуды угловых смещений *U*<sup>φ</sup> от размеров сечения трубы: внешнего диаметра *D*, толщины стенки *h*, соотношения *D*/*h* на различных частотах *f*.

Исследования выполнены на трубах диаметром 14–89 мм на частотах 20 кГц и 40 кГц. Упругие характеристики материала трубы: плотность  $\rho = 7800 \text{ кr/m}^3$ , модуль сдвига  $\mu = 8.23 \cdot 10^{10} \text{ Hz}$ , скорость сдвиговой волны  $C_T$  = 3250 м/с, динамическая вязкость  $\mu_1$  принята равной 0. Длина ЭМА-преобразователя  $L = 4$  см. Измерение  $U_{\varphi}$  выполняется на расстоянии  $l = 1$  м от точки  $z_0$ .

Результаты расчетов показывают (рис. 2), что с увеличением диаметра *D* трубы при фиксированной толщине стенки *h* = 5,5 мм амплитуда угловых смещений *U*<sup>φ</sup> уменьшается нелинейно. Так, на частоте *f* = 20 кГц при увеличении диаметра *D* от 14 до 32 мм амплитуда *U*<sup>φ</sup> заметно уменьшается с 52 до 28 нм, но при дальнейшем увеличении диаметра уменьшение смещений незначительно. Так, для трубы диаметром  $D = 89$  мм амплитуда смещений  $U_{\varphi} = 20$  нм.

Установлено, что при фиксированном диаметре *D* трубы с увеличением толщины стенки *h* амплитуда угловых смещений *U*<sup>φ</sup> убывает (рис. 3). Так, на частоте *f* = 20 кГц для трубы диаметром 73 мм с толщиной стенки  $h = 2$  мм амплитуда угловых смещений  $U_{\phi} = 49$  нм, а для трубы такого же диаметра с толщиной стенки *h* = 8 мм – 16 нм (уменьшение *U*<sup>φ</sup> составляет 67 %). Из графиков также видно, что уменьшение диаметра *D* c 73 до 57 мм не приводит к заметному изменению амплитуды смещений *U*φ. В то же время показано значительное влияние рабочей частоты *f* на параметр *U*φ.

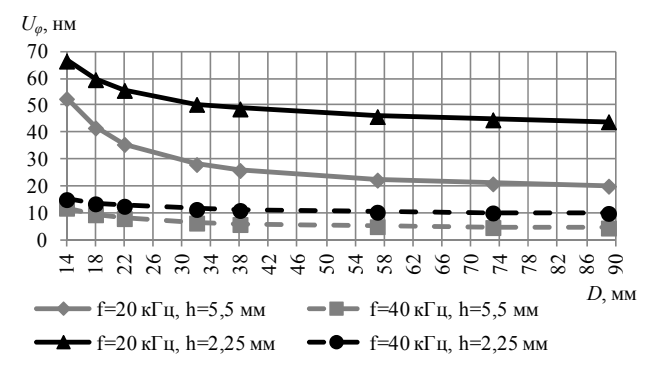

*Рис. 2.* Зависимость амплитуды смещений  $U_{\varphi}$  от диаметра трубы  $D$ при разных толщинах стенки *h* и рабочих частотах *f*

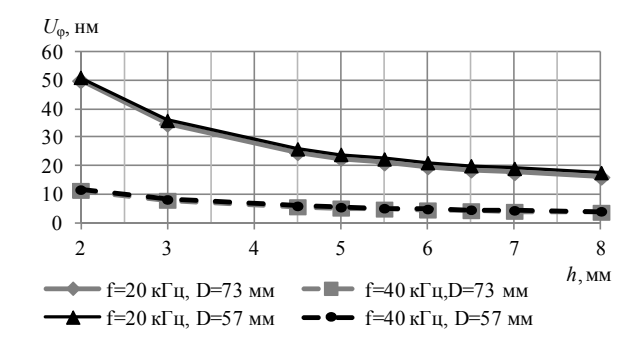

*Рис.* 3. Зависимость амплитуды смещений  $U_{\varphi}$  от толщины стенки *h* труб диаметрами *D* = 73 мм и *D* = 57 мм на разных частотах *f*

Также оценена зависимость амплитуды угловых смещений  $U_{\varphi}$  от отношения *D/h* (рис. 4). Видно, что с увеличением *D/h* амплитуда угловых смещений *U*<sup>φ</sup> увеличивается. Например, на частоте *f* = 20 кГц для трубы диаметром  $D = 73$  мм при соотношении  $D/h = 5$  амплитуда  $U_{\varphi} = 11$  нм, а при *D/h* = 15 – 22 нм, т. е. значение *U*<sup>φ</sup> увеличилось в 2 раза при увеличении *D*/*h* в 3 раза.

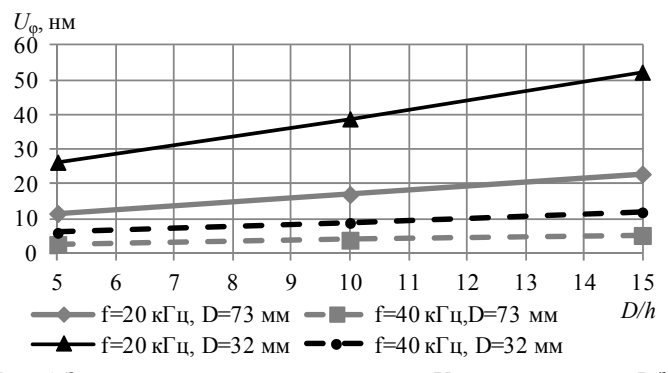

*Рис. 4.* Зависимость амплитуды смещений  $U_{\varphi}$  от соотношения  $D/h$ для труб разного диаметра *D* на разных частотах *f*

Таким образом, предложенная физическая и математическая модели позволяют выполнять оценку эффективности возбуждения моды T (0,1) крутильных волн в трубах круглого профиля различных типоразмеров. Показано, что с увеличением толщины стенки *h* или с увеличением диаметра *D* трубы амплитуды угловых смещений *U*<sup>φ</sup> крутильных волн на некотором расстоянии *l* от источника убывают нелинейно. Наблюдается существенная зависимость *U*<sup>φ</sup> от частоты *f* возбуждения крутильных волн. Полученные результаты могут быть учтены при разработке аппаратуры и методик контроля труб с использованием крутильных волн, а также при исследовании амплитудно-частотных характеристик трубы как упругого волновода.

#### **Список литературы**

1. *Буденков, Г. А.* Взаимодействие крутильных волн с продольными трещинами труб / Г. А. Буденков, О. В. Недзвецкая, Д. В. Злобин, С. А. Мурашов // Дефектоскопия. – 2006. – №6. – С. 58–66.

2. *Муравьева, О. В.* Использование крутильных волн при выявлении эксплуатационных дефектов насосных штанг и насосно-компрессорных труб / О. В. Муравьева, С. А. Мурашов // Вестник Ижевского государственного технического университета. – 2011. – № 2(50). – С. 149–154.

3. *Жильцова, Е. А.* Исследование факторов, влияющих на частоту импульсов крутильных волн в трубах // Измерения, контроль, диагностика – 2012 : сб. материалов II Всерос. науч.-техн. конф. с междунар. участием (Ижевск, 14–16 мая 2012 г.). – Ижевск : А4, 2012. – С. 49–55.

4. *Леньков С. В.* Распространение крутильных волн в конечном цилиндре, возбуждаемых ЭМА-преобразователями // Магнитные явления: сб. статей / под ред. проф. Г. В. Ломаева. – Ижевск : Изд-во ИжГТУ, 2012. – С. 202–208.

*О. В. Муравьева*, д-р техн. наук, проф. *А. В. Мышкин*, аспирант Ижевский государственный технический университет имени М. Т. Калашникова E-mail: [pmkk@istu.ru](mailto:pmkk@istu.ru)

# **Моделирование и исследование акустических полей противофазных электромагнитно-акустических преобразователей**[∗](#page-143-0)

Грамотное формирование диаграмм направленности электромагнитно-акустических (ЭМА) преобразователей приобретает первостепенное значение при их проектировании, так как позволяет несколько скомпенсировать низкие коэффициенты ЭМА-преобразования за счет концентрации ультразвуковых волн в узком телесном угле и требуемом направлении.

В работе [1] предложена модель формирования акустических полей синфазного электромагнитно-акустического (ЭМА) преобразователя продольных и поперечных волн в виде фазированной решетки элементов с током, учитывающая количество и размеры отдельных элементов решетки и ее апертуры, рабочей частоты и зазора как в дальней, так и в ближней зонах преобразователя.

Накладной противофазный ЭМА-преобразователь представляется в виде решетки, содержащей *N* элементов шириной *e* каждый, с чередующимися с периодом *p* разнонаправленными токами *i*, шириной активной апертуры *a* и *з*азором между индуктором и объектом контроля равен *h* (рис. 1). Полагаем, что акустическое поле смещений в металле формируется в результате интегрального взаимодействия разнонаправленных вихревых токов *ie* от каждого *n*-го элемента решетки с током *i* с постоянным полем подмагничивания  $B_0$  [2].

Управление углом наклона основных лепестков диаграммы направленности возможно изменением рабочей частоты *f* или числа элементов преобразователя *N* согласно формуле

$$
p \cdot \sin \theta = \lambda / 2, \qquad (1)
$$

где  $\lambda$  – длина волны на частоте ЭМА-преобразователя.

 $\overline{a}$ 

<sup>©</sup> Муравьева О. В., Мышкин А. В., 2014

<span id="page-143-0"></span><sup>∗</sup> Работа выполнена в соответствии с разд. 2 (проект ПСР/М2/Н2.5/МВВ) и 4 (проект ПСР/М4/Н1.1/МВВ) мероприятий Программы стратегического развития ФГБОУ ВПО «ИжГТУ имени М. Т. Калашникова» на 2012–2016 гг.; при частичной поддержке программы фундаментальных исследований УрО РАН, проект № 12-У-2-1013.
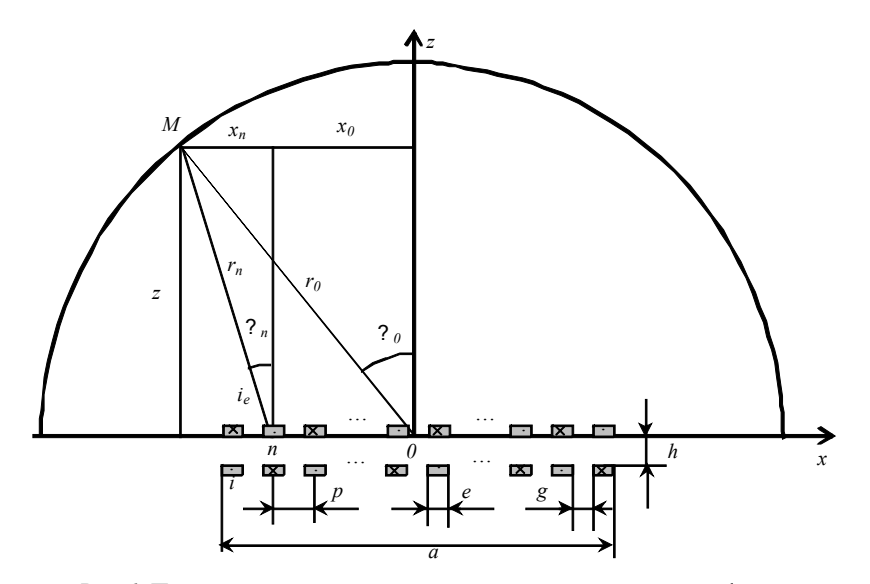

Рис. 1. Постановка задачи расчета акустического поля противофазного ЭМА-преобразователя

Результаты моделирования диаграмм направленности противофазного ЭМА-преобразователя в сравнении с синфазным с теми же параметрами решетки представлены на рис. 2. В отличие от синфазных ЭМАпреобразователей, излучающих УЗ-волны преимущественно по нормали к поверхности (рис. 2, а), противофазные ЭМА-преобразователи предназначены для преимущественного излучения УЗ-волн под углами к поверхности (рис. 2,  $\delta$ ).

Предложенный подход к моделированию позволяет исследовать акустические поля противофазных ЭМА преобразователей с позиций влияния рабочей частоты, зазора между индуктором и объектом контроля, размеров отдельных элементов и апертуры решетки и ее конструктивных особенностей.

На рис. 3 проиллюстрировано влияние на формирование диаграммы направленности противофазного ЭМА-преобразователя рабочей частоты f. Увеличение частоты приводит к отклонению основного лепестка в сторону меньших значений углов и к существенному увеличению уровня боковых лепестков в диаграмме направленности.

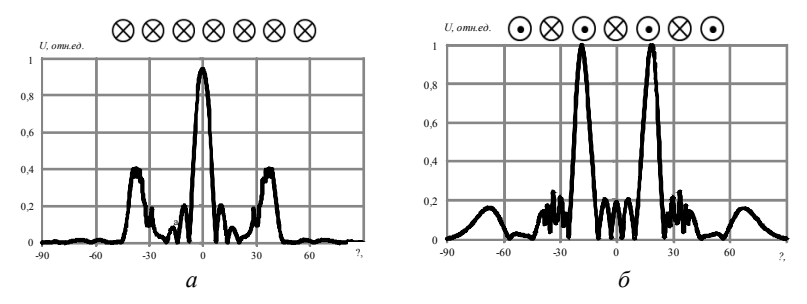

*Рис. 2.* Диаграммы направленности поперечных волн, излучаемых противофазным (*а*) и синфазным (*б*) накладными ЭМА-преобразователями: *r* = 59 мм, *N* = 7 элементов,  $e = 0.4$  мм,  $f = 2.5$  МГц,  $h = 0.25$  мм,  $g = 1.7$  мм,  $a = 13$  мм

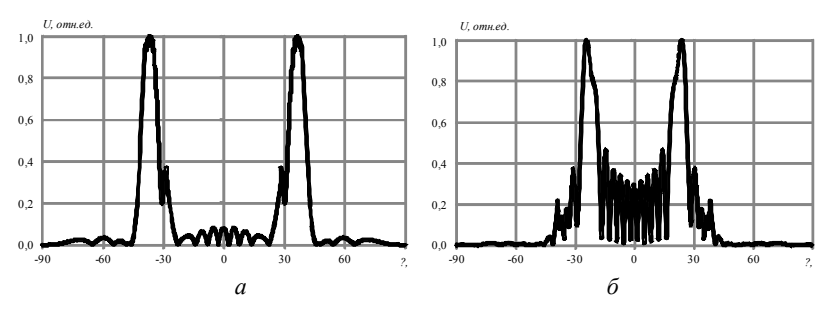

*Рис. 3.* Диаграммы направленности поперечных волн, излучаемых противофазным накладным ЭМА преобразователем на частотах  $f = 2.5$  МГц (*a*),  $f = 4.0$  МГц (*б*): *r* = 59 мм, *N* = 13 элементов, *e* = 0,4 мм, *h* = 0,25 мм, *g* = 0,7 мм, *a* = 13 мм

На рис. 4 показано, как влияет на диаграммы направленности продольных *l* и поперечных *t* волн противофазного ЭМА-преобразователя число элементов решетки *N*.

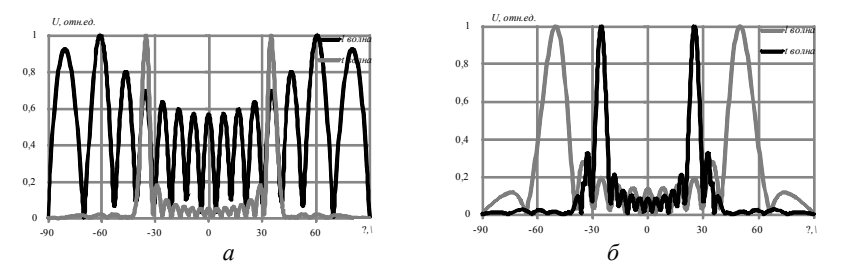

*Рис. 4*. Диаграммы направленности продольных *l* и поперечных *t* волн, излучаемых противофазным накладным ЭМА-преобразователем при числе элементов  $N = 11$ ,  $g = 0.97$  MM (*a*),  $N = 15$ ,  $g = 0.6$  MM (6):  $r = 59$  MM,  $f = 3.0$  MT<sub>H</sub>,  $e = 0.3$  MM,  $h = 0$  мм,  $a = 13$  мм

Изменение числа элементов  $N$  ведет к изменению периода решетки  $p$ (при постоянстве апертуры *а*) и, как следствие, к изменению угла ввода волны и помехозащищенности преобразователя от боковых и дополнительных лепестков. Видно, что при числе элементов  $N = 11$  отсутствует направленное излучение продольной волны, а поперечная волна излучается под углами  $\pm 34^{\circ}$ . Увеличение числа элементов N до 15 приводит к возможности появления наряду с поперечной и продольной волны с выраженной лиаграммной направленности, при этом уровень боковых лепестков в поле поперечной волны увеличивается.

Сравнение результатов численного моделирования с экспериментально исследованной диаграммой направленности представлено на рис. 5. Некоторое расхождение результатов объясняется различием в режимах возбуждения преобразователя - расчет в непрерывном режиме, эксперимент в импульсном режиме.

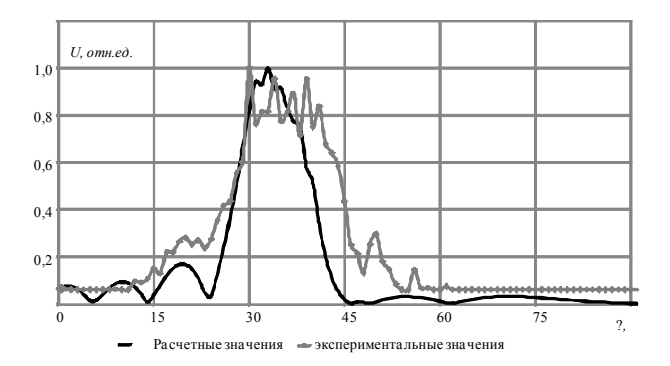

Рис. 5. Результаты теоретических и экспериментальных исследований противофазного ЭМАП:  $N = 7$ ;  $e = 0.4$  мм;  $f = 1.4$  МГц;  $h = 0.25$  мм;  $g = 1.7$  мм;  $r = 59$  мм;  $a = 13$  MM

Разработанное программное обеспечение позволяет рассчитывать следующие характеристики акустических полей: распределение относительных амплитуд смещений вдоль оси при фиксированном направлении прозвучивания, в том числе в ближней и дальней зонах; распределение относительных амплитуд смещений по углу на фиксированном расстоянии; визуализация акустического поля в плоскости.

Таким образом, разработанная модель расчета акустических полей ЭМА-преобразователя, основанная на представлении индуктора в виде решетки противофазных излучателей, позволяет учесть влияние конструктивных элементов ЭМА-преобразователя на его акустическое поле и может быть использована при проектировании конструкции ЭМА-

преобразователя с позиций оптимизации зазора, апертуры, числа и параметров элементов индуктора и требуемой диаграммы направленности.

#### **Список литературы**

1. *Муравьева, О. В.* Моделирование акустических полей синфазных электромагнитно-акустических преобразователей / О. В. Муравьева, А. В. Мышкин // Дефектоскопия. – 2013. – № 10. – С. 69–76.

2. *Буденков Г. А.* Динамические задачи теории упругости в приложении к проблемам акустического контроля и диагностики / Г. А. Буденков, О. В. Недзвецкая. – М. : ФИЗМАТЛИТ, 2004. – 135 с.

УДК 620.179.16

*О. В. Муравьева*, д-р техн. наук, проф. *М. Ю. Соков*, аспирант Ижевский государственный технический университет имени М. Т. Калашникова E-mail: [pmkk@istu.ru](mailto:pmkk@istu.ru)

# **Моделирование акустического тракта при дефектоскопии прутков зеркально-теневым методом на многократных отражениях**[∗](#page-147-0)

Прутковый прокат, часто применяемый в качестве материала для более сложных и ответственных конструкций, в процессе производства проходит множество технологических циклов, при этом возможны такие дефекты, как нарушение формы сечения прутка, а также внутренние дефекты на протяжении всей его длины. Одним из способов решения задачи контроля пруткового проката и изделий из него является использование зеркально-теневого метода на многократных переотражениях с применением электромагнитно-акустического метода [1–3]. Для успешной реализации нового метода ультразвукового контроля прутков требуется анализ акустического тракта, описывающего взаимодействие ультразвуковых волн с дефектами в виде нарушений сплошности и отклонения в геометрии сечения.

В статье предложен метод моделирования процесса распространения акустической волны в сечении, перпендикулярном продольной оси прутка, основанный на принципе суперпозиции волн.

<sup>©</sup> Муравьева О. В., Соков М. Ю., 2014

<span id="page-147-0"></span><sup>∗</sup> Работа выполнена в соответствии с разд. 2 (проект ПСР/М2/Н2.5/МВВ) и 4 (проект ПСР/М4/Н1.1/МВВ) мероприятий Программы стратегического развития ФГБОУ ВПО «ИжГТУ имени М. Т. Калашникова» на 2012–2016 гг.; при частичной поддержке программы фундаментальных исследований УрО РАН, проект № 12-У-2-1013.

Принцип действия проходного ЭМА преобразователя поперечных волн с осевой поляризацией во всех радиальных направлениях (перпендикулярно оси прутка) по сечению прутка представлен на рис. 1, *а*. Преобразователь содержит соосный с прутком цилиндрический высокочастотный индуктор с током *i* , источник поля подмагничивания с индукцией  $\vec{B}_0$ . Преимущественное излучение поперечной *t* волны обеспечивается за счет электродинамического механизма при ориентации поля подмагничивания в радиальных направлениях в приповерхностной области прутка (зоне формирования вихревых токов  $i_n$ ), перпендикулярных направлению вихревых токов  $i_{\rm s}$ . Серия импульсов многократных отражений, формируемых при контроле прутка, иллюстрируется рис. 1, *б*.

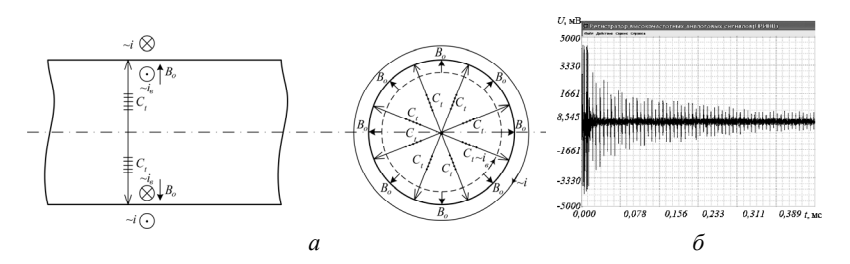

*Рис. 1.* Принцип действия проходного ЭМА-преобразователя (*а*), осциллограмма серии многократных отражений (*б*)

Процесс излучения и приема ультразвуковых волн проходным ЭМАпреобразователем может быть представлен как результат суперпозиции волн, излучаемых элементарными излучателями волн длиной  $\Delta l_u$ , равномерно распределенными по длине окружности сечения прутка и принимаемыми диаметрально противоположными элементарными приемниками длиной Δl<sub>π</sub> (соответствуют углу Δφ) (рис.2, *a*) по всей длине окружности  $2\pi r$  ( $\Delta l_n = \Delta l_n = \Delta l$ ) Серия импульсов многократных отражений формируется в результате переотражения элементарных волн по диаметрам прутка во всех направлениях.

В общем случае моделируемая серия импульсов  $U_{\Sigma}(r)$  может быть описана формулой

$$
U_{\Sigma}(r,t) = \frac{1}{L} \sum_{k=1}^{K} \sum_{l=1}^{L} U(n_k \cdot 2r_l, t),
$$
 (1)

 $L_{k=1}$   $L_{k=1}$   $L_{k=1}$   $L_{k=1}$   $L_{k=1}$   $L_{k=1}$   $L_{k=1}$   $L_{k=1}$   $L_{k=1}$   $L_{k=1}$   $L_{k=1}$   $L_{k=1}$   $L_{k=1}$   $L_{k=1}$   $L_{k=1}$   $L_{k=1}$   $L_{k=1}$   $L_{k=1}$   $L_{k=1}$   $L_{k=1}$   $L_{k=1}$   $L_{k=1}$   $L_{k=1}$   $L_{k=1}$   $L_{k$ прошедший расстояние  $2r$ , до элементарного приемника,  $L$  – число элементов суммирования по всей окружности, определяемое выражением  $L = 2\pi r/\Delta l$ ,  $K$  – число переотражений по диаметрам прутка.

Зависимость зондирующего импульса от времени *t* может быть описана выражением:

$$
U(t) = U_0 \cdot e^{-\beta t} \cdot \sin(2\pi ft) , \qquad (2)
$$

где  $\beta$  – коэффициент затухания, пропорциональный частоте  $f, U_0$  – амплитуда зондирующего импульса. Пренебрегая потерями, обусловленными затуханием и расхождением волн и фазовыми сдвигами при отражении, для бездефектного прутка круглого сечения  $(r=R) U_0 = 1$  и серия многократных переотражений представляют собой незатухающие (с увеличением номера отражения k) импульсы (рис. 2, 6).

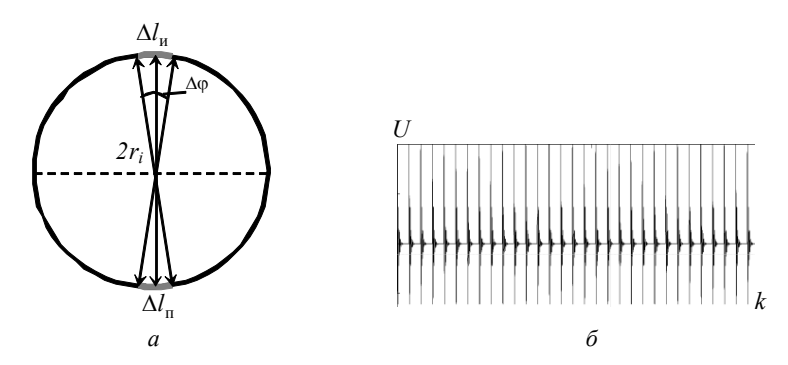

Рис. 2. Модель излучения и приема ультразвуковых волн проходным ЭМА преобразователем (а), серия многократных отражений в прутке круглого сечения (б)

Экспериментально показано, что процесс распространения импульсов по диаметру прутка сопровождается потерями на затухание в среде, расхождением и фазовым сдвигом при каждом отражении  $\varphi = \pi/4$  [2]:

$$
U(r_l) = U_0 \cdot e^{-\delta r_l} \cdot \frac{G}{\sqrt{r_l}} \cdot e^{i\varphi n_k} \tag{3}
$$

Разработаны формулы акустического тракта, описывающие взаимодействие ультразвуковых волн с моделью дефекта прутка типа нарушения формы сечения (эллиптичностью) (рис. 3, а); с моделью внутреннего дефекта прутка в виде элемента дуги окружности длиной  $l_{\text{A}}$ , залегающей на глубине  $h_{\scriptscriptstyle \rm I}$  и занимающей определенный угловой сектор  $\varphi_{\scriptscriptstyle \rm I}$ (рис. 3, б) (моделирует внутреннюю трещину).

В случае эллипсности прутка (рис. 3, а) форма его сечения определяется эллипсом, который описывается уравнением

$$
\frac{x^2}{R_1^2} + \frac{y^2}{R_2^2} = 1,
$$
\n(4)

где  $R_1$  и  $R_2$  – радиусы эллипса по координатам *x* и *y* соответственно.

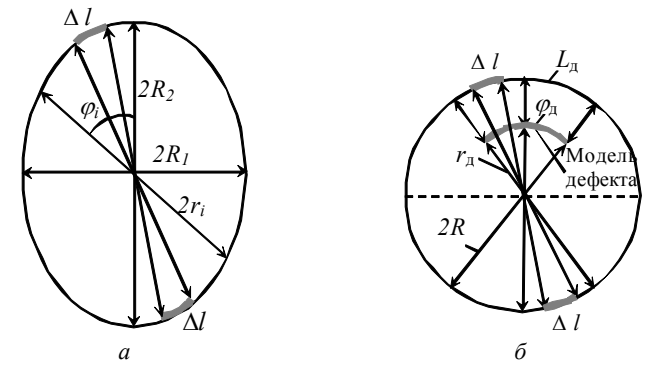

Рис. 3. Моделирование эллиптичности (а), моделирование трещины (б)

В этом случае зависимость радиуса  $r_i$  от угла  $\varphi_i$  имеет вид:

$$
r_{i} = \frac{R_{1} \cdot R_{2}}{\sqrt{R_{1}^{2} \sin^{2} \varphi_{i} + R_{2}^{2} \cos^{2} \varphi_{i}}}.
$$
 (5)

Описание модели внутреннего дефекта прутка в виде элемента дуги окружности аналогично бездефектной, за исключением двух диаметрально противоположных секторов  $\varphi_{\pi}$ , содержащих дугу  $l_{\pi}$ , где серия импульсов формируется в результате переотражения от дуги с двух направлений. При этом расстояние  $r_i$ , проходимое волной, излучаемой элементарным излучателем в пределах сектора $\,\phi_{\scriptscriptstyle \rm I}\,$ со стороны, ближней к модели дефекта, составляет  $r_i = R - r_{\pi}$ , с противоположной стороны  $r_i = R + r_n$ . В результате соотношение (1) будет иметь вид:

$$
U_{\Sigma}(r) = \frac{1}{L} \sum_{k=1}^{K} [m \cdot U(n_k \cdot 2(R - r_{\pi})) + 2p \cdot U(n_k \cdot 2R) + m \cdot U(n_k \cdot 2(R - r_{\pi}))], \quad (6)
$$

где  $m = L_{\rm r}/\Delta l$  – число элементарных излучателей длиной дуги  $\Delta l$  в пределах сектора  $\varphi_{\pi}$ ;  $p = (\pi R - L_{\pi})/\Delta l$  – число элементарных излучателей длиной дуги  $\Delta l$  в пределах бездефектного сектора  $(\pi - \varphi_{\pi})$ .

Алгоритм расчета реализован в среде MathCad 14 при *L* = 36, что соответствует шагу по углу  $\Delta \varphi = 10^{\circ}$ , при *K*, равном 40 отражениям.

В качестве примера реализации алгоритма на рис. 4. представлена серия многократных переотражений по диаметру прутка радиусом 10 мм с недопустимой эллипсностью  $(R_1 = 10$  мм и  $R_2 = 10.4$  мм) в условиях отсутствия потерь на расхождение и затухание. Наблюдаемая расфазировка сигнала вследствие нарушения геометрии сечения подтверждается экспериментальными данными.

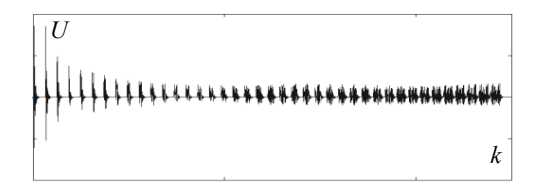

*Рис. 4.* Серия многократных отражений в прутке с эллиптичностью

Таким образом, разработанные модели и подходы к построению акустического тракта зеркально-теневого метода на многократных отражениях при использовании проходного ЭМА-преобразователя позволяют исследовать закономерности влияния параметров эллипсности, глубины залегания и размера дефекта на основные информативные характеристики метода, и научно обосновать браковочные критерии.

#### **Список литературы**

1. Оптимизация систем подмагничивания проходных электромагнитноакустических преобразователей объемных волн для неразрушающего контроля пруткового проката / О. В. Муравьева, В. В. Муравьев, Е. Н. Кокорина, В. Д. Стерхов, Д. В. Малютин // Датчики и системы. – 2013. – № 2. – С. 2–9.

2. *Муравьев, В. В.* Контроль качества термической обработки прутков из стали 60С2А электромагнитно-акустическим методом / В. В. Муравьев, О. В. Муравьева, Е. Н. Кокорина // Дефектоскопия. – 2012. – № 1. – С. 20–32.

3. Реальная чувствительность входного акустического контроля прутковзаготовок при производстве пружин / О. В. Муравьева, В. В. Муравьев, В. А. Стрижак, Е. Н. Кокорина, М. А. Лойферман // В мире неразрушающего контроля. –  $2013. - N_2 1. - C. 62 - 70.$ 

*Д. С. Мурашова,* инженер

*О. В. Муравьева,* д-р техн. наук, проф.

Ижевский государственный технический университет имени М. Т. Калашникова E-mail: pmkk@istu.ru

# **Моделирование деформации упругой среды с неоднородностью для реализации метода статической эластографии**[∗](#page-152-0)

Эластография – ультразвуковой метод визуализации тканей и органов, основанный на различии упругих свойств нормальных и патологических тканей и использующий оценку их деформации при дозированной компрессии (статической эластографии) или вибрации.

В процессе статической эластографии на исследуемую ткань накладывают дополнительное воздействие (давление), а упругость ткани оценивают по смещению неоднородности в ответ на нагрузку. Вследствие неодинаковой упругости неоднородные элементы ткани сокращаются по-разному: эластичные (мягкие) ткани деформируются в большей степени, жесткие (плотные) – в меньшей.

Клинические применения эластографии: онкология (диагностика рака молочной железы, печени, простаты; мониторинг изменений при лечении злокачественных образований), кардиология (оценка эластичности сосудов), трансплантология (мониторинг отторжения трансплантированной почки), пластическая хирургия [1].

В работах [2, с. 194–197; 3] представлено аналитическое обоснование методики статической эластографии для модели неоднородности в виде прямоугольной области в условиях плоского напряженного состояния. Ограничением данного подхода является невозможность исследования влияния формы, размеров, глубины залегания неоднородности на основные параметры метода статической эластографии: величину деформации неоднородности под действием приложенного давления и значения упругих модулей. Для устранения указанных ограничений целесообразно воспользоваться программами инженерного моделирования, основанными на методе конечных элементов.

<sup>©</sup> Мурашова Д. С., Муравьева О. В., 2014

<span id="page-152-0"></span><sup>∗</sup> Работа выполнена в рамках государственного задания Министерства образования и науки РФ ФГБОУ ВПО «ИжГТУ имени М. Т. Калашникова» на 2012–2014 годов в части проведения научно-исследовательских работ, проект № 7.1378.2011; и в соответствии с разд. 2 (проект ПСР/М2/Н2.5/МВВ), 3.1.2 (задание ГШ-1-13) и 4 (проект № ПСР/М4/Н1.1/МВВ) мероприятий Программы стратегического развития ФГБОУ ВПО «ИжГТУ имени М. Т. Калашникова» на 2012–2016 гг.

В рамках предлагаемой физической модели, схема которой показана на рис. 1. мягкая ткань представлена в виде однородной упругой изотропной прямоугольной области с заданными упругими характеристиками (модуль Юнга  $E = 7.22$  кПа, коэффициент Пуассона  $v = 0.5$ , модуль слвига  $G_1 = 2.4$  кПа), механически закрепленной на нижнем и боковых ребрах. К отрезку АВ на верхнем ребре упругой области приложено равномерно распределенное нормальное давление P, возникающее в процессе компрессии участка тела пациента при ультразвуковом исследовании. Длина отрезка АВ определяется размерами приложенного ультразвукового преобразователя. Плотность среды р в расчетах принята равной  $1000 \text{ k}t/m^3$ . Неоднородность мягкой ткани имеет форму круга. для которого заданы значения упругих модулей  $E_2$ ,  $v_2$  и  $G_2$  и глубина залегания h. Под действием давления P упругая среда с неоднородностью деформируются, а соответствующие изменения размеров неоднородности измеряются и служат основой для вычисления относительной деформации в направлении приложенного давления є по формуле

$$
\varepsilon = \Delta x / x,
$$

где  $\Delta x$  – смещение в направлении приложенного давления  $P$ ;  $x$  – диаметр неоднородности.

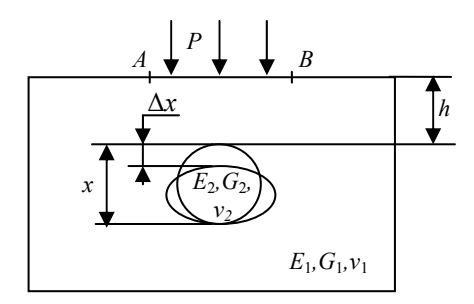

Рис. 1. Задача расчета относительной деформации  $\Delta x/x$  неоднородности в продольном направлении при наложении статического давления  $P$ 

Конечно-элементная модель, состоящая из треугольных конечных элементов, создается программой автоматически (рис. 2). Для повышения точности расчета следует уменьшить шаг дискретизации при построении сетки до 0,005 м для упругой среды длиной 0,4 м, имитирующей мягкую ткань, и до 0,001 м для неоднородности (диаметром до 15 мм). Таким образом, сетка конечных элементов упругой среды содержит порядка 8500 узлов, а сетка на неоднородности - 230 узлов.

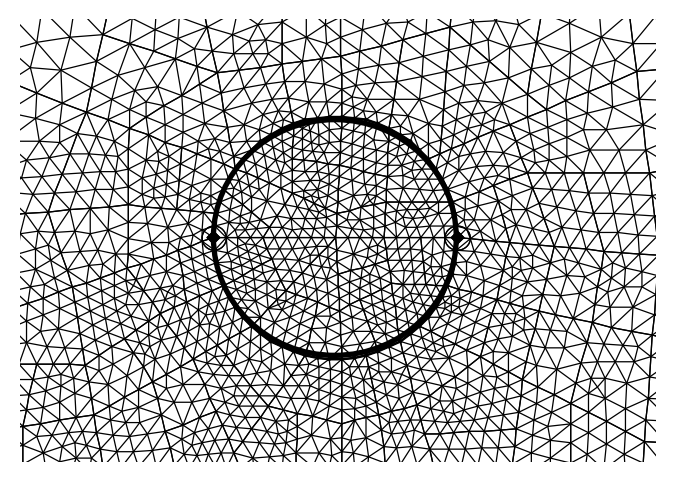

*Рис. 2.* Сетка конечных элементов вблизи неоднородности

С использованием предложенной модели получены количественные закономерности деформации неоднородности в мягкой ткани под воздействием нескольких факторов: глубины залегания неоднородности *h*, диаметра неоднородности *х*, компрессии *P*, модуля сдвига  $G_2$ .

График зависимости относительной деформации ε от глубины залегания *h* неоднородности диаметром 10 мм при значениях модуля сдвига  $G_2$  от 10<sup>3</sup> до 10<sup>6</sup> Па и значении приложенного давления  $P = 1$  кПа представлен на рис. 3. Видно, что при фиксированном значении  $G_2$  с ростом глубины залегания неоднородности *h* относительная деформация ε уменьшается нелинейно. Так, на участке от 0,01 м до 0,1 м значение ε уменьшается от 18,2 % до 2,18 %, а на участке от 0,1 м до 0,2 м – от 2,18 % до 0,86 %. Вместе с тем с увеличением модуля сдвига  $G_2$  относительная деформация ε уменьшается. Так, для *h =* 0,1 м при уменьшении модуля сдвига *G*<sup>2</sup> от 10<sup>3</sup> до 10<sup>6</sup> Па относительная деформация ε уменьшилась с 2,18 до 0,014 %.

Исследовано влияние глубины залегания *h* неоднородностей различных диаметров *х* на относительную деформацию ε неоднородности. Из графика видно, что относительная деформация ε практически не зависит от размера неоднородности. Несущественное влияние диаметра неоднородности на измеряемый параметр позволяет распространить методику на неоднородности различных размеров.

На рис. 5 представлены зависимости относительной деформации ε неоднородности от величины прикладываемого статического давления *Р* при различных значениях модуля сдвига *G*<sub>2</sub>. Видно, что с ростом давления относительная деформация увеличивается линейно. Например, для графика *G*2 = 104 Па при давлении *P* = 100 Па значение ε составляет 0,28 %, а при  $P = 10^4$  Па – 28 %.

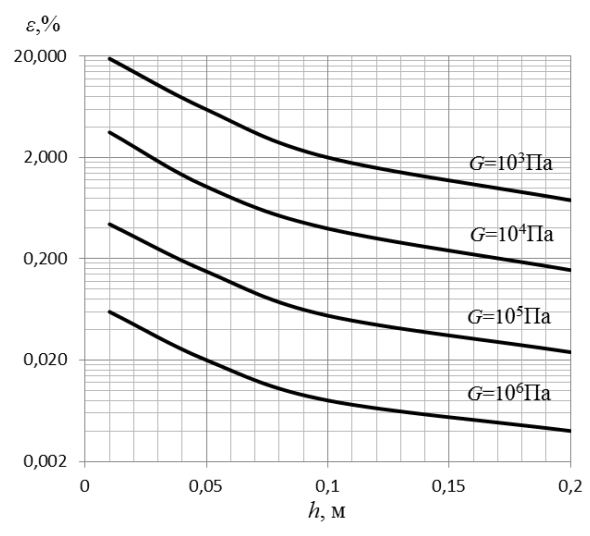

*Рис. 3.* Зависимости относительной деформации ε от глубины залегания *h* неоднородности диаметром 5 мм при статическом давлении *Р* = 1 кПа

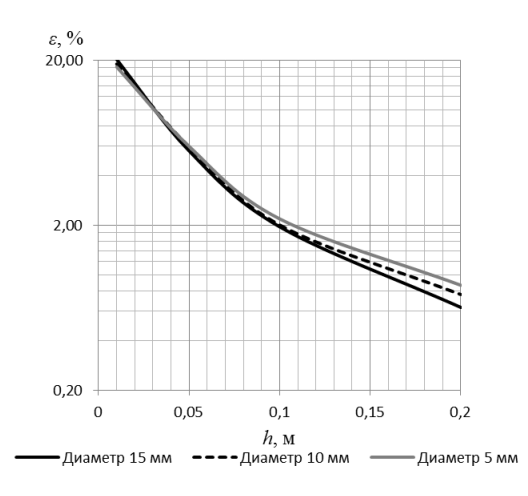

*Рис. 4.* Зависимости относительной деформации ε от глубины залегания *h* неоднородности различного диаметра при *G*<sup>2</sup> = 1 кПа и *Р* = 1 кПа

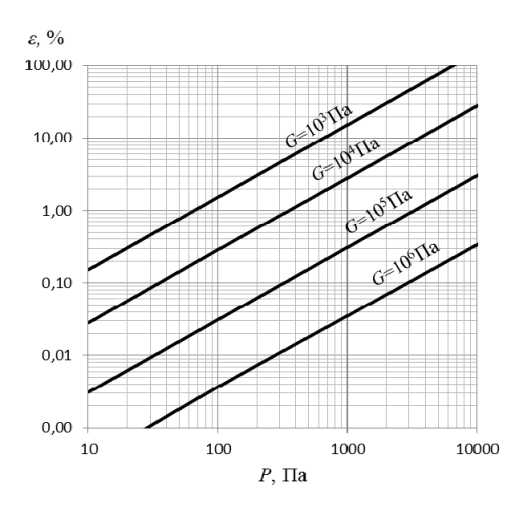

*Рис. 5.* Зависимости относительной деформации ε неоднородности от величины прикладываемого давления *Р* на глубине залегания *h* = 0,1 м

## **Заключение**

В результате исследования показано, что относительная деформация неоднородности ε существенно зависит от глубины залегания *h*, модуля сдвига *G* неоднородности, приложенного давления *P* и практически не зависит от размеров неоднородности круглой формы.

Построенная модель процесса деформирования упругой среды с неоднородностью позволяет исследовать информативные параметры и чувствительность метода статической эластографии при любых соотношениях модулей сдвиговой упругости среды и неоднородности в зависимости от давления, глубины залегания, формы и размеров неоднородности.

Изучение приведенных в статье зависимостей дает возможность обоснования требований к реализации метода статической эластографии.

#### **Список литературы**

1. Ультразвук в медицине. Физические основы применения / К. Хилл [и др.] ; пер. Л. Р. Гаврилов, В. А. Хохлова, О. А. Сапожников. – М. : ФИЗМАТЛИТ,  $2008. - 544$  c.

2. *Муравьева, О. В.* Разработка методики эластографии с использованием В-режима ультразвукового диагностирования / О. В. Муравьева, О. П. Богдан, М. А. Овчинникова // Приборостроение в XXI веке – 2011. Интеграция науки, образования и производства : сб. материалов VII Всерос. науч.-техн. конф. с междунар. участием, посвященной 50-летию приборостроительного факультета (Ижевск, 15-17 нояб. 2011 г.). – Ижевск : Изд-во ИжГТУ, 2012. – 504 с.,

3. Методика и устройство оценки сдвиговых модулей мягких тканей с использованием статической эластографии / О. В. Муравьева, Е. П. Кузнецов, О. П. Богдан, Д. С. Мурашова // Вестник Ижевского государственного технического университета. – 2013. – № 4.

УДК 621.396.6

А. А. Нойман, магистрант кафедры «ВТ и ПТПП» Ижевский государственный технический университет имени М. Т. Калашникова E-mail: noyman @bk.ru

# Разработка стенда входного контроля процессора 1867 ВЦ2АТ

Выпускаемая заводами и предприятиями радиоэлектронная аппаратура (в данном случае - микросхемы) после изготовления продукции и до отправки ее на склад подвергается внешнему осмотру, контролю на работоспособность, а также соответствие техническим условиям и параметрам ГОСТ. Однако радиоэлементы, даже прошедшие ОТК на заводе-изготовителе, имеют некоторый процент отказа в процессе транспортировки, монтажа или эксплуатации, что влечет за собой дополнительные затраты рабочего времени и средств для их выявления и замены.

Исправность комплектующих деталей очень важна при сборке ответственных узлов управляющих систем, когда неисправность какой-либо одной детали может повлечь за собой выход из строя других деталей, узлов, особенно если под угрозой будет работоспособность комплекса в целом.

Для обеспечения 100 % работоспособности той или иной радиодетали, необходимо проверять ее на исправность непосредственно перед сборкой узла или изделия (т. е. «входной контроль» на заводах и предприятиях, занимающихся производством радиоэлектронных устройств). Если большинство радиодеталей можно проверить обычным омметром (как, например, резисторы или диоды), то для проверки интегральной микросхемы (ИМС) требуется гораздо больший ассортимент оборудования.

Поэтому неоценимую помощь могло бы оказать устройство, позволяющее оперативно проверять работоспособность ИМС, с возможностью проверки как новых (подготовленных для монтажа), так и уже демонтированных из платы микросхем. Для большего удобства провер-

<sup>©</sup> Нойман А. А., 2014

ки микросхем на плате изделия конструктивно предусмотрены колодки. Это позволяет производить достаточно быструю проверку радиодетали, сведя риск ее выхода из строя к минимуму, поскольку в этом случае полностью исключается ее нагрев и различные механические повреждения при монтаже / демонтаже.

Существуют некоторые методы маркировки радиодеталей, отличающиеся от стандартных (к примеру, в случае, когда их выпуск и сборка готовых изделий производится на одном и том же заводе; при этом часто используется сокращенная или цветовая маркировка). Не исключением являются и микросхемы, что сильно затрудняет определение их типа. Такая маркировка обусловлена упрощением (и, как следствие, удешевлением) технологического процесса производства радиодеталей. В этом случае определение возможно с помощью того же устройства, функции которого сведены к определению типа микросхемы методом сигнатурного анализа.

В настоящее время на заводах и предприятиях широкое распространение получили IBM-совместимые компьютеры. Поскольку задача тестирования и определения типа методом сигнатурного анализа микросхем требует наличия интеллектуального устройства для выполнения алгоритма тестирования и базы данных, содержащей информацию по микросхемам, целесообразно проектировать именно приставку к компьютеру, подключаемую через внешний порт, а не отдельное самостоятельное устройство. Это обусловлено наличием в стандартном комплекте IBM-совместимого компьютера многих компонент, необходимых для решения данной задачи (микропроцессора, составляющего основу компьютера; жесткого диска, предназначенного для хранения информации; внешних портов ввода-вывода - последовательных COM1, COM2; USB; клавиатуры и дисплея - для ввода и вывода информации).

Целью работы является разработка относительно недорогого устройства, подключаемого к IBM-совместимому компьютеру, предназначенного для тестирования и определения типа методом сигнатурного анализа процессора 1867 ВЦ2АТ, позволяющего производить проверку всех статических режимов работы этой ИМС.

Общая информация о проверяемом процессоре.

В настоящее время цифровая обработка сигналов (ЦОС) охватывает широкий спектр практических приложений. В качестве примеров можно назвать цифровую фильтрацию, кодирование речи, обработку изображений, быстрое преобразование Фурье (БПФ), телекоммуникацию и цифровую звукотехнику. Как в этих, так и в других областях цифровая обработка сигналов имеет общие особенности:

- большой объем вычислений.

- работа в реальном времени.
- обработка оцифрованных данных.
- гибкость системы ЦОС.

Развитие техники интегральных схем позволило создать более быстрые микропроцессоры и микроЭВМ. В результате во многих областях. связанных с цифровой обработкой сигналов, матричные процессоры стали вытесняться разрядномодульными микропроцессорными секциями, а затем однокристальными микроЭВМ. Цена процессоров цифровой обработки сигналов (ПЦОС) резко снизилась, открыв дорогу для их самого широкого внедрения. Возросшая производительность СБИС расширила область применения ШПОС, по тралиции ограничивавшуюся телефонной связью, и ЦПОС стали применяться в графических системах и системах обработки изображений, а затем и в звукотехнике.

Одним из основных достижений техники ЦОС стали однокристальные цифровые процессоры сигналов, примером которых служат процессоры серии TMS320 (1867 ВЦ2АТ).

Зачастую проверка микросхем, в связи с отсутствием широкодоступных и недорогих устройств такого класса, осуществляется по работоспособности того или иного изделия путем пайки или вставления в панель ИМС на плату данного изделия. Этот процесс занимает достаточно длительное время и не всегда может служить показателем полной исправности микросхемы (к примеру, когда микросхема исправна лишь частично).

В нашем случае проверка производится следующим образом:

- к РСІ слоту IBM-совместимого компьютера подключается внутрисхемный JTAG-эмулятор, к которому посредством кабеля подключается стенд входного контроля. В колодку, выведенную на его корпус, вставляется испытуемая микросхема. На компьютере запускается программа поддержки (пакет Code Composer Studio). Она управляет выдачей сигналов в эмулятор, которые в свою очередь поступают на входы микросхемы. Далее программа считывает данные с выходов микросхемы, анализирует считанные данные, сверяя их с табличными (эталонными), и выводит на дисплей результат тестирования. Определение типа ИМС не требуется, т. к. заранее известны исследуемые микросхемы.

Как показал поиск в технической литературе, а также во всемирной компьютерной сети Интернет, в настоящее время в нашей стране существуют более дорогие серийные аналоги подобного устройства, позволяющие производить проверку статических режимов работы различных логических микросхем с большей точностью и надежностью.

Например, тестер функционального и параметрического контроля высокочастотных цифровых СБИС FORMULA HF2 от компании OOO **OOPM** 

Эта система предназначена для динамического функционального контроля, входного контроля ЭКБ и ЭРИ, измерения параметров и исследования ИМС. Особое значение в работе имеют мощные средства по созданию измерительных программ, которые предлагаются к тестеру FORMULA HF2

• мастер измерительных программ, интерактивно сопровождающий разработчика на всех этапах создания программы контроля;

• возможность генерации и отлалки максимально полных тестовых последовательностей с количеством векторов до 64 Мбит на канал;

• структурированная память ошибок - до 64Мбит на канал;

• специализированный процессор тестов для микросхем произвольной логики

• алгоритмический генератор тестов для микросхем памяти;

• встроенный многоканальный осциллограф с разрешением 50пс и 50мкВ:

• встроенный многоканальный логический анализатор;

• средства построения SHMOO-диаграмм;

• комплекс документирования и статистики.

При измерении современных СБИС возрастающее значение приобретают требования к точности параметрических измерений. В тестере ЭРИ FORMULA HF2 погрешность измерения статических электрических характеристик составляет доли процента в широком диапазоне измеряемых величин. Высокое качество контроля динамических характеристик достигается на основе разрешения по времени менее 50 пс и погрешности установки меток не более 500 пс.

К недостаткам можно отнести: высокую стоимость, количество выполняемых функций, сервисное обслуживание только у разработчика тестера.

Все эти функции не требуются заводу, который устанавливает в изделия до тысячи процессоров 1867 ВЦ2АТ в год. Предприятию нет необходимости закупать дорогое современное оборудование для проверки данных процессоров на этапе входного контроля, поэтому ему требуется недорогой в изготовлении, простой в реализации и неприхотливый в использовании стенд входного контроля процессора 1867 ВЦ2АТ.

К достоинствам разрабатываемого стенда входного контроля можно отнести:

- используемую отечественную элементную базу;

- доступность проверяемых микросхем;

- простоту в освоении и эксплуатации;

- дешевизну комплекса в целом;

- мобильность стенла (при необходимости транспортировки изделия в другое место).

Ассортимент выпускаемых на данный момент микросхем КМОП логики настолько велик, что лелать устройство для тестирования одного элемента нерентабельно. Потому целесообразно, создавая устройство, интегрировать в нем проверку большого множества элементов, чтобы слелать его как можно более универсальным.

Данное устройство может с успехом применяться для проверки комплектующих микросхем на заводах, производящих их выпуск и сборку готовых изделий: в организациях, производящих ремонт бытовой техники, применяющих эти микросхемы; и при большом энтузиазме в любительской радиоэлектронике.

#### Список литературы

1. Гутников, В. С. Интегральная электроника в измерительных устройствах. -Л.: Энергоатомиздат, 1988.

2. Богданович, М. И. Цифровые интегральные микросхемы: справочник / М. И. Богданович, И. Н. Грель. - Минск: Беларусь, 1991.

3. URL: http://form.ru/?option=com\_content&view=article&id=200&Itemid=197 &vmenu=0 (дата обращения: 21.10.2013).

УДК 623.4.018

Е. С. Шуков, магистрант факультета «ИВТ»

В. С. Казаков, канд. техн. наук, проф.

Ижевский государственный технический университет имени М. Т. Калашникова

# Разработка подсистемы регистрации сигналов для автоматизированных систем испытаний изделий

В процессе проектирования и изготовления стрелкового оружия, а также во время эксплуатации в Армии осуществляется оценивание меткости и кучности стрельбы. Информационно-измерительные системы с автоматическими мишенями на основе ПЭВМ позволяют использовать сложные и трудоемкие по временным затратам алгоритмы обработки, поэтому при выборе оценок на первое место выступают их точность и надежность.

В связи с этим задача разработки и исследования новых методов определения координат точек попадания и скорости движения пули, обес-

<sup>©</sup> Щуков Е. С., Казаков В. С., 2014

печивающих повышение точности измерений и снижение стоимости информационно-измерительных систем, является актуальной [Коробейников В. В. Выбор конструкции дозвуковой акустической мишени для физической модели информационно-измерительной системы / В. В. Коробейников, В. С. Казаков // Интеллектуальные системы в производстве. 2011. № 1. С. 185–190].

В основу системы положен метод блокирующих плоскостей, обеспечивающий бесконтактное измерение координат, скорости, времени полета при стрельбе в мнимую мишень, плоскость которой совпадает с плоскостью контрольной рамки, устанавливаемой на дальности 100 м.

При производстве выстрела пуля последовательно пересекает блокирующие световые плоскости ПС2, ПС1, а затем координатные плоскости ПК1...ПК5. При этом тень пули создает оптический сигнал на входах датчиков, которые преобразуют его в аналоговый сигнал.

Аналоговый сигнал с датчиков по кабелям поступает в БИМ, где выполняется их усиление и сравнение с установленным (пороговым) значением, величина которого может программно изменяться в зависимости от типа боеприпасов и изделия, из которого производится выстрел.

В результате сравнения формируется нормализованный по амплитуде импульсный сигнал, передний фронт которого и определяет момент пересечения пулей соответствующей блокирующей плоскости.

Нормализованный сигнал поступает в микроконтроллер БИМ, который по управляющей внутренней программе определяет в цифровой форме код времени прихода нормализованных импульсов, которые буферизуются в его внутренней памяти, а затем поступает в системный блок ЭВМ.

В ЭВМ по ранее приведенным формулам определяются координаты каждой точки попадания в отсчетную плоскость контрольной рамки П0, а затем по окончании серии выстрелов определяют требуемые при испытании данного изделия параметры кучности и точности с выдачей этих значений на монитор ПЭВМ и затем по указанию оператора на принтер для создания печатного протокола.

Координаты точек попадания, скорость и полетное время определяются по замерам времени прихода пули, двигающейся по баллистической кривой в шесть световых плоскостей, известным образом расположенных относительно плоскости контрольной рамки, путем решения системы уравнений мишени. На основании полученных координат скорости и полетного времени в каждом выстреле формируется графическая картина распределения точек попадания по мишени, табличные численные значения координат и определяются необходимые характеристики рассеивания по серии выстрелов при испытаниях оружия, как очередями, так и в одиночном режиме стрельбы.

Координаты измеряются по методу световых блокирующих плоскостей, образованных четырьмя линейными излучателями и пятью оптикоэлектронными датчиками, смонтированными на несущих конструкциях. Первая блокирующая плоскость образована излучателем И1 и датчиком Д1, вторая блокирующая плоскость – И2 и датчиком Д2, третья – И2 и Д3, четвертая – И3 и Д4 и пятая – И4 и Д5. При этом плоскости 2, 4 и 3, 5 параллельны друг другу и образуют совместно с первой плоскостью две тройки плоскостей, из которых первая тройка определяет вертикальную составляющую точки попадания в первую плоскость, а вторая тройка (5, 3 и 1) – горизонтальную составляющую точки попадания в первую плоскость.

Для получения математической модели мишени рассмотрим принятую во внешней баллистике правую систему координат, в которой ось *Х* направлена по направлению стрельбы, *Y* – вертикально вверх, а *Z* – горизонтально вправо. Запишем уравнение плоского экрана П*i* в следах

$$
x_i + by_i + cz_i = r_i \qquad i = 1, 2, 3, ... \qquad (1)
$$

где *b*, *c* – тангенсы углов наклона следов экрана на горизонтальную и вертикальную плоскости *X0Y* и *X0Z*; *ri –* координата точки пересечения экрана с осью *0Х*.

Уравнение прямолинейной траектории пули запишем в параметрической форме

$$
x = xM + lp ,\ny = yM + lp ,\nz = zM + lp ,
$$
\n(2)

где *x*м*, y*м*, z*м – координаты точки попадания; *l, m, n* – направляющие косинусы траектории; параметр *p* – расстояние вдоль траектории от точки *x, y, z* до точки  $(x_w, y_w, z_w)$ . В случае прямолинейной траектории

$$
m = \frac{1}{x_{M} - x_{0}} (y_{M} - y_{0}),
$$
  
\n
$$
n = \frac{1}{x_{M} - x_{0}} (z_{M} - z_{0}),
$$
  
\n
$$
l = \sqrt{1 - m^{2} - n^{2}},
$$
\n(3)

где  $x_0$ ,  $y_0$ ,  $z_0$  – координаты точки выстреливания (дульного среза оружия);  $D = x<sub>M</sub> - x<sub>0</sub> -$  дальность стрельбы.

Для точки встречи траектории с экраном из (1), (2) получим

$$
p_i = \frac{r_i - x_{\rm M} - b_i y_{\rm M} - c_i z_{\rm M}}{l + b_i m + c_i n}.
$$
 (4)

Обозначим через  $p_{ii} = p_i - p_i$  расстояние вдоль траектории между экранами Пі и Пі и рассмотрим три экрана П1, П2, П3, причем примем, что экраны П2 и П3 параллельны, т. е.

$$
b_2 = b_3, \ c_2 = c_3. \tag{5}
$$

Используя (4), составим отношение расстояний  $p_{12}$  и  $p_{23}$ , которое в случае движения с постоянной скоростью  $V$  не зависит от последней и равно отношению времен  $t_1$  и  $t_1$  полета пули между экранами, т. е.

$$
\frac{p_{12}}{p_{23}} = \frac{p_2 - p_1}{p_3 - p_2} = \frac{v(t_2 - t_1)}{v(t_3 - t_2)} = \frac{t_2 - t_1}{t_3 - t_2} = k.
$$
 (6)

Подставляя (4) в (6) с учетом (3), получим дробно-рациональную функцию от координат точки попадания, числитель и знаменатель которой кроме линейных членов будут содержать нелинейные члены вида  $y_n^2$ ,  $z_n^2$  и т. д. Так как в нашем случае (настильная траектория)  $m \approx 0$ ,  $n \approx$ 0,  $l \approx 1$ , то нелинейные члены будут величинами по крайней мере второго порядка малости по сравнению с линейными. Поэтому (6) можно представить окончательно в виде

$$
K_{y} = \frac{a_{0} + a_{1}y_{M} + a_{2}z_{M}}{1 - a_{3}y_{M} - a_{4}z_{M}}, \qquad K_{z} = \frac{b_{0} + b_{1}y_{M} + b_{2}z_{M}}{1 - b_{3}y_{M} - b_{4}z_{M}}.
$$
 (7)

Здесь (6) записано два раза. Один раз - для экранов П1, П2, П3, второй раз - для экранов П1, П4, П5.

Приборные коэффициенты  $K_y$ ,  $K_z$  равны отношению времен, т. е.

$$
K_{y} = \frac{t_{2} - t_{1}}{t_{3} - t_{2}}, \qquad K_{z} = \frac{t_{4} - t_{1}}{t_{5} - t_{4}}.
$$
 (8)

Разрешая систему (7) относительно координат точки попадания, окончательно получим математическую модель мишени в виде

$$
y_{\rm M} = \frac{A_0 + A_1 K_y + A_2 K_z + A_3 K_y K_z}{1 - A_4 K_y - A_5 K_z - A_6 K_y K_z},
$$
  
\n
$$
z_{\rm M} = \frac{B_0 + B_1 K_y + B_2 K_z + B_3 K_y K_z}{1 - B_4 K_y - B_5 K_z - B_6 K_y K_z}.
$$
\n(9)

Очевидно, что коэффициенты  $A_i$ ,  $B_i$  или  $a_i$ ,  $b_i$ , через которые они выражаются, зависят сложным образом от установочных параметров мишени  $a_i$ ,  $b_i$ ,  $r_i$ ,  $x_0$ ,  $y_0$ ,  $z_0$ . Так как эти параметры невозможно измерить или задать с требуемой точностью, то предусмотрена идентификация параметров модели - тарировка по результатам опытных выстрелов, в процессе которых измеряют времена и по бумажной мишени - соответствующие координаты точек попадания.

# *Секция 3.* ПРИБОРЫ В СИСТЕМАХ УПРАВЛЕНИЯ И КОНТРОЛЯ

УДК 621.3.01(045)

*А. В. Арков*, магистрант каф. «Электротехника[»](#page-165-0) *В. А. Морозов*, канд. техн. наук, доц. каф. «Электротехника» Ижевский государственный технический университет имени М. Т. Калашникова E-mail: [arik\\_arkov@mail.ru](mailto:arik_arkov@mail.ru) 

## **Исследование методов выявления мест однофазных замыканий на землю**

В данной работе представлен метод обнаружения места однофазного замыкания на землю в электрических сетях с изолированной нейтралью по уровню амплитуд напряжений 3, 5, 7, 9, 11, 13-й гармоник в функции полного сопротивления линии (длины линии). Произведено моделирование линии распределительных электрических сетей, в режиме однофазного замыкания на землю, в программе схемотехнического моделирования [Multisim.](http://ikit.edu.sfu-kras.ru/CP_Electronics/pages/soft/multisim/manual.pdf)

Линии электропередач высокого напряжения – элементы электроэнергетической системы, выход из работы которых сопровождается недоотпуском электроэнергии.

В отечественных энергосистемах электрические сети напряжением 6–35 кВ работают, как правило, с изолированной нейтралью или с нейтралью, заземленной через большое индуктивное сопротивление дугогасящего реактора (ДГР) [1].

Протекание фазных токов при замыкании на землю в сети с изолированной нейтралью приведено на рис. 1. Для упрощения принимаем, что нагрузка сети отсутствует. Распределенная емкость фаз относительно земли заменена эквивалентной сосредоточенной емкостью С<sub>0</sub>.

# *Моделирование электрической сети с изолированной нейтралью в режиме однофазного замыкания*

В распределительных электрических сетях (РЭС) однофазные замыкания на землю (ОЗЗ), сопровождаемые появлением электрической дуги, генерируют высшие гармонические составляющие тока, для описания которых недопустимо пренебрежение поперечными проводимостями ВЛ,

<span id="page-165-0"></span><sup>©</sup> Арков А. В., Морозов В. А., 2014

т. к. начинают проявляться волновые свойства электропередачи. Следовательно, при моделировании распределительной электрической сети будем использовать схему замещения с распределенными параметрами. Моделирование производится в программе схемотехнического моделирования Multisim. В [2] было доказано, что дуговое замыкание фазы линии на землю можно интерпретировать как появление поперечной однофазной несимметрии токов, которые обусловлены включением источников ЭДС высших гармонических составляющих. Поэтому в схеме замещения электрическую дугу представим в виде последовательного соединения источников ЭДС разной частоты.

Параметры моделируемой линии: электропередача длиной 10 км на напряжении 10 кВ выполнена проводом АС-95/16, имеет следующие параметры: источник:  $r_e = 0.01$  Ом;  $L_e = 0.01$  Гн; ВЛ:  $r_o = 0.306$  Ом/км.  $L_0 = 0.00413$   $\Gamma$ H/KM,  $C_0 = 9$ ,  $5 \times 10^{-9}$   $\Phi$ /KM.

Для учета гармонического состава токов используем анализатор спектра  $(XSA1, pnc. 2)$ .

Для удобства представления происходящих процессов по показаниям анализатора спектра для всей протяженности ЛЭП строим график зависимости напряжений каждой из гармоник от длины линии. Как можно заметить, с увеличение длины линии, а соответственно и активного и индуктивного сопротивления, растут значения напряжений гармоник, достигая максимальных значений. Амплитуда напряжения 13-й гармоники достигает максимального значения при длине линии 13.66 км, 11-й гармоники при 18.66 км, 9-й гармоники при 28.33 км, 7-й гармоники при 44.66 км, 5-й гармоники при 80 км, 3-й гармоники при 175 км. Далее напряжения снижаются. Из графиков зависимости видно, что при известных значениях напряжений 3, 5, 7, 11, 13-й гармоник однозначно определяется место однофазного замыкания на землю. Этот принцип может быть испльзован для построения защиты. Данная РЗ позволит автоматически определять место возникновения ОЗЗ, тем самым резко сократит время устранения ненормального режима работы за счет исключения времени на поиск повреждения.

Устанавливать защиту от ОЗЗ предлагается на питающей подстанции.

В настоящее время более 50 % воздушных линий электропередачи 6-10 кВ отработали свои сроки, и повсеместная их реконструкция в ближайшей перспективе финансово непосильна, предложенный метод позволяет повысить точность определения места повреждения за минимальное время.

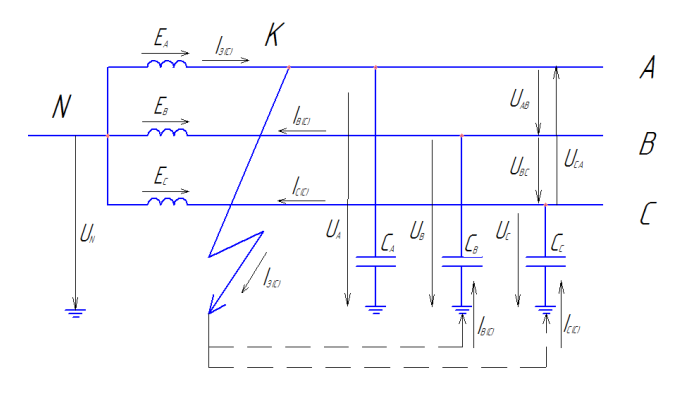

*Рис. 1.* Схема замещения электрической сети с изолированной нейтралью в режиме однофазного замыкания

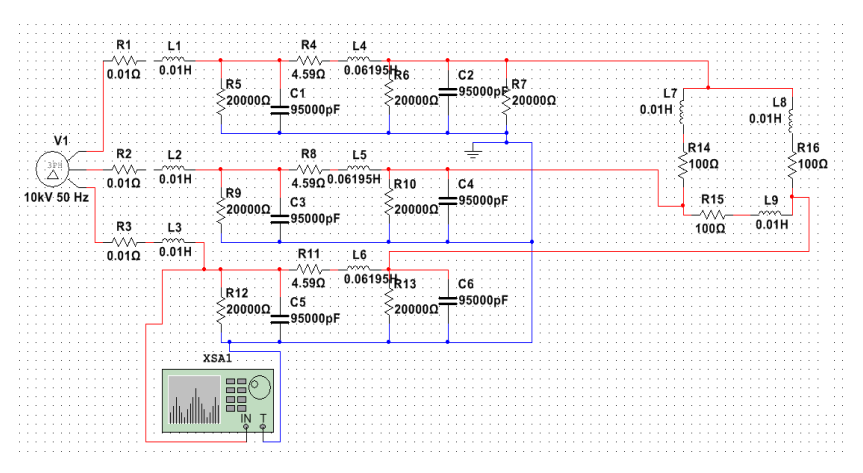

*Рис. 2.* Схема замещения линии электропередачи в нормальном режиме работы

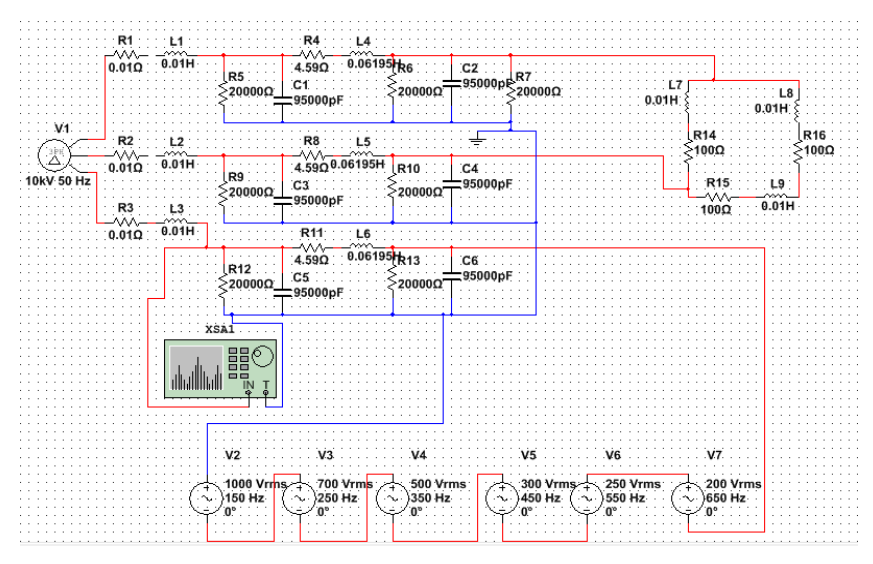

*Рис. 3.* Схема замещения линии электропередачи в режиме однофазного замыкания на землю

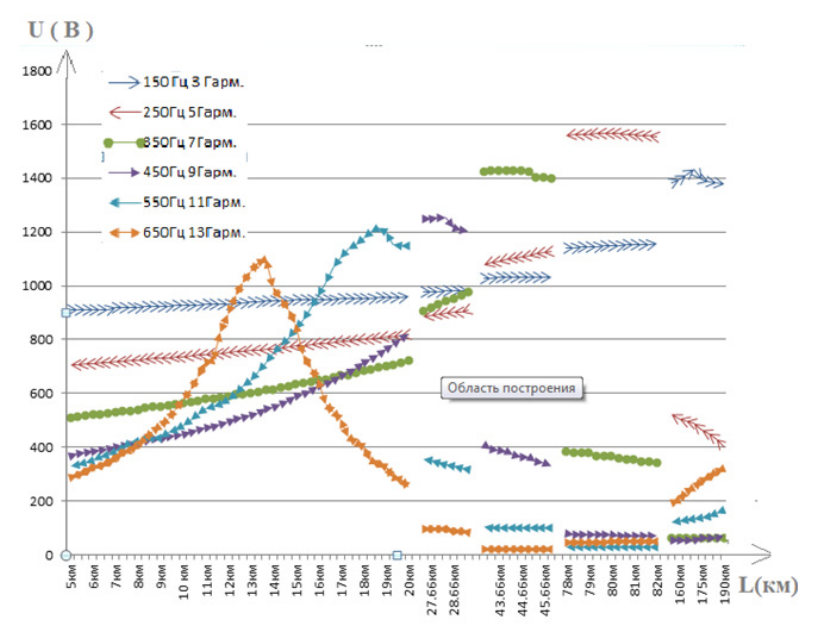

*Рис. 4.* График зависимости напряжений каждой из гармоник от длины линии

#### **Список литературы**

1. *Кудрин, Б. И.* Электроснабжение промышленных предприятий. – М. : Интермет Инжиниринг, 2005.

2. *Абдуллазянов, Р. Э.* Методика обнаружения места повреждения при однофахных замыканиях на землю в распределительных сетях напряжением 6–35 кВ по их частотным характеристикам : автореф. дис. … канд. техн. наук. – Казань, 2013.

УДК 621.317.7

*А. Н. Власов*, магистрант *А. А. Штин*, канд. техн. наук, доц. Ижевский государственный технический университет имени М. Т. Калашникова E-mail: Digimon77@rambler.ru

## **Применение аналогового перемножителя для построения квадратичного вольтметра**

Важнейшим параметром переменных токов и напряжений является так называемое действующее значение. Измерение действующего значения синусоидальной величины не вызывает затруднений. В то же время бывает необходимо измерять действующие значения несинусоидальной формы токов и напряжений. Это объясняется широким распространением тиристорных и других устройств, искажающих форму тока и напряжения.

Большинство вольтметров, измеряющих действующее значение напряжения, представляют собой аналоговые устройства, которые не позволяют измерять действующее значение с достаточной точностью. Цифровые приборы для измерения действующего значения несинусоидального напряжения имеют сравнительно высокую стоимость.

В работе рассмотрена схема квадратичного вольтметра, предназначенного для учебного процесса, имеющего низкую стоимость и позволяющего исключить переключение пределов измерения.

Действующее значение переменного напряжения равно такому значению постоянного напряжения, при котором на одном и том же активном сопротивлении рассеивается одинаковая мощность:

$$
U_{\mu} = \sqrt{\frac{1}{T}} \int_{0}^{T} u^{2}(t)dt.
$$
 (1)

© Власов А. Н., Штин А. А., 2014

Из формулы (1) видно, что для измерения действующего значения напряжения необходимо выполнить три операции: возведение в квадрат, интегрирование и извлечение квадратного корня. Структурная схема преобразования показана на рис. 1.

Интегратор в схеме на рис. 1 заменен на фильтр низких частот, что допустимо для частот порядка 50 Гц и выше. На выходе блока извлечения квадратного корня формируется значение действующего напряжения, подаваемое на цифровой мультиметр, используемый в качестве цифрового индикатора.

Принципиальная схема аналоговой части вольтметра показана на рис. 2.

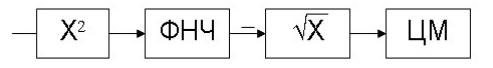

 $Puc$ . 1. Структурная схема квадратичного цифрового вольтметра ( $X^2$  – блок возведения в квадрат; ФНЧ – фильтр нижних частот; √*Х* – блок извлечения квадратного корня; ЦМ – цифровой мультиметр

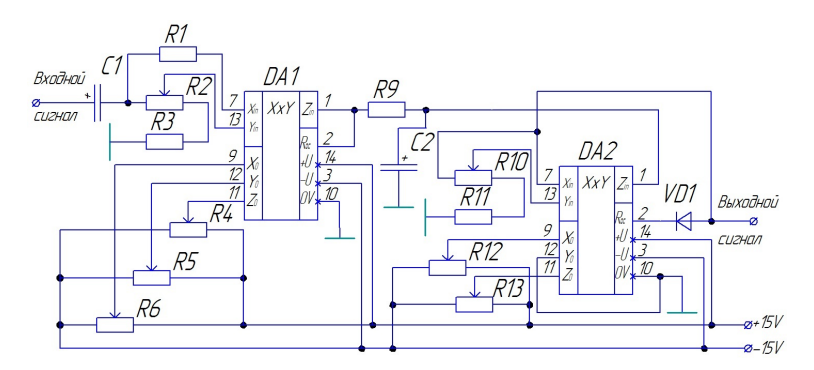

*Рис. 2.* Схема электрическая принципиальная аналоговой части квадратичного вольтметра

Блок возведения в квадрат выполнен на аналоговом перемножителе КР525ПС2А. Резисторы R2 и R10 выравнивают коэффициенты передачи по входам. R4, R5, R6, R12 и R13 необходимы для балансировки. В качестве ФНЧ используется RC-цепь R9C2 с постоянной времени 2–3 с. Блок извлечения квадратного корня выполнен на таком же перемножителе [1]. Выходной сигнал DA2 поступает на цифровой мультиметр любого типа.

В ходе выполнения работы были поставлены следующие цели:

1. Малая величина погрешности прибора.

- 2. Меньшая стоимость по сравнению с аналогами.
- 3. Малые габариты.
- 4. Простота исполнения.

Был собран опытный макет предложенного устройства. В частности, разработана печатная плата (размер 60х90 мм). В качестве мультиметра использовался прибор DT9202A. Макет был проверен путем сравнения показаний с микропроцессорным измерительным прибором АТК-2012 фирмы «АТАКОМ» и с прибором С6-11. Относительная погрешность по результатам испытаний составила около 2 %. Предполагается использовать разработанное устройство в лабораторном практикуме на кафедре «Электротехника».

## **Список литературы**

1. Цифровые и аналоговые интегральные микросхемы : справочник / С. В. Якубовский, Л. И. Ниссельсон, В. И. Кулешова [и др.]; под ред. С. В. Якубовского. – М. : Радио и связь, 1990. – 496 c. : ил.

2. Метрология и радиоизмерения : учеб. для вузов / В. И. Нефёдов, А. С. Сигов, В. К. Битюков [и др.] ; под ред. В. И. Нефёдова. – 2-е изд., перераб. – М. : Высш. шк., 2006. – 526 с. : ил.

3. Метрология и электрорадиоизмерения в телекоммуникационных системах : учеб. пособие / под общ. ред. Б. Н. Тихонова. – М. : Горячая линия – Телеком, 2007. – 374 с. : ил.

УДК 621.31(045)

*Е. С. Воробьев*, магистрант *В. А. Морозов*, канд. техн. наук, доц.

Ижевский государственный технический университет имени М. Т. Калашникова E-Mail: [j-vorobey@ya.ru](mailto:j-vorobey@ya.ru) 

## **Компенсация реактивной мощности в электрических сетях**

Все без исключения электроприемники переменного тока являются потребителями реактивной мощности. Потребителями реактивной мощности являются приемники электроэнергии, которые по принципу своего действия используют переменное магнитное поле: асинхронные двигатели, индукционные печи, сварочные трансформаторы, выпрямители и т. п., а также звенья электрической сети – трансформаторы, линии электропередачи, реакторы и другое оборудование.

<sup>©</sup> Воробьев Е. С., Морозов В. А., 2014

Около 60 % всей реактивной мощности, связанной с образованием переменных магнитных полей, потребляют асинхронные двигатели и около 25 % – трансформаторы. Потребление активной и полной мощности всегда сопровождается потерями. В масштабе электрической системы определяются потери активной и реактивной мощности, которые расходуются в элементах и электрооборудовании электрической сети (в воздушных и кабельных линиях, силовых трансформаторах, реакторах и в другом оборудовании понижающих подстанций). Основная часть активной мощности потребляется электроприемниками, около 10 % теряется в элементах сети. Реактивная мощность в элементах сети и электрооборудовании обычно соизмерима по величине с активной мощностью, потребляемой электроприемниками. Реактивная емкостная мощность вырабатывается генераторами электростанций (синхронными двигателями станций в режиме перевозбуждения), а также дополнительными источниками: емкостью воздушных и кабельных линий, синхронными компенсаторами, батареями конденсаторов. Передача реактивной мощности от генераторов электростанций по электрической сети к потребителям вызывает в сети дополнительные потери активной мощности, снижая их общую пропускную способность. Для оценки потребляемой реактивной мощности введен коэффициент мощности cosϕ = *P* /*S*, где *P*, *S* – соответственно величины активной и полной мощности.

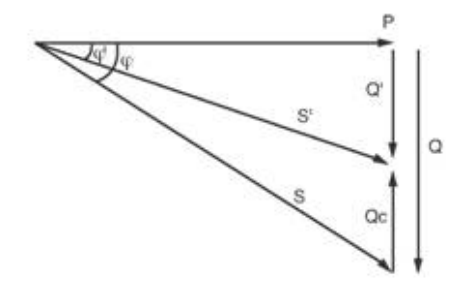

Векторная диаграмма компенсации реактивной мощности: *P* – активная мощность сети, *Q* – реактивная мощность сети до компенсации, *Q*' – реактивная мощность сети после компенсации, *Qc* – реактивная (емкостная) мощность конденсаторной установки, *S* – полная мощность сети до компенсации, *S*' – полная мощность сети после компенсации, ϕ – угол сдвига фаз до компенсации, φ' – угол сдвига фаз после компенсации

Индуктивная нагрузка, имеющая низкий коэффициент мощности, требует от генераторов и систем передачи (распределения) пропускать реактивный ток (с отставанием от напряжения системы на 90 градусов) с сопутствующими потерями мощности. Если блок шунтирующих конденсаторов добавить к нагрузке, его (емкостный) реактивный ток будет проходить по тому же пути через энергосистему, как и реактивный индуктивный ток нагрузки, но в противофазе. Потребности предприятия в реактивной мошности покрываются за счет источников энергосистемы, основными из которых являются генераторы электростанции и синхронные компенсаторы и собственные источники реактивной мощности на предприятии, а так же:

• генераторы электростанций и синхронные двигатели (СД) - синхронные машины;

• воздушные и кабельные линии электрических сетей:

• дополнительно устанавливаемые компенсирующие устройства: синхронные компенсаторы, батареи конденсаторов высокого и низкого напряжений.

Одним из самых распространенных и эффективных способов компенсации реактивной мощности является использование батарей конденсаторов. Батареи конденсаторов (БК) являются нерегулируемыми или ступенчато регулируемыми источниками реактивной мощности. Батарею разделяют на секции, каждую из которых следует подключать через отдельный коммутационный аппарат. БК способны только генерировать реактивную мощность. Генерация  $Q_{\text{ref}}$  батарей конденсаторов емкостью С, подключенной к электрической сети напряжением  $U$ , составляет

$$
Q_{\text{ref}} = \left(\frac{U_{\text{c}}}{U_{\text{6K}}}\right)^2 \cdot Q_{\text{H6K}} \,,
$$

где  $Q_{\text{ref}}$  – генерируемая мощность;  $U_c$  – напряжение сети;  $U_{6k}$  – напряжение на батарее конденсатора;  $Q_{\text{h}6k}$  – номинальная реактивная мощность конденсаторной батареи.

Квадратичная зависимость генерируемой реактивной мощности ведет к тому, что при снижении напряжения, например на 10 %, генерация мощности уменьшается на 19 %. Режим с понижением напряжения в сети характеризуется дефицитом мощности, который еще более возрастает из-за уменьшения ее генерации батареями конденсаторов. БК чувствительны к несинусоидальности напряжения в сети. При несинусоидальном напряжении конденсаторы перегружаются токами высших гармоник, что приводит к сокращению срока их службы. БК могут увеличивать несинусоидальность напряжения в сети из-за возможности резонанса токов на одной из высших гармоник. Несмотря на отмеченные недостатки БК, на промышленных предприятиях они получили наибольшее распространение как источники реактивной мощности. Основными их лостоинствами являются:

• незначительные потери активной мощности, например, для сетй 10 кВ они составляют не более 2,5 кВт/МВАр;

• отсутствие вращающихся частей, шума при работе, сравнительно малая масса установки с конденсаторами и в связи с этим отсутствие необходимости в фундаменте;

• более простая и дешевая эксплуатация, чем у других источников реактивной мощности;

• возможность увеличения или уменьшения установленной мощности в зависимости от потребности;

• возможность установки в любой точке сети;

• выход из строя отдельного конденсатора при надлежащей его защите обычно не отражается на работе всей конденсаторной установки.

Для компенсации реактивной мощности резкопеременных нагрузок промышленных предприятий (например, дуговых сталеплавильных печей) используются статические тиристорные компенсаторы реактивной мощности (СТК). СТК включает в себя конденсаторные батареи, настроенные как фильтры высших гармоник – фильтрокомпенсирующие цепи (ФКЦ), постоянно подключенные к сети или коммутируемые по необходимости. Схема ФКЦ содержит постоянно включенные конденсаторные батареи с реакторами, настроенные на 3, 5, 7-ю… гармоники. Постоянно включенные конденсаторы с реакторами образуют фильтры для снижения искажений питающей сети, создаваемых тиристорами, которые управляют реактором. Схема с использованием тиристорно-включаемых конденсаторов используется реже. В этой схеме реактор (индуктивность) включен постоянно, а регулирование реактивной мощности происходит быстрым включением/отключением ступеней конденсаторов. Момент включения конденсаторов выбирается из условия минимума разницы потенциалов в сети и на выводах конденсатора, момент отключения при переходе тока через 0. Соответственно, переходные процессы при коммутации конденсаторов сведены к минимуму. Плата за столь эффективную компенсацию реактивной мощности – достаточно высокая цена. Несмотря на это, тиристорные компенсаторы реактивной мощности – единственное экономически выгодное решение для удаленных от подстанции предприятий.

## **Список литературы**

1. *Кудрин, Б. И*. Электроснабжение промышленных предприятий. – М. : Интермет Инжиниринг, 2006.

2. Проектирование комплексной электрификации / под общ. ред. Л. Г. Прищипа. – М. : Колос, 1983.

УДК 620.9(045)

*А. С. Воронцов*, магистрант *В. А. Стародубцева*, канд. техн. наук, доц. Ижевский государственный технический университет имени М. Т. Калашникова E-mail:alexfhl91@yandex.ru

# **Анализ путей обеспечения функционирования космических аппаратов**

В настоящее время наблюдается активное развитие космической отрасли в связи с широкими возможностями космической техники в плане решения разнообразных практических задач: от обеспечения спутниковой связи и исследования Земли до полетов к другим планетам Солнечной системы. Для выполнения указанных задач, как правило, снаряжаются космические аппараты (КА), снабженные необходимыми системами, обеспечивающими функционирование аппарата в целом. К таким системам относятся системы энергообеспечения, телеметрии, стабилизации, терморегуляции, система управления и жизнеобеспечения экипажа и т. п. Помимо всего этого, КА несет некий полезный груз, представляющий собой специальное оборудование, предназначенное для выполнения основной функции, ради которой создавался аппарат. Это может быть оборудование для съемки земной поверхности, система обработки данных, двигательная установка и т. д.

Специальное оборудование и все системы КА нуждаются в электроэнергии. В связи с этим надежность является основным условием при проектировании системы энергообеспечения.

Важнейшей задачей в условиях дефицита энергии в космосе является правильный выбор источника питания, который должен обладать приемлемыми энергетическими и массогабаритными характеристиками и сроком службы. Источник питания является основной частью энергосистемы КА и во многом определяет срок его службы.

Из всего многообразия вариантов применения тех или иных источников электроэнергии самым популярным является вариант использования солнечных батарей (СБ) в паре с батареей аккумуляторов (АК). Данная компоновка хорошо отработана, часто применяется на различных исследовательских спутниках и спутниках связи. Аккумуляторные батареи выступают в качестве буферного источника питания в периоды работы спутника в тени Земли, когда выработка электроэнергии солнечными модулями невозможна, в свою очередь солнечные модули осуществ-

<sup>©</sup> Воронцов А. С., Стародубцева В. А., 2014

ляют зарядку аккумуляторов при работе спутника в зоне освещения Солнцем

В настоящее время производится несколько видов СБ, различающихся КПД, массогабаритными характеристиками, степенью радиационной леградации и другими параметрами. В качестве примера представим продукцию НПП «Квант» (табл.1). [1].

| Основные<br>характеристики                                | Монокристалли-<br>ческий кремний | GaInP2-GaInAs<br>- Ge трехкаскадные | Аморфный<br>кремний |
|-----------------------------------------------------------|----------------------------------|-------------------------------------|---------------------|
| Удельная мощность СБ<br>при АМ0, 25 °С, Вт/м <sup>2</sup> | 200                              | $\sim$ 350                          | $90 - 100$          |
| Удельная мощность СБ<br>при АМ0, 60 °С, Вт/м <sup>2</sup> | $165 - 170$                      | $\sim$ 320                          | $80 - 90$           |
| Удельная масса (без<br>учета каркаса), кг/м <sup>2</sup>  | $1,4-1,85$                       | $1,6-1,9$                           | 0.3                 |
| Деградация рабочего<br>тока за 10 лет, %                  | $20 - 30 \%$                     | $15 - 25 \%$                        | $\sim$ 7            |

Таблица 1. Солнечные батареи (СБ) НПП «Квант»

Из табл. 1 видно, что каскадные СБ имеют наилучшие энергетические показатели, меньшую по сравнению с кремниевыми СБ радиационную деградацию. Наименьшей массой и радиационной деградацией обладают СБ из аморфного кремния, однако их энергетические показатели в 2-3.5 раза хуже, чем у других типов СБ. Такие батареи обычно применяются для наземных нужд.

Как было упомянуто выше, совместно с СБ применяются аккумуляторные батареи, представляющие собой сборки аккумуляторов одинакового типа. Основные типы АК представлены в табл. 2. [2].

Из анализа следует, что наилучшим вариантом с точки зрения электрических и массогабаритных характеристик является использование Li-Pol AK, однако в силу новизны и недостаточной разработки данного типа аккумуляторов в качестве альтернативы можно использовать NiMH АК либо Li-Ion. Использование NiCd AK оправдано в случае высоких требований к безопасности и условиям работы. NiH<sub>2</sub> AK используют в случае необходимости обеспечения большого количества циклов «заряд - разряд» и только для КА, нуждающихся в большой электрической мощности. Для резервирования аккумуляторных батарей также возможно использование суперконденсаторов.

СБ и аккумуляторные батареи наиболее часто используются при оснащении космических аппаратов, однако помимо них существуют и более экзотические источники энергии, применяемые в случае невозможности использования СБ и необходимости обеспечить длительный срок службы. К таким источникам относятся топливные элементы (ТЭ), радиоизотопные термоэлектрические генераторы (РИТЭГ), ядерные реакторы деления (ЯРД). В табл. 3 представлена сравнительная характеристика применяемых источников энергии [3].

| Параметр               | NiCd       | <b>NiMH</b> | Li-Ion      | Li-Pol      | NiH <sub>2</sub> |
|------------------------|------------|-------------|-------------|-------------|------------------|
| Плотность энер-        | $20 - 45$  | $50 - 80$   | $100 - 180$ | $150 - 200$ | $40 - 60$        |
| гии, Втч/кг            |            |             |             |             |                  |
| Плотность энер-        | $60 - 120$ | $100 - 270$ | 250-400     | $200 - 500$ | $60 - 80$        |
| гии, Втч/л             |            |             |             |             |                  |
| $U_{pa6}$ одного АК, В | 1,25       | 1,25        | 3,6         | 3,7         | 1,25             |
| Число циклов при       | 500        | 500         | 650         | 500         | 1000             |
| глубине разрядки       |            |             |             |             |                  |
| $80\%$                 |            |             |             |             |                  |
| Саморазряд, %          | 0.9        | 1,1         | 0,1         | 0,1         | 10               |
| Эффект памяти          | Знач.      | Незнач.     | Her         | Her         | Her              |
| Параметр контро-       | U.T        | U.T         | U           | U           | Р (давле-        |
| ля заряда              |            |             |             |             | ние)             |
| Макс. длит. ток        | 2C         | 2C          | 20C         | 35C         | 1 <sup>C</sup>   |
| нагрузки в ед.         |            |             |             |             |                  |
| C-rate                 |            |             |             |             |                  |
| Рабочая темпера-       | $-50 + 60$ | $-40. +60$  | $-40. +50$  | $-20. +60$  | $-20. +30$       |
| rypa, °C               |            |             |             |             |                  |

Таблица 2. Сравнительная таблица различных типов аккумуляторов

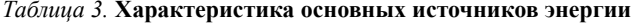

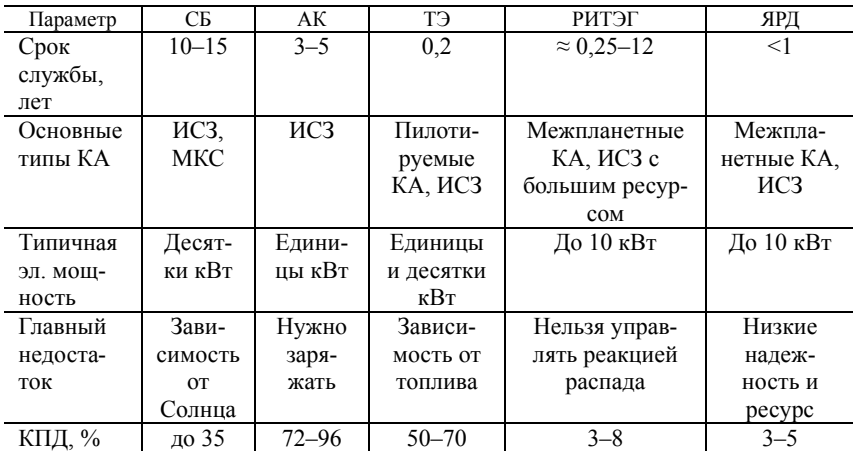

Топливные элементы могут применяться на пилотируемых КА для выработки электроэнергии и тепла, а также воды, которая является продуктом реакции между водородом и кислородом.

РИТЭГ применяется, когда необходима большая мощность при небольшом сроке службы либо умеренная мощность при длительной эксплуатации КА. Что касается ядерных реакторов деления с управляемой ядерной реакцией, то из-за низкой надежности и малого ресурса работы они применяются, когда по-другому получить энергию невозможно. В настоящее время ведутся поиски решений данных недостатков и разработка перспективных проектов.

Выбор того или иного источника осуществляется на стадии проектирования энергосистемы космического аппарата в соответствии с циклограммой нагрузки, назначением аппарата, условиями эксплуатации и сроком службы КА.

#### **Список литературы**

1. URL: [www.npp-kvant.ru](http://www.npp-kvant.ru/)

2. *Карандаев, А.* Проектирование систем энергопитания для микроспутников. – М. : Молодежный космический центр МГТУ им. Н. Э. Баумана, 2002. – 49 с. : ил.

3. *Григорьян, В. Г.* Энергоустановки космических летательных аппаратов : учеб. пособие / В. Г. Григорьян, К. В. Евдокимов. – М. : Изд-во МАИ, 2007. – 84 с. : ил.

УДК 621.3.087.92

*В. А. Колясев*, мл. науч. сотр. Физико-технический институт Уральского отделения РАН E-mail: [vladimirkolyasev@yandex.ru](mailto:vladimirkolyasev@yandex.ru)

# **Диагностика измерительных каналов автономных регистраторов параметров ударного движения по результатам эксперимента**

Аппаратурное обеспечение испытаний изделий методом ударного нагружения высокой интенсивности при конструктивной отработке изделий, обладающих повышенной степенью опасности для жизни и здоровья человека и/или потенциально представляющих серьезную угрозу для окружающей среды, представляет собой комплексную и не тривиальную задачу. Под высокой интенсивностью нагружения подразумеваются, как

<sup>©</sup> Колясев В. А., 2014

правило, ударные ускорения, вызывающие существенные перемещения исследуемого объекта в процессе проведения испытаний, что вследствие ряда причин ограничивает эффективность использования стационарной измерительной аппаратуры независимо от качества ее метрологических характеристик. Основная проблема технического обеспечения проводимых испытаний заключается в обеспечении необходимых метрологических параметров измерительно-регистрирующей аппаратуры в реальных условиях проводимых экспериментальных работ.

В качестве датчиков ударного ускорения наиболее широкое применение нашли пьезоэлектрические акселерометры с "зарядовым" выходом, обладающие очень широким частотным и динамическим диапазоном воспринимаемых сигналов. Однако длинные сигнальные кабели, соединяющие датчики ускорения и измерительно-регистрирующую аппаратуру, подвергаются сильным механическим воздействиям, способным вызвать повышенный уровень шума в результате трибоэлектрического эффекта, исказить результаты испытаний в результате их механического воздействия на испытуемый объект или явиться причиной полной потери информации в канале в случае обрыва. Кроме того, длинные сигнальные кабели являются причиной возникновения контуров помех, возникающих в результате заземления испытательной оснастки, исследуемого объекта и измерительной аппаратуры в различных удаленных друг от друга точках, обладающих вследствие этого разными электрическими потенциалами. В результате перечисленных выше причин применение удароустойчивой автономной аппаратуры - цифровых регистраторов даже более низкого класса - позволяет получить более качественную информацию, чем использование самой высококачественной стационарной регистрирующей системы.

В ходе решения задачи аппаратурного и методического обеспечения высокоинтенсивных ударных испытаний сложных физико-механических систем коллективом разработчиков из Физико-технического института Уральского отделения РАН были разработаны удароустойчивые автономные регистраторы параметров ударных ускорений с расширенным динамическим диапазоном и повышенной перегрузочной способностью и линейностью амплитудных передаточных характеристик измерительных каналов.

Оснащенные 16-битным АЦП, 8-канальный «СИГМА», облегченный 4-канальный «ПАРУС» и 16-канальный «РИСК» сочетают в себе высокие метрологические характеристики и уникальную ударную устойчивость, позволяющую устанавливать аппаратуру на испытываемое изделие. Полученная в эксперименте ударная устойчивость составила 7500 g×мс
при длительности воздействия до 40 мс. Приборы сертифицированы и внесены в Госреестр средств измерений.

Однако высокие метрологические характеристики не могут служить<br>абсолютным доказательством надежности получаемой информации. Обрыв кабеля, неправильный выбор, неисправность или некачественное крепление датчика, а также многие другие причины могут полностью исказить картину проводимых испытаний. Отклики на ударные воздействия характеризуются сложной формой временной реализации и богатым спектральным составом, что часто приводит к ситуации, когда испорченный сигнал выглядит не менее реалистичным, чем не испорченный.

Для повышения надежности и достоверности результатов обычно вводятся процедуры диагностики измерительного тракта. В данной работе рассматриваются возможности диагностики работоспособности аппаратуры и сохранения ее метрологических параметров в процессе проведения ударного воздействия по полученным результатам испытаний, исходя из априорных сведений о процессе испытаний и исследуемом объекте. В качестве примера рассматриваются ударные испытания, осуществляемые методом разгона испытуемого объекта на специальной подвижной оснастке и столкновения с формообразующим устройством, задающим параметры ударного воздействия.

Указанные выше регистрирующие приборы позволяют полностью записать весь процесс проведения ударных испытаний, включающий в себя процессы фиксации начального «нулевого» уровня ускорения, ускорение разгона, удар и успокоение. Динамический диапазон регистраторов позволяет надежно регистрировать как разгонное ускорение, так и отклики на ударные воздействия, даже если они отличаются в сотни и тысячи раз.

Известно, что испытания начинаются и завершаются при нулевых значениях ускорения и скорости испытуемых объектов. Объекты испытаний можно считать абсолютно жесткими на частотах ниже основной резонансной частоты, и реакция всех акселерометров при линейном перемещении должна быть одинаковой при условии сохранения целостности испытуемого объекта. При разгоне объекта его целостность, безусловно, сохраняется. Может быть известна измеренная другим способом скорость столкновения. Известна дистанция разгона.

Сигналы основной моторики и кинематики разгонного процесса, ограниченные диапазоном частот до 60 Гц с целью удобства сравнения при апостериорной обработке результатов, представлены на рис. 1.

На рисунке отчетливо заметно отличие одного из сигналов, что позволяет по мажоритарному признаку отбраковать данный измерительный канал по результатам разгонного этапа.

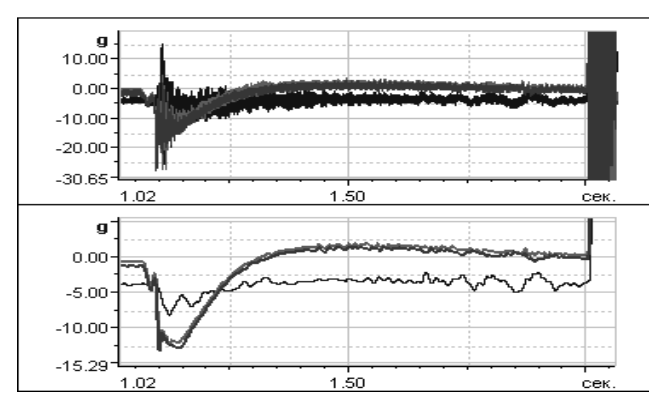

*Рис. 1.* Ускорение при разгоне испытуемого объекта: вверху – полный сигнал, внизу – после НЧ-фильтрации

Далее необходимо сравнить в ограниченном диапазоне частот сигналы основного ударного процесса. При сравнении удара сигнал должен быть ограничен в верхней части до 300…600 Гц. На рис. 2 представлены полный и фильтрованный сигналы. Отбракованный на этапе разгона сигнал представлен в нижней части рисунка пунктирной линией и подтверждает правильность принятого по результатам разгона решения. Удар представляет собой столкновение объекта со сложным формообразующим устройством, разбивающим процесс на несколько составляющих (пачку) ударных воздействий различной интенсивности, хорошо заметных в нижней части рисунка.

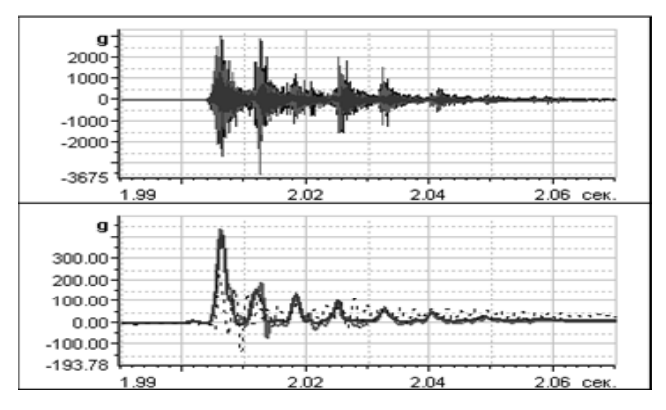

*Рис. 2.* Ускорение ударного процесса

И, наконец, интегральные характеристики процесса разгона представлены на рис. 3.

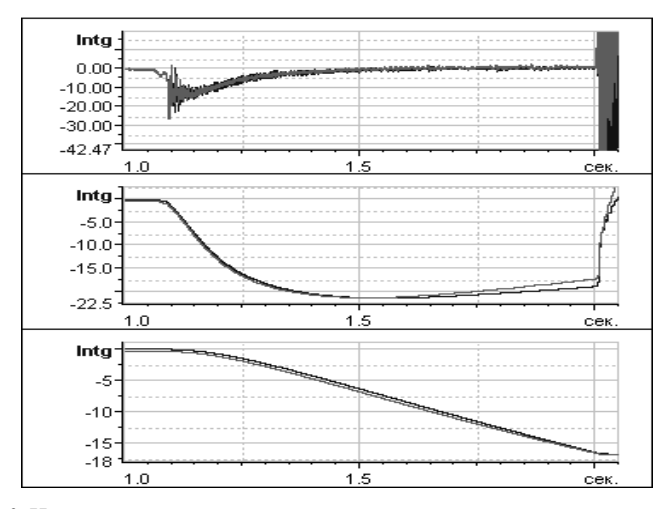

Рис. 3. Интегральные характеристики процесса разгона: вверху – ускорение, в середине - скорость, внизу - перемещение

Представленные на рис. 3 результаты в существенной степени подтверждают как работоспособность всего измерительного тракта, высокую линейность его амплитудных характеристик, включая датчик и способ его установки, исправность и удовлетворительное качество укладки сигнального кабеля

Следует отметить, что все представленные графики получены в результате обработки данных реальных физических экспериментов. Регистрация сигналов осуществлялась перечисленными выше регистрирующими приборами. Полученные результаты подтверждают высокие метрологические характеристики разработанных приборов не только в стационарных условиях, но и в условиях воздействия на них интенсивных ударных ускорений.

Таким образом, следует заключить, что:

- расширенный динамически диапазон и увеличенное время записи разработанных регистрирующих приборов позволяют существенно увеличить информативность ударных испытаний;

- априорные сведения об испытаниях и объекте испытаний позволяют (в случае высокого качества измерительной аппаратуры) косвенно оценить надежность и достоверность полученных результатов;

– сравнение сигналов ускорения в процессе разгона изделия позволяет оценить чувствительность отдельных датчиков;

– совершенствование аппаратуры повышает надежность и точность интегрирования сигналов ускорения при разгоне и позволяет проводить калибровку датчиков по скорости и пройденному пути;

– и, наконец, появляется возможность перехода от метрологии измерительного прибора и датчиков к метрологии проводимого эксперимента в целом по его априори известным косвенным признакам.

#### **Список литературы**

1. *Алексеев, В. А.* Автоматизация регистрации и обработки измерительной информации при испытаниях техники на ударное воздействие / В. А. Алексеев, В. И. Заболотских. – Ижевск : ИжГТУ, 2006. – 182 с

2. ГОСТ 8.127–74. Измерения параметров ударного движения. – М. : Изд-во стандартов, 1974. – 16 с.

3. *Субботин, С. Г.* Динамика ударостойких конструкций. – Снежинск : Издво РФЯЦ – ВНИИТФ, 2003. – 176 с.

4. Автономный регистратор ударных сигналов с повышенной достоверностью и устойчивостью к внешним воздействиям / С. М. Молин, С. В. Леньков, А. Г. Копытов, В. А. Колясев // Вестник ИжГТУ. – 2005. – № 2. – С. 38–41.

5. Комплекс аппаратуры «Сигма-Парус» для регистрации ударных сигналов / С. В. Леньков, С. М. Молин, А. Г. Копытов, В. А. Белямов, В. А. Лупша, В. А. Колясев // Авиакосмическое приборостроение. – 2007. – № 9. – С. 54–58.

УДК 621.396.6

*В. В. Корепанов*, магистрант

*В. А. Морозов*, канд. техн. наук, доц.

*В. К. Барсуков*, канд. техн. наук, проф.

Ижевский государственный технический университет имени М. Т. Калашникова E-mail: v.v.korepanov@gmail.com

### **Анализ схем источников питания для испытания конденсаторов**

Конденсаторы являются распространенными элементами в электронных схемах. При производстве конденсаторов стабильность технологического процесса подтверждается испытаниями выборочных партий конденсаторов на безотказность [1]. Испытания проводятся в соответствии с техническими условиями.

Для реализации испытаний применяется «двухплечевая» схема [2], состоящая из трансформатора *Т1*, вторичная обмотка которого имеет

 $\overline{a}$ 

<sup>©</sup> Корепанов В. В., Морозов В. А., Барсуков В. К., 2014

вывод от средней точки, рис. 1. Ко вторичной обмотке включаются последовательно группы испытываемых конденсаторов  $C_{61} - C_{62}$ , образуя полумостовую схему. Между средней точкой трансформатора и общей точкой соединения испытываемых конденсаторов включается источник постоянного напряжения *Е*0. Трансформатор *Т1* питается от источника переменного напряжения промышленной частоты 50 Гц.

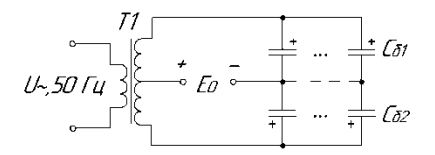

*Рис. 1. «*Двухплечевая» схема испытания конденсаторов

Недостатком схемы рис. 1 является то, что при выходе из строя одного из конденсаторов, включенных параллельно в батарею какого-либо плеча, нарушается заданный режим испытания всех конденсаторов.

Идеальным вариантом является испытание конденсаторов путем подачи испытательных напряжений от индивидуального источника, выполненного по многоканальной схеме.

Для реализации поставленной задачи были предложены схемотехнические модели с независимой подачей испытательного напряжения на каждый испытываемый конденсатор, которые представлены ниже.

На рис. 2 представлена схема, включающая трансформатор с четным числом вторичных обмоток [3].

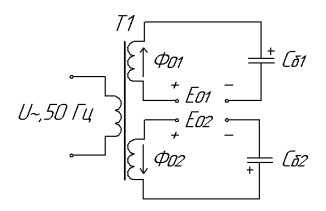

*Рис. 2.* Схема испытания конденсаторов с использованием трансформатора с двумя вторичными обмотками

Каждая вторичная обмотка содержит испытываемые конденсаторы *С*б1, *С*б<sup>2</sup> и источники постоянного напряжения *Е*01, *Е*02, которые включаются последовательно во вторичные обмотки испытательного трансформатора. Фазировка вторичных обмоток трансформатора выполняется таким образом, чтобы магнитные потоки  $\Phi_{01}$  и  $\Phi_{02}$ , возникающие в результате протекания постоянных токов во вторичных обмотках испытательного трансформатора и подмагничивающие магнитопровод, взаимно уничтожались.

На рис. 3. представлена следующая схема с компенсирующей вторичной обмоткой трансформатора [4].

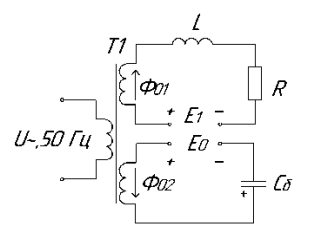

*Рис. 3.* Схема устройства испытания конденсаторов с компенсирующей вторичной обмоткой

Испытания конденсаторов с компенсирующей вторичной обмоткой осуществляются при подключении трансформатора *Т1* к источнику сетевого напряжения синусоидальной формы, в основную вторичную обмотку трансформируется напряжение синусоидальной формы, которое смещается на величину постоянной составляющей источника напряжения *E*<sub>0</sub> для воздействия на конденсатор *C*<sub>δ</sub> постоянным и переменным напряжением. Через конденсатор  $C_{\delta}$  начинают протекать токи постоянной и переменной составляющих напряжения. Это обеспечивает подмагничивание трансформаторной стали постоянным магнитным потоком  $\Phi_{02}$ , что приводит к появлению несимметричной гистерезисной характеристики, а это в свою очередь может привести к режиму насыщения трансформаторной стали и изменить требуемый режим испытания конденсаторов. Для исключения возникновения режима магнитного насыщения необходимо увеличивать сечение трансформаторной стали, что значительно ухудшает технико-экономические показатели работы устройства испытания конденсаторов. Поэтому предлагается ввести компенсирующую вторичную обмотку трансформатора, в цепь которой через дроссель *L* включен источник постоянного напряжения E1. Дроссель *L* исключает влияние переменного напряжения компенсирующей обмотки на источник постоянного напряжения. Источник постоянного напряжения *E*<sup>1</sup> создает постоянный ток, ограничиваемый активным сопротивлением *R*, который индуцирует постоянный магнитный поток  $\Phi_{01}$ . Основная и компенсирующая вторичные обмотки включаются таким образом, чтобы магнитные потоки *Ф*02 и *Ф*01, возникающие в результате протекания постоянных токов и подмагничивающие магнитопровод, взаимно уничтожались. Источник постоянного напряжения *E*1, включенный в компенсирующую вторичную обмотку, должен быть регулируемым, и время работы источника  $E_1$  определяется временем зарядки испытываемого конденсатора  $C_{\delta}$ в основной вторичной обмотке.

Схема испытания конденсаторов с LC-фильтром [5], рис. 4. Данная схема позволяет устранить подмагничивание сердечника трансформатора. В этой схеме первичная обмотка трансформатора T1 питается от источника переменного напряжения частотой 50 Гц. Источник постоянного напряжения  $E_0$  подключается к испытываемому конденсатору  $C_6$  через дроссель L, фильтрующий переменную составляющую тока, и формирует постоянную составляющую тока, необходимую для испытания конденсатора постоянным и переменным напряжением. Переменное напряжение с трансформатора подается через развязывающий конденсатор  $C_p$ , не пропускающий постоянную составляющую тока источника постоянного напряжения  $E_0$ , и сквозной ток утечки через диэлектрик испытываемого конденсатора  $C_6$  во вторичную обмотку трансформатора  $TI$ .

Лучшие характеристики показала схема устройства испытания конденсаторов, структурная схема которой представлена на рис. 5. Блоки схемы промоделированы в среде Multisim.

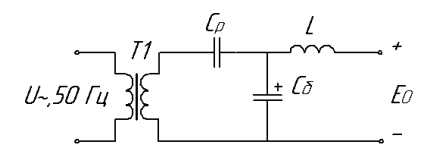

Рис. 4. Схема испытания конденсаторов с LC-фильтром

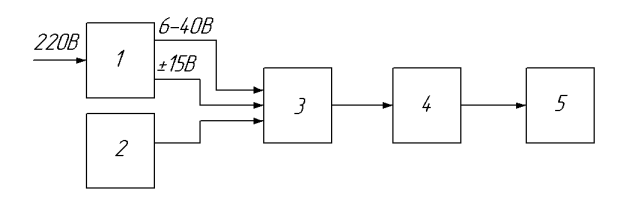

Рис. 5. Структурная схема устройства испытания конденсаторов:  $1 - 5$ лок питания, 2 - генератор синусоидального напряжения с частотой 50 Гц,  $3 - 6$ лок формирователей, 4 - блок индикации, 5 - испытываемый конденсатор

Блок питания вырабатывает стабилизированные напряжения  $-15$  B и +15 В, которые используются для питания электронных узлов устройства. Также вырабатывается напряжение для питания выходных каскадов формирователей, которое может регулироваться в пределах от +6 В до +40 В. Генератор вырабатывает напряжение синусоидальной формы с

частотой 50 Гц, необходимое для создания переменной составляющей напряжения на конденсаторах. В блоке формирователей происходит суммирование постоянного и переменного напряжений, величины которых задаются для каждого вида конденсатора. Выходы блока формирователей подключаются к испытываемому конденсатору. В случае превышения тока через данный конденсатор сверх заданной величины соответствующий блок формирователей отключается. Наличие некондиционного или неисправного конденсатора отображается свечением соответствующего светодиода.

На рис. 6 представлена схема блока формирователей устройства испытания конденсаторов [6], которая включает: *DA1* – суммирующий операционный усилитель, назначение которого состоит в формировании постоянного и переменного испытательного напряжения на испытываемом конденсаторе *С*исп; *R1* и *R2* – резисторы, ограничивающие ток источников питания на инвертирующем входе операционного усилителя; *R3* – резистор, включаемый в цепь обратной отрицательной связи операционного усилителя, задающий коэффициент усиления и обеспечивающий заданный режим испытания. К выходу операционного усилителя подключается полумостовая схема, состоящая из двух комплиментарных транзисторов *VT1* и *VT2*, включенных по схеме с общим эмиттером. На испытываемый конденсатор, подключаемый к коллекторам транзисторов, подается постоянное и переменное напряжение.

Работа ключевых транзисторов *VT1* и *VT2* характеризуется протеканием переменной составляющей тока, нагружающего испытываемый конденсатор, причем величина тока определяется емкостным сопротивлением испытываемого конденсатора. Величина емкости испытываемого конденсатора характеризует его малое реактивное сопротивление, что определяет большое значение переменного тока, вызывающего значительное падение напряжения на ключевых транзисторах *VT1* и *VT2*, что в свою очередь ведет к их значительному нагреву.

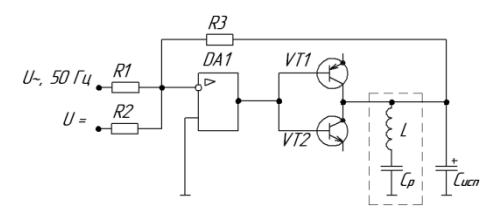

*Рис. 6.* Схема блока формирователей устройства испытания конденсаторов

Для уменьшения значения реактивного тока параллельно с испытываемым конденсатором *С*исп включается катушка индуктивности *L* и развязывающий конденсатор *С*р, образуя резонансный контур, настраиваемый на режим резонанса токов. Тогда к исходной схеме рис. 6 добавится *LC* – резонансный контур [7], который изображен пунктиром.

На кафедре «Электротехника» вышеописанные схемы реализованы при изготовлении макетных образцов для испытания танталовых чипконденсаторов, которые защищены патентами на полезную модель.

#### **Список литературы**

1. Конденсаторы оксидные танталовые К53-72. Технические условия АЖЯР.673546.008 ТУ.

2. *Розанов, Ю. К.* Основы силовой электроники. – М. : Энергоатомиздат, 1992. – 296 с.

3. Устройство испытания конденсаторов : пат. на полезную модель 125716 Рос. Федерация : МПК G01R31/01 / Барсуков В. К., Морозов В. А., Пустовалов М. А. – № 2012103601/28 ; заявл. 02.02.2012 ; опубл. 10.03.2013.

4. Устройство испытания конденсаторов : пат. на полезную модель 126143 Рос. Федерация : МПК G01R31/01 / Барсуков В. К., Морозов В. А., Морозов А. В. – № 2012103571/28 ; заявл. 02.02.2012 ; опубл. 20.03.2013.

5. Устройство испытания конденсаторов : пат. на полезную модель 117015 Рос. Федерация : МПК G01R31/01 / Барсуков В. К., Морозов В. А., Новоселов М. Л. – Опубл. 10.06.2012.

6. Устройство испытания конденсаторов : пат. на полезную модель 125714 Рос. Федерация : МПК G01R31/01 / Барсуков В. К., Штин А.А., Морозов В.А., Морозов А.В. – № 2012130479/28 ; заявл. 17.07.2012 ; опубл. 10.03.2013.

7. Устройство испытания конденсаторов : пат. на полезную модель 125715 Рос. Федерация : МПК G01R31/01 / Барсуков В. К., Морозов В. А., Морозов А. В., Новоселов М. Л., Соломин А. В., Шемякин М. Л. – № 2012130480/28 ; заявл. 17.07.2012 ; опубл. 10.03.2013.

#### УДК 623.45:004(045)

*Ю. Н. Липченко*, канд. техн. наук, зам. ген. директора, директор Ногинского филиала ОАО «НПО «Прибор» *Р. Р. Шарипов*, аспирант заочного отделения ИжГТУ имени М. Т. Калашникова, зам. начальника контрольно-испытательной станции по экспериментальным исследованиям Ногинского филиала ОАО «НПО «Прибор» *В. И. Заболотских*, д-р техн. наук, ст. науч. сотр. Ижевский государственный технический университет имени М. Т. Калашникова E-mail:zabvi@mail.ru

## **Интерактивные методы управления регистрацией информации и обработки результатов испытаний малокалиберных боеприпасов**

Эффективность автоматизированных комплексов регистрации и обработки информации во многом зависит от правильного разделения функций и организации диалога между исследователем и компьютерной системой. Выбор параметров настройки регистрирующей аппаратуры и достоверность обработки информации обеспечивается опытом и знаниями специалистов – исследователей, операторов автоматизированных систем.

Взаимодействие оператора с различными программами и устройствами комплекса осуществляется при помощи интерфейса пользователя (пользовательского интерфейса), в котором одна сторона представлена человеком, другая – ЭВМ (устройство). Интерфейс двунаправленный (интерактивный) – когда устройство, получив команды от пользователя и исполнив их, выдает информацию пользователю при помощи средств диалога – визуальных, звуковых, тактильных и т. п. Приняв информацию, пользователь выдает устройству последующие команды предоставленными в его распоряжение средствами (кнопки, переключатели, регуляторы, сенсоры, голос и т. д.). Наиболее распространенным видом пользовательского интерфейса является графический интерфейс (ГИ), в котором элементы интерфейса (меню, кнопки, значки, списки и т. п.), представленные пользователю на дисплее, исполнены в виде графических изображений. В отличие от интерфейса командной строки, в графическом пользователь имеет произвольный доступ (с помощью устройств ввода – клавиатуры, мыши, джойстика и т. п.) ко всем видимым экранным объектам (элементам интерфейса) и осуществляет непосредственное манипулирование ими. Чаще всего элементы интерфейса в ГИ реализованы на основе «метафор» и отображают их назначение и свойства, что облегчает понимание и освоение программ неподготовленными пользователями.

 $\overline{a}$ 

<sup>©</sup> Липченко Ю. Н., Шарипов Р. Р., Заболотских В. И., 2014

Основные принципы диалоговой обработки экспериментальной информации заключаются в следующем [1]:

• операции технологического процесса обработки данных, которые ЭВМ выполняет значительно быстрее, чем человек, и с меньшим риском ошибки вычисления поручаются ЭВМ:

• операции анализа, которые выполняет человек с меньшим риском ошибки, чем ЭВМ, и время выполнения этих операций вручную относительно близко к времени вычисления на ЭВМ, поручаются человеку;

• разделение функций между человеком и ЭВМ должно производиться с учетом приоритета оператора и учетом минимума простоев **NRF** 

Структура диалоговой системы комплекса автоматизации испытаний малокалиберных боеприпасов определяется из следующих условий:

• широкая номенклатура подвергаемых испытаниям малокалиберных боеприпасов и многообразие видов испытаний;

• необходимость оперативного анализа для принятия решений, как результатов измерений отдельного опыта, так и результатов испытаний в целом:

• статистическая обработка результатов испытаний;

• сочетание оптических методов регистрации информации (визуализации) с методами электрических измерений параметров быстропротекающих процессов;

• оперативная выдача отчетной документации.

Под информацией будет пониматься как измерительная, так и оптическая (фото- и видеоинформация).

Структура диалоговой системы (рис. 1) вытекает из основных задач, решаемых комплексом автоматизации:

• планирование эксперимента, заключающееся в задании:

- параметров регистратора (частота дискретизации, уровень входных сигналов, длительность регистрируемого сигнала);

- параметров мишенной обстановки, необходимых для вычисления определяемых параметров (геометрические размеры);

- характеристик испытуемого изделия (калибр, масса, баллистический коэффициент и т. д.);

- параметров состояния окружающей среды (температура, влажность, давление):

- метода синхронизации (внешний, по уровню сигнала);

-параметров синхронизации (фронт сигнала, уровень запуска);

• контроль уровня наводок и помех сигнала;

• управление запуском регистратора (перевод в режим регистрации информации и останов);

• управление экспресс-обработкой информации;

• обработка информации в графическом виде (осциллограммы, фотографии или видеоклипы);

• обобщенная обработка результатов испытаний (определение расчетных параметров, статистическая обработка);

• вывод результатов испытаний.

Память диалоговой системы организуется в виде баз данных и выполняет следующие функции:

• хранение планов (сценариев) эксперимента, разработанных для испытаний различных испытуемых изделий на основе опыта исследователя (база данных 1 «Сценарий»);

• хранение зарегистрированной информации, которая может использоваться для дальнейшей обработки и анализа (база данных 2 «Сигнал»);

• хранение результатов испытаний в виде протоколов (база данных 3 «Журнал испытаний»);

• хранение сценариев (шаблонов) обработки информации по видам испытаний (база данных 4 «Сценарии обработки информации по видам испытаний»).

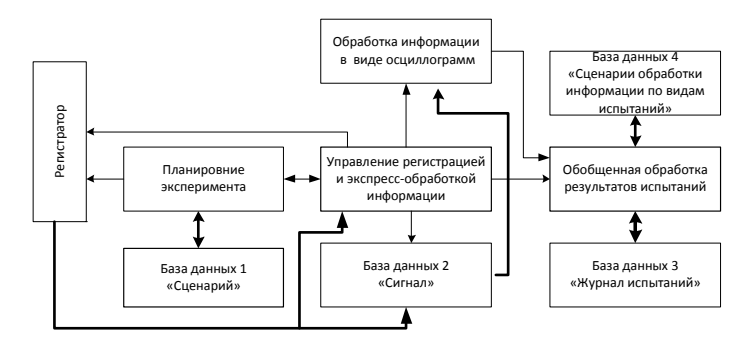

*Рис. 1*. Структура диалоговой системы комплекса автоматизации испытаний малокалиберных боеприпасов

Интерактивные методы зависят от выполняемых функций и объектно ориентированы. При формировании плана (сценария) эксперимента используются экранные формы с окнами для ввода требуемой информации. Для установки режимов применяются средства диалога: меню, кнопки, регуляторы, значки, списки и т. п.

Обработка осциллограмм выполняется в окнах, подобных экрану осциллографов с осями координат. Для съема информации с осциллограмм применяются указатели точек (перекрестие), репера (горизонтальные и вертикальные). Виды обработки сигналов выбираются с помощью меню. При обработке видеоинформации также используются окна для ввода кадров клипа. Как правило, кнопки управления на экране имеют обозначения в виде пиктограмм, соответствующих обозначениям на видеоаппаратуре. Такой подход к построению диалога иногда называют «дружественным».

В качестве примера реализации интерактивных методов управления регистрацией информации и обработки результатов испытаний малокалиберных боеприпасов приведем автоматизированное рабочее место (АРМ) «Баллистика», предназначенное для измерения и обработки параметров внутренней баллистики.

В ОАО «НПО «Прибор» (в первую очередь для измерения начальной скорости при проведении испытаний опытных изделий) разработано автоматизированное рабочее место АРМ «Баллистика». В качестве регистратора сигналов с блокирующих устройств применяется внешний модуль АЦП Е14-440 (производства ЗАО «L-CARD», г. Москва), который подключен к персональному компьютеру через интерфейс USB. АРМ работает под управлением программного комплекса ACTest [2], разработанного ООО «Лаборатория автоматизированных систем (АС)». Внешний модуль АЦП Е14-440 и программный комплекс ACTest сертифицированы. Е14-440 входит в Государственный реестр измерительных приборов.

При построении АРМ «Баллистика» использованы следующие принципы [3]:

− исходные данные для программирования регистратора и расчета скорости изделия хранятся в виде сценария и активизируются перед запуском измерений;

− сигналы от блокирующих устройств (в общем случае от датчиков), преобразованные в цифровой код, записываются в оперативную память ПК для вычисления скорости в автоматическом режиме (программно) и во внешнее устройство для хранения и последующей обработки полученных графиков;

− полученные значения скоростей выводятся в электронную таблицу MSEXEL;

− окончательно обработанные результаты формируются в связанных таблицах MSEXEL;

− форма таблицы создается в виде листа журнала испытаний в соответствии с ОСТ;

− должна быть возможность регистрации и обработки сигналов при стрельбе очередью.

В состав программного комплекса ACTest входят два модуля. Модуль подготовки и проведения эксперимента Composer, предназначенный для планирования эксперимента, управления запуском измерений и выполнения в автоматическом режиме экспресс-обработки сигнала. На рис. 2 приведено окно модуля подготовки и проведения эксперимента Composer в режиме подготовки сценария.

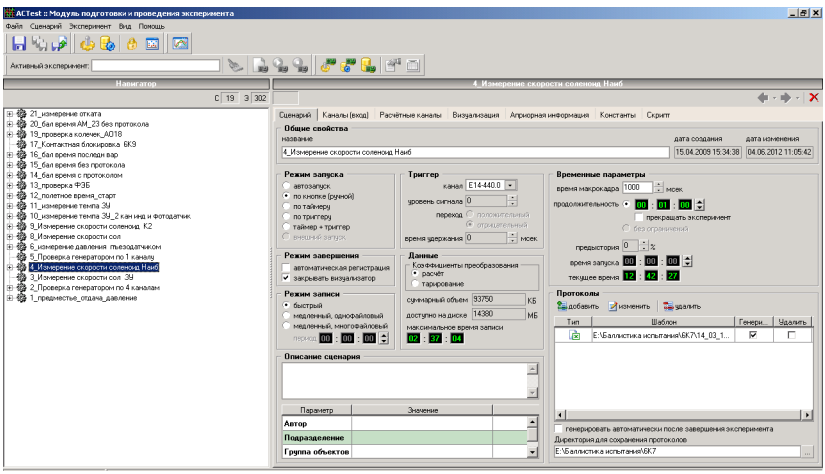

*Рис. 2*. Окно модуля подготовки и проведения эксперимента Composer в режиме подготовки сценария

В правой стороне находится окно «Навигатор» для поиска нужного сценария из базы данных. Структура базы данных представлена в виде «дерева».

Для запуска регистрации используется всплывающее окно «Панель управления сбором данных» (рис. 3). Запуск регистрации – нажатие на кнопку «Пуск». Останов или автоматический, или вручную нажатием на кнопку «Стоп».

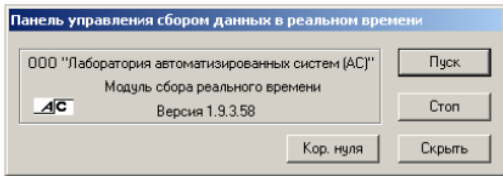

*Рис. 3*. Всплывающее окно «Панель управления сбором данных»

Измеренные времена пролета снаряда между блокирующими плоскостями и вычисленная скорость передаются в электронную таблицу MSEXEL (рис. 4.).

|                                                  | ்⊠] ⊕айл                | Правка         |                   |                                                         |                 | Вид Вставка Формат Сервис Данные Окно Справка                                                                           |                |              |                |             |              |            |
|--------------------------------------------------|-------------------------|----------------|-------------------|---------------------------------------------------------|-----------------|----------------------------------------------------------------------------------------------------|----------------|--------------|----------------|-------------|--------------|------------|
|                                                  |                         |                |                   |                                                         |                 |                                                                                                    |                |              |                |             |              |            |
| Arial Cyr                                        |                         |                |                   |                                                         |                 |                                                                                                    |                |              |                |             |              |            |
| <b>B5</b><br>$f_x$ 18600<br>$\blacktriangledown$ |                         |                |                   |                                                         |                 |                                                                                                    |                |              |                |             |              |            |
|                                                  | A                       | $\overline{B}$ | $\overline{c}$    | $\overline{D}$                                          | E               | F                                                                                                    | G              | H            |                | J           | $\mathbb K$  |            |
| $\mathbf{1}$                                     |                         |                | <b>ОБРАЗЦОВЫЕ</b> |                                                         |                 |                                                                                                    |                |              | СЧЕТНАЯ ГРУППА |             |              |            |
| $\overline{2}$                                   |                         | Отсчет         | ББ                | Отсчет                                                  | MБ              |                                                                                                    |                | Отсчет       | <b>ББ</b>      | Отсчет      | MБ           |            |
|                                                  |                         | времени        | <b>Vизм1</b>      | времени                                                 | <b>Vизм2</b>    | Примечание                                                                                                    |                | времени      | <b>Vизм1</b>   | времени     | <b>Vизм2</b> | $\n  np\n$ |
| 3                                                |                         | Δt1            |                   | $\Delta t2$                                             |                 |                                                                                                    |                | $\Delta t$ 1 |                | $\Delta t2$ |              |            |
| $\sqrt{4}$                                       | пр                      | 18440          | 195,2278          | 0,0082                                                  | 196,319 прогрев |                                                                                                    | $\mathbf{1}$   |              |                |             |              |            |
| 5                                                | 1                       | 18600          | 193,5484          |                                                         | 0.0082 194,6472 |                                                                                                    | $\overline{a}$ |              |                |             |              |            |
| 6                                                | $\overline{2}$          | 18780          | 191,6933          |                                                         | 0,0083 193,4704 |                                                                                                    | 3              |              |                |             |              |            |
| 7                                                | $\overline{\mathbf{3}}$ | 18710          | 192,4105          | 0,0083                                                  | 193,7046        |                                                                                                    | 4              |              |                |             |              |            |
| 8                                                | $\overline{4}$          | 18680          | 192,7195          | 0.0082                                                  | 193,9394        |                                                                                                    | 5              |              |                |             |              |            |
| 9                                                | 5                       | 18670          | 192,8227          |                                                         | 0.0082 193,9394 |                                                                                                    | 6              |              |                |             |              |            |
| 10                                               | 6                       | 18850          | 190,9814          |                                                         | 0.0083 192.0768 |                                                                                                    | $\overline{7}$ |              |                |             |              |            |
| 11                                               | $\overline{7}$          | 18700          | 192,5134          |                                                         | 0,0083 193,0036 |                                                                                                    | 8              |              |                |             |              |            |
| 12                                               | $\overline{\mathbf{8}}$ | 18750          | 192               |                                                         | 0,0083 193,0036 |                                                                                                    | 9              |              |                |             |              |            |
| 13                                               | $\overline{9}$          | 18670          | 192,8227          |                                                         | 0,0082 193,9394 |                                                                                                    | 10             |              |                |             |              |            |
| 14                                               | 10                      | 18710          | 192,4105          |                                                         | 0,0082 193,9394 |                                                                                                    | 11             |              |                |             |              |            |
| 15                                               | 11                      |                |                   |                                                         |                 | <TMPL-PRO(<TMPL-PRC <TMPL-PROC<TMPL-PROC name="EXPER</td> <td>12</td> <td></td> <td></td> <td></td> <td></td> <td></td> | 12             |              |                |             |              |            |
| 16                                               | 12                      |                |                   |                                                         |                 |                                                                                                    | 13             |              |                |             |              |            |
| 17                                               | 13                      |                |                   |                                                         |                 |                                                                                                    | 14             |              |                |             |              |            |
| 18                                               | 14                      |                |                   |                                                         |                 |                                                                                                    | 15             |              |                |             |              |            |
| 19                                               | 15                      |                |                   |                                                         |                 |                                                                                                    | 16             |              |                |             |              |            |
| 20                                               | 16                      |                |                   |                                                         |                 |                                                                                                    | 17             |              |                |             |              |            |
| 21<br>22                                         | 17<br>18                |                |                   |                                                         |                 |                                                                                                    | 18<br>19       |              |                |             |              |            |
| 23                                               | 19                      |                |                   |                                                         |                 |                                                                                                    | 20             |              |                |             |              |            |
| 24                                               | 20                      |                |                   |                                                         |                 |                                                                                                    | 21             |              |                |             |              |            |
| 25                                               | 21                      |                |                   |                                                         |                 |                                                                                                    | 22             |              |                |             |              |            |
| 26                                               | 22                      |                |                   |                                                         |                 |                                                                                                    | 23             |              |                |             |              |            |
| 27                                               | 23                      |                |                   |                                                         |                 |                                                                                                    | 24             |              |                |             |              |            |
| 28                                               | 24                      |                |                   |                                                         |                 |                                                                                                    | 25             |              |                |             |              |            |
| 29                                               | 25                      |                |                   |                                                         |                 |                                                                                                    | 26             |              |                |             |              |            |
| 30                                               | 26                      |                |                   |                                                         |                 |                                                                                                    | 27             |              |                |             |              |            |
| 31                                               | 27                      |                |                   |                                                         |                 |                                                                                                    |                |              |                |             |              |            |
| 32<br>33                                         |                         |                |                   |                                                         |                 |                                                                                                    |                |              |                |             |              |            |
| 34                                               |                         |                |                   |                                                         |                 |                                                                                                    |                |              |                |             |              |            |
| 35                                               |                         |                |                   |                                                         |                 |                                                                                                    |                |              |                |             |              |            |
| 36                                               |                         |                |                   |                                                         |                 |                                                                                                    |                |              |                |             |              |            |
| $\overline{37}$                                  |                         |                |                   |                                                         |                 |                                                                                                    |                |              |                |             |              |            |
| 38                                               |                         |                |                   |                                                         |                 |                                                                                                    |                |              |                |             |              |            |
|                                                  |                         |                |                   | н + ► н мз ACTest <mark>( образцовые у</mark> счетные / |                 |                                                                                                    |                |              |                |             |              |            |

*Рис. 4*. Электронная таблица MSEXEL

Из этого листа MSEXEL информация передается на лист, в котором запрограммирована в виде протокола испытаний обработка результатов испытаний.

В случае получения некорректных данных при экспресс-обработке оператор принимает решение обработать результаты вручную. Для этого используется модуль послесеансной обработки данных ASTest- Analyzer. Осциллограмма интересующего сигнала поступает в цифровом виде из базы данных и помещается в окне модуля Analyzer (рис. 5).

Измерение интервалов времени производится с помощью реперов, устанавливаемых оператором, расчет скорости и передача информации в MSEXEL выполняется программно в автоматическом режиме.

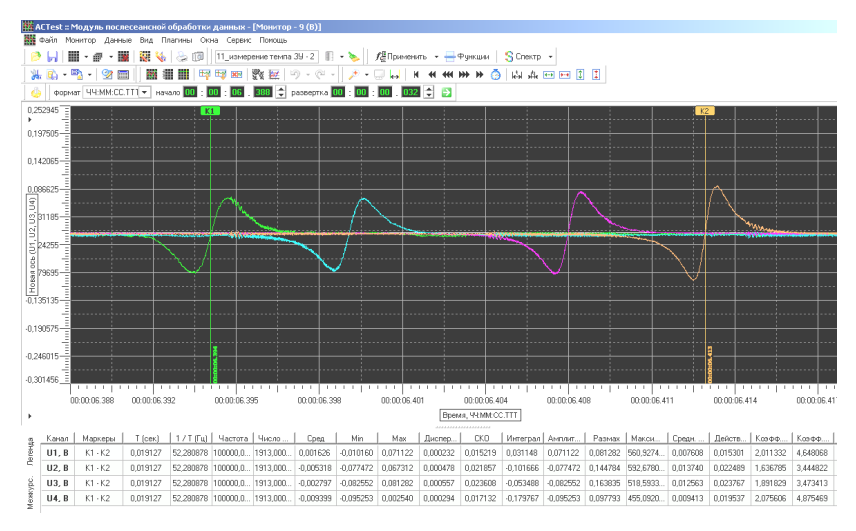

*Рис. 5*. Окно анализа модуля Analyzer

Практически в любой момент функционирования АРМ «Баллистика» оператор может вмешаться в ход работы системы. Достаточно оптимальное разделение функций между оператором и ЭВМ позволило в 3 раза поднять производительность по сравнению с ранее применявшимися системами измерения параметров внутренней баллистики.

#### **Список литературы**

1. *Алексеев, В. А.* Автоматизация регистрации и обработки измерительной информации при испытании техники на ударное воздействие : монография / В. А. Алексеев, В. И. Заболотских. – Ижевск : Изд-во ИжГТУ, 2006. – 184 с.

2. Программный комплекс автоматизации экспериментальных и технологических установок «ACTest». Руководство пользователя. Версия 1.10.9. ООО «Лаборатория автоматизированных систем (АС)». – М., 2006. – 137 с.

3. Проблемы автоматизации измерений начальной скорости малокалиберных боеприпасов / Ю. Н. Липченко, В. Г. Романов, Р. Р. Шарипов, В. И. Заболотских // Вопросы оборонной техники. – 2013. – Серия 14, вып. 2. – С. 117.

#### УДК 683.97(045)

*О. Д. Микешкин*, магистрант каф. «Электротехника» *В. И. Заболотских*, д-р техн. наук, проф. каф. «Электротехника» Ижевский государственный технический университет имени М. Т. Калашникова E-mail: [zabvi@mail.ru](mailto:zabvi@mail.ru) 

## **Анализ работы индукционного водонагревателя**

Отопление – это столь же важная часть нашей жизни, как, например, питание. По мере развития человечества, безусловно, совершенствовались способы отопления дома. Костры заменились печами, а печи потом, в свою очередь, котлами отопления. Отопительные котлы можно разделить на газовые, котлы на твердом топливе, дизельные, электрокотлы. В настоящее время среди электрических котлов широкое распространение находят индукционные.

Индукционный нагрев широко применяется в различных технологических процессах и обладает такими преимуществами, как высокая концентрация энергии в нагреваемом материале, бесконтактность нагрева, надежность работы, удобство регулирования и автоматизации, хорошие условия труда и отсутствие загрязнения окружающей среды.

Для оценки эффективности применения устройств индукционного нагрева в технологических низкотемпературных процессах необходимо сопоставить технико-экономические характеристики конкурентоспособных видов нагрева.

Все виды электронагрева имеют принципиальные преимущества перед неэлектрическими видами нагрева, а именно:

- удобство транспортирования энергии;
- легкость и точность регулирования процесса нагрева;
- лучшее качество обработки продукта;
- лучшие возможности автоматизации;
- хорошие условия труда;

 $\overline{a}$ 

• меньшее воздействие на окружающую среду.

Индукционный нагрев стали отличается достаточно хорошими энергетическими характеристиками, обладает всеми достоинствами электрических видов нагрева, а также рядом других преимуществ, к которым относятся:

• бесконтактный характер передачи энергии теплоносителю;

• преобразование непосредственно электромагнитной энергии в тепловую;

<sup>©</sup> Микешкин О. Д., Заболотских В. И., 2014

- высокая скорость нагрева и высокая производительность;
- доступность и относительно небольшая стоимость оборудования:
- простота обслуживания и надежность работы.

Следует отметить, что многочисленные конкретные примеры из отечественной и зарубежной практики применения низкотемпературного нагрева подтверждают экономическую эффективность внедрения устройств индукционного нагрева.

Устройства индукционного нагрева ферромагнитой стали обычно работают на частоте 50 Гц, что делает их удобными и простыми в эксплуатации, т. к. применяемое в них электрооборудование не требует специальной полготовки обслуживающего персонала и не является лефицитным. Более редко используются устройства индукционного нагрева ферромагнитной стали повышенной частоты с соответствующими источниками питания и другим электрооборудованием.

Однако преимущества низкотемпературных индукционных устройств, реализуемые при их эксплуатации, сочетаются со значительными трудностями разработки таких устройств, т. к. расчет их связан с решением сложных задач теории электромагнитного поля, а именно с определением параметров полей различной конфигурации в нелинейной ферромагнитной среде.

Для анализа работы индукционного водонагревателя были рассмотрены две конструкции, получившие широкое распространение: с индуктором соленоидального типа и нагреваемым телом, расположенным внутри индуктора (рисунок, А), и с индуктирующим проводом, расположенным в закрытых пазах нагреваемого тела (рисунок,  $E$ ).

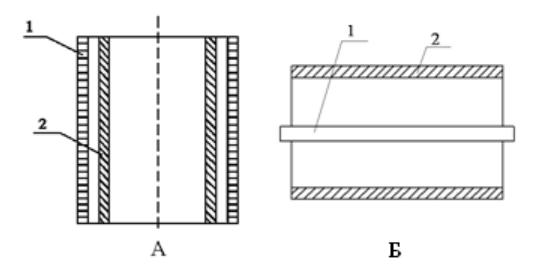

Конструкции индукционных водонагревателей:  $1 -$ индуктор, 2 – нагреваемое тело

В водонагревателях с индуктором соленоидального типа и нагреваемым телом, расположенным внутри индуктора, нагреваемое тело представляет собой цилиндр (сплошной или полый) или прямоугольный параллелепипед, а индуктор повторяет форму загрузки. По длине индуктор и нагреваемое тело могут быть примерно одинаковы или индуктор значительно короче нагреваемого тела. Для улучшения энергетических показателей в большинстве случаев применяют внешние магнитопроводы, а при нагреве полых тел иногда используют и внутренние магнитопроводы. Устройства индукционного нагрева первой группы подразделяют на короткие и длинные. В длинных системах при расчете электромагнитное поле считается плоскопараллельным, а ослабление поля на концах системы (концевые эффекты) учитывают тем или иным способом.

В водонагревателях, у которых индуктирующий провод расположен в закрытых пазах нагреваемого тела, т. е. магнитный поток замыкается по нагреваемому телу, система аналогична коаксиалу. Отличие от коаксиала состоит в том, что ток в нагреваемом теле наводится только за счет электромагнитного поля. Система имеет высокие энергетические показатели, т. к. реактивная мощность минимальна ввиду малых полей рассеивания и электрические потери в индукторе также идут на нагрев тела. Таким образом, тепловой КПД таких устройств близок к единице, а сами устройства можно рассматривать как устройства комбинированного нагрева: индукционного и косвенного нагрева сопротивления. Одна из трудностей создания устройств такого типа – это обеспечение надежной работы электроизоляции.

Для выбора оптимальной конструкции были проведены исследования в программе Elcut. Были смоделированы обе конструкции и исследованы зависимости, влияющих на количество выделяемого устройством тепла параметров.

На основании выведенных зависимостей можно сделать следующие выводы:

– для увеличения тепловыделения нагреваемой стальной трубы материал трубы должен обладать как можно большей электропроводностью и относительной магнитной проницаемостью;

– расстояние от внешнего края трубы до внешнего края обмотки должно быть минимальным;

– лучше использовать промышленную частоту сети.

Исходя из расчетов, конструкция индукционного водонагревателя с индуктирующим проводом, расположенным в закрытом пазу нагреваемого тела, лучше, т. к. его полная потребляемая мощность меньше, коэффициент мощности больше по сравнению с индукционным нагревателем с индуктором соленоидального типа и нагреваемым телом, расположенным внутри индуктора, можно отметить также у обеих конструкций высокий КПД, близкий к единице.

В ходе выполнения предварительной работы было выполнено исследование влияния конструктивных параметров, влияющих на работу индукционного водонагревателя, проанализирована его работа, были предложены и рассчитаны две различные конструкции одинаковой мощности, проведено их сравнение, в результате которого у конструкции водонагревателей с индуктирующим проводом, расположенным в закрытых пазах нагреваемого тела, были выявлены лучшие параметры по сравнению с конструкцией водонагревателей с индуктором соленоидального типа и нагреваемым телом, расположенным внутри индуктора.

#### **Список литературы**

1. *Кувалдин, А. Б.* Индукционный нагрев ферромагнитной стали. – М. : Энергоатомиздат, 1988.

2. *Бабат, Г. И.* Индукционный нагрев металлов и его промышленное значение. – 2-е изд. – М. ; Л. : Энергия, 1965.

УДК 623.76

*Н. О. Нетяев*, магистрант *В. А. Морозов*, канд. техн. наук, доц. Ижевский государственный технический университет имени М. Т. Калашникова E-mail: nikita\_no@mail.ru

## **Система управления антеннами ЗРК «Оса»**

Наличие высокоэффективной противовоздушной обороны (ПВО) является неотъемлемым гарантом обеспечения безопасности, независимости политического курса и суверенитета любого государства. Одним из основных принципов ПВО является эшелонирование обороны, когда для защиты охраняемого объекта применяют комплексы нескольких типов, различающихся по дальности поражения и обеспечивающих многократное перекрытие пространства вокруг объекта и гарантированное уничтожение средств воздушного нападения. Наибольшее распространение в войсковой ПВО СССР, а затем и России получил зенитно-ракетный комплекс (ЗРК) «Оса», принятый на вооружение в 1971 г. ЗРК предназначен для противовоздушной обороны соединений сухопутных войск во всех видах боевых действий и малоразмерных объектов от ударов самолетов, вертолетов, крылатых ракет и других средств воздушного нападения, действующих на предельно малых, малых и средних высотах. Боевая машина ЗРК «Оса» размещается на трехосном шасси, снабженном водометом для движения на плаву и обеспечивающем высокую мобильность.

 $\overline{a}$ 

<sup>©</sup> Нетяев Н. О., Морозов В. А., 2014

Особенностью комплекса стало размещение на одном самоходном плавающем шасси как всех боевых средств, включая радиолокационные станции (РЛС) и пусковую установку с ракетами, так и средств связи, навигации и топопривязки, контроля, а также источников электропитания [1].

В настоящее время разрабатывается модернизированная версия боевой машины зенитно-ракетного комплекса. В процессе проведения капитального ремонта с модернизацией ранее выпускаемых моделей планируется заменить 75 % блоков. Аналоговая элементная база будет заменена на цифровую, что приведет в первую очередь к увеличению скорости обработки информации [2].

Одними из основных систем ЗРК являются РЛС, обеспечивающие сканирование воздушного пространства, сопровождение обнаруженных целей и наведение на них ракет. На боевой машине (БМ) комплекса «Оса» установлено 4 таких РЛС, входящих в состав следующих станций.

• Станция обнаружения цели (СОЦ) предназначена для обнаружения воздушных целей, их опознавания, индикации воздушной обстановки, грубого определения координат целей и передачи целеуказания на станцию сопровождения цели. РЛС СОЦ стабилизирована в горизонтальной плоскости, что позволяет производить поиск и обнаружение целей при движении комплекса. РЛС осуществляет круговой поиск по азимуту вращением антенны со скоростью 33 об./мин, а по углу места – перереброской луча в одно из трех положений при каждом обороте антенны [1].

• Станция сопровождения цели (ССЦ). Осуществляет поиск целей по данным, полученным от СОЦ. Производит захват и автосопровождение целей по угловым координатам и дальности, выдает точные текущие координаты на вычислительную систему.

• Станция визирования ракет (СВР) предназначена для определения текущих координат ракет после их старта на всех этапах полета до момента подрыва боевой части ракеты. СВР является двухканальной, обеспечивает захват, вывод и наведение на одну цель двух ракет, стартующих с интервалом от 4 с.

Антенны СОЦ, ССЦ, СВР и контейнеры с ракетами расположены на антенном посту (АП), представляющем собой вращающийся по азимуту и расположенный в верхней части машины блок. Помимо вращения по азимуту, антенны ССЦ и СВР отклоняются по углу места. Антенна СОЦ стабилизирована в горизонтальной плоскости и вращается независимо от вращения АП.

Для управления положением антенн ССЦ и СВР служит система управления антенной (СУА), также именуемая приводами АП. Эта система предназначена для слежения за целью по азимуту и углу места нормалью ССЦ и за положением ракет нормалью СВР.

Более подробно рассмотрим устройство и работу СУА ССЦ. СУА ССЦ состоит из двух подобных каналов: азимута –  $q_H$  и угла места –  $\varepsilon_H$ . Поскольку каналы во многом схожи и имеют одинаковый принцип работы, подробнее остановимся только на канале  $q_{\text{H}}$ .

Для объяснения принципа работы системы рассмотрим структурную схему СУА канала азимута  $q_{\text{H}}$ .

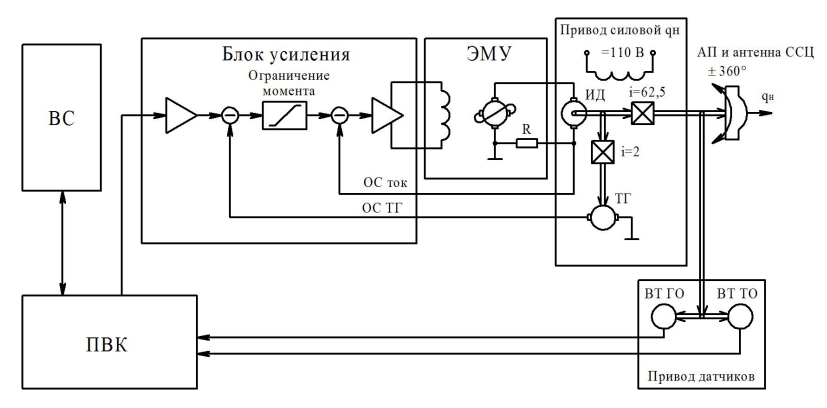

Структурная схема СУА канала азимута *q*Н.

Коды сигналов автоматического управления и команды ручного управления поступают с вычислительной системы (ВС) в блок усиления, который их преобразует и усиливает до уровня, необходимого для управления ЭМУ. ЭМУ непосредственно питает якорную цепь исполнительного двигателя (ИД) силового привода  $q_H$ . ИД приводит во вращение по азимуту антенный пост, а также тахогенератор (ТГ) и вращающиеся трансформаторы грубого и точного отсчетов (ВТ ГО, ВТ ТО соответственно). Информация об угловых координатах  $q_H$  снимается с ВТ ГО и ВТ ТО, после чего преобразуется блоком преобразования вал-код (ПВК) в код и передается в ВС, на блок усиления.

Для компенсации внешних возмущающих воздействий на привод  $q_H$  в СУА введены отрицательные обратные связи (ОС), сигналы которых поступают в блок усиления:

– ОС по току якоря ИД, создающему падение напряжения на добавочном резисторе, включенном в якорную цепь;

– ОС по напряжению тахогенератора, пропорциональному скорости вращения ИД.

Данная структура СУА ССЦ обеспечивает точное наведение антенны ССЦ на цель, система надежна, устойчива к внешним возмущающим воздействиям.

Дальнейшей задачей является разработка стенда для проверки работы СУА ССЦ, СВР отдельно от самоходного шасси, в составе антенного поста. То есть АП должен быть установлен на специальный постамент, а все электрические цепи, проходящие внутри самоходного шасси, и органы управления должны быть смоделированы в стенде. В частности, в стенде будут расположены блок усиления, ПВК, ЭМУ, источники питания.

Для упрощения разработки стенда, проверки выбранных схемных решений и исследования работы будет целесообразным провести моделирование в среде графического программирования LabView.

#### **Список литературы**

1. Дивизионный автономный самоходный зенитный ракетный комплекс // Техника и вооружение вчера, сегодня, завтра… – 2003. – Июль. – С. 5–7.

2. ОАО «[ИЭМЗ](http://www.kupol.ru/) «Купол» : [модернизация](http://www.kupol.ru/spetstekhnika/servisnoe-obsluzhivanie/modernizatsiya/modernizatsiya-zrk-osa-akm/) ЗРК «Оса-АКМ». – URL: [http://www.kupol.ru/spetstekhnika/servisnoe-obsluzhivanie/](http://www.kupol.ru/spetstekhnika/servisnoe-obsluzhivanie/modernizatsiya/modernizatsiya-zrk-osa-akm)  [modernizatsiya/modernizatsiya-zrk-osa-akm](http://www.kupol.ru/spetstekhnika/servisnoe-obsluzhivanie/modernizatsiya/modernizatsiya-zrk-osa-akm).

УДК 681.178

 $\overline{a}$ 

*Ю. Р. Никитин*, канд. техн. наук, доц. *И. В. Абрамов*, д-р техн. наук, проф. Ижевский государственный технический университет имени М. Т. Калашникова E-mail: [nikitin@istu.ru](mailto:nikitin@istu.ru), [abramov@istu.ru](mailto:abramov@istu.ru) *В. Штоллманн*, PhD, ст. преподаватель Технический университет в г. Зволен (Словакия) E-mail: stollman@vsld.tuzvo.sk

## **Разработка прибора диагностики приводов**

В настоящее время диагностике технических систем уделяется большое внимание. Решение задач диагностирования рассмотрено в работах В. В. Белякова, И. А.Биргера, М. Д. Генкина, В. В. Клюева, П. П. Пархоменко, А. А. Санникова, Э. Л.Айрапетова, И. И.Артоболевского, Ф. В. Литвина, Г. И.Соркина, В. А.Шишкова. Методы и приборы, системы диагностирования, в том числе построенные на основе методов искусственного интеллекта, рассмотрены в работах [1–21].

<sup>©</sup> Никитин Ю. Р., Абрамов И. В., Штоллманн В., 2014

Аппаратная часть прибора состоит из платы pcDuino, датчиков вибрации, тока, температуры, монитора. PcDuino представляет собой высокопроизводительную платформу, которая работает на полноценной операционной системе, такой как Linux3.0, Ubuntu12.10 или Android ICS [22]. Основные характеристики pcDuino: 1 ГГц ARM Cortex A8 CPU, 1 Гб DRAM, встроеная память 2 Гб Flash, MicroSD Card (TF) слот для карт до 32 Гб. Структурная схема прибора диагностики приводов на базе платы pcDuino приведена на рис. 1.

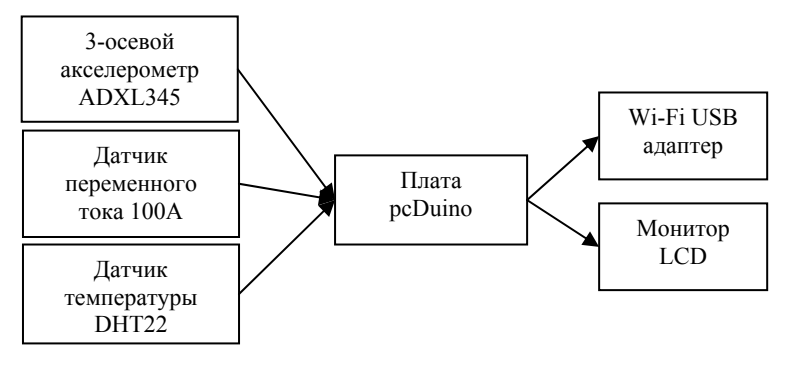

*Рис. 1*. Структурная схема прибора диагностики приводов на базе платы pcDuino

При диагностировании механических передач в качестве диагностических параметров выступают вибрация и температура. При диагностировании электрических двигателей в качестве диагностических параметров выступают электрический ток, вибрация и температура.

Основные дефекты асинхронного двигателя (АД) можно классифицировать следующим образом: дефекты подшипников, неисправности статора, неисправный ротор или короткозамыкающее кольцо, неравномерность воздушного зазора или эксцентриситет. 40 % дефектов АД приходится на подшипники, 35 % на статор, 10 % на ротор и 15 % на прочие дефекты.

Данные дефекты ведут к следующим последствиям: дисбаланс напряжения, индуцируемого в воздушном зазоре; возросшие пульсации момента; сниженный средний развиваемый момент; повышенные потери и уменьшение эффективности работы; сильный нагрев.

Исследования показали, что каждый тип дефекта ассоциируется с соответствующей частотной составляющей в спектре фазного тока статора. Частотные составляющие тока статора можно разделить на две отдельные группы:

1) спектральные составляющие:

а) частоты возбуждения, гармоники питания;

б) пространственные гармоники, связанные с пространственным расположением обмотки.

2) анормальные спектральные составляющие:

а) в результате дефектов статора;

б) неправильная установка;

в) изменение нагрузки.

Основой программного обеспечения прибора диагностики приводов являются алгоритмы для принятия решения о техническом состоянии, построенные на основе нечеткой логики.

На рис. 2 показаны сигналы виброускорения трехосевого акселерометра, установленного на корпусе АД с помощью магнита.

Разработана база правил для системы нечеткого вывода о техническом состоянии приводов. В таблице приведены данные о состоянии привода при различных значениях диагностических параметров.

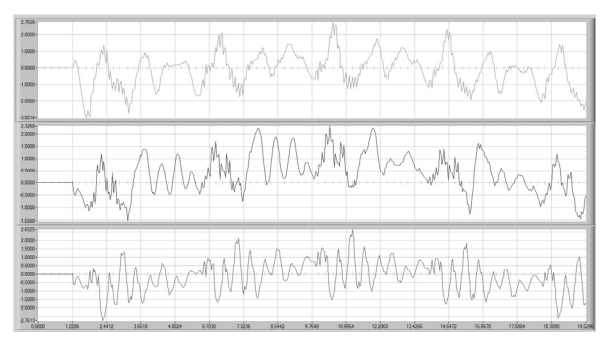

*Рис. 2.* Сигналы виброускорения трехосевого акселерометра

**Зависимость изменения диагностических параметров от состояния привода**

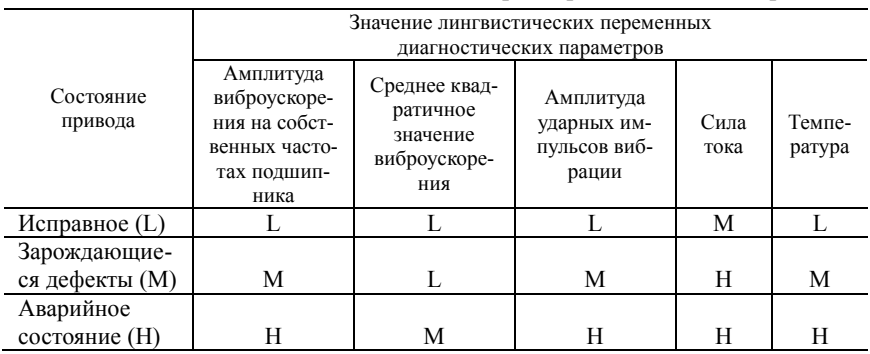

На основании данной зависимости диагностических параметров от состояния привода строится база правил системы нечеткого вывода. Результат – оценка технического состояния привода выводится на монитор прибора. Данные измерений диагностических параметров передаются на ПК, где находится база данных. На ПК рассчитывается тренд изменения диагностических параметров, уточняется оценка технического состояния привода, рассчитывается остаточный ресурс его работы. Исследование выполнено при финансовой поддержке РФФИ в рамках научного проекта № 13-08-01181 а.

#### **Список литературы**

1. *Nikitin, Y.* Development of intellectual mechanotronic modules with diagnostic functions // Proceedings 12-th International Conference on Mechatronics. – 3–5 June, 2009. – Trencinske Teplice, Slovakia. – P. 133–137.

2. *Nikitin, Y.* Algorithms for mechatronic systems diagnosing / Y. Nikitin, I. Abramov // Proceedings 5 International Symposium AiM 2010 Advances in Mechatronics. – 7–9 December, 2010. – Trencin, Slovakia. – P. 60–62.

3. *Nikitin, Y.* Mechatronic modules diagnosis by use of fuzzy sets / Y. Nikitin, I. Abramov // Proceedings of 14-th International Conference on Mechatronics. – 1–3 June, 2011. – Trencinske Teplice, Slovakia. – P. 109–111.

4. *Nikitin, Y. R.* CNC machines diagnostics / Y. R. Nikitin, I. V. Abramov // Proceedings 13-th International Simposium on Mechatronics. – 2–4 June, 2010. – Trencinske Teplice, Slovakia. – P. 89–91.

5. *Nikitin, Y. R.* Models of information processes of mechatronic systems diagnosis / R. Nikitin, I. V. Abramov // University Review. – 2011. – Vol. 5, № 1. – P. 12–16.

6. *Stepanov, P.* Diagnostics of Mechatronic Systems on the Basis of Neural Networks with High-Performance Data Collection / P. Stepanov, Y. Nikitin // Mechatronics 2013: Recent Technological and Scientific Advances. – P. 433–440.

7. Virtual technologies for specialized robotic workplaces / V. Štollmann, P. Božek, O. Barborák, Ľ. Naščák, G. Waleková // Annals of DAAAM for 2008 & proceedings of the 19th international DAAAM symposium "Intelligent manufacturing  $\&$  automation : focus on next generation of intelligent systems and solutions".  $-2008$ . Vol. 19, № 1.

8. *Брюханов, Г. А.* Метод и устройство для диагностики состояния роторных обмоток асинхронных электродвигателей / Г. А. Брюханов, С. А. Князев // Электрические станции. – 1986. – № 2. – С. 44–45.

9. *Булычев, А. В.* Метод контроля состояния механической части асинхронного электродвигателя / А. В. Булычев, В. К. Ванин // Электротехника. – 1997. –  $N_2$  10. – C, 5–9.

10. *Гармаш, В. С.* Метод контроля исправности стержней ротора короткозамкнутого асинхронного двигателя // Энергетика. – 1990. – № 10. – С. 50–52.

11. *Гашимов, М. А.* Диагностирование неисправностей обмотки статора электрических машин / М. А. Гашимов, Г. А. Гаджиев, С. М. Мирзоева // Электрические станции. – 1998. – № 11. – С. 30–35.

12. Комплексный подход в оперативной диагностике электрических машин – URL: http://runeft.ru/library/diagnostika/complex\_approach\_for\_rapid\_diagnostics [of\\_electrical\\_mashines.htm](http://runeft.ru/library/diagnostika/complex_approach_for_rapid_diagnostics_of_electrical_mashines.htm) 

13. *Кузовкин, В. А.* Особенности разработки электронных средств для экспериментального исследования процессов обработки на металлорежущих станках // Вестник МГТУ «Станкин». – 2010. – № 1 (9). – С.47–57.

14. *Никитин, А. Е.* Диагностика состояния асинхронных двигателей на основе анализа спектра потребляемого тока / А. Е. Никитин, А. Ю. Ишаев, А. А. Грибанов. – URL: [http://edu.secna.ru/media/f/epp\\_.pdf](http://edu.secna.ru/media/f/epp_.pdf) (дата обращения: 02.11.2013).

15. *Никитин, Ю. Р.* Информационные процессы в устройствах диагностирования мехатронных систем / Ю. Р. Никитин, И. В. Абрамов // Интеллектуальные системы в производстве. – 2011. – № 1 (17). – С. 206–215.

16. *Никитин, Ю. Р.* Диагностика станков с ЧПУ // Интеллектуальные системы в производстве. – 2008. – № 12 (2). – С. 89–90.

17. *Никитин, Ю. Р.* Диагностирование мехатронных систем : учеб. пособие / Ю. Р. Никитин, И. В. Абрамов. – Ижевск : Изд-во ИжГТУ, 2011. – 116 с.

18. *Никитин, Ю. Р.* О построении системы диагностирования станков c ЧПУ / Ю. Р. Никитин, И. В. Абрамов // Мехатроника, автоматизация, управление. –  $2011. - N_24. - C. 32-35.$ 

19. *Санников, А. А.* Техническая диагностика машин и оборудования / А. А. Санников, Н. В. Куцубина // Подготовка кадров и эффективность производства: монографический сб. / под ред. А. А. Санникова, Н. В. Куцубиной, Л. В. Фисюк. – Екатеринбург : Урал. гос. лесотехн. ун-т, 2013. – С. 263–280.

20. *Сивокобыленко, В. Ф.* Диагностика состояния короткозамкнутых роторов асинхронных машин / В. Ф. Сивокобыленко, Абделбассет Нури // Электричество. – 1997. – № 3. – С. 25–26.

21. *Сивокобыленко В.Ф.* Диагностика асинхронного электропривода по данным измерений рабочего режима / В. Ф. Сивокобыленко, Д. В. Полковниченко, К. А. Кукуй. – URL: <http://masters.donntu.edu.ua/2006/eltf/marunevich/library/xarkov2003.htm> (дата обращения: 02.11.2013).

22. Сайт производителя pcDuino // URL: <http://www.pcduino.com/>(дата обращения: 02.11.2013).

*В. А. Стародубцева,* канд. техн. наук, проф. *А. Т. Нуриев,* магистрант, каф. «Электротехника» Ижевский государственный технический университет имени М. Т. Калашникова E-mail: nuriev.al@yandex.ru

## **Модернизация специализированного комплекса регистрации динамических характеристик высоковольтного масляного выключателя в среде графического программирования LabVIEW**

В состав комплекса входят: силовой высоковольтный масляный выключатель, электромагнитный датчик механических колебаний СВ-20П, генератор звуковых частот ГЗ-53, блок защиты, АЦП – аналоговоцифровой преобразователь марки LA-70, персональный компьютер ПК.

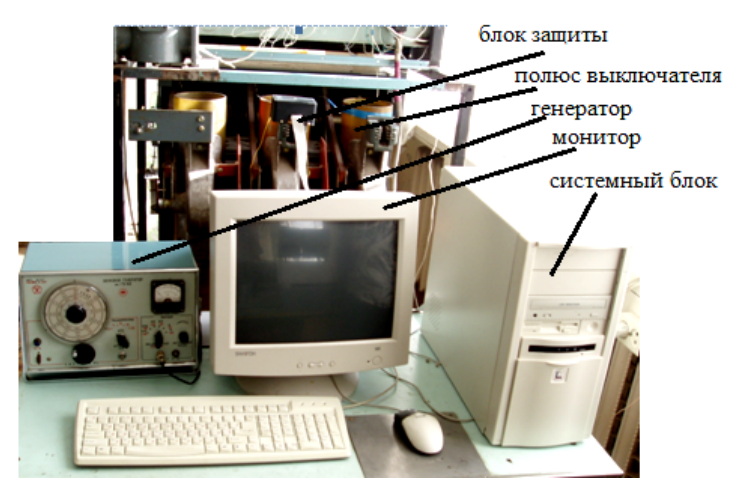

*Рис. 1.* Внешний вид специализированного комплекса

В комплексе использован электромагнитный датчик механических колебаний СВ-20П, который преобразует внешние механические колебания в электрический сигнал. Датчик установлен на полюсе маломасляного высоковольтного выключателя (рис. 2) внутренней установки с пружинным приводом серии СЦИ 1-10/630/350 МАА, коммутирующего номинальный ток 630 А номинальным напряжением 10 кВ.

 $\overline{a}$ 

<sup>©</sup> Стародубцева В. А., Нуриев А. Т., 2014

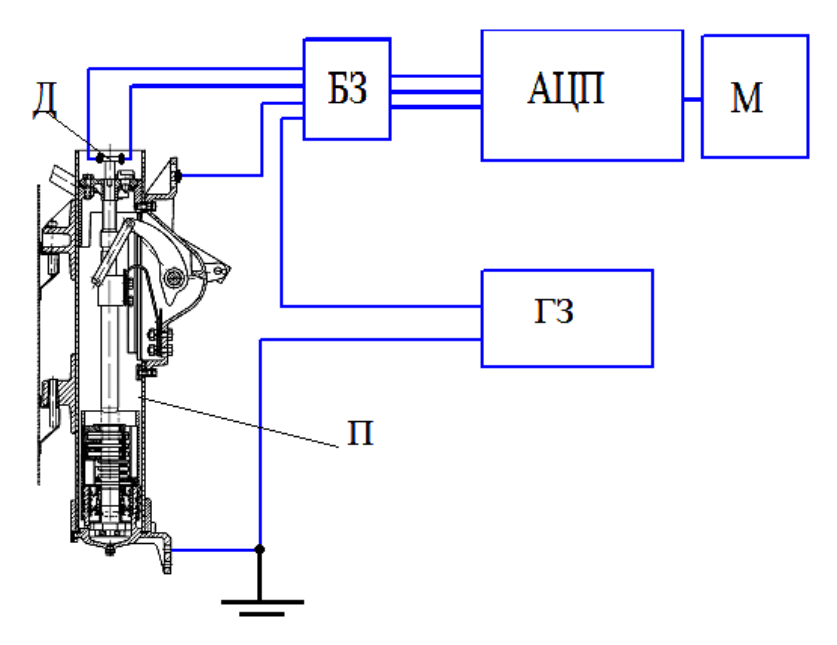

*Рис. 2.* Структурная схема стенда, специализированного комплекса: П – полюс силовой масляного выключателя; Д – датчик электромагнитный механических колебаний, закрепленный на полюсе выключателя; БЗ – блок защиты платы АЦП от перенапряжения; АЦП – аналоговоцифровой преобразователь; ГЗ – генератор звуковых частот типа Г3-53; М – монитор.

В ходе выполнения модернизации стенда был заменен системный блок персонального компьютера на более новую и усовершенствованную модель. В результате этого возникла проблема согласования «старой» АЦП LA-70 с составными частями нового системного блока, в связи с чем АЦП марки LA-70 был также заменен на компактный, многофункциональный АЦП марки USB-6009 National Instruments, именуемый блоком гальванической развязки для устройства сбора данных. С последующей заменой выше сказанных элементов был модифицирован разъем выходных сигналов на блоке защиты. Также был разработан целый программный комплекс (рис. 3) для определения динамических характеристик масляного выключателя.

После модернизации стенда проведены испытания разработанного нового программного комплекса и дан анализ характеристик.

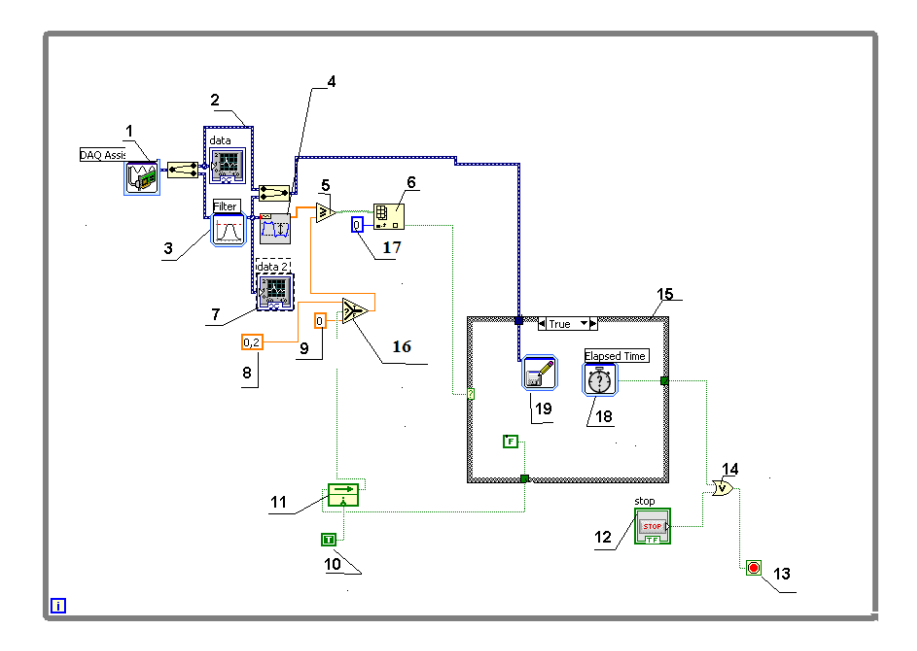

*Рис. 3.* Программный комплекс для исследования динамических характеристик стенда

*Пример обработки диаграммы отключения ВВ*

 $T = 1/f = 1/50 = 0.02$  с, где  $f -$  это частота синусоидального напря-

жения генератора звуковых частот, 50 Гц, измеренная на диаграмме длина периода *Т* составляет  $l_T = 8$  мм; длина  $l_{\text{BBX}} = 16$  мм; длина  $l_{\text{CBX}} = 37$  мм.

$$
t_{\text{max}} = l_{\text{max}} \cdot T / l_{T} = 16 \cdot 0,02 / 8 = 0,04 \text{ c},
$$
  

$$
t_{\text{cex}} = l_{\text{cex}} \cdot T / l_{T} = 37 \cdot 0,02 / 8 = 0,09 \text{ c}.
$$

Время отключения ВВ  $t_{\text{orstr.}} = t_{\text{max}} + t_{\text{c}_\text{B,X}} = 0.13 \text{ c}.$ 

Скорость движения контакта при отключении ВВ:

$$
V_{\text{ortx1}} = L / t_{\text{ortx1}} = 0.143 / 0.13 = 1.1 \text{ m/c}.
$$

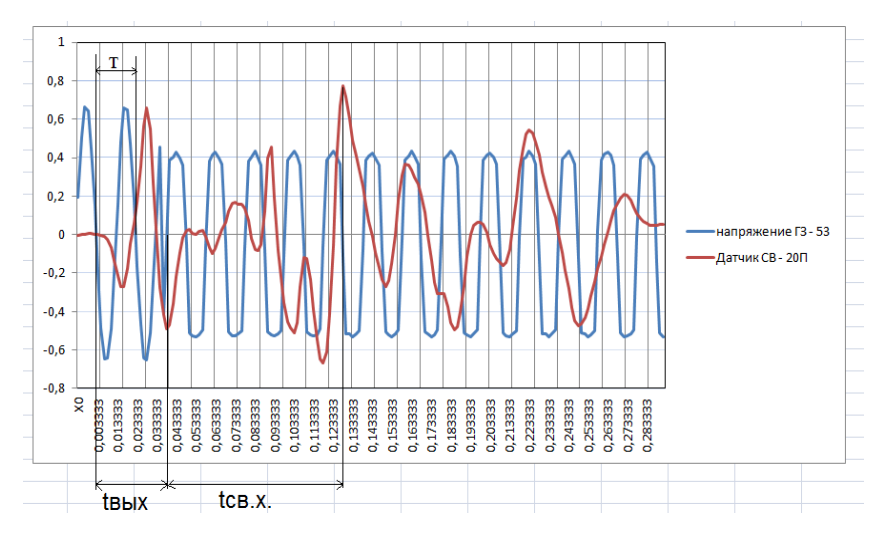

*Рис. 4.* Диаграмма отключения силового контакта

# *Пример обработки диаграммы включения ВВ*

 $T = 0.02$  с, измеренная на диаграмме длина периода *Т* составляет  $l<sub>r</sub> =$ 8 мм; длина *l* св.<sup>х</sup> = 45 мм; длина *l*вх. = 15 мм.

$$
t_{\text{ca,x}} = l_{\text{ca,x}} \cdot T / l_T = 45 \cdot 0,02 / 8 = 0,11 \text{ c},
$$
  
 $t_{\text{ax}} = l_{\text{ax}} \cdot T / l_T = 15 \cdot 0,02 / 8 = 0,037 \text{ c}.$ 

Время включения ВВ  $t_{\text{orstr}} = t_{\text{cex}} + t_{\text{ax}} = 0,147 \text{ c.}$ 

Скорость движения контакта при включении ВВ:

$$
V_{\text{ortr,}} = L / t_{\text{br,}} = 0.143 / 0.147 = 0.97 \text{ m/c},
$$

где *L –* расстояние, на которое перемещается подвижный контакт в процессе включения или выключения.

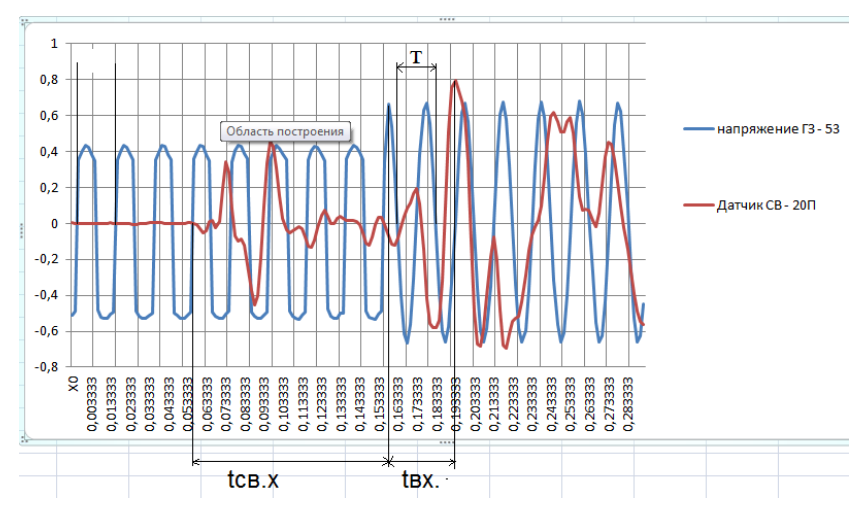

*Рис. 5.* Диаграммы включения силового контакта

В ходе выполнения модернизации специализированного комплекса регистрации динамических характеристик высоковольтного масляного выключателя был разработан программный комплекс в среде графического программирования LabVIEW. Данная программа позволяет снять и проанализировать характеристики с достаточно высокой точностью. Благодаря широким возможностям программы с совместной работой АЦП USB 6009 были сняты и проанализированы временные характеристики ВВ масляного выключателя с последующим сохранением на файл. Важным достоинством разработанной программы является то, что она полностью автоматизирована, и если раньше для снятия характеристик требовалось два человека, то теперь с этим справится и один.

#### **Список литературы**

1. *Климентьев, К. Е.* Основы графического программирования в среде LabVIEW. – Самара, 2003. – 69 с.

2. *Морозов, В. А.* Электрические и электронные аппараты : метод. указание к лабораторным работам / В. А. Морозов, В. К. Барсуков. – Ижевск : Изд-во ИжГТУ, 2003. – 32 с.

3. Руководство пользователя и технические характеристики USB-6008/6009. – М., 2007. – 26 с.

4. NI. LabVIEW. Вводный курс / National Instruments. – Москва, 2007. – 52 с.

УДК 378.1(045)

О. В. Пиманова, ст. преп Ижевский государственный технический университет имени М. Т. Калашникова

## Компетентностный подход в высшем профессиональном образовании для направления 230100 «Системы автоматизированного проектирования»

В условиях модернизации ВПО, вхождения России в Болонский процесс актуальным стал вопрос о качестве образовательного процесса в вузе. В 2009 г. российская система образования обрела новые государственные стандарты ФГОС (Федеральные государственные образовательные стандарты), которые отличаются от стандартов второго поколения ГОС наличием компетентностного подхода в образовании, где в качестве результата выступают компетенции и компетентности студентов. В современных исследованиях компетентностный подход акцентирует внимание на результате образования, причем в качестве образования не сумма усвоенной информации, а способность человека действовать в различных проблемных ситуациях (Д. А. Иванов, К. Г. Митрофанов, О. В. Соколова) [1, с. 13].

В компетентностном подходе делается акцент на деятельностном содержании образования: «Каким способом деятельности обучать?» Основным содержанием обучения становятся действия, операции, соотносящиеся с проблемой, которую нужно решить. При таком подходе учебная деятельность приобретает исследовательский и практикопреобразовательный характер, что отражается в учебных программах на способах деятельности, умениях, навыках, которые необходимо сформировать; на опыте деятельности, который должен быть накоплен, осмыслен студентами. В содержании обучения включаются условия для формирования умений, а все основные знания рассматриваются как справочные (хранятся в энциклопедиях, Интернете). Студент должен уметь быстро и безошибочно пользоваться источниками информации для разрешения тех или иных проблем.

Рассмотрим определения понятий компетентность, компетенция, хотя однозначного определения их до сих пор нет. В толковом словаре русского языка компетенция определяется как «круг вопросов, явлений, в которых данное лицо обладает авторитетностью, познанием, опытом» [2, с. 294]. В педагогической литературе под компетентностью понимается интегральная способность решать возникшие в различных сферах

<sup>©</sup> Пиманова О. В., 2014

жизни конкретные проблемы. Так, В. В. Хуторский трактует компетенцию в системе образования как совокупность взаимосвязанных качеств личности (знаний, умений, навыков, способов деятельности), усваиваемых по отношению к определенному кругу предметов, процессов и отражающих требования к образовательной подготовке выпускников. Компетентность – обладание человека соответствующей компетенцией, выражающее его личностное отношение к ней и предмету деятельности. Компетентностный подход предполагает не усвоение учеником отдельных друг от друга навыков и умений, а овладение ими в комплексе [3].

А. П. Андреев считает, что нужно не столько располагать знаниями как таковыми, сколько обладать определенными личностными характеристиками и уметь в любой момент найти и отобрать нужные знания в созданных человечеством хранилищах информации [4].

Компетенции – ядро нового поколения государственных образовательных стандартов, смещаемых в сторону «результатов образования». Описание результатов обучения должно быть переведено на язык компетенции.

Рассмотрим отличия новых ФГОС ВПО от ГОС ВПО на примере специальности «Системы автоматического проектирования». С 2010 г. начал действовать ФГОС ВПО по направлению подготовки 230100 «Системы автоматического проектирования» (квалификация (степень) «бакалавр»). Стандарт 2000 г. содержит 5 видов деятельности: проектноконструкторская, производсвенно-технологическая, научно-исследовательская, организационно-управленческая, эксплуатационная. В новом стандарте определены 6 видов профессиональной деятельности: проектно-конструкторская деятельность, технологическая, научно-исследовательская, научно-педагогическая, монтажно-наладочная, сервисноэксплуатационная. Новый стандарт дополнен научно-педагогической деятельностью.

Стандарты нового поколения содержат требования к результатам освоения основных образовательных программ на языке компетенции: общекультурных и профессиональных (ПК). В стандарте указаны 16 общекультурных и 11 профессиональных компетенций. Профессиональные компетенции разбиты по видам деятельности: проектно-конструкторская деятельность (ПК1-4); проектно-технологическая деятельность (ПК5-7); научно-педагогическая деятельность (ПК4-8); монтажно-исследовательская деятельность (ПК 10); сервисно-эксплуатационная деятельность  $($  $\Pi$ K-11).

Нормативный срок освоения основной образовательной программы (ООП) бакалавриата (для студентов очной формы обучения) составляет 4 года, общая трудоемкость (в зачетных единицах) – 240, при этом одна

зачетная единица соответствует 36 академическим часам. Структура ООП бакалавриата составлена следующим образом: перечислены учебные циклы, разделы, проектируемые результаты освоения (знать, уметь, владеть), указана трудоемкость дисциплины (в зачетных единицах), перечень дисциплин для разработки примерных программ, коды формируемых компетенций. Мы согласны с автором работы [7], если убрать из новых стандартов все, что связано с компетенциями и зачетными единицами - стандарт в прежнем виде. Это наводит на две мысли: первая в новые стандарты искусственно добавили компетенции, чтобы они стали похожи на европейские, но «ЗУНы назвали Компетенциями», тогда можно использовать старые методики оценки «ЗУНов», вторая мысль в новом стандарте «ЗУНы» заменили «компетенциями», а как проверить, сформирована ли компетенция?

1. ФГОС ВПО не лает определений понятий «компетенции» и «компетентность».

2. Система измерения качества образования при компетентностном подходе не позволяет измерить компетентность. Разделяем точку зрения автора работы [7], что в перспективе компетентностный подход будет заменен другим! Информационным? А время покажет!

#### Список литературы

1. Иванов, Д. А. Компетентностный подход в образовании. Проблемы, понятия, инструментарий: учеб.-метод. пособие / Д. А. Иванов, К. Г. Митрофанов, О. А. Соколова. - М.: АПКиПРО, 2003. - 101 с.

2. Ожегов, С. И. Толковый словарь русского языка / С. И. Ожегов, Н. Ю. Шведова. – М. : АЗЬ, 1993.

3. Хуторский, А. А. Ключевые компетенции как компонент личностноориентированной парадигмы образования // Народное образование. - 2003. - № 2.

4. Андреев, А. Л. Компетентностная парадигма в образовании: опыт философско-методологического анализа // Педагогика. - 2005. - № 4. - С. 19-26.

5. Курочкина, В. Е. Теория и практика реализации компетентностного подхода в высшем профессиональном образовании // Социальная сфера общества: инновационные тенденции развития: материалы Всерос. форума, 2 нояб. 2010 г. -Краснодар: ИЭиУ МиСС, 2010.

6. Приказ Минобрнауки РФ от 09.11.2009 № 553 «Об утверждении и введении в действие федерального образовательного стандарта ВПО по направлению подготовки 230100». - URL: http://www.edu.ru/db-mon/mo/Data/d 09/m553.html

7. Логун, К. А. Проблемы и перспективы компетентностного подхода: новые стандарты ВПО. - Магадан : Магаданский филиал ГОУ ВПО «Российский государственный гуманитарный университет».

8. Государственный образовательный стандарт высшего профессионального образования. Специальность 552800 «Информатика и вычислительная техника». – М., 2000. – 25 с.

*Н. С. Сапожников*, магистр[а](#page-215-0)нт

e-mail: [niki-tos90@mail.ru](mailto:%20niki-tos90@mail.ru)

*В. А. Стародубцева*, канд. тех. наук, проф.

Ижевский государственный технический университет имени М. Т. Калашникова

## **Определение угла поворота твердотельного волнового гироскопа (ТВГ)**

В настоящее время ни один подвижный объект – самолет, корабль, ракета, космический корабль – не обходится без гироскопических приборов. Более того, точность систем управления, ориентации и навигации в первую очередь определяется точностью гироскопических приборов, т. к. именно они являются датчиками исходной навигационной информации.

Слово «гироскоп» введено в обиход в 1852 г. французским физиком Леоном Фуко, может быть переведено на русский язык как «наблюдатель вращения». Построив лабораторный прибор с таким же названием, основой которого был быстровращающийся моховик, Леон Фуко хотел с его помощью наблюдать вращение Земли относительно «неподвижных» звезд. И хотя опыт с первым гироскопом был не совсем удачным, совершенствование и применение гироскопических приборов пошло быстро, нарастающими темпами, поскольку они были необходимы для мореплавания.

Тенденция развития современной гироскопической техники – это постоянно возрастающие требования к точностным и эксплутационным характеристикам гироскопических приборов, которые стимулировали ученых и инженеров многих стран мира не только к дальнейшим усовершенствованиям классических гироскопов с вращающимся ротором, но и к поискам принципиально новых идей, позволяющих решить проблему создания чувствительных датчиков для индикации и измерения угловых движений объекта в пространстве.

Современная гироскопическая система – это органическое соединение достижений механики, электроники, автоматики, электротехники, вычислительной техники и многих других наук.

В настоящее время происходит повсеместный переход на бесплатформенные инерциальные навигационные системы, не имеющие карданных подвесов. Классические типы гироскопов малопригодны для их построения. Широкая номенклатура классических гироскопов, применяемых в технике, порождена их неспособностью кардинального решения всех вопросов, т. к. им присущи следующие существенные недостатки:

<span id="page-215-0"></span> $\overline{a}$ 

<sup>©</sup> Сапожников Н. С., Стародубцева В. А., 2014
- большое время готовности;

- низкие перегрузочные способности:

- температурный диапазон применения ограничен самим чувствительным элементом (ЧЭ), а не электроникой управления;

- высокая стоимость и низкая надежность как следствие конструктивной сложности:

- малое время наработки на отказ.

Высокие требования, предъявляемые к ЧЭ систем ориентации, стабилизации и навигации, привели к созданию нетрадиционных гироскопических приборов, построенных на новых физических принципах. К ним относят: кольцевые лазерные (квантовые) гироскопы (КЛГ), волоконно-оптические гироскопы (ВОГ), микромеханические гироскопы  $(MMT)$ .

Разработка и изготовление ТВГ является актуальной залачей в силу его существенных преимуществ, таких как:

- низкая потребляемая мощность единицы ватт;
- малые габариты:
- высокая вибрационная и ударная устойчивость более 100 g;
- малое время готовности 1 с;
- нечувствительность к влиянию внешних электромагнитных полей;
- большой срок службы.

Однако реализация ТВГ требует существенных вычислительных ресурсов, т. к. определение угла поворота в инерциальном пространстве и компенсация собственных ошибок, возникающих из-за ошибок изготовления, производится только математической обработкой сигналов, получаемых с датчиков чувствительного элемента. Поэтому повышенные требования при изготовлении ТВГ предъявляются к электронной части прибора и в частности к блоку управления (БУ), от правильной и надежной работы которого зависит точность всей системы, построенной на основе ТВГ.

ТВГ предназначен для определения угла поворота объектов, на которых он установлен, относительно инерциального пространства. В основе функционирования ТВГ лежит принцип, заключающийся в инертных свойствах упругих волн в твердом теле, который описывается системами дифференциальных уравнений в частных производных, возникающих в теории тонких оболочек.

Упругая волна может распространяться в сплошной среде как жесткое тело, не изменяя своей конфигурации. Такая частицеподобная волна называется солитоном и рассматривается как модельное воплощение корпускулярно-волнового дуализма: с одной стороны, это волна; с другой - неизменность конфигурации приводит к аналогии с частицей.

ТВГ относится к классу вибрационных гироскопов, работа которых основана на действии сил Кориолиса. Простейшим вибрационным гироскопом является маятник Фуко – это математический маятник, наглядно демонстрирующий вращение земли. Отклоненный от равновесного положения, совершает колебания в плоскости, неподвижной в инерциальной системе отчета (в данном случае – системе отчета, «связанной» со звездами). Наблюдатель, находящийся на Земле и вращающийся вместе с нею, находится в неинерциальной (вращающейся) системе отсчета и будет видеть, что плоскость колебаний маятника медленно поворачивается относительно земной поверхности в сторону, противоположную направлению вращения Земли.

Аналогичная картина наблюдается в ТВГ, содержащем чувствительный элемент (резонатор) в виде осесимметричного тонкостенного резонатора, в котором возбуждены упругие колебания (рис. 1).

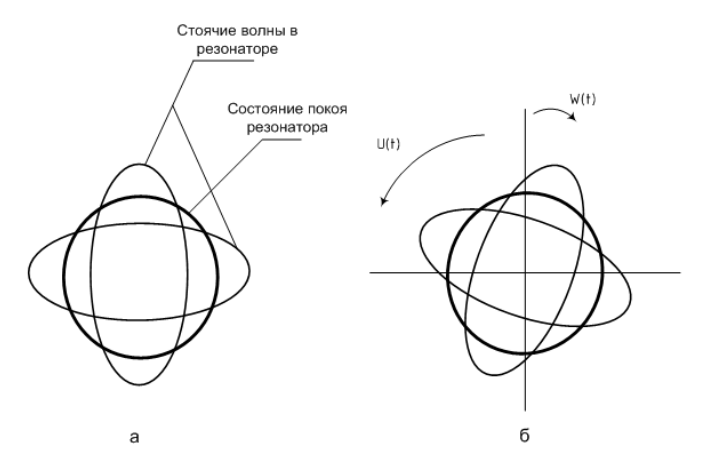

*Рис. 1.* Положение стоячей волны в резонаторе: *а* – возбужденная волна в резонаторе; *б* – поворот основания вокруг оси симметрии

Так, если возбудить стоячие волны упругих колебаний в осесимметричном резонаторе (рис. 1, *а*), то вращение основания *U*(*t*), на котором установлен резонатор, вызывает поворот стоячих волн на меньший, но известный угол *W*(*t*) (рис. 1, *б*).

Две стоячие волны, возбужденные в резонаторе, направлены в противоположные стороны и создают силы инерции. Противоположные по направлению силы инерции создают Кориолисовою силу, модуль которой пропорционален значению угловой скорости вращения основания. Эта сила вызывает вращение (прецессию) волнового поля (стоячей волны) как целого. Скорость прецессии стоячей волны пропорциональна проекции угловой скорости вращения основания  $U(t)$  на ось симметрии резонатора. Определяя положение стоячей волны относительно корпуса прибора, можно получить информацию об угле поворота основания ТВГ в инерциальном пространстве.

Для угла  $W(t)$ , определяющего ориентацию волновой картины колебаний резонатора по основной форме (рис. 1) относительно основания ТВГ, имеет место следующее соотношение:

$$
W(t) = -k \int_{0}^{t} U(t) dt,
$$

где  $U(t)$  – входная угловая скорость;  $k$  – масштабный коэффициент.

На рис. 2 показана конструкция ТВГ, содержащего верхнее основание (1) с 16 дискретными электродами управления (2) и кольцевым электродом управления (3), полусферический кварцевый резонатор (4), нижнее основание (6) с 8 электродами датчиков (5). Для возбуждения стоячей волны к резонатору прикладываются две диаметрально противоположные силы, создаваемые емкостными дискретными электродами (2). Под действием приложенных сил резонатор примет эллиптическую форму (рис. 1). Приложенные силы в заданные моменты времени становятся равными нулю, а резонатор, обладающий определенной жесткостью, проходя через недеформированное состояние, под действием сил инерции будет деформироваться в ортогональном направлении. Возбуждение стоячей волны в резонаторе происходит в режиме автогенератора на собственной частоте колебаний. По достижении заданной амплитуды колебаний резонатора дискретные электроды управления отключаются, и включается параметрический кольцевой электрод управления (3), поддерживающий амплитуду колебаний в резонаторе для любого положения стоячей волны относительно основания. Сигнал колебаний резонатора снимается с емкостных датчиков колебаний (5). При этом сигнал с первой группы датчиков, расположенных относительно друг друга под углом 90°, пропорционален удвоенному косинусу угла положения стоячей волны, а сигнал со второй группы датчиков, расположенных относительно друг друга под углом 90°, а относительно первой группы датчиков под углом 45°, пропорционален удвоенному синусу угла положения стоячей волны. Вычисляя арктангенс отношения сигналов датчиков, находим угол положения стоячей волны в резонаторе и далее определяем угол поворота прибора относительно инерциального пространства. Для уменьшения аэродинамического сопротивления колебаниям резонатора со стороны остаточной воздушной среды кварцевый блок размещается в герметичном корпусе и вакуумируется.

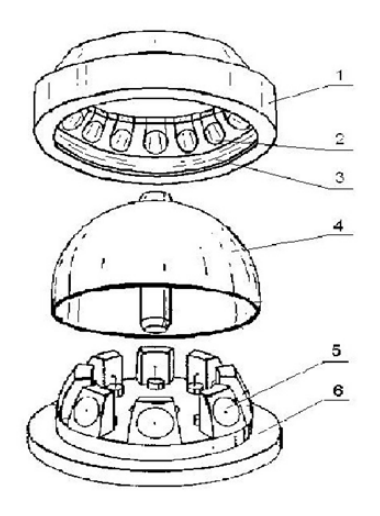

*Рис. 2.* Конструкция твердотельного волнового гироскопа

Определение положения пучностей (с помощью чего определяется ось колебаний, а значит и угол поворота) производится с помощью емкостных датчиков. Внутренняя поверхность резонатора имеет проводящее напыление. Оно же нанесено и на керамическое основание. Оба эти напыления представляют собой не что иное, как обкладки конденсатора, расположенные по окружности (рис. 3):

На резонатор подается несущий высокочастотный синал (ВЧ). Он проходит через эту емкость и поступает на выводы основания. Так как емкости ввиду колебаний резонатора начинают периодически изменяться, то они будут производить амплитудную модуляцию этой несущей.

Сигналы с противоположных датчиков будут складываться, затем с противоположными знаками будут складываться с сигналом от перпендикулярной оси, таким образом создавая один из каналов передачи.

Согласно технологическому требованию, нужно обеспечить коррекцию параметров ТВГ на основе получаемой информации с блока вычислителя в виде пяти управляющих сигналов (коэффициентов). Коррекция параметров ТВГ производится блоком (БУ) управления путем подачи соответствующих напряжений на кольцевой и корректирующие электроды.

БУ является составной частью блока электроники ТВГ и выполняет следующие функции:

– позиционное самовозбуждение резонатора, выход на рабочий режим с ограничением амплитуды колебания;

– захват частоты резонатора и переход на параметрическое возбуждение с поддержанием амплитуды колебаний;

– выравнивание фазы колебаний волны изменением жесткости резонатора с целью уменьшения дрейфа волны.

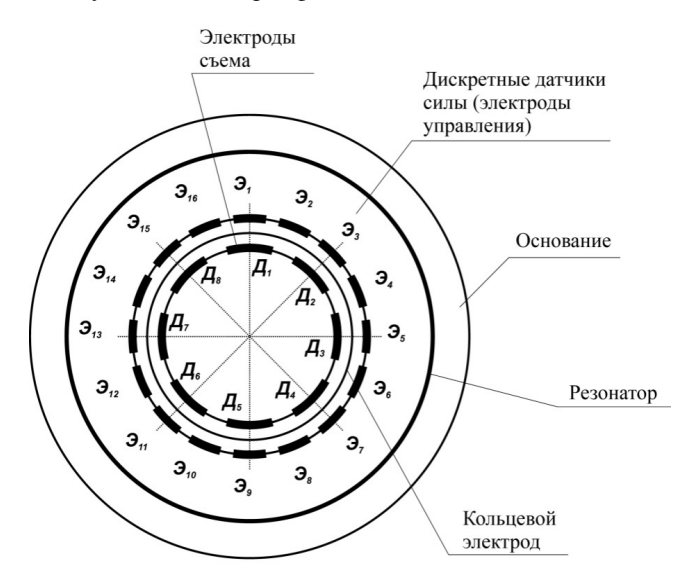

*Рис. 3.* Структурная схема чувствительного элемента

Результатом работы БУ является два выходных сигнала с ЧЭ: синусный и косинусный сигналы, которые через плату усилителей (ПУ) поступают на плату высокочастотной (ВЧ) обработки, где преобразуются в цифровую форму. После ВЧ-обработки синусный и косинусный сигналы подаются на блок вычислителя (БВ). БВ формирует соответствующие пять управляющих сигналов для БУ и рассчитывает угол поворота ЧЭ. Расчеты угла поворота ЧЭ подаются на систему сбора информации (интерфейс).

В работе будет разработан блок имитатора сигналов, являющийся частью электроники ТВГ, который выполняет функции воздействия на чувствительный элемент гироскопа по управляющим сигналам, приходящим с блока вычислителя.

### **Список литературы**

1. *Матвеев В. А.* Проектирование волнового твердотельного гироскопа / В. А. Матвеев, В. И. Липатников, А. В. Алехин. – М. : Изд-во МГТУ им. Н. Э. Баумана, 1998.

2. *Басараб, М. А.* Математическое моделирование физических процессов в гироскопии / М. А. Басараб, В. Ф. Кравченко, В. А. Матвеев. – М. : Радиотехника, 2005.

3. *Лунин, Б. С.* Физико-химические основы разработки полусферических резонаторов волновых твердотельных гироскопов. – М. : Изд-во МАИ, 2005.

УДК 621.319.4

*Б. И. Сибгатуллин,* магистрант *А. А. Штин*, канд. техн. наук, доц. *В. К. Барсуков*, канд. техн. наук, проф. Ижевский государственный технический университет имени М. Т. Калашникова E-mail: [bullatts@gmail.com](mailto:bullatts@gmail.com)

### **Устройство для отбраковки оксидных конденсаторов**

При проведении производственных испытаний оксидных конденсаторов необходимо выявлять некондиционный конденсатор [1]. При этом должны решаться две задачи: защита источника питания и отбраковка конденсаторов, не прошедших испытание. Время отключения конденсатора, в котором произошел пробой, должно быть достаточно малым для эффективной защиты источника питания и других испытываемых конденсаторов от короткого замыкания. Для реализации этих целей разработана схема устройства для отбраковки оксидных конденсаторов и выполнено моделирование ее работы в программной среде Multisim [2]. Схема устройства показана на рис. 1.

Схема работает следующим образом. Испытательное напряжение задается функциональным генератором XFG1 (С1 – испытываемый конденсатор). Последовательно с ним включен образцовый резистор R1. В случае возрастания тока через испытываемый конденсатор на резисторе R1 возникает повышенное падение напряжения (*UR*1, на рис. 3). При этом срабатывает компаратор DA1. Уровни срабатывания задаются переменным резистором R6. Выходной сигнал компаратора переключает триггер DD2. Выходной сигнал триггера DD2 ( $U_{DD2}$  на рис. 3) открывает транзистор VT1, и срабатывает реле К1. Нормально замкнутые контакты реле отключают испытываемые конденсаторы от источника напряжения. Для индикации срабатывания защиты одного из каналов используется светодиод VD4. Для защиты от перенапряжения транзистора VT1 используется диод VD3.

 $\overline{a}$ 

<sup>©</sup> Сибгатуллин Б. И., Штин А. А., Барсуков В. К., 2014

Формирователь DD3 обеспечивает при замыкании кнопки SB1 установку триггера DD2 схемы защиты в исходное состояние после включения питания источника, при подготовке источника к испытаниям конденсаторов, а также установку исходного состояния триггеров DD3 после срабатывания схемы защиты.

В момент включения прибора через опорный резистор R1 протекает зарядный ток конденсатора C1, создавая повышенное падение напряжения на резисторе R1 (рис. 2). При этом схема защиты может сработать.

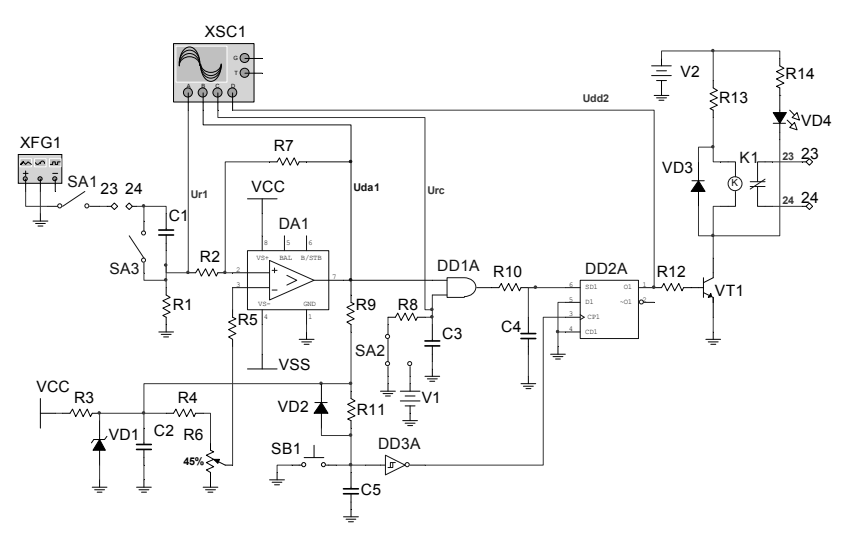

*Рис. 1.* Схема устройства для отбраковки оксидных конденсаторов

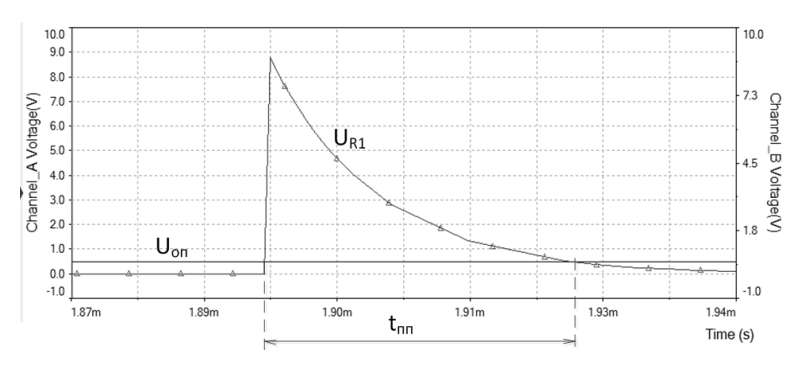

*Рис. 2.* Осциллограмма тока через испытываемый конденсатор в момент включения прибора

Для исключения этого явления сигнал с компаратора DA1 поступает на триггер DD2 через логический элемент DD1, который логически складывает сигнал с компаратора с опорным напряжением RC-цепи  $U_{C3}$ (рис. 3). При этом время переходного процесса в RC-цепи должно быть больше времени спала напряжения на опорном резисторе до напряжения уставки срабатывания защиты. Переходный процесс принято считать завершившимся при  $(4...5)\tau$ , где  $\tau$  – постоянная времени,  $\tau = R_8 C_3$ .

Из теории электротехники [3] известно, что ток через конденсатор в момент включения изменяется по экспоненциальному закону

$$
i(t) = I(0_{+})e^{-\frac{t_{nn}}{\tau}},
$$

где  $I(0_+) = \frac{U}{R_1}$  – ток в цепи с конденсатором непосредственно после

коммутации;  $\tau' = R_1 C_1$  – постоянная времени цепи  $R_1 C_1$ ;  $U$  – действующее значение испытательного напряжения.

Напряжение на опорном резисторе определяется как

$$
u_{R_1}(t) = i(t)R_1 = Ue^{-\frac{t_{nn}}{R_1C_1}}
$$

Найдем время спада напряжения на опорном резисторе до напряжения уставки срабатывания защиты  $U_{\alpha}$ 

$$
Ue^{-\frac{t_{nn}}{R_1C_1}} = U_{\text{on}},
$$

$$
t_{nn} = R_1C_1 \ln\left(\frac{U}{U_{\text{on}}}\right).
$$

Для исключения срабатывания защиты должно соблюдаться условие  $(4\div 5)\tau \geq t_{nn}$ ,

$$
R_{\rm s}C_{\rm s} \ge \frac{R_{\rm l}C_{\rm l}\ln\left(\frac{U}{U_{\rm on}}\right)}{4\div 5}.\tag{1}
$$

Было проведено моделирование работы схемы и сняты осциллограммы сигналов на опорном резисторе  $U_{RI}$ , с выхода компаратора  $U_{DAI}$ , выхода D-триггера  $U_{DD}$  и на конденсаторе C3 цепи задержки  $U_{C3}$  (рис. 3).

В момент времени  $t_1$  происходит включение прибора (замыкаются механически связанные контакты SA1 и SA2). В момент времени t2 моделируется пробой испытываемого конденсатора (замыкается контакт SA3). Срабатывает защита, и размыкаются контакты реле K1, о чем сигнализирует светодиод VD4. В момент времени  $t_3$  отключается источник испытательного напряжения (размыкаются контакты SA1 и SA2) и отключается пробившийся конденсатор (размыкаются контакты SA3).

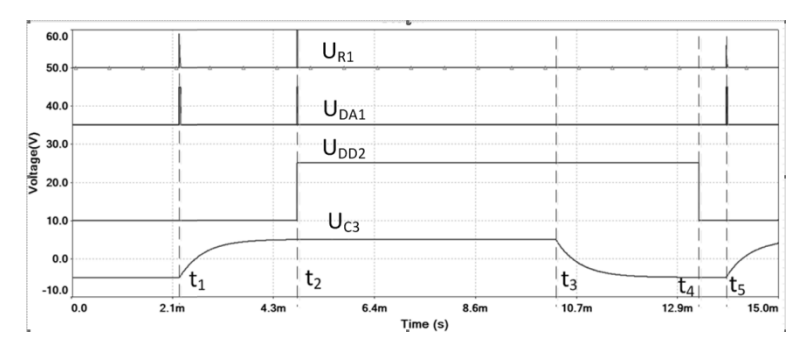

*Рис.* 3. Осциллограммы напряжений на опорном резисторе  $U_{RI}$ , с выхода компаратора  $U_{DA1}$ , выхода D-триггера  $U_{DD1}$ , и на конденсаторе С3 цепи задержки  $U_{C3}$ 

В момент времени *t*<sup>4</sup> происходит установка схемы защиты в исходное состояние, при этом замыкаются контакты кнопки SB1, светодиод VD4 гаснет, и замыкаются контакты реле К1. В момент времени  $t_5$  происходит повторное подключение источника испытательного напряжения (замыкаются контакты SA1 и SA2).

Недостаток этой схемы заключается в том, что источник испытательного напряжения оказывается незащищенным от короткого замыкания в момент включения. Чтобы устранить данный недостаток, рассмотрим другой способ исключения срабатывания защиты в момент включения – ограничение скорости нарастания зарядного тока через конденсатор. Этого можно добиться использованием МОП-транзистора. На рис. 4 представлена модель такого устройства.

МОП-транзистор VT2 работает в режиме электронного ключа. На управляющий электрод транзистора VT2 подается экспоненциально нарастающее напряжение с конденсатора C3. Параметры RC-цепи должны удовлетворять условию (1). На рис. 5 представлена осциллограмма напряжения на испытываемом конденсаторе в момент включения прибора.

Таким образом, удается избежать броска тока через конденсатор в момент включения прибора.

Моделирование работы схемы устройства в Multisim для отбраковки оксидных конденсаторов выявило особенности работы такого устройства и позволило подобрать параметры элементов схемы.

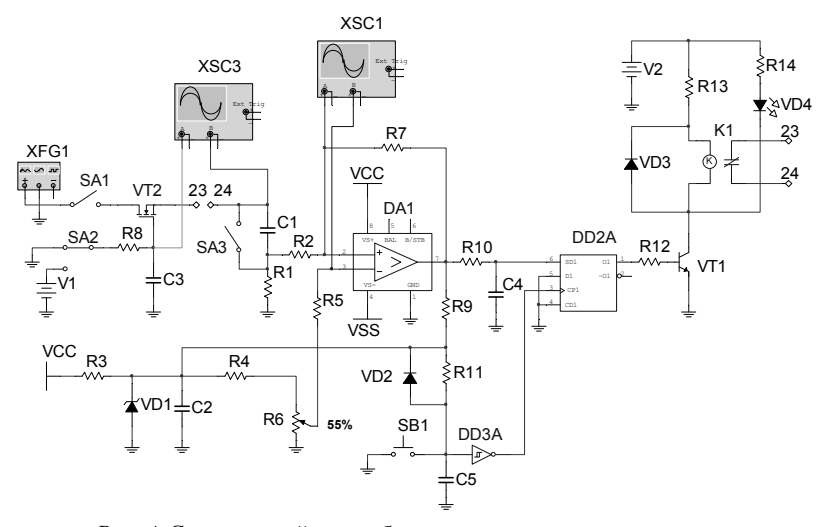

*Рис. 4.* Схема устройства отбраковки оксидных конденсаторов с МОП-транзистором

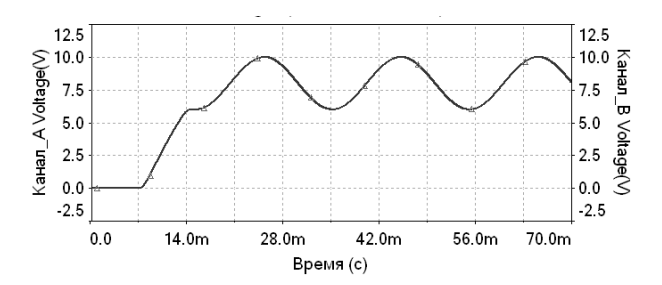

*Рис. 5.* Осциллограмма напряжения на испытываемом конденсаторе в момент включения прибора

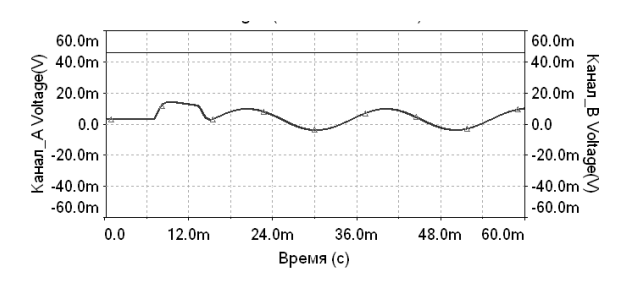

*Рис. 6.* Осциллограмма напряжения на опорном резисторе R1

#### **Список литературы**

1. Технические условия АЖЯР.673546.009 ТУ. Конденсаторы оксидные танталовые К53-71.

2. *Хернитер, М. Е.* Multisim 7 Современная система компьютерного моделирования и анализа схем электронных устройств. – М. : ДМК Пресс 2006. – 492 с.

3. *Бессонов, Л. А.* Теоретические основы электротехники. – М. : Высш. шк., 1978. – 528 с.

4. *Титце, У.* Полупроводниковая схемотехника : пер. с нем. / У. Титце, К. Шенк. – 12-е изд. – Т. I. – М. : ДМК Пресс, 2008. – 832 с.

УДК 628.981

*Е. С. Трифонова*, магистрант

*В. А. Морозов*, канд. техн. наук, доц.

Ижевский государственный технический университет имени М. Т. Калашникова E-mail: anti41@mail.ru

#### **Анализ источников питания люминесцентных ламп**

На протяжении многих веков человек пользовался светом от сильно накаленных твердых тел. КПД этих тепловых источников света очень мал – не выше 3–5 %. И лишь в XX в. удалось существенно повысить КПД – до 25 %. Это осуществлено благодаря использованию явления люминесценции.

По определению академика С. И. Вавилова люминесценция – это избыточное свечение над температурным излучением тела, если длительность этого свечения превышает длительность световых колебаний. То есть это нетепловое свечение вещества, вызванное возбужденными частицами излучающего тела. Электрическая лампа, в которой реализуется этот избыток, и получила название люминесцентной. Как видно, люминесцентные лампы являются источниками света, коренным образом отличающимися от всех применявшихся до их создания, поскольку они работают не на принципе теплового излучения раскаленного вещества, а на использовании явления люминесценции [2, 4].

Одним из существенных недостатков люминесцентных ламп является наличие пульсаций светового потока. Пульсация светового потока зрительно не воспринимается, т. к. частота пульсации превышает критическую частоту слияния мельканий.

 $\overline{a}$ 

<sup>©</sup> Трифонова Е. С., Морозов В. А., 2014

В качестве количественной характеристики пульсации освещенности принят коэффициент пульсации. Он равен отношению половины максимальной разности освещенности за период к средней освещенности за период, выраженному в процентах:

$$
K_{\rm II} = \frac{E_{\rm max} - E_{\rm min}}{2E_{\rm cp}} \cdot 100,\tag{1}
$$

где *E*max, *E*min – максимальное и минимальное значения освещенности за период колебаний *T*;  $E_{\text{cn}}$  – среднее значение освещенности за период, равное:

$$
E_{cp} = \frac{1}{T} \int E(t)dt.
$$
 (2)

Пульсация светового потока источника света, %:

$$
K_{\Pi_{s_b}} = \frac{\Phi_{\text{max}} - \Phi_{\text{min}}}{2\Phi_{\text{cp}}} \cdot 100,\tag{3}
$$

где  $\Phi_{\text{max}}$ ,  $\Phi_{\text{min}}$  – максимальное и минимальное значения потока излучения за период колебаний  $T$ ;  $\Phi_{\rm cn}$  – среднее значение освещенности за период, равное:

$$
\Phi_{cp} = \frac{1}{T} \int \Phi(t) dt.
$$
\n(4)

Электрофизиологические исследования показали, что пульсации светового потока неблагоприятно влияют на биоэлектрическую активность мозга, вызывая повышенную утомляемость. Отрицательное воздействие пульсаций возрастает с увеличением коэффициента пульсаций. Большинство исследователей отмечает отрицательное влияние пульсаций освещенности на работоспособность человека при длительном пребывании в условиях пульсирующего освещения: появляется напряжение в глазах, усталость, трудность сосредоточения на сложной работе, головная боль.

Экспериментально установлено, что отрицательное действие пульсаций светового потока на организм человека достаточно мало только при коэффициенте пульсаций не более 5–6 % или при частоте колебаний более 300–400 Гц.

Особенно опасны пульсации светового потока при наличии в поле зрения движущихся или вращающихся объектов, т. к. при этом может возникнуть стробоскопический эффект, что создает повышенную опасность травматизма. Стробоскопическим эффектом называется кажущееся изменение или прекращение движения предметов, освещаемых светом, периодически изменяющимся с определенной частотой. Стробоскопический эффект может иметь место, если коэффициент пульсаций

светового потока более 20 %, а в ряде случаев, обычно когда частота вращения объекта кратна частоте пульсаций светового потока, стробоскопический эффект может возникать даже при коэффициенте пульсации более 5 % [1].

Для исключения явления стробоскопического эффекта и уменьшения уровня пульсаций светового потока представляются следующие схемные решения:

1. Использование двух- и трехламповых схем. Лампы светильника включают в разные фазы сети переменного тока, что обеспечивает фазовый сдвиг токов этих ламп. Данное схемное решение исключает стробоскопический эффект, а также увеличивает среднее значение светового потока осветительной установки. Этот вариант неприемлем для одноламповых светильников.

• Использование трехламповой схемы возможно только при включении осветительной установки в трехфазную питающую сеть. Число ламп в помещении должно быть кратно трем. Еще одним достоинством данной схемы является то, что индивидуальные дроссели питания каждой лампы можно заменить на один эквивалентный дроссель, который, как правило, выносится за пределы помещения, где находится осветительная установка, исключая ее вибрацию и гудение в освещаемом помещении.

• Если в помещении нет трехфазной питающей сети, то сдвиг фаз создают искусственно. Схемное решение такого освещения называют двухламповым.

2. Питание люминесцентных ламп напряжением повышенной частоты с использованием тиристорного преобразователя частоты. Этот вариант подходит только для промышленного использования, т. к. в быту выше требования по уровню радиопомех, возникающих при высокочастотном питании люминесцентных ламп. При питании ламп напряжением повышенной частоты нет необходимости в крупногабаритных конденсаторах и дросселях, издающих неприятный шум. Как правило, высокочастотный блок имеет небольшие габариты и небольшое число элементов. Также такое питание ламп дает экономический эффект за счет уменьшения потерь энергии в лампах при одновременном увеличении их световой отдачи. Данное схемное решение практически не используется, т. к. является устаревшим.

3. Питание ламп выпрямленным и сглаженным током. Для этого необходимы специальные лампы и ПРА. При питании люминесцентных ламп постоянным током возникает явление катафореза, которое состоит в том, что положительные ионы при горении разряда перемещаются в сторону катода, и постепенно около него образуется значительный избыток ионов, а у анода возникает дефицит ионов. Это приводит к заметному снижению светового потока в зоне, прилегающей к аноду. Для устранения этого явления необходимо менять полярность электродов через определенный промежуток времени, т. е. переполюсовывать лампу.

4. Использование ЭПРА. Он обеспечивает высокочастотное (до 50 кГц) питание люминесцентной лампы, что решает проблему высокого уровня пульсаций светового потока. Высокочастотное напряжение получается за счет преобразования выпрямленного напряжения с помощью инвертора. Помимо этого использование ЭПРА имеет следующие достоинства:

• мгновенное зажигание лампы без мерцания и шума;

• отсутствие шума работы балласта;

• высокая стабильность, исключающая мерцание лампы при колебаниях напряжения питающей сети;

• высокое качество питающего напряжения, что позволяет повысить эффективность лампы (cosφ стремится к 1);

• меньшие масса и габариты, по сравнению с предыдущими поколениями ПРА;

• уменьшение порядка на 20 % потребляемой электроэнергии при одинаковой светоотдаче;

• увеличение срока службы более чем в 2 раза из-за щадящего пуска в работу и исключения режима перезажигания;

• возможность регулирования светового потока от максимального значения до нуля, т. е. возможность использования диммера [4, 5].

В настоящее время самым популярным является последнее схемное решение – использование ЭПРА. Такие же выпрямители, как и в ЭПРА, используются в блоках питания для всех современных электронных приборов и компьютеров. Основная проблема подобных устройств состоит в том, что они потребляют ток из сети импульсами в момент превышения синусоидально изменяющегося входного напряжения над остаточным напряжением на конденсаторе. В результате потребляемый ток сдвигается по фазе относительно входного напряжения, соответственно форма напряжения сети на данном участке начинает отличаться от синусоиды, что приводит к ухудшению качества электроэнергии с соответствующими дополнительными потерями активной энергии в электрических сетях.

При большом количестве люминесцентных ламп возникает проблема снижения коэффициента мощности. Появляющаяся реактивная составляющая мощности, не учитываемая бытовыми электросчетчиками, приводит к дополнительным потерям в электрических сетях. Типичный коэффициент мощности источника питания без корректировки – 0,65. При одинаковой мощности активной нагрузки (учитываемой обычными электросчетчиками) мощность, бесполезно теряющаяся в сетях, обратно пропорциональна квадрату коэффициента мощности (т. е. при коэффи-

циенте мощности 0,65 потери возрастают в 2,4 раза). Ускоряется также старение изоляции проводов и возрастает пожароопасность.

Еще одной проблемой становится появление значительных токов в нулевом проводе. Защитные отключающие устройства на нем не предусматриваются, и существует опасность перегрева и возгорания.

Для полной ликвидации вышеназванных проблем необходима разработка и внедрение устройств для коррекции коэффициента мощности, которые также снижают гармоники тока [3].

#### **Список литературы**

1. *Кроль. Ц. Е.* Качество промышленного освещения / Ц. Е. Кроль, Е. И Мясоедова., С. Г. Терешкевич. – М. : Энергоатомиздат, 1991. – 224 с.

2. *Мешков, В. В.* Основы светотехники : учеб. пособие для вузов. – Ч. 1. – 2-е изд., перераб. – М. : Энергия, 1979. – 368 с.

3. *Семенов, В. Г.* Энергосбережение и качество света // Энергосвет. – 2012. –  $N_2$  1 (20).

4. *Федоров, В. В.* Люминесцентные лампы. – М. : Энергоатомиздат, 1992. – 128 с.

5. Электротехнический справочник : в 4 т. Т. 4. Использование электрической энергии / под общ. ред. проф. МЭИ В. Г. Герасимова [и др.] (гл. ред. А. И. Попов). – 9-е изд., стер. – М. : Изд-во МЭИ, 2004. – 696 с.

УДК 681.2.001.2

 $\overline{a}$ 

*А. И. Хохряков,* магистрант, каф. «Электротехника» *И. В. Штенников,* канд. техн. наук, доц., каф. «Электротехника» Ижевский государственный технический университет имени М. Т. Калашникова E-mail: khokhryakov\_A\_I@mail.ru

## **Анализ стабилизаторов синусоидального напряжения питающей сети**

Характерной особенностью современных электроэнергетических систем (ЭЭС) является использование значительной части электрооборудования, имеющего в своем составе устройства с нелинейной вольтамперной характеристикой: выпрямители, инверторы, преобразователи частоты и другие потребители.

Наличие таких потребителей приводит к отрицательному их воздействию на питающую сеть переменного тока, заключающемуся в генера-

<sup>©</sup> Хохряков А. И., Штенников И. В., 2014

ции высших гармонических составляющих тока и напряжения. Эти высшие гармонические составляющие в свою очередь повышают вероятность нарушения работы устройств специальной вычислительной техники, устройств релейной защиты и автоматики, вызывают ускоренное старение изоляции основного электрооборудования, снижая тем самым надежность электроснабжения потребителей [3].

Для устранения такого рода недостатков предлагается использовать источники бесперебойного питания (ИБП), главной функцией которых является временное поддержание работы электроприборов (компьютеров и пр.) при сбоях электропитания, также они предусматривают стабилизацию формы синусоидального напряжения питающей сети.

В состав ИБП входят: входной фильтр, аккумуляторная батарея с зарядным устройством, инвертор, схема управления. В некоторых моделях также имеются: преобразователь с постоянного в переменный ток (конвектор) и трансформаторные развязки выхода от входа.

Большинство ведущих производителей подразделяют ИБП на:

- ИБП резервного типа:

- интерактивные ИБП;

- ИБП с двойным преобразованием.

ИБП резервного типа (рис. 1) работают по принципу подавления электрических помех и включения встроенного аккумулятора как резервного питания. В нормальном режиме нагрузка подключена непосредственно к электросети, а при сбоях в сети или при полном пропадании входного напряжения переключается на питание от батареи. Как при питании от сети, так и при питании от аккумулятора путь энергии проходит через подавитель импульсов и радиочастотный фильтр [1].

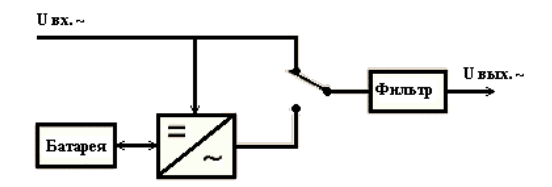

Рис. 1. ИБП резервного типа

ИБП с двойным преобразованием (рис. 2) генерируют собственное, стабильное по амплитуде и частоте синусоидальное напряжение. Напряжение от сети выпрямляется и питает выходной инвертор, а часть энергии расходуется на заряд батареи. При пропадании входного напряжения выходной инвертор запитывается от батареи с нулевым временем переключения. На выходе и входе цепи часто применяются трансформа-

торные развязки. Параметры выходного напряжения формируются только самой схемой ИБП и никак не зависят от параметров входного напряжения [1]. Другими словами, устройство изолирует потребление от внешней сети, используя высокочастотную технологию регенерации. Схема построена по принципу двойного преобразования энергии, например, переменный ток в постоянный и обратно. На выходе таких ИБП получается идеальная синусоида.

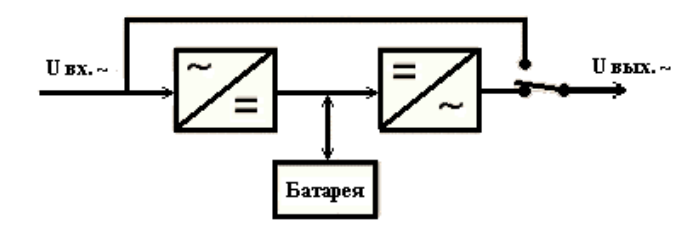

Рис. 2. ИБП с двойным преобразованием

Интерактивные ИБП (рис. 3) - это разнообразные гибриды ИБП резервного типа и ИБП с двойным преобразованием. Их объединяет только то, что, являясь по схеме ИБП резервного типа, они выдают на выходе более-менее стабилизированное напряжение при питании от сети. Достигается это встроенным стабилизатором напряжения (AVR), который стабилизирует выходное напряжение питания и имеет улучшенную схему перехода питания на батарею. У данных ИБП наилучшее соотношение «цена - производительность». Линейно-интерактивные ИБП по схемотехническим признакам делятся на три группы, различающиеся по форме выходного напряжения:

1) ступенчатая форма;

- 2) синусоидальная форма;
- 3) феррорезонансная стабилизированная форма.

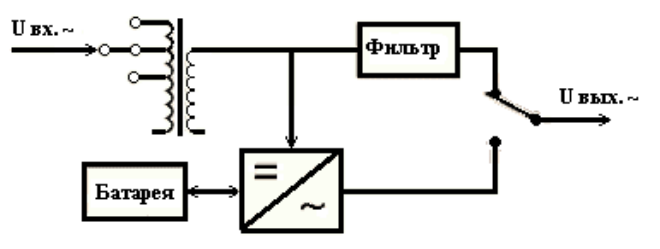

Рис.3. Схема интерактивного ИБП

Интерактивные ИБП со ступенчато-аппроксимированной формой выходного напряжения отличает от ИБП резервного типа два достоинства: стабилизированное выходное напряжение; заряд батареи от обратной стороны инвертора, что позволяет избавиться от громоздкого зарядного устройства.

Интерактивные ИБП с синусоидальной формой выходного напряжения в свою очередь отличаются от первой группы следующими основными качествами: синусоидальной формой выходного напряжения в любом режиме работы и развитым интерфейсом.

Интерактивные ИБП с феррорезонансной стабилизацией выходного напряжения, прекрасно работающие с линейными блоками питания нагрузки. Схема такого ИБП отличается от ИБП резервного типа лишь тем, что на выходе стоит феррорезонансный трансформатор и инвертор подключается к одной из двух его первичных обмоток [1].

На рис. 4, *а, г* приведены осциллограммы переключения ИБП резервного типа и интерактивного типа с режима работы от сети на режим работы от батареи и обратно. Первые две осциллограммы приведены для случая переключения ИБП в режим «сеть – батарея» для различных моментов времени. На рис. 4, *в*, *г* представлены осциллограммы переключения ИБП «батарея – сеть» [2].

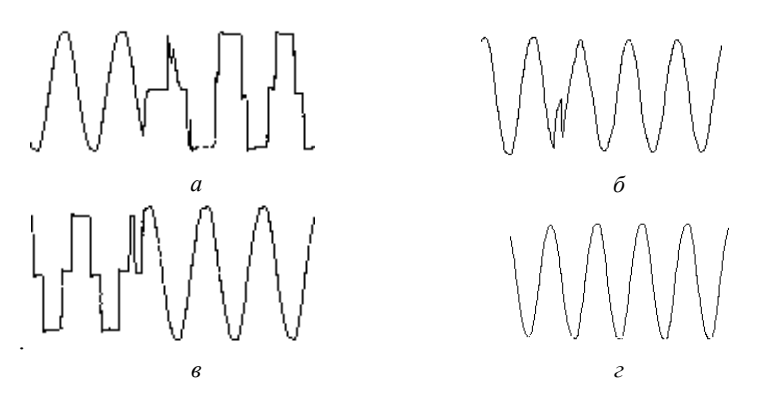

*Рис. 4.* Переключение ИБП с переключением с режима работы от сети на режим работы от батареи (*а, б*) и обратно (*в*, *г*).

ИБП резервного типа обеспечивает идеальную синусоиду напряжения только при переключении питания от аккумулятора, но если нелинейная нагрузка составляет более двух третей его полной мощности, то напряжение на выходе ИБП может быть искажено. Некоторые высококлассные ИБП с двойным преобразованием позволяют полностью исключить амплитудные и частотные искажения даже при работе с нелинейными нагрузками большой мощности, но стоимость данного класса в 2–3 раза превышает цену ИБП резервного типа.

### **Список литературы**

1. Питаться – так бесперебойно // Мир ПК. – 2002. – № 1.

2. *Лопухин, А. А.* Источники бесперебойного питания без секретов. – URL: http://www.ask-r.ru/info/library/ups\_without\_secret.htm

3. *Агунов А. В.* Управление качеством электроэнергии при несинусоидальных режимах. – СПб. : СПбГМТУ, 2009. – 134 с.

УДК 656.056

*Т. С. Попов,* магистрант каф. «Электротехника» *И. В. Штенников,* канд. техн. наук, доц. каф. «Электротехника» Ижевский государственный технический университет имени М. Т. Калашникова E-mail: bass-tymon@mail.ru

# **Анализ используемого оборудования светофорных объектов в городе Ижевске**

Актуальной и насущной проблемой больших городов является организация дорожного движения, значительное место в которой отводится светофорному регулированию и связанному с ним используемому оборудованию светофорных объектов.

Первый светофор в Ижевске установлен в 1958 г. на перекрестке улиц Горького и Советской. На сегодняшний день в городе насчитывается 143 светофорных объекта [1].

В связи с увеличением числа участников дорожного движения число перекрестков, на которых необходимо организовывать светофорное регулирование, постоянно возрастает. Наряду с увеличением численности усложняется и применяемое оборудование.

Для перекрестка, на котором нужно организовать светофорное регулирование, необходимы следующие основные элементы:

– дорожный контроллер,

 $\overline{a}$ 

– необходимое число светофоров (транспортных – от 4 до 8, пешеходных – до 16).

Дорожный контроллер служит для управления светофорами в пределах одного перекрестка в соответствии с заложенными в его флеш-

<sup>©</sup> Попов Т. С., Штенников И. В., 2014

память программами работы по суточным и недельным планам. Современные дорожные контроллеры это уже совсем не те механические релейно-контакторные устройства, что были раньше, это сложные электронные устройства со своим микропроцессором и большим количеством возможностей изменять программу управления движением.

Светофоры служат для световой сигнализации о начале или прекращении движения участников дорожного движения в конкретном направлении. Их обычно устанавливают по лва в каждом направлении - основной и дублирующий, для большей безопасности движения. Они также прошли путь развития и совершенствования от источников света в виде керосиновых ламп и ламп накаливания до светодиодных источников света.

В настоящее время в Ижевске используются контроллеры КДУ различных модификаций производства завода ООО «Комсигнал» (Екатеринбург). На некоторых перекрестках установлены малогабаритные дорожные контроллеры МДК, изготовитель ОАО «Электромеханика» (г. Пенза). Оба вида контроллеров обеспечивают реализацию любой схемы организации дорожного движения путем программирования встроенной флеш-памяти. Также осуществляется отсчет текущего времени, даты, дня недели и года по встроенному таймеру. Существует функция ручного переключения контроллера с режима работы по внутренней программе в режим желтого мигания или отключенного состояния. Оба типа контроллеров обеспечивают подключение и работу с удаленным управляющим устройством, работающим с протоколом группой связи системы координированного управления АСУДД-КС [2, 3].

Широкое применение КДУ обусловлено большим коммутируемым током и увеличенным количеством выходных силовых цепей, поэтому их можно устанавливать на больших перекрестках с большим числом направлений движения, к тому же они проще в эксплуатации.

Большинство светофоров в городе светодиодные, однако на некоторых перекрестках еще можно встретить старые ламповые светофоры, количество которых постепенно уменьшается. Это связано с их недостатками: повышенное энергопотребление, малый срок службы (наработка на отказ лампы накаливания составляет до 2000 часов), повышенный износ светотехнической арматуры из-за повышенной температуры внутри светоблока, образование «фантомного эффекта». Так как светофильтры на ламповых светофорах цветные, то у водителей может возникнуть иллюзия включения какого-либо сигнала светофора, что может привести к аварийной ситуации.

На замену ламповым светофорам пришли современные, в которых используются светодиодные источники света, их энергопотребление намного меньше, чем у предшественников, а срок службы в десятки раз больше.

Также в современных светофорах исключается возможность появления ложных сигналов светофора из-за отсутствия цветных светофильтров [4].

В настоящее время в Ижевске применяется несколько типов светодиодных светофоров трех основных производителей: ООО «Комсигнал», ОАО «Уральский оптико-механический завод», ОАО «Владимирский завод «Электроприбор». Выбор светофора – его тип, производитель – осуществляется в зависимости от дорожно-транспортной ситуации на перекрестке, где он будет устанавливаться.

Применение новых светодиодных светофоров и светодиодных светоблоков для замены оптической системы в светофорах с лампами накаливания позволяет существенно снизить энергопотребление и эксплуатационные затраты на обслуживание светофорных объектов, а также повысить безопасность дорожного движения. Доля светодиодных светофоров на перекрестках города составляет 80 %, к концу 2013 г. планируется все ламповые светофоры заменить на светодиодные.

### **Список литературы**

1. Городской портал «В Ижевске». – URL: [http://vizhevske.ru/blog/vizhevske-](http://vizhevske.ru/blog/vizhevske-Prazdniki/5286.html)[Prazdniki/5286.html](http://vizhevske.ru/blog/vizhevske-Prazdniki/5286.html)

2. Контроллер дорожный универсальный КДУ-3.3С : техническое описание и инструкция по эксплуатации КС54.07.000. ТО. – Екатеринбург, 2008.

3. Контроллер дорожный малогабаритный МДК : руководство по эксплуатации ЦАКТ.468219.005 РЭ. – Пенза.

4. Официальный сайт завода «Комсигнал». – URL: <http://comsignal.ru/>

УДК 656.004

 $\overline{a}$ 

*И. В. Штенников*, канд. техн. наук, доц. каф. «Электротехника» *Д. П. Четкарёв,* магистрант, каф. «Электротехника»

Ижевский государственный технический университет имени М. Т. Калашникова E-mail: Diniska.91@mail.ru

# **Анализ внедрения системы автоматического управления дорожного движения в г. Ижевске**

В связи с ростом интенсивности дорожного движения в г. Ижевске назрела необходимость внедрения современных автоматизированных систем управления дорожным движением (АСУДД) для оптимизации транспортных ситуаций на дорогах нашего города.

<sup>©</sup> Штенников И. В., Четкарёв Д. П., 2014

Сложившаяся в последнее время дорожно-транспортная инфраструктура города обеспечивает уровень не более 60–100 автомобилей на тысячу жителей, а по последним данным эта цифра достигает 230–300 автомобилей на тысячу жителей [1].

В ряде крупных городов в результате несбалансированности дорожно-транспортной инфраструктуры скорость движения транспортных потоков в часы пик составляет 10–15 км/ч.

Поэтому в начале 2006 г. Правительством РФ утверждена Федеральная целевая программа «Повышение безопасности дорожного движения в 2006–2012 гг.», одним из важнейших задач которой является минимизация заторов автотранспорта в городах.

Внедряемая в Ижевске АСУДД на первоначальном этапе эксплуатации предполагает управление дорожным движение на 17 светофорных объектах по улицам Удмуртская – К. Либкнехта. До конца 2013 г. в систему АСУДД войдут также светофорные объекты улиц Ленина и М. Горького.

АСУДД – это комплекс программно-технических средств и мероприятий, направленных на обеспечение безопасности движения, улучшение параметров УДС, снижение транспортных задержек и улучшение экологической обстановки городов [2].

В настоящее время каждую АСУДД относят к одному из четырех поколений.

Первому поколению соответствует ручной ввод и расчет управляющих параметров в АСУДД.

Для второго поколения характерен автоматизированный расчет управляющих параметров, при сохранении ручного ввода исходных данных в АСУДД.

В третьем поколении реализован полностью автоматизированный расчет и ввод управляющих параметров.

Четвертое поколение использует управление в реальном времени.

В соответствии с классификацией, АСУДД г. Ижевска относится к третьему уровню. Она имеет центральный управляющий пункт с сетью ПК, выделенные телефонные каналы связи (включая радиосвязь) и неограниченное множество дорожных контроллеров.

АСУДД пытается решить проблемы увеличения пропускной способности улиц Ижевска.

Основная цель внедрения АСУДД заключается в снижении суммарных задержек транспортных средств на перекрестках во всей зоне действия этой системы. Для этого перекрестки оснащаются системами сбора информации (ССИ), которые включают транспортные детекторы и телевизионные камеры.

ССИ регистрируют параметры транспортных потоков (интенсивность, скорость, задержки на пересекающихся направлениях, длину очереди перед светофором). Эта информация по каналам связи передается в центральный управляющий вычислительный комплекс (ЦУВК), где происходит ее анализ и выбор программы светофорного регулирования для каждого перекрестка.

Одной из разновидностей АСУДД 3-го поколения является АСУДД «КС», используемая в Ижевске.

АСУДД «КС» – это комплексное решение для организации управления дорожным движением в масштабах города. Система обеспечивает мониторинг состояния управляющего оборудования и светосигнальной аппаратуры, сбор показаний различных датчиков, а также координированное управление светофорными объектами [3].

Начиная с 1999 г. АСУДД «КС» успешно внедрена и эксплуатируется во многих городах России и Казахстана (Екатеринбург, Казань, Тамбов, Томск, Альметьевск, Нижневартовск, Новоуральск, Караганда и др.

АСУДД «КС» обладает следующими преимуществами:

- 1. Надежность и устойчивость в работе.
- 2. Универсальность и расширяемость.
- 3. Функциональность.
- 4. Простота настройки и эксплуатации.
- 5. Безопасность.

АСУДД «КС» может работать по трем каналам связи (проводные линии связи, низкочастотные кабельные линии и беспроводные радиоканалы). В Ижевске передача информации от светофорных объектов к центральному управляющему пункту осуществляется посредством GPRSтехнологии передачи связи.

Информация со светофорных объектов передается на аппаратный концентратор, он преобразует и суммирует информацию, полученную со светофорного объекта, и выдает ее на мнемосхему и непосредственно на ПК диспетчерского пункта.

При внедрении АСУДД в процессе координированного управления движением транспортными потоками решаются следующие задачи:

– повышение безопасности движения;

– повышение скорости сообщения;

– увеличение пропускной способности на дорогах города;

– уменьшение вредного воздействия транспортного потока на окружающую среду (выбросы, шум);

– своевременное оповещение и реагирование на неблагоприятные ситуации, возникающие на светофорных объектах;

– круглосуточный контроль и наблюдение за светофорными объектами.

В настоящее время ведутся разработки АСУДД на основе искусственных нейронных сетей.

Искусственные нейронные сети можно рассматривать как современные вычислительные системы, которые преобразуют информацию по образу процессов, происходящих в мозгу человека. Обрабатываемая информация имеет численный характер, что позволяет использовать нейронную сеть, например, в качестве модели объекта с совершенно неизвестными характеристиками.

Работа адаптивной системы, учитывающей параметры транспортных потоков лишь одного пересечения, может увеличить его пропускную способность и в то же время оказать негативное воздействие на транспортную сеть в целом вследствие возросшей интенсивности движения. Чтобы избежать подобного, необходимо либо предоставлять для анализа нейронной сети данные с нескольких перекрестков, дабы она могла полностью оценить всю обстановку, либо использовать в работе системы несколько нейронных сетей. Одни из них - нижнего уровня - принимают решения конкретно для каждого перекрестка, другая - верхнего уровня - анализирует положение на каждом из перекрестков и корректирует принятые решения, если они могут привести к возникновению проблем на дорогах [4].

Грамотно разработанная система управления дорожным движением позволяет увеличить пропускную способность дорог на 30-40 %. Из этого можно сделать вполне конкретный вывод о том, что обновление и внедрение новых технологий в существующую дорожную систему города будет наиболее верным и обоснованным решением проблемы дорожного движения города Ижевска.

### Список литературы

1. Внедрение в городе Ижевске автоматической системы управления дорожным движением на улицах Удмуртская - Карла Либкнехта: проектная документация. - Екатеринбург, 2012. - 126 с.

2. О концепции развития дорожно-ремонтной отрасли и формирования комплексного подхода к организации ремонта и содержания улично-дорожной сети города Москвы: Постановление правительства Москвы от 23 дек. 2008 г. № 1202-ПП (с изм. от 4 авг. 2009 г.). – URL: http://txt.g-ost.ru/54/54751/

3. Автоматизированная система управления дорожным движением АСУДД «KC». - URL: http://comsignal.ru/html/asudd/asudd\_main.html

4. Петров В. В. Автоматизированные системы управления дорожным движением в городах: учеб. пособие. - Омск: СибАДИ 2007. - 105 с.

#### УДК 621.316

*Д. С. Щинов,* магистрант каф. «Электротехника» *В. А. Морозов,* канд. техн. наук, доц. кафедры «Электротехника» Ижевский государственный технический университет имени М. Т. Калашникова

# **Анализ коммутационных перенапряжений при работе вакуумного контактора**

Повышение надежности работы высоковольтных выключателей (ВВ) и снижение расходов на ремонт требует квалифицированной оценки их технического состояния и применения современных приборов и приспособлений, надежно работающих в условиях действующей подстанции высокого напряжения. При текущих, капитальных и аварийных ремонтах высоковольтных выключателей для оценки их фактического состояния необходимо контролировать большое количество механических и электрических характеристик. Перечень характеристик ВВ, подлежащих контролю при ремонтах, регламентирован нормативным документом [3].

Современные информационные технологии позволяют осуществлять регистрацию аварийного события в высоковольтной электрической сети с записью предаварийного режима. Современное состояние средств вычислительной и измерительной техники позволяет реализовать технологию мониторинга на основе аналого-цифровых преобразователей и ПЭВМ. Разработан специализированный комплекс для определения характеристик при работе вакуумного контактора, структурная схема которого представлена на рис. 1.

В комплексе использован контактор вакуумный, представляющий собой контактор заводского исполнения типа КВТ-1,14-250У3. Токовый шунт в силовой цепи позволяет получить сигнал небольшой величины, пропорциональный протекающему в цепи току. Делитель напряжения в силовой цепи позволяет получить сигнал небольшой величины, пропорциональный падению напряжения на нагрузке. Токовый шунт в цепи управления вакуумного контактора позволяет получить сигнал небольшой величины, пропорциональный протекающему в цепи току. Усилитель низких частот используется для усиления входного сигнала с датчика тока нагрузки и передачи его на вход АЦП. АЦП необходим для преобразования сигналов в цифровую форму для записи на ЭВМ.

При выполнении модернизации стенда была заменена ПЭВМ на более современную модель. Для снятия нужных нам сигналов с лаборатор-

 $\overline{a}$ 

<sup>©</sup> Щинов Д. С., Морозов В. А., 2014

ного стенда (напряжение на нагрузке при коммутациях, ток в нагрузке при коммутации, ток в цепи катушки контактора) и обработки их на ПЭВМ необходимо использовать аналого-цифровой преобразователь. Использовалось устройство сбора данных (УСД) National Instruments USB-6009. Также был разработан программный комплекс в среде графического программирования LabVIEW, позволяющий обрабатывать по определенному алгоритму входные сигналы.

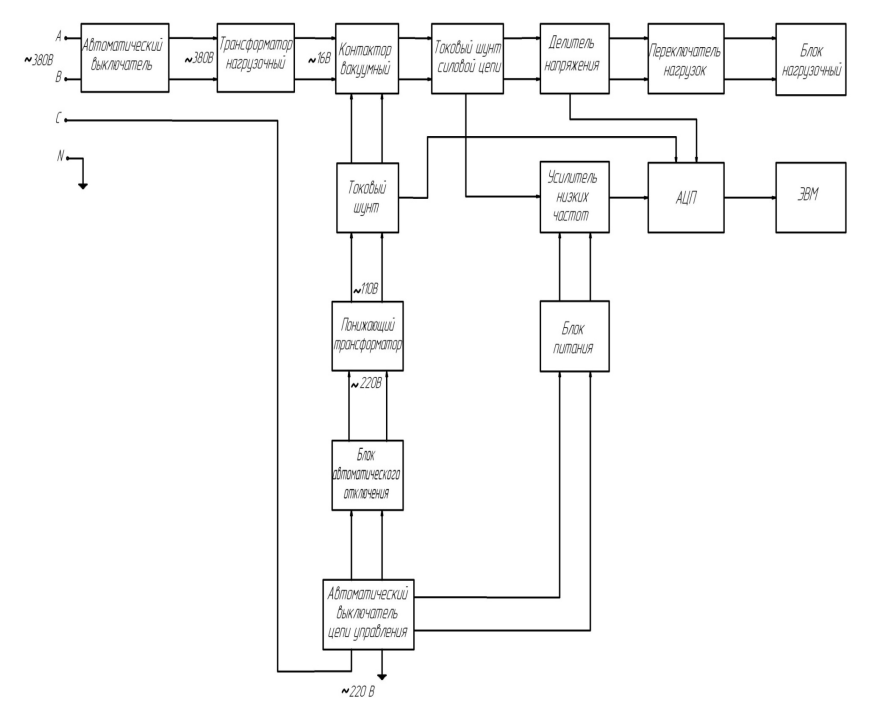

*Рис. 1.* Структурная схема

Модернизированный стенд позволяет определять время включения контактора (рис. 2). Для повышения точности определения времени включения рекомендуется построить характеристику изменения тока в катушке контактора и характеристику изменения тока в нагрузке в одной системе координат. Принимаем точку, в момент времени которой ток катушки контактора из нулевого значения начинает возрастать, за начало отчета. Выбираем точку на графике, которая соответствует значению тока 0,8 А, интервал времени от начала отчета тока до достижения им указанного значения в 0,8 А является  $t_{\text{nor}}$ . Момент включения контактора определяем по графику тока в нагрузке, считая, что ток в нагрузке начинает протекать только после полного замыкания контактов контактора. Выбираем на графике момент увеличения амплитуды тока и принимаем его за момент замыкания, что определяет время движения контактов ( $t_{\text{max}}$ ). Получаем значение времени включения контактора.

$$
t_{\text{BKI}} = t_{\text{TOP}} + t_{\text{IBHJK}} = 0.02 + 0.06 = 0.08 \text{ c.}
$$
 (1)

Кратность перенапряжения определяем в относительных единицах, для этого на осциллограмме напряжения на нагрузке определяем величину перенапряжения и амплитудное значение напряжения после коммутации. Коэффициент кратности перенапряжения (рис. 3):

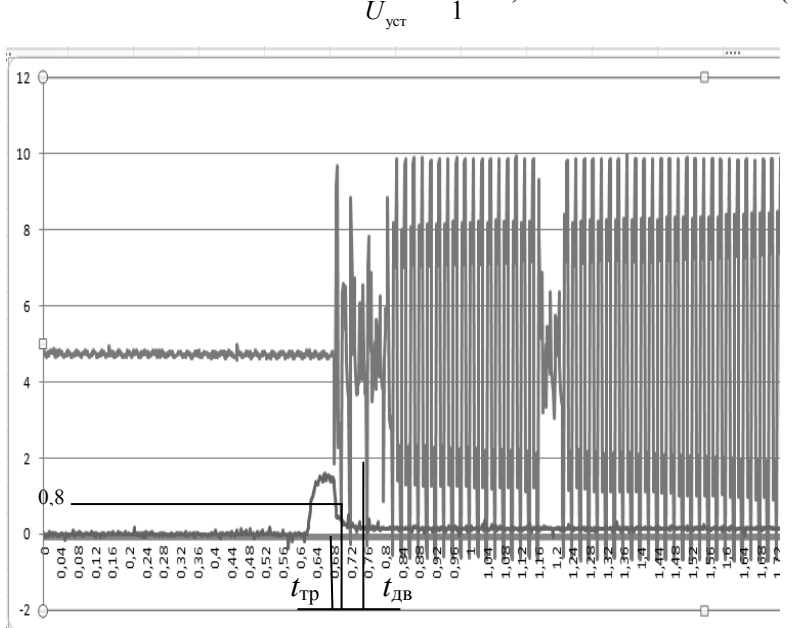

 $K = \frac{U_m}{U_{\text{corr}}} = \frac{1,7}{1} = 1,7$ .  $(2)$ 

Рис. 2. Определение времени включения контактора

Проведено несколько десятков экспериментов, все эксперименты имеют хорошую повторяемость, полученные данные проанализированы согласно теории и подтверждают принятые теоретическое модели. На основе разработанного комплекса смонтирован лабораторный стенд, позволяющий студентам проводить исследования коммутационных перенапряжений при работе вакуумного контактора в рамках дисциплины «Электрические и электронные аппараты».

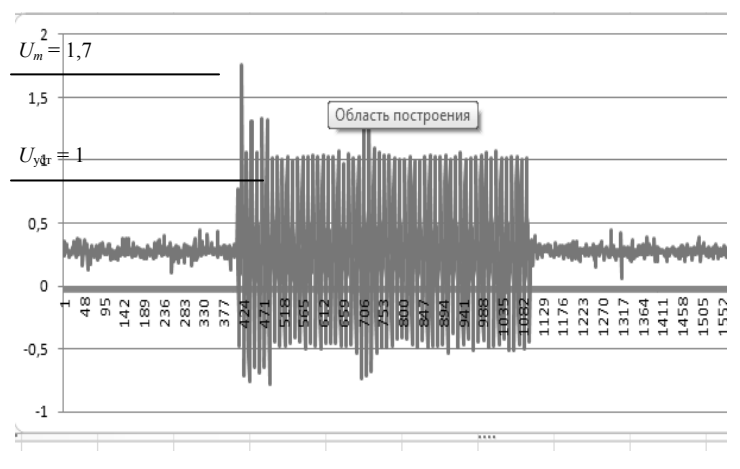

*Рис. 3.* Определение коэффициента кратности перенапряжения

### **Список литературы**

1. Правила устройства электроустановок. – 7-е изд. – М. : Омега-Л, 2008.

2. Электрические и электронные аппараты : метод. указ. к лабораторным работам / В. А. Морозов, В. К. Барсуков. – Ижевск : Изд-во ИжГТУ,2010.

3. Объем и нормы испытаний электрооборудования. – 6-е изд. – М. : НЦ ЭЭНАС, 2000.

УДК 621.311.6

*И. И. Якушев*, магистрант каф. «Электротехника» *В. И. Заболотских*, д-р техн. наук, проф. каф. «Электротехника» Ижевский государственный технический университет имени М. Т. Калашникова E-mail: [vattson91@mail.ru,](mailto:vattson91@mail.ru) zabvi@mail.ru

# **Анализ функциональных схем импульсных источников вторичного электропитания**

Источники вторичного электропитания выполняют важную роль в системах радиоэлектронной аппаратуры (РЭА), автоматизации, информационно-измерительных системах (ИИС) и т. д. Во многих аспектах источник электропитания является основой всей системы. Источник электропитания дает системе «жизнь», обеспечивая устойчивым и непрерывным питанием

 $\overline{a}$ 

<sup>©</sup> Якушев И. И., Заболотских В. И., 2014

ее схемы. Он защищает систему от жестких проявлений внешнего мира в виде сбоев и помех внешнего электропитания, не позволяя им причинить системе вред. В случае внутреннего сбоя источник должен сбоить «элегантно», не позволяя этому сбою достичь системы [1].

Практически вся радиоэлектронная аппаратура нуждается в одном или нескольких источниках питания. Большое число фирм проводят исследования в области первичных и вторичных источников электропитания, производят их в значительных объемах и поставляют на рынок [2].

Во вторичных источниках электропитания, предназначенных для работы непосредственно от сети переменного тока, необходимо использовать трансформаторы с целью гальванической развязки нагрузки от сети. Трансформаторы применяются также в источниках питания, где подобная развязка необходима по другим причинам, например в медицинском и ветеринарном оборудовании. В таблице приведены диапазоны мощностей и сложность разработки для каждого из типов преобразователей, применяемых для построения импульсных источников вторичного электропитания [3].

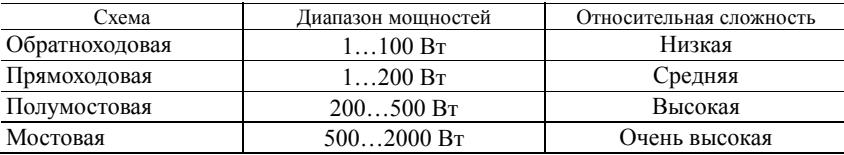

Вторичный сетевой источник питания по сути представляет собой преобразователь переменного тока в постоянный ток (AC/DC) с использованием силового трансформатора. Но существуют схемы преобразования, использующие положительные полуволны сетевого напряжения, которые фактически являются преобразователями постоянного тока в постоянный (DC/DC) на повышенной частоте с использованием трансформаторной развязки – импульсные источники питания (ИИП).

Рассмотрим преимущества и недостатки импульсных преобразователей DC/DC по сравнению с линейными преобразователями AC/DC.

Достоинства [4]:

– высокий КПД (вплоть до 90–98 %);

– меньший вес по сравнению с традиционной схемой построения блока питания;

– меньшая стоимость;

– более высокая надежность;

– пониженные требования к стабильности сетевого напряжения.

К недостаткам можно отнести следующее: импульсные источники питания обладают повышенным уровнем как высокочастотных (ВЧ) помех на сетевом входе, так и ВЧ-пульсаций и импульсных помех в выходном напряжении (как правило, порядка 0,5–2 %) [2].

# Анализ функциональных схем построения ИИП

Обратноходовой преобразователь (Flyback converter) мощностью до 100 Вт (рис. 1) по принципу работы аналогичен повышающему преобразователю. Когда ключ VT1 находится в открытом состоянии (замкнут), энергия запасается в трансформаторе/индукторе, при разомкнутом ключе энергия передается в нагрузку [5].

Если нагрузка источника питания увеличивается, то для поддержания постоянного значения *Uout*, необходимо только увеличить длительность включенного состояния транзистора, во время которого ток II достигает более высокого значения, что создает в результате больший ток  $12$  во вторичной обмотке во время выключенного состояния ключа.

При уменьшении нагрузки длительность открытого состояния ключевого транзистора следует уменьшить [3].

Обратноходовой преобразователь может работать как в режиме непрерывного тока в трансформаторе (индукторе) (рис. 2), так и в прерывистом режиме (рис. 3). Следует отметить, что в непрерывном режиме схема очень нестабильна и склонна к автогенерации, поэтому преобразователи этого типа в основном проектируют для работы в прерывистом режиме [5].

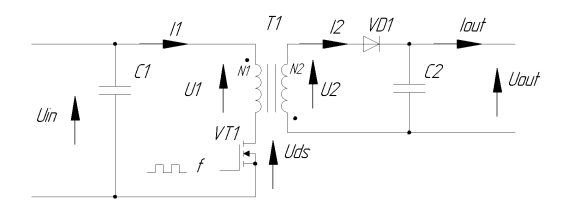

Рис. 1. Схема обратноходового преобразователя

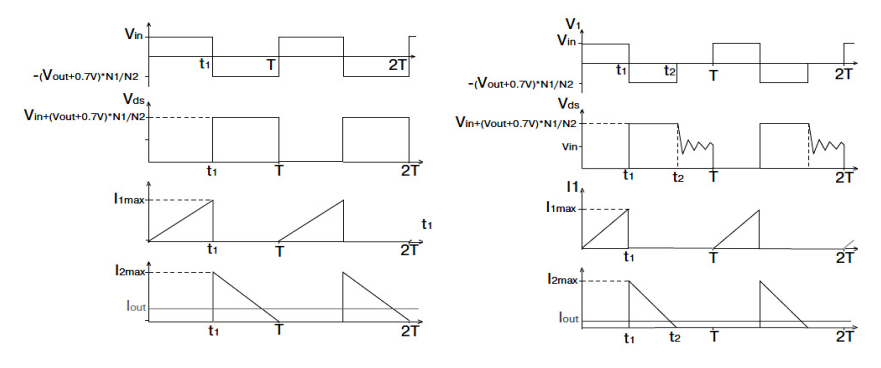

Рис. 2. Диаграммы напряжения и токов в режиме непрерывных токов

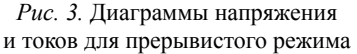

### *Прямоходовой преобразователь (Forward).*

В отличие от обратноходовой схемы, в трансформаторе прямоходового преобразователя (рис. 4) энергия не запасается. Когда ключ *VT1* открыт, к первичной обмотке прикладывается напряжение питания *Vin*. На обмотке *N2* появляется напряжение, открывается диод *VD2*, ток протекает через индуктор *LС*-фильтра в нагрузку.

Когда ключ размыкается, открывается диод *VD3*, энергия, запасенная в индукторе *L2*, поступает в нагрузку. Размагничивание трансформатора происходит через дополнительную обмотку *L1* и диод *VD1* [5].

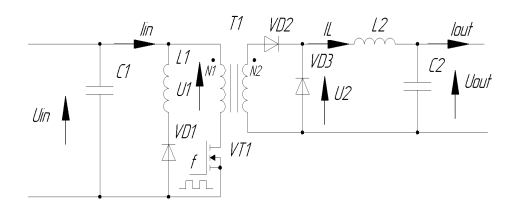

*Рис. 4.* Схема прямоходового преобразователя

Прямоходовой преобразователь может работать как в режиме непрерывного тока в трансформаторе (индукторе) (рис. 5), так и в прерывистом режиме (рис. 6).

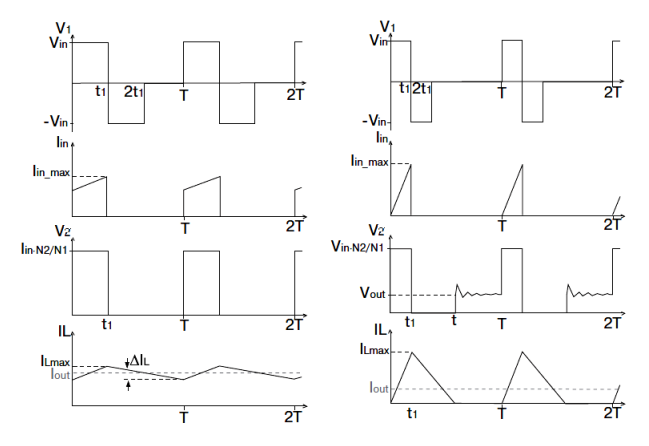

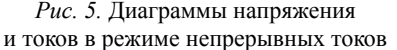

*Рис. 6.* Диаграммы напряжения и токов для прерывистого режима

*Полумостовой преобразователь (Half-Bridge)* (рис. 7) относится к двухтактным схемам. Энергия передается в нагрузку в течение двух полупериодов цикла. Когда замкнут верхний ключ *VT1*, на первичную обмотку *N1* подается положительное напряжение, равное *Vin/2* (напряжение на конденсаторах делится ровно пополам). На вторичной обмотке появляется положительное напряжение, кратное коэффициенту трансформации, напряжение через диагональ диодного моста поступает на *LC*-фильтр в нагрузку. Далее выдерживается пауза («мертвое время») до полного закрытия верхнего транзистора и открывается нижний транзистор *VT2*. На первичную обмотку поступает отрицательное напряжение, на вторичной обмотке появляется напряжение также отрицательной полярности и через вторую диагональ поступает через *LC*-фильтр в нагрузку. Когда ни один из ключей не замкнут («мертвое время»), индуктор отдает в нагрузку накопленную энергию. Если ток в индукторе не падает до нуля, то такой режим работы называется непрерывным (рис. 8), если ток падает до нуля, то это прерывистый режим (рис. 9) [5].

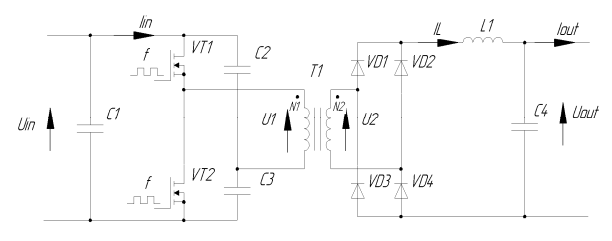

*Рис. 7.* Схема полумостового (Half-Bridge) преобразователя

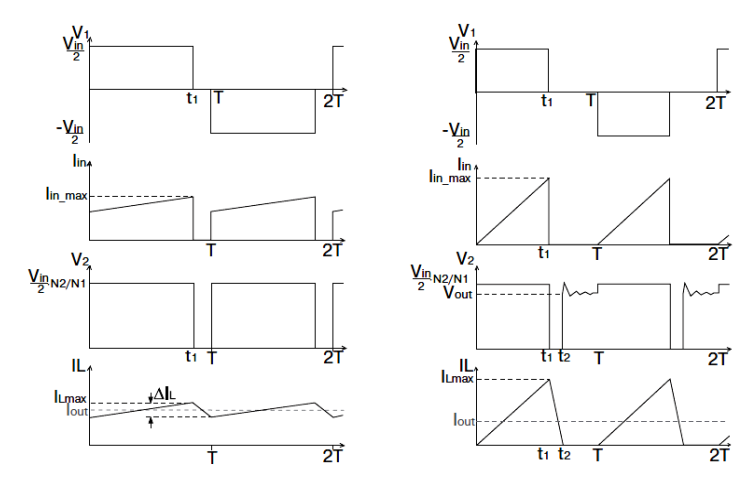

*Рис. 8.* Диаграммы напряжения и токов в режиме непрерывных токов

*Рис. 9.* Диаграммы напряжения и токов для прерывистого режима

*Мостовой преобразователь (Full-Bridge)* (рис.10) также представляет собой двухтактную схему. Когда замкнута пара ключей *VT1* и *VT4*, к первичной обмотке *N1* прикладывается напряжение питания *Vin*.

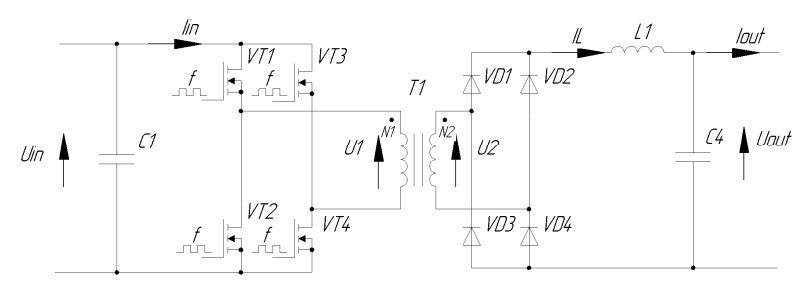

*Рис. 10.* Схема мостового преобразователя

На вторичной обмотке *N2* появляется напряжение, которое через *LC*фильтр поступает на нагрузку. Затем пара ключей *VT1* и *VT4* размыкается, после паузы замыкаются ключи *VT2* и *VT3*, на первичную обмотку подается напряжение питания *Vin* отрицательной полярности. Как и полумостовая, мостовая схема может работать в непрерывном режиме (рис. 11) или в прерывистом (рис. 12) [5].

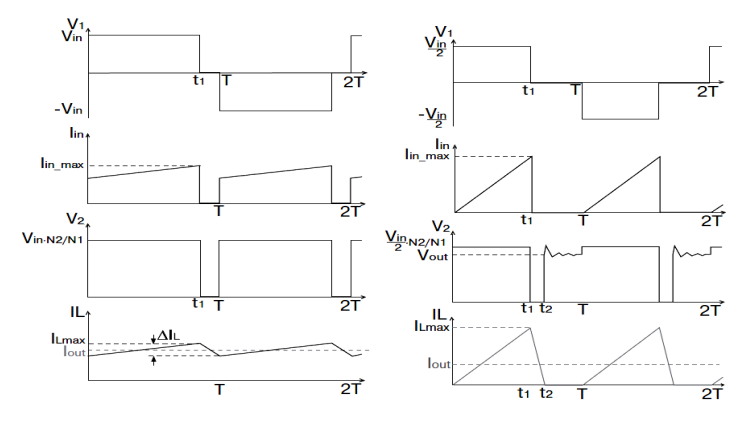

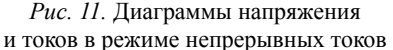

*Рис. 12.* Диаграммы напряжения и токов для прерывистого режима

Источники вторичного электропитания являются неотъемлемой составной частью радиоэлектронной аппаратуры, систем контроля и защиты, ИИС и пр. В зависимости от конкретного вида РЭА к источникам питания могут предъявляться различные требования. В ряде случаев требуются высокостабильные и надежные источники питания, стоимость которых приближается к стоимости питаемой ими аппаратуры. В данной статье рассмотрены четыре основных типа импульсных преобразователей напряжения. В зависимости от предполагаемой мощности разрабатываемого преобразователя авторы предлагают варианты построения преобразователя на основе анализа типа и особенностей функциональных схем.

#### **Список литературы**

1. *Браун, М.* Источники питания, расчет и конструирование. – Киев : МК-Пресс, 2007. – 269 с.

2. *Ефимов, И. П.* Источники питания РЭА : учеб. пособие. – 2-е изд., испр. – Ульяновск : УлГТУ, 2002. – 135 с.

3. *Раймонд, М*. Импульсные источники питания. – М. : Додека XXI, 2008. – 272 с.

4. Импульсный или линейный: какой источник питания выбрать? – URL: <http://bast.ru/support/articles/stat-impulse-or-linear.html>.

5. Основные схемотехнические решения для импульсных источников питания. – URL: [http://www.symmetron.ru/articles.shtml.](http://www.symmetron.ru/articles.shtml)

УДК 621.396.6.001

*Д. И. Шестаков*, магистрант

Ижевский государственный технический университет имени М. Т. Калашникова E-mail:794013@gmail.com

# **Контроллер заряда автономных солнечных энергосистем**

Проблема повышения экономичности и надежности энергоснабжения всегда была актуальной задачей, одним из решений которой является применение автономных систем электроснабжения. Любая автономная система электроснабжения должна содержать аккумуляторные батареи, какой-либо источник энергии (например, тепловой, солнечный и т. п.) и средство контроля самой системы.

Специально для объектов нефтедобычи, на которых отсутствует централизованное электроснабжение, был разработан контроллер заряда, работающий с аккумуляторными батареями напряжением питания 12 вольт (АКБ). В качестве дополнительных источников энергии данный

 $\overline{a}$ 

<sup>©</sup> Шестаков Д. И., 2014

контроллер использует фотоэлектрические панели (солнечные батареи) и термоэлектрогенератор (ТЭГ). Действие термоэлектрогенератора основано на использовании термоэлектрического эффекта, сущность которого заключается в том, что при нагревании места соединения двух разных металлов между их свободными концами, имеющими более низкую температуру, возникает разность потенциалов, или так называемая термоэлектродвижущая сила (термо-ЭДС). Если замкнуть такой термоэлемент на внешнее сопротивление, то по цепи потечет электрический ток. Таким образом, при термоэлектрических явлениях происходит прямое преобразование тепловой энергии в электрическую. Схема системы изображена на рис. 1.

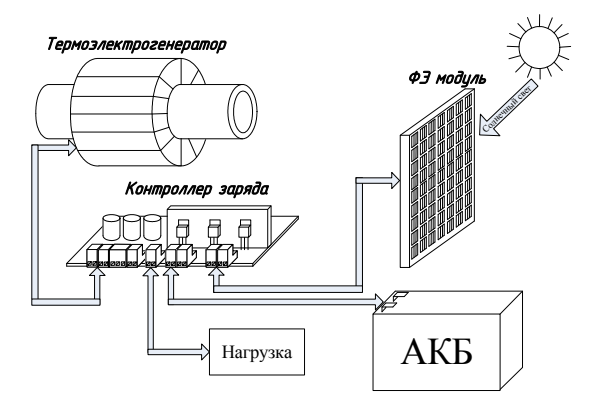

*Рис. 1.* Схема автономной энергосистемы

Функциональная схема данного контроллера имеет вид, как показано на рис. 2.

Контроллер имеет четыре основные клеммы: для подключения солнечного модуля (SOL), ТЭГ, аккумуляторной батареи и нагрузки. Так как вольтамперная характеристика солнечного элемента нелинейная и зависит от освещенности, то целесообразно было бы отслеживать максимальную мощность. Для этого был введен импульсный преобразователь напряжения, состоящий из ключа на МОП-транзисторе, катушки с сердечником, конденсатора и диода. Открывание, закрывание ключа, а также их длительность изменяется широтно-импульсной модуляцией (ШИМ), которую генерирует микроконтроллер. При замкнутом ключе ток от источника течет через дроссель и нагрузку, ЭДС самоиндукции дросселя приложена обратно напряжению источника тока, дроссель накапливает энергию, напряжение на конденсаторе возрастает.

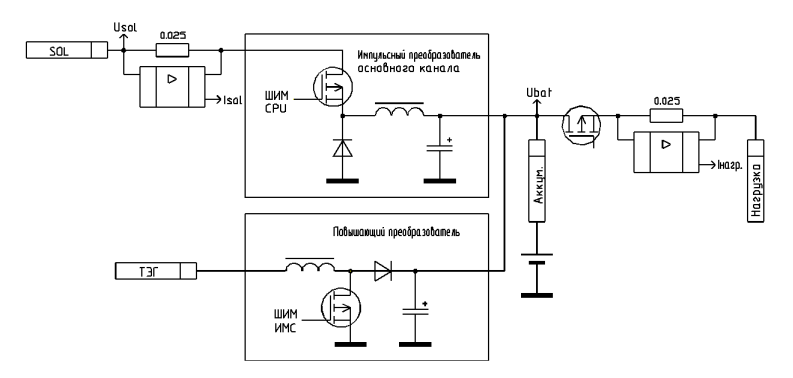

*Рис. 2.* Функциональная схема контроллера

При разомкнутом ключе ток протекает через дроссель, диод и нагрузку в том же направлении, и он постепенно понижается. Так как ТЭГ не всегда способен генерировать высокое напряжение, для обеспечения заряда аккумулятора был спроектирован повышающий импульсный преобразователь, который поднимает входное напряжение до 14,5 вольт, что достаточно для оптимального заряда аккумуляторной батареи.

На рис. 3 представлены графики зависимости отдаваемой мощности солнечного модуля ТСМ-60А от резистивной нагрузки при различных уровнях освещенности. Различная освещенность достигалась разными углами наклона солнечной панели (СП) к прямым лучам солнечного света.

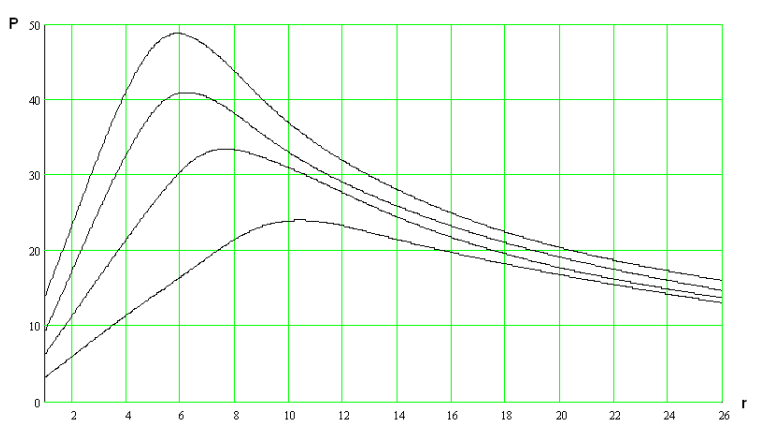

*Рис. 3.* Зависимость отдаваемой мощности солнечного модуля от нагрузки
Таким образом, чтобы «отбирать» максимальную мощность от солнечной панели, необходимо отслеживать входной ток и входное напряжение. Именно для этого на входе имеется токочувствительный резистор малого сопротивления и усилитель. Путем регулирования скважностью ШИМ можно добиться такого входного тока и напряжения, при котором мощность будет максимальной. Этим регулированием управляет микроконтроллер, на котором реализован адаптивный алгоритм, основанный на методе итераций вокруг рабочей точки, анализирующий сигналы  $U_{sol}$  и  $I_{sol}$  (рис. 2). Данный алгоритм обеспечивает нахождение оптимальной точки без ввода характеристик подключаемого солнечного модуля в условиях изменения освещенности и обеспечивает нахождение оптимальной точки для некоторых других источников энергии.

Данный контроллер прошел испытания, и проведены сравнения с зарядом аккумулятора через контроллер и без него (таблица).

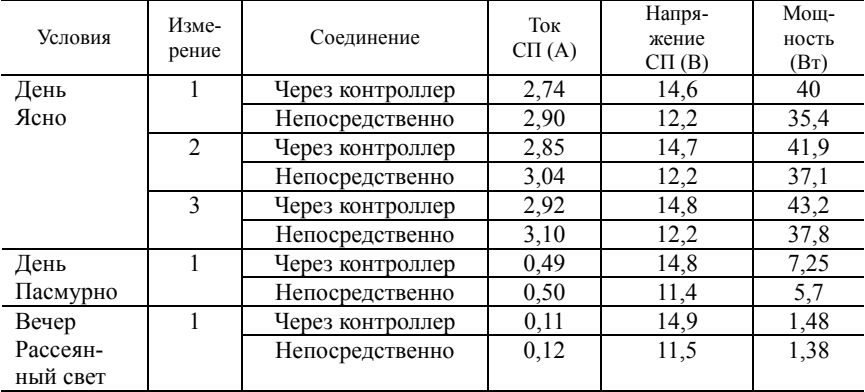

### **Результаты испытаний**

Таким образом, можно сказать, что данный метод поиска максимальной мощности способен повышать КПД солнечной панели от 13 % (в ясную солнечную погоду) до 30 % (при дневном рассеянном свете), нежели при непосредственном соединении с устройствами потребления или накопления электроэнергии.

Впрочем, еще контроллер обеспечивает немаловажные особенности, например, такие как отключение солнечной панели при полном заряде аккумулятора и отключение нагрузки при критическом разряде аккумулятора.

### **Список литературы**

1. *Конев, Ю. И.* Микроэлектронные электросистемы. – М. : Радио и связь, 1987. – 240 с.

2. Термоэлектрогенераторы. – URL: [http://www.ruralelectrician.ru-/himich-koe](http://www.ruralelectrician.ru-/himich-koe-dejstvie-toka-istochnikipostojannogotoka/termoelek-troge-neratory.html)[dejstvie-toka-istochnikipostojannogotoka/termoelek-troge-neratory.html](http://www.ruralelectrician.ru-/himich-koe-dejstvie-toka-istochnikipostojannogotoka/termoelek-troge-neratory.html)

3. Импульсный стабилизатор напряжения. – URL: [https:-//ru.wikipedia.org/](https://ru.wikipedia.org/wiki/Импульсный_стабилизатор_напряжения)  wiki/Импульсный [стабилизатор](https://ru.wikipedia.org/wiki/Импульсный_стабилизатор_напряжения) напряжения

# *Секция 4.* ИНФОРМАЦИОННЫЕ ТЕХНОЛОГИИ В РАДИОТЕХНИКЕ И СВЯЗИ

УДК 623.593

#### *А. В. Богдашкин,* магистрант

*В. В. Коробейников,* канд. техн. наук, доц. каф. «Вычислительная техника» Ижевский государственный технический университет имени М. Т. Калашникова

### **Усовершенствование дозвуковой акустической мишени**

В настоящее время электронные технологии прочно вошли во все сферы нашей деятельности. Они облегчают наш труд, выполняют за нас рутинную работу, позволяют производить сложные вычисления при помощи электронной вычислительной техники. Испытание стрелкового оружия осуществляется в тире под управлением информационноизмерительных систем (ИИС), созданных на основе различных мишеней. Наибольшее распространение в настоящее время получили световые и звуковые мишени.

ИИС на основе световой мишени состоит из оптико-электронных датчиков (ОЭП) и линейных излучателей для образования световых экранов, блоков питания, линий связи (силовых и коаксиальных – информационных), устройств приема (ввода) и выдачи (вывода) информации и ПЭВМ. При пролете пули сквозь световой экран ОЭП вырабатывает аналоговый сигнал, который поступает в виртуальный запоминающий осциллограф (ВЗО), который обеспечивает запоминание сигналов и после пролета пулей всех световых экранов, образующих световую мишень, пересылку данных в ПЭВМ для вычисления координат точки попадания в плоскость регистрации [2].

Принцип работы сверхзвуковой мишени в следующем. При движении пули со сверхзвуковой скоростью вокруг нее образуется звукобаллистическая волна в виде конуса, от воздействия которого на акустическом датчике возникает сигнал. Сигналы от всех датчиков акустической мишени поступают в ВЗО и далее в ПЭВМ для вычисления координат точки попадания в плоскость регистрации.

ИИС на основе универсальной дозвуковой акустической мишени (далее мишени) предназначена для определения координат точек попадания и скорости движения пули (рис. 1).

<sup>©</sup> Богдашкин А. В., Коробейников В. В., 2014

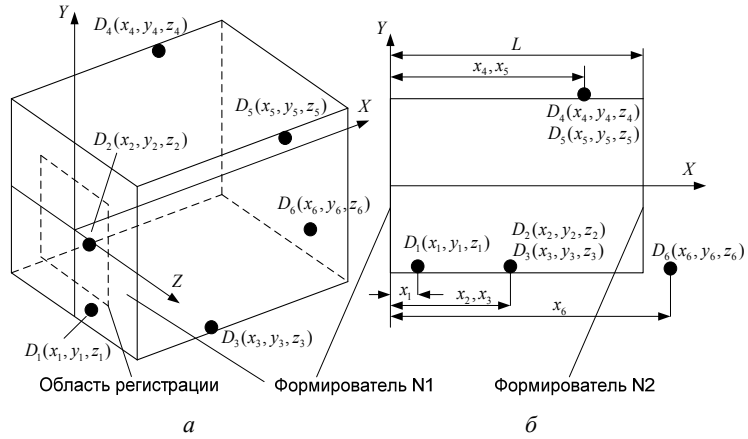

*Рис. 1.* Универсальная дозвуковая акустическая мишень: *а* – общий вид мишени;  $\delta$  – вид сбоку;  $D_i(x_i, y_i, z_i) - i$ -й датчик;  $i = 1...n$ ;  $n = 6$  – количество датчиков;  $L$  – расстояние между пластинами

Дозвуковая мишень отличается от сверхзвуковой наличием преобразователя (формирователя возмущения) [1], при пробивании которого пулей формируется звукобаллистическая волна, распространяющаяся со звуковой скоростью от точки попадания (ТП) до датчиков, расположенных в пространстве мишени определенным образом [3]. В качестве чувствительного элемента в датчике используется пьезокристаллическая пластина, на которой под действием давления появляется напряжение.

В мишени для определения координат ТП применяется косвенный метод измерения, т. е. измеряются значения таких величин, от которых функционально зависят координаты ТП. В качестве значений косвенных измерений используются времена прохождения звукобаллистической волны от ТП до датчиков. Измерение этих времен осуществляется с помощью ВЗО. После производства выстрела и запуска прибора выполняется оцифровывание и запись сигналов с датчиков в память прибора, затем с помощью программы ПЭВМ информация из памяти прибора считывается и обрабатывается.

Математическая модель дозвуковой акустической мишени получается из условия распространения волны по прямой от центра пробоины до датчика со скоростью звука в воздухе. Поэтому, используя координаты ТП, время прохождения звуковой волны от ТП до *i*-го датчика и его координаты расположения можно записать следующее уравнение

$$
\sqrt{(x_i - x_0)^2 + (y_i - y_0)^2 + (z_i - z_0)^2} = a(t_i + t_0),
$$
\n(1)

где  $t_i$  – время движения звуковой волны до *i* -го датчика;  $t_0$  – время начала отсчета;  $(x_i, y_i, z_i)$  – координаты *i* -го датчика;  $(x_0, y_0, z_0)$  – координаты ТП; *a* – скорость звука в воздухе.

Вычисленные по (1) координаты точки попадания имеют погрешности, обусловленные многими причинами, в том числе и углом, под которым волна подходит к датчику. Экспериментальные исследования показали, что ударная волна, распространяющаяся от ТП перпендикулярно пластине пьезокристалла датчика, дает сигнал с большей амплитудой, с минимальными по длительности фронтами и меньшей длительностью сигнала. В случае, когда волна распространяется под другим углом к пластине, амплитуда сигнала уменьшается, а фронты и длительность сигнала увеличиваются. Если  $t_i$  определять по переднему фронту  $t_n$ (рис. 2), то погрешность определения времени срабатывания датчика будет зависеть от координат ТП. Уменьшить эту погрешность можно приведением времени срабатывания датчика к моменту прохождения ударной волны через центр пьезокристаллической пластинки.

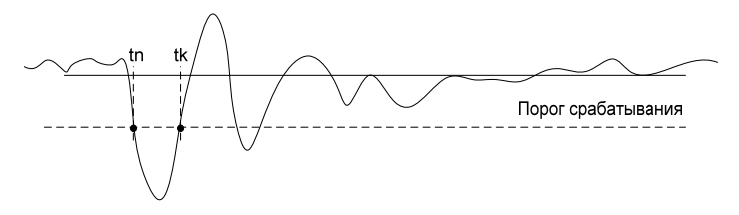

*Рис. 2.* Измерение времен срабатывания датчиков:  $t_n$  – время начала сигнала;  $t_k$  – время окончания сигнала

В качестве *<sup>i</sup> t* будем использовать взвешенное время, которое определяется по формуле

$$
t_i = k \cdot t_k + (1 - k) \cdot t_n, \qquad (2)
$$

где *<sup>i</sup> t* – взвешенное время срабатывания датчика; *k* – коэффициент пересчета;  $t_n$  – время начала сигнала;  $t_k$  – время окончания сигнала. При  $k = 0$ время датчика определяется по переднему фронту на заданном уровне порога, при *k* =1 время датчика определяется по заднему фронту на заданном уровне порога, при  $0 < k < 1$  время датчика определяется как взвешенное между передним и задним фронтами (между временем начала и окончания сигнала). Коэффициент пересчета определяется экспериментально.

Таким образом, усовершенствование дозвуковой акустической мишени заключается в том, что в математическую модель вводится понятие

взвешенного времени, которое используется в дальнейшем в качестве времени срабатывания датчика.

#### **Список литературы**

1. *Коробейников, В. В.* Модель дозвуковой акустической мишени // Вестник ИжГТУ. – 2011. – № 1.

2. Физическая модель световой мишени / В. А. Афанасьев, В. С. Казаков, С. В. Казаков, В. В. Коробейников // Информационные технологии в науке, промышленности и образовании : сб. тр. науч.- техн. конф. факультета «Информатика и вычислительная техника» ИжГТУ (24 апр. 2010 г.) / науч. ред. В. Куликов. – Ижевск : Изд-во ИжГТУ, 2010. – С. 7–11.

3. *Коробейников В. В.* Выбор конструкции дозвуковой акустической мишени для физической модели информационно-измерительной системы / В. В. Коробейников, В. С. Казаков // Интеллектуальные системы в производстве. – 2011 (1). – С. 185–190.

УДК 681.58

*А. М. Васильева,* магистрант *К. В. Шишаков*, канд. физ.-мат. наук, доц. Ижевский государственный технический университет имени М. Т. Калашникова E-mail: [anraven@mail.ru](mailto:anraven@mail.ru) 

### **Современные алгоритмы управления ФАР и их моделирование**

*Фазированные антенные решетки (ФАР) и их общая характеристика.* ФАР позволяют реализовать электрическое сканирование и целенаправленно изменять форму диаграммы направленности в оперативном режиме [1]. Среди ФАР с электрическим сканированием выделяют: частотные, фазовые и коммутационные.

Частотно-сканирующие ФАР являются наиболее простыми, надежными и могут работать в любом диапазоне частот. В них отсутствует система управляемых фазовращателей, а изменение фазового распределения достигается изменением частоты передающего (приемного) устройства. Они в основном применялись в ранних РЛС с малыми диапазонами частот без сжатия импульса. К недостаткам частотного сканирования можно отнести слабую помехозащищенность, невозможность уйти от помехи изменением рабочей частоты.

При фазовом способе сканирования в ФАР луч перемещается по углу с помощью изменения фазового сдвига между излучателями. Здесь про-

<sup>©</sup> Васильева А. М., Шишаков К. В., 2014

странственный способ возбуждения (распределитель оптического типа) допускает два варианта: отражательную ФАР и проходную ФАР. Фидерный способ возбуждения (распределитель закрытого типа) допускает последовательное, параллельное, двоично-этажное (елочки) питание излучателей и фазовращателей и их комбинации.

Находят также применение гибридные ФАР - совместное использование ФАР и антенн оптического типа. Так, сочетание радиолинзы с ФАР или применение направленных излучающих элементов ФАР (зеркал, подрешеток и т. д.) позволяет получить те же результаты при уменьшении числа управляемых фазовращателей.

Активные ФАР (АФАР) отличаются наличием активного элемента в тракте СВЧ-излучателей. Это позволяет не только устранить потери, но и существенно изменить систему возбуждения и формирования луча и его управления, упростить требования к фазовращателям, поднять надежность и пр. В приемных АФАР активный элемент позволяет понизить шумовую температуру, провести обработку сигнала на частотах принимаемого сигнала или на более низкой промежуточной либо на более высокой – при голографических методах обработки.

Составной частью класса приемных АР с обработкой сигнала являются цифровые антенные решетки (ЦАР). В них сигнал, принятый каждым элементом, преобразуется в цифровой код, а диаграмма направленности формируется специализированной ЭВМ. ЦАР состоит из трех основных частей: решетки излучателей, набора аналого-цифровых модулей и системы формирования диаграмм направленности, основным элементом которой является специализированная ЭВМ.

Основные алгоритмы адаптации в ФАР. Перечислим основные из них и дадим краткую характеристику.

1. Алгоритм минимизации среднеквадратической ошибки (МСКО). Основан на градиентном методе адаптации. Для его реализации необходимо иметь сигнал ошибки и опорный сигнал, характеризующий полезный принимаемый сигнал [2].

2. Алгоритмы максимизации отношения мощности сигнала к мощности шума и помехи (МОСШП). Здесь критерий качества и процедура его оптимизании имеют вил:

$$
f(w) = \frac{|x_n|^2 (w^T k)^2}{\kappa^T n_{\text{max}}} \qquad w(k+1) = w(k) + \mu(k) \mathbb{V} f[w(k)],
$$

где  $X_c$  – векторы текущих комплексов полезного сигнала,  $R_{\text{run}}$  – корреляционная матрица совокупности помехи и шума на выходах антенной решетки, V<sub>e</sub> - вектор начальных фаз сигналов на выходах элементов антенной решетки (вектор направления прихода сигнала),  $\mu(k)$  определяет шаг процесса адаптации на  $k$ -й итерации.

 $\mu_{\text{min}} = \beta R_{\text{min}}^{-1} V_{\text{max}}$ ОСШП лостигается Максимум гле  $\beta = \left[ \left( \mathbf{w}_{\text{one}}^T \mathbf{E} \right) / \left( \mathbf{w}_{\text{one}}^T \mathbf{R}_{\text{out}} \mathbf{w}_{\text{one}} \right) \right]$ 

Заметим, что выражение для нахождения весовых коэффициентов отличается от алгоритма МСКО наличием в первой части уравнения коэффициента (отношение мощности помех к сигналу).

3. Алгоритмы минимизации мошности помех и шумов. Здесь критерий и алгоритм минимизации записываются в виде

$$
\min_{\mathbf{w}} \{w(v) = \min(\mathbf{w}^T R_{nuc} \mathbf{w} - 2\mathbf{w}^T R_{nuc} V_0)
$$
  

$$
\mathbf{w}(k+1) = \mathbf{w}(k) - 2\mu(k) [R_{nuc} \mathbf{w}(k) - \sigma_n^2 V_0]
$$

В отличие от алгоритма МСКО, в нем применяется корреляционная матрица помех и шумов вместо корреляционной матрицы сигналов. Также он более простой в реализации, чем МОСШП.

4. Алгоритм наискорейшего спуска. Для СКО, определяемого формулой, градиент вычисляется дифференцированием по составляющим весового вектора:

 $\nabla {\mathcal{E}}[w(\theta)] = -2r_{\text{tot}} + 2R_{\text{av}}w(\theta).$ 

Точка минимума СКО  $\zeta_{\text{max}} = \overline{d^2(\theta)} - \overline{w}_{\text{max}}^T w_{\text{max}}$  находится при соответствии весового вектора виннерровскому решению:  $w_{\text{out}} = R_{xx}^{-1} r_{xx}$ 

При этом размер шага  $\Delta$ <sub>в</sub> может быть постоянным (в этом случае метод может расходиться) или переменным, определяемым наискорейшим спуском:

 $\Delta_{\rm g} = \text{ and } \text{min}(w(k) - \Delta_{\rm g} \nabla \left[ e^2(k) \right])$ .

Метод наискорейшего спуска начинается с предварительного нахождения возможного начального значения минимума на поверхности уровня. Данная оценка представляет собой совокупность исходных значений для каждой из составляющих весового вектора. Выбрав начальное значение, определяют градиент вектора и затем получают следующую оценку, соответствующим образом изменив предыдущее значение. Эта операция заключается в прибавлении к предыдущему значению вектора, имеющего направление, обратное направлению градиента (т. е. в направлении наибольшего уменьшения СКО) [3].

Управление спуском производится по алгоритму

$$
w(k+1) = w(k) - \mu \nabla \left[\overline{e^{\alpha}(k)}\right]
$$

или с учетом:  $\nabla$ [ $\xi$ [ $w(t)$ ]} = -2 $v_{xd}$  + 2 $R_{xx}w(t)$ .  $w(k + 1) = w(k) - \Delta_0 2(R_{xx}w(k) - r_{xd})$ 

где  $w(k)$  – «старое» значение весового вектора в момент времени  $kT$ ;  $w(k + 1)$  – «новое» значение весового вектора в момент времени  $(k+1)$ Т;  $\nabla$   $\vec{e}^2(k)$  – градиент СКО, определяющий направление движения от  $w(k)$ :  $u$  – константа, определяющая размер шага.

Характеристики переходного режима при использовании алгоритма наискорейшего спуска будут достаточно полно отражать аналогичные характеристики алгоритма МСКО. Однако в первом случае статистики принимаемого сигнала известны точно (градиент может быть точно определен в любой точке), а во втором случае статистики сигнала не известны и подлежат оцениванию.

5. Алгоритм сопряженных градиентов и сопряженных направлений. Предполагает учет на каждой итерации текущего и предыдущего значений градиента целевой функции. При этом выбор коэффициентов, определяющих длину шага, оптимизируется по сходимости. В общем виде метод представляется формулой:

 $w(k + 1) = w(k) + v(k)g(k - 1)$ 

rge  $g(k) = -\nabla f(k) + \varepsilon (k)g(k-1)$ ,  $\varepsilon (k) = |\nabla f(k)|^2 / |\nabla f(k-1)|^2$ ,  $\xi(0) = 0$ ,  $v(k) = arg ext [f w(k) + v(k) g(k-1)]$ 

В качестве весовой функции можно применить:

$$
f(k) = w^{T} R_{nu} w - 2w^{T} R_{uv} V_{c}
$$
  

$$
\forall f = 2 (R_{nu} w - R_{uv} V_{c})
$$

его градиент

Главным недостатком является необходимость использования корреляционной матрицы помех и шумов. Однако все алгоритмы сопряженных градиентов для данной целевой функции являются конечными и сходятся к экстремальной точке максимума за N итераций.

6. Алгоритмы адаптации второго порядка (часто называют алгоритмами Ньютона). В них используют значение вторых производных целевых функций (они должны быть дважды дифференцируемы). Для расчета весовых коэффициентов применяется процедура:

# $w(k + 1) = w(k) - \mu [v^2]^{-1}$

где <sup>та</sup>ј - матрица вторыхпроизводных целевой функции.

Для квадратичных функций алгоритмы Ньютона сходятся за одну итерацию. Их недостаток - использование корреляционной матрицы помех и шумов.

7. Квазиньютоновские алгоритмы. В основу их построения положена идея восстановления функции по значениям ее градиентов в ряде точек. Такие алгоритмы объединяют в себе достоинства одношаговых методов первого и второго порядков. Их общая структура:

$$
w(k+1) = w(k) - p(k) B(k) V,
$$

где  $\beta(k)$  - коэффициент, определяющий сходимость алгоритма на *j*-й итерации;  $B(k)$  – матрица, пересчитываемая рекуррентным способом на основе информации, полученной на *i*-й итерации.

Для реализации таких алгоритмов необходимо вычислять только градиент мощности помех и шумов на выходе ААР. При этом в процессе адаптации должна хранится информация о матрице  $B(k)$  и значение градиента на двух итерациях процесса адаптации.

8. Алгоритмы случайного поиска. Обеспечивают нахождение глобального экстремума как для одноэкстремальных, так и для многоэкстремальных целевых функций. Просты в реализации, требуют малого объема вычислений, нечувствительны к разрывам целевых функций, нелинейностям и нестабильностям фидерного тракта.

Программы для компьютерного моделирования ФАР. Для расчета диаграмм направленности антенн и ФАР могут быть использованы следующие программные средства: CST Microwave Studio, HFSS, Microwave Office, MMANA и др.

GuidesArray Coaxial предназначена для проектирования ФАР, составленных из коаксиальных волноводов. Программа GuidesArray Rectangular<sup>TM</sup> предназначена для быстрого проведения инженерных расчетов и анализа двумерных ФАР прямоугольных волноводов с большим (не менее тысячи) числом излучателей с учетом их взаимного влияния на электродинамическом уровне [5].

Phased Array System Toolbox содержит алгоритмы и инструменты для проектирования, моделирования и анализа систем обработки сигналов для ФАР. Системный набор инструментов предоставляет средства для визуализации и анализа диаграммы направленности отдельных элементов или же всего массива в целом. С этими инструментами можно измерить или вывести на экран: усиление решетки, отклик решетки, задержку между элементами, вектор управления лучом, отклик элементов. Ключевые особенности: алгоритмы доступны как функции MATLAB, системные объекты и блоки Simulink, содержат моностатические, бистатические и мультистатические архитектуры систем ФАР, содержат инструменты для анализа и визуализации АР, инструменты для моделирования линейных, прямоугольных решеток и решеток произвольной формы, содержат функции для формирования широкополосного и узкополосного сигнала, в том числе MVDR/Capon, LCMV, Frost и LCMV, содержат пространственно-временные адаптивные алгоритмы обработки, в том числе DPCA алгоритмы, адаптивную DPCA и SMI [6].

### Список литературы

1. Воскресенский, Д. И. Антенны с обработкой сигнала: учеб. пособие для вузов. - М.: Сайнс-Пресс, 2002. - 80 с.

2. *Монзинго, Р. А.* Адаптивные антенные решетки : Введение в теорию : пер. с англ. / Р. А. Монзинго, Т. У. Миллер. – М. : Радио и связь, 1986. – 448 с.

3. *Щесняк, С. С.* Адаптивные антенны / С. С. Щесняк, М. П. Попов. – СПб. : ВИККА имени А. Ф. Можайского, 1995. – 611 с.

- 4. URL: <https://www.cst.com/>
- 5. URL: <http://www.eds-soft.com/ru/products/guides/>
- 6. URL: <http://sl-matlab.ru/products/phased-array-system-toolbox>
- 7. URL: <http://www.radio.ru/mmana/intro.shtml>

УДК 621.391

### *А. В. Жидяев*, магистрант каф. «Радиотехника»

*В. А. Мошонкин*, инженер каф. «Радиотехника»

Ижевский государственный технический университет имени М. Т. Калашникова E-mail: alexandr.zhidiaev@yandex.ru

# **Анализ помехоустойчивости сигнально-кодовых конструкций для построения адаптивной системы связи**[∗](#page-262-0)

Для построения адаптивной системы связи для передачи информации необходимо оценивать эффективность использования сигнальнокодовых конструкций (СКК), используемых для передачи информации.

Цель данной работы – с помощью имитационного моделирования произвести выбор наиболее эффективных СКК для передачи данных в нестационарном канале связи [2] с минимальной вероятностью битовой ошибки. Критерием оценки эффективности СКК возьмем минимальное значение вероятности битовой ошибки при одинаковом значении отношения сигнал/шум (ОСШ).

Для передачи данных рассмотрим OFDM-модем с тремя видами модуляции поднесущих частот: ОФТ2, ОФТ4, ОФТ8. При использовании этих типов модуляции возможно получить технические скорости передачи 2400, 4800, 7200 бит/с соответственно. Для исправления ошибок в принятом сообщении используются коды Рида – Соломона [1] (16,8), (16,4), (16,2) со скоростями 1/2, 1/4, 1/8 соответственно. Используя рассматриваемые способы модуляции и кодирования, можно получить 12 комбинаций СКК (табл. 1).

<sup>©</sup> Жидяев А. В., Мошонкин В. А., 2014

<span id="page-262-0"></span><sup>∗</sup> Работа выполнена в рамках программы стратегического развития ФГБОУ ВПО «ИжГТУ имени М. Т. Калашникова» на 2012–2016 гг.

| Тип модуляции | Скорость канального кодека | Скорость передачи, бит/с |
|---------------|----------------------------|--------------------------|
| ОФТ8          | Без кодека                 | 7200                     |
| ОФТ4          | Без кодека                 | 4800                     |
| ОФТ8          | 1/2                        | 3600                     |
| ОФТ4          | 1/2                        | 2400                     |
| ОФТ2          | Без кодека                 | 2400                     |
| ОФТ8          | 1/4                        | 1800                     |
| ОФТ4          | 1/4                        | 1200                     |
| ОФТ2          | 1/2                        | 1200                     |
| ОФТ8          | 1/8                        | 900                      |
| ОФТ4          | 1/8                        | 600                      |
| ОФТ2          | 1/4                        | 600                      |
| ОФТ2          | 1/8                        | 300                      |

*Таблица 1.* **Возможные комбинации типов модуляции и кодирования**

Как видно из табл. 1, скорости передачи информации 600, 1200 и 2400 бит/с можно получить двумя различными комбинациями помехоустойчивого кода и типа модуляции. Для оценки эффективности СКК проведем имитационное моделирование. Схема модели приведена на рис. 1.

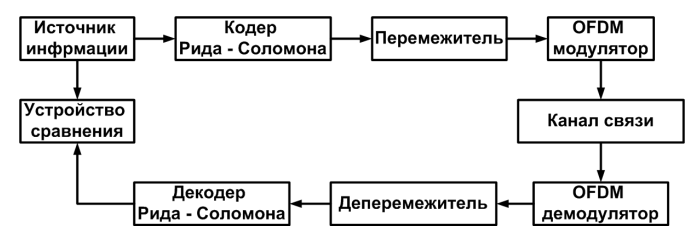

*Рис. 1.* Схема для оценки помехоустойчивости СКК

Канал связи построен по рекомендациям международного союза электросвязи [2].

Результатом моделирования является зависимость вероятности ошибки на бит от ОСШ (рис. 2–4) при различных состояниях канала связи.

Из анализа результатов можно сделать вывод, что при всех отношениях сигнал / шум и во всех условиях на скорости 600 бит/с и 1200 бит/с СКК на основе ОФТ2 дают меньшую вероятность ошибки на бит. На скорости 2400 бит/с в умеренных и плохих условиях помехоустойчивость СКК на основе ОФТ2 и ОФТ4 отличаются незначительно, а в хороших условиях при ОСШ больше 15 дБ конструкция на основе ОФТ4 показывает большую помехоустойчивость. Следовательно, для скоростей 600 и 1200 бит/с следует использовать СКК на основе ОФТ2, а на скорости 2400 бит/с – СКК на основе ОФТ4.

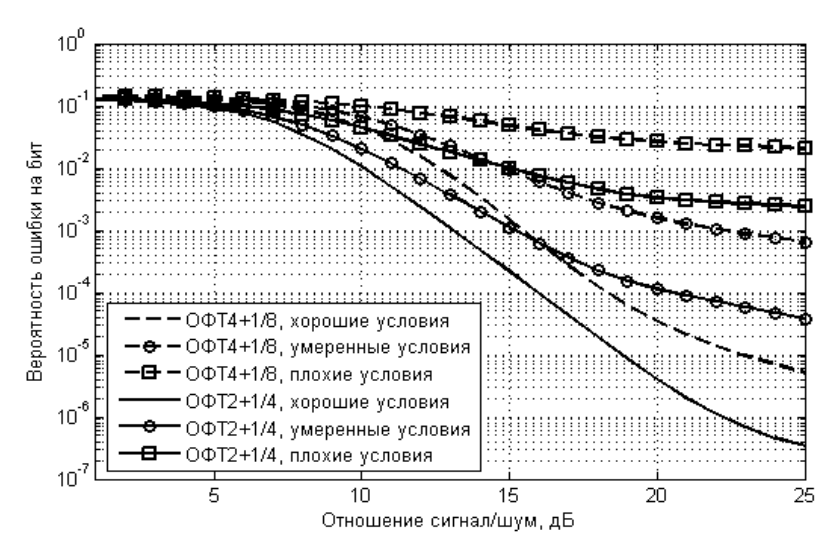

*Рис. 2*. Зависимость вероятности битовой ошибки от ОСШ для скорости модема 600 бит/с

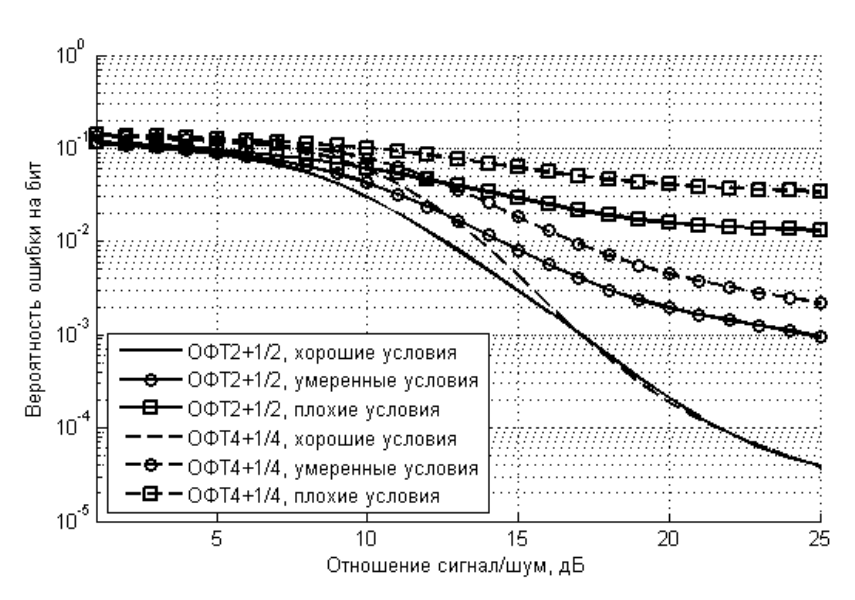

*Рис. 3.* Зависимость вероятности битовой ошибки от ОСШ для скорости модема 1200 бит/с

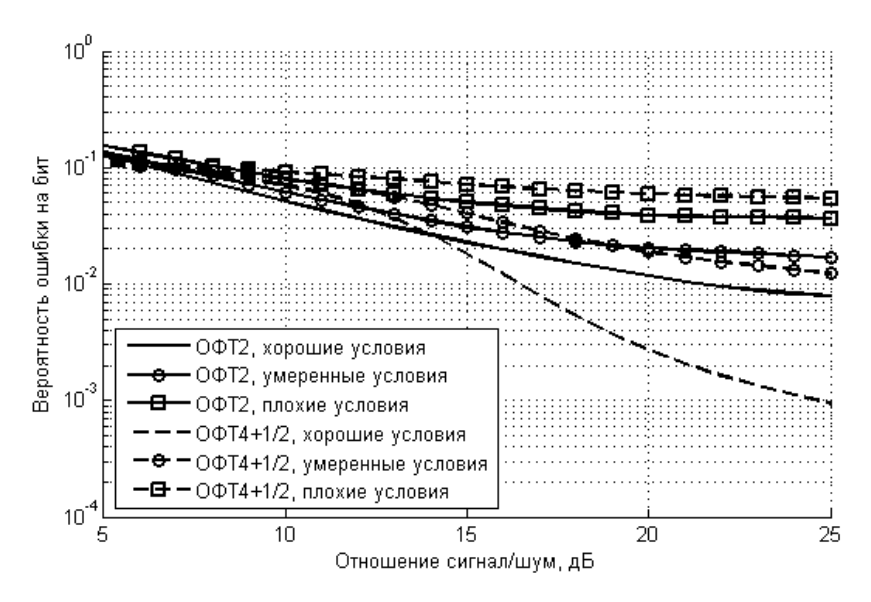

*Рис. 4.* Зависимость вероятности битовой ошибки от ОСШ для скорости модема 2400 бит/с

Сравним вероятности ошибки для СКК на основе ОФТ8 и СКК с большими скоростями на основе ОФТ4 и ОФТ2 (рис. 5). Комбинация ОФТ2 и кодека со скоростью 1/2 дает скорость 1200 бит/с и вероятность ошибки на бит меньшую, чем у комбинации ОФТ8 и кодека со скоростью 1/8, которая дает скорость 900 бит/с. Также это можно наблюдать для других комбинаций на основе ОФТ8. Следовательно, все комбинации ОФТ8 с помехоустойчивым кодеком можно исключить, кроме случая без кодирования.

Используя полученные данные, можно составить таблицу СКК с различными скоростями, которые будут использоваться для передачи данных по нестационарному каналу связи.

| No CKK | Скорость, бит/с | Тип модуляции | Скорость кодека |
|--------|-----------------|---------------|-----------------|
|        | 300             | ОФТ2          |                 |
|        | 500             | ገወፓን          |                 |
|        | 200             | )ወፐን          |                 |
|        | 2400            | ገወፐ4          |                 |

*Таблица 2.* **Используемые сигнально-кодовые конструкции**

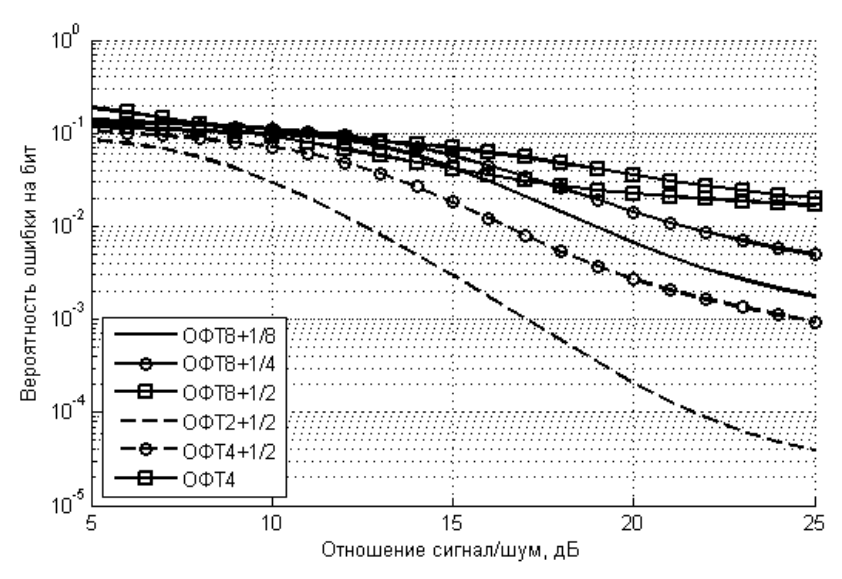

*Рис. 5.* Зависимости вероятности битовой ошибки от ОСШ для различных комбинаций в хороших условиях

Для повышения скорости передачи информации при высоком ОСШ будут использоваться типы модуляции ОФТ4 и ОФТ8 без кодирования, дающие технические скорости передачи 4800 и 7200 соответственно.

Проведено имитационное моделирование эффективности СКК для передачи информации в нестационарном канале связи. Выбраны СКК для построения адаптационной системы связи.

#### **Список литературы**

1. *Морелос-Сарагоса, Р.* Искусство помехоустойчивого кодирования. Методы, алгоритмы, применение. – М. : Техносфера, 2005. – 320 с.

2. Recommendation ITU-R F.1487. Testing of HF modems with bandwidths of up to about 12 kHz using ionospheric channel simulators. – ITU 2010. – 13 s.

3. *Сергиенко, А. Б.* Цифровая обработка сигналов. – СПб. : Питер, 2002. – 608 с.

Ю. Т. Загидуллин, ст. преподаватель

В. И. Киселев, магистрант

Ижевский государственный технический университет имени М. Т. Калашникова

# Разработка структуры сигнала и алгоритма синхронизации при передаче данных по зашумленному КВ-каналу\*

К каналам со сложной помеховой обстановкой относится, например, коротковолновый (КВ) канал. Передача данных в таком канале сопровожлается появлением значительного количества ошибок. Они возникают. преимущественно. из-за многолучевого распространения сигнала, вследствие которого возникают межсимвольная интерференция (МСИ) и частотно-селективные замирания.

Лля передачи данных в KB-канале предполагается использовать сигнал ОГДМ, который позволяет решить проблему МСИ и эффективно использовать выделенную полосу частот. Ввиду несимметричности прямого и обратного каналов KB-диапазона зачастую используются односторонние сеансы передачи информации, т. е. сеансы без обратной связи. Передача данных в одном направлении сопровождается тем, что пропуск сигнала приведет к полной потере сообщения без возможности восстановления по сравнению, например, с пакетной передачей данных. Поэтому предлагается использовать структуру сигнала, состоящую из некоторого количества небольших блоков, предающихся друг за другом. Перед каждым блоком будет передаваться преамбула, применяемая для обнаружения и синхронизации. Такая структура сигнала потенциально более помехоустойчива, т. к. в случае пропуска первой части вторая и последующие могут быть обнаружены и в дальнейшем восстановлены.

### Структура сигнала

Сигнал состоит из следующих основных частей: преамбулы, заголовка и ланных.

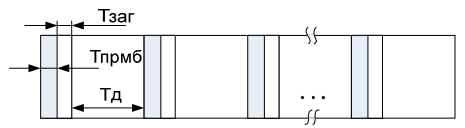

Рис. 1. Структура передаваемого сигнала:  $T_{\text{npm6}}$  – длительность преамбулы,  $T_{\text{var}}$  – длительность заголовка,  $T_{\text{var}}$  – длительность блока данных

<sup>©</sup> Загидуллин Ю. Т., Киселев В. И., 2014

<span id="page-267-0"></span><sup>\*</sup> Работа выполнена в рамках Программы стратегического развития ФГБОУ ВПО «ИжГТУ имени М. Т. Калашникова» на 2012-2016 гг.

### **Структура передаваемого заголовка**

Рассмотрим структуру передаваемого заголовка. Общая его длина составляет 7 байт = 6 байт + 1 байт CRC.

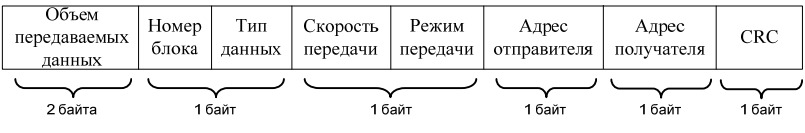

*Рис. 2.* Структура заголовка

Заголовок состоит из следующих частей:

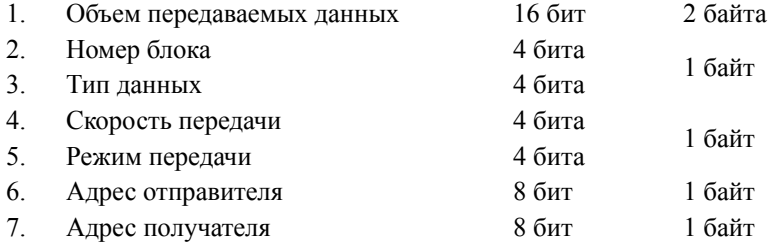

### **Алгоритм синхронизации по блокам данных**

В зависимости от состояния канала будет меняться качество обнаружения, т. е. количество и порядок пропусков блоков данных, при этом алгоритм синхронизации существенно усложнится. Рассмотрим некоторые частные случаи:

– все блоки обнаружены;

– хотя бы один из блоков не обнаружен.

Достоверность данных будет проверяться по контрольной сумме CRC заголовка. Если CRC сошлась, то выставляется флаг достоверности 1, если нет, то 0. Данным, у которых контрольная сумма не сошлась, будет присваиваться символ стирания. Также вероятен вариант не обнаружения блока, который обозначим знаком «**–**».

Разберем все возможные варианты принятия решения, если предположить, что данные передаются максимум тремя блоками:

1 0 0 1 0 1 1 1 0 1 1 1 1  $1 X X$ , где  $X = 0$  или 1.

Если первый блок обнаружен и контрольная сумма совпала, следовательно, данные верны, поэтому точно известна длина, номер и тип. На основе этого возможно определение номера следующего блока и общее их количество.

 $\left\{\n \begin{array}{ccc}\n 2. & 0 & 1 & 0 \\
0 & 1 & 1\n \end{array}\n \right\}\n \quad 0 & 1 & X$ 

В первом блоке CRC не сошлась, что показывает о недостоверности принятых данных, поэтому анализируем второй. Во втором блоке контрольная сумма совпала, что свидетельствует о правильности полученных данных, поэтому дальнейшее рассмотрение не требуется. Принятым в первой посылке данным присваивается флаг стирания.

3. 0 0 1

Проверяем контрольную сумму первого блока. CRC не сошлась, следовательно, проверяем второй. Если во втором контрольная сумма также не совпала, то анализируем третий блок. В третьем блоке контрольная сумма сошлась, что свидетельствует о правильности полученных данных. Принятым в первой и во второй посылке заголовкам присваивается флаг стирания.

4. 0 0 0

В случае, когда при проверке всех блоков контрольная сумма не сошлась ни в одном из них, будет использоваться мажоритарное декодирование. После совмещения будет повторно проверяться CRC. Если контрольная сумма мажоритарно декодированных данных сошлась, то это означает, что полученные данные верны. В случае если CRC даже после мажоритарного декодирования не сошлась, то будем считать, что весь блок потерян.

Описанные выше случаи соответствуют передаче данных тремя блоками. Рассмотрим следующие случаи, в которых возможны два варианта:

– пропущен один из трех переданных блоков;

– передавалось два блока.

 $\left\{\n \begin{array}{ccc}\n 5. & -11 \\
-10\n \end{array}\n \right\}\n -1X$ 

Предположим, что первый блок данных не был обнаружен, поэтому проверяем CRC следующего принятого блока. Контрольная сумма сошлась, следовательно, принятые данные верны. Из заголовка определяем, что блок имеет второй номер. На основе этого делаем вывод, что первый блок был пропущен.

 $6. - 0.1$ 

Проверяем контрольную сумму принятого блока. CRC не сошлась, что показывает о недостоверности принятых данных, поэтому анализируем следующий. В этой посылке контрольная сумма совпала, что свидетельствует о правильности полученных данных. Из заголовка определяем, что блок имеет третий номер. На основе этого делаем вывод, что первый блок был пропущен.

 $7 - 0.0$ 

Проверяем контрольную сумму принятого блока. CRC не сошлась, следовательно, принятые данные недостоверны, поэтому рассмотрим следующий. В этой посылке контрольная сумма также не совпала. Если при проверке всех посылок контрольная сумма не сошлась ни в одном из них, будет использоваться итерационный алгоритм мажоритарного декодирования. После совмещения будет повторно проверяться CRC. Если контрольная сумма мажоритарно декодированных данных сошлась, то это означает, что полученные данные верны. В случае если CRC даже после мажоритарного декодирования не сошлась, то будем считать, что все данные потеряны.

 $8. - - 1$ 

Проверяем CRC принятой посылки. Контрольная сумма сошлась, следовательно, принятые данные верны. Из заголовка определяем, что блок имеет третий номер. На основе этого делаем вывод, что первая и вторая посылки были пропущены.

 $9. - - 0$ 

В данном случае будем считать, что все данные потеряны, т. к. у единственного принятого блока CRC не сошлась, следовательно, принятые данные не достоверны.

### **Алгоритм мажоритарного декодирования**

В случае если контрольная сумма заголовка ни в одном из блоков не сошлась, то осуществляется мажоритарное декодирование. Совмещение происходит посимвольно и выбирается тот символ, который наиболее часто повторяется, при этом, т. к. имеется CRC, для декодирования достаточно двух копий.

### **Заключение**

В результате выполнения работы была предложена структура сигнала и разработан алгоритм синхронизации по блокам данных. Если хотя бы в одном блоке контрольная сумма CRC заголовка сошлась, то синхронизация будет осуществлена. В случае если контрольная сумма CRC заголовка не совпала, то для синхронизации требуется как минимум два принятых блока данных.

*А. С. Шичаев*, магистрант *Ю. Т. Загидуллин,* старший преподаватель*,*  Ижевский государственный технический университет имени М. Т. Калашникова dzurap@istu.ru

# **Разработка адаптивного алгоритма установления связи для КВ-радиомодема**[∗](#page-271-0)

#### **Постановка задачи**

В настоящее время одним из наиболее перспективных методов построения надежных и высокоскоростных систем связи является использование сигналов OFDM. Такие сигналы широко используются при передаче данных в условиях многолучевого распространения, поскольку позволяют решить проблемы межсимвольной интерференции (МСИ) и частотно-селективных замираний (ЧСЗ). При этом эффективно используется выделенная полоса частот канала и сохраняется высокая скорость передачи информации [1, 2].

Для того чтобы осуществить передачу данных, нужно установить связь между приемником и передатчиком. Для этого используется преамбула – часть сигнала, которая формируется непосредственно перед передачей данных. Преамбула используется для того, чтобы сообщить получателю об отправке данных. С технической точки зрения это первая часть блока данных. Преамбула позволяет получателю захватить беспроводной сигнал и провести синхронизацию с передатчиком.

В работе предлагается рассмотреть способ адаптивного установления связи, используя различные длины преамбул. Если не удается передать сигнал по прямому и обратному каналу, используя преамбулу минимальной длины, то длительность преамбулы увеличивается и повторяется попытка установить связь. В случае неустановления связи с помощью преамбулы максимальной дины принимается решение, что канал не пригоден для обмена данных и требуется поменять частоту передачи.

# **Разработка алгоритма установления связи между приемником и передатчиком**

Преамбула строится на основе сигнала OFDM путем выбора нескольких тонов, отстающих друг от друга на некоторое частотное расстояние. В работе будет использоваться 3 длины преамбулы: 500 мс,

<sup>©</sup> Шичаев А. С., Загидуллин Ю. Т., 2014

<span id="page-271-0"></span><sup>∗</sup> Работа выполнена в рамках Программы стратегического развития ФГБОУ ВПО «ИжГТУ имени М.Т. Калашникова» на 2012–2016 гг.

1000 мс, 2000 мс. Всего возможно 3 состояния с точки зрения передачи и приема сигналов. 11 – сигнал передан передатчиком и принят приемником; 00 – сигнал не предан передатчиком и не принят приемником; 10 – сигнал передан передатчиком и не принят приемником. Теоретически возможна еще ситуация 01, когда сигнал не передан передатчиком, но принят приемником. Мы рассматривать такую ситуацию не будем. Для составления временных диаграмм установления связи рассмотрим все возможные варианты каналов связи. Для составления таблицы будем использовать следующие обозначения состояния канала связи: П – плохой; С – средний; Х – хороший. Обозначения направления кагала: Пр. – прямой канал; Об. – обратный канал.

Время установления связи и время ответа возьмем равным 100 мс. Будем считать, что обработка принятого сигнала происходит без задержки, т. е. этим временем пренебрежем.

Для того чтобы посчитать время установления связи, можно воспользоваться следующей формулой:

*Для хороших прямых и обратных каналов связи*

$$
T_{\rm ye} = \{ (t_{\rm ye} + t_{\rm 21}) + (t_{\rm 07B} + t_{\rm 21}) \} \tag{1}
$$

*Для средних и хороших прямых и обратных каналов связи*

$$
T_{\rm ye} = \{ (t_{\rm ye} + t_{\rm E1}) + (t_{\rm avs} + t_{\rm E1}) \} + \{ (t_{\rm ye} + t_{\rm E2}) + (t_{\rm avs} + t_{\rm E2}) \} \tag{2}
$$

*Для плохих и средних прямых и обратных каналов связи*

$$
T_{\text{ye}} = \{(t_{\text{ye}} + t_{\text{f1}}) + (t_{\text{e1}} + t_{\text{f1}})\} + \{(t_{\text{ye}} + t_{\text{f2}}) + (t_{\text{e2}} + t_{\text{f3}})\} + \{(t_{\text{e1}} + t_{\text{f2}})\} + \{(t_{\text{e2}} + t_{\text{f3}})\}\tag{3}
$$

Использовать такую формулу нужно в зависимости от канала связи и от количества попыток установить соединение.

Стоит отметить, что при плохих состояниях прямого и обратного канала связи время установления связи теоретически можно посчитать по данным формулам, но в конце концов связь не устанавливается, и, соответственно, передачи данных нет.

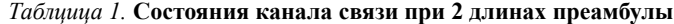

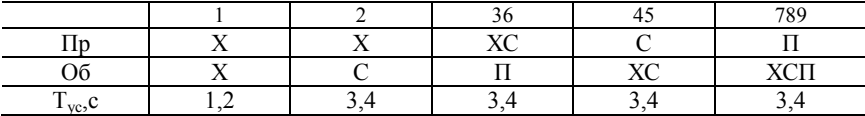

В результате составления данной таблицы можно построить временные диаграммы установления связи в канале передачи. Алгоритм установления связи между приемником и передатчиком можно изобразить схематически, в виде временных диаграмм (рис. 1–5).

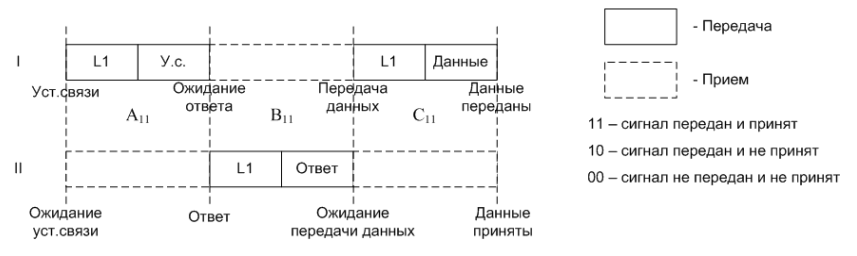

*Рис. 1*. Временные диаграммы для состояния Х-Х

Такое состояние является наилучшим с точки зрения установления связи. Время установления связи равно 1,2 мс. Длина преамбулы не увеличивается и равна 500 мс.

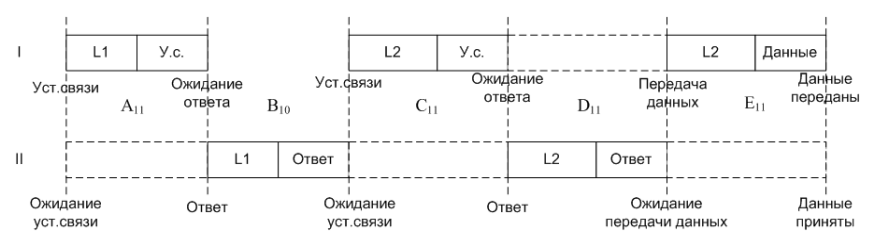

*Рис. 2.* Временные диаграммы для состояния Х-С

Такое состояние хуже состояния, когда оба канала хорошие. Длина преамбулы увеличивается до 1000 мс. Уже при среднем обратном канале связи наблюдается максимальное время установления соединения.

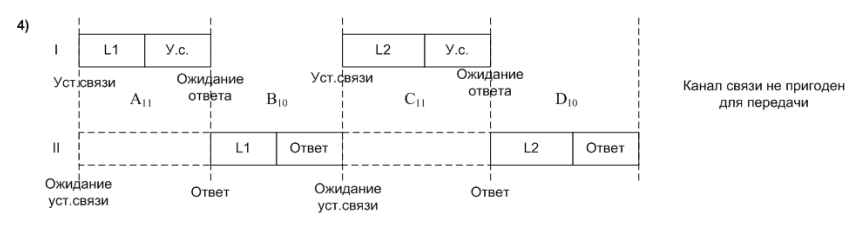

*Рис. 3.* Временные диаграммы для состояния ХС-П

Такое состояние наблюдается, когда обратный канал плохой. Здесь объединены 2 состояния прямого канала, т. к. это не влияет на процесс установления связи. Передачи данных нет. Длина преамбулы увеличивается до 1000 мс.

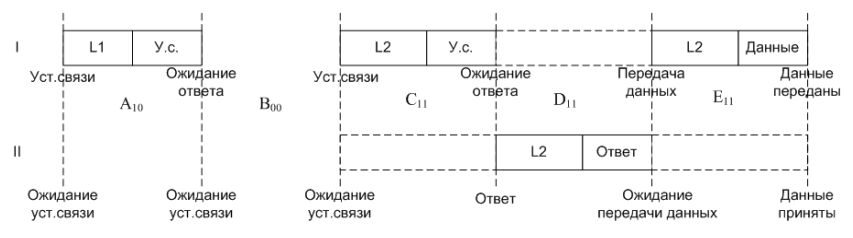

*Рис. 4.* Временные диаграммы для состояния С-ХС

Такое состояние наблюдается, когда прямой канал средний. Здесь объединены 2 состояния обратного канала, т. к. это не влияет на процесс установления связи. Время установления связи равно 3,4 мс. Длина преамбулы увеличивается до 1000 мс.

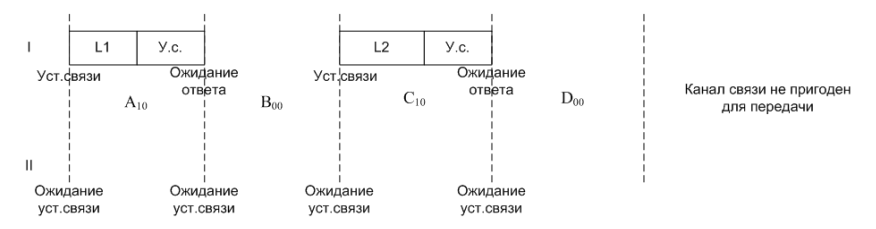

*Рис. 5*. Временные диаграммы для состояния П-ХСП

Такое состояние наблюдается, когда прямой канал плохой. Здесь объединены 3 состояния обратного канала, т. к. это не влияет на процесс установления связи из-за плохого прямого канала связи. Передачи данных нет. Длина преамбулы увеличивается до 1000 мс.

### **Заключение**

Таким образом, был разработан алгоритм установления связи между приемником и передатчиком в КВ-канале связи. Наилучшим оказывается вариант, когда прямой и обратный канал хорошие для 2 длин преамбул. Расчет времени установления связи показывает, что при этом время установления связи соответствует 1200 мс. При ухудшении каналов связи, время установления соединения увеличивается и достигает 3400 мс для 2 длин преамбулы уже при ухудшении обратного канала до среднего значения. Расчет времени установления соединения по формулам  $(1)$ – $(3)$ показывает, что время установления связи во всех состояниях, кроме наилучшего, равно 3400 мс. Для ситуаций, изображенных на рис. 3 и рис. 5, время установления соединения теоретически посчитано, но фактически соединение не устанавливается и данные не передаются.

### **Список литературы**

1. *Прокис, Дж. Дж.* Цифровая связь : пер. с англ. / под ред. Д. Д. Кловского. – М. : Радио и Связь, 2000. – 800 с.

2. *Bahai, Ahmad R. S.* Multi-Carrier Digital Communications : Theory and Applications of OFDM, Kluwer Academic / Bahai Ahmad R. S.; Saltzberg Burton R. // Plenum Publishers, 1999.

УДК 61:004(047.51)

*Е. М. Зайцева*, канд. пед. наук, доц.

*О. М. Шабалина*, студентка

Ижевский государственный технический университет имени М. Т. Калашникова

### **Использование средств информационных и телекоммуникационных технологий в медицинских учреждениях Удмуртской Республики**

В настоящее время медицинские учреждения активно внедряют в свою работу современные средства информационных технологий. Благодаря информатизации медицинских учреждений появилась возможность использования медицинских информационных систем.

В медицинских учреждениях Удмуртской Республики успешно внедряются медицинские информационные системы, целью которых является:

1. Создание единого информационного пространства, обеспечивающего доступ к необходимой информации, повышение качества медицинской документации.

2. Мониторинг и управление качеством медицинской помощи, благодаря которому снижается вероятность врачебной ошибки.

3. Повышение прозрачности деятельности медицинского учреждения или комплекса учреждений и эффективности принимаемых управленческих решений.

4. Анализ экономических аспектов оказания медицинской помощи, что крайне важно в условиях перехода системы здравоохранения на коммерческую основу.

5. Сокращение сроков обследования и лечения пациентов.

Результатом такого подхода являются:

- развитые механизмы обмена информацией;
- масштабирование;
- удобный графический интерфейс;
- соответствие мировым стандартам;

<sup>©</sup> Зайцева Е. М., Шабалина О. М., 2014

• оптимальная цена обслуживания, приобретения и сопровождения медицинских информационных систем.

Выделяют следующие группы медицинских информационных систем:

1. Медицинские информационные системы базового уровня.

2. Медицинские информационные системы уровня лечебнопрофилактических учреждений.

3. Медицинские информационные системы территориального уровня.

4. Медицинские информационные системы федерального уровня.

5. Автоматизированная система «Стационар» [\[http://kgmu.kcn.ru/j3/](http://kgmu.kcn.ru/j3/files/Oz_Oz/_13_14_.pdf)  [files/Oz\\_Oz/\\_13\\_14\\_.pdf\]](http://kgmu.kcn.ru/j3/files/Oz_Oz/_13_14_.pdf).

В настоящее время в медицинских учреждениях Удмуртской Республики используются следующие медицинские информационные системы: «1С: Медицина. Больница», «1С: Медицина. Поликлиника», «1С: Медицина. Клиническая лаборатория» и т. д., МИС AKSi-клиника (АКСИМЕД), Комплексные медицинские информационные системы (К-МИС) и др.

В случаях, когда пациентам необходимо комплексное обследование, консультации ведущих специалистов и нужна вся информация по истории заболевания, возникает проблема передачи медицинской информации конкретного пациента. Она реализуется путем создания комплексных лечебно-диагностических центров, использующих в своей работе технологии передачи медицинской информации с использованием средств телекоммуникаций и связи.

В Удмуртской Республике данную задачу решает Республиканский клинико-диагностический центр г. Ижевска [<http://rkdc.ru/rkdc/page/glavnaya/>], который объединяет информационные ресурсы и включает следующие медицинские учреждения:

• бюджетное учреждение здравоохранения УР «Республиканский клинико-диагностический центр Министерства здравоохранения УР» (БУЗ УР «РКДЦ МЗ УР») (кардиология, ревматология, сердечнососудистая хирургия, детская кардиоревматология);

• бюджетное учреждение здравоохранения УР «Республиканская детская клиническая больница Министерства здравоохранения УР» (БУЗ УР «РДКБ МЗ УР») (педиатрия, кроме детской кардиоревматологии);

• бюджетное учреждение здравоохранения УР «Первая Республиканская клиническая больница Министерства здравоохранения УР» (БУЗ УР «1 РКБ МЗ УР») (терапия и хирургия, кроме торакальной хирургии онкологии);

• МУЗ «МСЧ № 3» (торакальная хирургия);

• МУЗ «Больница Ижмаша» (токсикология) и др.

Всего в состав центра входит 9 больниц и диагностических центров.

Связь информационных ресурсов медицинских учреждений стала возможной благодаря использованию сетевых телекоммуникационных технологий. Таким образом, в Ижевске начал работу первый в УР центр телемедицины.

Телемедицина – метод предоставления услуг по медицинскому обслуживанию там, где расстояние является критическим фактором. Развитие телемедицины в Удмуртской Республике позволяет существенно улучшить качество медицинского обслуживания, в том числе с возможностью решения проблем повышения квалификации медицинского персонала и оказания медицинской помощи жителям удаленных регионов.

Внедрение телемедицинских технологий во многом может способствовать повышению эффективности реформ в отечественном здравоохранении в целом.

*Территориальные телемедицинские центры* координируют работу телемедицинских кабинетов на прикрепленной территории:

- МУЗ «Городская больница № 1» г. Глазова;
- МУЗ «Можгинская центральная районная больница»;

• МУЗ «Камбарская центральная районная больница.

Также проводится совместная работа в рамках телемедицинских консультаций и обучающих мероприятий с медицинскими учреждениями ведущих клиник России:

Москва:

– ГУ «Российская детская клиническая больница»;

– Учреждение Российской академии медицинских наук «Научноисследовательский институт ревматологии РАМН (НИИР РАМН)»;

– НИИ нейрохирургии имени академика Н. Н. Бурденко РАМН;

– НИИ детской хирургии и педиатрии;

– Федеральный научный центр трансплантологии и искусственных органов имени академика Шумакова и др.

Нижний Новгород:

– Приволжский федеральный гастроэнтерологический центр.

Санкт-Петербург:

– Балтийский центр телемедицины на базе «НИИ СП имени И. И. Джанелидзе»;

 –ФГУ «Федеральный центр сердца, крови и эндокринологии имени В. А. Алмазова».

Томск

– НИИ кардиологии ТНЦ СО РАМН.

Рассматриваемый клинико-диагностический центр г. Ижевска предоставляет своим пациентам следующие возможности:

1. Комплексное обследование органов и систем организма.

- 2. Лучевые методы диагностики.
- 3. Стационар.
- 4. Хирургическая служба.
- 5. Педиатрическая служба.
- 6. Реабилитационная служба.

На рисунке представлена архитектура Республиканского центра телемедицины. [\[http://medtex.bos.ru/rst\\_3.htm\]](http://medtex.bos.ru/rst_3.htm)

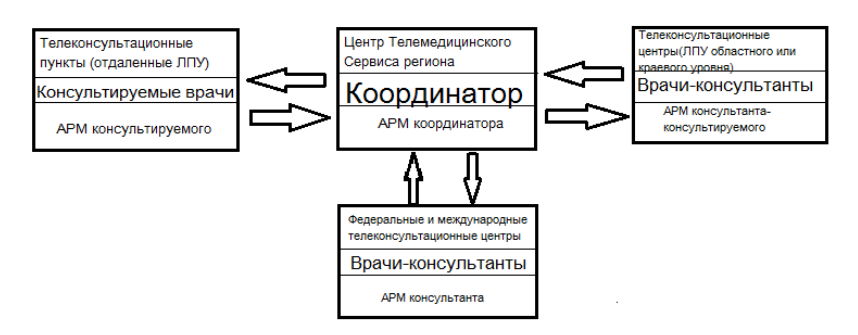

Архитектура Республиканского центра телемедицины

В телеконсультационных центрах и пунктах устанавливается клиентская часть Республиканского центра телемедицины, а в центрах телемедицинского сервиса – серверная часть. Клиентская часть работает в операционной системе Microsoft Windows, серверная – RedHat Linux.

Клиентская часть включает в себя: автоматизированное рабочее место (АРМ) консультанта/консультируемого и аппаратную часть, комплектуемую в зависимости от потребности заказчика, например, для цитоморфологических телеконсультаций – микроскоп, видеокамера, компьютер с платой видеозахвата. Серверная часть включает в себя СУБД Oracle, почтовый и www-модули.

АРМ консультанта/консультируемого позволяет работать с любыми медицинскими изображениями (ультразвуковыми, микроскопическими, рентгенологическими и т. п.), как полученными с помощью видеозахвата, так и с помощью сканера, вводить все необходимые данные по пациенту, сохранять их на жестком диске в локальной базе данных, осуществлять поиск в базе данных, делать на изображениях пометки и подписи к каждому снимку, улучшать изображение за счет регулирования яркости/контрастности/цветности, изменять масштаб изображения, просматривать все изображения одновременно, формировать заключение и отправлять проконсультированные случаи по электронной почте в архивированном виде. АРМ может настраиваться на работу консультирующегося врача или врача-консультанта, а также на оба режима одновременно. WWW-модуль включает в себя специализированный веб-сервер и АРМ координатора телеконсультаций.

Концепция работы республиканского центра телемедицины подразумевает обязательное использование единого программного обеспечения (клиентской части системы) как у консультируемого, так и у консультанта. Таким образом, обеспечивается доступность всего объема сервисных функций для консультанта и консультируемого, а также максимальный эффект от обучения в процессе телеконсультаций.

Внедрение средств телекоммуникаций в работу предприятий системы здравоохранения обеспечивает повышение качества обслуживания населения за счет увеличения скорости обмена информацией в рамках единого информационного пространства медицинских учреждений Удмуртской Республики.

УДК 681.583.318

*В. Н. Иванов,* магистрант

Ижевский государственный технический университет имени М. Т. Калашникова E-mail: [agent.muv@rambler.ru](mailto:agent.muv@rambler.ru) 

### **Обзор режимов усиления для получения высоковольтного гармонического сигнала**

В настоящее время усилители электрических сигналов применяются во многих областях современной науки и техники. Их классифицируют по разным признакам и объединяют в те или иные классы. В данной статье пойдет сравнение режимов (классов) усиления, которые применяются только к усилителям звуковой частоты, для получения высоковольтного гармонического (непрерывного) сигнала, их достоинства и недостатки. Сравнительная таблица режимов усиления сигнала приведена ниже.

Анализ таблицы показывает, что оптимальным режимом работы усиления для получения высоковольтного гармонического сигнала является класс G. У этого метода достаточно высокий коэффициент полезного действия (КПД), но и высокие нелинейные искажения. Наилучшим качеством усиления является режим D, который также не лишен недостатков и имеет сложности со схемотехнической реализаций. С распространением цифровых методов обработки сигналов наиболее полно подхо-

<sup>©</sup> Иванов В. Н., 2014

дит именно этот класс. На основе этого режима можно составить блоксхему с цифровым управлением, которая приведена на рисунке.

| N <sub>2</sub> | Показатели качества уси- | Режим (класс) работы усиления |      |       |       |       |      |
|----------------|--------------------------|-------------------------------|------|-------|-------|-------|------|
|                | лителя                   | A                             | B    | AB    | D     | G     | H    |
| $\mathbf{1}$   | КПД                      |                               |      |       | ÷     | ÷     |      |
| $\overline{2}$ | Низкие нелинейные        | ٠                             |      |       | 4     |       |      |
|                | искажения                |                               |      |       |       |       |      |
| 3              | Усиление по мощности     |                               | ٠    | ٠     | ٠     | ÷     |      |
| $\overline{4}$ | Усиление по напряже-     |                               |      | ٠     | ٠     |       |      |
|                | нию                      |                               | ╇    |       |       | ÷     |      |
| 5              | Полоса усиления          |                               |      |       |       |       |      |
|                |                          |                               |      |       |       |       |      |
|                | Простота                 |                               |      |       |       |       |      |
| 6              | реализаций               | ٠                             |      | ÷     |       |       |      |
|                | Высоковольтный сиг-      |                               |      |       |       |       |      |
|                | нал на выходе            |                               |      |       | ÷     |       |      |
|                | Цифровое управление      |                               |      |       | ÷     |       |      |
|                | $\Sigma$ ( + $\mu$ -)    | $5+$                          | $6+$ | $7 +$ | $7 +$ | $7 +$ | $6+$ |

Сравнительная таблица режимов усиления

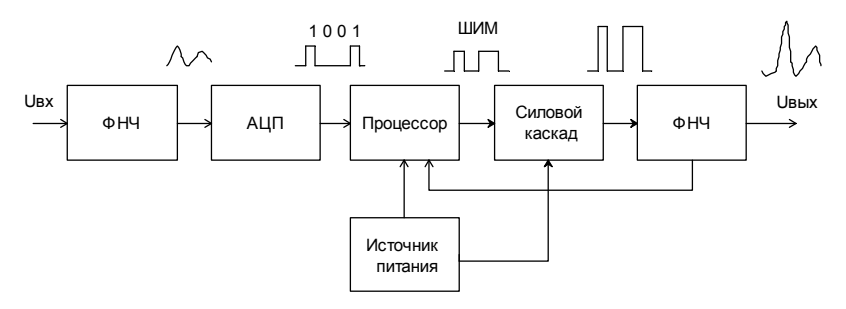

Блок-схема цифрового усилителя

На этом рисунке видно, что входной сигнал поступает на низкочастотный фильтр. Этот фильтр должен обладать хорошими фильтрующими свойствами т. к. пройденная помеха будет сильно влиять на результирующий сигнал. После оцифровки сигнал поступает на процессор, который в свою очередь с помощью широтно-импульсной модуляции (ШИМ) управляет силовыми полупроводниковыми ключами. В отличие от аналоговых усилителей, выходной сигнал этого усилителя представляет собой импульсы прямоугольной формы. Их амплитуда постоянна, а длительность изменяется в зависимости от амплитуды входного сигнала. После формирования импульсы усиливаются оконечными транзисторами, работающими в ключевом режиме. Преобразование импульсного сигнала в аналоговый происходит в фильтре низких частот на выходе усилителя.

Достоинства такого метода усиления: КПД достигает 90–95 %, возможность получить низкий коэффициент нелинейных искажений, до 0,01 %, осуществить цифровую обработка звука с использованием алгоритмов шумоподавления. Недостатки: габариты выходного фильтра, неравномерность амплитудно-частотной характеристики для различных нагрузок.

В результате проведенного обзора по режимам работы усиления для получения высоковольтного гармонического сигнала можно сделать вывод: с точки зрения минимальных нелинейных искажений и возможности интегрального исполнения наиболее полно подходит режим D. Для этого режима также представлена наиболее подходящая блок-схема.

### **Список литературы**

1. *Зельдин, И. Л.* HF Amplifiers : теория и практика. – Харьков : Торнадо, – 2001. –144 с.

2. *Вайсбург, Ф.* Электронные приборы и усилители. – 4-е изд. – М. : Либром, 2007. – 474 с.

3. *Селф, Д*. Проектирование усилителей мощности звуковой частоты. – 3-е изд. – М. : ДМК Пресс, 2009. – 536 с.

УДК 621.391:519.6

*И. А. Кайсина*, студентка irina\_kaysina094@mail.ru *А. И. Нистюк*, д-р техн. наук, проф. nai@udm.ru

Ижевский государственный технический университет имени М. Т. Калашникова

### **Теория вероятности в решении проблем телефонного трафика**

История показывает, как события выстраиваются в цепочку, как они влияют друг на друга, какая тонкая взаимосвязь между ними. Девятнадцатый и начало двадцатого века характеризуются бурным развитием науки и техники. Появление танков, аэропланов, паровозов, рост торговли – все это обострило проблемы телекоммуникаций.

Изобретение А. С. Поповым первого радио позволило установить средства связи практически на любой объект, включая подвижные.

<sup>©</sup> Кайсина И. А., Нистюк А. И., 2014

Проблема дальности связи также была практически решена. Число абонентов связи стремительно росло. Телекоммуникации быстро развивались, но вместе с улучшением пришли и новые проблемы. Появилась потребность подсоединения без ожидания, т. к. один звонок мог играть важную роль не только в судьбе одного человека, но и всего человечества.

Предугадать случайные явления, такие как поток вызовов, поступающих на телефонную станцию, длительность телефонного разговора, качество обслуживания, было практически невозможно. Из-за этого крайне часто происходила перегрузка телефонных линий, что стало большой проблемой, на которую в 1908 г. обратил свое внимание латский математик, статист и инженер А. Эрланг, работавший в этом время в телефонной компании в качестве научного сотрудника.

Его первая работа была издана в 1909 г. и доказывала, что телефонные звонки распределены беспорядочно во времени и подчиняются распределению Пуассона [1]. Согласно этой работе вероятностное распределение дискретного типа, моделирует случайную величину, представляющую собой число событий, произошедших за фиксированное время, при условии, что данные события происходят с некоторой фиксированной средней интенсивностью и независимо друг от друга.

Это выражение в математической форме выглядит как [2]

$$
P_m=\frac{\lambda\cdot e^{-\lambda}}{m!},
$$

где  $\lambda$  равна среднему числу появления событий в одинаковых независимых испытаниях, т. е.  $\lambda = n \cdot p$ , где  $p$  – вероятность события при одном испытании;  $e = 2{,}71828$ ; *m* - частота данного события, математическое ожидание т равно 1.

Позже на основе некоторых выводов А. Эрланга были сформулированы и рассмотрены математические задачи, в которых моделировались случайные процессы в системах с дискретными состояниями. Возникло и стало развиваться новое направление в теории вероятностей, названное по предложению видного советского математика А. Я. Хинчина «теория массового обслуживания» [3, с. 59].

В каждой задаче массового обслуживания рассматривается некоторая математическая схема, которая является абстракцией той или иной физической системы обслуживания, способной выполнять однородные элементарные операции; каждую такую операцию принято называть операцией обслуживания, или просто обслуживанием. Основная характеристика обслуживания - его длительность. Принимается, что длительность обслуживания - случайная величина с некоторым законом распределения, причем длительности различных операций обслуживания независимы и одинаково распределены. Каждая система массового обслуживания характеризуется определенным (конечным или бесконечным) числом (обслуживающих) каналов или приборов. Последнее характеризует максимально допустимое количество одновременно выполняемых в системе операций обслуживания. Необходимость в выполнении операций обслуживания возникает в отдельные дискретные моменты времени. Говорят, что в эти моменты в систему поступают требования (заявки, клиенты); из телефонной терминологии заимствован термин «вызовы». На удовлетворение каждого требования необходимо затратить некотопое, вообще говоря, случайное время: поэтому говорят об «обслуживании требования». Различают системы массового обслуживания с ожиданием (очередью), с потерями (отказами) и смешанные. В первом случае каждое поступающее требование в случае занятости всех приборов становится в очередь и ожидает, пока какой-либо прибор не освободится; во втором случае никакое ожидание невозможно: всякое требование, заставшее приборы занятыми, теряется (получает отказ); к третьему случаю относится большое разнообразие промежуточных ситуаций. Состояние системы характеризуется в основном числом каналов (системы с потерями), которые в данный момент времени заняты обслуживанием требований, и числом требований, «не удовлетворенных» к данному моменту; последние образуют очередь (системы с очередью). Как только обслуживание требования заканчивается и обслуживающий прибор освобождается, он приступает к обслуживанию требования из очереди; обычно принимается обслуживание в порядке общей очереди. Если требование поступает в систему, когда хотя бы один прибор свободен, его обслуживание начинается немедленно одним из свободных приборов (в некоторых задачах приборы упорядочиваются, так что требование из свободных приборов всегда выбирает прибор с наименьшим номером; в других случаях решение задачи не зависит от подобных соглашений [4].

Таким образом, проблемы на телефонной станции явились причиной возникновения нового раздела в теории вероятности - теории массового обслуживания. Основоположниками данного раздела стали два математика: А. Эрланг и А. Я. Хинчин. Но также немалый вклад внесли и другие ученые (именно на основе их работ совершенствовалась теория массового обслуживания): С. Д. Пуассон (распределение Пуассона, процесс Пуассона); С. Чепмен и А. Н. Колмогоров (уравнение Колмогорова -Чепмена); Литтл (формула Литтла) и др. Из примеров истории видно, как насущные проблемы приводят к развитию науки, а наука помогает решить насущные проблемы.

#### **Список литературы**

1. *Беляков, А. С*. Статистические распределения. Распределение Эрланга. – URL:<http://belyakov-as.narod.ru/Site/erlang.htm>(дата обращения: 18.10.2013).

2. ООО Новый семестр. Распределение Пуассона. – URL: <http://math.semestr.ru/group/poisson-distribution.php>(дата обращения: 18.10.2013).

3. *Тарасов, Л. В.* Мир, построенный на вероятности. – М. : Просвещение, 1984. – 192 с.

4. *Коваленко, И. Н.* Теория массового обслуживания // Итоги науки. Сер. «Теория вероятности». – М. : ВИНИТИ, 1965. – С. 74.

УДК 311.15

 $\overline{a}$ 

*А. П. Караваева,* студентка *П. А. Спиридонова,* студентка *А. И. Нистюк*, д-р техн. наук, проф. nai@udm.ru

Ижевский государственный технический университет имени М. Т. Калашникова

#### **Некоторые аспекты развития радиосвязи**

Современный мир сложно представить без мобильных телефонов, телевидения, Интернета. Но чтобы прийти к современным технологиям, надо было пройти долгий путь исследований, разработок и опытов…

Как известно, теоретическое обоснование связи между электрическими, магнитными и световыми явлениями провел Дж. Максвелл в 1861–1865 гг. Существование электромагнитных волн экспериментально в лабораторных условиях подтвердил Г. Герц. После опубликования в 1888 г. этого открытия во многих лабораториях мира начались эксперименты с электромагнитными волнами, в ходе которых создавались и совершенствовались технические средства генерирования и регистрации электромагнитных колебаний. Среди исследователей-экспериментаторов свойств электромагнитных волн можно назвать американского инженера Н. Теслу, английских физиков О. Лоджа, И. Томсона, М. Минчина, Э. Резерфорда, французских ученых Э. Бранли, Р. Блондло, итальянца А. Риги, индийца Д. Боса, немецких физиков Э. Лехера и А. Слаби, серба М. Пупина, русских физиков А. Г. Столетова, Н. Н. Егорова, И. И. Боргмана, О. Д. Хвольсона, П. Н. Лебедева и, А. С. Попова [1].

<sup>©</sup> Караваева А. П., Спиридонова П. А., Нистюк А. И., 2014

Менее известен американский дантист Лумис Махлон. В 1860 г., когда ему исполнилось 34 года, его заинтересовали электрические явления. Сначала первые эксперименты были направлены на увеличение урожая разных растений с помощью электричества. В это же время Лумис стал интересоваться электрическими разрядами в верхних слоях атмосферы, ставя опыты с длинными проводами, поднимаемыми на большую высоту с помощью воздушных змеев. Он надеялся, что сможет использовать естественный источник электричества вместо батарей в телеграфных линиях связи. Позже, на основании своих экспериментов, он открыл, что провод, поднятый вверх воздушным змеем, вызывает изменение тока в другом проводе, также поднятом вверх и находящемся на некотором расстоянии от первого (рисунок).

Это натолкнуло его на мысль о возможности создания линии беспроводного телеграфа. В 1868 г., когда А. С. Попову исполнилось только 9 лет, а Г. Маркони еще не родился, Лумис демонстрировал группе американских конгрессменов и ученых работу линии беспроводной связи протяженностью примерно 22 км. Воздушные змеи поднимали провода на высоту около 200 м. На приемной стороне в провод был включен гальванометр. Когда на передающей стороне провод соединялся с землей, на приемной стороне ток в проводе резко изменялся, вызывая отклонение стрелки гальванометра. Таким образом, в экспериментах Лумиса впервые в радиосвязи были применены высоко поднятые над землей передающая и приемная антенны [2].

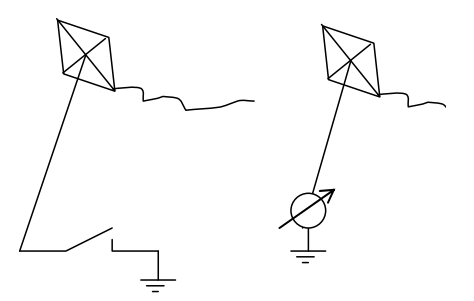

Приемник и передатчик Л. Махлона

В 1869 г. Лумис обратился к правительству США с просьбой о выделении инвестиций на создание трансатлантического беспроводного телеграфа. Однако на Конгрессе проект не одобрили.

В конце 1870-х гг. Лумис соорудил высокие деревянные мачты, покрытые металлом, которые заменяли в его новых опытах провода, поднятые вверх с помощью воздушных змеев. На линии ему удавалось надежно передавать сообщения в течение длительного времени. Но в то время интереса к его работам никто не проявлял.

Много позже, вечером 7 мая 1895 г., в физической аудитории Санкт-Петербургского университета на заседании Русского физико-химического общества преподаватель Минных офицерских классов в г. Кронштадте А. С. Попов выступил с докладом и демонстрацией нового прибора – приемника электромагнитных колебаний, или, как теперь говорят, радиоволн. Приемник мог регистрировать сигналы искрового передатчика, а также сигналы естественного происхождения, излучаемые при разрядах молний [3].

Чуть позже Г. Маркони продемонстрировал прибор, представляющий собой аналог аппаратуры, ранее описанный Поповым. Однако Маркони поставил дело беспроволочного телеграфа на широкую коммерческую ногу. 2 июня 1896 г. Г. Маркони подал в Англии предварительную заявку № 12039 на патент «Усовершенствования в передаче электрических импульсов и сигналов и в аппаратуре для этого». В самом начале заявки указано, что «сопровождающие данное изобретение электрические проявления и действия передаются по воздуху, земле или воде путем электрических колебаний высокой частоты». Он основал акционерную компанию, пустил изобретение в продажу, добился больших объемов продаж, улучшил внешний вид, хотя конструкция аппарата не менялась [4, 5, 6].

По ГОСТ 24375-80 «Радиосвязь. Термины и определения» радиосвязь – это электросвязь, осуществляемая посредством радиоволн. Радиоприемник – устройство, соединяемое с антенной и служащее для осуществления радиоприема. Антенна – устройство, предназначенное для излучения или приема радиоволн.

Согласно этому документу, первую задокументированную радиосвязь осуществил Л. Махлон. Однако его устройство было крайне неудобное и могло использоваться только как стационарное устройство.

Что касается Г. Маркони, то даже если он изобрел приемник искровых разрядов независимо от А. С. Попова (кстати, конструктивные элементы приборов лишь несущественно различаются), то дата приоритета принадлежит А. С. Попову. Выступление А. С. Попова было официальным (на то есть протоколы заседания), техническая сущность была обнародована и стала известной неопределенному кругу лиц, и техническая сущность изобретения была раскрыта в объеме, достаточном для воспроизведения без дополнительного изобретательства. То есть по всем основополагающим положениям патентного законодательства выступление А. С. Попова 7 мая 1895 г. закрепило за ним изобретение радио. Изобретенный им прибор был компактен, не потреблял много энергии, что и послужило быстрому и широкому распространению.

В данной статье мы постарались показать разные аспекты появления и развития радиосвязи, взаимосвязь теоретических и экспериментальных исследований, технических решений и правовой охраны, роль общественной потребности и инвестиций.

### **Список литературы**

1. *Глущенко, А. А*. Место и роль радиосвязи в модернизации России (1900– 1917 гг.). – СПб. : ВМИРЭ, 2005. – 166 c.

2. URL: http://www.computer-museum.ru/connect/loomis.htm (дата обращения: 27.10.2013).

3. Ко дню радио. – URL: http://news.cqham.ru/articles/detail.phtml?id=822 (дата обращения: 27.10.2013).

4. *Бренев, И. В*. Начало радиотехники в России. – М. : Сов. радио, 1970.

5. Кто «изобрел» радио? – URL: [http://www.oldradioclub.ru/raznoe/](http://www.oldradioclub.ru/raznoe/hystory/hystory_041.html) hystory/hystory  $041$ .html (дата обращения: 27.10.2013).

6. Кто изобрел радио. – URL: http://ilib.mccme.ru/krylov/memories/44.htm (дата обращения: 27.10.2013).

УДК 621.391

*М. Л. Никитин,* магистрант *А. Н. Копысов,* канд. техн. наук, доц. *В. А. Мошонкин,* инженер-программист *А. А. Богданов,* канд. техн. наук.

Ижевский государственный технический университет имени М. Т. Калашникова

# **Выбор и синтез широкополосных сигналов, построенных на базе частотно-временных сигналов с прямым расширением спектра**[∗](#page-287-0)

В данной статье рассмотрен алгоритм формирования сигнальных конструкций, влияние размерности частотно-временного сигнала, вида манипуляции и алфавита псевдослучайных последовательностей на характеристики сигнала при передаче информации в канале с замираниями. Произведен выбор оптимального размера матрицы и оценка параметров сигнала.

<sup>©</sup> Никитин М. Л., Копысов А. Н., Мошонкин В. А., Богданов А. А., 2014

<span id="page-287-0"></span><sup>∗</sup> Работа выполнена в рамках Программы стратегического развития ФГБОУ ВПО «ИжГТУ имени М. Т. Калашникова» на 2012–2016 гг.
### **Постановка задачи**

Развитие и совершенствование систем связи в наши дни ставит перед разработчиками аппаратуры задачи по созданию новых сигналов, обладающих хорошей помехозащищенностью, позволяющих эффективно использовать выделенный частотный ресурс и обеспечивающих передачу информации в загруженных, нестационарных каналах связи, например, в декаметровых каналах. Сигнальные конструкции (СК), построенные на базе частотно-временных сигналов (ЧВС) [1, 2], обладают всеми этими свойствами. При этом задачи выбора и синтеза широкополосных сигналов сводятся к выбору оптимальных параметров сигнальных конструкций для увеличения помехоустойчивости и синтезу сигналов, обеспечивающих передачу информации в выделенной полосе частот с заданной скоростью передачи.

## **Формирование сигнальных конструкций**

Решение задачи выбора оптимальных параметров СК может быть найдено на этапе формирования СК, обеспечивающих техническую скорость передачи от 400 бит/с до 4800 бит/с [3] с полосой порядка 100 кГц. Формирование СК представлено на рис. 1 и происходит следующим образом: ФМ-2 сигнал (*б*), манипулированный псевдослучайной последовательностью (ПСП) (*а*), заполняет одну ячейку частотно-временной матрицы (ЧВМ) (*г*), далее второй ФМ-2 сигнал, также манипулированный ПСП, заполняет следующую ячейку, которая определяется алгоритмом формирования ЧВМ. Таким образом происходит заполнение всей ЧВМ. Спектр синтезированного сигнала представлен на рис. 1, *в*.

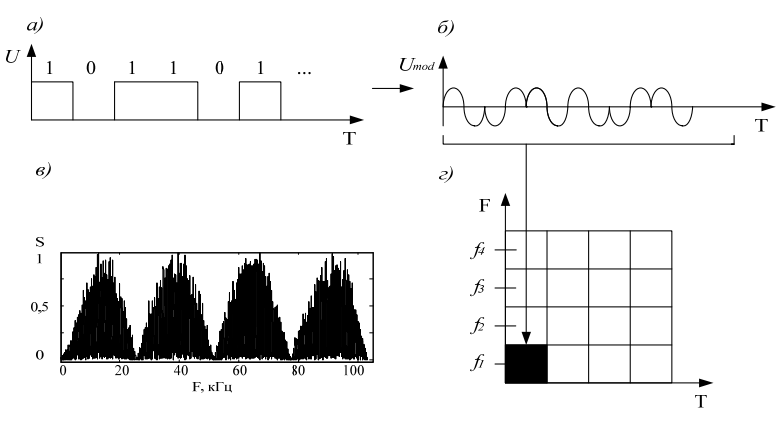

*Рис. 1*. Формирование сигнальной конструкции

Для построения алфавита ЧВМ используется оптимальный алгоритм формирования, описываемый формулой [1]:

$$
a_{i}(v) = c_{0} \cdot a^{j+v} \mod(M+1)
$$
 (1)

В результате использования алгоритма при  $M = 6$  образуются частотно-временные сигналы, представленные на рис. 2.

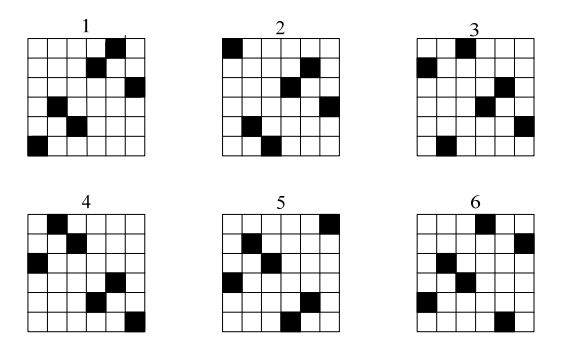

Рис. 2. Частотно-временные сигналы размерности 6×6

Данный способ формирования СК предполагает передачу информации ПСП, например, алфавит из 16 ПСП способен передавать по 4 бита информации в каждой ячейке частотно-временного сигнала. Для формирования ПСП используется фазоманипулированный сигнал, при двоичной манипуляции длина манипулированного сигнала равна длине ПСП. Увеличение скорости передачи возможно за счет использования фазоманипулированного сигнала с большим числом точек манипуляций. Так, для ФМ-4 каждая точка созвездия кодирует 2 чипа ПСП, что приводит к сжатию манипулированного сигнала в 2 раза, в итоге скорость по сравнению с двоичной манипуляцией возрастает вдвое. При использовании ФМ-8 одним символом кодируется уже 3 чипа ПСП, что приводит к увеличению скорости передачи в 1,5 раза относительно ФМ-4 и в 3 раза по сравнению с ФМ-2. Зависимость скорости от алфавита и вида манипуляции определяется выражением

$$
R = \frac{b \cdot S}{N \cdot T_{0n}}\,,\tag{2}
$$

где  $R$  – скорость передачи;  $b$  – число бит в символе;  $S$  – количество каналов;  $N-$ длина манипулированного сигнала,  $T_{0n}$  – длительность чипа манипулированного сигнала, в свою очередь  $N$ - $T_{0n}$  представляет не что иное, как длительность передачи одного информационного символа  $T_0$ . Очевидно, что при сжатии манипулированного сигнала  $T_0$  уменьшается, что нежелательно, т. к. приводит к росту величины межсимвольной интерференции при приеме сложного сигнала. Чтобы снизить данный эффект, необходимо увеличивать  $T_{0n}$  так, чтобы  $T_0$  оставалось неизменным. В этом случае при сжатии манипулированного сигнала длительность информационного символа останется постоянной, тогда исходя из (2) скорость передачи останется неизменной, однако  $T_{0n}$  влияет также и на ширину полосы сигнала, данная зависимость определяется формулой

$$
F = \frac{2 \cdot S}{T_{0n}}, \qquad F = \frac{2 \cdot S \cdot N}{T_0} \,. \tag{3}
$$

Таким образом, сжатие манипулированного сигнала приводит к пропорциональному уменьшению полосы, поэтому для сохранения полосы необходимо увеличивать количество каналов или размерность ЧВС. Подставляя выражение (2) в (3), получим зависимость скорости от полосы:

$$
F = \frac{2 \cdot N \cdot R}{b} \,. \tag{4}
$$

Из (4) выразим необходимую полосу сигнала для скорости передачи 4800 бит/с использованием ФМ-8 и 16 ПСП:

$$
F_{\text{max}} = \frac{2.43.4800}{4} = 103200 \text{ Fg}.
$$
 (5)

Скорости ниже 4800 бит/с также получим в полосе  $F_{\text{max}}$  за счет уменьшения алфавита либо сложности манипуляции.

# Выбор оптимальной матрицы и оценка помехоустойчивости сигнала

При передаче информации в декаметровом канале связи сигнал в точке приема складывается из нескольких переотраженных сигналов, в худшем случае задержка между лучами в точке приема может достигать 2 мс [5]. Для уверенного приема необходимо, чтобы длительность символа была больше задержки в канале связи, увеличение длительности символа приводит к увеличению размерности ЧВМ, что ведет к увеличению количества вычислений. В работе рассматривается случай наихудших условий распространения сигнала «плохой канал» - среднеширотная трасса.

На этапе моделирования исследовались различные размерности ЧВС. при этом решалась задача выбора оптимальных значений ЧВМ с точки зрения помехоустойчивости и вычислительных затрат на обработку сигналов. Моделирование производилось в программе МАТLAВ [4] для сигналов с размерностью ЧВМ 4×4 ... 36×36 и видов манипуляции ФМ-2, ФМ-4, ФМ-8, результаты моделирования представлены на рис. 3-5.

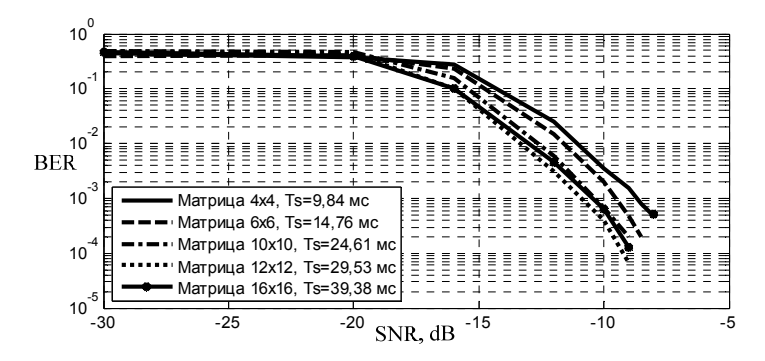

*Рис. 3.* Зависимость вероятности ошибки от ОСШ для ФМ-2

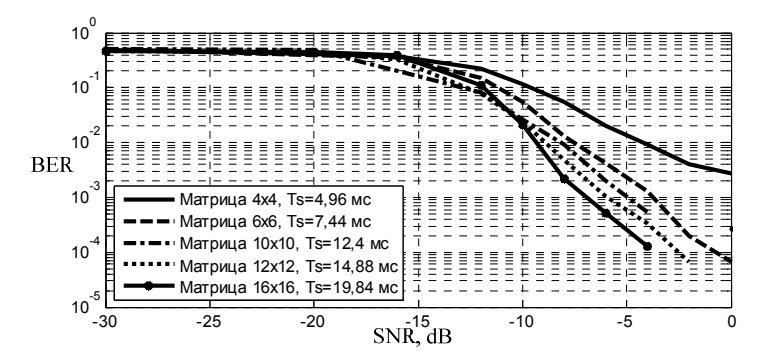

*Рис. 4.* Зависимость вероятности ошибки от ОСШ для ФМ-4

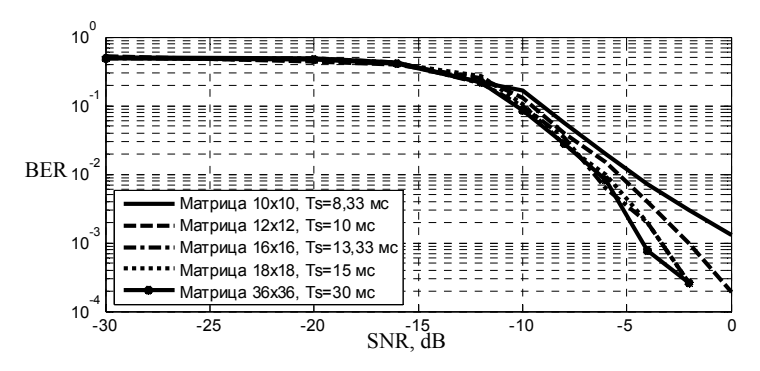

*Рис. 5.* Зависимость вероятности ошибки от ОСШ для ФМ-8

В табл. 1 представлена зависимость ОСШ от размерности матрицы частотно-временного сигнала, цветом выделены оптимальные варианты.

| <b>YBM</b><br>Манипуляция |            | $4\times4$ | $6\times 6$ | $10\times10$ | $12\times12$ | 16×16 | $18\times18$ | $36\times36$ |
|---------------------------|------------|------------|-------------|--------------|--------------|-------|--------------|--------------|
|                           |            | ОСШ, дБ    |             |              |              |       |              |              |
|                           | $\Phi$ M-2 |            | $-10$       | – 1          | -11          | —     | - 1          |              |
|                           | $\Phi$ M-4 |            |             | - 1          |              |       |              | -            |
|                           | $\Phi$ M-8 |            |             |              |              | -     |              |              |

*Таблица 1.* **Пороговое значение ОСШ для ЧВС при вероятности ошибки 10-3** 

Таким образом, в соответствии с табл. 1 оптимальными ЧВМ для построения СК с ФМ-2, ФМ-4 и ФМ-8 сигналов являются ЧВМ размерности 6х6, 12х12 и 16х16 соответственно.

Зависимость скорости передачи от вида манипуляции и алфавита представлена в табл. 2, где *S* – количество информации в символе, *L* – длина модулированной последовательности.

| Вид модуляции | S              | L   | Техническая скорость,<br>$6$ ит/с | ОСШ при<br>$Ps = 0.001$ |
|---------------|----------------|-----|-----------------------------------|-------------------------|
| $\Phi$ M-8    | 4              | 43  | 4800                              | $-3$                    |
| $\Phi$ M-8    | 3              | 43  | 3600                              | $-4,5$                  |
| $\Phi$ M-8    | 2              | 43  | 2400                              | $-5$                    |
| $\Phi$ M-8    | 1              | 43  | 1200                              | $-5$                    |
| $\Phi$ M-4    | 4              | 64  | 3225                              | $-5$                    |
| $\Phi$ M-4    | 3              | 64  | 2418                              | -6                      |
| $\Phi$ M-4    | $\overline{c}$ | 64  | 1612                              | $-6$                    |
| $\Phi$ M-4    | 1              | 64  | 806                               | $-7$                    |
| $\Phi$ M-2    | 4              | 127 | 1625                              | $-10$                   |
| $\Phi$ M-2    | 3              | 127 | 1218                              | $-10$                   |
| $\Phi$ M-2    | 2              | 127 | 812                               | $-10,5$                 |
| $\Phi$ M-2    |                | 127 | 406                               | $-10,5$                 |

*Таблица 2.* **Зависимость скорости от вида манипуляции и алфавита**

Исходя из табл. 2, одинаковая скорость передачи информации может быть получена при использовании СК с различными видами модуляции. Например, скорость 1200 бит/с может быть получена как при использовании ЧВС как с ФМ-2, так и с ФМ-8. Однако в последнем случае потребуется на 5 дБ больше ОСШ для обеспечения вероятности ошибки на бит на уровне  $10^{-3}$ .

### **Выводы**

В ходе проведенных исследований было установлено, что использование ЧВС с прямым расширением спектра позволяет синтезировать СК со скоростью передачи до 4800 бит/с в полосе частот 100 кГц. В процессе исследований найдены оптимальные размеры ЧВМ, которые составили 6×6 для ФМ-2, 12×12 для ФМ-4 и 16×16 для ФМ-8. При этом длительность символа составляет 14,76 мс, 14,88 мс, 13,33 мс соответственно.

Проведено имитационное моделирование помехоустойчивости синтезированных СК. Анализ результатов показал, что для уменьшения скорости передачи информации наиболее эффективным методом является сокращение числа точек сигнального созвездия манипулирующей последовательности.

#### **Список литература**

1. *Варакин, Л. Е*. Системы связи с шумоподобными сигналами. – М. : Радио и связь, 1985. – 384 с.

2. *Копысов, А. Н*. К вопросу об исследовании частотно-временного сигнала в многолучевом канале связи / А. Н. Копысов, И. З. Климов, М. В. Тюлькин // Вестник ИжГТУ. – 2009. – № 4. – С. 125–127.

3. *Хелд, Г*. Технологии передачи данных. – СПб. : Питер, 2003. – 720 с.

4. *Сергиенко, А. Б*. Цифровая обработка сигналов. – СПб. : Питер, 2002. – 608 с.

5. Testing of HF Modems with Bandwidths of up to 12 kHz Using Ionospheric Channel Simulators, International Telecommunication Union, Radiocommunication Sector (ITU-R) Recommendation F.1487, 2000.

УДК 621.382

*А. Е. Мамаев*, магистрант *А. Н. Копысов*, канд. техн. наук, доц. Ижевский государственный технический университет имени М. Т. Калашникова *А. Г. Ломагин*, начальник бюро анализа отказов ООО «ИРЗ ТЕСТ»

## **Оценка влияния внешних воздействующих факторов на надежностные характеристики электрорадиоизделий**

При создании современной радиоэлектронной аппаратуры (РЭА) одной из основных задач является обеспечение высоких показателей надежности.

Основные показатели надежности РЭА закладываются на этапе проектирования и производства, но факторы, воздействующие в про-

 $\overline{a}$ 

<sup>©</sup> Мамаев А. Е., Копысов А. Н., Ломагин А. Г., 2014

цессе эксплуатации, в достаточной степени влияют на надежность аппаратуры.

Широкий диапазон воздействий на РЭА при эксплуатации вызывает потребность глубокого изучения реакций на эти воздействия с целью учета влияния на надежностные характеристики аппаратуры. Эти факторы или воздействия принято называть внешними воздействующими факторами (ВВФ).

Надежность РЭА в конечном счете определяется надежностью комплектующих элементов, поэтому в первую очередь необходимо изучить степень влияния ВВФ на комплектующие РЭА электрорадиоизделия (ЭРИ) [1].

Надежность ЭРИ при эксплуатации характеризуется в основном параметром эксплуатационная интенсивность отказов  $\mathbf{\hat{A}}$ .

Значение эксплуатационной интенсивности отказов большинства групп ЭРИ, согласно [2], рассчитывается по математической модели, имеющий вид:

$$
\lambda x = \lambda G \cdot E x \tag{1}
$$

где  $\lambda\delta$  - базовая интенсивность отказов, рассчитанная при номинальной электрической нагрузке и температуре окружающей среды  $T_{\text{oxD}} = 25 \text{ °C}$ ; К- коэффициент эксплуатации, учитывающий степень жесткости условий эксплуатации.

Для учета влияния дестабилизирующих факторов в математические модели (1) введен коэффициент эксплуатации К. Коэффициент эксплуатации учитывает степень жесткости условий эксплуатации и показывает, во сколько раз интенсивность отказов ЭРИ в РЭА конкретной группы выше при всех прочих равных условиях, чем в наземной стационарной РЭА. Коэффициент эксплуатации К<sub>э</sub> представляет собой интегральную оценку степени влияния ВВФ на эксплуатационную надежность ЭРИ, т. к. значение К, зависит не от номенклатуры и характеристик ВВФ, а только от группы эксплуатации, к которой относится РЭА.

Для более информативного анализа надежности ЭРИ целесообразно перейти от интегральной оценки ВВФ к дифференцированной, т. е. идентификацию значений К<sub>3</sub> проводить не по совокупности ВВФ, а по каждому фактору в отдельности.

Дифференцированная оценка влияния ВВФ позволяет выявить факторы, наиболее сильно влияющие на значение коэффициента эксплуатации, а следовательно, предложить рекомендации, направленные на повышение надежности.

Для расчета К<sub>3</sub> применяется математическая модель, позволяющая получить значение коэффициента эксплуатации по конкретному виду  $BB\Phi$ :

$$
Ks = -\ln\left\{1 - \sum_{i=1}^{n} \left[ \frac{n_i}{100} \cdot \left[ \sum_{j=1}^{j_i} \frac{m_{i,j}}{100} \cdot \left[ 1 - \exp\left\{-K_z(Z_{i,j}^{gas})\right\} \right] \right] \right\}, (2)
$$

где *ni* – процент отказов по *i*-му виду ВВФ, %; *i* – номер вида ВВФ; *mi,j* – процент отказов по *j*-му типу ВВФ *i*-того вида, %; *j* – номер типа ВВФ  $(j = 1, J_i)$ ;  $J_i$  – количество типов ВВФ *i*-того вида;  $\overline{Z_{11}^{\text{post}}}$  – расчетное значение *j*-го ВВФ *i*-го вида, воздействующего на ЭРИ [3].

Таким образом, используя модель (2), представляется возможным оценить влияние интересующих ВВФ по отдельности, найти факторы, наиболее сильно влияющие на интенсивность отказов ЭРИ и в конечном итоге выработать мероприятия по защите от этих факторов.

#### **Список литературы**

1. *Никулин, С. М*. Надежность элементов радиоэлектронной аппаратуры. – М. : Энергия, 1979. – С. 21–23.

2. Надежность ЭРИ : справочник / 22 ЦНИИИ МО РФ. – М. : МО РФ, 2004. – 641 с.

3. *Жаднов, В. В*. Дифференцированная оценка влияния ВВФ при проектных исследованиях надежности электронных компонентов / В. В. Жаднов, А. Н. Гаршин, А. В. Жаднов. – М. : МИЭМ, 2010. – 6 с.

УДК 621.391:519.6

*Т. А. Москвина*, студентка *А. И. Нистюк*, д-р техн. наук, проф. Ижевский государственный технический университет имени М. Т. Калашникова nai@udm.ru

## **Оценка инвестиционной привлекательности новой услуги оператора сотовой связи**

Развитие современных телекоммуникационных сетей и рост объемов обмена информацией требуют разработки новых средств моделирования взаимодействия элементов и управления информационными потоками данных в них.

Для осуществления данных инновационных решений в сетях сотовой связи можно решить задачу методом решения задачи протекания (перераспределения) потоков данных в сетях, примененных к стационарным графам, имеющим фиксированную топологию. Однако реальные теле-

 $\overline{a}$ 

<sup>©</sup> Москвина Т. А., Нистюк А. И., 2014

коммуникационные сети имеют нестационарную топологию, случайно меняющуюся во времени. Поэтому для анализа таких сетей чаще принимают методы теории случайных графов и теории перколяции. Перколяция в случайном графе - это динамический процесс образования пути между заданными точками.

В теории перколяции рассматриваются две задачи: прямая и обратная. Прямая задача - это задача открытия связей, а обратная задача - это задача закрытия (разрушения) связей. Кластер по определению - это сильно связная компонента в случайном графе [1, с. 56-59].

Стараясь повысить свои доходы, работая на рынке дополнительных услуг сотовой связи, фирмы должны руководствоваться некоторыми правилами, направленными не только на увеличение собственной прибыли, но и на обеспечение свободного доступа потребителей к получению информации и на развитие рынка в целом, т. е. какие услуги будут развиваться, а какие услуги станут невостребованными [2, с. 39-41].

Среди основных маркетинговых стимулов, которыми пользуются операторы сотовой связи, можно назвать [3, с, 106-114]:

- освоение новых сегментов рынка;

- предоплата за услуги;

- более широкие возможности привлечения корпоративных абонентов:

- относительно низкие затраты на привлечение новых абонентов;

- практически отсутствующие затраты на биллинг (система расчета с абонентами) и более низкая стоимость обслуживания абонентов;

- расширение сети дистрибуции (карточки могут реализовываться в торговых сетях широкого распространения);

- крайне малые затраты на денежные сборы;
- повышение эффективности использования емкости сети;
- нейтрализация большого риска в бизнесе;

- уменьшение оттока абонентов и увеличение их притока.

Таким образом, нереализованной возможностью оказывается продажа будущих услуг. Отсюда возникает задача оценить затраты на будущую услугу. Для оценки затрат, связанных с разработкой, внедрением, сопровождением новой услуги, наилучшим образом подходит методика, изложенная в [4, с. 159-162]. Поскольку для реализации будущей услуги в задаче много неизвестных переменных, оценку построим на стоимостной компоненте реализованного предложения, количестве оказанных услуг, количестве информации, количестве предложений реализованных услуг, потенциальных предложениях.

Для ценообразования и количества оценки объема информации и предложения дополнительных услуг сотовой связи разработаем функцию потенциального и реализованного предложения, основанную на пропускной способности канала связи.

Потенциальное предложение *i*-го оператора, выраженное в байтах, рассчитаем по формуле

$$
S_i = \sum_{i=1}^n A_{ij} \varphi_i \Delta t, \qquad (1)
$$

где  $A_{ii}$  – пропуская способность *i*-го канала связи (байт/сек) *i*-го оператора; Ф - доля дополнительных услуг, оказанных *i-*м оператором за рассматриваемый промежуток времени  $\Delta t$ , суммирование ведется по каналам связи.

Отраслевое потенциальное предложение в этом случае можно оценить соотношением

$$
S = \sum_{i=1}^{N} S_i, \qquad (2)
$$

где  $N$  – количество операторов сотовой связи на рынке.

В силу специфики взаимоотношений российских сотовых операторов для получения значений потенциального предложения в момент времени t предложено использовать формулу

$$
S_{t} = \sum_{t=1}^{2} S_{t i} + S_{t r} \approx \frac{1}{\tau_{t}} \sum_{t=1}^{2} S_{t i}
$$
 (3)

где  $S_{\text{tr}}$  – суммарное предложение региональных операторов связи;  $\varepsilon_{\text{r}}$  – доля операторов «большой тройки» на российском рынке.

Количественное выражение реализованного предложения *j*-й услуги  $(S_j)$  определим по формуле

$$
S_f = \sum_{i=1}^{N} \alpha_{ij} \Delta t \tag{4}
$$

где "ij - количество информации в байтах, переданное *i*-м оператором при предоставлении *ј*-й услуги, за единицу времени, шт.

$$
\alpha_{tf} = \frac{A_t \gamma_{tf}}{\Delta_{tf}} \tag{5}
$$

где  $A_i$  – пропускная способность канала связи (байт/сек) *i*-го оператора;  $Y_{ij}$  - доля *j*-й услуги, оказанной *i*-м оператором за рассматриваемый промежуток времени  $\Delta t$ ;  $\Delta t$  – количество байтов, приходящихся на *i*-ю услугу *i*-го оператора.

Если весь канал связи используется только для представления *j*-й услуги, то для количества оказанных услуг справедлива формула

$$
\alpha_{ij} = \alpha_{ij \text{ max}} = \frac{A_i}{\Delta_{ij}} \tag{6}
$$

Стоимостное представление реализованного предложения *j*-й услуги представлено в виде

$$
S_{p_f} = \sum_{t=1}^{N} \alpha_{tf} \Delta t p_{tf} \tag{7}
$$

где  $P(i)$  – цена *i*-й услуги *i*-го оператора.

Таким образом, при развитии новых сетевых услуг, приводящих к изменениям в составе трафика, в сочетании со снижением уровня доходов на бит передаваемой информации решен ряд задач - преодоление неустойчивости планирования; более эффективная масштабируемость; улучшение использования полосы пропускания и структуры сети. Эксплуатация должна становиться более эффективной, а совокупная стоимость владения сетью снижаться. Появляется большая гибкость для реализации новых и дифференцированных услуг более быстрым и экономически выгодным образом как для операторов, так и для клиентов.

В результате приходим к выводу, что, во-первых, перспективным развитием услуг операторов связи может быть продажа будущих услуг, вовторых, методика позволяет оценить инвестиционную привлекательность новой услуги на ранних стадиях ее разработки.

#### Список литературы

1. Тарасевич, Ю. Ю. Перколяция: теория, приложения, алгоритмы. - М. : УРСС, 2002 г. – С. 56–59.

2. Бочаров, Р. В. Оценка окупаемости затрат на создание инфраструктуры сетей подвижной связи третьего поколения в опытных районах Российской Федерации / Р. В. Бочаров, В. О Тихвинский // Мобильные системы. - 2001. - № 2. - $C. 39-41.$ 

3. Тихвинский, В. О. Прогноз тарифов на услуги подвижной связи 3-го поколения в России / В. О. Тихвинский, А. М. Исаев // Мобильная связь 3-го поколения: докл. междунар. конф. - М., 2001. - Т. 1. - С. 106-114.

4. Беллами, Дж. Цифровая телефония : пер. с англ. / под ред. А. Н. Берлина, Ю. Н. Чернышова. - М.: Эко-Трендз, 2004. - С. 159-162.

*А. Е. Кайсин,* канд. техн. наук kaisin@istu.ru *И. А. Кайсина,* студентка irina kaysina094@mail.ru *А. И. Нистюк*, д-р техн. наук, проф. nai@udm.ru Ижевский государственный технический университет имени М. Т. Калашникова

### **Анализ успеваемости студентов направления «Телекоммуникации»**

Настоящее исследование охватывает период с 2006 по 2013 г. включительно в целях анализа эффективности обучения. В рамках исследования были получены и обработаны данные 3623 оценок студентов 1-го курса. Анализу подверглись только оценки первой попытки сдачи экзаменов. Последующие попытки не учитывались. Такой подход, на наш взгляд, более объективно отражает уровень подготовки и желания студентов учиться. Таким образом, представленные оценки ни в коей мере не являются основанием для оспаривания результатов сессии. Регулярное и системное проведение мониторинга успеваемости позволяет получить максимально объективную динамическую картину успеваемости студентов и эффективности работы вузов. Получаемые данные станут важным фактором совершенствования академической политики высшего учебного заведения.

В результате системного анализа были выявлены причины, которые негативно сказываются на успеваемости студентов первого курса. К примеру, это недостаточная школьная подготовка, чрезмерный объем нагрузки или несерьезное отношение к учебе.

Важным результатом исследования стала разработка методологии системного мониторинга успеваемости студентов, которая способна стать основой изучения их индивидуальной траектории обучения. Данная методика поможет руководителям учебных подразделений обнаружить «слабые места» в системе и повысить успеваемость студентов.

На рис. 1 показано изменение количества оценок за первый курс по годам. Отчетливо видно, как меняется количество студентов и число попыток сдать экзамены в зависимости от экономической ситуации. Во время экономического кризиса наблюдается резкий спад, а с 2012 – стаг-

 $\overline{a}$ 

<sup>©</sup> Кайсин А. Е., Кайсина И. А., Нистюк А. И., 2014

нация, т. е. медленное сползание. Этот же вывод подтверждается изменением положительных оценок по годам, представленных на рис. 2.

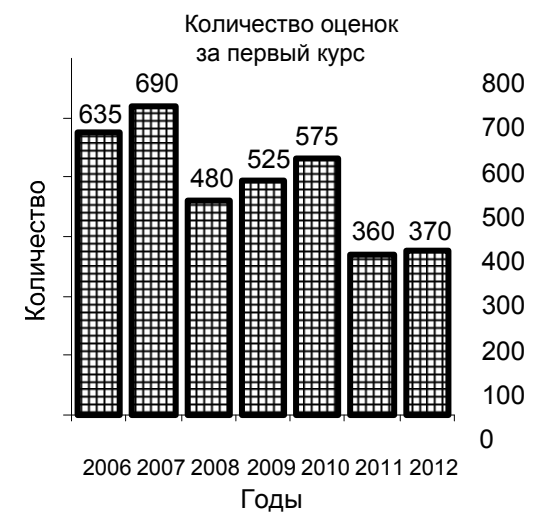

*Рис. 1.* Изменение количества оценок за первый курс по годам

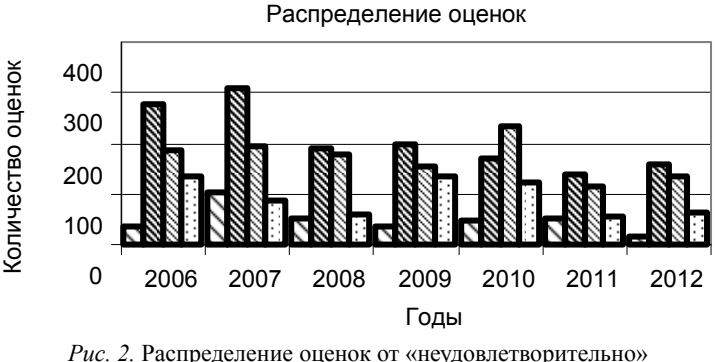

до «отлично» по годам

В ходе анализа данных, полученных в рамках исследования, было замечено, что студенты, сдавшие экзамены на одинаковые оценки в первом и втором семестре, более прогнозируемые, что может являться критерием желания учиться. В свою очередь группа учащихся может быть оценена по доле стабильно учащихся. При этом стоит отметить планомерное увеличение доли студентов, учащихся на «хорошо» и «отлично» на фоне плавного сокращения разницы между уровнем успеваемости студентов, что свидетельствует о все большем уровне специализации среди студентов, который одновременно повышает и выравнивает их результаты. Это хорошо подтверждается графиком, представленным на рис. 3, на котором показан вклад оценок в общем количестве. Вероятно, это также отражает результат отчисления наименее способных студентов, а также процессы академической мобилизации тех, кто продолжил обучение.

Распределение оценок

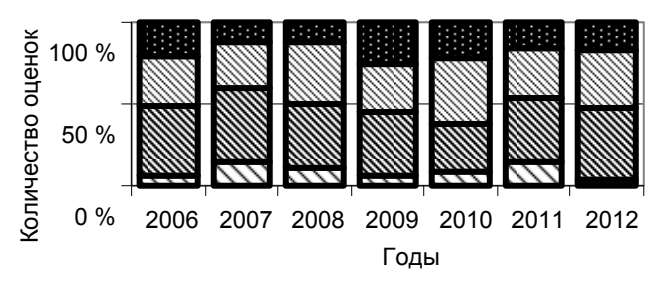

*Рис. 3.* Доли оценок в общем количестве

Студенты, продемонстрировавшие хорошие и отличные показатели в ходе первой сессии, подтвердили их во второй, что позволяет прогнозировать высокую вероятность их стабильного обучения в будущем.

Из приведенных графиков следует, что с 2008 г. наметилась тенденция к снижению проходного балла, а следовательно, ослабляется уровень подготовленности студентов. Также наблюдается значительное снижение числа внебюджетных студентов в потоке. Единственный положительный вывод, следующий из факта сокращения внебюджетников, это увеличение стабильности потока, т. к. подготовка бюджетных студентов превосходит подготовку «платников».

Студенты слабо организованны и дисциплинированны, не мотивированы, неактивны. Наблюдается низкий уровень школьной подготовки; неумение систематически заниматься самостоятельно; невнимательность.

На рис. 4 показано изменение среднего балла по годам по результатам экзаменов первого курса. Сглаживание среднего балла по сравнению с положительными оценками свидетельствует о работе деканата и преподавателей в течение года, результатах, достигнутых ко второму семестру.

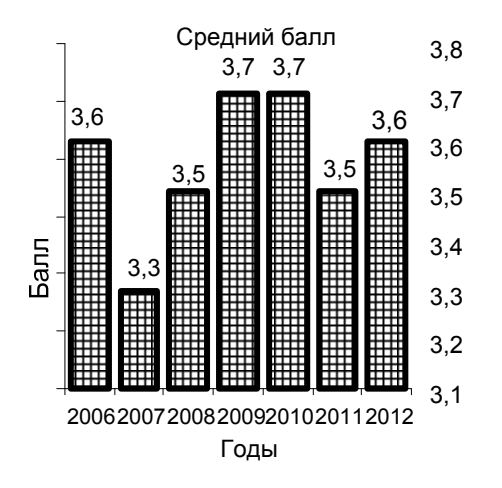

*Рис. 4.* Изменение среднего балла по результатам 1-го курса

УДК 004.051

 $\overline{a}$ 

*А. В. Рупасов*, магистрант *М. А. Бояршинов*, канд. физ.-мат. наук, доц. Ижевский государственный технический университет имени М. Т. Калашникова

## **Оценка видов модуляции при адаптивной подстройке для поддержания максимальной скорости передачи данных**

Основной задачей систем связи является нахождение методов передачи данных, обеспечивающих минимальные потери информации и максимальную скорость передачи, при этом стоимость системы связи должна быть минимальной. В работе рассматривается передача по КВ-каналам связи, для которых характерна сложная помеховая обстановка [1].

Точное математическое описание канала связи весьма сложно. В связи с этим используют упрощенные модели, которые позволяют выявить все важнейшие закономерности каналов связи.

Пакетирование данных обеспечивает высокую достоверность передачи данных, но и создает ряд проблем. Недостатки пакетного режима – необходимость передачи дополнительной служебной информации в каждом пакете и регулярные переключения из приема в передачу и обрат-

<sup>©</sup> Рупасов А. В., Бояршинов М. А., 2014

но для квитирования, что нежелательно для симплексных радиостанций. С этой точки зрения требуется использовать пакеты большой длины. Но при возникновении ошибок даже в одном бите пакет повторяется. Для исключения повторов надо уменьшать длину пакета. Для разрешения этого противоречия передаваемые пакеты предлагается объединять в кадры [2].

Для проведения моделирования была реализована имитационная модель пакетного режима передачи данных в КВ-диапазоне при симплексном способе передачи данных. На модель были наложены следующие ограничения:

- пакетная передача данных осушествляется с помошью сигналов OFDM:

- гарантированность приема квитанции, т. е. вероятность пропуска квитанции равна нулю.

Канал передачи данных принимался как непрырывный. В качестве модели канала принят релеевский канал. Регулирующим параметром выступал параметр отношения сигнал/шум.

При моделировании здесь подразумевается постоянная символьная скорость системы связи. Это гарантирует, что спектры сигналов не выйдут за пределы отведенной полосы частот. Для проведения моделирования были установлены следующие параметры, приведенные в табл. 1.

| Параметры                             | Значение параметра |  |  |
|---------------------------------------|--------------------|--|--|
| Полоса частот                         | $3.1 \text{ кГц}$  |  |  |
| Скорость передачи данных (символьная) | $1600$ бод/с       |  |  |
| Вид модуляции                         | ФМ2, ФМ4, ФМ8      |  |  |
| Длина префикса, отсчетов              | 32                 |  |  |
| Длина ОГОМ символа, отсчетов          | 160                |  |  |
| Объем передаваемой информации, байт   | 2048               |  |  |
| Число пакетов в кадре                 | $4 - 16$           |  |  |
| Длина пакета, байт                    | $2 - 64$           |  |  |

Таблица 1. Параметры имитационного моделирования

Так как передача осуществляется в пакетном режиме, то эффективность рассматриваемой системы передачи следует оценивать по времени передачи определенного объема информации, т. к. возможно повторение пакетов, принятых с ошибками. Результаты моделирования, отражающие зависимости времени передачи информации и эффективной скорости передачи от отношения сигнал/шум, на рис. 1 и 2 при вероятности ошибки на бит не более  $10^{-2}$ .

Для рассматриваемого случая на рис. 1 и 2 (двухлучевой канал с задержкой многолучевого распространения между двумя волнами 0,5 мс

и частотным рассеянием 0,1 Гц («хороший канал» согласно ITU-R F520-2) [3]) при передаче информации с использованием многопозиционной фазовой манипуляции можно определить значения (пороги), при которых для уменьшения времени передачи возможна смена позиционности сигнала. Также были рассмотрены сигналы КАМ16 и КАМ64. В табл. 2 приведены полученные в результате моделирования значения отношения сигнал/шум, при которых возможен переход на следующий вид модуляции для различных условий канала связи. Ниже приведено рассмотрение сигналов КАМ16 и КАМ64.

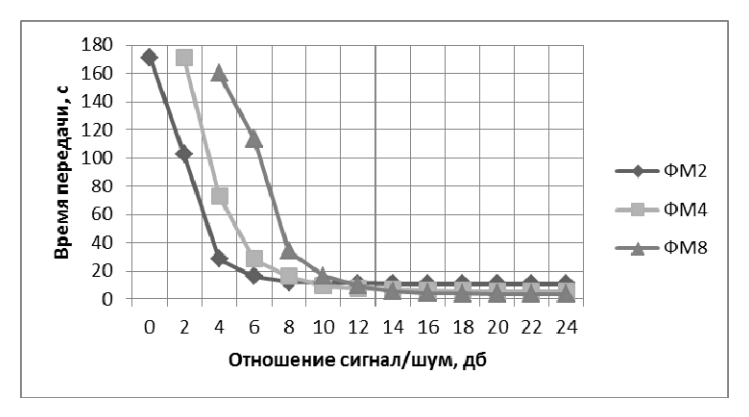

*Рис. 1.* Зависимость времени передачи от отношения сигнал/шум при передаче данных объемом 2048 байт

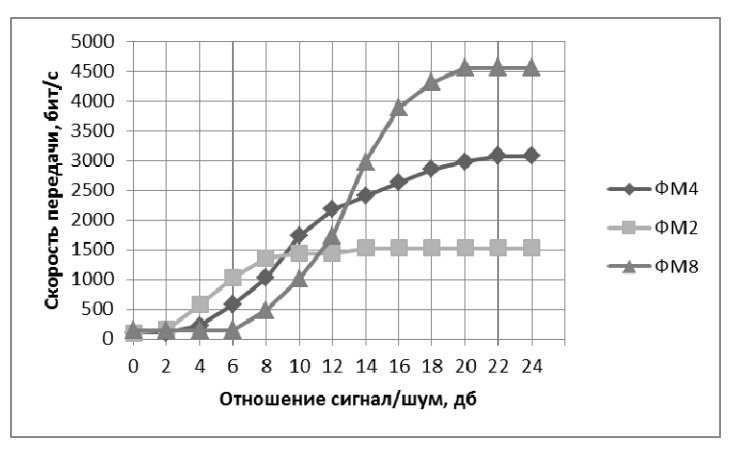

*Рис. 2.* Зависимость эффективной скорости передачи от отношения сигнал/шум

Передача данных объемом 2048 байт при вероятности ошибки на бит не более  $10^{-2}$  для «хорошего» канала связи согласно ITU-R F520-2 [3].

Рассматривая рис. 3, можно сделать вывод, что увеличение количества используемых видов модуляции может повысить эффективность системы передачи при условии стабильности канала связи.

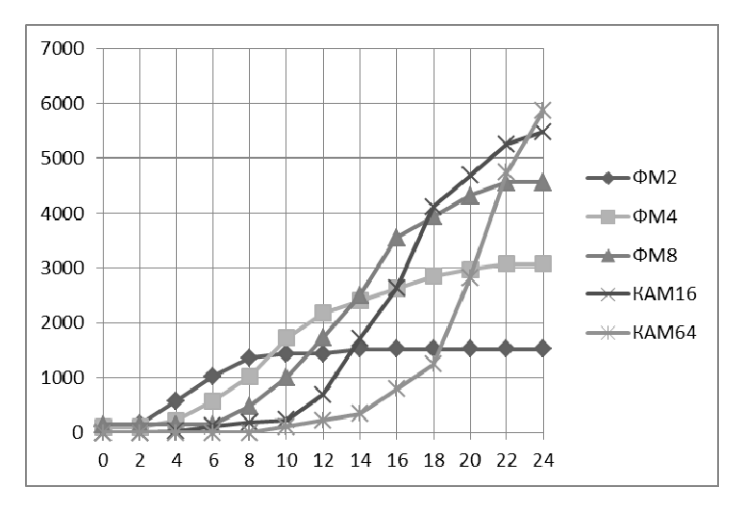

Рис. 3. Зависимость эффективной скорости передачи информации от отношения сигнал/шум для различных видов модуляции

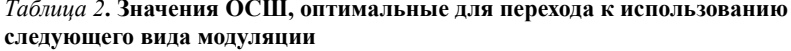

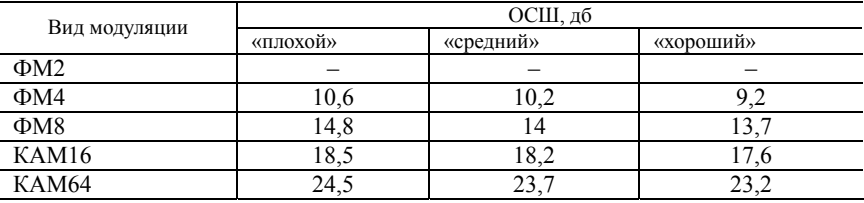

Из табл. 2 видно, что значения ОСШ для различных моделей приблизительно одинаковы и, следовательно, для применения могут быть заложены фиксированные пороги, которые можно определить, к примеру, как среднее арифметическое или каким-либо другим методом.

Анализируя полученные результаты, можно заключить следующее:

Проведенное имитационное моделирование процесса передачи показало, что при различных условиях эффективны различные виды модуля-

ции, например, при значении ОСШ менее 8 дБ наиболее эффективным является использование сигнала ФМ2, при больших значениях ОСШ другие сигналы, позволяющие передавать информацию с большей эффективностью. Переход к видам модуляции с большим числом уровней, при условии возможности повышения среднего значения отношения сигнал/шум, обеспечивает рост скорости передачи. Минимальное отклонение скорости передачи от теоритически достижимой не зависимо от значения ОСШ может быть обеспечено путем увеличения количества используемых видов модуляции, но целесообразность применения такого полхода зависит от стабильности канала связи (постоянства значения OCIII).

На основании анализа результатов моделирования для каждого диапазона значений ОСШ возможен выбор модуляции, позволяющей максимизировать скорость передачи, что подтверждает возможность адаптации системы связи к текущим условиям канала путем автоматического выбора вида модуляции.

#### Список литературы

1. Теория электрической связи: учеб. для вузов / А. Г. Зюко, Д. Д. Кловский, В. И. Коржик, М. В. Назаров. – М. : Радио и связи, 1998. – 432 с.

2. Cioffi, J. M. Digital Communication. - Stanford, CA : Stanford Univ., 2004, Lecture Notes

3. Рекоменлации ITU-R F520-2.

УДК 621.391

А. С. Смолин, магистрант

А. В. Абилов, канд. техн. наук, доц.

Ижевский государственный технический университет имени М. Т. Калашникова E-mail: smolin1410@yandex.ru

# Применение симулятора сети Opnet IT Guru в лабораторном практикуме студентов

На сегодня компьютерные сети внедряются повсеместно, вследствие чего предъявляются высокие требования к квалификации обслуживающего сети персонала. Неудивительно, что многие образовательные учреждения уделяют внимание обучению сетевым технологиям, создаются новые аудитории с современным оборудованием, выпускаются учебные

<sup>©</sup> Смолин А. С., Абилов А. В., 2014

пособия и лабораторные практикумы. В связи с этим актуальной задачей является обучение сетевым технологиям с элементами практики для студентов университетов технических профилей в сфере информационнокоммуникационных технологий, ограничиваясь только теоретическим материалом в процессе обучения, невозможно научить студента применять на практике полученные знания.

Для лучшего понимания и усвоения материала необходима наглядность и примеры практического применения. Этому могут поспособствовать лабораторные занятия с реальным оборудованием. Однако учебные аудитории не всегда имеют необходимое оборудование в нужном количестве, либо оно отсутствует. Применение в процессе обучения симуляторов компьютерных сетей позволит в большой степени заменить реальное сетевое оборудование. Многие из симуляторов очень дорогие. в основном это версии для бизнеса, применяются для моделирования работы больших телекоммуникационных сетей. Для учебного процесса в университетах применяются академические версии симуляторов, доступные бесплатно для студентов и преподавателей.

В настоящее время наиболее широкое распространение в университетах мира и России получили следующие сетевые симуляторы: NS3, Cisco Packet Tracer, Opnet IT Guru Academic Edition.

NS3 является свободным программным обеспечением, распространяемым под лицензией GNUGPLv2, и ориентирован на исследовательское применение, а также применение в образовательных целях. Исходные коды NS3 открыты для исследования, модификации и доступны на сайте проекта http://www.nsnam.org [1].

Одним из самых популярных сетевых эмуляторов является Cisco Packet Tracer (PT). PT - интерактивная программа, которая позволяет изучить основные функции устройств на физическом, канальном, сетевом и транспортном уровне модели OSI. Эта программа ориентирована на обучение навыкам работы в интерфейсе командной строки оборудования Cisco. Широкое применение данная программа получила в рамках сетевой акалемии Cisco.

В семействе сетевых симуляторов Opnet существует несколько программ: Network Planner, Transport Planner, NetMapper, OPNET Modeler. Эти программы служат для:

1) оценки требуемого уровня обслуживания при проектировании роста существующей сети;

2) предварительного анализа для ускорения внедрения новых приложений и технологий;

3) проверки надежности сети, предсказания отказа узлов;

4) влияния изменения конфигурации узлов на производительность сети.

Для получения наиболее широких знаний о работе тех или иных технологий в процессе обучения студентов в университетах все более широкое применение для проведения лабораторных работ находит сетевой симулятор Opnet IT Guru Academic Edition. Коммерческие версии программного обеспечения используются в тысячах коммерческих и государственных организаций по всему миру, а также в более чем 500 университетах [3].

Программа OPNET выполняет анализ работы различных локальных и территориальных вычислительных сетей, в том числе высокоскоростных, радиоканалов с временным мультиплексированием и других. На входном графическом языке задается структура сетей с указанием процессоров, источников потоков данных, очередей, трансмиттеров. Система позволяет сравнивать различные архитектуры построения сетей, определять размещение серверов, рассчитывать трафик. В библиотеке системы имеются модели различных протоколов (Ethernet, FDDI, TCP/IP, ATM, PSTN, Frame Relay и др.) [2].

Для того чтобы студенты вузов имели большее представление о работе тех или иных технологий, актуальной задачей является создание специальных, наглядных, пошаговых лабораторных практикумов, объясняющих принципы построения и работы компьютерных сетей. На рис. 1 изображен пример схемы организации локальной сети Ethernet для одной из лабораторных работ в среде Opnet IT Guru.

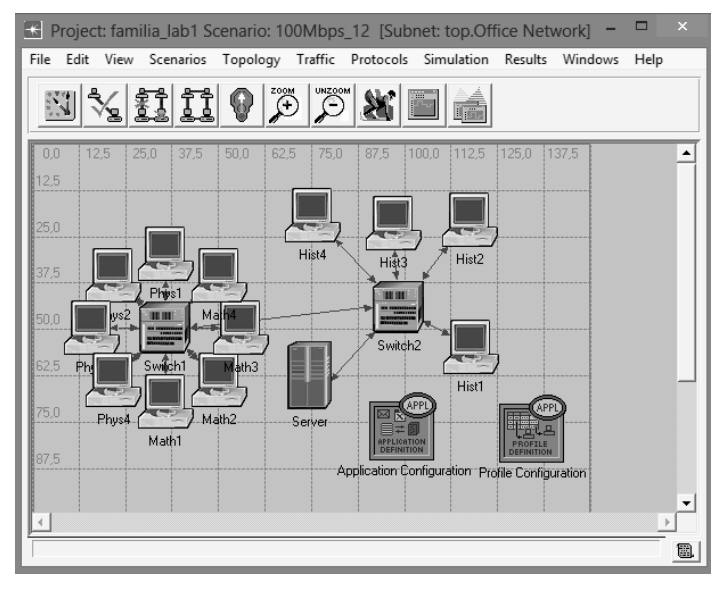

*Рис. 1.* Пример организации локальной сети Ethernet

В сеть входят два коммутатора, сервер и рабочие станции. На сервере настроены три разных профиля трафиков для рабочих станций. Это необходимо для обозначения потребляемого трафика станций разных классов (Hist, Math, Phys). Трафик каждого класса разнороден (таблица).

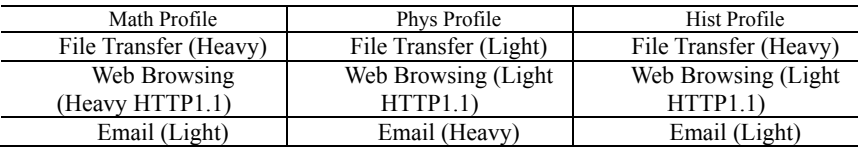

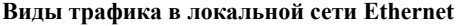

Студенту предлагается проанализировать работу сети. Ему необходимо измерить количество полученных и переданных пакетов с сервера, а также оценить задержку передачи пакетов. Оценка производится не только в сети, изображенной на рис. 1, но в нее также будут внесены изменения. Например, вначале сеть расширяется в два раза, а потом увеличивается пропускная способность сети до 1 Гбит/с. В результате можно будет сравнить производительность сети в разных условиях.

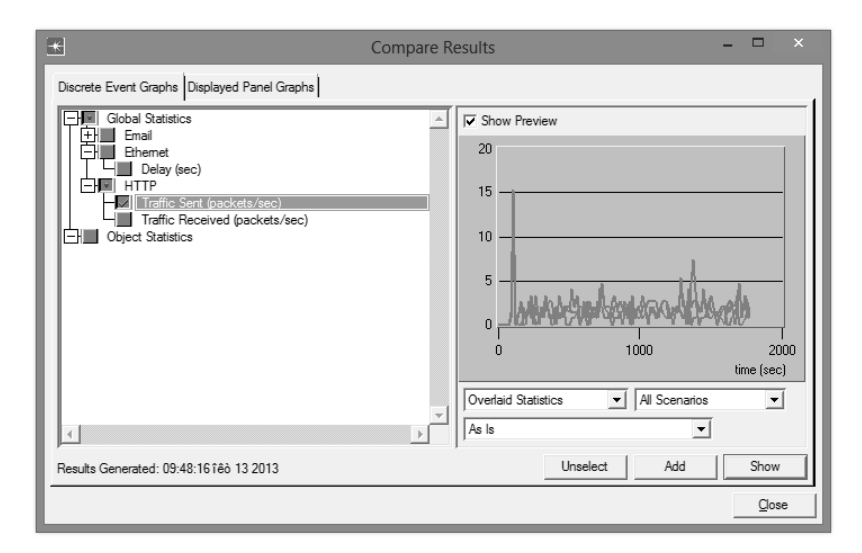

*Рис. 2.* Результирующий график полученных пакетов

После построения модели сети, ее настройки и запуска симуляции результаты показывают, что можно получить результаты в виде зависимостей различных характеристик от времени. Например, как показано на рис. 2, среднее количество принятых пакетов в сети увеличилось вдвое при расширении сети. Можно заметить, что графики полученных и отправленных пакетов одинаковы, это говорит об отсутствии коллизий в сети и потерь пакетов.

Одним из наиболее значимых параметров сети является задержка передаваемых пакетов. На рис. 3 изображен график задержки пакетов за все время симуляции. Задержка в сети Fast Ethernet со скоростью передачи 100 Мбит/с составляет порядка 0,0002 секунды, а в сети Gigabit Ethernet задержка передачи пакетов уменьшается на один порядок. Это объясняется увеличением скорости передачи пакетов в 10 раз.

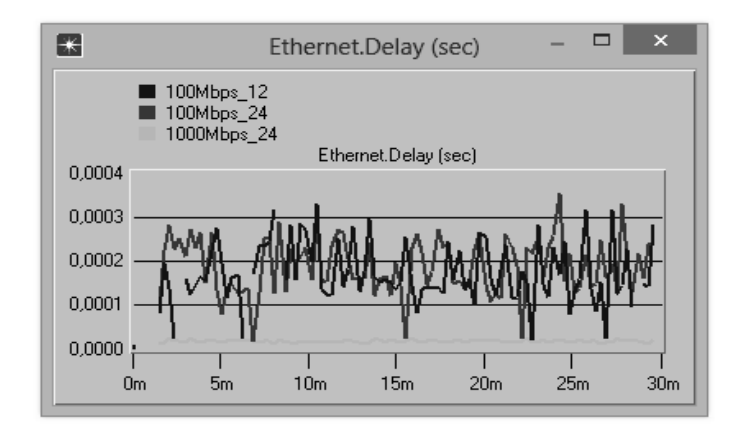

Рис. 3. График задержки пакетов

Opnet IT Guru Academic Edition является достаточно наглядной и доступной для студентов и преподавателей вузов программной платформой, позволяющей изучать компьютерные сети, производить анализ их работы. Она имеет простой в использовании графический интерфейс, где можно легко разрабатывать сети для имитационного моделирования. Опытный пользователь может разработать комплексные модели, содержащие много различных иерархических слоев в течение короткого периода времени. Особенно эффективно можно моделировать глобальные сети (WAN) и локальные сети (LAN). Хотя академическая версия Opnet IT Guru имеет ограниченную функциональность, однако предложенный ассортимент различных серверов, маршрутизаторов и другого сетевого оборудования различных производителей вполне удовлетворяет задачам моделирования маломасштабных сетей в процессе обучения студентов вуза.

#### Список литературы

1. Обзор сетевого симулятора  $NS3$ . - URL: http://lyee.org/ru/reports/ LVEE 2010 31 (дата обращения: 25.10.2013).

2. Monterey Bay Regional Academy of Computing Education. - URL: http://mbrace.csumb.edu/itguru.html (дата обращения: 25.10.2013).

3. Моделирование информационных сетей : учеб. пособие / под ред. О. И. Шелухина - М.: Ралиотехника. 2- URL: 005. - 368 с.: ил.

4. Evon, M. O. A. T. Information Science Reference / M. O. A. T. Evon, A. E. S. Asim. - 1 edition (October 20, 2009). - 585 p.

УДК 621.391

А. С. Сорокин, магистрант Д. С. Васильев, аспирант

А. В. Абилов, канд. техн. наук, доц.

Ижевский государственный технический университет имени М. Т. Калашникова E-mail: swoff@bk.ru

## Исследование характеристик доставки данных в среде моделирования ns-3 для сети MANET с протоколом OLSR

#### Ввеление

В настоящее время высокая стоимость телекоммуникационного оборудования делает невозможным исследование сетей передачи данных для многих лабораторий. Поэтому было создано большое количество сред имитационного моделирования сетей передачи данных. Это позволяет проводить исследование сетей и коммуникационных протоколов без применения реального сетевого оборудования и получать результаты без проведения экспериментов. На данный момент существует множество сетевых симуляторов, позволяющих проводить имитационное моделирование. Наибольшее распространение получили OPNET Modeler Suite[4], OMNET++[5], ns-2[6], ns-3[7].

Симулятор OPNET Modeler является коммерческой программой сетевого моделирования с графической средой и широкими возможностями. Однако академическая версия этого симулятора имеет существенные ограничения, что затрудняет создание моделей для современных типов сетей, таких как MANET. Сетевой симулятор ns-2 является свободным программным обеспечением, с языком описания скриптов Otcl (Object oriented Tool Command Language), благодаря чему до недавнего времени

<sup>©</sup> Сорокин А. С., Васильев Д. С., Абилов А. В., 2014

он был популярным. Однако сложность создания сетевых протоколов прикладного уровня и необходимость освоения языка Otcl привели к необходимости создания новой версии симулятора, в которой основным языком описания моделей является C++. Другой популярной бесплатной средой моделирования является OMNET++, на основе которого были предложены улучшения для среды ns-2, что привело к созданию отдельной среды имитационного моделирования ns-3. В настоящее время в ns-3 активно разрабатываются сетевые модели протоколы для сетей MANET(Mobile Ad hoc Network) [1], например, разработаны модели беспроводных сетей для движущихся узлов в трехмерном пространстве. а также реализованы различные типы Mesh-сетей на основе стандарта 802.11s.

MANET-сети - радиосети с децентрализованным управлением, без базовых станций и опорных узлов с динамически меняющимися маршрутами доставки сообщений и топологией сети. Для сети MANET разработаны реактивные (наиболее часто используемые DSR, AODV и др.), проактивные (DSVD, OLSR, FSR и др.) и гибридные (ZPR, LANMAR и др.) протоколы маршрутизации. Протоколом OLSR (Optimized Link-State Routing) обеспечивается сокращение загруженности сети путем минимизации ретрансляций в сети механизмом формирования набора многоточечных узлов-ретрансляторов, в поле видимости которых находится минимум два принадлежащих маршруту узла [3]. Изначально протокол маршрутизации OLSR был разработан для MANET с невысокой степенью мобильности. Поэтому возникает необходимость исследования его эффективности в высокомобильной сети, где сложные условия передачи данных становятся причиной частых разрывов маршрутов и приводят к высокому коэффициенту потерь пакетов.

Работа организована следующим образом. В части 1 описывается сценарий исследуемой сети. Часть 2 содержит описание имитационной модели и параметры, используемые при моделировании. В части 3 приведены результаты оценки качества функционирования протокола маршрутизации OLSR, полученные в ходе имитационного моделирования. В части 4 представлены выводы по работе.

# Сценарий моделирования MANET с протоколом OLSR

Исследуемая сеть состоит из трех узлов (рис. 1). Максимальное расстояние передачи каждого узла составляет 250 метров. Узел 0 и узел 2 являются сервером и клиентом соответственно и находятся вне зоны досягаемости друг друга, на расстоянии 350 метров. Узел 1 начинает движение от узла 0 к узлу 2 с заданной постоянной скоростью.

В начальный момент времени узел 1 находится в зоне передачи узла 0, но недосягаем для узла 2. В момент, когда узел 1 входит в зону передачи узла 2, он начинает ретранслировать UDP сообщения длинной 1040 байт, от узла 0 к узлу 2 со скоростью передачи 250 Кб/с. Затем узел 1 проходит точку выхода из зоны видимости узла 0, и обмен сообщениями прекрашается.

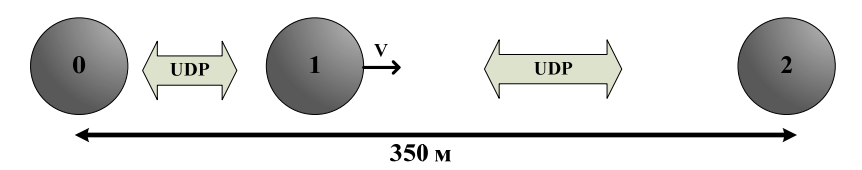

Рис. 1. Схема исследуемой сети

Соединения между узлами, по протоколу OLSR, определяются посредством периодической широковещательной рассылки HELLOсообщений, в которых содержится информация обо всех соседних узлах и состоянии их связей. Маршрут является последовательностью хопов до конечного адреса через многоточечные ретрансляции в сети, причем у источника есть информация только о следующем шаге пересылки пакета.

В представленной сети исследовалось качество доставки пакетов посредством коэффициента потерь пакетов PLR (Packet Loss Rate), вычисляемого по формуле (1):

$$
PRL = 1 - \frac{\sum n_i}{N_i},\tag{1}
$$

где  $n_i$  - это количество потерянных пакетов;  $N_i$  - количество отправленных пакетов.

Параметр PLR определяется в зависимости от времени для определенной скорости передвижения узла 1. Также определяется зависимость среднего значения PLR от скорости передвижения узла 1. Кроме того, исследуется время поиска маршрута при работе протокола OLSR.

# Разработка имитационной модели

Для обеспечения работы исследуемой сети в модели были использованы модуль приложений, позволяющий создавать приложения, использующие интернет-трафик, модули сети и интернет-модуль для обеспечения имитации работы сети Интернет, модуль движения для обеспечения имитации передвижения узла 1, Wi-Fi-модуль для имитации беспроводного соединения, модуль OLSR, который обеспечивает имитацию работы протокола маршрутизации, а также модуль мониторинга потоков, с помощью которого отслеживались процессы, происходящие в сети.

Программное обеспечение ns-3 организовано в отдельные модули, каждый из которых построен как отдельная библиотека. Отдельные ns-3 скрипты могут связывать модули (библиотеки), которые необходимы для управления их моделированием. ns-3 модели – это абстрактное представление реальных объектов, протоколов и устройств.

Построение ns-3 скрипта осуществлялось в следующем порядке: подключение необходимых модулей; создание узлов; задание параметров Wi-Fi и модели распространения радиосигнала; подключение протокола маршрутизации; установка интернет-стека, задание IP-адресов; создание клиентских и серверных приложений с UDP-трафиком; установка мобильности узлов; создание файла для внешнего визуализатора; подключение системы мониторинга сети; вывод статистических данных в файл.

В ходе имитационного моделирования рассматривались три узла со стандартными значениями протокола маршрутизации OLSRv1. Каждому узлу были присвоены IP-адреса: 10.1.1.1 для узла 0, 10.1.1.2 для узла 1 и 10.1.1.3 для узла 2. Для исследуемой сети была выбрана модель распространения сигнала 2RayGroundPropagationLossModel, встроенная в среду моделирования ns-3, которая обеспечивает распространение сигнала на расстояние в 250 м. Исходные данные имитационного моделирования представлены в таблице.

| Параметр                         | Значение                             |  |  |  |
|----------------------------------|--------------------------------------|--|--|--|
| Протокол маршрутизации           | OLSR <sub>v1</sub>                   |  |  |  |
| Параметры маршрутизации          | Стандартные значения модуля          |  |  |  |
| Расстояние между крайними узлами | 350                                  |  |  |  |
| Время моделирования              | $100c$ .                             |  |  |  |
| Мобильность узлов                | Постоянная скорость для узла 1 в ин- |  |  |  |
|                                  | тервале 0-40 м/с                     |  |  |  |
| Приложения                       | <b>CBR</b>                           |  |  |  |
| Размер пакета                    | 1040 байт                            |  |  |  |
| Транспортный протокол            | <b>UDP</b>                           |  |  |  |
| Сетевой протокол                 | IPv4                                 |  |  |  |
| МАС протокол                     | IEEE802.11b                          |  |  |  |
| Модель распространения сигнала   | 2RayGroundPropagationLossModel       |  |  |  |
| Дальность передачи каждого узла  | 250 M                                |  |  |  |

**Параметры имитационного моделирования**

Сеть нагружалась UDP-трафиком со скоростью передачи 250 Кб/с. Скорость узла 1 изменялась от 0,5 м/с до 40 м/с с шагом 0,5 м/с, и для каждого значения скорости производилось измерение PLR. Графическое представление моделируемой сети в программе-визуализаторе NetAnim [8] представлено на рис. 2, где показан момент ретрансляции пакетов узлом 1 от узла 0 к узлу 2.

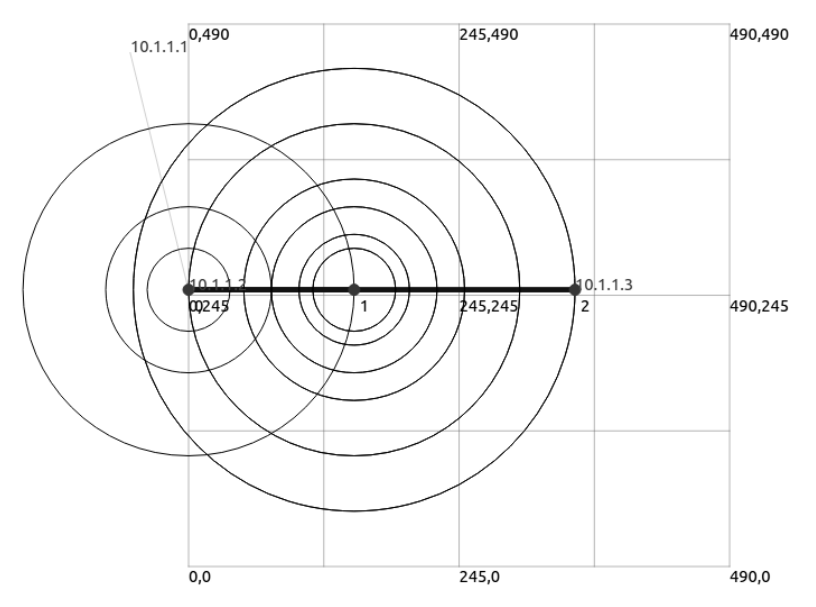

Рис. 2. Визуализация моделируемой сети в программе NetAnim

Также проводились измерения PLR в зависимости от времени для скорости узла 1, равной 10 м/с. Основной задачей имитационного моделирования является исследование качества функционирования протокола OLSR в условиях высокомобильной сети.

### Оценка качества функционирования протокола OLSR

Приведем результаты имитационного моделирования. График зависимости PLR от времени T на скорости узла 1, равной 10 м/с (рис. 3), показывает, что ретрансляция сообщений начинается примерно с 16-й секунды и высоким PLR, затем значение PLR падает и к 22-й секунде становится 0, но примерно на 26,5 секунде качество соединения ухудшается, и PLR растет. На 30-й секунде узел 1 выходи из зоны видимости узла 0, и PLR возрастает до 1 т. е. соединение в этот момент обрывается.

График зависимости PLR от скорости  $V$  (рис. 4) показывает, что PLR повышается вместе со скоростью передвижения узла 1. Также из графика видно, что на скоростях  $V = 0.5$  м/с и  $V = 1$  м/с коэффициент PLR = 1. Это объясняется ограниченным временем моделирования, равным 100 с, и говорит о том, что за это время узел 1 либо не успевал войти в зону видимости узла 2, либо сети не хватало времени найти маршрут и начать передачу пакетов. Кроме того, из данного графика видно, что сеть не успевает найти маршрут, начиная со скорости 35,5 м/с.

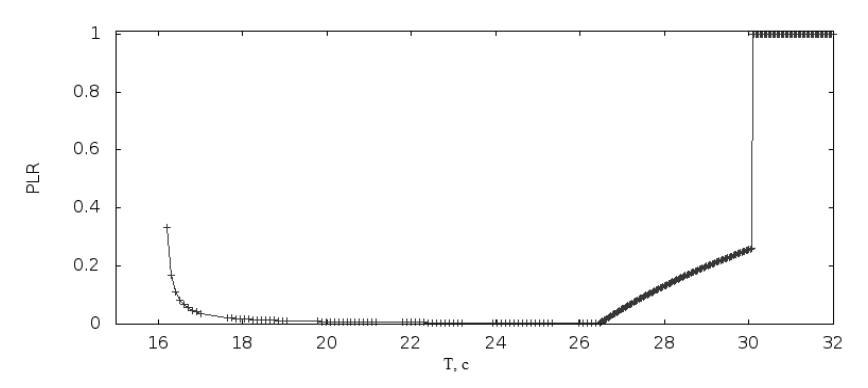

*Рис. 3.* Зависимость PLR от времени для скорости *V* = 10 м/с для узла 1

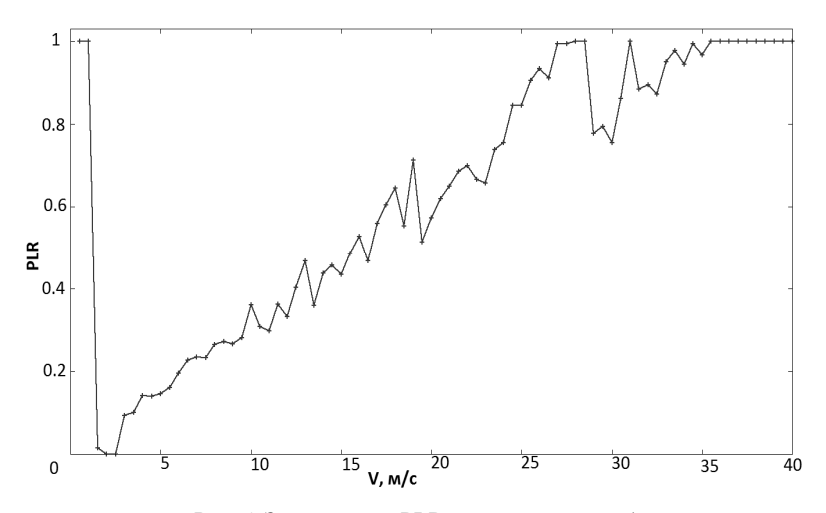

*Рис. 4.* Зависимость PLR от скорости узла 1

Все статистические данные о работе сети ns-3 помещает в pcapфайлы, с помощью которых можно анализировать исследуемую сеть, используя программу-анализатор трафика Wireshark [9]. При анализе данных сети через эту программу (рис. 5) было найдено время поиска маршрута, которое составляет *t* = 3,89 с. Кроме того, из программыанализатора трафика видно, что средний период отправки HELLOсообщений *T* = 1,74 c.

|   | 45.956953                     | 10.1.1.3                                         | 10.1.1.255             | OLSR v1    | 84 OLSR (IPv4) Packet,<br>Length: 20 Bytes  |
|---|-------------------------------|--------------------------------------------------|------------------------|------------|---------------------------------------------|
|   | 5 8.230775                    | 10.1.1.3                                         | 10.1.1.255             | OLSR v1    | 84 OLSR (IPv4) Packet,<br>Length: 20 Bytes  |
|   | 6 10 145916 10 1.1.3          |                                                  | 10.1.1.255             | OLSR v1    | 84 OLSR (IPv4) Packet,<br>Length: 20 Bytes  |
|   | 7 12.312324 10.1.1.2          |                                                  | 10.1.1.255             | OLSR v1    | 92 OLSR (IPv4) Packet,<br>Length: 28 Bytes  |
|   | 8 12 355816 10.1.1.3          |                                                  | 10.1.1.255             | OLSR v1    | 84 OLSR (IPv4) Packet.<br>Length: 20 Bytes  |
|   | 9 13.984572 10.1.1.3          |                                                  | 10.1.1.255             | OLSR v1    | 92 OLSR (IPv4) Packet,<br>Length: 28 Bytes  |
| 刊 | 10 14 10 14 37 10 . 1 . 1 . 2 |                                                  | 10.1.1.255             | OLSR v1    | 100 OLSR (IPv4) Packet,<br>Length: 36 Bytes |
|   | 11 16.200989 10.1.1.2         |                                                  | 10.1.1.255             | OLSR v1    | 100 OLSR (IPv4) Packet,<br>Length: 36 Bytes |
|   |                               | 12 16 205119 00:00:00 00:00:26 00:00:00 00:00:25 |                        | ARP        | 64 10.1.1.2 is at 00:00:00:00:00:26         |
|   | 13 16.214902                  |                                                  | 00:00:00_00:00:25 (RA) | 802.11     | 14 Acknowledgement, Flags=o                 |
|   |                               | 14 16.216016 00:00:00 00:00:26                   | Broadcast              | ARP        | 64 Who has 10.1.1.3? Tell 10.1.1.2          |
|   |                               | 15 16.216066 00:00:00 00:00:27 00:00:00 00:00:26 |                        | ARP        | 64 10.1.1.3 is at 00:00:00:00:00:27         |
|   | 16 16.217086                  |                                                  | 00:00:00 00:00:27 (RA) | 802.11     | 14 Acknowledgement, Flags=o                 |
|   | 17 16 226460 10 1.1.1         |                                                  | 10.1.1.3               | <b>UDP</b> | 1104 Source port: 49153 Destination port: 6 |

*Рис. 5.* Анализ трафика сети программой Wireshark

#### **Выводы**

В работе была реализована простейшая мобильная сеть MANET с протоколом маршрутизации OLSR в среде имитационного моделирования сетей передачи данных ns-3, которая нагружалась UDP-трафиком. По результатам моделирования можно сделать выводы, что зависимость PLR от времени для скорости *V*= 10 м/с для узла 1 подтверждает корректность реализации и работы имитационной модели в ns-3 алгоритма маршрутизации OLSR для сети MANET. Также определено, что данная сеть, начиная со скорости в 35,5 м/с, не может обеспечить маршрутизацию, т. к. в этом случае узел 1 в течение короткого времени выходит из зоны досягаемости узла 0 и алгоритм маршрутизации не успевает определить маршрут. Время поиска маршрута составляет примерно 4 секунды.

#### **Список литературы**

1. *Кирьянов, А. Г.* Методы исследования переходных характеристик протокола OLSR при включении/выключении узла сети / А. Г. Кирьянов, А. А. Сафонов, Е. М. Хоров // Информационные технологии и системы. – Геленджик, 2010.

*2. Борисенко, А. С.* Программные средства моделирования Mesh сетей /

А. С. Борисенко, Л. В. Головкина // [Современные](http://www.sworld.com.ua/index.php/ru/conference/the-content-of-conferences/archives-of-individual-conferences/june-2013) проблемы и пути их решения в науке, транспорте, [производстве](http://www.sworld.com.ua/index.php/ru/conference/the-content-of-conferences/archives-of-individual-conferences/june-2013) и образовании. – Харьков, 2013. – Июнь.

3. *Оролов, В. Г.* Протоколы маршрутизации в мобильных Ad-hoc-сетях / В. Г. Оролов, А. Н. Фадеев // Международная научно-техническая конференция. – М.,. 2012

4. The network simulator OPNET Modeler Suite. – URL: http://www.opnet.com/ (дата обращения: 11.12.2013).

5. The network simulator The OMNET++. – URL: http://www.omnetpp.org/ (дата обращения: 11.12.2013).

6. The network simulator ns-2. – URL: http://www.isi.edu/nsnam/ns/ (дата обращения: 11.12.2013).

7. The network simulator ns-3. – URL: http://www.nsnam.org (дата обращения: 13.12.2013).

8. Offline animator ns-3. – URL: http://www.nsnam.org/wiki/NetAnim (дата обращения: 13.12.2013).

9. The network protocol analyzer Wireshark. – URL: http://www.wireshark.org/ (дата обращения: 13.12.2013).

УДК 681.2.083

*С. С. Фонарев*, магистрант *К. В. Шишаков*, канд. физ.-мат. наук, доц. Ижевский государственный технический университет имени М. Т. Калашникова

## **Методы измерения** *S***-параметров СВЧ-устройств**

Исследование методов измерения *S*-параметров является актуальным в области проектирования и моделирования различных радиоэлектронных устройств. Точно измеренные *S*-параметры позволяют проектировать и моделировать работу широкого ряда устройств в СВЧ-диапазоне, а также снизить временные затраты на общую разработку СВЧ-устройств.

В настоящее время *S*-параметры (параметры рассеяния) являются наиболее распространенной формой описания СВЧ-устройств. Это произошло по ряду причин [1]:

• измерение параметров рассеяния *n*-портовой цепи требует только согласования *n* – 1 портов, без необходимости использовать режимы холостого хода и короткого замыкания;

• измерения токов и напряжений в схеме на СВЧ требуют подстроечных отводов, отдельно отрегулированных на каждой частоте, чтобы отобразить необходимые режимы;

• в отличие от классических матричных описаний, которые не существуют для некоторых СВЧ-устройств, матрица рассеяния определена для всех пассивных линейных устройств СВЧ.

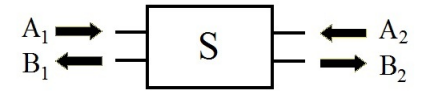

*Рис. 1.* Нормализированные волны четырехполюсника

В частном случае четырехполюсника (рис. 1) основная система равенств в терминах параметров рассеяния имеет вид:

 $\overline{a}$ 

<sup>©</sup> Фонарев С. С., Шишаков К. В., 2014

$$
\begin{cases}\nB_1 = S_{11}A_1 + S_{12}A_2; \\
B_2 = S_{21}A_1 + S_{22}A_2,\n\end{cases} (1)
$$

где  $S_{11}$  – коэффициент отражения на входе (порт 1) при согласовании на выходе;  $S_{22}$  – коэффициент отражения на выходе (порт 2) при согласовании на входе;  $S_{21}$  – коэффициент передачи из порта 1 в порт 2 при согласовании на выходе; S<sub>12</sub> - коэффициент передачи из порта 2 в порт 1 при согласовании на входе;  $A_{12}$  и  $B_{12}$  – мощности падающих и отраженных волн соответственно.

В случае больших входных мощностей, приводящих к нелинейным режимам работы, применяются также «горячие  $S_{22}$ » параметры. От них зависит устойчивость устройств. Они связаны с коэффициентом устойчивости следующей формулой:

$$
K = \frac{1 - |S_{11}|^2 - |S_{22}|^2 + |\Delta|^2}{2|S_{12}S_{21}|},
$$
\n(2)

где  $\Delta = S_{11}S_{22} - S_{12}S_{21}$  (в общем случае под устойчивостью понимают отсутствие самовозбуждения устройства при подключении любых комплексных сопротивлений  $Z_1$  и  $Z_2$  с положительными активными составляющими; необходимым и достаточным условием устойчивости является выполнение неравенств  $K > 1$  и  $|\Delta| < 1$ ).

Различают две основные методики измерения «горячих S<sub>22</sub>» параметров. Первая из них предполагает математическое вычисление при известных S<sub>21</sub> и значениях волн мощности (волны с комплексными амплитудами напряжения и тока) на входе и выходе устройства. В частном случае для четырехполюсника:

$$
S_{22}(A_1) = \frac{B_2}{A_2} \tag{3}
$$

На рис. 2 приведена типовая схема для данной методики. Источники сигналов (основного и зондирующего), приемник сигнала и направленный ответвитель обычно являются частью векторного анализатора цепей.

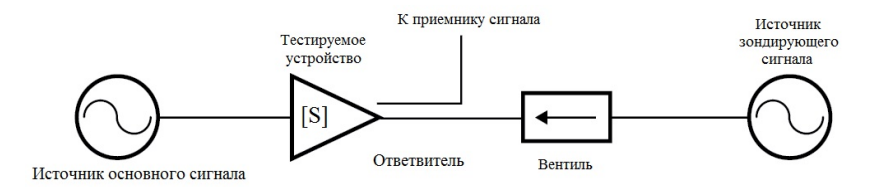

*Puc. 2.* Типичная схема для измерения «горячих  $S_{22}$ » параметров

Измерение  $S_{22}$  проводят при частоте источника зондирующего сигнала на выходе устройства с небольшой отстройкой по сравнению с частотой источника основного сигнала на входе. Приемник при этом должен быть настроен на частоту источника зондирующего сигнала, а его полоса частот должна быть достаточно узкой, чтобы отфильтровать сигнал от источника основного сигнала. Это делает возможным измерять коэффициент  $S_{22}$  по падающей и отраженной волнам на выходе. Отстройка должна быть мала по сравнению с полосой частот самого тестируемого устройства. Обычно она находится в диапазоне 500 кГц - 2 МГц [2].

Заметим, что при больших мощностях (более 27-30 дБм) сигнала на выходе устройства необходимо вводить в схему аттеню атор или вентиль. которые в свою очередь снижают точность измерения.

Вторая методика подразумевает проведение измерений при различных значениях нагрузки. Он в основном используется для транзисторов. Переключаясь между двумя (или более) известными выходными нагрузками и измеряя напряжение и ток через них, можно вычислить выходное сопротивление устройства по следующей формуле [3]:

$$
Z_{OUT} = -Z_1 \frac{(V_2/V_1) - 1}{(I_2/I_1) - 1},\tag{4}
$$

где  $Z_{\text{OUT}}$  – выходное сопротивление,  $Z_1$  – комплексное сопротивление первой нагрузки,  $V_1$  и  $V_2$  – напряжения на соответствующих нагрузках,  $I_1$ и  $I_2$  – токи через соответствующие нагрузки. По выходному сопротивлению соответственно можно рассчитать по формуле

$$
S_{22} = \frac{Z_{OUT} - Z_0}{Z_{OUT} + Z_0},\tag{5}
$$

где  $Z_0$  = 50 Ом.

Заметим, что точность этого метода зависит в большей степени от точности соответствия параметров нагрузок их номинальным значениям.

Еще одна разновидность S-параметров - импульсные S-параметры. Их измеряют для СВЧ-устройств, которые не могут быть измерены при обычном (не импульсном) сигнале, например из-за невозможности рассеивать большую мощность, а также для устройств, изначально спроектированных для работы в импульсном режиме.

Спектр заполненного СВЧ-сигналом импульса длительностью т имеет компоненты, которые находятся на  $n_f$  (частота повторения импульсов) от основной гармоники  $f_c$ . Пример такого спектра показан на рис. 3. Чем больше период следования импульсов Т, тем ближе будут располагаться составляющие спектра друг к другу. Но только основная гармоника содержит измерительную информацию.

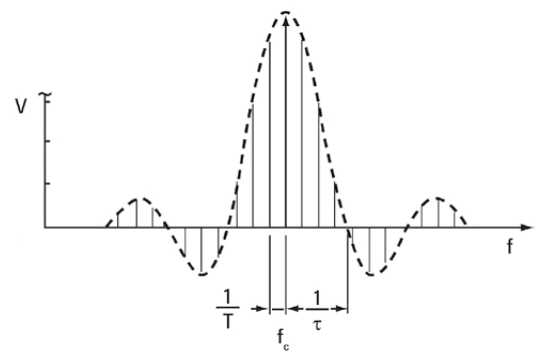

Рис. 3. Спектр заполненного СВЧ-сигналом импульса

Задачу выделения этой гармоники решают использованием фильтра после переноса сигнала на промежуточную частоту. Обычно применяют цифровой узкополосный с полосой пропускания менее  $f<sub>p</sub>$ . Фильтр должен обеспечивать прохождение основной гармоники и иметь характеристику близкую к прямоугольной. Ослабление мощности сигнала после прохождения фильтра оценивается по формуле [4]

$$
R = 20 \cdot \log_{10} \left( \frac{T}{\tau} \right). \tag{6}
$$

В случаях, когда ширина импульса меньше, чем минимальное время, необходимое для оцифровывания и обнаружения одной дискретной точки, фильтр с требуемыми параметрами будет достаточно сложно реализовать, поэтому используется «спектральное обнуление».

Одно из преимуществ такой техники фильтрации заключается в том, что нули фильтра очень глубокие и обеспечивают существенное подавление нежелательных компонентов импульсного спектра. Другое преимущество в том, что нули можно размещать в непосредственной близости к основной гармонике, поскольку области перехода вблизи нулей такого фильтра обладают большой крутизной.

На рис. 4 изображен график зависимости усиления от входной мощности для обычного и импульсного режима (длительность импульсов 200 мкс. период 2 мс).

Важно отметить, что после определенного уровня мощности на входе усиление в импульсном режиме превышает усиление в режиме непрерывной мощности [5]. Именно поэтому измерение параметров импульсных устройств необходимо проводить в соответствующем режиме.

Таким образом, выбирать метод измерения S-параметров нужно, исходя из предполагаемого режима работы СВЧ-устройства, т. к. это обеспечивает наименьшую погрешность измерений.

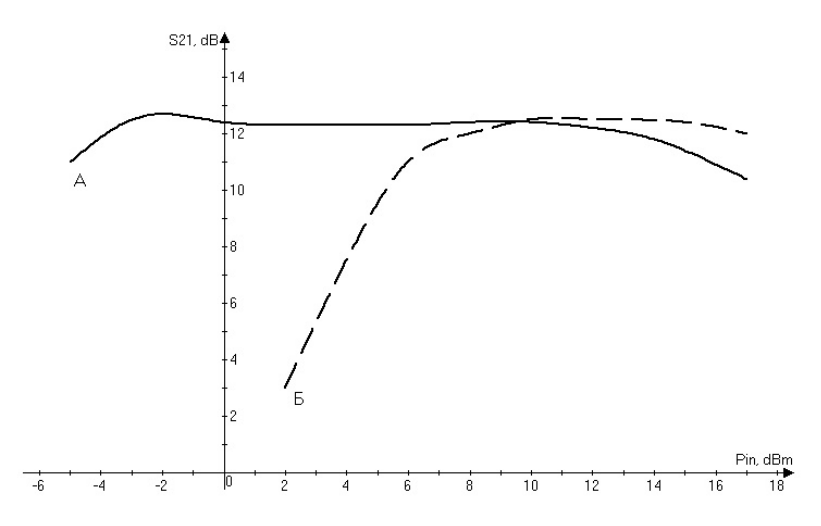

*Рис. 4.* Зависимость усиления (коэффициента  $S_{21}$ ) от входной мощности: A – режим непрерывной мощности; Б – импульсный режим

#### **Список литературы**

1. *Андронов, Е. В.* Теоретический аппарат измерений на СВЧ. Т. 1. Методы измерений на СВЧ / Е. В. Андронов, Г. Н. Глазов. – Томск : ТМЛ-Пресс, 2010.

2. Anritsu Application Note 11410-00295 «Hot S22 and Hot K-factor measurements», 2002.

3. A Load Pull/Hot S22 Analyzer for Transmit Array Amplifiers / G. Scott, P. Stang, A. Kerr and J. Pauly. – 2009.

4. Agilent Application Note 1408-11 «Accurate Pulsed Measurements», 2004.

5. Sivalingam Somasundaram Meena «Pulsed Power and Load-Pull Measurements for Microwave Transistors», 2009.

А. В. Чакмина, магистрант

E-mail: tchakmina1@vandex.ru

В. А. Сидорина, канд. пед. наук, доц.

Ижевский государственный технический университет имени М. Т. Калашникова

## Использование информационных технологий в системе тестирования магистрантов направления «Инфокоммуникационные технологии и системы связи»

Использование информационных технологий в системе тестирования студентов, в том числе и магистрантов, способствует повышению объективности оценки знаний, прозрачности промежуточных результатов обучения, мотивации студентов к регулярной самостоятельной работе по изучению дисциплин в течение семестра. Также повышает их исследовательскую деятельность, социальную активность. В настоящее время, кроме того, активно происходит компьютеризация образовательного процесса.

Одной из форм промежуточного контроля знаний студентов с использованием информационных технологий является тестирование. Практическое применение тестовых технологий в технических вузах, в том числе и в Ижевском государственном техническом университете, сталкивается с необходимостью решения ряда задач, на которые теория пока не дала ответов. Споры ведутся как по поводу диагностической способности тестов, так и по поводу организационных вопросов тестирования. Кроме того, негативное отношение к тестированию часто становится фактором, снижающим эффективность данного вила контроля [1].

В то же время тестовый контроль знаний с использованием компьютерных технологий обладает рядом преимуществ по сравнению с традиционными методами контроля:

1. Высокая объективность контроля знаний, исключается влияние субъективных знаний.

2. По тесту оценка может быть более дифференцирована. Возможно использование шкал с большой градацией.

3. Высокая эффективность тестирования. Позволяет проводить оценку знаний больших групп обучаемых с быстрой обработкой результатов на компьютере.

<sup>©</sup> Чакмина А. В., Сидорина В. А., 2014
Предлагаемые в данной работе тестовые задания по дисциплине «Цифровая обработка сигналов» могут быть полезны преподавателям, применяющим тестовые технологии обучения и контроля знаний для магистрантов. Приведенные тестовые задания разработаны по методике В. С. Аванесова [2]. Ниже приводятся тестовые задания закрытой формы с двумя ответами по разным темам дисциплины «Цифровая обработка сигналов».

# 1. Выберите утверждение, являющееся верным:

А) аналоговые сигналы непрерывно меняются во времени;

В) аналоговые сигналы состоят из последовательностей нулей «0» и елинин «1»

2. Цифровая обработка сигналов требует специального оборудования, так как:

А) микропроцессоры общего назначения не могут выполнять операции умножения, сложения и накопления  $(A = B \cdot C + D)$  достаточно быстро:

В) микропроцессоры общего назначения могут складывать, но не могут умножать.

3. По сравнению с цифровыми цепями аналоговые цепи более чувствительны к:

А) программным ошибкам;

В) изменениям температуры, старению и к допускам элементов.

4. Типовая система цифровой обработки сигналов состоит из:

А) микропроцессора и памяти;

В) ЦПОС, памяти, АЦП, ЦАП и портов связи.

Задания с двумя ответами можно использовать для экспрессдиагностики, при которой точность измерений не так важна по сравнению с быстротой. Такие задания удобно использовать в контрольно-обучающих программах, в которых обучение начинается с тестирования и им же заканчивается. К заданиям следует добавить инструкцию «Нажимайте на клавишу с номером правильного ответа».

Недостатком этих заданий является заметная вероятность угадать правильный ответ при незнании учебного материала.

Из всех существующих заданий с выбором одного ответа больше распространены задания с четырьмя ответами. Они приводятся ниже.

# 1. Перед поступлением сигнала на вход АЦП его следует пропустить

А) ограничитель спектра для того, чтобы самая высокая частота сигнала не превышала половины частоты дискретизации;

В) сглаживающий фильтр для того, чтобы гарантировать отсутствие скачкообразных изменений в сигнале;

С) ограничитель спектра для того, чтобы самая высокая частота сигнала не превышала удвоенной частоты дискретизации;

D) компрессор частот.

2. В АЦП с последовательной аппроксимацией используется для квантования 10 бит. Его собственная рабочая частота равна 50 кГц. Для преобразования одного отсчета потребуется

А) 100 мкс;

В) 50 мкс:

С) 25 мкс;

D) 200 мкс.

### 3. Пепи лискретизации и удерживания используются

А) в последовательном порте ЦПОС;

В) для ограничения полосы входных сигналов;

С) для дискретизации аналогового сигнала до формирования его цифрового представления;

D) не используются в системах ЦОС.

# 4. Фильтрацию лучше всего характеризовать как

А) удаления нежелательных и выделения полезных частотных составляющих;

В) изменения фазы сигнала до требуемого значения;

С) умножения частоты;

D) масштабирования амплитуды сигнала.

полного исключения Лля вероятности угадывания удобно использовать задания открытой формы. Ниже приведены задания такой формы, где готовые ответы не даются, но в них имеется возможность дополнить недостающий элемент ответа. Это актуально для создания компьютерного банка данных тестовых заданий промежуточного и рубежного контроля знаний магистрантов, особенно при изучении специальных лисциплин.

К заданиям подобной формы необходимо добавить инструкцию «Лополните».

1. Преобразование Фурье (ПФ) используются для преобразования сигналов из временной области в частотную.

2. Дискретное преобразование Фурье (ДПФ) работает с сигналами.

3. ИКМ-кодеры представляют аналоговый сигнал в цифровой форме и затем сго на высокочастотной несущей.

4. Кодирование\_\_\_\_\_\_\_\_\_\_\_\_\_\_\_\_ - это метод сжатия «с потерями», который в передаваемом изображении игнорирует высокочастотные компоненты с низким уровнем.

Естественно, тесты - далеко не единственная форма контроля знаний, которая должна применяться в системе высшего профессионального образования. Однако сочетание возможностей компьютерных технологий и достоинств тестирования вызывает повышенный интерес к разработке тестов, систем тестирования. Существенное преимущество этих технологий в том, что они предоставляют новые возможности не только преподавателю, но и студенту, магистранту.

#### Список литературы

1. Зайиева, Е. М. Организация системы тестирования студентов направления «Радиотехника» в техническом вузе / Е. М. Зайцева. В. А. Сидорина // Тестирование в сфере образования : Проблемы и перспективы развития : материалы II Всерос. науч.-практ. конф. с междунар. участием. - Красноярск,  $2009. - C. 151 - 153.$ 

2. Аванесов, В. С. Применение заданий в тестовой форме в новых образовательных технологиях // Педагогические измерения. - 2006. - № 4. - $C. 16-29.$ 

УДК 621.43.016.4(031)

В. Н. Сяктерев, канд. техн. наук, доц.

В. В. Сяктерева, канд. техн. наук, доц.

М. А. Парыгин, магистрант

Ижевский государственный технический университет имени М. Т. Калашникова E-mail: m7i7ke@mail.ru

### Моделирование технологии беспроводной передачи энергии ня основе емкостного канала связи

В современных условиях ускоренного темпа развития двигателестроения актуальна проблема разработки систем, предназначенных для контроля температуры деталей цилиндро-поршневой группы на работающем двигателе. Для решения этой задачи в настоящее время применяются телеметрические системы с бесконтактной передачей измерительной информации с поршня двигателя на стационарную приемнорегистрирующую аппаратуру [1].

В таких системах различают два основных функциональных блока: промежуточный преобразователь, располагаемый непосредственно на поршне, и стационарная часть. Для повышения точности измерения тем-

<sup>©</sup> Сяктерев В. Н., Сяктерева В. В., Парыгин М. А., 2014

пературы в таких системах важно надежное энергоснабжение промежуточного преобразователя.

Как показывает анализ методов энергоснабжения промежуточных преобразователей, расположенных на поршне двигателя, наиболее перспективно применение для решения этой задачи индуктивного или емкостного каналов связи [2].

Исходя из простоты конструктивной реализации, в данной работе приводятся результаты исследования возможности применения емкостного канала связи для энергоснабжения блоков системы измерений, расположенных на поршне двигателя.

Возможная конструктивная реализация емкостного канала энергоснабжения промежуточных преобразователей представлена на рис. 1.

На неподвижную обкладку конденсатора связи, расположенную на поверхности гильзы цилиндра двигателя, поступает переменное напряжение от внешнего генератора. Переменное напряжение, снимаемое с подвижной обкладки конденсатора, расположенной на поршне, через катушку индуктивности, выпрямитель и стабилизатор подается для питания промежуточного преобразователя.

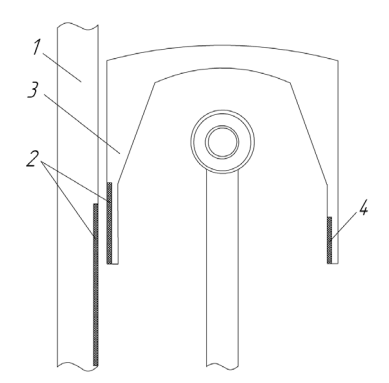

*Рис. 1.* Конструктивная реализация емкостного канала связи: *1* – цилиндр двигателя; *2* – обкладки конденсатора связи; *3* – поршень; *4* – промежуточный преобразователь

Структурная схема емкостного канала энергоснабжения приведена на рис. 2.

Схема включает резонансный контур, образованный конденсатором связи $\,C_{\text{CB}}\,$ и катушкой индуктивности  $L,$ расположенной на поршне. Для питания контура используется генератор переменного тока Г, установленный вне двигателя.

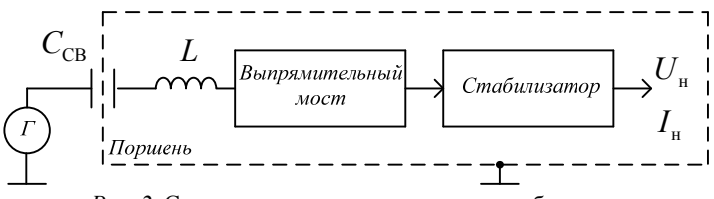

Рис. 2. Схема емкостного канала энергоснабжения

Основным элементом рассматриваемой системы, определяющим ее энергетические возможности, является конденсатор связи, представляющий собой конденсатор переменной емкости. В качестве диэлектрика выступает топливовоздушная смесь или масляная пленка, находящаяся между неподвижной и подвижной обкладками, т. е. между поверхностью цилиндра и боковой поверхностью поршня. Расчеты, основанные на конструктивно-технологических допусках на изготовление деталей цилиндропоршневой группы двигателя, показали, что возможные значения емкости конденсатора связи могут находиться в пределах несколько сотен пикофарад. Дальнейшее увеличение емкости связи возможно только за счет увеличения конструктивных размеров конденсатора связи, что в большинстве случаев оказывается неприемлемым.

В связи с этим проведены исследования по определению оптимальной величины емкости конденсатора связи, обеспечивающей необходимые энергетические показатели канала связи.

Электрическая модель емкостного канала энергоснабжения, реализованная в среде схемотехнического моделирования Micro-Cap, приведена на рис. 3.

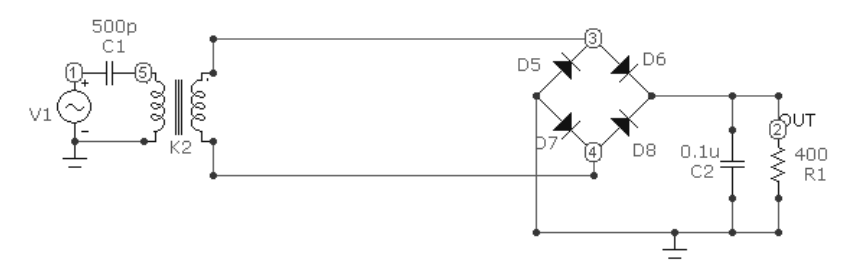

Рис. 3. Модель системы энергоснабжения на основе емкостного канала связи

В модели генератор переменного тока  $V1$  является основным источником энергоснабжения, конденсатор  $C1$  – емкостью связи. Первичная обмотка трансформатора К2 представляет собой индуктивность резонансного контура. Со вторичной обмотки трансформатора К2 снимается переменное напряжение для дальнейшего выпрямления и стабилизации.

Для предварительно рассчитанных значений емкости конденсатора связи и индуктивности контура, определенных с учетом конструктивных особенностей, резонансная частота контура находится в пределах 1 МГц. С учетом этого проведено несколько экспериментов. Вначале исследовалось влияние величины емкости на ток, отдаваемый в нагрузку, при питании промежуточных преобразователей. При этом диапазон потребляемого тока нагрузки составляет 25-30 мА. На рис. 4 представлен график зависимости тока, отдаваемого в нагрузку, от величины емкости конденсатора связи без учета влияния изменения резонансной частоты контура.

Зависимость имеет нелинейный характер, что, очевидно, вызвано нарушением резонансного режима работы системы и влиянием нагрузки на источник энергии.

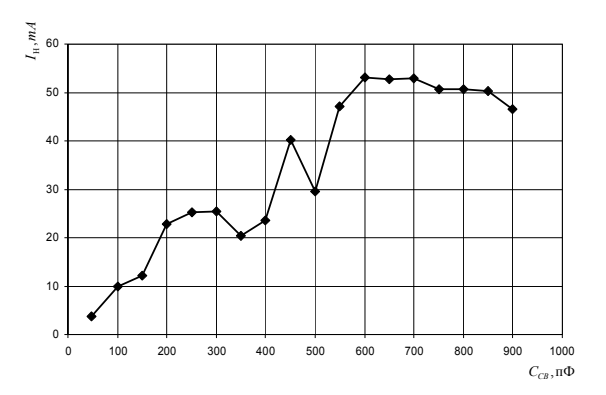

Рис. 4. Зависимость тока, отдаваемого в нагрузку, от величины емкости конденсатора связи без учета влияния изменения резонансной частоты контура

Для исключения этого недостатка проведены дополнительные эксперименты, направленные на поддержание резонансного режима работы системы. В первом случае при изменении емкости конденсатора связи пересчитывалось значение индуктивности под резонансную частоту. Во втором случае при изменении емкости конденсатора связи и постоянном значении индуктивности, расположенной на поршне, пересчитывалось значение частоты генератора для поддержания резонансного режима работы. Результаты исследований представлены на рис. 5.

Как следует из результатов моделирования, зависимости 1 и 2 имеют схожий характер и подтверждают возможность передачи большей энергии с увеличением емкости конденсатора связи. Однако при конструк-

тивной реализации емкостного энергетического канала связи использование подстройки резонансной частоты канала связи при постоянном значении индуктивности, расположенной на поршне, предпочтительнее. В связи с этим для реализации технологии беспроводной передачи энергии на основе емкостного канала связи в системе термометрирования поршня двигателя внутреннего сгорания необходимо вводить систему автоматического регулирования частоты генератора переменного тока в зависимости от изменения величины емкости связи и потребляемого тока.

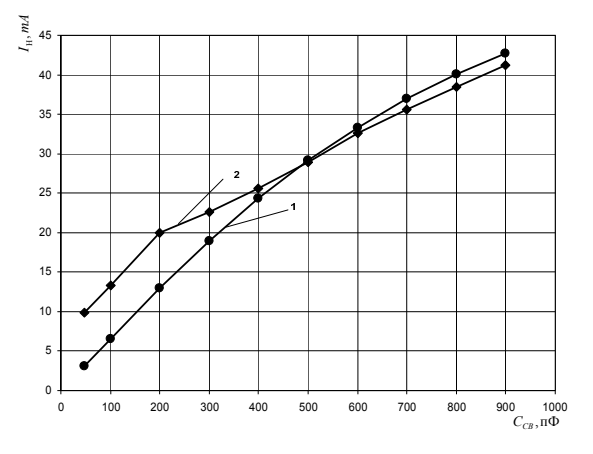

*Рис. 5.* Зависимость тока нагрузки от величины емкости конденсатора связи: *1* – при постоянной резонансной частоте с переменной индуктивностью; *2* – с постоянной индуктивностью и переменной резонансной частотой

#### **Список литературы**

1. А. с. 1024749 СССР. Многоканальная система для измерения температуры поршней двигателя / В. Н. Сяктерев, Г. Н. Ключников, Р. Ш. Гареев, В. Н. Кондратьев (СССР). – Опубл. 23.06.1983. Бюл № 23.

2. *Сяктерев, В. Н*. Исследование индуктивного канала энергоснабжения телеметрической системы термометрирования поршня двигателя внутреннего сгорания / В. Н. Сяктерев, И. А. Васильев // Интеллектуальные системы в производстве. – 2013. –  $N_2$ . 1. – С. 152-156.

*А. В. Поздеев,* аспирант

*А. Б. Филиппов,* аспирант

*О. Б. Юминов,* канд. техн. наук, зав. каф. «ПТПП»

Ижевский государственный технический университет имени М. Т. Калашникова

#### **Контроль безопасности движения железнодорожных составов**

Для эффективной и безопасной организации грузовых и пассажирских перевозок по железным дорогам применяют специальные технические средства управления и обеспечения безопасности движения.

На перегонах они обеспечивают максимальные скорости движения и максимальную пропускную способность, не допуская превышения установленных скоростей движения и опасного сближения попутно следующих поездов.

На станциях они рационально управляют маршрутами движения поездов и маневровых составов на главных и боковых путях, не допуская превышения установленных скоростей и опасного сближения в попутных, встречных и секущих маршрутах, обеспечивая при этом максимальную пропускную (перерабатывающую) способность станций.

Одной из современных систем управления и обеспечения безопасности движения поездов является микропроцессорная система автоматической блокировки с тональными рельсовыми цепями, централизованным размещением аппаратуры и дублирующими каналами передачи информации (АБТЦ-М), разработанная коллективом отделения автоматики и АЛС ОАО «НИИАС» совместно с ДООО «ИРЗ-Локомотив».

Она состоит из следующих подсистем:

1. Электрическая/микропроцессорная подсистема централизации на станциях. Она обеспечивает контроль свободности/занятости станционных участков пути, формирование поездных и маневровых маршрутов, управление положением стрелок, показаниями светофоров и сигналами автоматической локомотивной сигнализации для организации движения поездов и маневровых составов.

2. Подсистема полуавтоматической блокировки на перегонах. Она обеспечивает регулирование движения поездов на малодеятельных участках железных дорог (один поезд на перегон) с визуальным или автоматическим контролем прибытия поезда на станцию в полном составе.

3. Подсистема автоматической блокировки на перегонах. Она обеспечивает контроль свободности/занятости блок-участков пути перегона,

 $\overline{a}$ 

<sup>©</sup> Поздеев А. В., Филиппов А. Б., Юминов О. Б., 2014

управление показаниями проходных светофоров и сигналами автоматической локомотивной сигнализации для обеспечения необходимого, по условиям безопасности, интервала между попутно следующими поездами. Автоблокировка эффективна в тех случаях, когда необходимо обеспечить такую интенсивность движения, при которой на каждом перегоне должно быть более одного поезда.

4. Подсистема автоматическая переездной сигнализации. Она обеспечивает прием сигналов извещения от электрической / микропроцессорной системы централизации на станциях или автоматической блокировки на перегонах о приближении поезда к железнодорожному переезду и, в соответствии с этим, включение переездной сигнализации, опускание шлагбаумов и подъем специальных заграждений (УЗП).

5. Локомотивная подсистема технических средств управления и обеспечения безопасности движения поездов. Она обеспечивает прием из рельсовых линий по радиоканалу и другим каналам информации о показаниях напольных светофоров, а также других необходимых данных, определение координаты и параметров движения поезда, контроль скорости в соответствии с поездной ситуацией, постоянными и временными ограничениями скорости, состоянием локомотивной бригады. При превышении допустимой скорости, опасном снижении уровня бодрствования машиниста или по команде, переданной по радиоканалу, обеспечивает принудительное служебное или экстренное торможение. А также сигнализацию и индикацию необходимой информации локомотивной бригаде, регистрацию информации, формируемой локомотивными техническими средствами, в съемный носитель для идентификации транспортных происшествий.

6. Диспетчерская подсистема централизации на участке диспетчерского управления движением поездов (диспетчерском круге). Она обеспечивает централизованное управление маршрутами, графиком и порядком следования поездов.

7. Подсистема технического контроля. Она обеспечивает централизованный удаленный мониторинг технического состояния средств управления и обеспечения безопасности движения поездов.

8. Подсистема стационарных средств контроля технического состояния подвижного состава.

Все подсистемы данного комплекса технических средств выпускаются серийно и широко применяются на железных дорогах России.

Благодаря гибкой системе построения и реконфигурации, на базе автоблокировки АБТЦ-М возможно построение принципиально новых систем интервального регулирования, например, системы автоблокировки с подвижными блок-участками. Основной принцип такой системы заключается в том, что блок-участки уменьшаются до длины рельсовых цепей, что позволяет более динамично контролировать интервал попутного следования между поездами, уменьшается дискретность этого интервала, соответственно, увеличивается пропускная способность. Такие системы необходимы для организации движения пригородных поездов вблизи крупных городов, а также при увеличении грузовых перевозок.

#### **Список литературы**

1. Временное типовое руководство по эксплуатации специального самоходного подвижного состава на комбинированном ходу на инфраструктуре ОАО «РЖД».

2. Правила технической эксплуатации железных дорог Российской Федерации.

3. Система обеспечения безопасности движения ССПС на комбинированном ходу и автомотрис легкого типа ССПС-КХ. Руководство по эксплуатации

4. Унифицированное комплексное локомотивное устройство безопасности (КЛУБ-У) : учеб. пособие / В. И. Астрахан, В. И. Зорин, Г. К. Кисельгоф [и др.] ; под ред. В. И. Зорина и В. И. Астрахана. – М. : Учеб.-метод. центр по образованию на железнодорожном транспорте, 2008. – 177 с.

# *Секция 5.* ФИЗИЧЕСКИЕ МЕТОДЫ В ПРИБОРОСТРОЕНИИ

УДК 681.586

*А. В. Абашева*, магистр *В. В. Бесогонов*, канд. техн. наук, доц. Ижевский государственный технический университет имени М. Т. Калашникова Институт механики УрО РАН E-mail: [vbesog@mail.ru](mailto:vbesog@mail.ru) 

# **Сканирование больших поверхностей на СЗМ SOLVER P47-PRO**

Вслед за созданием интегральных схем конец ХХ в. фактически подарил нам вторую научно-техническую революцию, связанную с развитием и внедрением нанотехнологий. Однако ни один нанообъект нельзя получить и тем более рассмотреть без специальных «наноинструментов». Основные проблемы оказываются связаны с трудностью манипулирования наноструктурами: для перемещения крайне малых объектов надо уметь позиционировать их с заведомо большей точностью, чем их собственные размеры – т. е. передвигать объекты всего на доли ангстрем [1].

Зондовые микроскопы типа SOLVER P47-PRO комплектуются подвижными столиками с различными размерами области сканирования. Максимальный размер области не превышает 100×100 мкм. В комплект имеющегося у нас СЗМ входит столик с областью сканирования 50×50 мкм. Часто встречаются образцы, на которых необходимо определить топологию поверхности, размер которой больше размера области сканирования. Данную проблему предлагается решать способом поэтапного сканирования соседних участков поверхности. Принцип заключается в сканировании поверхности максимально возможного размера (50×50 мкм) с последующим перемещением столика с образцом, например, на 40 мкм и последующим сканированием области поверхности образца размером 50×50 мкм. Отсканированные повторно 10 мкм предназначены для совмещения сканированных областей в одну картину топологии сканированной поверхности. На рис. 1 приведена схема получения топологии поверхности необходимого размера. Показано, что сканированные участки размером 50×50 мкм стыкуются между собой за

 $\overline{a}$ 

<sup>©</sup> Абашева А. В., Бесогонов В. В., 2014

счет наложения участков повторного сканирования. Это позволяет контролировать точность совмещения соседних участков топологии. Размер участка повторного сканирования (в нашем примере 10 мкм) нужно подбирать из условий качества получения изображений на имеющемся в наличии у исследователя СЗМ. Желательно эту область уменьшить до минимального значения, которое еще позволяет совмещать изображения соседних отсканированных участков.

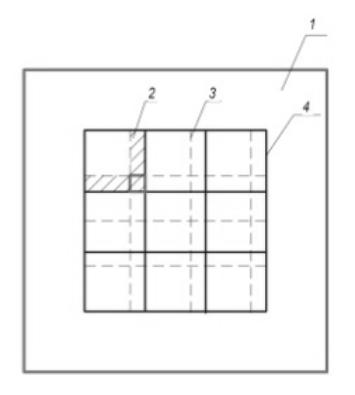

*Рис. 1.* Схематическое изображение процесса сканирования: *1* – столик, *2* – область наложения изображений (участков повторного сканирования), *3* – перемещение столика на расстояние, меньшее максимальной площади сканирования (40 мкм), *4* – образец

Перемещение столика с образцом целесообразно реализовать с применением шаговых или пьезоэлектрических приводов. Ручной привод перемещения столика, имеющийся в наличии в СЗМ SOLVER P47-PRO, при «большом» размере исследуемой области затрудняет работу оператора зондового микроскопа. Так, для рассматриваемого столика с областью сканирования 50х50 мкм при области исследования 1х1 мм необходимо переместить столик с образцом более 450 раз.

В современном технологическом и исследовательском оборудовании для прецизионных перемещений используют специальные «системы нанопозиционирования», основой которых являются пьезодвигатели.

Пьезодвигателями называют такие системы, в которых механическое перемещение осуществляется за счет пьезоэлектрического или пьезомагнитного эффекта. Первый эффект заключается в изменении линейных размеров некоторых материалов в электрическом, а второй – во внешнем магнитном поле. Сами материалы, проявляющие такие свойства, относят к пьезоэлектрикам или к пьезомагнитным материалам. Впервые пьезоэлектрический эффект был обнаружен еще в 1880 г. братьями Жаком и Пьером Кюри на кристаллах кварца. В дальнейшем аналогичные свойства были открыты более чем у 1500 веществ, из которых чаще всего используют сегнетову соль и титанат бария. Пьезомагнитные материалы представлены широким кругом магнетиков, таких как железо, никель, кобальт, их сплавы или оксиды.

Интересно заметить, что оба пьезоэффекта полностью обратимы: при деформации пьезоэлемента на его концах появляется электрический заряд или магнитное поле (прямой пьезоэффект), а при приложении электрического или магнитного поля проявляется изменение его линейных размеров (обратный пьезоэффект). Очевидно, что пьезодвигатели работают на обратном пьезоэффекте. Пьезодвигатель может быть выполнен как из пьезоэлектриков, так и из пьезомагнитных материалов, однако наибольшее распространение получили пьезоэлектрические двигатели.

Одна из конструкций шагового инерционного пьезодвигателя приведена на рис. 2. Данное устройство содержит основание *1*, на котором закреплена пьезоэлектрическая трубка *2*. Трубка имеет электроды *3* на внешней и внутренней поверхностях. На конце трубки укреплена разрезная пружина *4*, представляющая собой цилиндр с отдельными пружинящими лепестками. В пружине установлен держатель объекта *5* – достаточно массивный цилиндр с полированной поверхностью. Перемещаемый объект может крепиться к держателю с помощью пружины или накидной гайки, что позволяет устройству работать при любой ориентации в пространстве.

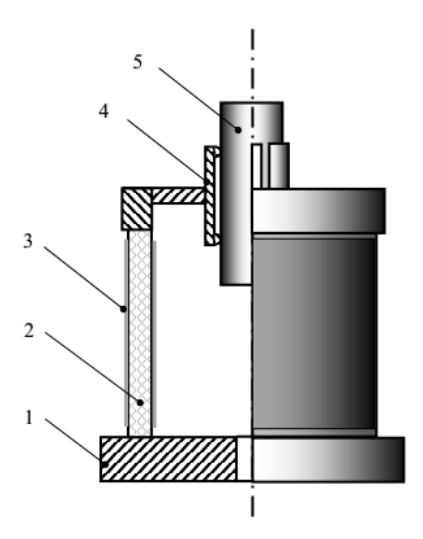

*Рис. 2.* Шаговый пьезодвигатель

Устройство работает следующим образом. Для перемещения держателя объекта в направлении оси *Z* к электродам пьезотрубки прикладывается импульсное напряжение пилообразной формы. Характерная форма импульса управляющего напряжения приведена на рис. 3.

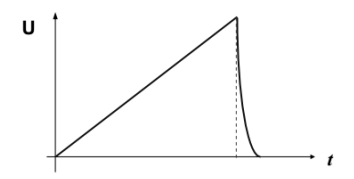

*Рис. 3.* Форма импульса управляющего напряжения шагового инерционного пьезодвигателя

На пологом фронте пилообразного напряжения трубка плавно удлиняется или сжимается в зависимости от полярности напряжения, и ее конец вместе с пружиной и держателем объекта смещается на расстояние. В момент сброса пилообразного напряжения трубка возвращается в исходное положение с ускорением *a*. В результате держатель объекта перемещается на некоторый шаг *K*∆*L* относительно исходного положения. Коэффициент *K* определяется соотношением масс деталей конструкции и жесткостью разрезной пружины. При смене полярности импульсов управляющего напряжения происходит изменение направления движения объекта. Таким образом, подавая пилообразные напряжения различной полярности на электроды пьезотрубки, можно перемещать объект в пространстве и производить сближение зонда и образца в сканирующем зондовом микроскопе [2].

В настоящее время известно более 50 различных конструкций таких двигателей. Шаговый двигатель с червячной передачей обладает более сложной конструкцией (рис. 4): передвижение вдоль балки происходит за счет последовательного изменения линейных размеров трех пьезоэлектриков в различных направлениях. Именно на этом принципе основана работа пьезоэлектрического моторчика (4 мм длиной и 1,8 мм шириной), созданного группой ученых из университета штата Пенсильвания (США) под руководством Кенджо Учино (рис. 5). В первую очередь, такой моторчик должен найти применение в медицине, например, он мог бы управлять зеркальцем эндоскопа.

Применение пьезодвигателей отнюдь не ограничивается системами нанопозиционирования – пьезоэлектрические материалы и принципы их работы активно используются в микро- и наноэлектромеханических системах, наноактюаторах, нановесах, наносенсорах и кантилеверах атомно-силовых микроскопов.

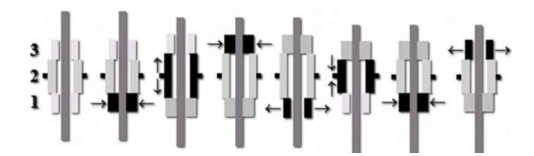

*Рис. 4.* Схема работы шагового двигателя с червячной передачей

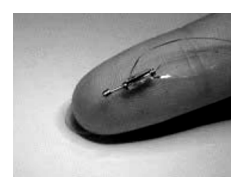

*Рис. 5.* Шаговый пьезодвигатель Кенджо Учино

### **Список литературы**

1. *Третьяков, Ю. Д.* Нанотехнологии. Азбука для всех. – М., 2008. – 368 с.

2. *Миронов, В. Л*. Основы сканирующей зондовой микроскопии. – Н. Новгород : Техносфера, 2004. – 110 с.

УДК 681.2.08

 $\overline{a}$ 

*В. А. Александров*, канд. физ.-мат. наук, ст. науч. сотр. *Д. Г. Калюжный*, канд. техн. наук, ст. науч. сотр. Институт механики УрО РАН E-mail: ava@udman.ru *В. В. Бесогонов*, канд. техн. наук, доц. Ижевский государственный технический университет имени М. Т. Калашникова Институт механики УрО РАН

## **Индукционный датчик импульсного лазерного излучения**

С развитием лазерной техники и увеличением мощности лазерного излучения возникает необходимость поиска и разработки датчиков, выдерживающих воздействие мощных импульсов лазера. В данной работе проведено исследование возникновения электрических импульсов в металлокерамической толстопленочной плоской катушке индуктивности при воздействии на нее импульсов  $CO<sub>2</sub>$  – лазера с длиной волны 10,6 мкм. Исследования проводились на лазерной установке типа 8010 Speedy

<sup>©</sup> Александров В. А., Калюжный Д. Г., Бесогонов В. В., 2014

100R C12 фирмы Trotec. Плоская катушка нами ранее была использована для регистрации поверхностных токов в толстопленочных резисторах [1].

Толстопленочные катушки индуктивности на диэлектрическом основании размером  $15\times12\times0.5$  мм (рис. 1) были сформированы групповым способом трафаретной печатью на ситалловой подложке СТ-50 размером 60×48×0,5 мм. Катушки содержат изолированные диэлектрическим слоем и соединенные в центре две плоские прямоугольные спирали Архимеда. Количество витков в каждой спирали составляет 11, ширина проводников и расстояние между ними в спиралях – 250 мкм, толстопленочный изоляционный слой между спиралями – 30 мкм. Катушки дополнительно покрыты сверху защитным слоем толщиной 15…18 мкм. Нижняя спираль катушки сформирована из проводниковой пасты ПП-3 (Ag – 72 в. ч., Pd – 20 в. ч., BiO – 3 в. ч., стекло С-660а – 5 в. ч.), верхняя – из проводниковой пасты ПП-4 (состав аналогичен ПП-3, но не содержит стекла). Изоляционный слой изготовлен из диэлектрической пасты ПД-5 (ситаллоцемент СЦ-273 – 80 в. ч., глинозем ГН – 20 в. ч.), защитный слой – из пасты ПЗХ (легкоплавкое стекло 480а -88 в. ч., порошок из керамики ВК-94-1 – 12 в. ч.). Стекла в пастах имеют следующий химический состав – СЦ-273 (в процентах): SiO<sub>2</sub> – 31,5; PbO – 43,5; ZnO – 18,0; TiO<sub>2</sub> – 4,0; Al<sub>2</sub>O<sub>3</sub> – 3,0; стекло C-660a (в процентах): SiO<sub>2</sub> – 32,5; PbO – 60,0; MgO – 2,5; B<sub>2</sub>O<sub>3</sub> – 5,0. Катушки после формирования разделялись лазерным скрайбированием, их сопротивление составляет 52…54 Ом, индуктивность – 2,8 мГн.

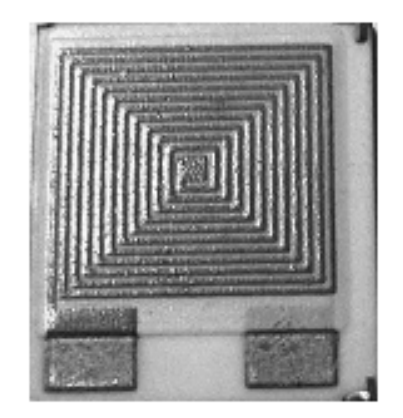

*Рис. 1.* Толстопленочная катушка индуктивности

В экспериментах толстопленочные катушки помещались в полости цилиндрического экрана, изготовленного из латуни с целью снижения помех от внешних воздействий. Вблизи одного торца экрана сделано окно для возможности прохождения лазерного излучения к поверхности катушки, на другом торце установлен разъем для вывода электрического сигнала к усилителю и указатель углового положения плоскости облучаемой поверхности катушки относительно нормали. Экранированная катушка устанавливалась на держатель и прижималась упругой пластиной, что давало возможность подачи импульсов лазера к поверхности катушки при заданных углах падения.

Собранное устройство (рис. 2) помещалось на рабочий стол лазерной установки, управляя движением которого в вертикальном направлении можно было устанавливать расстояние от поверхности катушки до фокусирующей линзы лазера.

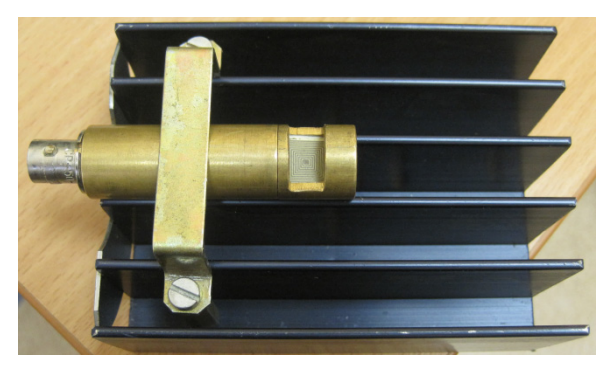

*Рис. 2.* Устройство с толстопленочной катушкой индуктивности

В проведенных экспериментах, схема которых показана на рис. 3, измерялась величина ЭДС, возникающей в катушке при воздействии импульсами лазера частотой 1 кГц, в зависимости от расстояния между поверхностью катушки и фокусом линзы, а также от угла падения пучка лазера при фиксированном расстоянии от поверхности катушки до фокуса линзы. Сигнал снимался с контактных площадок катушки индуктивности, показанных внизу на рис. 1. Время подачи импульсов лазера составляло 10 с, что позволяло наблюдать форму электрических сигналов, индуцированных в катушке, на экране осциллографа (рис. 4).

На рис. 5 представлены кривые зависимости ЭДС в катушке от расстояния до фокуса линзы лазера (*а*) и от угла падения пучка лазера на поверхность катушки при фиксированном расстоянии до фокуса линзы, составляющем 10 мм (*б*).

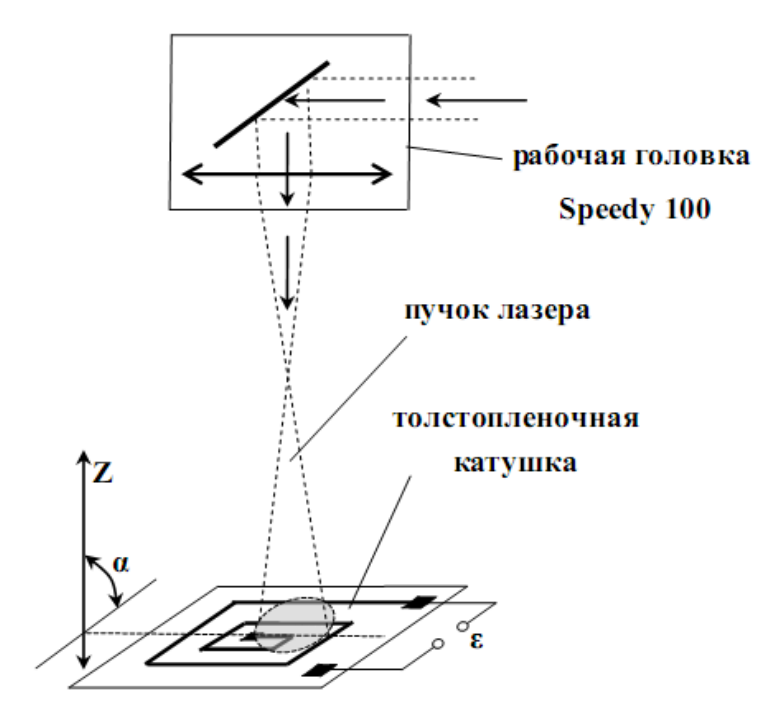

*Рис. 3.* Схема эксперимента

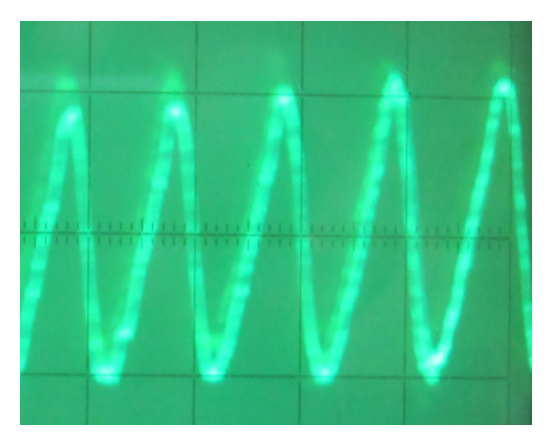

*Рис. 4.* Форма сигнала ЭДС в плоской катушке при воздействии импульсами СО2-лазера частотой 1 кГц

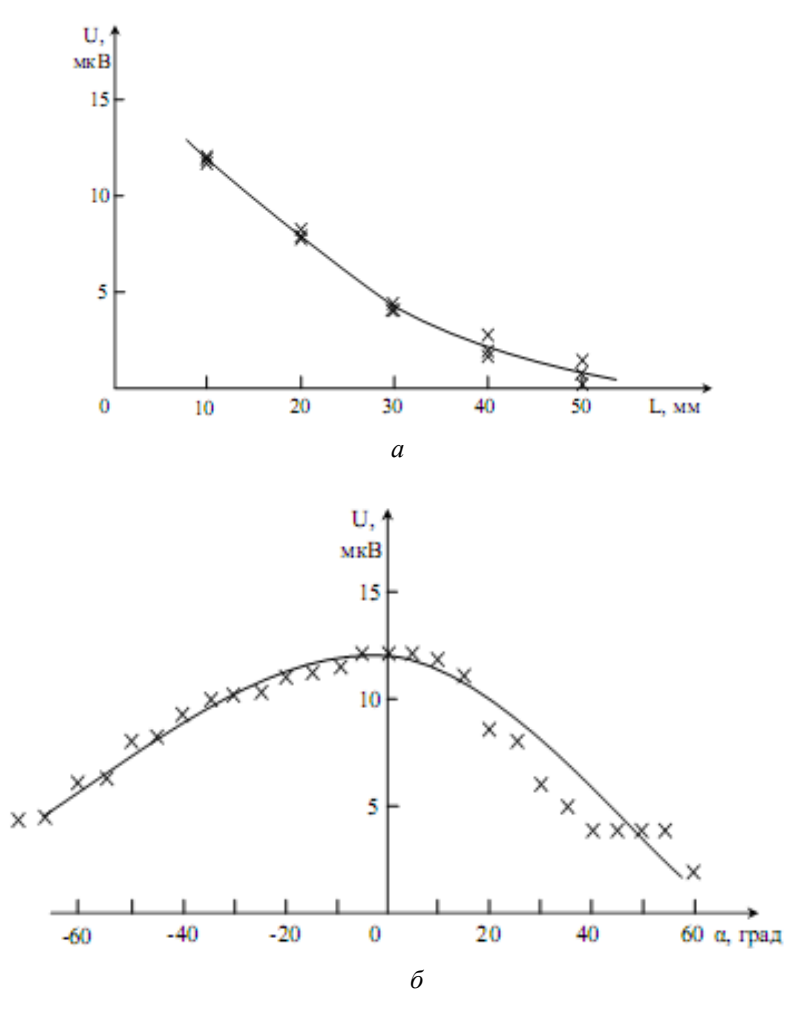

*Рис. 5.* Зависимости ЭДС в плоской катушке от расстояния до фокуса линзы (*а*) и от угла падения (*б*)

С целью выявления механизма индукции ЭДС в катушке импульсами лазера были также проведены исследования при воздействии на катушку сфокусированным пучком лазера. При этом было замечено, что ЭДС максимальной величины, достигающая 200…300 мкВ, возникает при воздействии лазером в область между витками катушки, которая заполнена диэлектриком. В результате вследствие локального нагрева диэлектрик оплавляется (рис. 6), что указывает на достаточно высокую температуру области воздействия. Очевидно, что в катушке возникает градиент температуры, приводящий к изменению физических свойств материала диэлектрика вплоть до изменения магнитных свойств. При попадании пучка лазера непосредственно на поверхность проводящих витков сигнал ЭДС в катушке отсутствует.

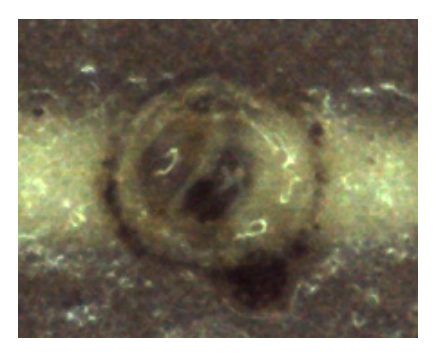

*Рис. 6.* Оплавленная область диэлектрика между витками катушки после воздействия фокусированным пучком лазера (увеличение в 100 раз)

Явление возникновения ЭДС в плоской катушке при непосредственном воздействии на ее поверхность импульсами лазера нами обнаружено впервые. Так как ЭДС в катушке возникает вследствие изменения магнитного поля, то можно предположить, что наблюдаемые явления связаны с эффектом оптического намагничивания. Вследствие возникновения градиента температуры в облучаемой импульсами лазера области поверхности плоской катушки не исключена также возможность проявления спинового эффекта Зеебека [2]. Проведенные исследования указывают на перспективность использования металлокерамических катушек в качестве индукционных датчиков мощного импульсного лазерного излучения.

#### **Список литературы**

1. *Александров, В. А*. Вихревой поверхностный ток в толстопленочном резисторе при воздействии лазером / В. А. Александров, Д. Г. Калюжный, Р. Г. Зонов // Письма в ЖТФ. – 2010. – Т. 36. – Вып. 14. – С. 55–59.

2. Evidence for a Magnetic Seebeck Effect / [Sylvain D. Brechet,](http://publish.aps.org/search/field/author/Sylvain%20D.%20Brechet) [Francesco A.](http://publish.aps.org/search/field/author/Francesco%20A.%20Vetro)  [Vetro,](http://publish.aps.org/search/field/author/Francesco%20A.%20Vetro) [Elisa Papa](http://publish.aps.org/search/field/author/Elisa%20Papa), [Stewart E. Barnes](http://publish.aps.org/search/field/author/Stewart%20E.%20Barnes) and [Jean-Philippe Ansermet](http://publish.aps.org/search/field/author/Jean-Philippe%20Ansermet) // Phys. Rev. Lett. – 111, 087205 (2013).

### УДК 620.179.17

*И. Н. Бурнышев*, канд. техн. наук Институт механики УрО РАН *Д. Г. Калюжный*, канд. техн. наук, ст. науч. сотр. Институт механики УрО РАН, Ижевский государственный технический университет имени М. Т. Калашникова E-mail: [inburn@mail.ru](mailto:inburn@mail.ru) 

### **Акустические шумы при наводороживании металлов**[∗](#page-344-0)

На современном этапе развития техники конструкционные материалы часто контактируют с водородсодержащими средами. Взаимодействие водорода с металлами приводит к изменению их свойств чаще всего в нежелательную сторону. В связи с этим возникает необходимость разработки методов мониторинга изменений свойств металлов при их взаимодействии с водородсодержащими средами. Известно, что водород, накапливающийся в металле, изменяет электромагнитные, акустические и механические свойства материала, и большинство методов контроля за состоянием систем «металл – водород» основаны на изменении этих свойств металлов при наводороживании [1–3].

В настоящее время широкое применение для контроля состояния конструкционных металлических материалов получил метод, основанный на испускании акустических шумов при различных физикомеханических процессах, происходящих в металле (явление акустической эмиссии – АЭ) [4, 5]. Этот метод позволяет исследовать происходящие в материале структурные и фазовые превращения, гидродинамические и аэродинамические явления, трение поверхностей твердых тел, обнаруживать и регистрировать развивающиеся дефекты.

В предлагаемой работе приведены экспериментальные результаты исследований поведения акустической эмиссии при наводороживании титановых и циркониевых сплавов, для которых характерно интенсивное образование гидридов при взаимодействии водорода с этими металлами. Объектом исследования были образцы, вырезанные из листов титанового псевдо-α-сплава ОТ4-0 (толщина 0,8 мм), технического титана ВТ1-0 (толщина 0,15 мм и 1,5 мм) и циркониевого сплава Э125 (толщина 2 мм). Образцы перед началом эксперимента травили в 4 %-ном водном растворе плавиковой кислоты. Наводороживание проводили при комнатной температуре.

<span id="page-344-0"></span> $\overline{a}$ 

<sup>©</sup> Бурнышев И. Н.,Калюжный Д. Г., 2014

<sup>∗</sup> Работа выполнялась при поддержке РФФИ (проект № 13-01-96051)

Для регистрации АЭ использовали акустико-эмиссионный прибор АФ-15. Рабочий диапазон частот был выбран от 200 до 1000 кГц, датчиком служил пьзоэлектрический преобразователь ПЭП113. В качестве информативного параметра акустической эмиссии рассматривали количество импульсов АЭ, зафиксированных прибором за 1 и 30 секунд счета соответственно для циркониевого и титанового сплавов, т. е. это скорость счета в указанный временной интервал. Были исследованы зависимости суммарного счета импульсов от времени наводороживания при различных уровнях дискриминации (ослабление сигнала на 6, 8, 10, 12, 16 и 20 децибелл).

Наводороживание осуществляли электролитическим способом при плотностях катодного тока 1-500 мА/см<sup>2</sup>. В качестве электролита использовали 1-нормальный раствор серной кислоты с добавлением 1,5 г. на 1 литр электролита тиомочевины (стимулятора наводороживания). Схема электролитической ячейки приведена на рис. 1. Исследуемый образец выполнял функцию катода, а анодом служила платиновая пластина. Акустическая эмиссия измерялась как при всестороннем, так и при одностороннем наводороживании.

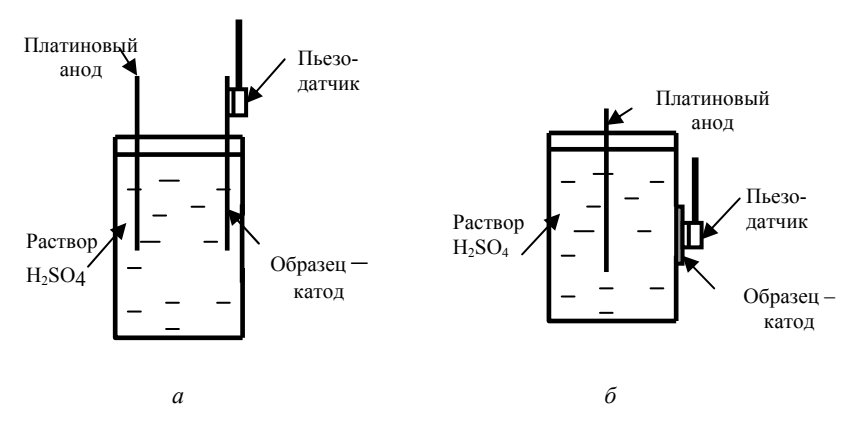

*Рис. 1.* Схемы ячеек для всестороннего (*а*) и одностороннего (*б*) наводороживания

Кинетика изменения скорости счета импульсов АЭ при всестороннем наводороживании образца из сплава ВТ1-0 толщиной 1,5 мм (плотность катодного тока 10 мА/см<sup>2</sup>) показана на рис. 2. Видно, что кинетические зависимости при уровнях дискриминации 6, 8, 10, 12 и 16 dB имеют вид колоколообразной кривой. На начальной стадии в первый час наводороживания скорость счета резко возрастает и через два часа достигает

максимума. После достижения максимума заметна тенденция к уменьшению скорости счета импульсов АЭ.

Такой характер поведения АЭ на начальной стадии при всестороннем наводороживании связан с интенсивным образованием гидридов в титане, движением дислокаций и образованием ловушек для водорода. Снижение скорости счета импульсов АЭ после двухчасового наводороживания обусловлено несколькими причинами.

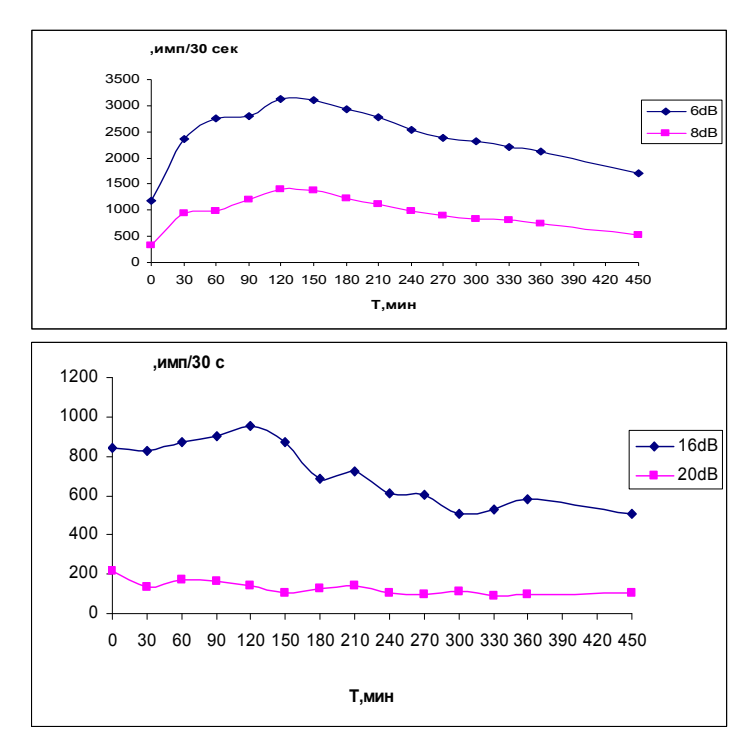

*Рис. 2.* Изменение скорости счета АЭ в процессе наводороживания сплава ВТ1-0 при различных уровнях дискриминации

Основная причина связана с образованием гидридов титана на поверхности входной стороны мембраны. Гидриды относятся к фазам внедрения, которые характеризуются большой энергией активации диффузии элемента внедрения по сравнению с энергией активации диффузии в чистом металле, т. е. в нашем случае слой образовавшихся гидридов является барьером для диффузии атомов водорода вглубь титана. После завершения формирования сплошного слоя гидридов его дальнейший

рост подчиняется параболическому закону, т. е. замедляется со временем. Следовательно, число импульсов акустической эмиссии, обусловленной гидридообразованием, должно также уменьшаться. Также возможно, что на снижение величины АЭ оказывает свое влияние затухание ультразвуковых колебаний по мере наводороживания титана. Такой эффект четко наблюдается при наводороживании малоуглеродистых сталей [6].

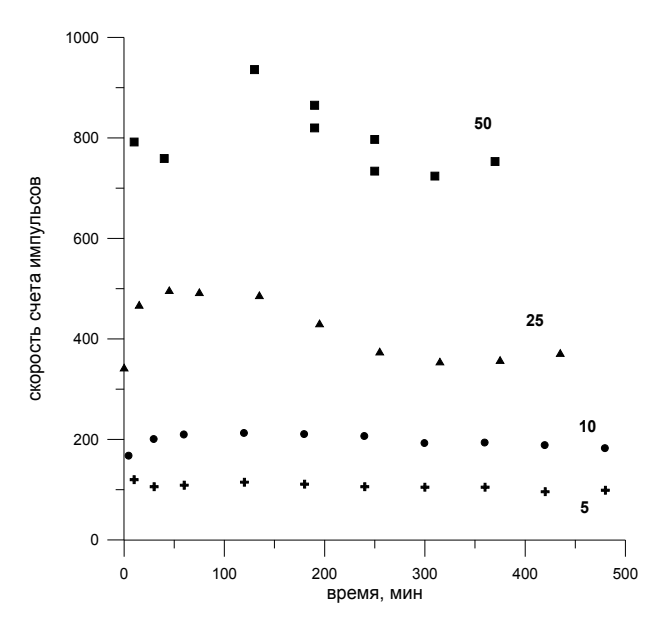

Рис. 3. Изменение скорости счета АЭ в процессе всестороннего наводороживания сплава Э125 (уровнь дискриминации 6 dB, плотности тока в мА/см<sup>2</sup> указаны на графиках)

Кинетика изменения скорости счета импульсов акустической эмиссии при наводороживании циркониевого сплава Э125 при различных плотностях катодного тока приведена на рис. 3. При малых плотностях тока ( $\leq$ 5 мА/см<sup>2</sup>) скорость выделения сигналов АЭ в процессе эксперимента практически не менялась. Повышение плотности тока приводило к появлению на кинетических кривых максимума, аналогичного максимуму, наблюдаемому при наводороживании титановых сплавов.

Необходимо отметить, что в силу сложности протекающих при наводороживании процессов интерпретация полученных результатов по АЭ достаточно сложна, а вид акустограмм для каждого образца зачастую

имеет индивидуальный характер. Для четкого понимания происходящих при наводороживании процессов необходимы дальнейшие исследования.

#### **Список литературы**

1. *Гельд, П. В.* Водород и физические свойства металлов и сплавов / П. В. Гельд, Р. А. Рябов, Л. П. Мохрачева. – М. : Наука, 1985. – 232 с.

2. О возможности использования методик электромагнитно-акустического преобразования для оценки степени наводороживания ферромагнетиков / Р. С. Ильясов, М. Ю. Лебедева, С. Э. Бабкин, И. Н. Бурнышев // Химическая физика и мезоскопия. – 2012. – Т. 14, № 2. – С. 237–242.

3. *Бурнышев, И. Н*. Акустические методы диагностики водорода в металлах / И. Н. Бурнышев, Д. Г. Калюжный // Приборостроение в XXI веке – 2011 : сб. материалов VII Всерос. науч.-техн. конф. – Ижевск : Изд-во ИжГТУ, 2012. – С. 407– 412.

4. Акустическая эмиссия в экспериментальном материаловедении / Н. А. Семашко, В. И. Шпорт, Б. Н. Марьин [и др. ]. – М. : Машиностроение, 2002. – 240 с.

5. Оценка состояния металлов с использованием метода акустической эмиссии. Перспективы и проблемы / Е. В. Черняева, Д. И. Галкин, Д. Л. Мерсон [и др.] // Дефектоскопия. – 2013. – № 1. – С. 3–14.

6. *Бурнышев, И. Н.* Об акустической эмиссии при наводороживании малоуглеродистой стали / И. Н. Бурнышев, К. А. Абрамов // Письма в ЖТФ. – 2009. – Т. 35, № 2. – С. 90–93.

УДК 502.656

 $\overline{a}$ 

*В. А. Алексеев,* д-р техн. наук, проф.

*В. П. Усольцев,* канд. техн. наук

*С. И. Юран,* д-р техн. наук, проф.

Ижевский государственный технический университет имени М. Т. Калашникова E-mail: alekseevv@istu.ru

# **Методика тестирования неоднородных жидких оптических сред**[∗](#page-348-0)

При разработке методики, как конкретной процедуры проведения нацеленных действий по тестированию неоднородных оптических жидких сред, при конкретизации приемов и задач руководствовались сле-

<sup>©</sup> Алексеев В. А., Усольцев В. П., Юран С. И., 2014

<span id="page-348-0"></span><sup>∗</sup> Работа выполнена при поддержке Федеральной целевой программы «Научные и научно-педагогические кадры инновационной России» (Государственный контракт № 16.740.11.0468 от 13.05.2011).

требованиями: реалистичностью, воспроизводимостью, дующими внятностью, соответствию целям и залачам планируемого лействия, результативностью, обоснованностью структурно-логической схемы.

Во вводной части методики установлено, что в соответствии с IEEE Std 829-1983 процедура тестирования как процесса анализа свойств жидких сред направлена на выявление отличий между реально существующими и требуемыми свойствами. Приведены требования к результатам тестирования, установлены вероятностно-временные границы проведения тестовых операций.

В первой части методики приведена модель физических процессов в жилких оптических средах в виде системы внутренних моделей из последовательной цепи модельных блоков, предназначенных соответственно для идентификации вида неоднородности, процентного содержания примесей, характеристик их распространения в различных средах. Каждый блок снабжается моделью (информационным процессором), входными данными и возможностями адекватного представления результатов на выходе. Входными данными каждого модельного блока служат измерительные и статистические данные (из баз данных и знаний, экспертных систем), или результаты модельных расчетов, поступающие с выхода предыдущего блока, либо и те и другие одновременно с весовыми вкладами, учитывающими уровень неопределенности в каждом из них.

Внутренняя модель организована иерархически и содержит несколько уровней пространственной и временной организации.

Во второй части методики проведен анализ математической модели первого раздела, определены спектральные характеристики излучателя и приемника оптического излучения, представлены требования к составу и свойствам аппаратуры тестирования.

В третьей части методики описана технология операции тестирования. Тестирование начинается со статического режима. Между излучателем и приемником помещается воздушная среда. Этот режим принимается за исходный.

Затем между источником и приемником излучения помещаются последовательно стекла для защиты от влияния жидких сред, рабочая «крестовина» стенда, «крестовина» с дистиллированной водой, водопроводной водой, подсолнечным маслом, соотношением водопроводной воды и подсолнечного масла 2 к 1, 1 к 1, 1 к 2, соответственно, и нефтью.

После окончания указанных процедур тестирование повторяется в динамическом режиме.

В четвертой части методики описана аппаратура тестирования. Тестирование проводится на лабораторном стенде [1-4], конструкция которого приведена на рис. 1.

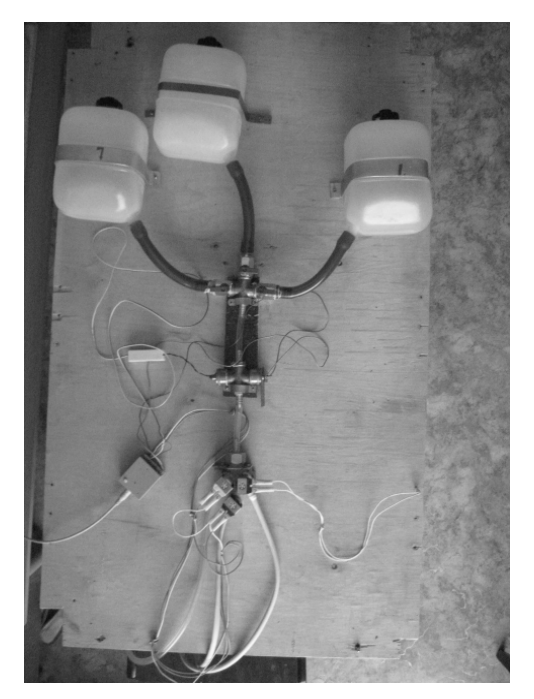

*Рис. 1.* Лабораторный стенд

Стенд содержит: емкости для жидких сред, вентили для получения неоднородных жидких сред, «крестовина» с установленными источником и приемником излучения, устройство согласования с компьютером, исполнительное устройство, предназначенное для отделения неоднородностей.

«Крестовина» представляет собой два герметичных пересекающихся цилиндра. В первом – жидкая среда с одной стороны поступает, с другой – вытекает. Во втором – в месте пересечения с первым цилиндром установлены лазерный источник излучения с излучением в заданной области спектра и фотоприемник с необходимой спектральной чувствительностью, отделенные от исследуемой жидкости прозрачными стеклами.

Виртуальная панель аппаратуры тестирования выводится на монитор компьютера (рис. 2).

На панели задается режим автономный или ручной, старт и стоп мониторинга, очистка экрана, перезагрузка контроллера, открывается панель настроек, выбираются контрольные точки АЦП.

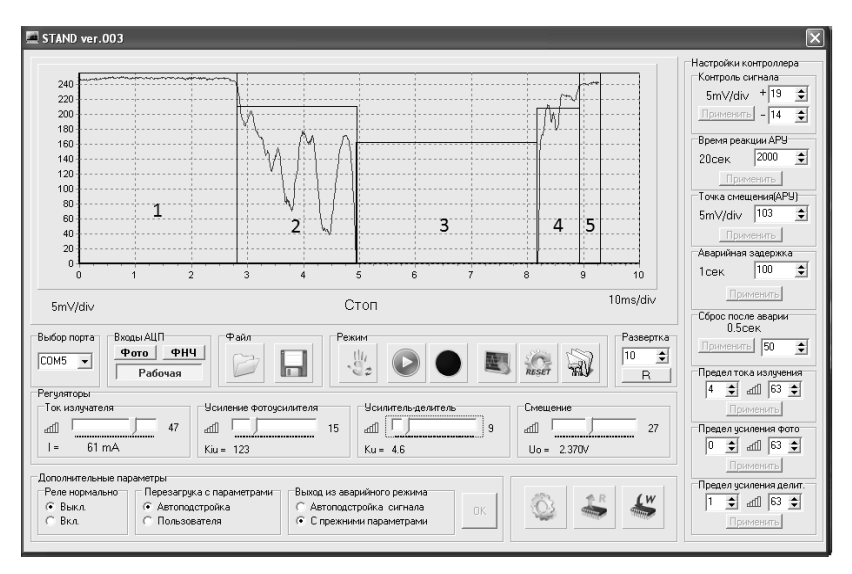

*Рис. 2.* Виртуальная панель аппаратуры тестирования

Перед началом тестирования устанавливают настройки контроллера: контроль сигнала (+) и (–), время реакции АРУ, точка смещения АРУ, время аварийной задержки, время сброса после аварии, предел тока излучения лазера, пределы усиления фотоусилителя и усилителя-делителя.

При настройке на текущую среду: задаются выходной ток излучателя, коэффициент преобразования, коэффициент усиления и положение рабочей точки.

В пятой части методики приведены подготовка и условия проведения тестирования. При подготовке к тестированию выбирают порт, устанавливают настройки контроллера, настраиваются на текущую среду, проверяют уровень сигнала в контрольных точках АЦП, определяют область отображения сигнала.

В процессе тестирования подается анализируемая жидкая среда, результаты измерений регистрируются в компьютере. После окончания тестирования полученные результаты обрабатываются и оформляются в соответствии с требованиями к научно-технической документации.

На рис. 2 приведен конкретный пример тестирования воды с неоднородностью в виде примеси нефти. Области 1 и 5 соответствуют прохождению нефти. Области 2 и 4 соответствуют прохождению границы сред. Область 3 на рисунке соответствует прохождению водного слоя в оптическом тракте. Примесь нефти легко идентифицируется из-за повышенной оптической плотности, вязкости, сил поверхностного натяжения. На границе сред вода – нефть кроме изменения оптической плотности от воды к нефти наблюдаются волнообразные движения, обусловленные нестационарностью движения загрязнителя.

В заключение оценены актуальность, достоверность, результативность, эффективность, простота и универсальность предложенной методики. При критической оценке полученных результатов отмечены их оригинальность, важность, многофункциональность, повышенная точность, возможность использования в смежных областях науки и техники.

### **Список литературы**

1. *Алексеев, В. А*. Управление аварийными сбросами в технологическом процессе очистки сточных вод предприятия / В. А. Алексеев, Е. М. Козаченко, С. И. Юран // Приборостроение-2012 : материалы V Междунар. науч.-техн. конф. (21–23 нояб. 2012 г.). – Минск : Изд-во Бел. нац. техн. ун-та, 2012. – С. 5–6.

2. *Алексеев, В. А.* Автоматическая установка для устранения аварийного выброса в системах фильтрации сточных вод / В. А. Алексеев, Е. М. Козаченко, С. И. Юран // Интеллектуальные системы в производстве. – 2011. – № 2. – С. 239–243.

3. Разработка стенда для тестирования установки контроля загрязнения воды оптическими методами / В. А. Алексеев, Е. М. Козаченко, А. С. Перминов, М. А. Стерхова, С. И. Юран // Энергообеспечение и энергосбережение в сельском хозяйстве : тр. 8-й Междунар. науч.-техн. конф. (16–17 мая 2012 г., г. Москва, ГНУ ВИЭСХ). Ч. 3. – М. : ГНУ ВИЭСХ, 2012. – С. 295–300.

4. Система управления автоматической установкой контроля оптической плотности сточных вод / В. А. Алексеев, С. А. Ардашев, Е. М. Козаченко, С. И. Юран // Вестник ИжГТУ. – 2010. – № 4 (48). – С. 101–105.

*В. А. Алексеев,* д-р техн. наук, проф.

*В. П. Усольцев*, канд. техн. наук

*С. И. Юран,* д-р техн. наук, проф.

Ижевский государственный технический университет имени М. Т. Калашникова E-mail: alekseevv@istu.ru

# **Методика формирования базы данных кривых изменения оптической плотности неоднородных жидких сред**[∗](#page-353-0)

При разработке методика формирования базы данных кривых изменения оптической плотности жидких сред рассматривалась как конкретное воплощение способа взаимодействия полученных результатов тестирования и формы их представления в виде конкретной процедуры. Для этого в базе данных отдельно выделены массивы для лабораторного тестирования, тестирования в реальных условиях, условий технологии, аппаратуры тестирования и структурированных связей информационных массивов.

Выделены основные требования при создании базы данных:

– разрешение неоднородности программной среды (использование для решения конкретных задач различных программ и программного обеспечения);

– обеспечение распределенного характера организации информационных ресурсов;

– повышенной безопасности хранения и использования данных;

– наличия многоуровневых режимов управления и справочников;

– эффективность хранения и обработки очень больших объемов информации.

На основе анализа возможных основ и путей реализации с учетом потребностей и возможностей пользователей выбраны средства управления базой данных с использованием программных продуктов фирмы **Microsoft** 

При разработке структуры базы данных использована методика обеспечения быстрого доступа к объектам по заданным требованиям. Для этого предложена иерархическая структура, основанная на разбиении диапазона изменения оптической плотности жидких сред и рабочих

 $\overline{a}$ 

<sup>©</sup> Алексеев В. А., Усольцев В. П., Юран С. И., 2014

<span id="page-353-0"></span><sup>∗</sup> Работа выполнена при поддержке Федеральной целевой программы «Научные и научно-педагогические кадры инновационной России» (Государственный контракт № 16.740.11.0468 от 13.05.2011).

режимов при всех возможных разновидностях примесей и концентрациях растворов всех уровней.

Представление изменений оптической плотности неоднородных жидких сред в базе данных с учетом полной структуры связей информационных массивов в виде иерархической модели можно представить в следующем виде.

*Первый* уровень охватывает все жидкие среды. *Второй* уровень охватывает воду и водные растворы. *Третий* уровень, полученный путем разделения второго уровня, содержит шесть основных видов: три вида воды – 0.1. Дистиллированная вода, 0.2. Водопроводная вода, 0.3. Вода из природных источников; и три вида растворов – 1.1. Механическое загрязнение, 1.2. Химическое загрязнение, 1.3. Биологическое и бактериологическое загрязнение.

*Последующие* уровни получаются путем деления предыдущего уровня на соответствующее количество частей согласно уровню детализации, а именно:

1.1. Механические примеси – 1.1.1. Песок, 1.1.2. Рудные включения, 1.1.3. Глинистые включения, 1.1.4. Растворы минеральных солей, 1.1.5. Растворы щелочей, 1.1.6. Растворы кислот.

1.2. Химические примеси – 1.2.1. Неорганические примеси, 1.2.2. Органические примеси.

1.3. Биологические и бактериологические примеси – 1.3.1. Патогенные микроорганизмы, 1.3.2. Грибы, 1.3.3. Мелкие водоросли.

*Пятый уровень* получается путем деления предыдущего уровня на соответствующее количество частей. 1.2.2. Органические примеси: 1.2.2.1. Фенолы, 1.2.2.2. Альдегиды, 1.2.2.3. Смолы, 1.2.2.4. Аммиак, 1.2.2.5. Нефтепродукты. Аналогично можно детализировать другие уровни.

При формировании базы данных кривых изменения оптической плотности жидких сред для каждого диапазона был протестирован наиболее характерный, типичный и распространенный вид, на который:

– было составлено стандартизированное описание кривой изменения оптической плотности, проведено индексирование и унификация записи (введены классификационные индексы, предметные рубрики, ключевые слова, дескрипторы), составлена аннотация, сформирован блок дополнительной (уточняющей) информации (концентрация водных растворов, температурный режим, виды и режимы работы измерительной аппаратуры и т. д.);

– данные введены в базу, составлена пояснительная запись (вид, метод, условия измерений, погрешность, точность, достоверность, воспроизводимость результатов, чувствительность, номинальное значение, диапазон изменения контролируемых величин, измерительная аппаратура, уровень автоматизации измерений и т. д.) на машиночитаемом носителе (ввод данных, заполнение полей экранной формы в избранном формате), установлен контроль и редактирование записи (проверка правильности введенной информации).

В итоге проделанной работы разработана методика, с использованием которой создана широкая и универсальная база данных, составлены пояснительные записи с указанием вида, метода, условий измерений, погрешности, точности, достоверности, воспроизводимости результатов, чувствительности, номинального значения, диапазона, уровня автоматизации работы измерительной аппаратуры и т.д. на машиночитаемом носителе, установлен контроль и редактирование записи.

Использование сформированной базы для обработки результатов экспериментов устанавливает полную пригодность и устойчивую работоспособность разработанной базы данных по контролю изменений оптической плотности жидких сред для решения поставленных задач по выбору режимов и отработке технологии контроля неоднородных жидких сред.

Аппаратная часть и программное обеспечение универсальны, согласованы по протоколам обмена данными и полностью адаптированы между собой.

База данных позволяет задать условия для обнаружения наличия неоднородностей и при необходимости может служить основой для установления предельно допустимых сбросов при контроле аварийных выбросов промышленных предприятий в сточные воды. Для повышения информативности, повышения применяемости и универсальности необходима дальнейшая доработка аппаратной части, совершенствование программного обеспечения, формирование дополнительных информационных массивов.

Уровень сформированной базы данных полон и достаточен для учета начальных условий, индивидуальных особенностей, погрешностей и помех при контроле жидких сред и смесей, записи и хранения кривых изменения оптической плотности тестируемых жидких сред.

#### Список литературы

1. Алексеев, В. А. Управление аварийными сбросами в технологическом процессе очистки сточных вод предприятия / В. А. Алексеев, Е. М. Козаченко, С. И. Юран / Приборостроение-2012 : материалы V Междунар. науч.-техн. конф. (21-23 нояб/ 2012 г.). - Минск: Изд-во Бел. нац. техн. ун-та, 2012. - С. 5-6.

2. Алексеев, В. А. Автоматическая установка для устранения аварийного выброса в системах фильтрации сточных вод / В. А. Алексеев, Е. М. Козаченко, С. И. Юран // Интеллектуальные системы в производстве. – 2011. – № 2. –  $C. 239 - 243$ 

3. *Черных, Н. А.* Режимы мониторинга загрязнения сточных вод производства на лабораторной установке / Н. А. Черных, В. П. Усольцев // Приборостроение в XXI веке – 2012. Интеграция науки, образования и производства : материалы VIII Всерос. науч.-техн. конф. с междунар. участием, посвященной 60-летию ИжГТУ им. М.Т. Калашникова (Ижевск, 14–16 нояб. 2012 г.). – Ижевск : Изд-во ИжГТУ, 2012.

4. *Снакин, В. В.* Экология и охрана природы : слов.-справ. – М. : Академия,  $2000 = 384$  c.

5. *Дейт, К. Д.* Введение в системы баз данных / пер. с англ. Ю. Г. Гордиенко. – 7-е изд. – М. : Вильямс, 2008. – 1072 с.

УДК 621.791.72

*Э. А. Газизова,* магистрант

*Д. С*. *Люпа*, канд. техн. наук, доц. каф. «Физика и оптотехника» Ижевский государственный технический университет имени М. Т. Калашникова

## **Методики преподавания технологических процессов лазерной сварки**

Современные условия интенсивно развивающегося общества выдвигают повышенные требования к качеству подготовки специалистов в различных областях знаний.

Технические дисциплины отличаются тем, что при их изложении приходится обращаться к терминологическому и иллюстративному материалу различного уровня, начиная от формул, схем, рисунков до графиков и баз данных. Следовательно, результатом методической деятельности являются специально разработанные средства обучения, образующие «канал», по которому происходит регуляция обучающей деятельности педагога и когнитивной деятельности учащихся по усвоению профессиональных знаний, умений и навыков.

В образовании сложились, утвердились и получили широкое распространение три формы взаимодействия преподавателя и обучающихся: пассивные методы, активные методы, интерактивные методы. Наиболее эффективными, для развития компетенций обучающихся на занятиях по техническим дисциплинам являются активные и интерактивные методы. Под активными методами обучения понимаются такие способы организации учебного процесса, которые обеспечивают включение обучаю-

 $\overline{a}$ 

<sup>©</sup> Газизова Э. А., Люпа Д. С., 2014

щихся в активное взаимодействие и общение с преподавателем в пронессе их познавательной деятельности. Интерактивные методы можно рассматривать как наиболее современную форму активных методов.

Следует отметить, что большинство активных и интерактивных метолов обучения имеют многофункциональное значение в учебном процессе. Остановимся на следующих активных и интерактивных методах:

• метод учебного сотрудничества;

• метод ускоренного обучения на основе теории поэтапного формирования умственных действий;

- экспресс-метод овладения предметом и умением учиться;
- метод проектов:
- кейс-метод;
- игровой метод.

Особенностью перечисленных методов является то, что они раскрывают возможность сочетания освоения профессиональных знаний, умений, практического опыта с развитием общих компетенций. Для преполавания технологических процессов лазерной сварки наиболее оптимальным будет выбор метода ускоренного обучения [5].

В основу метода ускоренного обучения положена теория поэтапного формирования умственных действий (П. Я. Гальперин, Н. Ф. Талызина и др.), согласно которой усилия обучающихся направляются не на запоминание учебной информации, а на овладение способом деятельности, т. е. умениями и навыками выполнения практических действий [7].

Изучение темы следует проводить именно с тех моментов, которые позволят обучающимся максимально быстро освоиться в «новой среде». Простые примеры помогут вызвать соответствующие ассоциации и новые представления о технологических процессах лазерной сварки.

Метод ускоренного обучения может иметь структуру, состоящую из трех частей.

Часть первая: описание структуры изучаемой темы, понятия, определения ее основных характеристик. Необходимо использовать раздаточный материал «Краткий курс лекций». В данной статье представлен теоретический материал по изучаемой теме.

Полное понимание содержания изучаемой темы невозможно без ссылки на самостоятельную работу над заданием, которое ученик получает после знакомства с лекционным материалом. Для этого ему выдается еще один раздаточный материал, представляющий собой пример выполнения задания с написанными формулами для расчета.

Часть вторая: пополнение словарного запаса и навыков решения технических задач в порядке, соответствующем порядку выполнения полученного задания. Метод обучения основан на запоминании не только лекционного материала, но и на просмотре решений аналогичных задач в раздаточном материале «Пример выполнения задачи». На этом этапе не должно быть большого числа однотипных задач. В противном случае результатом их решения будет «досрочное» сокращение и автоматизация действия.

Часть третья: ученик проговаривает весь процесс решения задачи, но делает это про себя, без внешнего проявления, беззвучно. Действие по основным характеристикам начинает быстро сокращаться и автоматизироваться, становится недоступным самонаблюдению. Оно превращается в навык.

Методики обучения, построенные в соответствии с этой теорией, позволяют достичь результатов более высокого качества, в более короткие сроки, с меньшими затратами усилий и материально-финансовых средств[4].

*Краткий курс лекций на тему «Технологические процессы лазерной сварки»* 

Лазерная сварка – технологический процесс получения неразъемного соединения частей изделия путем местного расплавления металлов посредством нагрева по примыкающим поверхностям.

Источником нагрева металла является излучение лазера. Когда лазерный луч попадает на металл, энергия излучения поглощается, металл нагревается и плавится. В результате такого плавления и последующей кристаллизации возникает прочное сцепление, которое называется сварным швом [1].

Излучение лазера фокусируется (см. рисунок) на поверхности металла в области стыка двух деталей, частично поглощается верхним слоем металла, вызывая его нагрев до температуры плавления и кипения. Хотя поглощающая способность металлов и сплавов относительно невелика, но с ростом температуры поглощение растет. При достижении состояния кипения пленка жидкого металла может вытесняться под действием обратного давления струи паров металла и образуется каверна, а затем и парогазовый канал. В таком режиме излучение лазера поглощается почти полностью. Если сфокусированный пучок излучения движется по стыку, то образуется зона проплавления и поверхности свариваются.

К сожалению, существует физический эффект, существенным образом усложняющий картину процесса. Это образование плазменного облака над поверхностью металла. Сравнительно легко ионизируемые пары металла начинают поглощать лазерное излучение, образуя плазменный факел.

Для исключения вредного влияния плазменного факела используют плазмоподавляющие газовые смеси. При лазерной сварке это обычно смесь гелия с аргоном. Иногда необходимо применять и газовую защиту хвостовой зоны и даже обратной стороны шва. Здесь можно применять чистый аргон.

В классическом варианте для лазерной сварки не нужны ни присадочные материалы, ни флюсы [6].

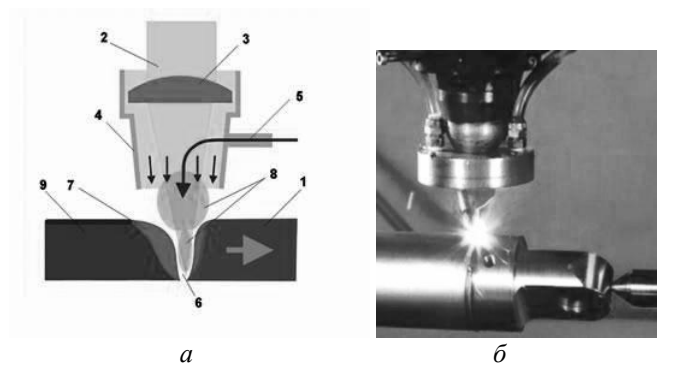

Физические процессы при лазерной сварке металла (*а*) и фотография реального процесса сварки (*б*): *1* – проплавляемый металл, *2* – лазерный пучок, *3* – фокусирующая линза, *4* – сопло с потоком защитного газа, *5* – подача защитного газа (He+Ar), *6* – парогазовый канал в металле, *7* – кристаллизационная ванна жидкого металла, *8* – лазерная плазма, *9* – кристаллизовавшийся металл шва

Лазерный луч, так же как и электронный, легко отклоняется, транспортируется с помощью оптической системы. Для сварки металлов используются твердотельные и газовые лазеры как периодического, так и непрерывного действия. Благодаря высокой концентрации энергии лазерного излучения в процессе сварки обеспечивается малый объем расплавленного металла, незначительные размеры пятна нагрева, высокие скорости нагрева и охлаждения металла шва и околошовной зоны.

Эти особенности теплового воздействия предопределяют минимальные деформации сварных конструкций, специфику физико-химических и металлургических процессов в металле шва, высокую технологическую и конструкционную прочность сварных соединений. Лазерная сварка осуществляется в широком диапазоне режимов, обеспечивающих высокопроизводительный процесс соединения различных материалов толщиной от нескольких микрометров до десятков миллиметров. Разнообразие методов и приемов лазерной сварки затрудняет разработку конкретного технологического процесса. Процесс сварки лазерным излучением весьма сложен, и в настоящее время нет теоретической расчетной модели, описывающей его во всей полноте. Как правило, расчеты каса-
ются какой-либо одной из физических характеристик процесса воздействия лазерного излучения на обрабатываемый материал [3].

Как и любой технологический процесс, лазерная сварка имеет свои преимущества и недостатки. К основным преимуществам лазерной сварки можно отнести: локальность обработки материала, высокую производительность, технологическую гибкость и удобство.

Говоря о недостатках технологии лазерной сварки, можно выделить следующие моменты: высокая стоимость оборудования для лазерной сварки и технологической оснастки, низкая энергетическая эффективность лазерной сварки, сложность в обслуживании оборудования [2].

Наибольшее применение лазерная сварка нашла в производстве изделий электронной и радиотехнической промышленности, в точном приборостроении, при получении микроминиатюрных элементов.

Наиболее перспективно применение лазерной сварки в тех случаях, когда использование традиционных способов сварки сопряжено с определенными трудностями.

Однако эти проблемы решаемы, поэтому именно лазерная сварка и является наиболее перспективной, поскольку обладает значительным потенциалом для совершенствования [7].

#### **Список литературы**

1. *Айхлер, Ю*. Лазеры. Исполнение, управление, применение / Ю. Айхлер, Г. И. Айхлер. – М. : Техносфера, 2012. – 496 с.

2. *Григорьянц, А. Г.* Технологические процессы лазерной обработки : учеб. пособие для вузов / А. Г. Григорьянц, И. Н. Шиганов, А. И. Мисюров. – М. : Изд-во МГТУ им Н. Э. Баумана, 2006. – 663 с.

3. *Казаков, Ю. В.* Сварка и резка материалов : учеб. пособие / под ред. Ю. В. Казакова. – 8-е изд., стер. – М. : Академия, 2009. – 399 с.

4. *Мещеряков, Б. Г.* Память человека: эффекты и феномены : учеб. пособие по курсу «Общая психология: Память». – М. : Вопросы психологии, 2004. – 96 с.

5. *Талызина, Н. Ф.* Педагогическая психология : учебник для студентов учебных заведений среднего профессионального образования, обучающихся по педагогическим специальностям. – 3-е изд., стер. – М. : Академия, 2001. – 288 с.

6. *Скрипченко, А. И.* Лазерная сварка в промышленности // Компас промышленной реструктуризации. – 2003. – № 3 (4).

7. *Степанова, М. А.* Проблема обучения и развития в трудах Л. С. Выготского и П. Я. Гальперина // Вопросы психологии. – 2001. – № 4. – С. 157.

*В. А. Алексеев,* д-р техн. наук, проф. *Н. А. Девятов*, аспирант Ижевский государственный технический университет имени М. Т. Калашникова scorp32@mail.ru

# **Применение методики контроля аварийных выбросов сточных вод с использованием многолучевого лазерного зондирования**

Разработка методики непрерывного контроля качества воды и управления аварийными выбросами представляет актуальную научнотехническую задачу и имеет теоретическое и прикладное значение для сохранения положительной экологической ситуации. Трудности создания диагностической аппаратуры обусловлены сложностью контролируемых водных сред, представленных часто в виде сгустков загрязняющих веществ, например масла, нефтяных отходов и др., возникающих в результате аварийного выброса. При этом происходит изменение оптической плотности водной среды, причем варианты этого изменения достаточно многообразны. Для предупреждения данных выбросов, а также их своевременного обнаружения используются различные физические методы и устройства, имеющие как достоинства, так и недостатки. Одним из основных требований к таким устройствам является необходимость осуществлять постоянный, непрерывный и эффективный контроль с доступностью и наглядностью представления результатов контроля.

В результате исследований разработаны и апробированы макеты лабораторных установок для контроля изменений оптической плотности неоднородных сред, а также предложены модели прохождения оптического излучения через водную загрязненную среду [3].

Особую опасность для экологии представляют многочисленные «залповые загрязнения», которые вызывают локальные, но очень сильные загрязнения. При проектировании современных потенциально опасных объектов, например объектов уничтожения химического оружия, систем, обеспечивающих обеззараживание воды в комплексах нефтедобычи, существует риск залпового выброса вредных веществ. В ряде работ подчеркивается необходимость создания систем устранения залповых выбросов вредных веществ при аварийных ситуациях.

На рис. 1 представлена схема расположения отражающей оптики в трубе, которая позволяет увеличить длину пути луча в измеряемой жидкости, что приводит к повышению чувствительности датчика.

 $\overline{a}$ 

<sup>©</sup> Алексеев В. А., Девятов Н. А., 2014

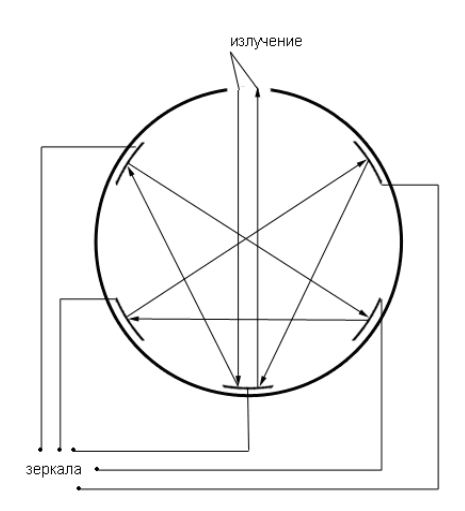

*Рис. 1.* Поперечное сечение трубы

Рассмотренная схема может быть использована для контроля и предотвращения аварийных ситуаций при очистке сточных вод.

В ходе экспериментов, проведенных на разработанной лабораторной установке [4], получены данные по изменению оптической плотности водной среды при добавлении загрязнителя. В качестве загрязнителя использованы подсолнечное масло [2] и нефть, эксперименты проведены с динамическим потоком слоев воды, масла и нефти. Результаты имеют вид графика изменения напряжения на фотоприемнике лабораторной установки с течением времени при прохождении динамического потока. Результат одного из опытов представлен на рис. 2. Рис. 2 соответствует прохождение пробирок с водой и нефтью через оптический тракт пары источник-приемник экспериментальной установки. Скачкообразные колебания напряжения на фотоприемнике вызваны прохождением границы сред.

Проведенная работа позволяет сделать следующие выводы:

1. Экспериментальные исследования методики автоматического управления аварийным выбросом на лабораторной установке показали возможность автоматического контроля изменений оптической плотности жидкости в большом динамическом диапазоне.

2. Усовершенствована лабораторная установка по контролю изменений оптической плотности водных сред, алгоритм работы которой позволяет использовать разработанные эталоны и критерии аварийных выбросов, что послужит в дальнейшем для объективной (более точной) настройки параметров промышленной установки для конкретного производства на промышленном предприятии.

3. Предложенные критерии моделирования экспериментально апробированы на созданной лабораторной установке и показали сходимость экспериментальных и теоретических результатов.

4. Экспериментально доказана эффективность указанной методики контроля аварийных выбросов и возможность ее применения на действующих промышленных производствах.

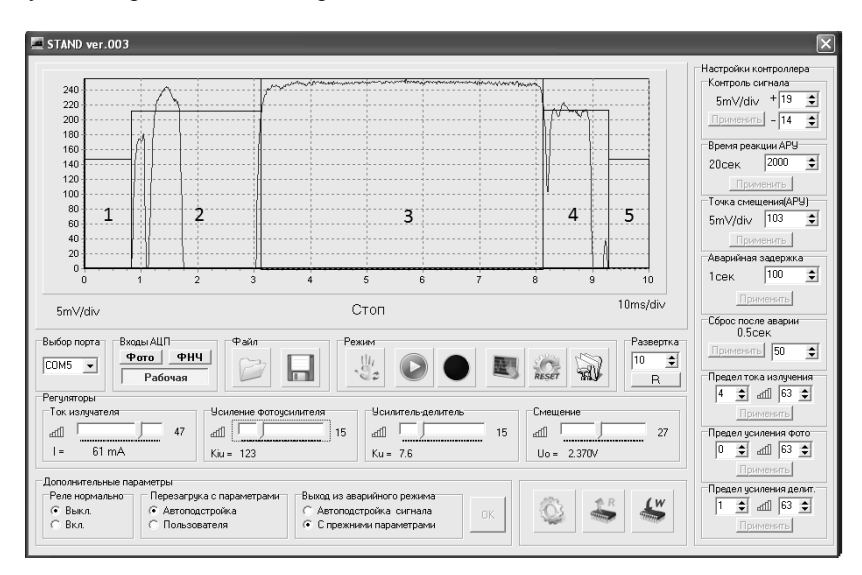

*Рис. 2.* Прохождение через оптический тракт установки водного потока с примесью нефти: 1, 5 – вода; 2, 4 – граница сред вода – нефть; 3 – нефть

### **Список литературы**

1. Пат. 105456 Российская Федерация, МПК7: G01N 15/06. Устройство для устранения аварийного выброса / Алексеев В. А., Козаченко Е. М., Юран С. И., Перминов А. С. – № 2011101251/28 (001555) ; заявл. 12.01.2011 ; опубл. 10.06.2011, Бюл. № 16.

2. *Алексеев, В. А*. Контроль оптической плотности аварийных выбросов сточных вод / В. А. Алексеев, Е. М. Козаченко, С. И. Юран // Лазеры. Измерения. Информация : тр. Междунар. конф. (5–7 июня 2012 г., Санкт-Петербург, СПбГПУ). – СПб. : Изд-во Политехн. ун-та, 2012. – С. 73–74.

3. Научно-технический отчет о выполнении 4 этапа Государственного контракта № 16.740.11.0468 от 13 мая 2011 г. и дополнения от 18 июля 2011 г. № 1. Ижевск, 2012.

4. *Алексеев, В. А*. Автоматическая установка для устранения аварийного выброса в системах фильтрации сточных вод / В. А. Алексеев, Е. М. Козаченко, С. И. Юран // Интеллектуальные системы в производстве. – 2011. – № 2. – С. 239–243.

5. *Девятов, Н. А*. Выбор схемы оптического преобразователя для контроля залповых сбросов в сточные воды предприятия / Н. А. Девятов, В. П. Усольцев. – Ижевск, 2012.

УДК 621.74:669.14

*В. А. Зинченко*, канд. техн. наук, доц.

Ижевский государственный технический университет имени М. Т. Калашникова

# **Уменьшение коробления труб глубинных нефтяных насосов при ионном азотировании**

С целью повышения твердости и износостойкости внутренней поверхности труб из стали 38Х2МЮА глубинных нефтяных насосов их подвергают ионному азотированию, т. е. насыщают азотом поверхность изделия с образованием слоя из нитридов.

На азотирование детали поступают окончательно изготовленные и доведенные шлифовкой до точного размера. Ионное азотирование проводят при температуре 500–550 °С в течение 20–24 часов. При этом процессе происходит деформация (коробление) труб. После азотирования трубы приходится подвергать механической правке для придания им первоначальной точности.

Чтобы предотвратить это отрицательное явление, необходимо знать причины, вызывающие коробление.

Основной причиной коробления труб при азотировании является перераспределение остаточных напряжений, имеющихся в детали, которые сформированы в процессе изготовления трубы.

Таким образом, чтобы уменьшить коробление, необходимо наиболее полно снять остаточные напряжения в трубах перед азотированием.

Разработанные режимы термообработки [А. с. 1553563. Способ отжига чугунных отливок / Г. К. Кузьмин, В. А. Зинченко. Бюлл. № 12. 1990], с нагревом в субкритическом интервале температур (650–720 °С), позволяют практически полностью снимать остаточные напряжения в деталях из стали 38Х2МЮА.

По разработанным режимам была подвергнута термообработке (перед операцией азотирования) опытная партия труб. Термообработка

 $\overline{a}$ 

<sup>©</sup> Зинченко В. А., 2014

проводилась в производственных условиях ОАО «Ижнефтемаш» в печи шахтного типа. Опытная партия состояла из 18 труб длиной 2400 мм и диаметром 83–69 мм.

После проведения термообработки для полного снятия остаточных напряжений трубы были направлены на операцию ионного азотирования. Затем проводился контроль величины деформаций труб после азотирования. Замеры показали, что максимальное коробление труб опытной партии не превышало допустимое значение 0,01 мм на длине 1200 мм, что позволяет исключить механическую правку труб после азотирования.

С целью оценки снятия остаточных напряжений в трубах опытной партии, подвергнутых термообработке перед азотированием, измерялись остаточные напряжения в трубах до и после термообработки. От трубы отрезался кольцевой образец высотой 10 мм перед проведением термообработки и после. Затем кольца разрезались, и по разнице значений наружного диаметра кольца до и после разрезки определялись остаточные напряжения (см. рисунок).

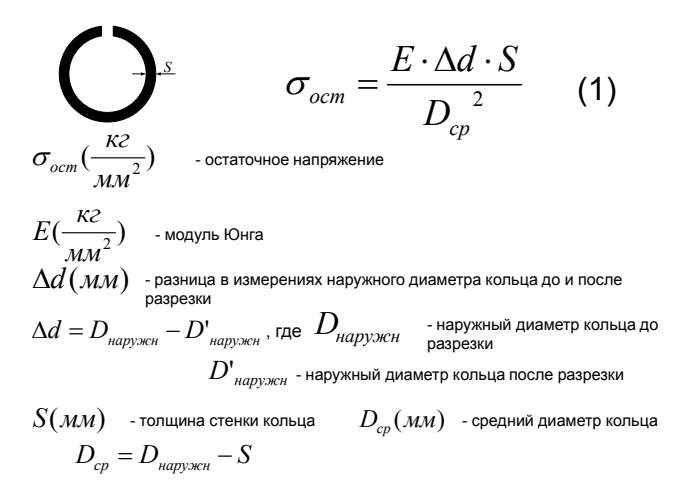

Кольцевые образцы для определения остаточных напряжений в трубах

Расчеты, проведенные по формуле (1), показали, что остаточные напряжения в трубах до термообработки составляли 10-12 кг/мм<sup>2</sup>, а после термообработки 0,7-0,8 кг/мм<sup>2</sup>. Эксперимент показал, что термообработка обеспечивает высокую степень снятия остаточных напряжений (свыше 90 %). Практически полное снятие напряжений позволяет значительно уменьшить коробление труб после ионного азотирования и исключить их механическую правку.

*Д. С. Люпа,* канд. техн. наук *А. О. Никитин*, магистрант

Ижевский государственный технический университет имени М. Т. Калашникова

## **Технологические аспекты лазерной обработки стали**

В машиностроительных методах обработки существуют различные задачи по достижению заданных геометрических параметров. По геометрическим параметрам есть задачи как по обработке еще более габаритных деталей, так и по миниатюризации изготавливаемых элементов. Обе задачи являются равнозначно сложными, но более актуальной на данном этапе является проблема миниатюризации. Особую область составляют технологические объекты микро- и наноразмеров. Для изготовления таких объектов необходимы методы обработки, обеспечивающие возможность использования микро- и наноинструментов с обеспечением рациональных условий их функционирования.

Решения задачи расширения технологической применимости методов обработки можно достичь:

• за счет совершенствования существующих нетрадиционных воздействий на материалы в результате использования электрических, тепловых, химических и других полей, создаваемых в различных технологических средах (воздухе, жидкостях, вакууме и др.)

• за счет создания на основе известных нетрадиционных методов обработки новых технологических систем, работающих в иных энергетических и временных диапазонах с использованием новых по физической сущности инструментальных систем.

Современное инструментальное оснащение подавляющего большинства традиционных методов обработки и технологические схемы обработки основаны на следующих ключевых принципах:

1. Применение твердотельных инструментов.

2. Большая прочность инструментального материала по сравнению с обрабатываемым материалом.

3. Создание относительного перемещения инструмента относительно обрабатываемой поверхности.

При уменьшении размеров твердотельных инструментов возникает ряд проблем, связанных с требуемой прочностью, жесткостью, условиями теплоотвода из зоны обработки. Поэтому интенсивно развиваются такие методы обработки, в которых инструментами фактически являют-

 $\overline{a}$ 

<sup>©</sup> Люпа Д. С., Никитин А. О., 2014

ся различные виды полей (электрическое, тепловое и др.), создаваемые как ансамбль электрических искр, локальных электрохимических реакций, тепловых процессов и др. [1-3]. В дальнейшем подобные инструменты будем называть нетвердотельными. К числу методов, использующих нетвердотельные инструменты, относятся лазерная обработка, электрохимическая обработка, электроэрозионная обработка и т. п.

В электрохимическом и электроэрозионном методах обработки единичные нетвердотельные инструменты, как правило, формируются за счет использования твердотельных электродов-инструментов. И в этом случае эти методы имеют ряд недостатков, обусловленных необходимостью уменьшения электролных зазоров, наличием определенного предела по электрической нагрузке, ограничениями, накладываемыми на электрод-инструмент в связи с его механическими свойствами [4, 5]. Используя в качестве инструмента нетвердотельный проводник, обладающий свойствами классического электрода-инструмента, можно исключить негативные последствия от воздействия на инструмент различных факторов, сопутствующих процессу обработки.

При использовании нетвердотельных проводников форма единичного инструмента слабо влияет на получаемые геометрические элементы, когда размеры инструмента и элемента относятся как  $d_x \gg d_y$ , где  $d_y$ условный размер формируемого геометрического элемента детали, а d<sub>и</sub> - условный размер единичного нетвердотельного инструмента.

Миниатюризация элементов деталей приводит к сравнимости а<sub>н</sub> и а<sub>д</sub>, что обусловливает требование к детерминированности размеров и формы единичного нетвердотельного инструмента.

Рассмотрим лазерный луч как нетвердотельный инструмент и проанализируем способы его формирования и его параметры. Лазерный луч в различных технологических операциях, как правило, фокусируется до фокусного пятна в пределах 10...5000 мкм [3, 6]. Для многомодовых лазеров фокусное пятно формируется в виде отдельных участков или непрерывных контуров, заполняющих соответствующую выходную апертуру резонатора.

Учитывая возможность современной оптики, могут быть существенно расширены технологические возможности лазерной обработки за счет создания различных геометрических обликов фокусного пятна. Например, возможно формировать в фокусе распределение интенсивности излучения в форме отрезка, перекрестия, треугольника, колец и более сложных форм с помощью линз, масок и дифракционных элементов [7]. Пример фасонного лазерного луча, сформированного при помощи дифракционных лазерных элементов, приведен на рис. 1.

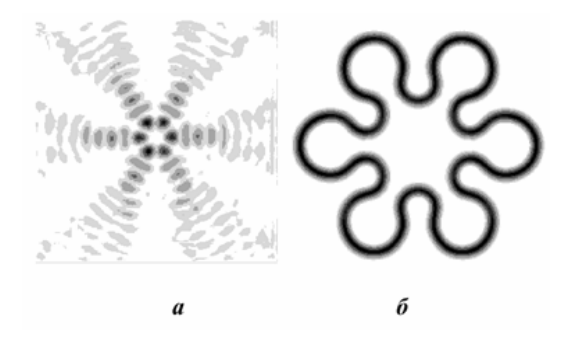

*Рис. 1.* Распределения интенсивности в сечении лазерного луча, получаемые с помощью дифракционных оптических элементов: *а* – экспериментально полученное; *б* – пример сложной геометрии

Что касается кинематического фактора при лазерной обработке, то он используется в основном для макроперемещения луча в целом относительно поверхности. По аналогии с механической обработкой возможно создание микроперемещений в виде вращения, вибрации с обеспечением лучших условий лазерного воздействия.

При несоответствии формы получаемого геометрического элемента и формы фокусного пятна образуются свободные зоны. В этом случае  $S_{\rm kin} \ll S_{\rm dump}$ , где  $S_{\rm kin}$  – площадь нетвердотельного инструмента;  $S_{\rm dump}$  – площадь ометаемой поверхности. В таких случаях, как правило, геометрический элемент формируют, сканируя «точечный» нетвердотельный инструмент по поверхности или обрабатывая некий контур в один или несколько проходов.

В случаях с микроформообразованием лазерным излучением с «неточечным» фокусным пятном можно формировать еще более сложные геометрические элементы, обеспечивая микроперемещения луча. Например, можно вращать фокусируемый луч вокруг оси. Согласование частоты вращения с частотой следования импульсов (пакетов импульсов) открывает возможность дискретного формообразования с получением различных геометрических обликов в зависимости от коэффициента *k* в соотношении  $f_1 = k f_1$ , где  $f_1$  – частота следования импульсов;  $f_2$  – частота вращения оптического элемента.

Следовательно, как показано на рис. 2, изменяя коэффициент *k*, возможно обрабатывать область внутри окружности с необходимым заполнением. Например, задавая к достаточно малым, можно полностью заполнить зону обработки (круг) с некоторой заданной точностью.

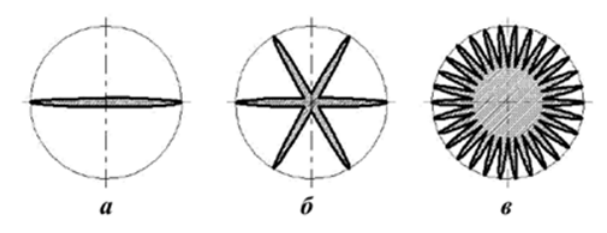

*Рис. 2.* Пример импульсного лазерного формообразования с вращением фокусного пятна *k*: 0,5 (*а*); 1/6 (*б*); 1/30 (*в*)

Фокусное пятно может не полностью соответствовать зоне разрушения, поскольку зона разрушения зависит от распределения мощности по сечению луча. Только при равной плотности мощности по сечению луча (рис. 3, *а*) будет верно соотношение  $F_{\Phi} = F_{\Phi}$ , где  $F_{\Phi}$  – площадь фокального пятна (как правило, для гауссова лазерного луча диаметр луча принимается таким, что в него заключено 86,5 % от полной мощности луча) [8];  $F_{\rm m}$  – площадь зоны разрушения.

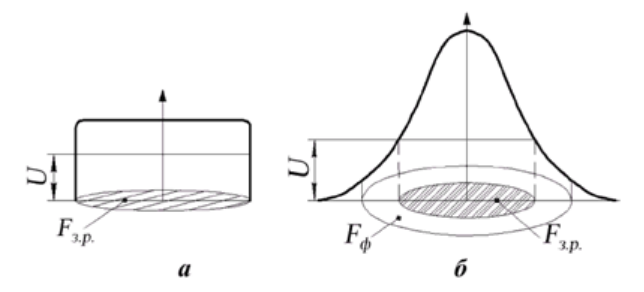

*Рис. 3.* Распределение мощности лазерного излучения в поперечном сечении в пятне лазерного излучения: *U* – энергетический порог разрушения материала;  $\mathbf{F}_{\text{sm}}$  — площадь разрушения;  $\mathbf{F}_{\text{sh}}$  — площадь фокусного пятна

Для одномодового луча соотношение площадей разрушения и фокусного пятна показано на рис. 3, *б*.

Что касается выбора лазера для обработки стали, необходимо прежде всего определить толщину материала и требования к качеству кромок. При обработке стали толщиной до 3 мм выгоднее пользоваться волоконными лазерами, т. к. они позволяют достичь довольно высокую скорость резки (до 40 м в минуту). При толщине стали от трех и более миллиметров скорость резки волоконных и СО2-лазеров примерно равна, однако волоконные лазеры, характеризующиеся лучшей абсорбцией излучения при выполнении различных сварочных операций, обеспечи-

вают большую глубину шва при меньшей мощности, чем СО2-лазеры. Что касается обеспечения электроэнергией и охлаждения, то волоконные лазеры с присущим им типичным КПД порядка 25 % требуют гораздо менее габаритных инсталляций, например, меньших по размеру систем охлаждения, что в конечном итоге выражается и меньшим энергопотреблением.

### **Список литературы**

1. *Коваленко, В. С*. Технология и оборудование электрохимических и электрофизических методов обработки материалов : учеб. пособие. – Киев : Вища шк., 1983. – 107 с.

2. *Любимов, В. В*. Электрофизико-химические методы обработки материалов : учеб. пособие для вузов. – Тула : ТулГУ, 2004. – 255 с.

3. *Рыкалин, Н. Н*. Лазерная и электронно-лучевая обработка материалов : справочник. – М. : Машиностроение, 1985. – 496 с.

4. *Попилов, Л. Я*. Справочник по электрическим и ультразвуковым методам обработки материалов. – Л. : Машиностроение, 1971. – 544 с.

5. *Амитан, Г. Л*. Справочник по электрохимическим и электрофизическим методам обработки / под общ. ред. В. А. Волосатова. – Л. : Машиностроение, 1988. – 719 с.

6. Advanced Micro and Nanosystems. Vol. 5. Micro Process Engineering / edited by Norbert Kockmann. WILEY-VCH Verlag GmbH&Co. KGaA. Weinheim, 2006.

7. *Абрамочкин, Е. Г*. Спиральные пучки света / Е. Г. Абрамочкин, В. Г. Волосников // Успехи физических наук. – 2004. – Т. 174, № 12. – С. 1273–1300.

8. *Григорьянц, А. Г.* Технологические процессы лазерной обработки : учеб. пособие для вузов / А. Г. Григорьянц, И. Н. Шиганов, А. И. Мисюров ; под ред. А. Г. Григорьянца. – М. : Изд-во МГТУ имени Н. Э. Баумана, 2006. – 664 с.

УДК 535.3

 $\overline{a}$ 

*А. С. Перминов,* ст. преп.

*М. А. Стерхова,* канд. физ.-мат. наук, доц.

*С. И. Юран,* д-р техн. наук, проф.

Ижевский государственный технический университет имени М. Т. Калашникова E-mail: perminovac@mail.ru

## **Сравнительный анализ методов оценки изменения оптической плотности неоднородных сред**

Для построения аппаратуры, предназначенной для осуществления биологического и экологического мониторинга, были проведены теоре-

<sup>©</sup> Перминов А. С., Стерхова М. А., Юран С. И., 2014

тические и экспериментальные исследования математических моделей, описывающих процессы взаимодействия оптического излучения в неоднородных рассеивающих средах.

Были выделены два класса сред - водные среды и биоткани, где для их идентификации измерялся параметр, связанный с изменениями оптической плотности этих сред.

Ранее проведенные нами исследования заключались в поиске теоретической обоснованности методов исследования указанных сред, и далее - в проведении вычислительных экспериментов, что позволило произвести выбор методов анализа неоднородных сред с использованием лазерного воздействия на объекты исследования.

На стадии теоретического обоснования с использованием литературного анализа был выделен ряд методов для описания процессов взаимодействия излучения с объектом:

- рассеяние Ми;
- рассеяние Рэлея;
- приближение однократного рассеяния.

Далее был выделен ряд моделей, позволяющих описывать процессы взаимодействия излучения с рассеивающими неоднородными средами:

- метод Монте-Карло;
- теория Кубелки Мунка;
- диффузионное приближение.

В результате теоретических исследований на основе анализа литературы и априорных данных об исследуемых средах был сделан ряд выводов:

1. Существует два важных отличия между рассеянием Ми и рассеянием Рэлея. Во-первых, рассеяние Ми показывает более слабую зависимость от длины волны ( $\approx \lambda^{-x}$ , 0,4  $\leq x \leq 0.5$ ) по сравнению с рассеянием Рэлея. Во-вторых, рассеяние Ми происходит предпочтительно в направлении вперед, тогда как рассеяние Рэлея пропорционально  $1 + \cos^2(\theta)$ , т. е. интенсивности света, рассеянного вперед и назад, одинаковы [1, 2].

2. Математическое описание характеристик поглощения и рассеяния света в случаях распространения лазерного излучения в мутных средах может быть проведено двумя способами - с помощью аналитической теории и с помощью теории переноса [2]. Первая основывается на уравнениях Максвелла и в принципе является наиболее фундаментальным подходом. Однако ее использование ограничено сложностью получения точных аналитических решений. С другой стороны, теория переноса в основном рассматривает перенос фотонов через поглощающие и рассеивающие среды, не основываясь на уравнениях Максвелла. Она имеет эвристический характер и ей не хватает строгости аналитических теорий. Тем не менее теория переноса широко используется для описания взаимодействий лазерного излучения с тканью, и экспериментально подтверждено, что во многих случаях ее прогнозы являются достаточными [3-7].

3. Главная проблема, с которой имеет дело теория переноса - определение диффузной составляющей лучевой интенсивности, т. к. рассеяние фотонов носит случайных характер [2]. Поэтому применяются различные приближения, в соответствии с которыми доминирующим процессом ослабления света является либо поглощение, либо рассеяние. Наиболее часто используемыми являются следующие методы: теория Кубелки – Мунка, диффузионное приближение и метод Монте-Карло.

4. Существует математическая модель, использующая уравнения теории Ми и приближение однократного рассеяния [8]. Это приближение справедливо либо при малой концентрации рассеивающих частиц, либо в слоях малой толщины. Форма частиц предполагается сферической.

5. Теория Кубелки - Мунка - это частный случай так называемой многопотоковой теории, где уравнение переноса превращается в матричное дифференциальное уравнение, учитывающее лучевую интенсивность в направлении многих отдельных телесных углов. Однако данная теория имеет дело только с диффузным компонентом лучевой интенсивности и ограничена случаями, когда рассеяние во много раз превышает поглощение. Другим неудобством теории Кубелки - Мунка является то, что она может быть применена только для одномерной геометрии системы [5, 9].

Диффузное приближение. Данное приближение предполагает, что диффузная часть потока интенсивности встречает много частиц и рассеивается на них почти равномерно во всех направлениях, поэтому угловое распределение рассеянного потока почти изотропно. Но угловая зависимость не может сводиться к константе, т. к. поток при этом обращается в нуль и распространения мощности не будет. Поэтому диффузный компонент потока интенсивности делают немного большим для направления полного потока, чем для обратного направления. Данное приближение достаточно трудоемкое и требует решения множества уравнений для каждого слоя биоткани [3].

Метод Монте-Карло - это численный метод решения математических задач (систем алгебраических, дифференциальных, интегральных уравнений) и прямое статистическое моделирование (физических, химических, биологических, экономических, социальных процессов) с помощью получения и преобразования случайных чисел.

Полученные выводы и результаты теоретических исследований позволили провести ряд вычислительных экспериментов для водных загрязняющих сред и биотканей:

1. В программной среде MathCAD была написана программа по расчету диаграммы рассеяния на сферической частице, используя теорию рассеяния Ми. Диаграмма рассеяния строилась в зависимости от размера рассеивающей частицы.

2. Были получены диаграммы рассеяния частиц различных размеров.

3. Разработанная математическая модель позволяет определить, насколько ослабевает излучение, проходящее прозрачную среду, в результате процесса рассеяния, и рассчитать концентрацию взвешенных в среде веществ, зная долю рассеянного излучения. Из расчета доли рассеянного излучения для  $N$  частиц в облучаемом объеме среды существенный вклад в ослабевание излучения за счет рассеяния вносят частицы размером λ, 5λ и 10λ.

Наибольшее количество слоев модели представлено в работе [6]. В ней проводится по методу Монте-Карло анализ процессов распространения лазерного излучения в многослойных биоматериалах. В коже выделяются 7 слоев: роговой слой, эпидермис, верхняя дерма, дерма с поверхностным сплетением сосудов, нижняя дерма, дерма с глубинным сплетением сосудов, гиподерма. Каждый из указанных слоев имеет свои оптические характеристики. Однако такое достаточно подробное разделение кожи на слои используется только для оптического расчета.

4. С точки зрения решения уравнения переноса излучения метод Монте-Карло заключается в компьютерном моделировании случайного блуждания N числа фотонов. Для получения приемлемой аппроксимации необходимо рассматривать большое количество фотонов, поскольку точность результатов пропорциональна N. Главной идеей метода является учет явлений поглощения и рассеяния на всем оптическом пути фотона через непрозрачную среду.

5. На основе представлений о решении уравнения переноса методом Монте-Карло разработан базовый алгоритм, учитывающий специфику фотоплетизмографических исследований с использованием планарного латчика.

6. Получены данные о распределении рассеянных фотонов в зависимости от диаметра источника излучения и его направления (угол ввода излучения).

7. Разработана геометрическая модель прохождения излучения через биоткань с учетом диффузного отражения от границ раздела слоев.

8. Изучены известные результаты и полученные в ходе исследований с использованием метода Монте-Карло для случая анизотропного рассеяния.

9. Для исследования мутных жидкостных сред в основном используются модели, построенные на основе теории рассеяния Ми.

10. При описании взаимодействия лазерного излучения с биотканью и мутными жидкостными средами возможно использование одних и тех же математических моделей.

Полученные результаты теоретических исследований и вычислительного эксперимента представлены в таблице, которая показывает новые модели:

– для биологической ткани – многослойная модель (каждый слой – однородная мутная среда);

– отражение на границах раздела слоев (направленно-диффузное отражение);

– модель неоднородной среды в виде «сгустков».

### **Результаты исследования моделей взаимодействия излучения с неоднородными рассеивающими средами**

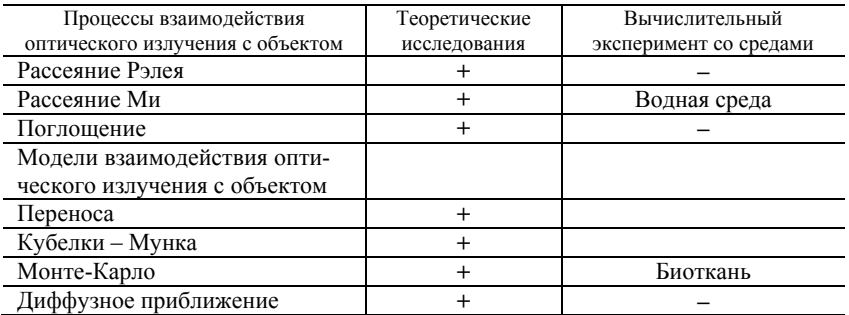

Представленные результаты исследований позволили разработать датчики и аппаратуру, позволяющие исследовать динамические процессы в неоднородных средах на примере биологической ткани и водной среды с загрязнениями.

#### **Список литературы**

1. *Борн, М.* Основы оптики / М. Борн, Э. Вольф. – М. : Наука, 1970. – 856 с.

2. *Niemz, M. H.* Laser – Tissue Interactions : Fundamentals and Applications. – Berlin, 1996. – 305 p.

3. *Пушкарева, А. Е.* Методы математического моделирования в оптике биоткани : учеб. пособие. – СПб. : СПбГУ ИТМО, 2008. – 103 с.

4. *Грашин, П. С*. Распределение интенсивности лазерного излучения в сильно рассеивающих средах: моделирование методом Монте-Карло, теоретический анализ и результаты оптико-акустических измерений / П. С. Грашин, А. А. Карабутов // Квантовая электроника. – 2002. – Т. 32, № 10. – С. 868–874.

5. *Скипетров, С. Е.* Анализ методом Монте-Карло применимости диффузионного приближения для анализа динамического многократного рассеяния света в случайно-неоднородных средах / С. Е. Скипетров, С. С. Чесноков // Квантовая электроника. – 1998. – Т. 25, №8. – С. 753–757.

6. *Сетейкин, А. Ю*. Модель расчета температурных полей, возникающих при воздействии лазерного излучения на многослойную биоткань // Оптический журнал. – 2005. – Т. 72, № 7. – С. 42–47.

7. *Исимару, А.* Распространение и рассеяние волн в случайнонеоднородных средах. – Т. 1. Однократное рассеяние и теория переноса. – М. : Мир, 1981. – 281 с.

8. *Хюлст, Г. ван де*. Рассеяние света малыми частицами. – М. : Изд-во иностр. лит., 1961. – 537 c.

9. *Рогаткин, Д. А.* Об одном подходе к решению многомерных задач теории рассеяния света в мутных средах // Квантовая электроника. – 2002. –  $T. 31, N<sub>2</sub> 3. - C. 279-281.$ 

УДК 004.67:616.073

*А. С. Перминов,* ст. преп.

*А. А. Сентякова,* студентка

*С. И. Юран,* д-р техн. наук, проф.

Ижевский государственный технический университет имени М. Т. Калашникова E-mail: perminovac@mail.ru

### **Исследование параметров пульсовых кривых**[∗](#page-375-0)

Одной из важнейших задач медицинской службы является выявление больных на ранних стадиях заболеваний. Это относится и к заболеваниям сердца и сосудов. Решение этой задачи связано с организацией профилактических обследований людей, что невозможно без эффективной аппаратуры контроля и диагностики их гемодинамики. Широкими возможностями обладают методы, основанные на регистрации и анализе пульсовой волны биологического объекта, поскольку развитие патологических сдвигов в системе кровообращения резко изменяет форму пульсовой кривой. Одним из перспективных методов для регистрации пульсовой волны является метод фотоплетизмографии, применение которого позволяет выявить указанные изменения на ранних стадиях сердечно-сосудистых заболеваний [1].

Фотоплетизмография (от греч. photos – свет, plethyein – наполнять, увеличивать, graphein – записывать) означает запись изменений объема. Приставка «фото» определяет способ регистрации этих изменений.

 $\overline{a}$ 

<sup>©</sup> Перминов А. С., Сентякова А. А., Юран С. И., 2014

<span id="page-375-0"></span><sup>∗</sup> Работа выполнена при поддержке Федеральной целевой программы «Научные и научно-педагогические кадры инновационной России» (Государственный контракт № 16.740.11.0468 от 13.05.2011).

Фотоплетизмография относится к неинвазивным фотометрическим методам исследования сердечно-сосудистой системы (ССС) и биологических объектов, в которых изменение характеристик и параметров кровообращения (пульсовой кривой, давления крови, степени насыщения артериальной крови кислородом и др.), оценка сосудистых реакций и обменных процессов и другие исследования выполняются путем регистрации интенсивности потоков электромагнитного излучения оптического диапазона (спектра) (от видимого – 0,4 мкм до ближнего инфракрасного – 1 мкм) после их взаимодействия с тканями живого организма.

Пульсовая кривая, зарегистрированная с помощью метода фотоплетизмографии, представляет собой кривую, косвенно отражающую объемные изменения пульсового кровенаполнения сосудов биологической ткани организма.

Информативные параметры пульсовой кривой можно разделить на первичные (амплитудные, временные, частотные); производные от первичных, полученные путем несложных математических преобразований; статистические показатели, характеризующие закономерности изменения значений параметров во времени; обобщенные показатели, характеризующие деятельность ССС и состояние организма в целом.

Для облегчения и ускорения определения основных параметров пульсовой кривой и связанных с ними гемодинамических показателей ССС их вычисление автоматизируют, используя программы обработки пульсовых кривых на ЭВМ [2, 3]. При этом необходимо создать базу данных [4] о соответствии показателей пульсовой волны физиологическим показателям человека.

С помощью разработанного фотоплетизмографа (рис. 1) и оптоэлектронных датчиков, работающих на просвет и отражение светового потока, были получены фотоплетизмограммы.

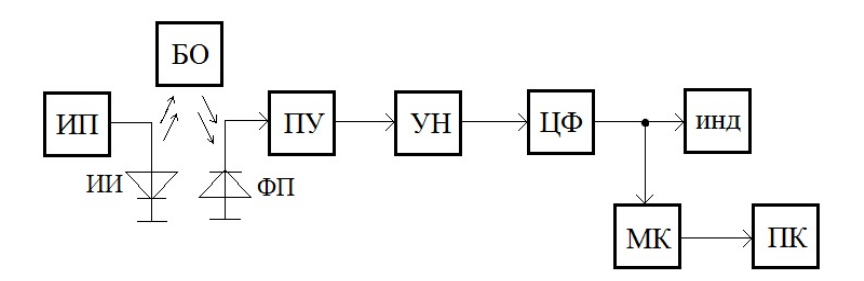

*Рис. 1.* Функциональная схема разработанного фотоплетизмографа

Фотоплетизмограф содержит:

– источник питания (ИП);

– оптоэлектронный датчик, состоящий из источника излучения (ИИ), предназначенного для зондирования биологического объекта (БО) излучением с необходимыми параметрами, и фотоприемника (ФП), регистрирующего прошедшее через БО или отраженное от него излучение;

– предварительный усилитель (ПУ);

– нормирующий усилитель (УН), обеспечивающий стабильную амплитуду выходных сигналов в заданном диапазоне изменений выходных напряжений;

– цифровой фильтр нижних частот (ЦФ), предназначенный для ограничения частотного спектра пульсовых сигналов и подавления помех;

– индикатор (инд.);

– преобразователь аналогового сигнала фотоплетизмограммы в цифровой код (АЦП) на базе микроконтроллера (МК);

– компьютер (ПК), управляющий АЦП микроконтроллера.

Работа прибора заключается в просвечивании исследуемых тканей пучком инфракрасного излучения. Фотоприемник и источник излучения расположены рядом друг с другом (при этом фотоприемник регистрирует либо рассеянное в обратном направлении излучение от внутренних органов биоткани, либо прошедшее через биоткань излучение).

Пульсации периферических сосудов, которые происходят синхронно с сердечным циклом, обусловливают колебания оптической плотности живой ткани, поэтому поток ИК-излучения, проходя через исследуемый объект, модулируется по амплитуде и преобразуется в фотоприемнике в электрический сигнал, пропорциональный световому потоку.

Для анализа фотоплетизмограмм, полученных данным методом, составлен следующий алгоритм работ:

1. Считывание данных из структурированного файла.

2. Восстановление вида кривой.

3. Определение рабочего интервала.

4. Нахождение минимума и максимума кривой.

5. Построение с помощью Фурье-преобразования частотного спектра выбранной пульсовой волны.

6. Определение максимальной составляющей спектра.

7. Нормирование пульсовых волн полученной кривой на единицу длительности и максимум.

Для сравнения пульсовых волн на рис. 3 представлена пульсовая кривая, где каждая пульсовая волна нормирована на 1 по максимуму (за единицу амплитуды принята амплитуда каждой пульсовой волны) и по длительности (за единицу времени принята длительность каждой пульсовой волны).

Для примера на рис. 4 приведены нормированные пульсовые кривые, соответствующие выдоху, вдоху и задержке дыхания. Можно заметить, что формы пульсовых волн даже у одного человека могут значительно различаться.

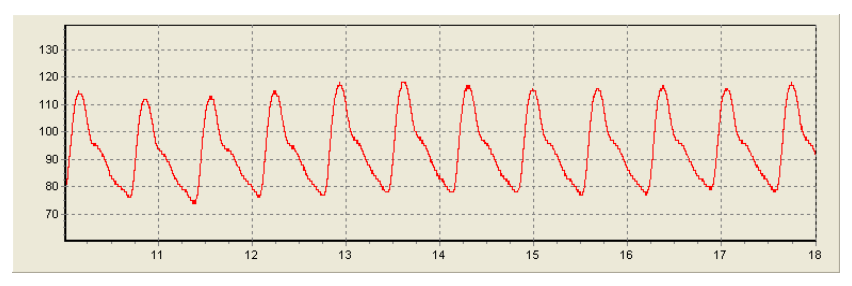

*Рис. 2.* Реализация фотоплетизмограмм

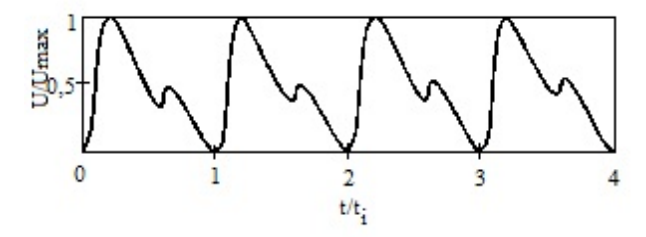

*Рис. 3*. Пульсовая кривая в приведенном виде

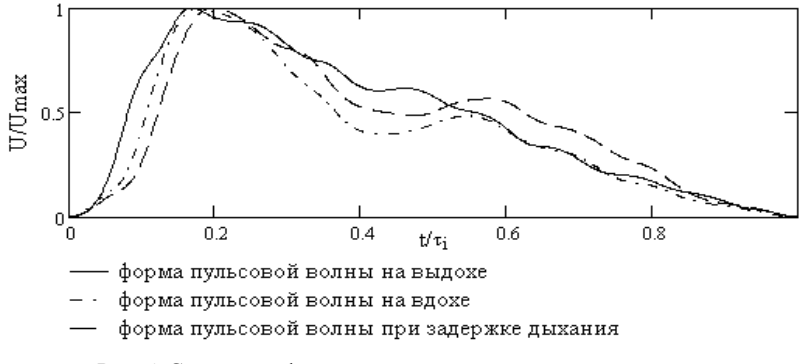

*Рис. 4.* Сравнение форм пульсовых волн в приведенном виде

Также на пульсовую кривую влияют артефакты (засветка фоном, усилие прижима оптоэлектронного датчика, состояние обследуемого, окружающие условия при исследовании и др.).

Чтобы получить базу данных для последующего медицинского анализа, потребуется регистрация фотоплетизмограмм у людей разного возраста и физического состояния при различных условиях. Далее по осредненным фотоплетизмограммам возможно сравнение полученных данных и формирование выводов о состоянии испытуемого. Это позволит в дальнейшем сопоставлять фотоплетизмограммы здорового и больного человека для постановки диагноза.

### **Список литературы**

1. *Алексеев, В. А*. Проектирование устройств регистрации гемодинамических показателей животных на основе метода фотоплетизмографии : монография / В. А. Алексеев, С. И. Юран. – Ижевск : ИжГТУ, ИжГСХА, 2006. – 248 с.

2. *Парфёнов, А. С.* Экспресс-диагностика сердечно-сосудистых заболеваний // Мир измерений. – 2008. – № 6. – С. 74–82.

3. *Venckus, G.* Frequency filtering effects on the single-period photoplethysmography signalsг / G. Venckus, J. Spigulis // Med. Biol. Eng. Comput., 37, Suppl. 1, 1999. – P. 218–219.

4. *Алексеев, В. А*. Выделение приоритетных параметров для базы данных пульсовых кривых / В. А. Алексеев, А. А. Дюпин, С. И. Юран // Известия Самарского научного центра Российской академии наук. – 2013. – Т. 15, № 4. – С. 253–257.

УДК 541.11

*А. Г. Пономарёв*, канд. физ.-мат. наук Физико-технический институт УрО РАН Ижевский государственный технический университет имени М. Т. Калашникова *А. В. Холзаков*, канд. физ.-мат. наук Физико-технический институт УрО РАН E-mail: xps@ftiudm.ru

## **Исследование процессов на поверхности расплавов систем CoFeNiSiB**

#### **Рентгеноэлектронное исследование**

В работе использован метод *рентгеноэлектронной спектроскопии* (РЭС) для исследования металлических расплавов. Данный метод кон-

 $\overline{a}$ 

<sup>©</sup> Пономарёв А. Г., Холзаков А. В., 2014

структивно реализован в виде *рентгеноэлектронного магнитного спектрометра.* В основу конструкции рентгеноэлектронного спектрометра для исследования расплавов положена модель прецизионного βспектрометра с двойной фокусировкой неоднородным поперечным магнитным полем осевой симметрии [1].

При эксплуатации прибора было достигнуто аппаратурное разрешение 0,1 эВ, светосила – 0,085 %. Стабильность системы компенсации внешних магнитных полей достигалась  $\pm 2 \times 10^{-5}$  Э, а быстродействие не менее 50 Гц. Для управления ходом эксперимента и обработки его результатов использовалась система автоматизации исследований, которая включает в себя систему управления током в катушках энергоанализатора, управление временем сканирования, автоматическую систему регистрации электронных спектров, а также процедуры визуализации процесса. Для получения сверхвысокого вакуума используется система двухступенчатой безмасляной откачки. Первая ступень – цеолитовые насосы, остаточное давление в камере спектрометра  $\sim10^{-1}$  Па. Вторая ступень – магниторазрядные насосы, остаточное давление в камере спектрометра остается в пределах  $10^{-3}$ – $10^{-4}$  Па. В приборе предусмотрен нагрев тонких образцов в процессе эксперимента до 1800 К. В качестве образцедержателя использовалась плоская подложка из графита.

Выбор в качестве объектов исследований легкоаморфизующихся расплавов  $(Co_{72}Fe_5Ni_{12}Si_7B_4)$ , слабо взаимодействующих с внешней средой, позволил использовать в качестве материала тигля графит. При давлении в вакуумной камере спектрометра 10-4Па исключается испарение элементов и сохраняется атомарно-чистая поверхность в течение всего времени эксперимента [2]. Метод РЭС в качестве контроля состава поверхности расплава во время эксперимента использовался для обнаружения возможного появления: 1) изменения состава поверхности элементов, 2) окисления, 3) появления на поверхности атомов углерода (от графитовой подложки), 4) других примесей, если они содержатся в объеме.

На рис. 1 изображено изменение химического состава поверхностного слоя сплава Co72Fe5Ni12Si7B4 при динамическом нагреве из исходного аморфного состояния по данным метода РЭС. Так как содержание никеля на поверхности во всем исследованном температурном интервале крайне незначительно и его содержание не превышает пределов ошибки эксперимента, то содержание никеля не показано.

При температуре плавления состав поверхностного слоя изменяется, эволюция слоя зависит от скорости нагрева образца в интервале температур от 1273К до  $T_{n}$  (1323К) [3]. Эта зависимость определяется степенью завершенности процесса установления равновесного кристаллического состояния в поверхностном слое образца до начала плавления. Если процесс перехода в равновесное кристаллическое состояние образца не завершен к моменту плавления, то поверхностный слой расплава при 1323К обогащен атомами железа, кремния и кобальта. При этом атомы кремния находятся в связи с атомами металлов.

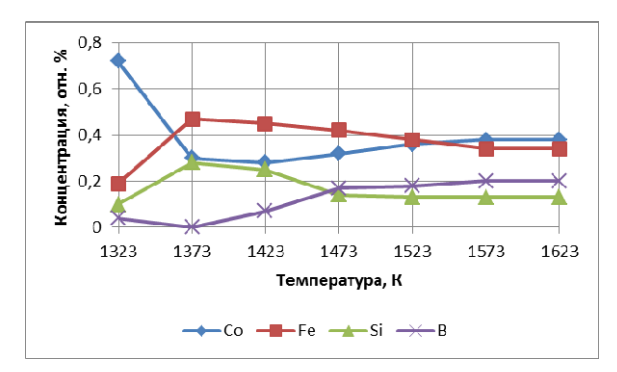

*Рис. 1.* Изменение химического состава поверхностного слоя сплава  $Co_{72}Fe_5Ni_{12}Si_7B_4$  по данным метода РЭС

Нагрев от Т<sub>пл</sub> до 1373К сопровождается повышением содержания в поверхностном слое атомов железа и кремния, а количество атомов кобальта понижается. При температурах выше 1373 К появляются атомы бора, взаимодействующие с атомами металлов (пик линии В1s – 187,3 эВ), концентрация атомов железа и кремния падает, а кобальта растет. При дальнейшем нагреве химический состав на поверхности расплава изменяется незначительно.

Если до плавления образец не успевает перейти в равновесное состояние, т. е. расплав формируется непосредственно из неравновесного кристаллического состояния, характеризующегося неоднородностью распределения компонентов по глубине, кинетика поверхностных процессов в расплаве при нагреве иная. В данном случае наблюдается: 1) при  $T_{\text{min}}$  в поверхностном слое имеется значительное содержание бора в окисленном состоянии (191,3 эВ), интенсивно растет содержание кобальта; 2) при *Т* > 373 К появляется бор в связи с металлом (187,3 эВ).

# **Термодинамическое моделирование**

Для расчета содержания структурных составляющих **(кластеров)** расплава  $Co_{72}Fe_5Ni_{12}Si_7B_4$  в объеме и поверхностном слое при *Р* = 1,316⋅10–4 Па и *Т* = 1323–1623 К были использованы методология термодинамического моделирования (ТМ) [4] и модель идеальных растворов продуктов взаимодействия (ИРПВ) [5], а также предположений об адсорбции и механизме образования поверхностного слоя. Для оцен-

ки вероятности адсорбции в поверхностный слой расплава различных частиц типа  $[A_xB_y]$ , т. е. определения их поверхностно-активных (инактивных) возможностей использованы средние радиусы частиц  $A_xB_y$ . Эти величины были получены в результате геометрических построений из атомов с известными радиусами при их плотной упаковке и усреднении размеров сфер, включающих эти упаковки, но разные плоскости. Суть метода расчета подробно описана в [6].

В работе [7] откорректированы известные и рассчитаны неизвестные термохимические свойства, а также температурные зависимости приведенной энергии Гиббса при 298-6000 К. Эти данные были введены в банк данных ACTPA.OWN [8]. Они позволяют проводить ТМ в системе  $Co<sub>72</sub>Fe<sub>5</sub>Ni<sub>12</sub>Si<sub>7</sub>B<sub>4</sub>$ , т. е. определить объемный состав расплава, содержащего, согласно модели ИРПВ, структурные составляющие [Co], [Fe], [Ni], [Si], [B] и их кластеры (бинарные ассоциаты):  $[Co_2Si]$ ,  $[CoSi]$ ,  $[CoSi<sub>2</sub>]$ ,  $[Co<sub>3</sub>B]$ ,  $[Co<sub>2</sub>B]$ ,  $[CoB]$ ,  $[Fe<sub>3</sub>Ni]$ ,  $[FeNi]$ ,  $[Fe<sub>3</sub>Si]$ ,  $[Fe<sub>3</sub>Si]$ ,  $[Fe<sub>2</sub>Si]$ ,  $[Fe_5Si_3]$ ,  $[Fe_2Si_5]$ ,  $[Fe_2Si_2]$ ,  $[Fe_2B]$ ,  $[FeB]$ ,  $[Ni_3Si]$ ,  $[Ni_2Si]$ ,  $[Ni_3Si_2]$ , [NiSi], [NiSi<sub>2</sub>], [Ni<sub>2</sub>B], [Ni<sub>4</sub>B<sub>3</sub>], [NiB], [NiB<sub>3</sub>], [B<sub>3</sub>Si], [B<sub>6</sub>Si].

Моделирование выполнено для исходной системы  $Co_{72}Fe_5Ni_{12}Si_7B_4$ <br>в среде Ar, давление 1,316.10<sup>-4</sup> Па (1.10<sup>-6</sup> мм. рт. столба), температурный интервал 1323-1623 К взяты по условиям экспериментов, выполненных методом РЭС с шагом 50° с использованием программного комплекса АСТРА [9]. Причинами выбора состава системы, давления и температурного интервала исследований являлись следующие обстоятельства: 1) имитация условий оценки соотношений концентраций в поверхностных слоях расплава  $Co<sub>72</sub>Fe<sub>5</sub>Ni<sub>12</sub>Si<sub>7</sub>B<sub>4</sub>$  при экспериментах по ренгеноэлектронной спектроскопии; 2) исследование влияния давления на состав расплава.

Результаты расчета состава на поверхности расплава можно видеть на рис. 2.

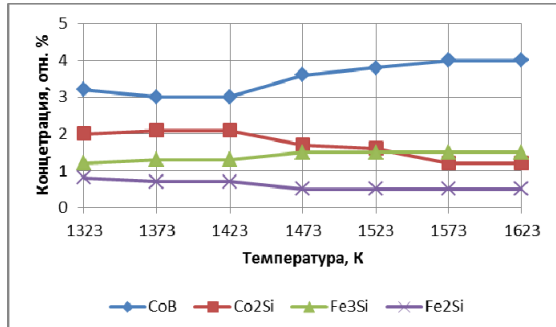

Рис. 2. Изменение состава бинарных ассоциатов (кластеров) на поверхностни сплава Co<sub>72</sub>Fe<sub>5</sub>Ni<sub>12</sub>Si<sub>7</sub>B<sub>4</sub>

Таким образом, по-видимому, с нагревом в расплаве происходят одновременно два процесса: 1) процесс, присущий собственно расплаву, с вытеснением в приповерхностный слой энергетически выгодных кластеров (типа Ме-Si); 2) процесс, характерный для кристаллического состояния – выход в приповерхностный слой атомов матрицы.

#### **Список литературы**

1. ESCA – atomic, molecular and solid state structure studied by means of electron spectroscopy */* Siegbahn K. et al. *–* Upsala, 1967.

2. *Трапезников, В. А.* Рентгеноэлектронная спектроскопия сверхтонких поверхностных слоев конденсированных систем / В. А. Трапезников, И. Н. Шабанова. – М. : Наука, 1988. – 211 с.

3. *Баянкин, В. Я.* Сегрегационные эффекты на поверхности метастабильных металлических систем / В. Я. Баянкин, В. Ю. Васильев, И. Н. Шабанов. – Ижевск : Изд-во Ин-та прикл. механики УрО РАН, 1999. – 288 с.

4. *Моисеев, Г. К*. Термодинамическое моделирование в неорганических системах / Г. К. Моисеев, Г. П. Вяткин. – Челябинск : Изд-во ЮУрГУ. 1999. – 257 с.

5. Определение равновесных характеристик расплавов Fe-Si с использованием модели идеальных растворов продуктов взаимодействия методами термодинамического моделирования / Г. К. Моисеев, Н. А. Ватолин, Н. И. Ильиных, С. И. Зайцева // Доклады РАН. – 1994. – Т. 337, № 6. – С. 775–778.

6. Расчет объемного и поверхностного содержания структурных составляющих расплава никель-бор в зависимости от температуры / Г. К. Моисеев, И. Н. Шабанова, Н. И. Ильиных, А. Г. Пономарев // Расплавы. – 2001. – № 1. – С. 30–46.

7. *Ватолин, Н. А*. Термодинамическое моделирование в высокотемпературных неорганических системах / Н. А. Ватолин, Г. К. Моисеев, Б. Г. Трусов. – М. : Металлургия, 1994. – 352 с.

8. Температурные зависимости приведенной энергии Гиббса некоторых неорганических веществ. Альтернативный банк данных АСТРА.OWN / Г. К. Моисеев, Н. А. Ватолин, Л. А. Маршук, Н. И. Ильиных. – Екатеринбург : Изд-во УрО РАН. 1997. – 230 с.

9. *Трусов, Б. Г.* Моделирование химических и фазовых равновесий при высоких температурах : программа для ЭВМ /МГТУ им. Н. Э. Баумана ; РосАПО. – Гос. рег. № 920054. – 1992.

УДК 681.785+615.47

М. А. Стерхова, канд. физ.- мат. наук, доц. В. И. Мальиев, выпускник каф. «Физика и оптотехника» Ижевский государственный технический университет имени М. Т. Калашникова Laser.mzs@mail.ru

# Построение модели прохождения лазерного излучения через биоткань\*

Заболеваемость сердечно-сосудистой системы человека и животных неуклонно возрастает. При такой ситуации особенно важно выявление болезни на ранних стадиях для предотвращения ее развития. В этих целях необходимо использовать приборы, обладающие портативностью, высокой чувствительностью, при этом диагностика не должна приносить вред здоровью.

К приборам, удовлетворяющим этим условиям, относятся приборы, принцип лействия которых основан на оптических метолах. Такого рола приборы, основанные на методе фотоплетизмографии, позволяют измерять степень насыщения артериальной крови кислородом и получать пульсовую кривую, позволяющую установить многие показатели сосудистого тонуса и кровенаполнения, а также состояние гемодинамики исследуемого участка тела или органа [1-3].

Целью работы является построение трехмерной математической модели прохождения лазерного излучения через биоткань. Результаты моделирования позволят усовершенствовать датчик для фотоплетизмографии и улучшить обработку данных.

В упрощенном виде модель взаимодействия оптического излучения с биотканью представлена на рисунке [3], где  $\Phi_0$  – падающий на биоткань световой поток;  $\Phi_0$  - световой поток, который не взаимодействовал с биотканью;  $\Phi_{\text{orb}}$  – поток, отраженный от поверхности слоя первого слоя (роговой слой);  $\Phi_1$ ,  $\varsigma_7$  – поток рассеянного излучения, вышедший из биоткани и связанный с взаимодействием светового потока со слоями с первого по пятый и седьмым слоем;  $\Phi_6$  – поток рассеянного излучения, вышедший из биоткани и связанный с взаимодействием светового потока со слоем 6 (глубокое сосудистое сплетение);  $\Phi_{\rm{m}}$  – поток излучения, прошедший биоткань.

<sup>©</sup> Стерхова М. А., Мальцев В. И., 2014

<span id="page-384-0"></span>е Работа выполнена при поддержке Федеральной целевой программы «Научные и научно-педагогические кадры инновационной России» (Государственный контракт № 16.740.11.0468 от 13.05.2011).

Изменение потока Ф<sub>6</sub>, связанного с шестым слоем (глубокое сосудистое сплетение). будем считать изменением информативной составляющей всего потока, так как именно эта составляющая в большей степени связана с изменением содержания крови в участке биологической ткани (информативный поток излучения - излучение, отразившееся от 6-го слоя, остальная часть излучения, выходящего из биоткани, включая и отразившееся от 6го слоя, - неинформативный поток).

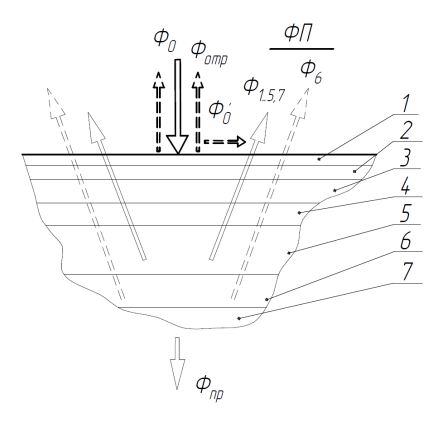

Упрощенная модель взаимодействия излучения со слоями биоткани:  $1...\overline{7}$  – слои, соответствующие слоям биоткани  $(1 -$ роговой слой, 2 – эпидермис, 3 – капиллярная (верхняя) дерма, 4 - верхнее сплетение микрососудов, 5 - ретикулярная (нижняя) дерма, 6 - глубокое сосудистое сплетение, 7 - гиподерма); ФП - фотоприемник (гипотетическое местоположение)

Для расчета прохождения излучения через биоткань использовался метод Монте-Карло. С точки зрения решения уравнения переноса излучения, метод Монте-Карло заключается в компьютерном моделировании случайного блуждания N числа фотонов. Для получения приемлемой аппроксимации необходимо рассматривать большое количество фотонов, поскольку точность результатов пропорциональна  $N[1-4]$ .

При расчете все эффекты, связанные с волновой природой света, не принимались во внимание. Предполагалось, что частицы среды, на которых происходит рассеяние и поглощение, являются сферически симметричными.

Оптические свойства слоев кожи, используемые при моделировании, представлены в [4] для  $\lambda$  = 633 нм.

Полученные в результате моделирования данные можно представить в виде таблицы. Из таблицы видно, что максимального уровня сигнала на фотоприемнике можно достигнуть при угле наклона светодиода 75° (расчет угла – от нормали), но при этом информативная часть вышедшого излучения будет очень низкая. Если же угол наклона светодиода изменить незначительно (не более 15°), то уровень информативной части будет выше. При значительном измении угла наклона пятно рассеяния, вышедшего из биоткани пучка, увеличивается, что важно при работе с планарными датчиками. Также в этом случае информативная часть вышедшего излучения идет немного под другим углом, чем неинформативная часть, что позволило бы получать более качественную информацию с датчика.

| Угол входа<br>фотона                                       | Кол-во<br>фотонов,<br>вышедших из<br>биоткани, % | Кол-во фотонов,<br>отразившихся<br>от кров. сосуда<br>и вышедших из<br>биоткани, % | Угол выхода,<br>при котором                              | Угол выхода, при<br>котором вышло                                           |
|------------------------------------------------------------|--------------------------------------------------|------------------------------------------------------------------------------------|----------------------------------------------------------|-----------------------------------------------------------------------------|
| в биоткань,<br>град. (угол<br>отсчитывается<br>от нормали) |                                                  |                                                                                    | вышло<br>максимальное<br>значение всех<br>фотонов, град. | максимальное<br>значение фотонов,<br>отразившихся от<br>кров. сосуда, град. |
|                                                            |                                                  | 4,6                                                                                | 75                                                       | $50 - 70$                                                                   |
|                                                            |                                                  |                                                                                    |                                                          |                                                                             |
| 15                                                         | 18,4                                             | 4,8                                                                                | 77                                                       | $50 - 70$                                                                   |
| 30                                                         | 20,6                                             | 4,1                                                                                | 80                                                       | $60 - 70$                                                                   |
| 45                                                         | 24,8                                             | 3,6                                                                                | 83                                                       | 10–40 и 70–80                                                               |
| 60                                                         | 31,9                                             | 2,8                                                                                | 85                                                       | $70 - 80$                                                                   |
| 75                                                         | 43,6                                             |                                                                                    | 87                                                       | 10-40 и 70-80                                                               |

**Результаты расчета по трехмерной модели**

Программа выдает хорошую повторяемость результатов. Различия состовляют менее 1 %.

Исследование взаимодействия излучения с веществом с помощью метода Монте-Карло позволяет адекватно предсказать характер распространения излучения в биоткани с учетом многослойности последней и конечного размера падающего пучка, что свидетельствует о возможности применения данного метода для более сложных расчетов.

Доработка модели и проведение дополнительных экспериментов позволят моделировать распространение рассеянного потока так, что при конструировании датчиков не понадобится проводить трудоемких экспериментов.

### **Список литературы**

1. *Бердников, А. В.* Медицинские приборы, аппараты, системы и комплексы. Ч. I. Технические методы и аппараты для экспресс-диагностики : учеб. пособие / А. В. Бердников, М. В. Семко, Ю. А. Широкова. – Казань : Изд-во Казан. гос. техн. ун-та, 2004. – 176 c.

2. *Пушкарева, А. Е.* Методы математического моделирования в оптике биоткани : учеб. пособие. – СПб. : СПбГУ ИТМО, 2008. – 103 с.

3. *Сетейкин, А. Ю.* Анализ по методу Монте-Карло процессов распространения лазерного излучения в многослойных биоматериалах // Оптика и спектроскопия. – 2005. – Т. 99. – Вып. 4. – С. 685–688.

4. *Меглинский И. В., Башкатов А. Н.* Исследование возможности увеличения глубины зондирования методом отражательной конфокальной микроскопии при иммерсионном просветлении приповерхностных слоев кожи человека / И. В. Меглинский, А. Н. Башкатов // Квантовая электроника. – 2002. – Т. 32, № 10. – С. 875–882.

УДК 504.064

*В. П. Усольцев*, канд. техн. наук, вед. инж.-эл. *А. С. Стрельникова*, магистрант Ижевский государственный технический университет имени М. Т. Калашникова E-mail:annnna1991@yandex.ru

# **Автоматизация устранения аварийных выбросов в системах фильтрации сточных вод предприятий пищевой промышленности**

Одна из важнейших проблем современности – снабжение человека чистой питьевой водой.

Наиболее целесообразный подход к очистке производственных стоков – организация их локальной очистки непосредственно на месте образования без разбавления и смешения с другими видами.

Основная проблема очистки производственных стоков связана с их залповыми поступлениями и значительным колебанием концентраций загрязнений.

Все более ужесточающиеся требования к сбросу производственных стоков требуют поиска и разработки наиболее эффективных решений в области их очистки.

Для проведения исследований была разработана лабораторная установка – это система автоматизации устранения аварийного выброса. Установка обеспечивает контроль водных сред, представленных часто в виде сгустков загрязняющих веществ, например масла, нефтяных отходов и др., возникающих в результате аварийного выброса.

#### **Список литературы**

1. *Беспамятнов, Г. П*. Предельно допустимые концентрации химических веществ в окружающей среде / Г. П. Беспамятнов, Ю. А. Кротов. – Л. : Химия, 1987.

2. *Жуков, А. И*. Методы очистки производственных сточных вод / А. И. Жуков, И. Л. Монгайт, И. Д. Родзиллер. – М. : Стройиздат.

 $\overline{a}$ 

<sup>©</sup> Усольцев В. П., Стрельникова А. С., 2014

3. URL: <http://www.ngpedia.ru/id152393p1.html>

4. *Горшков, М. В*. Экологический мониторинг : учеб. пособие. – Владивосток : Изд-во ТГЭУ, 2010. – 313 с.

УДК 543.422.3

*З. Н. Хакимов* Ижевский государственный технический университет имени М. Т. Калашникова E-mail: [zamankhakimov@gmail.com](mailto:zamankhakimov@gmail.com)  *Ю. А. Адаменков* Российский федеральный ядерный центр – ВНИИЭФ

# **Исследование уширения контура спектральной линии молекулы воды, вызванного наличием буферного газа**

В работе приведены результаты совершенствования методики измерения концентрации паров воды в газовом потоке на выходе генератора синглетного кислорода непрерывного химического кислородно-йодного лазера. Был проведен ряд экспериментов, конечная цель которых заключалась в измерении констант ударного уширения контура спектральной линии поглощения молекулы воды на частоте  $\bar{v}$  = 7181,156 см<sup>-1</sup>. Следует отметить, что помимо отработки методики данные по константам ударного уширения важны и для фундаментальной науки.

Контур линии перехода между уровнями колебательно-вращательной энергии молекулы воды в общем случае можно описать функцией Фойгта:

$$
\Phi(\overline{v} - \overline{v}_0) = \frac{k(\overline{v}_0)y(\overline{v}_0)}{\pi} \int_{-\infty}^{+\infty} \frac{e^{-t^2}}{y(\overline{v}_0)^2 + (x(\overline{v}_0) - t)^2} dt,
$$
\n
$$
k(\overline{v}_0) = \frac{\sqrt{\ln 2}}{\sqrt{\pi} D_a(\overline{v}_0)},
$$
\n
$$
y(\overline{v}_0) = \sqrt{\ln 2} \frac{L_a}{D_a(\overline{v}_0)},
$$
\n
$$
x(\overline{v}_0) = \sqrt{\ln 2} \frac{\overline{v} - \overline{v}_0}{D_a(\overline{v}_0)}.
$$
\n(1)

 $\overline{a}$ 

<sup>©</sup> Хакимов З. Н., Адаменков Ю. А., 2014

Здесь  $\bar{v}$  – частота излучения;  $\bar{v}_0$  – частота излучения, соответствующая определенному переходу между уровнями энергии;  $D_{\alpha}(\overline{v}_{0})$  – доплеровская полуширина контура линии перехода на полувысоте;  $L_{\alpha}$  – столкновительная полуширина контура линии перехода.

Эмпирически было установлено следующее соотношение для допплеровской и столкновительной полуширин, входящих в контур функции Фойгта [1]: 2 2

$$
V_{\alpha}^{2} - 1.069 \cdot V_{\alpha} \cdot L_{\alpha} + 0.069 \cdot L_{\alpha}^{2} - D_{\alpha}^{2} = 0.
$$
 (2)

С точностью до 1,5 % выражение (2) можно переписать в виде

$$
\frac{L_a}{V_a} + \frac{D_a^2}{V_a^2} = 1 \,, \tag{3}
$$

где – полуширина на полувысоте контура функции Фойгта. *V*<sup>α</sup>

Как следует из [2], значение полуширины контура Лоренца в присутствии буферного газа определяется по формуле

$$
L_{\alpha} = \gamma_{\text{H}_2\text{O}} \cdot p_{\text{H}_2\text{O}} + \gamma_{\text{6y\text{dep}}} \cdot p_{\text{6y\text{dep}}},\tag{4}
$$

где  $\gamma_{H,0}$  – константа самоуширения контура спектральной линии молекулы воды;  $\gamma_{\text{6ydep}}$  – константа ударного уширения контура спектральной линии, вызванного буферным газом;  $p_{\text{H}_2\text{O}}$ и  $p_{\text{6ydep}}$  – парциальное давление паров воды и буферного газа.

Таким образом, из формул (3) и (4) следует, что константа ударного уширения контура линии перехода между уровнями колебательновращательной энергии молекулы воды, вызванного наличием буферного газа, будет определяться по следующей формуле:

$$
\gamma_{6y\phi ep} = \frac{1}{p_{6y\phi ep}} \cdot \left( V_{\alpha} - \frac{D_{\alpha}^2}{V_{\alpha}} - \gamma_{H_2O} \cdot p_{H_2O} \right). \tag{5}
$$

3начение  $\gamma_{\text{H}_2\text{O}}$  для перехода на частоте излучения  $\bar{v}_0 = 7181,156$  см<sup>-1</sup> в данной работе получено из базы данных HITRAN [3]. Значение ширины контура Доплера постоянно, при постоянной комнатной температуре (23°C) оно составляет  $D_{\alpha}(\bar{v}_0) = 0.01047 \text{ cm}^{-1}$ . Величина полуширины контура функции Фойгта  $V_a$  и давление паров воды измеряются методом диодной лазерной спектроскопии (ДЛС), реализованным в эксперименте.

Схема экспериментальной установки представлена на рис. 1. Излучение от лазерного модуля *1*, работающего в режиме сканирования частоты, коллимируется оптической системой *2* и, пройдя через измерительную кювету с исследуемой смесью газов, попадает на фотоприемник *4*. Далее выходной сигнал фотоприемника подается на осциллограф *8* и записывается на съемный носитель информации. В качестве примера на рис. 2 представлены уже обработанные данные одного из измерений.

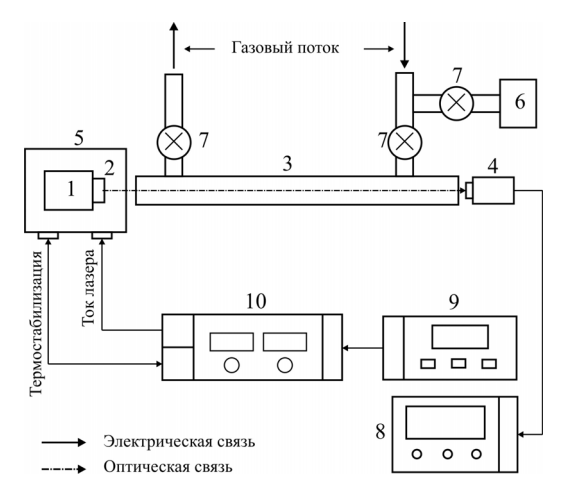

*Рис. 1.* Схема экспериментальной установки: *1* – лазерный модуль; *2* – оптическая система коллимации излучения; *3* – измерительная кювета; *4* – фотоприемник; *5* – корпус для размещения лазерного модуля и оптики; *6* – емкость с водой; *7* – клапан; *8* – осциллограф; *9* – функциональный генератор; *10* – блок управления и контроля работы лазерного модуля

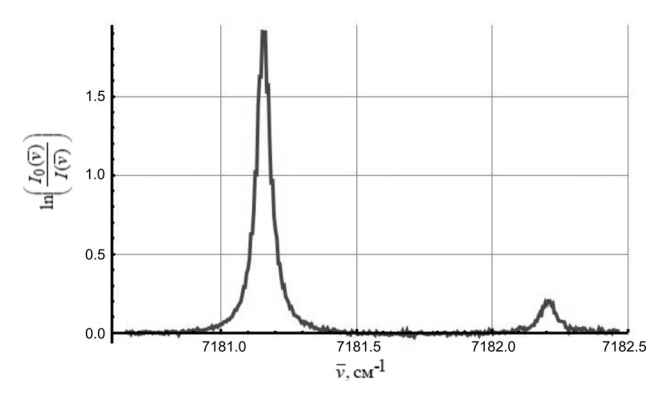

*Рис. 2.* Экспериментальный спектр поглощения паров воды в области  $7180, 6 - 7182, 5$  cm<sup>-1</sup>

Из экспериментальных спектров можно установить полуширину контура Фойгта на полувысоте, а также концентрацию и соответствующее ей парциальное давление паров воды в исследуемой смеси газов по следующим формулам:

$$
n = \frac{\int_{\overline{v_1}}^{\overline{v_2}} \ln\left(\frac{I_0(\overline{v})}{I(\overline{v})}\right) d\overline{v}}{S \cdot L \cdot \int_{\overline{v_1}}^{\overline{v_2}} \Phi(\overline{v} - \overline{v_0}) d\overline{v}},
$$
(6)  

$$
p_{\text{H2O}} = n \cdot k \cdot T.
$$
(7)

Здесь  $I_0(\overline{v})$  – интенсивность монохроматического излучения с частотой  $\bar{v}$  ( $cm^{-1}$ ) на входе в измерительную кювету длиной  $L$  (в данной работе  $L = 20 \text{ cm}$ );  $I(\bar{v})$  – интенсивность излучения после прохождения через кювету;  $n - \text{плотность поглощающих частиц;  $S - \text{сила (инте-}$$ гральная интенсивность) линии;  $\Phi(\overline{v} - \overline{v}_0)$  – форма контура линии поглощения;  $k$  - постоянная Больцмана;  $T$  - температура паров воды в кювете

Чтобы упростить вычисления, было сделано предположение, что  $\int\limits_0^\infty \Phi(\overline{v}-\overline{v}_0)d\overline{v}=1$ . Если взять достаточно широкий промежуток интег-

рирования, то погрешность, вносимая данным приближением, будет незначительной, а расчетная формула (6) примет более простой вид:

$$
n = \frac{\int_{\overline{v}_1}^{\overline{v}_2} \ln\left(\frac{I_0(\overline{v})}{I(\overline{v})}\right) d\overline{v}}{S \cdot L} \tag{8}
$$

В проведенных экспериментах исследовалась газовая смесь, состоящая из паров воды и гелия (Не). Измерения проводились при различных давлениях Не, после чего значения константы уширения усреднялись. В результате расчетов было получено, что константа уширения, вызванного наличием Не, равна  $2.\gamma_{He} = 1.7 \pm 0.2 M \Gamma \psi$ торр. Этот результат достаточно хорошо коррелирует с результатами, полученными в работе [4], где  $2 \cdot \gamma_{\text{He}} = 1.8 \text{ M} \Gamma \text{u} / \text{topp}$ .

Таким образом, результаты проведенной работы показывают, что разработанная методика, основанная на методе ДЛС, и схема измерения концентрации (давления) паров воды в газовой смеси дают удовлетворительные для практического использования результаты.

#### **Список литературы**

1. Диодно-лазерный спектрометр для диагностики орто/пара состава водяного пара / П. О. Капралов, В. Г. Артёмов, А. М. Макуренков [и др.] // Труды Х семинара по диодной лазерной спектроскопии в ИОФ РАН им. А. М. Прохорова (ДЛС-10). – М. : РИИС ФИАН, 2008.

2. Лазерная спектроскопия атомов и молекул / под ред. Г. Вальтера ; пер. с англ. под. ред. В. С. Летохова. – М. : Мир, 1979. – 432 с.

3. *Михайленко, С. Н*. Информационно-вычислительная система «Спектроскопия атмосферных газов». Структура и основные функции / С. Н. Михайленко, Ю. Л. Бабиков, В. Ф. Головко // Оптика атмосферы и океана. – 2005. – Т. 18,  $\text{No } 09 - \text{C}$  765–776.

4. Davis, S. J. Collisional broadening of absorption lines in water vapor and atomic iodine relevant to COIL diagnostics / S. J. Davis, W. J. Kessler, M. Bachmann // Proc. SPIE 3612, Gas and Chemical Lasers and Intense Beam Applications II, 157 (June 7, 1999).

УДК 536.2

 $\overline{a}$ 

*В. Л. Чураков,* канд. техн. наук, начальник бюро новых технологий Научно-исследовательский отдел КТЦ (ОАО «Концерн «Калашников») *В. В. Бесогонов*, канд. техн. наук, доц. Институт прикладной механики УрО РАН Ижевский государственный технический университет имени М. Т. Калашникова E-mail: vbesog@mail.ru

# **Формирование прерывающегося излучения полупроводникового лазера в момент включения и выключения электрического тока накачки**

Исследование относится к области физики полупроводниковых лазеров. Результат исследования является основой для новых направлений в лазерной томографии, измерительной технике, использование этого свойства существенно упростит лазерные и волоконнооптические гироскопы.

<sup>©</sup> Чураков В. Л., Бесогонов В. В., 2014

### **Введение**

Исследование относится к области физики полупроводниковых лазеров. Итальянская научная школа рассматривала процесс излучения полупроводникового лазера под воздействием импульса накачки электрическим током в виде плавного нарастания мощности излучения и плавного его окончания, причем оба процесса происходили с некоторой задержкой по отношению к соответствующим фронтам импульса накачки. Указанная задержка объяснялась конечной электрической емкостью многослойной структуры полупроводникового лазера [1].

Теоретические исследования переходных процессов полупроводниковых лазеров не отвергали его волнообразного характера [2].

Результат исследования состоит в следующем – переходные процессы начала и окончания излучения полупроводникового лазера под воздействием импульса накачки электрическим током происходят волнообразно, оба процесса обладают высокой повторяемостью для каждого лазера и занимают временной промежуток несколько десятков пикосекунд.

Научная и практическая значимость полученного результата заключается в возможности использовать оба переходных процесса как модулированный высокочастотный сигнал в системах эхосканирования тонких прозрачных структур, в волоконно-оптических и лазерных гироскопах для точного измерения временных задержек двух исследуемых сигналов на основе эффекта резонанса когерентных модулирующих колебаний.

### **Сущность результата исследования**

Переходные процессы начала и окончания излучения полупроводникового лазера под воздействием импульса накачки электрическим током происходят волнообразно. Как процесс начала излучения лазера, так и процесс его завершения обладают высокой повторяемостью, т. е. эти колебания соответственно когерентны при последовательных импульсах накачки лазера. Переходные процессы начала и окончания излучения полупроводникового лазера занимают временной промежуток несколько десятков пикосекунд.

### **Доказательства достоверности результатов исследования**.

С целью приведения экспериментальных доказательств, однозначно подтверждающих достоверность результата, излагается оптический способ измерения толщины прозрачных объектов, который положен в основу примененного измерительного устройства и признан изобретением № 2414680 приоритетом от 18 декабря 2009 г. На рисунке схематично изображено устройство, посредством которого реализован способ измерения толщины прозрачных объектов.

Устройство работает следующим образом.

Примененный в схеме генератор *8* обладает способностью увеличивать свой период на величину задержки только одного фронта (нарастания или спада) системы: лазер *1* – излучение – фотодиод *5* – схема совпадения *6* или *7* – и снова генератор *8*. Выбор измеряемого фронта производится командой блока управления, включая в работу схему совпадения *6* или *7*. Если включается схема совпадения 6, то к периоду генератора *8* добавляется время задержки фронта нарастания сигнала с фотодиода, отсчитанное от фронта нарастания сигнала запуска лазера. Если включается схема совпадения *7*, то период генератора *8* увеличивается на время задержки фронта спада фотодиода, отсчитанное от фронта спада сигнала запуска лазера. Собственный период генератора выбран 10 МГц, выходной сигнал близок к меандру.

В начале работы производится подключение к генератору *8* задержки одного из измеряемых фронтов, т. е. подается разрешающий потенциал только на одну из двух схем совпадения *6* или *7*. Устанавливается устойчивый режим генерации в системе: генератор *8* – лазер *1* – излучение – фотодиод *5* – схема совпадения 6 или *7* – генератор *8*. Дальнейшая работа всей схемы связана с формированием временного интервала и заполнением его импульсами стабильной частоты с генератора *15*. Блок управления обнуляет счетчики *11* и *14*, затем устанавливает в «1» триггер и разрешает заполнение счетчика периодов запуска лазера *11*. Триггер *12* через схему совпадения *13* разрешает заполнение счетчика результата *14* импульсами с генератора стабильной частоты *15*. В этом случае счет производится в прямом направлении.

Так как после просчета n периодов счетчик *11* сбрасывает триггер *12* в «0» и прекращает поступление импульсов генератора *15* стандартной частоты на счетчик результата *14*, то его состояние равно:

$$
N1 = (T + tz) \cdot n \cdot F,
$$

где *T* – период собственных колебаний генератора *8*; *tz* – задержка выбранного фронта колебательной системы; *n* – количество периодов колебательной системы; *F* – частота генератора стабильной частоты *15* (в эксперименте  $F = 100$  MF<sub>u</sub>).

В следующем цикле работы устройства от генератора *8* отключается выход фотодиода *5*, следовательно, устанавливается собственный период генератора *8*, равный *T*. Счетчик результата *14* устанавливается на обратный счет (reverse), и снова формируется временной интервал из *n* периодов генератора *8*. Так как счетчик результата *14* включен на обратный счет, то в конце второго цикла работы устройства его состояние будет:

$$
N2 = (T + tz) \cdot n \cdot F - T \cdot n \cdot F = tz \cdot n \cdot F.
$$

В нашем устройстве *F* = 10 ^ 8 Гц, *n* = 10 ^ 7, тогда *n\*F* = 10 ^ 15, поэтому число на счетчике результата *14* равно задержке фронта, выраженное в фемтосекундах. Таким же методом измеряется время задержки оптической системы второго фронта.

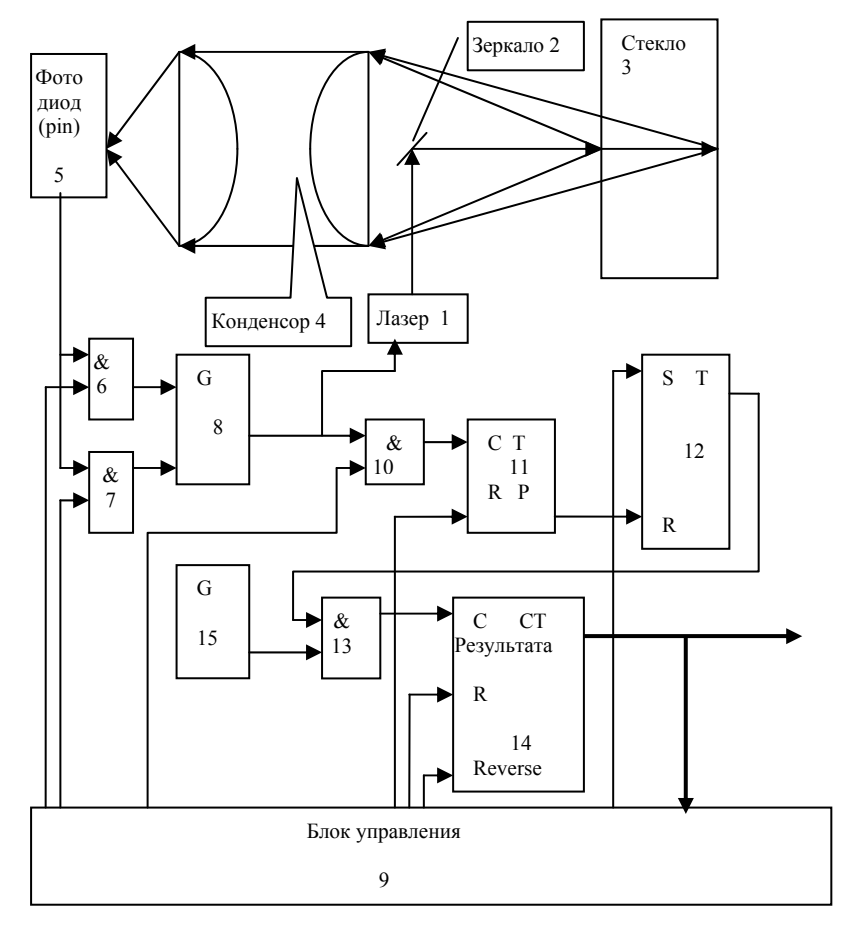

Схема устройства, реализующего способ измерения толщины прозрачных объектов: *1* – полупроводниковый лазер; *2* – зеркало; *3* – прозрачная пластина; *4* – конденсор; *5* – фотодиод; *6*, *7*, *10*, *13* – схемы совпадения; *8* – генератор; *9* – блок управления; *11*, *14* – счетчики; *12* – триггер; *15* – генератор стабильной частоты

Процесс измерений проводился в следующем порядке. В качестве объекта измерения использовался набор плоскопараллельных стеклянных пластин, имеющих одинаковый коэффициент преломления и нарастающее значение толщины от 0,9 мм до 5,99 мм. Для пластин каждого значения толщины производились замеры времени задержки обоих фронтов. В результате многократных измерений выявлена следующая закономерность. Время задержки фронтов включения и выключения
лазера при измерении пластин толщиной от 0,90 мм до 4,78 мм имеет волнообразный характер. В то же время для пластин толщинами более 4,78 мм изменение времени задержки обоих фронтов имеет монотонный характер.

Это можно объяснить следующим образом. Время задержки фронта включения уменьшается, т. к. основная мощность принятого фотоприемником излучения отражается от передней стенки пластины, которая, в данном случае, приближается к лазерной установке, т. е. пройденный излучением путь уменьшается. Время задержки фронта выключения увеличивается, т. к. мощность излучения, которая еще продолжает удерживать фотоприемник во включенном состоянии даже после прекращения излучения лазером, приходит от дальней стенки пластины. Так как толщины пластин увеличиваются, время прохождения фронта спада излучения также увеличивается, что вызывает увеличение времени задержки этого фронта.

Время фронта включения лазера при измерении пластин толщиной от 0,90 мм до 4,78 мм имеет минимальные значения при толщинах пластин 1,77 мм, 2,52 мм, 2,94 мм, 3,90 мм и максимальные значения при толщинах пластин 2,26 мм, 2,84 мм, 3,82 мм, 4,48 мм. Между данными экстремальными точками происходит плавное изменение времени задержки фронта. Время фронта выключения лазера имеет прямо противоположный характер. Так, значениям толщин пластин, которым на фронте включения лазера соответствовали минимальные значения времен задержек, на фронте выключения лазера соответствуют максимальные значения времен задержек и наоборот.

Такой результат измерения возможен только в том случае, если переходные процессы начала и окончания излучения полупроводникового лазера под воздействием импульса накачки электрическим током происходят волнообразно, кроме того, каждый процесс имеет не менее нескольких волн, продолжительность каждого переходного процесса – несколько десятков пикосекунд. Этот вывод логичен, т. к. отраженное излучение от стеклянной пластинки представляет собой два сигнала, первый сигнал – отражение от передней стенки пластинки, второй сигнал – отражение от задней стенки пластинки. Если толщина пластинки настолько мала, что временной сдвиг между отраженными сигналами не превосходит длительности переходного процесса, тогда на чувствительной площадке фотоприемника происходит сложение интенсивностей излучения обоих отраженных сигналов. В результате такого сложения фотоприемник сработает тогда, когда первый результат сложения интенсивностей излучения двух сигналов превысит порог его срабатывания, последующие спады и всплески интенсивности суммарного сигнала

не окажут действия на фотоприемник, т. к. быстродействие последнего не позволяет воспроизвести такой высокочастотный сигнал. Следствием этого сложения являются описанные ранее изменения фронта включения лазера и изменения фронта выключения лазера. Если толщина пластины обеспечивает временной сдвиг между отраженными сигналами достаточный, чтобы переходной процесс одного сигнала находился под действием постоянной интенсивности излучения второго сигнала, тогда характер измерения будет иметь монотонный вид.

### **Список литературы**

1. *Звелто, О.* Принципы лазеров / пер. с англ. под ред. Т. А. Шмаонова. – М. : Мир, 1990.

2. *Грибковский, В. П.* Полупроводниковые лазеры. – Минск : Изд-во «Университетское», 1988.

# *Секция 6.* АЛГОРИТМЫ И ПРОГРАММНЫЕ СИСТЕМЫ ДЛЯ ПРИБОРОСТРОЕНИЯ

УДК 378.146

 $\overline{a}$ 

*А. А. Айзикович*, канд. физ.-мат. наук, доц. *Е. Н. Баженова*, канд. физ.-мат. наук, доц. *Ю. П. Демаков*, канд. физ.-мат. наук, проф. Ижевский государственный технический университет имени М. Т. Калашникова E-mail: pmi@istu.ru

## **О контроле подготовки студентов**

Балльно-рейтинговая система (БРС) контроля (учета) успеваемости студентов за семестр была введена в ИжГТУ в 2007 г. Ее цель – способствовать равномерной отчетности студентов, выполнению ими графика учебного процесса в течение всего семестра. В качестве поощрения за достигнутые успехи студент может получить итоговую оценку за экзамен (зачет) по результатам работы в семестре. Более точно, согласно приказу № 1467 от 05.07.2007 по ИжГТУ, «целью введения кредитнорейтинговой системы является:

– повышение качества подготовки студентов при освоении ими основных образовательных программ высшего профессионального образования путем стимулирования систематической учебной работы студентов в течение всего периода обучения,

– развитие навыков исследовательской работы и других форм деятельности студентов в университете.

Использование рейтинговой системы способствует повышению объективности оценки знаний студентов, прозрачности промежуточных результатов обучения, состязательности в обучении, мотивации студентов к регулярной самостоятельной работе по изучению дисциплин в течение семестра, к исследовательской деятельности, повышению их социальной активности, приверженности к здоровому образу жизни».

Очевидно, что данный подход давно известен и многократно применялся преподавателями (как индивидуально, так и в рамках рейтингов кафедр или факультетов), в том числе и авторами данной работы. Что же внесено нового?

Во-первых, это узаконенная политика университета, а не частная инициатива преподавателя, кафедры или факультета. Во-вторых, все

<sup>©</sup> Айзикович А. А., Баженова Е. Н., Демаков Ю. П., 2014

отвечающие за учебный процесс (преподаватель, кафедра, деканат, управление образования) знают состояние дел по мере подведения итогов аттестации, а также результаты своей работы знают как сами студенты, так в идеале и их родители.

Данная тема обсуждалась с коллегами - преподавателями кафедры «Прикладная математика и информатика», отметившими как положительные, так и отрицательные стороны БРС. В итоге получена такая картина

К положительным моментам БРС можно отнести следующее:

- БРС повышает мотивацию студентов к учебе, способствует более раннему включению студентов в учебный процесс;

- в основе БРС заложена идея активизации самостоятельной работы студентов, они работают более регулярно, повышается их старательность, дисциплинированность;

- достигается равномерная нагрузка в течение семестра;

- на первом курсе БРС служит переходным мостом между школьным ежедневным контролем и вузовской «свободой», позволяет студентам лучше приспособиться к требованиям высшей школы;

- БРС служит индикатором успешности в семестре, что позволяет студенту адекватно оценивать степень усвоения материала;

- заинтересованность некоторых студентов в получении более высоких баллов, возможность для студента получить оценку досрочно, перераспределив нагрузку в сессию;

- единообразие процедуры проведения и оценки выполнения задания, объективность контроля, сравнимость результатов, высокая дифференцируемость оценки;

- более четкие и понятные для студентов критерии оценки их успеваемости; облегчает преподавателю обоснование оценки (особенно «неудовлетворительно», «удовлетворительно»);

- позволяет следить за текущим состоянием успеваемости студентов с самого начала семестра; не нужно бесконечно переписывать контрольные работы;

- родители студентов имеют возможность знакомиться с положением состояния своего ребенка.

Отрицательные же моменты БРС таковы:

- задействовано большое число обслуживающего персонала (инженеры кафедр, деканатов, учебно-инженерного отдела);

- при наличии временной задержки обработки материалов и стремлении всех участников процесса сдать все данные вовремя сдвигаются сроки аттестации «вперед», т. е. студент должен быть аттестован задолго до окончания аттестационной недели;

– при формальном подходе студент аттестуется по всем предметам сразу, что сродни проведению двух зачетных недель во время семестра;

– часть преподавателей приняли данную систему буквально, выставляя оценки согласно положению о БРС, не давая возможности сдать студенту экзамен и тем самым улучшить свои результаты.

Основной целью данной работы, кроме качественной оценки БРС, является анализ ее эффективности по математическим дисциплинам, т. е. проверка соответствия оценки, полученной студентом на экзамене, оценке, предлагаемой на основании БРС. Для этого рассматривались оценки, полученные на экзамене студентами приборостроительного факультета ИжГТУ по дисциплинам «Математический анализ», «Алгебра и геометрия», «Дискретная математика», «Теория вероятностей и математическая статистика» (данные осеннего семестра 2008 г., осеннего и весеннего семестров 2009 г.), и оценки, рекомендуемые согласно БРС.

| Предмет                          | Объем<br>выборки | Коэффициент<br>Спирмена | Коэффициент<br>Кендалла |
|----------------------------------|------------------|-------------------------|-------------------------|
| Осенний семестр 2008 г.          |                  |                         |                         |
| Математический анализ (1-й курс) | 192              | 0.83                    | 0,75                    |
| Математический анализ (2-й курс) | 171              | 0,78                    | 0,70                    |
| Алгебра и геометрия              | 62               | 0,75                    | 0,65                    |
| Дискретная математика            | 75               | 0.83                    | 0.77                    |
| Весенний семестр 2009 г.         |                  |                         |                         |
| Математический анализ (1-й курс) | 176              | 0.86                    | 0.81                    |
| Теория вероятностей и математи-  |                  |                         |                         |
| ческая статистика                | 172              | 0.76                    | 0.67                    |
| Осенний семестр 2009 г.          |                  |                         |                         |
| Математический анализ (1-й курс) | 216              | 0,78                    | 0.70                    |
| Математический анализ (2-й курс) | 72               | 0.84                    | 0,71                    |
| Алгебра и геометрия              | 152              | 0.68                    | 0,62                    |
| Дискретная математика            | 88               | 0.45                    | 0.39                    |

**Значения коэффициентов ранговой корреляции Спирмена и Кендалла**

В течение семестра, согласно БРС, студент может набрать по предмету от 0 до 90 баллов. Если студент набирает 55–70 баллов, он может получить оценку «удовлетворительно», 71–85 баллов – оценку «хорошо», 86–90 баллов – оценку «отлично».

Статистическая обработка данных осуществлялась при помощи пакета Statistica v.6.0 (StatSoft Inc., 1984–2001). Для оценки степени связи признаков *X* (оценка, полученная на экзамене) и *Y* (оценка согласно БРС) применялись коэффициенты ранговой корреляции Спирмена и Кендалла. Значения коэффициентов приведены в таблице. На уровне

значимости 0,05 проверялась значимость ранговой корреляционной связи между признаками *X* и *Y*. Установлено, что для всех рассмотренных дисциплин ранговая корреляционная связь между оценкой, полученной на экзамене, и оценкой согласно балльно-рейтинговой системе значима.

Таким образом, преподаватели математики объективно оценивают знания студентов, а сама балльно-рейтинговая система оценки знаний студентов позволяет реализовывать механизмы обеспечения качества и оценки результатов обучения, активизировать работу студентов, у которых появляются стимулы управления своей успеваемостью.

*Авторы благодарят преподавателей кафедры «Прикладная математика и информатика», принявших участие в обсуждении данной темы.* 

УДК 004.42

*А. А. Айзикович*, канд. физ.-мат. наук, доц. Ижевский государственный технический университет имени М. Т. Калашникова E-mail: pmi@istu.ru *В. С. Дорофеев*, инженер-программист, МУ «УВБ» *А. В. Приходько*, инж.-программист ОАО «Ижевский радиозавод» *А. А. Роголев*, ст. специалист УФССП по Удмуртской Республике *А. В. Сторонкин*, гл. конструктор направления – нач. отдела ООО «ИРЗ-Связь»

### **Разработка программных средств для наблюдения за движением транспорта**

Одной из современных разработок ОАО «Ижевский радиозавод» является комплекс аппаратных и программных средств для наблюдения за движением транспорта. Его программная часть реализована в виде комплекса «Диспетчерский центр», включающего базы данных (БД), серверные и клиентские приложения. Рассматриваемое программное обеспечение (ПО) входит в клиентскую часть этого комплекса и служит для формирования отчетов на основе собранной информации.

**Постановка задачи.** Разработанное ПО предназначено для формирования отчетов о движении транспортных средств (ТС), является составной частью комплекса «Диспетчерский центр» и взаимодействует

 $\overline{a}$ 

<sup>©</sup> Айзикович А. А., Дорофеев В. С., Приходько А. В., Роголев А. А., Сторонкин А. В., 2014

с БД этого комплекса, содержащей сведения о ТС и их передвижении. К функциональным характеристикам ПО были предъявлены следующие требования:

– формирование отчетной информации в виде таблиц, графиков и диаграмм с возможностью сохранения данных в файл и/или вывода на экран;

– выбор ТС, для которых формируется отчет;

– задание интервала времени для формирования отчета;

– создание и редактирование шаблонов отчетов (наборов параметров, отображаемых в отчете);

– заполнение и распечатка путевых листов;

– настройка дополнительных параметров (поправка на местное время, порог превышения скорости, порог движение/остановка, порог слива топлива).

От ПО требовалось функционирование на ПК с процессором класса Pentium III с 256 Мб оперативной памяти и операционной системой Windows XP с установленной СУБД MS SQL Server 2005.

**Структура пользовательского интерфейса: интерфейс формирования отчетов и управления шаблонами.** Основное окно интерфейса главной формы генератора отчетов представляет собой нерастяжимую форму шириной 690 и высотой 520 пикселей, такие размеры позволят работать с программой при низком разрешении экрана. В интерфейсе помимо стандартного набора визуальных компонентов используются компоненты из библиотек сторонних разработчиков Raize Components и DeveloperExpress. Вверху формы «Формирование отчетов» содержится главное меню, представляющее собой компонент RzToolbar из библиотеки Raize Components. Каждому пункту меню соответствует иконка. Пользователю предлагается выбрать вид отчета в соответствующем выпадающем списке, реализованном через ComboBox. Информация о видах отчетов хранится во внешнем файле формата XML.

Ниже располагается окно со списком ТС, который реализован компонентом CheckListBox. Этот список формируется после запроса в БД. Реализован поиск по названию ТС.

При формировании отчетов необходимо выбрать отчетный период, для этого отметить соответствующий пункт («отчет за период» или «отчет за сутки») в RadioGroup. При выборе отчета за сутки на форме отображается календарь (TMonthCalendar), где пользователь указывает дату и два компонента (RzDateTimePicker) для ввода интервала времени. При вводе времени выполняется проверка: время начала меньше времени конца интервала. При выборе отчета за период на форме отображаются два календаря, где пользователь выбирает начальную и конечную дату интервала, здесь также выполняется проверка введенных данных.

Остановимся более подробно на редактировании отчетов. При нажатии на соответствующую кнопку в главном меню открывается модальная форма «Редактирование отчетов». На форме размещены: список шаблонов, список параметров выбранного шаблона, цена за литр топлива, тип сортировки данных и прочее. Как уже упоминалось выше, все данные о шаблонах хранятся во внешнем файле формата XML. Также в отдельном XML-файле хранится весь список параметров, которые можно выбрать и включить в шаблон. Для парсинга данных из XML-файла применяются невизуальные компоненты XMLDocument стандартной библиотеки.

Для добавления параметров в шаблон пользователь нажимает на соответствующую кнопку над списком параметров. После этого появляется модальная форма с полным списком всех параметров. Каждый параметр имеет свой порядковый номер. Все выбранные параметры добавляются во множество номеров, соответствующих данному шаблону.

**Структура пользовательского интерфейса: интерфейс заполнения путевых листов.** При нажатии на главной форме на кнопку «Заполнение путевого листа» появляется модальная форма «Путевой лист». Она содержит три закладки: «Общие», «Выезд из гаража» и «Возвращение в гараж». На вкладке «Общие» заполняется номер ТС, выбирается организация, из имеющихся в БД, а также таблица со списком ТС, загружаемая из БД. Здесь можно выбрать определенное ТС. На вкладке «Выезд из гаража» указывается точное время выезда. Это реализовано стандартными компонентами VCL. Выбираются контрагенты из списков диспетчер-нарядчик и механик. Также заполняются прочие данные: показания одометра, количество выданных литров топлива и остаток горючего в баке. На последней вкладке указывается дата и время заезда в гараж, снимаются показания одометра и остаток топлива. После ввода данных происходит автоматический расчет пройденного пути, фактического расхода топлива, экономии или перерасхода. Все данные можно сохранить или тут же распечатать. Для этого внизу формы имеются соответствующие кнопки.

**Организация получения данных из БД: общие принципы.** Данные для табличной части отчета, за исключением данных по контрольным зонам, формируются одним SQL-запросом. Запрос состоит из двух частей. Первая получает из таблицы журнала все данные по выбранным ТС за указанный период времени и помещает их во временный журнал (создаваемый как табличная переменная). Вторая часть создает еще одну табличную переменную – таблицу с окончательными результатами, содержащую по одной записи для каждого транспорта и каждого дня из заданного периода, – и заполняет ее, анализируя данные из временного

журнала и таблицы транспортов. В качестве выходных данных выдаются все записи таблицы окончательных результатов.

Для данных по контрольным зонам выполняется отдельный запрос. Он построен аналогично предыдущему, но каждая запись в таблице окончательных результатов соответствует одной записи из таблицы событий контрольных зон. Для построения графиков выполняется по одному запросу для каждого выбранного транспорта и каждого вида графиков. Каждый запрос выбирает данные из таблицы журнала по одному транспорту за весь указанный период. Если запрос возвращает более 2000 записей, то на их основе строится новый массив данных, записи которого содержат средние значения параметров за небольшие промежутки времени.

**Организация получения данных из БД: обработка данных о расходе топлива и превышении скорости.** Для получения данных о расходе, заправке и сливе топлива, а также о превышениях скорости требуется просматривать последовательно все данные из журнала для конкретного транспорта за конкретный день. Поэтому при формировании выходных данных к таблице окончательных данных присоединяются все имеющиеся значения соответствующих параметров для каждого транспорта и дня (для данных о топливе этим параметром будут значения датчиков, для превышений скорости – значение скорости).

Полученные записи просматриваются последовательно. Для данных о превышении скорости ее значение просто каждый раз сравнивается с пороговым, чтобы определять начало и конец периодов превышения. Для данных о топливе каждый раз анализируется не одно, а десять последних значений датчика топлива. Совокупность этих значений приближается квадратичной функцией, получаемой методом наименьших квадратов. Если у полученной функции на текущем промежутке имеется экстремум, то считается, что ситуация с топливом изменилась (если это минимум – значит, расход или слив топлива сменился заправкой, если максимум – наоборот). Чтобы отличить расход топлива от слива, вычисляется отношение разности запасов топлива к продолжительности промежутка и сравнивается с порогом слива топлива.

**Формирование файлов отчетов: формирование таблиц в файле отчета.** Отчеты формируются с помощью MS Office Word и MS Office Excel. В Delphi для взаимодействия с MS Office Word и MS Office Excel используется технология OLE (Object Linking and Embedding). Это технология, позволяющая редактировать данные одного приложения в другом или переносить их из одного приложения в другое. Это способ интеграции программных продуктов семейства Microsoft Office. В данном ПО с помощью технологии OLE создается файл отчета и формируется его табличная часть.

При формировании отчета сначала создается файл формата Excel. В нем создается заголовок таблицы, и все данные запроса, сформированные пользователем, переносятся в таблицу из БД. Далее создается файл формата Word, и из Excel сформированная таблица копируется в буфер обмена, откуда затем вставляется в Word. Форматирование (изменение шрифта текста, автоподбор ширины столбца и т. д.) таблицы происходит автоматически в Word. Если в отчет включены данные о посещении контрольных зон, то аналогичные операции с таблицами производятся и для результатов запроса по контрольным зонам.

**Формирование файлов отчетов: создание графиков и диаграмм в файле отчета.** При создании графиков и диаграмм в Delphi использовался компонент Chart. Этот компонент позволяет строить различные диаграммы и графики. Является контейнером объектов Series класса TChartSeries – наборов данных, характеризующихся различными стилями отображения. Каждый набор соответствует одной кривой на графике. В отчет включается по одному графику для каждого выбранного ТС и каждого вида графиков, включенных в отчет. Для каждого графика, как уже упоминалось, запрашиваются соответствующие данные из таблицы журнала. Полученными значениями заполняется объект класса TSeries, и компонент Chart автоматически строит график. Полученный график копируется в буфер обмена и оттуда вставляется в созданный файл MS Word.

Если включено сглаживание графиков, то перед копированием в файл отчета строится новый набор значений на основе полученного. Исходный график заменяется сплайном: каждый отрезок из *n* значений, где *n* – заданный пользователем интервал сглаживания, заменяется значениями квадратичной либо дробно-линейной функции. При этом на концах отрезков значения этих функций совпадают со значениями из базы. Кроме того, новый график строится гладким, т. е. производные функций на соседних отрезках совпадают на общем конце этих отрезков. Дробно-линейная функция выбирается в том случае, если на исходном графике минимум и максимум достигаются на концах отрезка; в противном случае строится квадратичная функция.

В заключение отметим, что разработанное ПО соответствует требованиям технического задания и предоставляет все требуемые возможности. ПО прошло тестирование, доработано с учетом возникших замечаний и готово к внедрению.

У. В. Зорина, аспирант

Ижевский государственный технический университет имени М. Т. Калашникова E-mail: ulyana.zorina@yandex.ru

#### Спектральный анализ двумерных сигналов

На периодах  $N = n^s$ ,  $n \ge 2$ ,  $s \ge 1$ , существует дискретный базис Виленкина – Крестенсона (В-К). Естественным для базиса В-К оператором сдвига является *п*-ричный сдвиг [1]. Это обстоятельство позволяет ввести в базисе В-К понятия и определения теории сложных дискретных сигналов, аналогичные существующим в базисе Фурье.

Обозначим через  $C_{\mathbf{v}^2}$  унитарное пространство двумерных сигналов периода N. В базисе В-К обозначим через  $C(N \times N)$  множество функций из  $C_{N^2}$ , рассматриваемых на основном периоде N. Функции В-К, определенные на  $N$ , задаются по определению:

$$
v_k(j) = \prod_{v=0}^{s-1} \omega_N^{k_v j_v}, \ s = \overline{0, N-1},
$$

где  $j = (j_{s-1}, j_{s-2},..., j_0)$ ,  $k = (k_{s-1}, k_{s-2},..., k_0)$ , - *n*-ричные коды чисел *j* и k соответственно,  $\omega_N = \exp(2\pi i / N)$  – корень N-й степени из единицы. Двумерным преобразованием Виленкина - Крестенсона назовем отображение  $W_{N^2}$ :  $C(T \times T) \longrightarrow C(T \times T)$ , сопоставляющее двумерному сигналу  $x = x(j,i)$  сигнал  $X^{(n)}(k,l) = W_{N^2}(x)$  с компонентами

$$
X^{(n)}(k,l) = \sum_{j=0}^{N-1} \sum_{i=0}^{N-1} x(j,i) \overline{v_k(j)v_i(i)}, \ k, l \in T.
$$

Пусть  $j+k$ ,  $j-k$  – поразрядная сумма и разность чисел  $j$  и  $k$  по модулю п.

Двумерный сигнал  $Z = x^* y$  с компонентами  $Z(k,l) = \sum_{i=0}^{N-1} \sum_{i=0}^{N-1} x(j,i) y(j-k,i-l), \quad k,l \in T$  называется *n*-сверткой дву-

мерных сигналов х и у.

<sup>©</sup> Зорина У. В., 2014

Сигналам  $x, y \in C_{x^2}$  сопоставим функцию взаимной  $n$ -корреляции

$$
R_{xy}^{(n)} = \sum_{k=0}^{N-1} \sum_{l=0}^{N-1} x(j \bigoplus_{n} k, i \bigoplus_{n} l) \overline{y(k, l)}, \ \ j, i = 0, 1, ..., N-1.
$$

Функцию  $R_{xx}^{(n)}$  назовем функцией *n*-автокорреляции сигнала *x*.

**Теорема 1.** Пусть  $X^{(n)} = W_{N^2}(x)$ ,  $Y^{(n)} = W_{N^2}(y)$ . Тогда справедливо равенство  $W_{N^2} ( x * y ) = X^{(n)} Y^{(n)}$ .

**Теорема 2.** Справедливо равенство для двумерных сигналов *x* и *y*

$$
W_{N^2}\left(R_{xy}^{(n)}\right) = X^{(n)}\overline{Y^{(n)}}.
$$

Эта теорема является обобщением теоремы Винера – Хинчина на случай двумерных сигналов [2] в базисе В-К.

**Следствие.** Справедливо равенство  $W_{N^2} (R_{\text{xx}}^{(n)}) = |X^{(n)}|^2$ .

Используя последнее соотношение, можно по амплитудному спектру двумерного сигнала *х*, вычисленного в базисе В-К, определить его автокорреляционную функцию.

#### **Список литературы**

1. *Машарский, С. М*. О взаимной корреляции дискретных сигналов в базисе Виленкина – Крестенсона / С. М. Машарский, К. Ю. Цветков // Spb. Math. Preprint 2003-09. – 24 Dec 2003. – 8 c.

2. *Цветков, К. Ю*. Дискретный гармонический анализ и его приложение к задачам синтеза оптимальных сигналов / К. Ю. Цветков, В. М. Коровин. – СПб. : Военно-космическая академия имени А. Ф. Можайского, 2008. – 108 с.

*О. Т. Зубарева,* мл. науч. сотр. *И. В. Журбин*, д-р ист. наук, канд. техн. наук, ст. науч. сотр. Физико-технический институт УрО РАН E-mail: helga786@mail.ru

# **Алгоритм верификации методов анализа пространственноорганизованной информации на основе ГИС**[∗](#page-408-0)

В рамках изучения средневековых археологических культур в северной части Удмуртии (IX–XIII вв.) разработаны методы обработки пространственной информации, в частности метод построения оптимальных путей, который позволяет воссоздать систему древних коммуникаций. Данный метод основан на минимизации трудоемкости прохождения путей. Верификация разработанного метода предполагает соотнесение результатов моделирования древних путей с реальными дорогами, которые отображены на исторических картах, в частности на карте Вятской губернии 1868, 1898 гг. Алгоритм включает два этапа: трансформация исторической карты к современной картографической основе (система координат WGS-84) и сравнение модельных и реальных путей по конфигурации и длине. Трансформация осуществлялась путем совмещения контрольных точек на исторической и современной картах. В качестве контрольных точек выбираются наиболее стабильные во времени элементы среды, нанесенные на карту (крупные населенные пункты, стыки рек). На основе аффинных преобразований современная картографическая основа трансформируется, на нее переносятся дороги, нанесенные на старые карты, и за счет обратной трансформации современной карты определяются их координаты и конфигурация. В дальнейшем эти дороги принимаются за эталонные.

На втором этапе работы алгоритма с помощью разработанного метода моделировались пути между населенными пунктами, которые соединены эталонными дорогами. Модельные и эталонные пути сравнивались по длине и конфигурации. Отклонение длины модельного пути (*l*) от длины эталонного пути (*l0*) оценивалось как относительная погрешность

$$
\Delta = \frac{l - l_0}{l_0} \cdot
$$

 $\overline{a}$ 

<sup>©</sup> Зубарева О. Т., Журбин И. В., 2014

<span id="page-408-0"></span><sup>∗</sup> Статья подготовлена в рамках Программы фундаментальных исследований Уральского отделения РАН, грант 12-М-26-2005.

Для сравнения конфигурации двух соответствующих путей (модельный и эталонный пути, соелиняющие одни те же населенные пункты) оценивается площадь территории (S), заключенная между этими двумя путями, нормированная по длине эталонного пути  $(l_0)$ .

$$
\delta = \frac{S}{l_0}.
$$

Предложенная комплексная оценка учитывает изменение длины и конфигурации построенного пути относительно эталонного.

В рамках данного исследования был проанализирован участок территории, расположенный между современными населенными пунктами Воегурт и Пулыб, на котором смоделировано 15 путей.

Погрешность используемой карты Вятской губернии 500 м, что в среднем по длинам всех рассматриваемых эталонных путей составляет относительную погрешность 10 %. Именно поэтому пороговым значением для оценки модельных путей принимается погрешность, не превосходящая 10 %. На исследуемой территории относительная погрешность длины путей более чем в 50 % случаев не превосходит 7 %, в остальных случаях она колеблется от 13 до 35 %.

Значение комплексной оценки более чем в 50 % случаев не превосходит 2.2 м, в трети случаях параметр имеет значение в диапазоне от 3 до 6 м, и лишь в двух случаях (13 %) значение этого параметра значительно больше

При совместном анализе двух выбранных параметров, который предполагает выбор минимальной относительной погрешности длины пути при условии наименьшего значения комплексного параметра. только около 40 % путей можно считать удовлетворительными. Скорее всего, это связано с тем, что разработанный метод строит пути, минимальные с точки зрения трудоемкости, а пути, нанесенные на старую карту, оптимизировались с точки зрения расстояния.

Таким образом, верификация методов анализа пространственнораспределенной информации с помощью картографических материалов допустима. Но ее применение требует тщательного подбора карт с учетом нагрузки (например, переправы через реки, заболоченные местности, лесные массивы). Иными словами, достоверность верификации напрямую зависит от объема картографической информации, содержащейся в используемых материалах.

*Н. А. Ильина*, магистр Е-mail: [natashaletter@mail.ru](mailto:natashaletter@mail.ru) *А. Д. Рахимова*, магистр Е-mail: [Ann-rakhimova@ya.ru](mailto:Ann-rakhimova@ya.ru)  *С. И. Юран,* д-р техн. наук, проф.

Ижевский государственный технический университет имени М. Т. Калашникова

## **Разработка методики создания базы данных фотоплетизмограмм**

Одним из перспективных методов регистрации пульсовой волны является метод фотоплетизмографии (ФПГ). Перспективность внедрения аппаратуры на основе метода ФПГ в практику объясняется следующим: данный метод позволяет определять диагностические показатели без нарушения целостности кожных покровов и слизистых организма, что, в частности, снижает требования к стерильности окружающей среды.

Объективную диагностическую информацию при использовании метода фотоплетизмографии можно получить только на основе анализа качественно снятых пульсовых кривых. Однако в реальных условиях этому препятствует множество мешающих факторов (артефактов), связанных с движением и дыханием биообъекта, внешними электромагнитными полями, состоянием кожных покровов и др. Проблема устранения или по крайней мере ослабления влияния артефактов имеет большое значение для фотоплетизмографии.

В связи с этим важной является задача построения автоматизированной аппаратуры для фотоплетизмографии, обеспечивающей снижение влияния артефактов при регистрации и обработке фотоплетизмограмм и позволяющей получить качественную и объективную информацию о гемодинамике исследуемого биологического объекта.

Для решения указанных задач необходимо создание базы данных эталонов фотоплетизмограмм, искаженных артефактами различной природы.

Методика (план проведения экспериментов) создания базы данных состояла в следующем.

Была подобрана группа пациентов из числа студентов и преподавателей ИжГТУ в количестве более 50 человек. Для каждого испытуемого регистрировались фотоплетизмограммы с помощью разработанного автоматизированного фотоплетизмографа [5] с использованием планарного оптоэлектронного датчика (рис. 1), содержащего ИК светодиод типа BIR-BM1331 и фотодиод типа ФД-263. Под данный датчик был настроен автоматизированный фотоплетизмограф. Датчик крепился к фаланге

 $\overline{a}$ 

<sup>©</sup> Ильина Н. А., Рахимова А. Д., Юран С. И., 2014

пальца руки с помощью ленты велькро, что обеспечивало практически постоянный прижим датчика к биоткани [1]. При регистрации фотоплетизмограмм для масштабирования сигналов использовался переключатель чувствительности сигнала (5, 10 и 15 мВ/дел.).

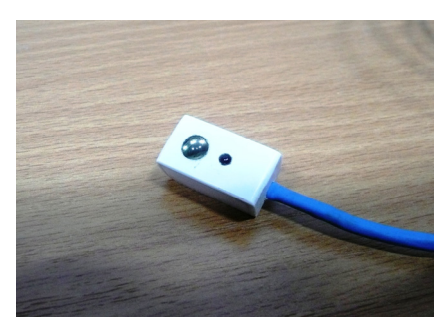

*Рис. 1.* Внешний вид планарного оптоэлектронного датчика

Полученные реализации пульсовых кривых обрабатывались усовершенствованной программой для просмотра и редактирования фотоплетизмограмм. Программа позволяла оценивать уровень артефактов в записанной реализации пульсовых кривых по количеству исключенных из нее фотоплетизмограмм, искаженных артефактами.

Исключение некорректных данных производится путем поиска значений фотоплетизмограмм, выходящих за пределы заданного оператором допуска по амплитуде и длительности периода. Часть сигнала, начинающаяся с заниженного или завышенного значений амплитуд пульсовой кривой, считается непригодной для дальнейшего анализа. Кроме этого, если длительность текущего периода фотоплетизмограммы отличается более чем на заданную величину от среднего значения, полученного путем усреднения предыдущих неартефактных периодов пульсовой кривой, он также исключается из дальнейшего рассмотрения.

Графический пользовательский интерфейс программы позволяет настроить параметры обработки сигнала на основании его визуального изображения. Результаты обработки могут быть сохранены в файл.

Для создания базы данных эталонов фотоплетизмограмм с артефактами были проведены экспериментальные исследования на группе испытуемых (50 человек).

Для записи фотоплетизмограмм выбирался кабинет, в котором не было приборов, которые работают на электромагнитных волнах, а также работающих мобильных телефонов. Респонденты приглашались поочередно. Опыты проводились следующим образом: респонденту предлагалось принять удобное для себя положение сидя, расслабиться, не шевелиться и не разговаривать. Крепился датчик на средний палец руки с помощью ленты велькро (для того, чтобы сила прижима датчика к пальцу не изменялась). Рука, на которой находился датчик, предпочтительно прижималась к телу, т. к. на весу из-за нестабильного положения руки фотоплетизмограф выдает больше погрешностей.

На компьютере запускалась программа PulsViewer4.c, настройки которой производились следующим образом: выбирался порт, через который была присоединена Автоматизированная система фотоплетизмографии (синхронная), далее называемая АСФПГС. Все измерения производились в ручном режиме, а также в режиме отражения. Регулятор излучателя ставился на значение, равое 29 единицам, фотопреобразователь выбирался произвольно, т. к. его значение не влияет на вид кривой. Оконечный усилитель выбирался в размере 32,4 единиц. Фазу тактового сигнала выставляли в районе 62 единиц. Был включен фильтр высоких частот для отсеивания посторонних шумов. Также для усиления амплитуды кривой выбирался параметр 10 мВ/дел.

Для достоверной записи сначала была проведена проверка, правильно ли идут измерения и определила ли программа подключение АСФПГС к объекту. После того как на экране выводилась кривая, которая принимала вид стабильной фотоплетизмограммы с большой амплитудой, включалась запись. Каждого респондента записывали в течение одной минуты.

В некоторых случаях в качестве эксперимента были сняты фотоплетизмограммы с одного человека дважды: в обычном состоянии и после того, как респондент выпил кофе.

Полученные фотоплетизмограммы обрабатывались в компьютере с помощью разработанной программы выявления артефактов и подсчета относительного содержания кривых, искаженных артефактами.

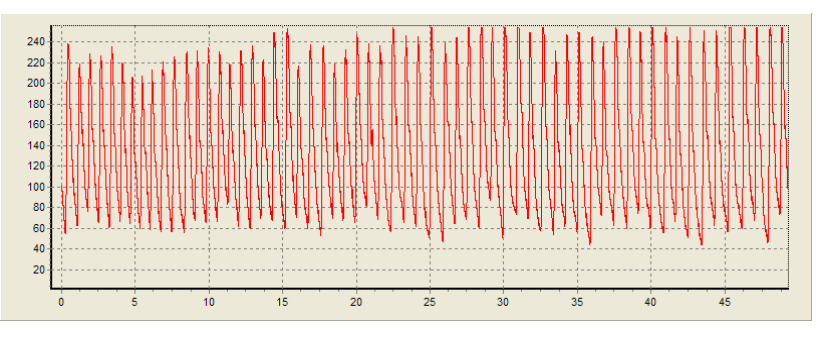

Примеры кривых фотоплетизмограмм приведены на рис. 2, 3.

*Рис. 2.* Реализация до обработки

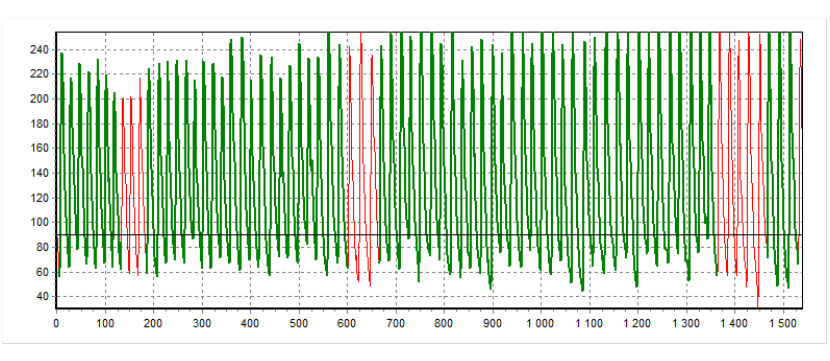

*Рис. 3.* Реализация после обработки

Основой системы является реляционная база данных, предназначенная для хранения параметров фотоплетизмограмм. Структура и программное обеспечение этой базы данных позволяет упростить хранение и систематизацию результатов экспериментов, направленных на формирование накопленной базы данных фотоплетизмограмм с артефактами, например, выбирать фотоплетизмограммы с заданным уровнем артефактов или зарегистрированных в определенное время у определенного пациента и др. Весь процесс обработки данных в системе состоит из трех этапов:

1. Ввод первоначальных данных и информации в таблицысправочники.

2. Работа с данными (таблицами) – непосредственная обработка данных (поиск, добавление, удаление, изменение, просмотр, корректировка данных) осуществляется пользователем.

3. Получение информации по запросу пользователя, которая выдается на экран или в печатном виде.

После проведения экспериментов для формирования базы данных эталонов полученные пульсовые кривые были разбиты на пять групп:

1-я группа с шифром А-30 содержит последовательности пульсовых кривых с наличием «годных» кривых менее30 %;

2-я группа с шифром А-50 содержит последовательности пульсовых кривых с наличием «годных» кривых от 31 до 50 %;

3-я группа с шифром А-70 содержит последовательности пульсовых кривых с наличием «годных» кривых от 51 до 70 %;

4-я группа с шифром А-90 содержит последовательности пульсовых кривых с наличием «годных» кривых от 71 до 90 %;

5-я группа с шифром А-100 содержит последовательности пульсовых кривых с наличием «годных» кривых выше 90 %.

Полученная база данных эталонов фотоплетизмограмм с артефактами будет использована для тестирования и разработки программного обеспечения автоматизации обработки параметров фотоплетизмограмм.

Таким образом, структура и программное обеспечение разработанной базы данных позволяет хранить и эффективно использовать подготовленную (зарегистрированную) базу данных фотоплетизмограмм с артефактами, а также исследовать фотоплетизмограммы, что ведет к снижению времени обработки информации и подготовки отчетов.

Созданная база данных эталонов фотоплетизмограмм необходима для тестирования автоматизированных фотоплетизмографов с целью отработки программного обеспечения, предназначенного для снижения влияния различного рода артефактов на качество регистрируемых фотоплетизмограмм, а также контроля и настройки измерительного тракта фотоплетизмографов. Полученные данные могут использовать и специалисты, разрабатывающие алгоритмы диагностики состояния сосудистой системы по пульсовым кривым.

#### **Список литературы**

1. *Алексеев, В. А*. Проектирование устройств регистрации гемодинамических показателей животных на основе метода фотоплетизмографии : монография / В. А. Алексеев, С. И. Юран. – Ижевск : ИжГТУ ; ИжГСХА, 2006. – 248 с.

2. *Алексеев, В. А.* Снижение влияния артефактов при регистрации фотоплетизмограмм / В. А. Алексеев, С. И. Юран // Датчики и системы. – 2007. – № 6. – С. 19–22.

3. *Дюпин, А. А.* Выбор параметров фотоплетизмограмм для базы данных / А. А. Дюпин, С. И. Юран // Физика и радиоэлектроника в медицине и экологии ФРЭМЭ'2008: докл. VIII Междунар. науч.-техн. конф. – Владимир : ВГУ, 2008. – Т. 1. – С. 339–343.

4. *Алексеев, В. А*. Программный комплекс «Пульс-ветеринария» / В. А. Алексеев, А. А. Дюпин, С. И. Юран // Приборостроение-2010 : материалы 3-ей Международной НТК (10–12 ноября 2010). – Минск : БНТУ, 2010. – С. 16–17.

УДК 519.23

*А. Г. Ицков,* канд. физ.-мат. наук, доц. Ижевский государственный технический университет имени М. Т. Калашникова E-mail: itscov@uni.udm.ru *Е. С. Новикова*, студентка Удмуртский государственный университет, Ижевск

## **Статистический анализ электроэнцефалограмм**

Среди задач прикладной статистики особое место занимает проверка однородности связных выборок; например, для оценки эффективности лечения сопоставляют состояние пациента до и после лечения.

В данной работе выявляется достоверность сдвига исследуемого признака на примере некоторых показателей электроэнцефалограммы.

Для изучения двух и трех связных выборок использовались как параметрические, так и непараметрические критерии.

*Электроэнцефалография* – метод исследования головного мозга с помощью регистрации разности электрических потенциалов, возникающих в процессе его жизнедеятельности. Регистрирующие электроды располагают в определенных областях головы так, чтобы на записи были представлены все основные отделы мозга.

Получаемая запись – электроэнцефалограмма (ЭЭГ) – является суммарной электрической активностью миллионов нейронов. ЭЭГ отражает функциональную активность головного мозга. Наличие регулярной ритмики на ЭЭГ свидетельствует, что нейроны синхронизуют свою активность.

Под понятием «ритм» на ЭЭГ подразумевается определенный тип электрической активности, соответствующий некоторому определенному состоянию мозга и связанный с определенными церебральными механизмами. При описании ритма указывается его частота, типичная для определенного состояния и области мозга, амплитуда и некоторые характерные черты его изменений во времени при изменениях функциональной активности мозга.

• Альфа (α)-ритм характеризуется частотой 8–13 Гц, амплитудой до 100 мкВ. Регистрируется у 85–95 % здоровых взрослых. Лучше всего выражен в затылочных отделах. Наибольшую амплитуду α-ритм имеет в состоянии спокойного расслабленного бодрствования при закрытых глазах. Помимо изменений, связанных с функциональным состоянием мозга, в большинстве случаев наблюдают спонтанные изменения амплиту-

 $\overline{a}$ 

<sup>©</sup> Ицков А. Г., Новикова Е. С., 2014

ды α-ритма, выражающиеся в чередующемся нарастании и снижении с образованием характерных «Веретен», продолжительностью 2–8 с. При повышении уровня функциональной активности мозга (напряженное внимание, страх) амплитуда α-ритма уменьшается. На ЭЭГ появляется высокочастотная низкоамплитудная нерегулярная активность, отражающая десинхронизацию активности нейронов.

• Бета (β)-ритму свойственны частота 14–40 Гц, амплитуда до 25 мкВ. Лучше всего β-ритм регистрируется в области центральных извилин, однако распространяется и на задние центральные и лобные извилины. В норме он выражен весьма слабо и в большинстве случаев имеет амплитуду 5–15 мкВ. β-ритм связан с соматическими сенсорными и двигательными корковыми механизмами и дает реакцию угасания на двигательную активацию или тактильную стимуляцию.

• Мю (μ)-ритм характеризуется частотой 8–13 Гц, амплитудой до 50 мкВ. Параметры μ-ритма аналогичны таковым нормального α-ритма, но μ-ритм отличается от последнего физиологическими свойствами и топографией. Визуально μ-ритм наблюдают только у 5–15 % испытуемых в роландической области. Амплитуда μ-ритма (в редких случаях) нарастает при двигательной активации или соматосенсорной стимуляции.

• Тета (θ)-активность: частота 4–7 Гц, амплитуда патологической θ-активности не менее 40 мкВ и чаще всего превышает амплитуду нормальных ритмов мозга, достигая при некоторых патологических состояниях 300 мкВ и более.

• Дельта (δ)-активность: частота 0,5–3 Гц, амплитуда до 40 мкВ. θ- и δ-колебания могут в небольшом количестве присутствовать на ЭЭГ взрослого бодрствующего человека и в норме, но их амплитуда при этом не превышает таковую α-ритма. Патологической считают ЭЭГ, содержащую θ- и δ-колебания амплитудой не менее 40 мкВ и занимающие более 15 % общего времени регистрации.

Сравнение двух выборок по признаку, измеренному в метрической шкале, обычно предполагает сравнение средних значений с использованием параметрического *t-критерия Стьюдента*.

Метод позволяет проверить гипотезу о том, что средние значения двух генеральных совокупностей, из которых извлечены сравниваемые *зависимые* выборки, отличаются друг от друга. Допущение зависимости чаще всего значит, что признак измерен на одной и той же выборке дважды, например, до воздействия и после него. В общем случае каждому элементу одной выборки поставлен в соответствие элемент из другой выборки (они попарно объединены) так, что два ряда данных положительно коррелируют друг с другом. Таким образом, статистические данные имеют вид  $(x_i, y_i)$ ,  $i = 1, 2, ..., n$ . Предполагается, что распределение изучаемого признака в обеих выборках существенно не отличается от нормального закона.

Проверяемая статистическая гипотеза  $\mathbf{R}_{\mathbf{0}}$ :  $\overline{\mathbf{M}_{1}} = \overline{\mathbf{M}_{2}}$  о равенстве средних против альтернативной гипотезы  $H_1$ :  $M_1 \neq M_2$  (ненаправленная альтернатива).

Формула для эмпирического значения t-критерия Стьюдента отражает тот факт, что елиницей анализа различий является разность (слвиг) значений признака для каждой пары наблюдений. Вычисляя для каждой из *n* пар разность  $\mathbf{d}_i = \mathbf{x}_{i,j} - \mathbf{x}_{i,j}$ , находим эмпирическое значение критерия:

$$
t_{\scriptscriptstyle 9} = \frac{|M_d|}{\sigma_d/\sqrt{n}}, \ \ df = n-1,
$$

где M<sub>d</sub> - средняя разность значений; d<sub>d</sub> - стандартное отклонение разностей,  $df$  – число степеней свободы при объеме выборки *n*.

Определив по таблице критических значений *t*-критерия Стьюдента для cooтветствующего df p-уровень значимости, принимаем статистическое решение. Если  $p < \alpha$ , то нулевая гипотеза отклоняется, то есть изучаемый показатель изменился статистически достоверно. В противном случае нет оснований отклонить нулевую гипотезу. Как правило,  $\alpha = 0.05$  (0.01).

Самым чувствительным (мощным) аналогом *t*-критерия Стьюдента для зависимых выборок является *t-критерий Вилкоксона* (Wilcoxon signed-rank test). Принцип критерия следующий. Для каждой пары вычисляют величину изменения признака. Все изменения упорядочивают по абсолютной величине (без учета знака). Затем рангам приписывают знак изменения и суммируют эти «знаковые ранги», в результате получается значение критерия Вилкоксона  $W$ .

Как видим, используется информация об абсолютной величине изменения и его знаке (т. е. уменьшении или увеличении наблюдаемого признака). Метод основан на рангах, поэтому не нуждается в предположениях о типе распределения изменений. Можно перечислить все возможные величины *W* и найти критическое значение.

Если число пар измерений больше 20, то распределение  $W$  достаточно близко к нормальному со средним  $\mu_{w} = 0$  и стандартным отклонением

$$
\sigma_W = \sqrt{\frac{n(n+1)(2n+1)}{6}},
$$

где n - число пар наблюдений (т. е. численность группы).

Можно, таким образом, использовать

$$
z_{w} = \frac{W - \mu_{w}}{\sigma_{w}} = \frac{W}{\sqrt{\frac{n(n+1)(2n+1)}{6}}}
$$

Непараметрическим аналогом *t*-критерия Вилкоксона является критерий знаков  $G$  (Sign test), который еще проще в вычислительном отношении, но обладает меньшей чувствительностью. Для того чтобы им воспользоваться, достаточно посчитать количество положительных и отрицательных слвигов.

Критерий  $\chi^2$ -Фридмана (Friedman test) позволяет проверить гипотезы о различии более двух зависимых выборок (повторных измерений) по уровню выраженности изучаемого признака.

Критерий х<sup>2</sup>-Фридмана основан на ранжировании ряда повторных измерений для каждого объекта выборки. Затем вычисляется сумма рангов для каждого из условий (повторных измерений). Если выполняется статистическая гипотеза об отсутствии различий между повторными измерениями, то можно ожидать примерное равенство сумм рангов для этих условий. Чем больше различаются зависимые выборки по изучаемому признаку, тем больше эмпирическое значение  $\chi^2$ -Фридмана.

Эмпирическое значение у<sup>2</sup>-Фридмана вычисляется после ранжирования ряда повторных измерений для каждого объекта по формуле

$$
\chi_s^2 = \left[ \frac{12}{nk(k+1)} \cdot \sum_{i=1}^k R_i^2 \right] - 3n(k+1), \ \ df = k-1,
$$

где  $n$  – число объектов (испытуемых),  $k$  – количество условий (повторных измерений),  $R_i$  – сумма рангов для условия *i*.

При расчетах «вручную» для определения р-уровня пользуются таблицами критических значений. Если  $k = 3$ ,  $n > 9$  или  $k > 3$ ,  $n > 4$ , то<br>пользуются обычной таблицей для  $\chi^2$ ,  $df = k - 1$ . Если  $k = 3$ ,  $n < 10$  или  $k = 4$ ,  $n < 5$ , то пользуются дополнительными таблицами критических значений х<sup>2</sup>-Фридмана.

При отклонении нулевой статистической гипотезы об отсутствии различий принимается альтернативная гипотеза о статистически достоверных различиях выборок по изучаемому признаку без конкретизации направления различий.

Использовался комплекс статистических данных, представляющих собой результаты обработки электроэнцефалограмм 47 пациентов. Перед назначением комплекса оздоровительных процедур и по его завершении предусматривается соответствующее обследование пациента для исключения противопоказаний и регистрации положительной динамики.

Показания ЭЭГ снимались в 21 точке головы, в 7 частотных диапазонах и регистрировались в трех временных точках: перед курсом процедур, непосредственно после него и спустя месяц после лечения. Таким образом, имеются три связные выборки, каждая из которых представляет собой многомерный массив из 147 показаний.

Обработка проводилась с помощью пакета прикладных программ SPSS. Для некоторых пациентов (в частности, по показателю δ-активности) выявлено наличие статистически достоверного сдвига.

Проведена проверка данных на соответствие нормальному закону распределения при помощи критерия Колмогорова – Смирнова с уровнем значимости 0,05.

Для тех показателей, где эта гипотеза подтвердилась, исследованы две связные выборки параметрическим критерием Стьюдента на наличие сдвигов. В тех случаях, когда отклонение от нормального закона существенно, применялся непараметрический критерий Вилкоксона. Для трех выборок использовался критерий Фридмана.

Таким образом, показатели ЭЭГ дают основу для исследования многими способами математической статистики и прослеживания динамики состояния пациента. Эффективность того или иного воздействия проявляется у пациентов в разной степени, что связано с их индивидуальными физиологическими особенностями. Выбор тактики лечения следует осуществлять с учетом результатов проведенных исследований.

#### **Список литературы**

1. *Кобзарь, А. И.* Прикладная математическая статистика. Для инженеров и научных работников. – М. : ФИЗМАТЛИТ, 2006.

3. *Орлов, А. И.* Прикладная статистика : учебник. – М. : Экзамен, 2006.

4. *Наследов, А. Д.* Математические методы психологического исследования. Анализ и интерпретация данных : учеб. пособие. – 3-е изд., стер. – СПб. : Речь, 2007.

*О. М. Немцова*, канд. физ.-мат. наук Физико-технический институт УрО РАН E-mail: [OlgaNemtsova@nm.ru](mailto:OlgaNemtsova@nm.ru)  *Ю. А. Бабанов*, д-р физ.-мат. наук Ордена Трудового Красного Знамени Институт физики металлов УрО РАН E-mail: [Yuri\\_Babanov@mail.ru](mailto:Yuri_Babanov@mail.ru) 

## **Особенности разработки программной системы для рентгенофотоэлектронных спектрометров**

Современные высокоточные приборы, как правило, сопровождаются необходимым для работы программным обеспечением. Программное обеспечение включает в себя как программы, необходимые для настройки аппаратуры, так и программы обработки данных, получаемых на данном оборудовании. Эти данные могут иметь различный характер: физические свойства материалов, химическое строение вещества, структурные параметры объектов исследования, отклик объектов на определенные внешние воздействия и т. д.

В рентгенофотоэлектронных спектрометрах регистрируются электроны, выбитые с остовных внутренних оболочек рентгеновским излучением. Регистрируемые спектрометром электроны характеризуют химическую связь атомов в материале. Метод используется для анализа поверхности [1].

Регистрируемый в приборе сигнал (рис. 1, *б*) формируется в результате уширения линии внутреннего уровня атома под воздействием возбуждающего излучения и аппаратурного уширения:

• возбуждающая линия рентгеновского источника в серийных спектрометрах без монохроматора представляет собой плохо разрешимый дублет (сумма линий Лоренцев) и имеет несимметричную форму

$$
K_{\alpha_{1,2}}(E) = \gamma \frac{\Gamma_1}{\pi((E - E_1)^2 + \Gamma_1^2)} + (1 - \gamma) \frac{\Gamma_2}{\pi((E - E_2)^2 + \Gamma_2^2)}; \tag{1}
$$

• аппаратурная функция описывается Гауссовым распределением:

$$
K_{\Gamma}(E) = \frac{1}{\sqrt{2\pi}\sigma} \exp\left(-\frac{\left(E - E'\right)^2}{2\sigma^2}\right) \,. \tag{2}
$$

 $\overline{a}$ 

<sup>©</sup> Немцова О. М., Бабанов Ю. А., 2014

Линии внутреннего уровня, характеризующие химическую связь атомов в материале, имеют форму Лоренца [2] с соответствующей очень небольшой шириной линии (рис. 1, *а*). Местоположение каждой линии определяется видом химической связи элемента в образце. Определение ширины линии и местоположения линии – основная задача обработки рентгенофотоэлектронных спектров. Чтобы решить эту задачу, необходимо выделить полезный сигнал из сигнала, регистрируемого спектрометром.

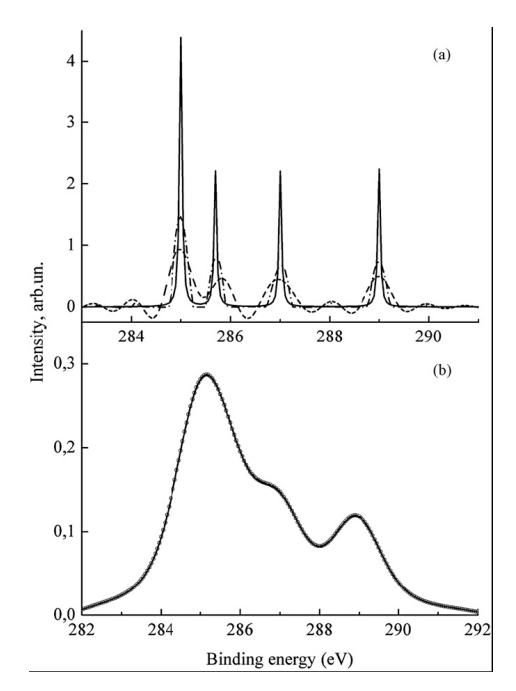

*Рис. 1.* Линии внутреннего уровня С1s спектра фотоэлектронов полиметилметакрилат (*а*); регистрируемый спектрометром сигнал (*б*)

Принцип работы электронного спектрометра следующий: возбуждающий пучок (электронов, ионов, рентгеновских лучей) облучает образец, испускаемые образцом электроны попадают в спектрометр и разделяются в соответствии с их энергиями или количеством движения, затем они поступают в детектор и подсчитываются. Таким образом, чтобы выделить полезный сигнал в электронном спектрометре, следует точно описать возбуждающее искажение и аппаратурное влияние. Это можно сделать при помощи аппарата математического моделирования.

Регистрируемый спектр  $I(E)$  описывается интегральным уравнением Фредгольма первого рода, ядро которого представляет собой свертку возбуждающей линии с линией аппаратурного уширение. Тогда можно записать следующее выражение:

$$
I(E) = \int K_{\alpha_{1,2}}(E, E'') \int K_{\Gamma}(E' - E'') g(E') dE' dE''.
$$
 (3)

Здесь  $g(E)$  – искомая функция, описывающая линию внутреннего уровня [3]. Если функции  $K_{a12}$  и  $K_{\Gamma}$  известны, то уравнение сводится к системе линейных алгебраических уравнений с прямоугольной матрицей и неточно заданной правой частью, т. е. к классической обратной некорректной задаче обработки экспериментальных данных:  $Ax = y_0$ , где  $||y_{\delta} - y|| \le \delta$  – погрешность экспериментальных данных и решается соответствующими известными методами [4].

В реальной жизни функции  $K_{a1,2}$  и  $K_{\Gamma}$  неизвестны. Идеальные математические модели для возбуждающей линии рентгеновского источника  $K_{a1,2}$  (1) и аппаратурной функции (2) далеко не всегда точно описывают реальное экспериментальное искажение сигнала. Это обусловлено различными факторами: особенностями конструкции конкретного прибора (например, использование монохроматора для увеличения интенсивности полезного сигнала искажает форму линии сигнала), размером окна пропускания, формой детектора, использованием процедуры снятия зарядки исследуемой поверхности и т.п.

Таким образом, при разработке программного обеспечения для электронных спектрометров необходимо учитывать особенности конструкции каждого конкретного прибора и различные условия экспериментальной съемки образцов.

Предлагается следующий алгоритм построения программной системы для рентгенофотоэлектронных спектрометров:

Шаг 1. Снимается сигнал для стандартного тестового образца (например Au), для которого известна функция  $g(E)$  линии внутреннего уровня. Функция, описывающая возбуждающую линию  $K_{a1,2}$ , задается в соответствии с испускающим излучением конкретного прибора. Решается уравнение (3) относительно неизвестной функции Кг

Шаг 2. Снимается сигнал для исследуемого образца с неизвестной искомой функцией  $g(E)$  линией внутреннего уровня. При этом используются функции  $K_{a1,2}$  возбуждающего излучения и  $K_{\Gamma}$ , полученная для тестового образца на шаге 1.

Например, для обработки экспериментального C1s фотоэлектронного спектра полиметилметакрилата, снятого на спектрометре ЭС-2401 (рис. 1), использовалась аппаратурная функция  $K_{\Gamma}$  данного спектрометра. Аппаратурная функция была получена в результате обработки C1s линии спектра эталонного образца н-докозана  $C_{22}H_{46}$  (с известными параметрами  $E' = 285.7$  эВ,  $\Gamma = 0.03$  эВ), снятого на том же спектрометре ЭС-2401 (рис. 2, а). Математическая модель данной функции аппроксимируется функцией Гаусса с шириной линии  $\Gamma = 0.44$  (рис. 2, б). Из рисунка видно, что использование в качестве аппаратурной функции точной функции Гаусса не совсем корректно. Действительно, неучтенные моделью искажения отражаются на полученной экспериментальным путем аппаратурной функции  $K_{\Gamma}$  (рис. 2, *a*).

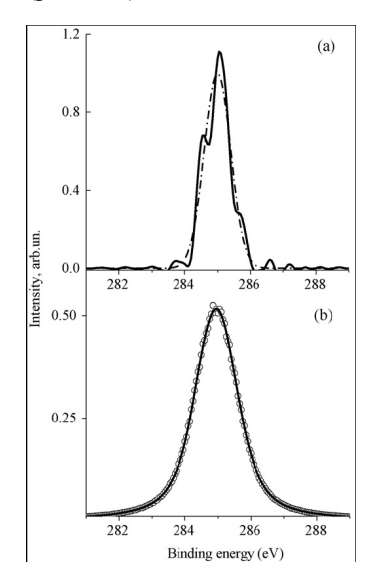

Рис. 2. Аппаратурная функция, полученная по эталонному образцу (а); аппроксимация аппаратурной функции Гауссианом (б)

Преимущество данного подхода состоит в том, что кроме стандартной процедуры тестирования нового прибора на стандартном образце, т. е. настройки спектрометра, проверки режимов работы прибора, выставления нулевых уровней и т. п. процедур, выполняется математическое моделирование аппаратурного искажения, присущего каждому прибору и собственно характерного для каждого конкретного прибора, соответственно [5].

## Список литературы

1. Карлсон, Т. А. Фотоэлектронная и Оже-спектроскопия: пер. с англ. - М.: Машиностроение, 1981. - 431 с.

2. *Яржемский, В. Г.* Теория форм линий в фотоэлектронных и оже-спектрах // Журнал структурной химии, 1998. – Т. 39, № 6. – С. 985–991.

3. Поверхность. Рентгеновские, синхротронные и нейтронные исследования / Ю. А. Бабанов, И. Ю. Каменский, В. Л. Кузнецов, С. С. Михайлова. – 2006. – Т. 11. – С. 44–48.

4. *Тихонов, А. Н.* Методы решения некорректных задач / А. Н. Тихонов, В. Я. Арсенин. – М. : Наука, 1986. – 288 с.

5. Journal of Electron Spectroscopy and Related Phenomena / A. Babanov, O. M. Nemtsova, I. Yu. Kamensky, S. S. Mikhailov. – 2010. – Vol. 182. – P. 90–96

УДК 004.932:528.85

*В. А. Сметанин,* аспирант *В. Н. Милич,* канд. техн. наук Физико-технический институт УрО РАН E-mail: [flyblade@list.ru](mailto:flyblade@list.ru) 

## **Использование бета-распределения для оценки распределений значений признаков по классам в задаче распознавания текстурных изображений**

Рассматривается задача автоматического распознавания площадных природных объектов на космических снимках земной поверхности. Текстура этих объектов описывается различными признаками: спектральными, структурными, фрактальными. Одной из важных задач при подготовке к обучению классификатора является оценка распределений значений признаков.

Будем считать, что *x* – случайная величина, реализациями которой являются значения признака *n* , вычисленные для класса *j*.

Стандартное бета-распределение [1] с двумя параметрами имеет плотность вида

$$
f(x) = \frac{x^{\alpha} (1 - x)^{\beta}}{\int_{0}^{1} t^{\alpha} (1 - t)^{\beta} dt} = \frac{x^{\alpha} (1 - x)^{\beta}}{B(\alpha, \beta)}, \text{ mpu } x \in [0, 1],
$$
 (1)

где α, β – параметры симметрии, а  $\ B(\alpha,\beta)=\int^1t^\alpha(1-t)^\beta\,dt\ -$  бета-функция  $B(\alpha, \beta) = \int_0^{\alpha} t^{\alpha} (1 - t)^{\beta} dt$ 

Эйлера. Графическое представление функции плотности изображено на рисунке.

 $\overline{a}$ 

<sup>©</sup> Сметанин В. А., Милич В. Н., 2014

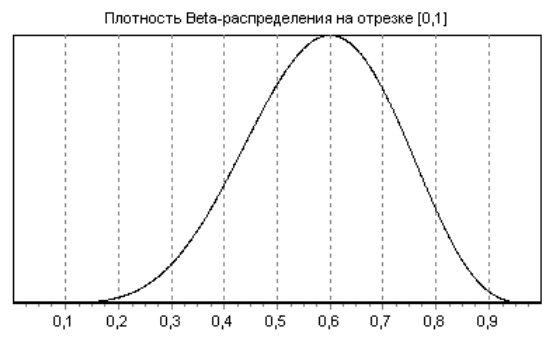

Пример бета-распределения с  $\alpha = 7$ ,  $\beta = 5$ 

Бета-распределение примечательно тем, что имеет близкую к нормальному форму. Однако в отличие от нормального распределения бетараспределение допускает асимметрию плотности, кроме того, функция плотности имеет конечную область определения - интервал [0, 1], в то время как нормальное распределение имеет плотность, определенную на  $(-\infty, +\infty)$ .

Признаки при описании объектов имеют конечную область значений – интервал  $[m,M]$ , где *m* – минимальное значение признака на обучающей выборке,  $M$  - максимальное. Однако в общем случае этот интервал не совпадает с интервалом [0, 1]. Следовательно, стандартное бета-распределение не подходит для оценки плотности распределения признаков. Эта проблема снимается, если произвести линейное преобразование переменной, которой является значение признака. Значение новой переменной обозначим  $\nu$ .

Обучающая выборка в силу конечности своего объема не может быть абсолютно представительной. Поэтому предположим, что существуют такие  $a, b$ , что  $\forall y \ a < m < M < b$  и  $a \le y \le b$ . Новую случайную величину обозначим  $Y \sim B(\alpha, \beta, a, b)$ . Теперь применим линейное преобразование из [0, 1] в [a, b]

$$
y = a + (b - a)x, \ x = \frac{y - a}{b - a}, dx = \frac{dy}{b - a}.
$$
 (2)

Тогла

$$
\int_{0}^{1} f(x) dx = \frac{1}{B(\alpha, \beta)} \int_{0}^{1} x^{\alpha-1} (1-x)^{\beta-1} dx =
$$

$$
= \frac{1}{B(\alpha, \beta)} \int_{a}^{b} \left(\frac{y-a}{b-a}\right)^{\alpha-1} \left(1 - \frac{y-a}{b-a}\right)^{\beta-1} \frac{dy}{b-a} =
$$
  

$$
= \frac{1}{B(\alpha, \beta)} \int_{a}^{b} \frac{(y-a)^{\alpha-1}(b-y)^{\beta-1}dy}{(b-a)^{\alpha+\beta-1}} = \int_{a}^{b} f(y)dy.
$$

Отсюда

$$
f(y) = \frac{(y-a)^{\alpha-1}(b-y)^{\beta-1}}{B(\alpha, \beta)(b-a)^{\alpha+\beta-1}} \text{ m p u } y \in [a, b].
$$
 (3)

Формулы для вычисления моментов случайной величины  $Y[1]$ :

$$
\mu_1 = M[Y] = \frac{\alpha b + \beta a}{\alpha + \beta} \quad \text{and,}\quad \text{0.0000} \tag{4}
$$

$$
\mu_2 = D[Y] = \frac{\alpha \beta (b - a)^2}{(\alpha + \beta)^2 (\alpha + \beta + 1)} - \text{дисперсия},
$$
\n(5)

$$
\mu_3 = \frac{2(\beta - \alpha)\sqrt{\alpha + \beta + 1}}{(\alpha + \beta + 2)\sqrt{\alpha\beta}} - \text{козффициент асимметрии}, \quad (6)
$$

$$
\mu_4 = \frac{6[(\alpha - \beta)^2(\alpha + \beta + 1) - \alpha\beta(\alpha + \beta + 2)]}{\alpha\beta(\alpha + \beta + 2)(\alpha + \beta + 3)} - \text{кодфициент эксцесса.} (7)
$$

Стоит отметить, что поскольку  $\mu_3$ ,  $\mu_4$  являются безразмерными величинами, они не зависят от значений  $a, b$ . Далее рассмотрим выборочные оценки этих же моментов [2]:

$$
\hat{\mu}_1 = \frac{1}{K} \sum_{i=1}^{K} Y_i , \qquad (8)
$$

$$
\widehat{\mu}_2 = \frac{1}{K - 1} \sum_{i=1}^{K} (Y_i - \widehat{\mu}_1)^2 , \qquad (9)
$$

$$
\widehat{\mu}_3 = \frac{K}{(K-1)(K-2)} \frac{\sum_{i=1}^{K} (Y_i - \widehat{\mu}_1)^3}{(\widehat{\mu}_3)^{\frac{3}{2}}},
$$
\n(10)

$$
\widehat{\mu}_4 = \frac{K(K+1)}{(K-1)(K-2)(K-3)} \frac{\sum_{i=1}^{K} (Y_i - \widehat{\mu}_1) 4}{(\widehat{\mu}_3)^2} - \frac{3(K-1)^2}{(K-2)(K-3)}.
$$
 (11)

Вычисляя значения первых четырех выборочных моментов и сравнивая с их аналитическими формулами, мы можем оценить значения

 $\overline{\nu}$ 

четырех параметров бета-распределения, решая 4 уравнения с 4 неизвестными:

$$
\begin{cases}\n\mu_1(\alpha, \beta, a, b) = \hat{\mu}_1; \\
\mu_2(\alpha, \beta, a, b) = \hat{\mu}_2; \\
\mu_3(\alpha, \beta) = \hat{\mu}_3; \\
\mu_4(\alpha, \beta) = \hat{\mu}_4.\n\end{cases}
$$
\n(12)

Для этого введем вспомогательный параметр  $v = \alpha + \beta$ . Из (6), (7) следует, что коэффициент эксцесса можно выразить через квадрат коэффициента асимметрии [2]:

$$
\mu_4 = \frac{6}{3+v} \left( \frac{2+v}{4} (\mu_3)^2 - 1 \right), \text{ ecm } ( \mu_3)^2 - 2 < \mu_4 < \frac{3}{2} (\mu_3)^2,
$$

отсюда

$$
v = 3 \frac{(\mu_4) - (\mu_3)^2 + 2}{\frac{3}{2} (\mu_3)^2 - (\mu_4)}, \text{ eclm } (\mu_3)^2 - 2 < (\mu_4) < \frac{3}{2} (\mu_3)^2.
$$

Если  $\hat{\mu}_1 = 0$ , тогда функция плотности будет симметричной и  $\alpha = \beta$ .

$$
\alpha = \beta = \frac{v}{2} = \frac{3}{2} \frac{\hat{\mu}_4 + 2}{-\hat{\mu}_4}, \text{ mpc } -2 < \hat{\mu}_4 < 0.
$$
 (13)

Если же  $\hat{\mu}_3 \neq 0$ , то значения  $\hat{\alpha}, \hat{\beta}$  однозначно определяются из последних двух уравнений системы (12) с учетом (6), (7):

$$
\frac{4(\beta - \hat{\alpha})^2 (1 + \hat{\alpha} + \beta)}{\hat{\alpha}\hat{\beta}(2 + \hat{\alpha} + \hat{\beta})^2} = (\hat{\mu}_3)^2,
$$
\n(14)

$$
\frac{6}{3+\widehat{\alpha}+\widehat{\beta}}\left(\frac{2+\widehat{\alpha}+\widehat{\beta}}{4}(\widehat{\mu}_3)^2-1\right)=\widehat{\mu}_4 \text{ при } (\widehat{\mu}_3)^2-2<\widehat{\mu}_4<\frac{3}{2}(\widehat{\mu}_3)^2. (15)
$$

Отсюда следует:

$$
\hat{\alpha}, \hat{\beta} = \frac{\hat{v}}{2} \left( 1 \pm \frac{1}{\sqrt{1 + \frac{16(\hat{v} + 1)}{(\hat{v} + 2)^2(\hat{\mu}_3)^2}}} \right), \text{ecm } \hat{\mu}_3 \neq 0 \text{ if } (\hat{\mu}_3)^2 - 2 < (\hat{\mu}_4) < \frac{3}{2}(\hat{\mu}_3),
$$
\n(16)

где  $\hat{\alpha} < \hat{\beta}$  при  $\hat{\mu}_3 > 0$  и  $\hat{\alpha} > \hat{\beta}$  при  $\hat{\mu}_3 < 0$ .

Далее, когда  $\hat{\alpha}$ ,  $\hat{\beta}$  известны,  $\hat{a}$ ,  $\hat{b}$  можно найти из первых двух уравнений системы (12) с учетом (4), (5):

$$
\begin{cases}\n\frac{\hat{\alpha}\hat{b} + \hat{\beta}\hat{a}}{\hat{\alpha} + \hat{\beta}} = \hat{\mu}_1, \\
\frac{\alpha\beta(b-a)^2}{(\alpha + \beta)^2(\alpha + \beta + 1)} = \hat{\mu}_2.\n\end{cases}
$$

Таким образом могут быть вычислены все оценки параметров бетараспределения.

Теперь, оценив параметры распределения, мы имеем явное выражеплотности распределения ние предполагаемой  $f(v)$ . где  $Y \sim B(\hat{\alpha}, \hat{\beta}, \hat{\alpha}, \hat{b})$ . Проверим гипотезу о том, что случайная величина, реализациями которой являются значения признака *n* на образцах класса *m*, действительно подчиняется данному закону.

Разобьем область значений признака  $n$  на обучающей выборке на  $O$ интервалов  $(x_i, x_{i+1})$ . Для проверки критерия используем стандартную статистику хи-квадрат:

$$
\chi^2 = K \sum_{i=1}^{Q} \frac{(P_i^{emp} - P_i^{H_0})^2}{P_i^{H_0}},
$$

где  $P_i^{H_0} = \int f(y) dy$  — вероятность попадания в интервал  $(x_i, x_{i+1})$  исходя

из функции плотности, а  $P_i^{emp} = \frac{n_i}{K}$  – эмпирическая частота, т. е.  $n_i$  – количество попаданий в *i*-й интервал.  $s = 4$  – число параметров распределения.

Согласно критерию Пирсона, если полученная статистика превосходит квантиль распределения  $\chi^2$  заданного уровня значимости с (K-s-1) степенями свободы, то гипотеза  $H_0$  отвергается. В противном случае гипотеза принимается на заданном уровне значимости.

Для экспериментальной проверки данной гипотезы использовался космический снимок в разрешении 2,5 м/пиксел по 4-спектральным каналам. Признаки [3] вычислялись по квадратной области 31×31 пиксел. На снимке были выделены 6 классов объектов, выборка для каждого класса состоит из 10 образцов. При вычислении использовались всего 324 признака. В рамках гипотезы о бета-распределении были рассмотрены одномерные распределения классов по признаку и вычислены оценки параметров бета-распределения. Среди оцененных распределений были выбраны ограниченные и унимодальные ( $\alpha$  > 1,  $\beta$  > 1), а также удовлетворяющие условию  $a < m < M < b$ . Выбранные распределения были проверены по критерию Пирсона.

Результаты эксперимента показали, что 47 % распределений удовлетворяют условиям  $\alpha > 1$ ,  $\beta > 1$  и  $a < m < M < b$ . Распределения, удовлетворяющие критерию Пирсона, составили 31 % от всех распределений. Следовательно, гипотеза о бета-распределении применима к распределениям признаков. Однако в каждом конкретном случае она нуждается в проверке.

#### Список литературы

1. Айвазян, С. А. Теория вероятностей и прикладная статистика / С. А. Айвазян, В. С. Мхитарян. - Изд. 2-е, испр. - М. : Юнити, 2001. - Т. 1. - 641 с.

2. Elderton, W. P. Frequency curves and correlation: Charles and Edwin Layton. -London : Institute of Actuaries, 1906. – URL: http://ia700401.us.archive.org/ 2/items/frequencycurvesc00elderich/frequencycurvesc00elderich.pdf

3. Сметанин, В. А. Возможности использования текстурных признаков изображений для анализа материалов многозональной съемки / В. А. Сметанин, В. Н. Милич // Приборостроение в XXI веке. Интеграция науки, образования и производства: материалы VII Всерос. науч.-техн. конф. - Ижевск: Изд-во ИжГТУ,  $2012 - C.484 - 489$ 

УДК 004.382

А. Л. Трусов, магистрант К. Ю. Петухов, канд. техн. наук, доц. Ижевский государственный технический университет имени М. Т. Калашникова e-mail: trusov.andrey@bk.ru, kptxv@mail.ru

## Разработка эмулятора систолического процессора

Особое место среди вычислительных систем класса SIMD (Single instruction, multiple data - одиночный поток команд, множественный поток данных) занимают систолические процессоры. Систолические процессоры хорошо приспособлены для реализации SIMD-вычислений. Они особенно пригодны для специального класса вычислительных алгоритмов с регулярным локализованным потоком данных. Систолический процессор представляет собой сеть процессорных элементов (ПЭ), которые ритмически выполняют базовую операцию и передают данные по системе таким образом, что в сети сохраняется регулярный поток данных. Происхождением термина «систолический» является аналогия

<sup>©</sup> Трусов А. Л., Петухов К. Ю., 2014

между ритмическими сокращениями сердечной мышцы и синхронной прокачкой данных через матрицу процессорных элементов. Систолический массив отличается высоким уровнем конвейеризации вычислений. Это представляет интерес для широкого круга вычислительных задач, таких как умножение полиномов, умножение матриц, распознавание образов, и других задач, в которых множество операций повторно выполняется над каждым элементом данных [2].

В машинах фон Неймана данные, считанные из памяти, однократно обрабатываются в процессорном элементе, после чего снова возвращаются в память (рис. 1, а). Авторы идеи систолической матрицы Кунг  $(H, T, K$ ung) и Лейзерсон (С. Е. Leiserson) предложили организовать вычисления так, чтобы данные на своем пути от считывания из памяти до возвращения обратно пропускались через как можно большее число процессорных элементов ПЭ (рис. 1, б).

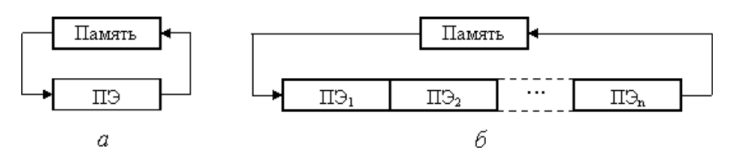

Рис. 1. Обработка данных в ВС: а - архитектура фон Неймана;  $\delta$  – систолическая структура

Если сравнить положение памяти в вычислительной системе (ВС) со структурой живого организма, то по аналогии ей можно отвести роль сердца, множеству ПЭ - роль тканей, а поток данных рассматривать как циркулирующую кровь. Отсюда и происходит название систолический процессор (систола - сокращение предсердий и желудочков сердца, при котором кровь нагнетается в артерии).

Систолическая структура - это однородная вычислительная среда из процессорных элементов, совмещающая в себе свойства конвейерной и матричной обработки и обладающая следующими особенностями [1]:

1. Вычислительный процесс в систолических структурах представляет собой непрерывную и регулярную передачу данных от одного ПЭ к другому без запоминания промежуточных результатов вычисления.

2. Каждый элемент входных данных выбирается из памяти однократно и используется столько раз, сколько необходимо по алгоритму, ввод данных осуществляется в крайние ПЭ матрицы.

3. Образующие систолическую структуру ПЭ однотипны и каждый из них может быть менее универсальным, чем процессоры обычных многопроцессорных систем.

4. Потоки данных и управляющих сигналов обладают регулярностью, что позволяет объединять ПЭ локальными связями минимальной длины.

5. Алгоритмы функционирования позволяют совместить параллелизм с конвейерной обработкой ланных.

6. Производительность матрицы можно улучшить за счет добавления в нее определенного числа ПЭ, причем коэффициент повышения производительности при этом линеен.

Коммерческой системой с систолической архитектурой является Intel iWrap. Кроме того, известно немало исследовательских проектов систолических процессорных структур. Примером использования систолических процессоров является систолический ускоритель для молекулярнобиологического применения SAMBA (Systolic Accelerator for Molecular Biological Applications) [4].

Для исследования работы систолического процессора был разработан эмулятор, реализующий алгоритмы умножения полиномов, умножения матриц и распознавания образов.

В эмуляторе применяются систолические матрицы с линейной и прямоугольной геометрией связей (рис. 2) [3].

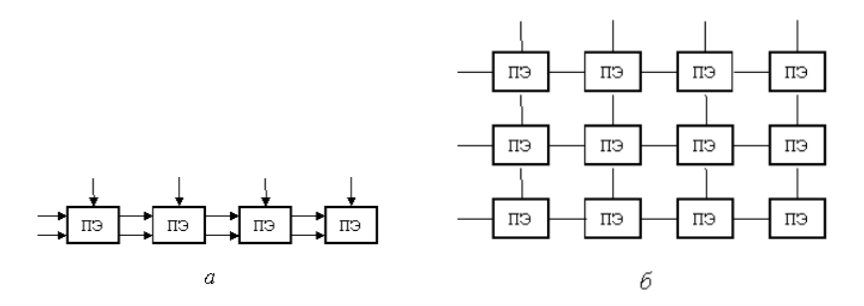

Рис. 2. Конфигурация систолических матриц:  $a$  - линейная;  $\delta$  - прямоугольная

Тип ПЭ выбирается в соответствии с назначением систолической матрицы и структурой пространственных связей. Наиболее распространены процессорные элементы, ориентированные на умножение с накоплением. На рис. 3 показан ПЭ для прямоугольной топологии систолической структуры, на которой реализовано умножение матриц.

На вход ПЭ подаются два операнда Авх, Ввх, а выходят результирующие значения А<sub>вых</sub>, В<sub>вых</sub> и частичная сумма С<sub>вых</sub>. На *n*-м шаге работы систолической системы ПЭ выполняет операцию:
$C_{\text{Bbix}}^{(n)} = C_{\text{Bix}}^{(n-1)} + A_{\text{bx}}^{(n-1)} \times B_{\text{bx}}^{(n-1)}$ 

Частичная сумма поступает на вход ПЭ с соседнего ПЭ матрицы.

Распознавание образов реализовано на основе метода потенциальных функций. Результат распознавания искаженного символа представлен на рис. 4.

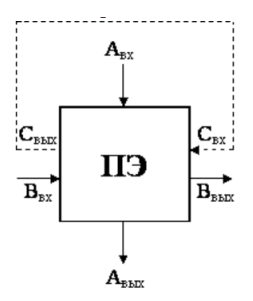

*Рис. 3.* ПЭ для прямоугольной систолической матрицы

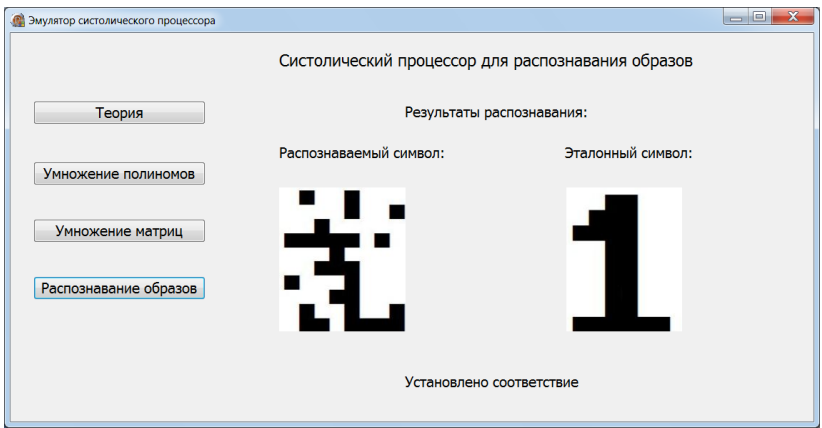

*Рис. 4.* Эмулятор систолического процессора для распознавания образов

Пример умножения матриц на эмуляторе систолического процессора представлен на рис. 5. На нем приведен третий такт работы процессора. В качестве примера приведены матрицы 3×3. Для перемножения их аналитическим методом требуется 45 операций (тактов), систолический процессор выполняет умножение за 7 тактов. Таким образом, систолическая матрица справляется с данной задачей в 6,4 раза быстрее, чем обычный процессор.

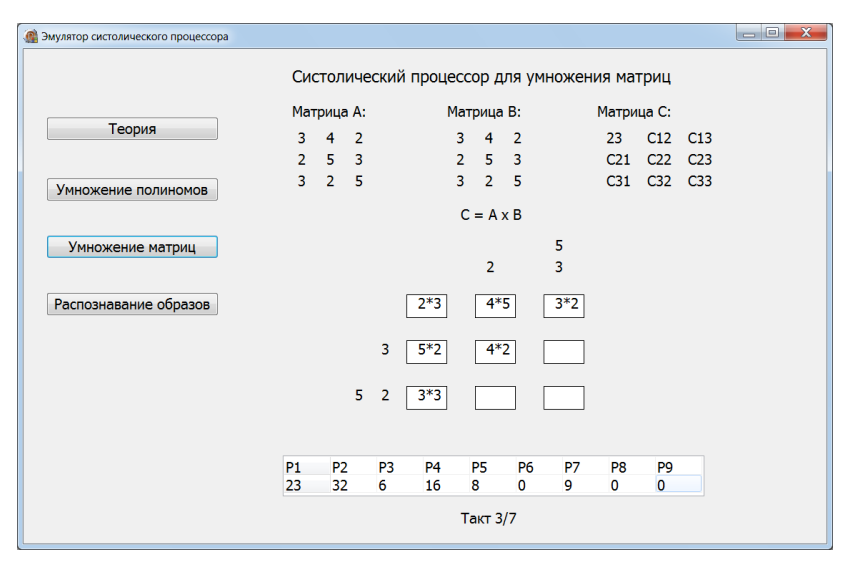

*Рис. 5.* Эмулятор систолического процессора для умножения матриц

## **Список литературы**

1. *Орлов, С. А.* Организация ЭВМ и систем / С. А. Орлов, Б. Я. Цилькер. – СПб. : Питер, 2011. – 688 с.

*2. Калмыков, И. А.* Применение параллельно-конвейерных вычислений для повышения быстродействия современных систем управления / И. А. Калмыков, Я. В. Емарлукова, Д. А. Оленева // Успехи современного естествознания. – 2009. – № 4. *–* М. : Академия естествознания, 2009. *–* С. 36–37*.* 

3. *Кун, С.* Матричные процессоры на СБИС. *–* М. : Мир, 1991. *–* 671 с.

4. URL:<http://www.irisa.fr/SAMBA/> (дата обращения : 25.10.2013).

*Н. С. Сусекова,* магистрант Ижевский государственный технический университет имени М. Т. Калашникова E-mail: 9yf9sqre1@mail.ru

## **Разработка и исследование алгоритмов управления бизнес-процессами и производственными ресурсами**

В статье рассматривается способ оценки эффективности бизнеспроцессов производственного предприятия, представлен алгоритм комплексной оценки эффективности бизнес-процессов предприятий. Предлагается применение этого способа для поддержки принятия решений в области управления предприятием.

С учетом меняющихся рыночных условий исследование алгоритмов управления бизнес-процессами и производственными ресурсами является актуальным, т. к. для любого производственного предприятия важным является повышение эффективности производства за счет рациональной организации процессов и управления ими в ходе своей деятельности. Возможности экстенсивного развития всегда ограничены, поэтому в ситуации, когда максимально вовлечены все имеющиеся ресурсы, основное внимание уделяется их оптимальному использованию. Кроме применения новых технологий, позволяющих снижать эксплуатационные затраты и повышать выход продукции, важную роль играет организационные изменения.

В правильности организации процессов скрыты значительные резервы повышения эффективности, и поэтому все большее внимание уделяется механизму управления бизнес-процессами производственных предприятий.

В настоящее время существуют три основных способа описания бизнес-процессов [1]:

1) текстовый,

2) графический,

3) табличный.

Для целей анализа и оптимизации деятельности компании текстовый метод не подходит. Дело в том, что описание бизнес-процесса в текстовом виде системно рассмотреть и проанализировать невозможно. Текстовая информация воспринимается человеческим мозгом последовательно. Например, когда человек читает регламент и доходит до его конца, практически всегда забывает про то, что было в начале докумен-

 $\overline{a}$ 

<sup>©</sup> Сусекова Н. С., 2014

та. Второй недостаток текстового представления бизнес-процесса связан с тем, что человеческое сознание может эффективно работать только с образами. Поэтому при использовании текстового описания бизнеспроцессов производительность и качество решений по оптимизации деятельности оставляют желать лучшего, что особенно сильно проявляется, когда решение принимается группой людей.

В свое время специалисты по информационным технологиям разработали более структурированный подход к описанию бизнес-процессов [2]. Было предложено разбить бизнес-процесс по ячейкам структурированной таблицы, в которой каждый столбец и строчка имеют определенное значение. Данную таблицу читать более просто, из нее легче понять, кто за что отвечает, в какой последовательности в бизнес-процессе выполняются работы, и соответственно бизнес-процесс проще проанализировать. Табличная форма описания бизнес-процессов более эффективна по сравнению с текстовой и в настоящее время активно применяется специалистами по информационным технологиям для описания бизнес-процессов в приложении к задачам автоматизации.

В последнее время интенсивно стали развиваться и применяться при описании бизнес-процессов графические подходы. Признано, что графические методы обладают наибольшей эффективностью при решении задач, связанных с описанием, анализом и оптимизацией деятельности компании.

Оказалось, графика хороша тем, что информация, расположенная в поле зрения человека, воспринимается одновременно. Второе преимущество связанно с тем, что менеджер является человеком с правополушарным мышлением и мыслит в виде образов. Любую текстовую информацию он раскладывает в образы. Когда ему представляется информация в виде графических образов, значительно возрастают его возможности по анализу и принятию решений, поэтому рассматриваем именно графические подходы к описанию процессов, т. к. именно они себя хорошо зарекомендовали и их можно эффективно использовать для оптимизации деятельности организации. Таким образом, была разработана система, включающая в себя базу данных, модуль подсчета стоимости изделий, модуль формирования технологической карты, модуль оценки эффективности бизнеспроцессов, а также возможность просмотра оперативных планов в виде графиков (модуль оперативного управления), наглядно отражающих процесс выполнения того или иного процесса.

Кроме того, проблема разработки механизма управления бизнеспроцессами неразрывно связана с вопросом оптимального использования ресурсов, который является ключевым для экономики в целом (см. рисунок).

| 詛<br>Logist                     |              |                    |             |                                        |  |                |  |                 |  |                |                   |              |  |                             |  |  |               |  |  |  |  |           |  |  |  |                                                                                                    |       |  |  |
|---------------------------------|--------------|--------------------|-------------|----------------------------------------|--|----------------|--|-----------------|--|----------------|-------------------|--------------|--|-----------------------------|--|--|---------------|--|--|--|--|-----------|--|--|--|----------------------------------------------------------------------------------------------------|-------|--|--|
| dain.<br>Работы                 |              | Ресурсы Диаграмма  | Cripssovers |                                        |  |                |  |                 |  |                |                   |              |  |                             |  |  |               |  |  |  |  |           |  |  |  |                                                                                                    |       |  |  |
| Pational District of the State  |              |                    |             | <b>Reyon 普普普普 changement 也Q 000000</b> |  |                |  |                 |  |                |                   |              |  |                             |  |  |               |  |  |  |  |           |  |  |  |                                                                                                    |       |  |  |
| Работы                          |              | В час, 19 мая 2011 |             |                                        |  |                |  |                 |  |                |                   |              |  |                             |  |  |               |  |  |  |  |           |  |  |  |                                                                                                    |       |  |  |
| Название                        |              | Konno Hayano       | Лакть       | Цвет                                   |  |                |  | $0$ 1 2 3 4     |  | 5 <sup>1</sup> |                   |              |  |                             |  |  |               |  |  |  |  |           |  |  |  | 6 7 8 9 10 11 12 13 14 15 16 17 18 19 20 21 22 23 24 25 26 27 28 29 30 31 32 33 34 35 3                      |       |  |  |
| <b>X-5</b> Pacnut RK            |              | 19.05.2011 4       |             |                                        |  |                |  |                 |  |                |                   |              |  |                             |  |  |               |  |  |  |  |           |  |  |  |                                                                                                    |       |  |  |
| Pacnus FIBX  1                  |              | 19.05.2011 4       |             |                                        |  |                |  |                 |  |                |                   |              |  |                             |  |  |               |  |  |  |  |           |  |  |  |                                                                                                    |       |  |  |
| Pacnun FIBX 1                   |              | 19.05.2011 4       |             |                                        |  |                |  |                 |  |                |                   |              |  |                             |  |  |               |  |  |  |  |           |  |  |  |                                                                                                    |       |  |  |
| Pacnun FIBX  1                  |              | 19.05.2011 1       |             |                                        |  |                |  |                 |  |                |                   |              |  |                             |  |  |               |  |  |  |  |           |  |  |  |                                                                                                    |       |  |  |
| □ □ Распил армирова             |              | 19.05.2011. 3      |             |                                        |  |                |  |                 |  |                |                   |              |  |                             |  |  |               |  |  |  |  |           |  |  |  |                                                                                                    |       |  |  |
| Pacnun apww 1                   |              | 19.05.2011 3       |             |                                        |  |                |  |                 |  |                |                   |              |  |                             |  |  |               |  |  |  |  |           |  |  |  |                                                                                                    |       |  |  |
| • Распил арми 1                 |              | 19.05.2011  3      |             |                                        |  |                |  |                 |  |                |                   |              |  |                             |  |  |               |  |  |  |  |           |  |  |  |                                                                                                    |       |  |  |
| • Распил арми 1                 |              | 19.05.2011 1       |             |                                        |  |                |  |                 |  |                |                   |              |  |                             |  |  |               |  |  |  |  |           |  |  |  |                                                                                                    |       |  |  |
| <b>В В Армирование</b>          |              | 19.05.2011 4       |             |                                        |  |                |  |                 |  |                |                   |              |  |                             |  |  |               |  |  |  |  |           |  |  |  |                                                                                                    |       |  |  |
| • Армирование 1                 |              | 19.05.2011  1      |             |                                        |  |                |  |                 |  |                |                   |              |  |                             |  |  |               |  |  |  |  |           |  |  |  |                                                                                                    |       |  |  |
| • Армирование 1                 |              | 19.05.2011 4       |             |                                        |  |                |  |                 |  |                |                   |              |  |                             |  |  |               |  |  |  |  |           |  |  |  |                                                                                                    |       |  |  |
| • Армирование 1                 |              | 19.05.2011 2       |             |                                        |  |                |  |                 |  |                |                   |              |  |                             |  |  |               |  |  |  |  |           |  |  |  |                                                                                                    |       |  |  |
| Сварка ПВХ<br>88                |              | 19.05.2011 18      |             |                                        |  |                |  |                 |  |                |                   |              |  |                             |  |  |               |  |  |  |  |           |  |  |  |                                                                                                    |       |  |  |
| Ceapka FIBX 1                   |              | 19.05.2011 6       |             |                                        |  | $\overline{4}$ |  |                 |  |                |                   | $\mathbf{u}$ |  |                             |  |  |               |  |  |  |  |           |  |  |  |                                                                                                    |       |  |  |
| Применить<br>Общие ресурсы      |              |                    |             |                                        |  |                |  |                 |  |                |                   |              |  | Задействованные ресурсы (%) |  |  |               |  |  |  |  |           |  |  |  |                                                                                                    |       |  |  |
| Невозобновляемые Возобновляемые |              |                    |             |                                        |  |                |  |                 |  |                |                   |              |  |                             |  |  |               |  |  |  |  |           |  |  |  | 5 10 15 20 25 30 35 40 45 50 55 60 65 70 75 80 85 90 95 1001051101151201251301351401451501551801851701751801 |       |  |  |
| Haanword                        |              | Колло Едими Цвет   |             |                                        |  |                |  |                 |  |                |                   |              |  |                             |  |  |               |  |  |  |  |           |  |  |  |                                                                                                    |       |  |  |
| ΘŴ<br>Оборчасвание              | $\mathbf{1}$ |                    |             |                                        |  |                |  |                 |  |                |                   |              |  |                             |  |  |               |  |  |  |  |           |  |  |  |                                                                                                    |       |  |  |
| + KD 300 - 0am                  | H.           | lur.               |             |                                        |  |                |  | $3$ $2$ $2$ $2$ |  |                |                   |              |  |                             |  |  |               |  |  |  |  |           |  |  |  |                                                                                                    |       |  |  |
| ⊕ Шу Персонал                   | 3            |                    |             |                                        |  |                |  |                 |  |                |                   |              |  |                             |  |  |               |  |  |  |  |           |  |  |  |                                                                                                    |       |  |  |
| • Сборщик                       | 3            |                    |             |                                        |  |                |  | 322             |  |                | $3$<br>$2$<br>$2$ |              |  |                             |  |  | $2$ $2$ $2$ 1 |  |  |  |  | 111111111 |  |  |  |                                                                                                    | 11111 |  |  |

Этапы работы

На рис. в левом верхнем поле отображаются наименования работ; в левом нижнем поле – ресурсы. В правом верхнем поле – временная диаграмма выполнения работ; в правом нижнем поле – график расходования ресурса. Цифрами на нем обозначен остаток ресурсов. Суммарные ресурсы отображаются на диаграмме в режиме «общие ресурсы».

В ходе исследования выявлены резервы повышения эффективности производственных процессов предприятий за счет изменения очередности операций, выравнивания загрузки и обеспечения ритмичности, позволяющие повысить объем производства без изменения технологии работ. Была произведена оценка эффективности бизнес-процессов предприятия по показателю времени.

В дальнейшем планируется расширить модуль оценки эффективности бизнес-процессов, используя, кроме показателя времени, показатель эффективности процесса по стоимости и показатель эффективности процесса по качеству, а также внедрить веб-графический интерфейс для более эффективной работы с клиентами предприятия, таким образом разработать сквозную информационную технологию.

## **Список литературы**

1. Описание бизнес-процессов – к вершинам мастерства. – URL: [http://quality.eup.ru/DOCUM4/obp\\_kvm.html](http://quality.eup.ru/DOCUM4/obp_kvm.html) (дата обращения: 15.03.2012).

2. *Ковалев, С. М*. Подходы к описанию бизнес-процессов / С. М. Ковалев, В. М. Ковалев // Консультант директора. – 2004. – № 10.

*Научное издание*

## ПРИБОРОСТРОЕНИЕ В XXI ВЕКЕ – 2013. ИНТЕГРАЦИЯ НАУКИ, ОБРАЗОВАНИЯ И ПРОИЗВОДСТВА

Сборник материалов IX Всероссийской научно-технической конференции с международным участием (Ижевск, 13–15 ноября 2013 года)

> Корректор *И. В. Ганеева* Технический редактор *С. В. Звягинцова* Верстка *Н. Ю. Боярской*

Директор Издательства ИжГТУ *Г. А. Осипова*

Подписано в печать 06.06.2014. Усл. печ. л. 25,6. Тираж 100 экз. Заказ № 75

Издательство Ижевского государственного технического университета имени М. Т. Калашникова Отпечатано в типографии Издательства ИжГТУ. 426069, Ижевск, Студенческая, 7